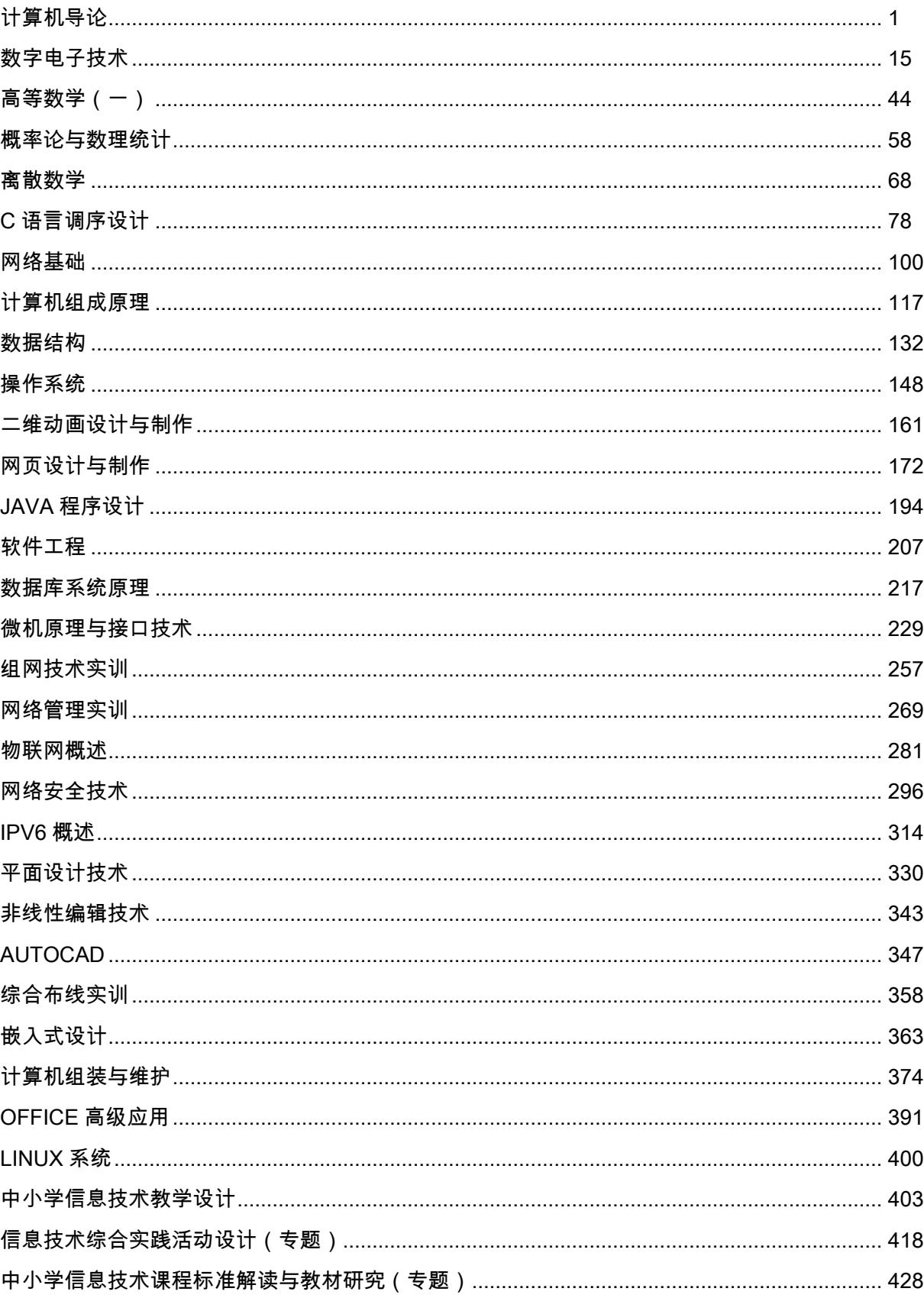

目录

# 计算机导论

# 一、说明

# (一)课程性质

《计算机导论》是计算机科学与技术专业本科生的一门专业基础课程。主要讲述计算机科学的 特点,历史渊源,发展变化,知识组织结构和分类体系。

# (二)教学目的

本课程的学习,为学生介绍计算机科学基础知识的同时,从专业特点出发引导学生理解计算机 的工作原理,了解计算机科学与技术领域的基本知识、基本理论和基本技术,使本专业的新生初步 建立起对计算机学科的本质认识,激发学生的专业兴趣,同时为学习《操作系统》、《程序设计》、《数 据结构》等后续课程打好基础。

# (三)教学内容及学时数

总学时数:60 学时,其中,理论 20 学时,实验 40 学时。

#### 理论部分

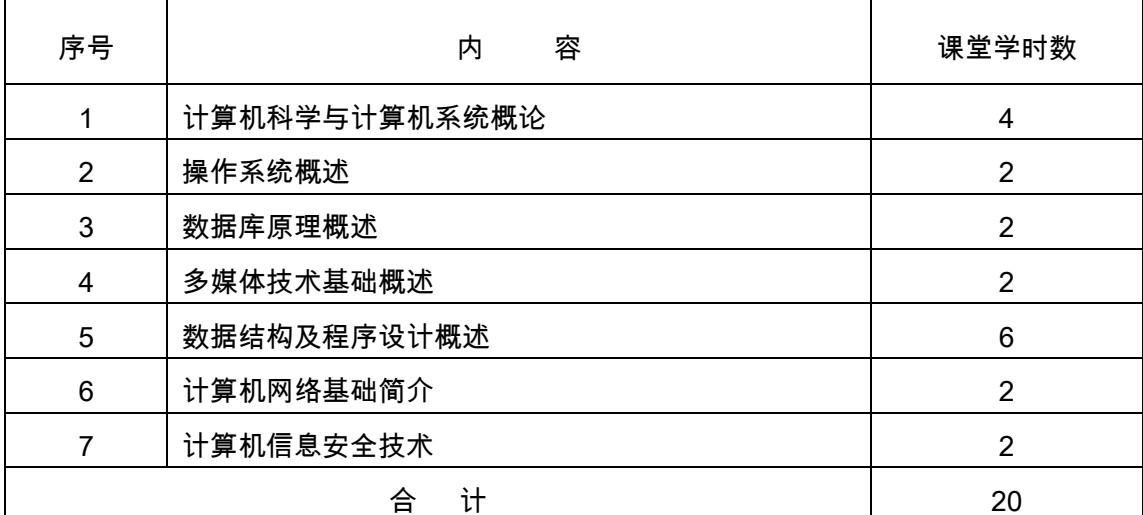

#### 实验部分

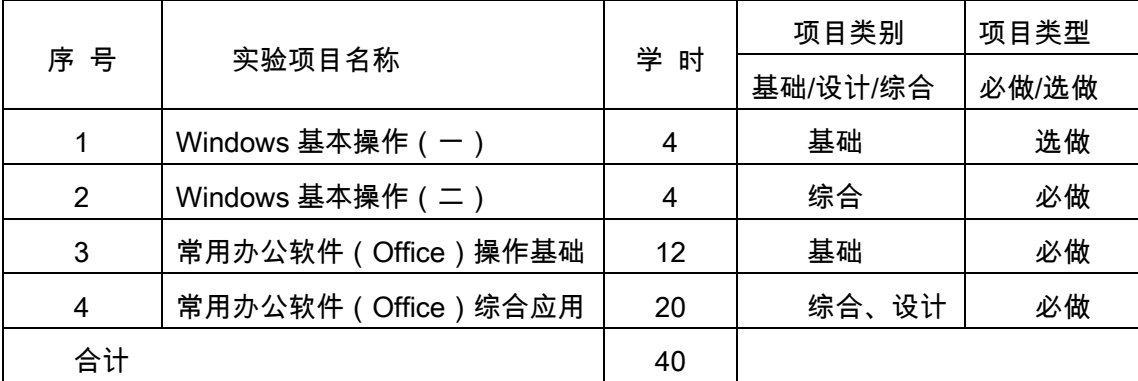

# (四)教学方式

理论讲授与实验相结合,辅以多媒体手段,实验通过大量案例引导学生注重应用,进而提高学 生的实践动手能力。

# 二、本文

## 理论部分

#### 第 1 章计算机科学与计算机系统概论

#### 教学要点:

计算机科学的基本概念和基本知识;计算机的基本结构与工作原理;计算机系统;数据存储与 数字逻辑基础。

# 教学时数:

4 学时

## 教学内容:

- 1.1 计算机科学的基本概念和基本知识(1 学时)
- 1.1.1 计算机的基本概念
- 1.1.2 计算机科学与技术学科的定义
- 1.1.3 计算机科学与技术学科毕业生的基本要求
- 1.1.4 计算机科学与技术学科的知识体系
- 1.2 计算机的基本结构与工作原理(1 学时)
- 1.2.1 计算机发展历史
- 1.2.2 计算机的工作原理
- 1.2.3 编码与数制
- 1.2.4 计算机常用外围设备的功能及其使用方法
- 1.3 计算机系统(1 学时)
- 1.3.1 计算机系统结构
- 1.3.2 计算机硬件系统
- 1.3.3 计算机软件系统
- 1.3.4 微型计算机的选购、组装及硬件配置
- 1.4 数据存储与数字逻辑基础(1 学时)
- 1.4.1 数据的定义及其存储
- 1.4.2 数字逻辑运算

## 教学要求:

1.理解计算机的基本概念、信息化社会的特征以及信息化对计算机人才的需求;

2.了解计算机科学与技术的研究范畴;

3.了解作为一名计算机科学技术专业毕业的学生应具有的知识能力;

4.了解计算机发展历史(包括:计算机发展的世界史,中国史,以及计算机代的划分); 5.掌握计算机工作原理;

6.掌握不同数制之间的转换方法;

7.了解常见计算机外围设备功能,掌握使用方法;

8.掌握计算机硬件系统、软件系统;

9.了解微型计算机硬件的配置、选购常识及组装方法;

10.了解计算机数据存储原理;

11.了解数字逻辑运算方法。

#### 考核要求:

计算机工作原理、计算机系统、数制及其转换,数字逻辑运算方法。

# 第2章 操作系统概述

## 教学要点:

操作系统基本概念、功能、定义和特征;操作系统接口;处理机管理、存储管理、设备管理及 文件系统;常见操作系统(MS-DOS、UNIX、Linux、Windows 系列)介绍。

#### 教学时数:

2 学时

# 教学内容:

- 2.1 操作系统概述(0.5 学时)
- 2.1.1 操作系统的产生、发展和现状
- 2.1.2 操作系统的功能与定义
- 2.1.3 操作系统的特征
- 2.2 操作系统接口(0.2 学时)
- 2.3 处理机管理、存储管理及设备管理(0.4 学时)
- 2.4 文件系统(0.2 学时)

2.5 常用操作系统简介(0.7 学时)

#### 教学要求:

1.了解操作系统的产生、发展和现状;

2.掌握操作系统的功能、特征与定义;

3.了解操作系统接口、处理机管理、存储管理、设备管理以及文件系统;

4.了解目前常用操作系统(MS-DOS、UNIX、Linux、Windows 系列)。

#### 考核要求:

操作系统的基本知识;操作系统接口、处理机管理、存储管理、设备管理以及文件系统;Windows 操作系统基本知识与操作技巧、Linux 操作系统的基础知识。

#### 第 3 章 数据库原理概述

#### 教学要点:

数据库的概念;关系数据库;结构化查询语言 SQL;常用关系数据库介绍。

# 教学时数:

2 学时

# 教学内容:

- 3.1 数据库基础(2 学时)
- 3.1.1 数据库的基本概念
- 3.1.2 关系数据库
- 3.1.3 结构化查询语言 SQL

3.1.4 常用关系数据库

# 教学要求:

- 1.掌握数据库系统的基本知识;
- 2.了解关系数据库;
- 3.了解结构化查询语言 SQL;
- 4.了解常用关系数据库。

## 考核要求:

数据库系统的基本知识、关系型数据库系统的结构及应用。

# 第 4 章 多媒体技术基础概述

#### 教学要点:

多媒体技术的基本概念;音频处理技术;图像处理技术;动画处理技术。

#### 教学时数:

2 学时

## 教学内容:

- 4.1 多媒体概述(0.5 学时)
- 4.1.1 多媒体的定义
- 4.1.2 多媒体系统的主要特征
- 4.1.3 多媒体系统的组成
- 4.1.4 多媒体技术中的关键技术
- 4.2 音频技术(0.5 学时)
- 4.2.1 音频数字化原理
- 4.2.2 语音合成与识别技术
- 4.3 图像处理技术(0.5 学时)
- 4.3.1 图像数字化原理

4.3.2 数字图像处理技术

4.3.3 Photoshop 简介

4.4 动画处理技术(0.5 学时)

4.4.1 动画的产生原理

4.4.2 动画处理技术简介

4.4.3 Flash 简介

#### 教学要求:

1.初步建立对多媒体系统的全面认识;

2.初步建立对多媒体处理技术的全面认识;

3.为更深入学习和研究多媒体技术打下基础。

#### 考核要求:

多媒体与多媒体系统的基本概念;音频数字化原理、图像数字化原理及动画的产生原理。

# 第 5 章 数据结构及程序设计概述

#### 教学要点:

数据结构概述,几种典型的数据结构;程序设计概述,算法,程序设计语言概述,软件工程概 述。

# 教学时数:

6 学时

#### 教学内容:

- 5.1 数据结构概述(1 学时)
- 5.1.1 数据结构课程的地位
- 5.1.2 基本概念和术语
- 5.2 几种典型的数据结构(1 学时)
- 5.2.1 线性表
- 5.2.2 栈和队列
- 5.2.3 树和图
- 5.3 程序设计概述(1 学时)
- 5.3.1 程序设计的基本过程
- 5.3.2 程序设计范型
- 5.3.3 程序设计语言
- 5.4 算法(1 学时)
- 5.4.1 算法的概念
- 5.4.2 算法的表示
- 5.4.3 常用算法
- 5.5 程序设计语言概述(1 学时)
- 5.5.1 程序设计语言的规范
- 5.5.2 程序设计语言的实现
- 5.5.3 程序设计语言的集成开发环境
- 5.6 软件工程概述(1 学时)
- 5.6.1 软件危机
- 5.6.2 软件工程
- 5.6.3 软件生存周期
- 5.6.4 面向对象的软件开发方法

#### 教学要求:

- 1.了解数据结构的基本概念及几种典型结构;
- 2.了解程序设计的基本过程、范型和语言;
- 3.了解算法的概念、表示及常用算法;
- 4.了解程序设计语言的规范、实现以及集成开发环境;
- 5.了解软件工程的基本概念;
- 6.了解面向对象的软件开发方法。

## 考核要求:

数据结构的基本概念;程序设计与程序设计语言;软件工程及面向对象的软件开发方法。

# 第 6 章 计算机网络基础简介

#### 教学要点:

计算机网络概述;局域网;因特网;网络软件的应用;网络安全。

#### 教学时数:

2 学时

# 教学内容:

- 6.1 计算机网络概述(0.6 学时)
- 6.1.1 计算机网络的定义与功能
- 6.1.2 计算机网络的分类与拓扑结构
- 6.1.3 计算机网络协议与体系结构
- 6.2 局域网(0.2 学时)
- 6.2.1 局域网的组成及参考模型
- 6.2.2 以太网与 IEEE802.3
- 6.3 因特网(0.6 学时)
- 6.3.1 因特网发展历史
- 6.3.2 因特网的基本工作原理
- 6.3.3 因特网的地址与域名
- 6.3.4 因特网提供的信息服务
- 6.4 网络软件应用(0.2 学时)
- 6.4.1 网络通信软件
- 6.4.2 上传下载软件
- 6.5 网络安全(0.4 学时)
- 6.5.1 网络安全概述
- 6.5.2 网络攻击方法
- 6.5.3 网络防御技术

## 教学要求:

- 1.了解计算机网络的基本概念及拓扑结构;
- 2. 掌握局域网的参考模型;
- 3.了解因特网的工作原理;
- 4.了解网络应用软件;
- 5.了解网络安全及防御技术。

#### 考核要求:

计算机网络的基本概念及拓扑结构;局域网的参考模型;因特网的工作原理;网络安全及防御技术。

# 第 7 章 计算机信息安全技术

#### 教学要点:

计算机安全概述;数据加密技术;计算机病毒及防火墙技术。

# 教学时数:

2 学时

# 教学内容:

- 7.1 计算机安全技术(0.5 学时)
- 7.2 数据加密技术(0.5 学时)
- 7.3 计算机病毒(0.5 学时)
- 7.4 防火墙技术(0.5 学时)

#### 教学要求:

1.了解计算机病毒的特点;

2.掌握预防计算机病毒的有效措施;

3.了解数据加密技术;

4.掌握防火墙的使用方法。

# 考核要求:

病毒的预防、加密技术以及防火墙的使用。

## 实验部分

#### (一)基本要求

1.熟练掌握 Windows 的界面;

2.熟练掌握 Windows 的基本操作;

3.掌握字处理软件 ( 如: office 之 Word ) 的基本界面和基本操作;

4.熟悉利用字处理软件处理文档的制作以及编辑过程;

5.掌握常用电子表格处理软件(如:Excel)的基本界面,窗口组成;

6.掌握电子表格工作表与工作簿的关系与管理,文件的管理;

7.掌握幻灯片制作(如:用 PowerPoint 制作)的基本方法和技巧;

8.掌握幻灯片的美化技术;

9.能够独立完成某一完整课件的制作;

10.熟练掌握常用办公软件的综合应用,并能够解决实际问题。

(二)实验内容

# 实验 1: Windows 基本操作 (一)

#### 主要内容

1.熟悉 Windows 的界面;

2.启动和退出 Windows;

3.掌握 Windows 中鼠标和键盘的状态与操作;

4.熟悉窗口、对话框、菜单、工具栏、剪贴板的操作。

#### 目的要求

1.熟练掌握 Windows 的界面;

2.熟练掌握 Windows 的基本操作。

# 实验仪器设备

计算机(人均一套)

实验 2:Windows 基本操作(二)

#### 主要内容

1.熟悉 Windows 的基础操作;

2.熟练掌握窗口与对话框的操作;

3.熟练掌握控制面板中各项目的应用;

4.掌握个性化设置方法。

## 目的要求

1.熟练掌握 Windows 基本操作;

2.熟练掌握 Windows 系统各类项目的设置方法及个性化设置。

## 实验仪器设备

计算机(人均一套)

# 实验 3:常用办公软件(Office)操作基础

#### 主要内容

1.熟悉字处理软件(Word)的基本界面;

2.按照文档制作的流程制作一个新文档;

- 3.进行保存和打开等操作;
- 4.了解四个常用视图的作用;
- 5.熟悉电子表格处理软件(Excel)的基本界面和退出;

6.Excel 工作窗口的组成;

7.工作表与工作簿的管理;

8.Excel 文件的操作;

9.幻灯片制作软件(PowerPoint)的基本操作;

10.幻灯片的多媒体设置;

11.幻灯片的美化方法;

12.幻灯片的放映设计。

#### 目的要求

1.了解 office 办公软件的功能与特点;

2.熟练掌握 office 办公软件的基本操作。

# 实验 4: 办公软件 (Office) 综合应用

#### 主要内容

1.字处理软件(Word)的综合应用;

2.电子表格软件(Excel)的综合应用;

3.幻灯片制作软件(PowerPoint)的综合应用;

4.以上三类文档的美化设计、特殊处理。

#### 目的要求

1.熟练掌握字处理软件(Word)的使用技巧;

2.通过案例引导学生掌握综合应用字处理软件(Word)的方法、技巧;

3.熟练掌握电子表格软件(Excel)的使用技巧;

4.通过案例引导学生掌握综合应用电子表格软件(Excel)处理数据的方法、技巧;

5.熟练掌握幻灯片制作软件(PowerPoint)的使用技巧;

6.通过具体课件的制作引导学生熟练掌握演示文稿的制作技巧与方法。

7.熟练运用字处理软件、电子表格软件、幻灯片制作软件独立完成复杂文档的设计

与处理。

# (三)实验教学要求

本部分内容为实验,教师在具体教学过程中要紧扣实验项目的目的要求,严格实验步骤与内容, 通过大量案例引导学生熟练掌握 windows 操作技术、办公软件(office)的综合应用,切实提高学 生的实践应用能力。

## (四)考核要求

考核内容:windows 操作技术、办公软件(office)的综合应用。

考核方式:随机抽取考题,上机实践操作,以完成具体作品为主,指导教师从学生的态度、 技能、效果三方面综合考核。

实验评价标准表

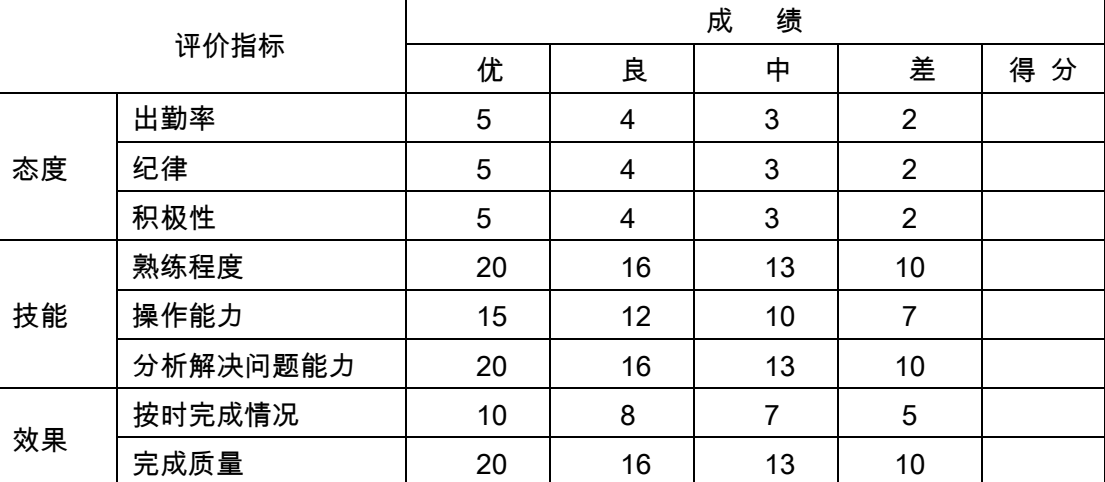

考核要求:熟练掌握 windows 操作技术,熟练运用办公软件(office)独立完成文档的综合 处理。

# 三、参考书目

1.陶树平等,计算机科学技术导论[M],高等教育出版社,2004.

2.金世双,计算机导论[M],中国铁道出版社,2011.

- 3.袁方等,计算机导论[M],清华大学出版社,2009.
- 4.朱勇等,计算机导论[M],中国铁道出版社,2008.

5.周苏,新编计算机导论[M],机械工业出版社,2008.

6.张海藩,软件工程导论[M](第 5 版),清华大学出版社,2010.

7.萨师煊等,数据库系统概论[M](第 3 版),高等教育出版社,2000.

8.谢希仁,计算机网络[M](第 2 版),电子工业出版社,2004.

9.冯博琴,大学计算机基础[M],高等教育出版社,2004.

10.教育部高等学校计算机科学与技术教学指导委员会,高等学校计算机科学与技术专业发展战 略研究报告暨专业规范(试行)[M],高等教育出版社,2006.

# 四、使用说明

1.课堂授课应具备 Internet 的使用环境;

2.实验部分要通过大量的案例引导学生掌握相关软件的操作,提高学生实践动手能力;

3.多媒体教学课件的运用要恰当、科学合理;

4.该教学大纲是为计算机科学与技术专业(本科)学生讲授《计算机导论》课程的教学纲要性规 定,教师就理论讲授、实验、平时学习要求、作业、课外学习、考核等各环节,要求严格遵照执行。

# 五、课外学习

## (一)课外阅读

1.目标

学生的课堂学习是很有限的,引导学生将课堂学习向课外延伸至关重要,通过课外阅读大量相 关资料,拓宽学生知识面,以达到对该课程知识点更深入理解的目的。

同时,随着理论课程讲授的进展,为学生适时、适量的推荐与《计算机导论》课程相关的最新 书籍、论文、专题学习网站及精品课程网站,并要求学生做好课外学习笔记。

## 2.阅读书目

- (1)Roberta Baber, Marilyn Meyer,《计算机导论》,清华大学出版社。
- (2)Behrouz A. Forouzan,《计算机科学导论》,机械工业出版社。
- (3)安志远,邓振杰,《计算机导论》,高等教育出版社。
- (4)杨克昌,王岳斌,《计算机导论》,中国水利水电出版社。
- (5)袁方等,计算机导论[M],清华大学出版社,2009。
- (6)朱勇等,计算机导论[M],中国铁道出版社,2008。
- (7)周苏,新编计算机导论[M],机械工业出版社,2008。
- (8)张海藩,软件工程导论[M](第 5 版),清华大学出版社,2010。

#### 3.学习要求

(1)复述性理解:理解读物所传递的基本信息和读物提供的内容;

- (2)解释性理解:把读物内容转化为自己的认识;
- (3)评价性理解:对所读材料内容做出自己的判断;

(4)创造性理解:逐步培养学生探究性阅读和创造性阅读的能力,提倡多角度的、有创意的阅 读,利用阅读期待、阅读反思和批判等环节,拓展思维空间,提高阅读质量。

#### 4.时间安排

课余时间以学生自学为主。

#### 5.评价方式

通过检查学生的读书笔记、摘记、阅读卡等书面材料,以量化的形式定时、定量甚至定主题地 来评价学生的阅读情况。

(二)课外讨论

# 1.目标

通过组织课外专题讨论,培养学生的语言表达能力和逻辑推理能力、激发学生的创造性思维能

力,丰富学生的知识、使学生成长为适应社会发展需求的合格人才。

## 2.讨论内容

- (1)信息化社会的主要特点。
- (2)信息化社会对人才素质和知识体系的要求。
- (3)计算机科学的研究范围。
- (4)Internet 和 Web。
- (5)信息安全性和保密性。
- (6)计算机可与技术学科学生的使命。

#### 3.讨论要求

围绕教学中心制定讨论计划,通过有组织的课外讨论,使学生在语言表达能力和逻辑推理能力、 以及创造性思维能力等方面得到较大提高,掌握小型讨论会的组织方法,并能够较为熟练地掌握各 种讨论技巧和方法。

#### 4.时间安排

课外指导及自习时间。

#### 5.评价方式

教师参与学生讨论会,并对学生讨论的综合能力做出客观评价,同时鼓励学生间的互相评价和 自我评价。

# (三)实践活动

#### 1.目标

实践活动的教学安排,主要目的是促使学生比较扎实的掌握专业技能,提高学生专业实践能力 与创新素质。主要办法是强化实训教学的力度。

#### 2.实践内容

运算器部件实验,内存储器部件实验,微程序控制器部件实验,串行接口输入输出实验,多级 嵌套的中断实验。

# 3.实践要求

通过实践,培养学生独立思考、综合分析与动手的能力;验证理论和加深对概念的理解,熟练 掌握计算机内部结构和工作原理。

#### 4.时间安排

课余时间及实验课

#### 5.评价方式

根据学生的出勤、实习态度,完成的实训报告及各项操作的质量等多方面综合评定。

#### (四)课外作业

#### 1.目标

课外作业是学生根据老师的布置,在课外完成学习任务的活动,课外作业的完成,不但有利于巩 固和消化课堂所学的知识,而且还可以培养和提高学生获取知识、运用知识分析问题和解决问题的能 力,它是教师整个施教工作的一个重要组成部分,因此该课程的任课教师必须根据教学大纲和该课知 识结构精心设计,更好地发挥出课外作业在学生掌握知识、形成技能、发展能力中的积极作用。

#### 2.作业内容

课外作业的内容选择基于对基本理论知识和基本方法的理解和巩固,每章都应选择一定的题目 让学生练习,另外,可增加一些综合练习题,培养学生的分析问题和综合能力。具体分两大类,一 类是书面(纸质)作业,另一类是电子作业(要求学生按要求通过网络提交)。

## 作业选题:

- (1)信息化社会的主要特点是什么?
- (2)信息化社会对人才素质和知识体系有哪些要求?
- (3)计算机科学的研究范围主要包括哪些?
- (4)Internet 和 Web。
- (5)信息安全性和保密性。
- (6)计算机可与技术学科学生的使命。
- (7)说明 RISC 和 CISC 芯片的主要区别。
- (8)定义 3 种类型的硬盘并说明他们的优缺点。
- (9)描述 POS 中断的重要功能。
- (10)上网了解 Intel 公司的 CPU。
- (11)上网了解 USB。
- (12)上网了解辅助存储技术。
- (13)简述 Windows 操作系统的基本特点。
- (14)UNIX 的主要特色。
- (15)Linux 和 UNIX 的联系。
- (16)访问微软公司网站。
- (17) 访问全球软件服务网站。
- (18)什么是数据仓库?它和传统数据库系统有何区别?
- (19)什么是数据挖掘?它和一般事务处理有何区别?
- (20)什么是决策支持系统?它有哪些子系统组成?
- (21)设计一个班级通讯录。
- (22)开发一个销售管理信息系统(要求学有余力的同学完成)。
- (23)为什么说压缩技术是多媒体技术的关键?
- (24)请举出几个计算机常用的图像文件格式,并作简要说明。
- (25)上网寻找最流行的多媒体软件。
- (26) 访问 Macromedia 公司网站。
- (27)讨论 4 种基本的网络拓扑逻辑。
- (28)讨论 3 个常用的网络策略。

(29)列出影响数据通信的因素。

(30)建立一个小型局域网(条件允许的情况下,让学生加入高年级学生学习网络组 建的小组。)。

(31)浏览和搜索 Internet。

(32)思考软件工程过程建模阶段和过程实施阶段活动的关系和内涵。

(33)软件工程中成熟软件组织和不成熟的软件组织的主要区别在哪里?

(34)软件服用的意义何在?

(35)请收集资料,进一步说明为什么提出软件工程的理由。

(36)简要说明病毒产生的原因。

(36)计算机是怎样威胁个人隐私?

(37)计算机犯罪有哪些?

(38)熟悉计算机上安装的防/杀毒软件。

(39)了解我校校园网防御措施。

(40)上网学习一些信息安全技术。

3.作业要求

任课教师根据实际情况,结合教材组织作业,作业所包含本课程的所有知识点,对每次布置的 作业进行认真批阅,并可作为该课程平时成绩。

4.时间安排

任课教师根据课程进度布置作业。

5.评价方式

根据作业的质量和完成情况进行批阅,可作为该课程的平时成绩来进行课程评价。

(五)课前预习

通过课前预习,培养学生[的学习兴趣、](http://www.baidu.com/s?wd=%E5%AD%A6%E4%B9%A0%E5%85%B4%E8%B6%A3&hl_tag=textlink&tn=SE_hldp01350_v6v6zkg6)自学能力和良好的学习品质,提高课堂听课效果。

(六)中期考核

中期考核通过作业或实验(实训)等方式对前期所学课程内容进行诊断性考试。考核占课堂教 学"五个环节"的 20%,经过中期考核诊断一下学生在学习上存在什么问题:学习方式、学习方法、 基础知识、基本技能、基本方法等等;诊断老师在教学上存在什么问题:教学方式、教学方法、教 学密度、教学覆盖面等。从而为下一阶段的学习与教学总结经验和教训、教与学相互沟通,最终达 到教学相长的目的。

(七)其它

课程考核,本课程的考核分为平时成绩(含实验成绩)以及期末考试成绩两大部分,其中期末 考试以闭卷笔试为主。

总成绩按以下公式计算:总成绩=平时成绩×60%+期末成绩×40%

(执笔人:赵俊生 审核人:孙辉霞 校对人:苏富林)

# 数字电子技术

# 一、说明

## (一)课程性质

本课程是计算机类各专业的一门专业基础课。本课程的任务是使学生掌握数字电子电路的基本 理论、基本工作原理、分析方法和设计方法,使学生具有一定的实践技能和应用能力,为深入学习各 种与数字系统相关的课程打下必要的基础。

## (二)教学目的

通过本课程的学习,使学生掌握数字电路基础的基本理论、基础知识和基本技能。培养学生分 析问题和解决问题的能力,加强分析和解决电子技术问题的能力,为学习后续专业课和从事专业工 作奠定基础。

# (三)教学内容

.数制和码制

- )掌握二进制、十六进制数及其与十进制数的相互转换。
- )掌握 8421 编码,了解其他常用编码。
- .逻辑代数基础。
- )掌握逻辑代数中的基本定律和定理。
- )掌握逻辑关系的描述方法及其相互转换。
- )掌握逻辑函数的化简方法。
- .门电路
- )了解半导体二极管、三极管和 MOS 管的开关特性。
- )了解 TTL、CMOS 门电路的组成和工作原理。
- )掌握典型 TTL、CMOS 门电路的逻辑功能、特性、主要参数和使用方法。
- .组合逻辑电路
- )掌握组合电路的特点、分析方法和设计方法。

)掌握编码器、译码器、加发器、数据选择器和数值比较器等常用组合电路的逻辑功能及使用 方法。

- )了解组合电路的竞争冒险现象及其消除方法。
- .触发器
- )理解基本 RS 触发器的电路结构、工作原理。
- )掌握 RS、JK、D、T 和 T'触发器的特性表、特性方法和触发方式。
- .时序逻辑电路
- )掌握时序电路的特点、描述方法和分析方法。

2)掌握计数器、寄存器等常用时序电路的工作原理、逻辑功能及使用方法。

3)了解 555 定时器的工作原理及应用(由它构成的单稳、施密特和多谐振荡器的典型电路)。

7.半导体存储器和可编程逻辑器件

1)理解 ROM、RAM 的电路结构、工作原理和扩展存储容量的方法。

2)理解用 ROM 实现组合逻辑函数的方法。

3) 理解可编程逻辑器件的基本特征及编程原理; 了解 GAL 的电路结构。

# (四)教学时数

教学总时数为 90 学时,其中课堂教学为 60 学时,实验教学 30 学时。

#### 理论部分

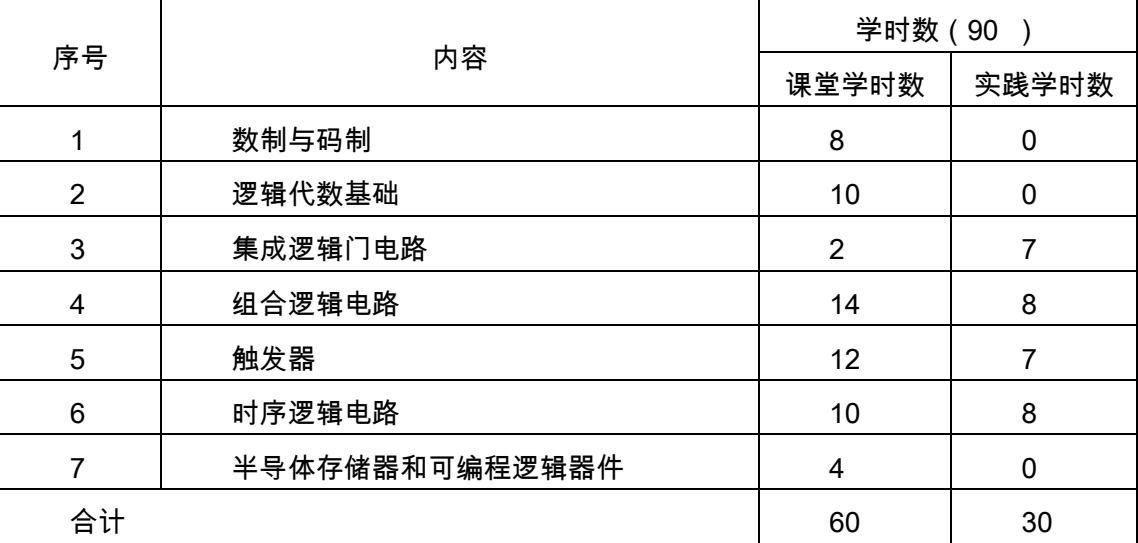

实验部分

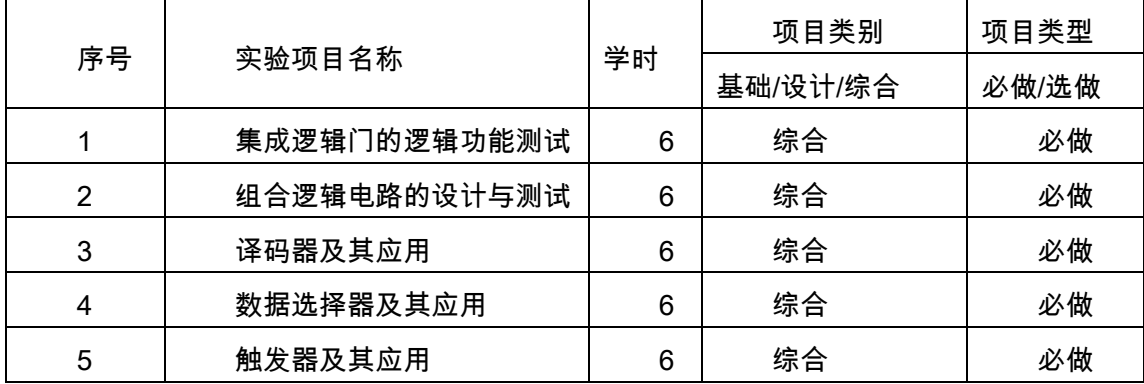

# (五)教学方式

基于本课程的特点,教学方式应采取课堂教学与实验教学相结合的方法,实际教学过程中可根 据情况加大实验教学的比例。对于一些难以理解的基本工作原理,宜采用计算机辅助教学的方法, 通过动画模拟来帮助学生理解。

# 二、本文

#### 理论部分

# 第1章 数制与码制

# 教学要点:

数字信号,数制及其转换,二-十进制代码(BCD 代码),算术运算与逻辑运算。

## 教学时数:

8 学时

## 教学内容:

1.1 概述(2 学时)

1.2 数制和码制(6 学时)

#### 考核要求:

1.了解 8421BCD 码、2421 码、余 3 码.

2.领会数字信号和模拟信号各自的特别和差别。

3.掌握不同码制的数的相互转换。

4.能领会数字波形图。

### 第 2 章 逻辑代数基础

# 教学要点:

逻辑函数的表示方法、逻辑代数、逻辑函数的化简

## 教学时数:

10 学时

#### 教学内容:

- 2.1 概述(1 学时)
- 2.2 逻辑函数及其表示法(2 学时)
- 2.3 逻辑代数的基本定律和规则(3 学时)
- 2.4 逻辑函数的代数法化简(2 学时)
- 2.5 逻辑函数的卡诺图化简(2 学时)

## 考核要求:

1. 能简单应用逻辑代数的基本定律和恒等式, 以及逻辑代数的三个基本规则.

2.能综合应用三变量和四变量的逻辑函数填写其相应的卡诺图,并应用卡诺图将其化简,求出 最简逻辑表达式。

3.能综合应用任意一个逻辑函数表达式变换成最小项表达式,变换成与非一与非式,或非一或 非式,与或非式。

# 第 3 章 集成逻辑门电路

## 教学要点:

TTL 门和 COMS 门的工作原理及主要特性。

## 教学时数:

2 学时

# 教学内容:

3.1 分立元件门电路(1 学时)

3.2 TTL 集成逻辑门电路(0.5 学时)

3.3 CMOS 集成逻辑门电路(0.5 学时)

#### 考核要求:

1.了解二极管与门电路、二极管或门电路、三极管非门电路的典型结构

2.能识记 TTL 非门的电路结构,理解其工作原理能领会 TTL 逻辑门电路的技术参数,并领会这 些参数的正确使用方法。

#### 第 4 章 组合逻辑电路

#### 教学要点:

组合逻辑电路的分析和设计方法。

#### 教学时数:

14 学时

# 教学内容:

- 4.1 概述(1 学时)
- 4.2 组合逻辑电路的分析方法和设计方法(4 学时)
- 4.3 编码器(2 学时)
- 4.4 译码器(2 学时)
- 4.5 数据选择器和分析器(2 学时)
- 4.6 加法器和数值比较器(2 学时)

4.7 组合逻辑电路中的竞争冒险(1 学时)

## 考核要求:

- 1.掌握组合逻辑电路的分析方法和设计方法
- 2.能综合判断组合逻辑电路中存在的竞争与冒险现象及消除方法

# 第5章 触发器

#### 教学要点:

基本触发器、钟控触发器、主从触发器、边沿触发器的电路结构与触发特点、触发器的异步置"0"、 异步置"1",触发器逻辑功能及其描述方法:状态转移真值表、特征方程(状态方程)、状态转移图、激 励表和时序图,触发器类型转换。

## 教学时数:

12 学时

## 教学内容:

5.1 概述(1 学时)

5.2 触发器的基本形式(5 学时)

5.3 边沿触发器(2 学时)

5.4 触发器的应用举例(4 学时)

#### 考核要求:

1.识记基本 RS 触发器、同步 RS 触发器、主从 RS 触发器、主从 JK 触发器的电路结构.

2.识记 RS、D、JK、T 和 Tˊ触发器的功能表和特性方程。

3.在理解各类触发器的功能表、特性方程以及触发器的工作特点的基础上能够根据触发器输入 信号波形和 CP 脉冲画出相应的输出波形图。

4.能够简单应用 JK 触发器转换成 D 触发器、T 触发器或者 Tˊ触发器。

5.能够简单应用 D 触发器转换成 JK 触发器、T 触发器或者 Tˊ触发器。

6.能够识记和领会各类触发器的状态转换图。

## 第 6 章 时序逻辑电路

#### 教学要点:

时序电路的分析方法:驱动方程、输入方程、状态转移方程、状态转移表、状态转移图和时序 图,常用时序电路:寄存器、移位寄存器、同步计数器、异步计数器、序列信号发生器。时序电路 的设计方法:设计原则和一般步骤,采用小规模集成器件设计同步计数器、异步计数器。

#### 教学时数:

10 学时

#### 教学内容:

6.1 概述(1 学时)

6.2 时序逻辑电路的分析方法(4 学时)

6.3 计数器(3 学时)

6.4 寄存器和移位寄存器(2 学时)

#### 考核要求:

1.领会同步时序逻辑电路的分析步骤

2.应用新学知识写出已知同步时序逻辑电路的输出方法、驱动方程和状态方程。

3.领会同步时序逻辑电路的一般设计步骤

## 第 7 章 半导体存储器和可编程逻辑器件

## 教学要点:

重点是掌握不同存储器的存储的特点、使用方法、扩展技术和用 ROM 实现组合逻辑函数的方

法;正确理解各种可编程逻辑器件的特点、适用范围、编程方法,熟悉软件开发系统进行 PLD 设计 的过程和方法。

#### 教学时数:

4 学时

# 教学内容:

7.1 只读存储器(ROM)(1 学时)

7.2 随机存储器(RAM)(1 学时)

7.3 可编程阵列逻辑 PAL(1 学时)

7.4 通用阵列逻辑(GAL)(1 学时)

#### 考核要求:

- 1.能识记 RAM 电路的基本结构
- 2.能识记只读存储(ROM)的电路结构。
- 3.能识记基本的 PLD 电路结构图

#### 实验部分

#### (一)基本要求

《数字电子技术》是计算机类各专业的一门理论性和技术性较强的专业基础课。通过对本课程 的学习,使学生获得数字电子技术方面的基本理论、基本知识和基本技能,培养学生分析问题和解 决问题的能力。因此,必须十分重视和加强各种形式的实践教学环节。数字电路实验是本课程的重 要实践环节,是理论联系实际、培养学生实际操作能力和科学研究方法的重要手段,通过实验不仅 可以验证所学的集成门电路逻辑功能表的正确性,而且能使学生根据给定的逻辑问题、分析并设计 出满足功能要求的数字电路来。

#### (二)实验内容

#### 实验一集成逻辑门逻辑功能测试

#### 一、实验目的

- 1.掌握基本门电路逻辑功能测试方法。
- 2.掌握用与非门组成其他逻辑门的方法。
- 3.掌握 Multisim 元器件库中查找常用元件的方法。

## 二、实验设备及元器件

1. PC 计算机及仿真软件 Multisim 10。

2. 虚拟元件:与非门 7400N、74LS04N、异或门 7486N、三态门 74LS125N。

3. 虚拟仪器:万用表 XMM1、信号发生器 XFG1、测量元件中的指示灯 X1 等。

## 三、实验内容

## 1.测试与非门的逻辑功能

(1)单击电子仿真软件 Multisim 10 基本界面左侧左列真实元件工具条的"TTL"按钮,从弹出的 对话框中选取一个与非门 7400N,将它放置在工作平台上;单击真实元件工具条的"电源"(Source) 按钮,将电源和底线调出放置在电子平台上;单击真实元件工具条的"基本"(Basic)按钮,调出单 刀双掷开关"SPDT"两只并将它们的 key 设置成"A"和"B";单击真实元件工具条的"指示器"按钮其中调 出红色指示灯一盏并把它放置在工作区中作为输出指示。搭建后的电路如图 3.1.1 所示。输出表达 式 Y=A·B。

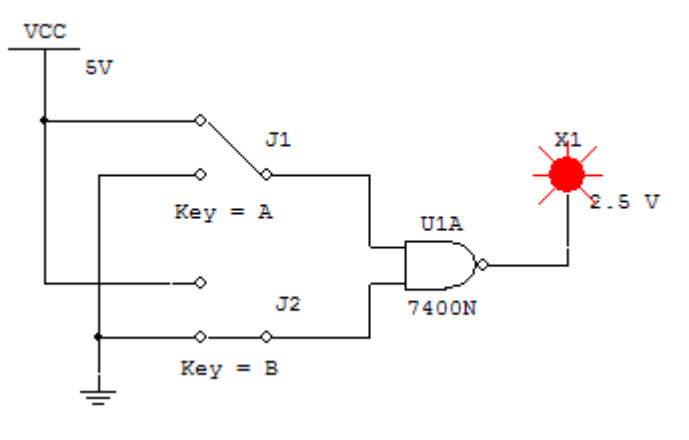

图 3.1.1

(2)点击电子仿真软件 Multisim 10 基本界面右侧虚拟仪器工具条"万用表"按钮,调出虚拟万 用表"XMM1"放置在电子平台上,将"XMM1"仪器连成仿真电路。

(3)双击虚拟万用表图标"XMM1",将出现它的放大面板,按下放大面板上的"电压"和"直流"两 个按钮,将它用来测量直流电压如图 3.1.2 所示。

(4)打开仿真开关,按照表 3.1.1,分别按动"A"和"B"键,使与非门的两个输入端为表中 4 种 情况,从万用表的放大面板上读出各种情况的直流电位,将它们填入表内,并将电位转换成逻辑状 态填入表 3.1.1 内。

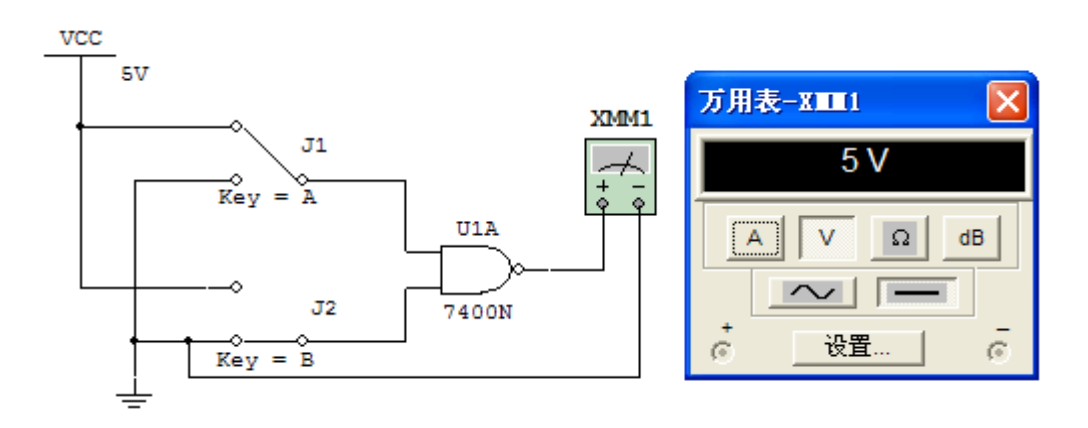

图 3.1.2

(5)同样的步骤完成门电路 7404N、7402N、7408N 的功能测试,实验步骤自拟。 表 3.1.1

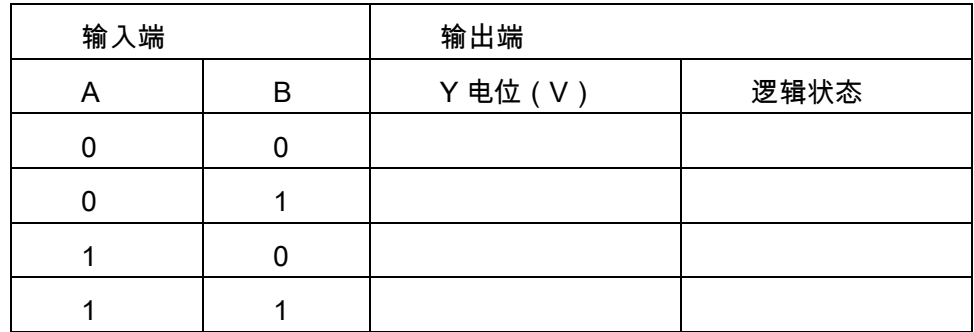

## 2. 用与非门组成其他功能门电路

(1)用与非门组成或门:

①根据摩根定律,或门的逻辑函数表达式 Q=A+B 可以写成:Q=<sub>⊼·</sub>ନ,因此,可以用三个与非 门构成或门。

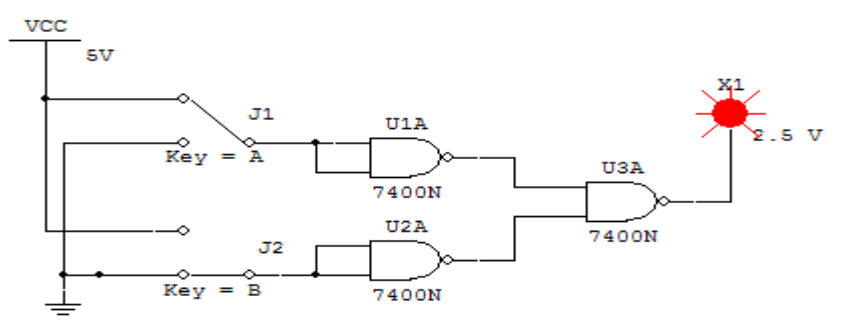

图 3.1.3

②从电子仿真软件 Multisim 10 基本界面左侧左列真实元件工具条的"TTL"按钮中调出 3 个与非 门 74LS00N;从真实元件工具条的"Basic"按钮中调出 2 个单刀双掷开关,并分别将它们设置成 Key=A 和 Key=B;从真实元件工具条的中调出电源和底线;并调出万用表将所有的元件和万用表连 接成如图 3-3 所示的电路。

③打开仿真开关,按表 3.1.2 要求,分别按动"A"和"B",观察并记录万用表的值,将结果填入表 3.1.2 中。

表 3.1.2

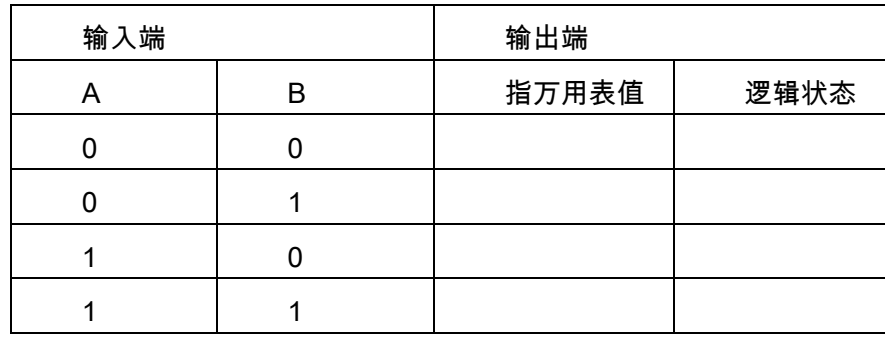

(2)用与非门组成异或门

①按图 1-4 所示调出元件并组成异或门仿真电路。

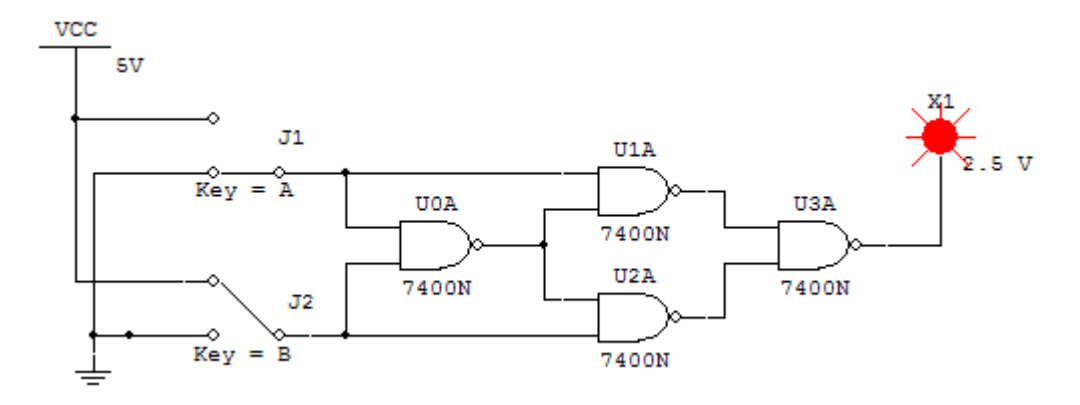

图 3.1.4

②打开仿真开关,按表 3.1.3 要求,分别按动"A"和"B", 观察并记录指示灯的发光情况,将结果 填入表 3.1.3 中。

表 3.1.3

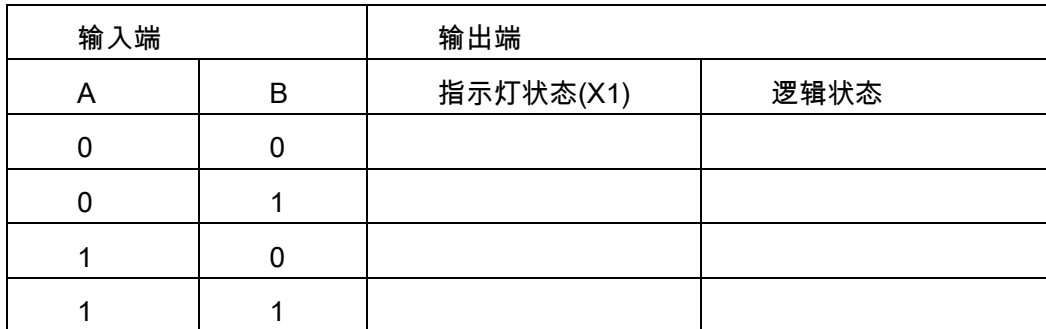

③按照图 3.1.5 调出 7486N 门电路输出端连接万用表。打开仿真开关,将表 3.1.3 要求,分别 按动"A"和"B",观察结果,并把结果与将表 3.1.2 进行比较。

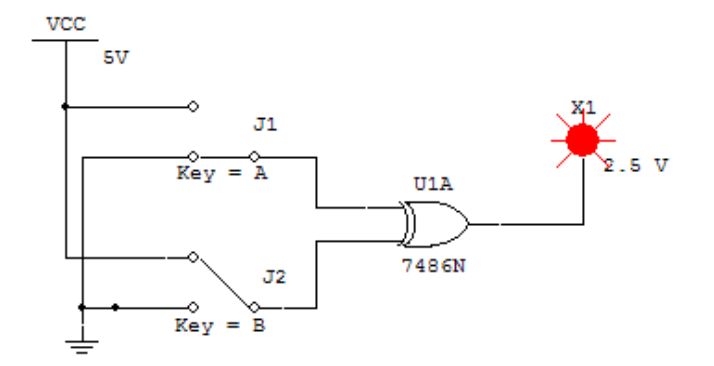

图 3.1.5

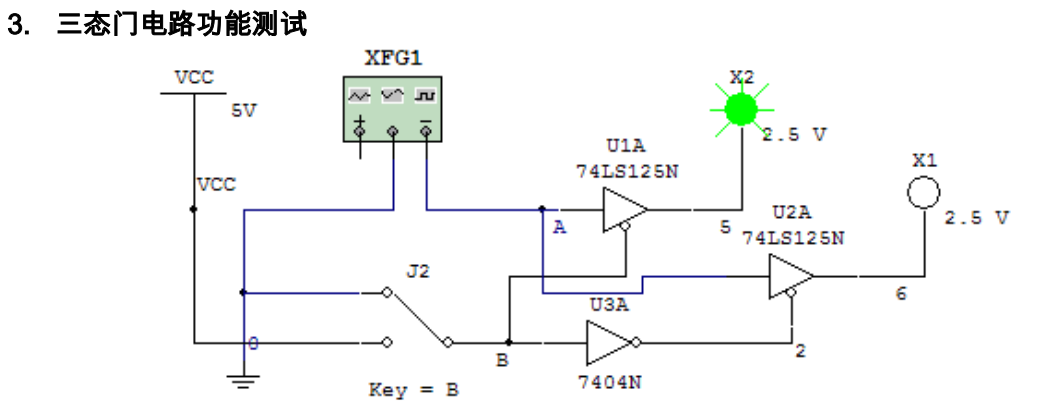

图 3.1.6

(1) 从电子仿真软件 Multisim 10 基本界面左侧左列真实元件工具条的"TTL"按钮中调出非门 74LS04N 和三态门 74LS125N;从"指示器"按钮中调出指示器、仪器仪表库中调出信号发生器。将 它们大建成如图 3.1.6 所示电路。

(2) A 端输入调解为 1Hz 的脉冲信号,然后打开仿真开关,按照表 3.1.4 进行仿真实验。输 出指示灯观察输出端 F1、F2 的值并它们填入表 3.1.4 中。将 F1 与 F2 用导线连接,实现一根信号 线分时传送多组数据的总路线结构,用实验加以验证。

表 3.1.4

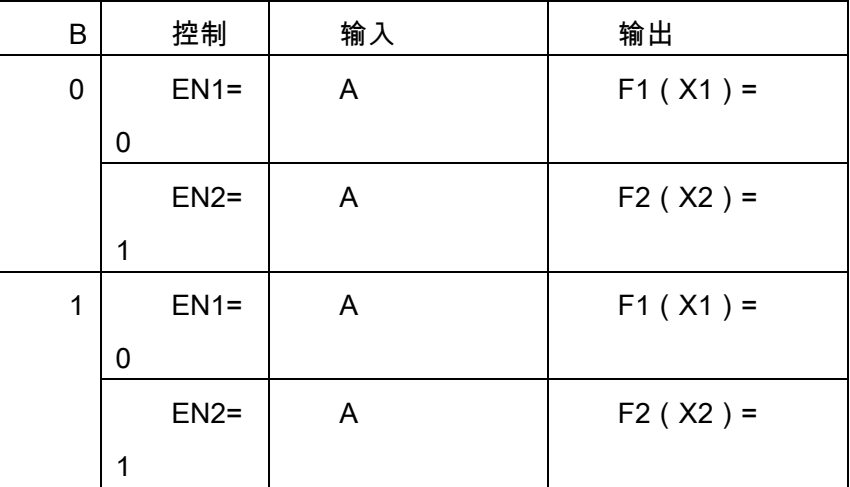

#### 四、预习要求

- 1. 复习门电路的工作原理和逻辑代数运算。
- 2.熟悉门电路的管脚排列。
- 3.复习数字万用电表的使用方法。

#### 五、实验报告要求

- 1.根据测量结果,说明 7486N 或 74LS125N 门电路的逻辑功能。
- 2. 根据要求填写仿真实验报告。
- 3.说明不同功能的门电路闲置端的处理办法,如:与非门,或非门,与或非门,异或门等。
- 4. 根据图 3-4 和 3-5 的测量结果进行比较,并说明共同点和不同点。

# 实验二组合逻辑电路的设计与测试

#### 一、实验目的

- 1. 学会用仿真软件 Multisim 10 进行半加器和全加器仿真实验。
- 2. 学会用逻辑分析仪观察全加器波形。
- 3. 分析二进制数的运算规律。
- 4. 掌握组合电路的分析和设计方法。
- 5. 验证全加器的逻辑功能。

## 二、实验设备及元器件

1. PC 计算机及仿真软件 Multisim 10。

2. 虚拟元件:与非门 7400N、异或门 7486N。

3. 虚拟仪器:万用表 XMM1、指示灯、电源等。

# 三、计算机仿真实验内容

# 1. 测试用异或门、与门组成的半加器的逻辑功能

(1)按照图 2-1 所示,从电子仿真软件 Multisim 10 基本界面左侧左列真实元件工具条中调出 所需元件:其中,异或门 74LS86N、74LS08 从"TTL"库中调出;指示灯从电子仿真软件 Multisim 10 基本界面左侧右列虚拟元件库中调出,X1 选红灯;X2 选蓝灯。

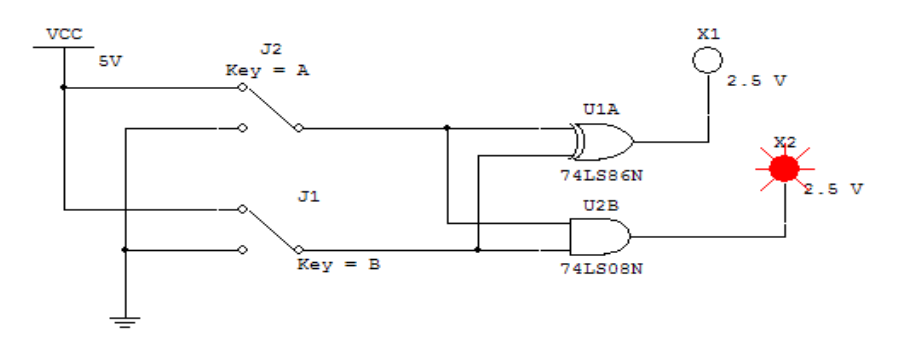

(2)打开仿真开关,根据表 3.2.1 改变输入数据进行试验,并将结果填入表内。 表 3.2.1

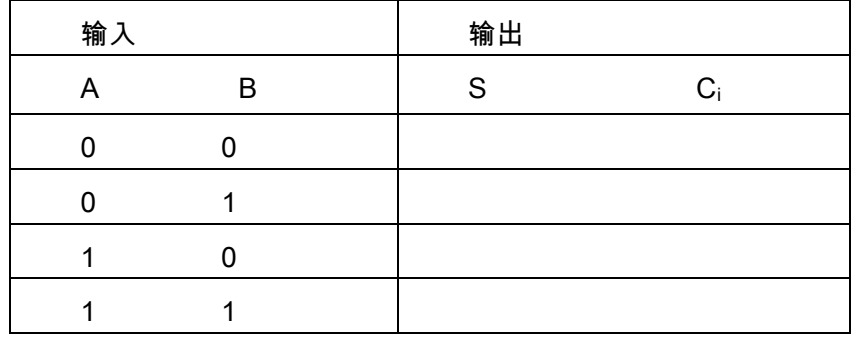

## 2.测试全加器的逻辑功能

(1)从电子仿真软件 Multisim 10 基本界面左侧左列真实元件工具条"TTL"库中调出异或门 74LS86D,与门 74LS08N 和或门 74LS32 组成仿真电路如图 3.2.2 所示。

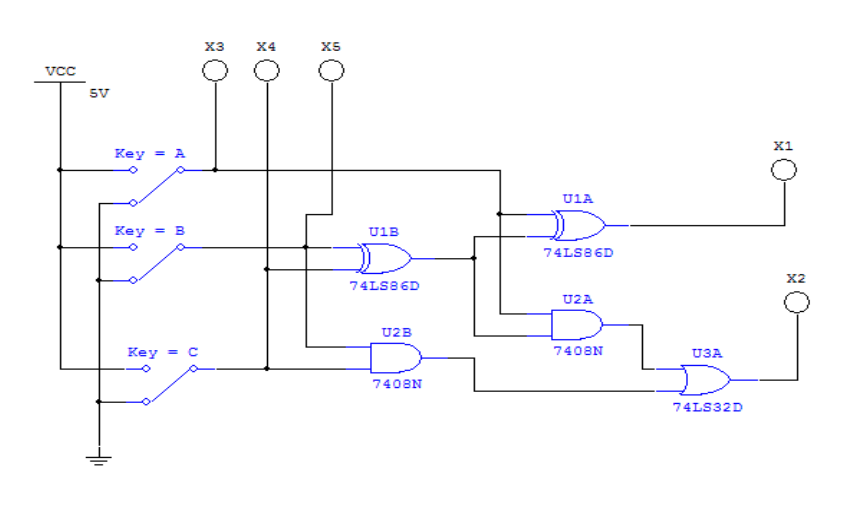

图 3.2.2

(2)打开仿真开关,按照表 3.2.2 输入情况进行仿真实验,并将结果填入表内。

表 3.2.2

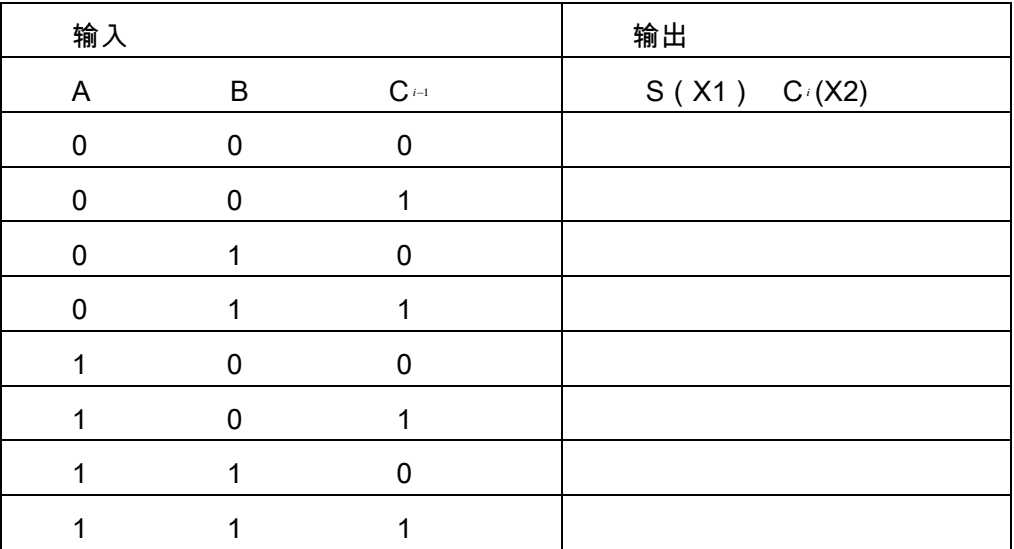

## 3.用逻辑分析仪观察全加器波形

(1)先关闭仿真开关,在图 3.2.2 中删除集成门电路以外的其他元件。在右侧虚拟仪器库中的 "字发生器"(Word Generator)按钮,调出字信号发生器图标"XWG1",再点击虚拟仪器库中的"逻辑 分析仪"(Logic Analyzer)按钮,调出逻辑分析仪图标"XLA1",将它门连接成 3.2.3 所示的电路。

(2)双击字信号发生器图标"XWG1",将打开它的放大面板如图 3.2.4 所示。

它是一台能产生 32 位 (路)同步逻辑信号的仪表。按下放大面板的"控制"(Controls)栏的"循 环"(Cycle)按钮,表示字信号发生器在设置好的初始值和终止

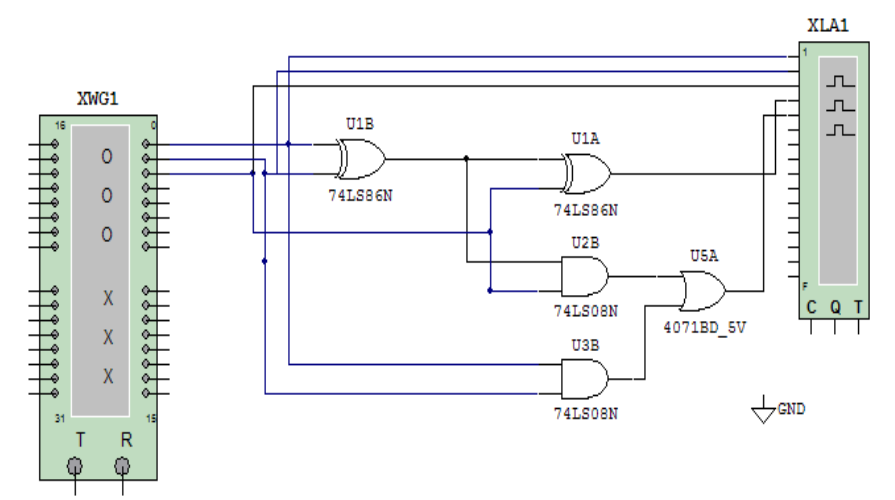

图 3.2.3

值之间周而复始地输出信号;选择"显示"(Display)栏下的"Hex"表示信号以十六进制显示;"触

发"(Trigger)栏用于选择触发器的方式;"频率"(Frequency)栏用于设置信号的频率,将它设置为 1kz。

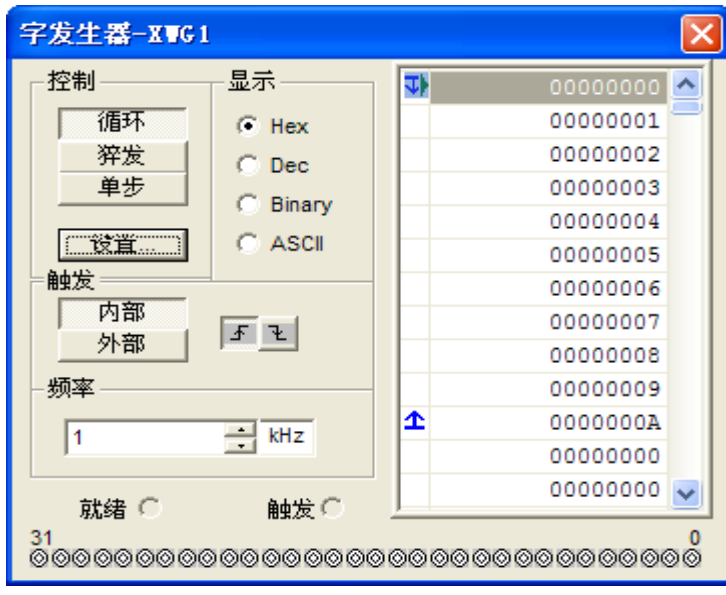

图 3.2.4

(3)按下"控制"(Controls)栏的"设置"(Set…)按钮,将弹出对话框如图 3.2.5 所示。选择"显 示类型"(Display Type)栏下的 16 进制"Hex",再在设置缓冲区大小"Buffer Size"输入"000B"即十六 进制的"11",然后点击对话框右上角"接受"(Accept)按钮回到放大面板。

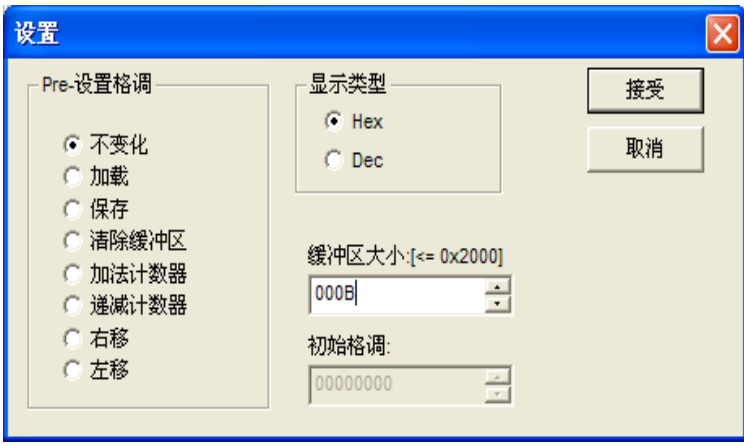

图 3.2.5

(4)点击放大面板右边 8 位字信号编辑区进行逐行编辑,从上至下载栏中输入十六进制的 00000000~0000000A 共 11 条 8 位字信号,编辑好的 11 条 8 位字信号如图 3.2.4 所示,最后关闭 放大面板。

(5)打开仿真开关,双击逻辑分析仪图标"XLA1",将出现逻辑分析仪图标"XLA1",将出现逻辑 分析仪放大面板如图 3.2.6 所示。将面板上"时钟"(Clock)框下"时钟 s/Div"栏输入 1,再点击面板左 下角"相反"(Reverse)按钮使屏幕变白,稍等片刻,然后关闭仿真开关。将逻辑分析仪面板屏幕下

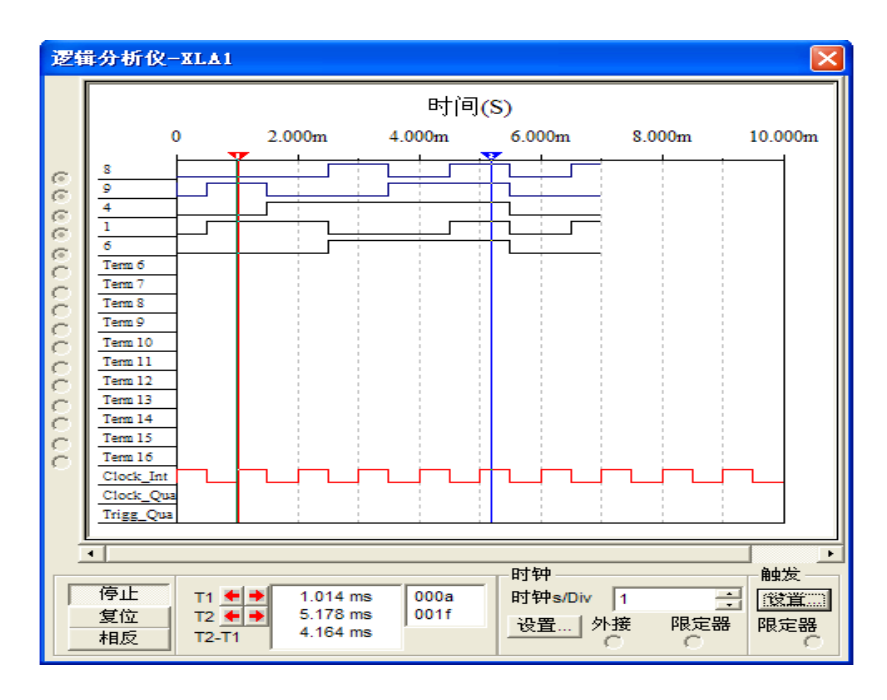

图 3.2.6

(6)拉出屏幕上的读数指针可以观察到一个全加器各输入、输出端波形,在图 3.2.6 中读数指 针所在位置分别标示输入/输出信号为 A=0、B=1、Ci<sub>-1</sub>=0、S=1、C<sub>i</sub>=0 和 A=1、B=1、C<sub>i-1</sub>=1、S=1、 Ci=1;(注:屏幕左侧标有"8"的波形标示 A;标有"9"的波形标示 B;标有"4"的波形标示 Ci-1;标有 "1"的波形标示 S;标有"6"的波形标示 Ci。)

(7)按表 11.3 要求,用读数指针读出 4 个观察点的状态,并将它们的逻辑状态和逻辑分析波 形填入表 11.3 中。

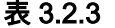

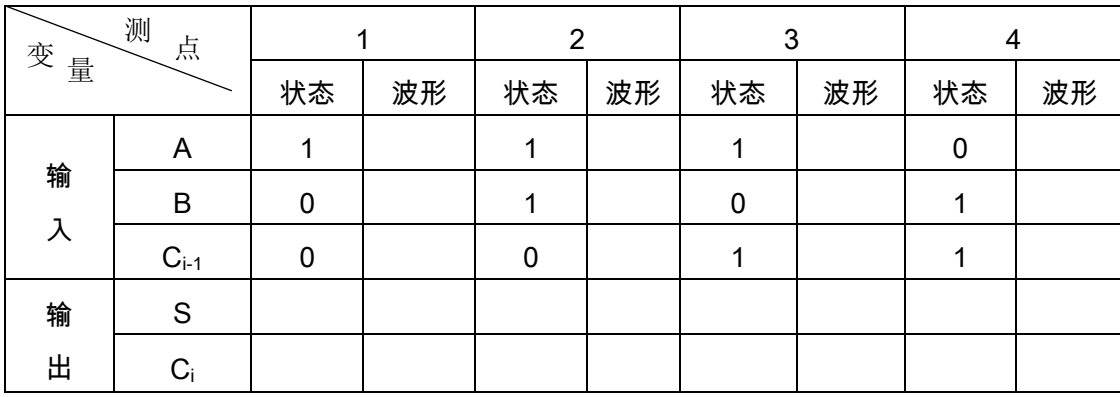

# 四、预习要求

1.复习半加器和全加器分析方法和设计方法。

2.复习逻辑分析仪和数字信号发生器的使用方法。

## 五、实验报告要求

- 1. 完成仿真实验全部过程并实验结果记录在表 3.2.2 和 3.2.3 中。
- 2. 总结设计全加器实验的分析、步骤和体会,写出完整的设计报告。

# 实验三译码器及其应用

#### 一、实验目的

- 1. 掌握用电子仿真软件 Multisim 进行译码器的仿真实验。
- 2. 掌握 3-8 译码器 74LS138 的工作原理及应用。
- 3. 掌握七段显示译码器 7447 的工作原理及应用。

#### 二、实验设备及元器件

- 1.PC 计算机及仿真软件 Multisim 10
- 2.虚拟仪器:万用表、字符信号发生器。

3.虚拟元件:3 线-8 线译码器(反码输出)74LS138、BCD 七段显示译码/驱动器 7447N、 七段显示器、指示灯、双掷开关等。

#### 三、计算机仿真实验内容

#### 1. 3-8 线译码器 74LS138 实验

74LS138 是用 TTL 与非门组成的 3-8 线译码器 , 它有 3 个附加的控制端 S1、 $\overline{s_{\scriptscriptstyle{2}}}$ 和 $\overline{{}^{\mathsf{3}}{}_{\scriptscriptstyle{3}}}$  。挡 S<sub>1</sub>=1、  $\overline{s_{\scriptscriptstyle 2}}$ +<sup>እ</sup>∍=0 时,G<sub>S</sub> 输出高电平(S=1),译码器才工作,否则译码器禁止所有的输出端被封锁在高电平。 (注:3-8 线译码器 74LS138N 中的 G1(S))、~G2A、~G2B( $\overline{\text{s}}$ 、<sup>3</sup>))为

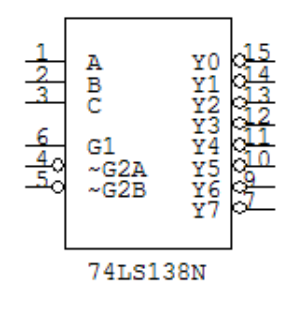

图 3.4.1

#### 表 3.4.1 3-8 线译码器真值表

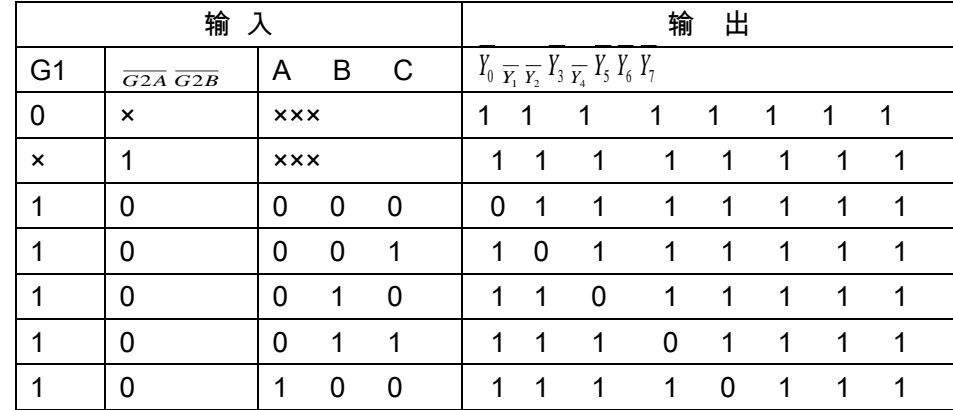

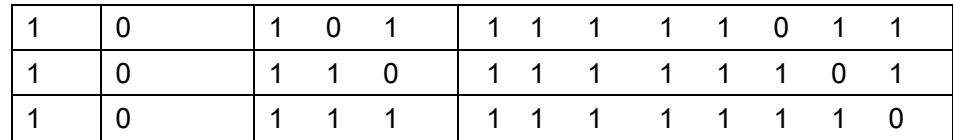

控制端)。这 3 个控制端也叫做"片选"输入端,利用片选的作用可以将多片连接起来以扩展译码 器的功能,A、B、C 输入端 Yo-Y $_7$ 是输出端。74LS138N 引脚排列如图 3.4.1 所示,真实芯片引脚 排列基本相似,逻辑功能表如表 3.4.1 所示。

(1)在电子仿真软件 Multisim 10 基本界面左侧左列真实元件库中调出"74LS138D"3-8 线译码 器、J1-J6 双掷开关、X1-X8 红色指示器,电源和接地等元器件把他们搭建成如图 3.4.2 所示电路。

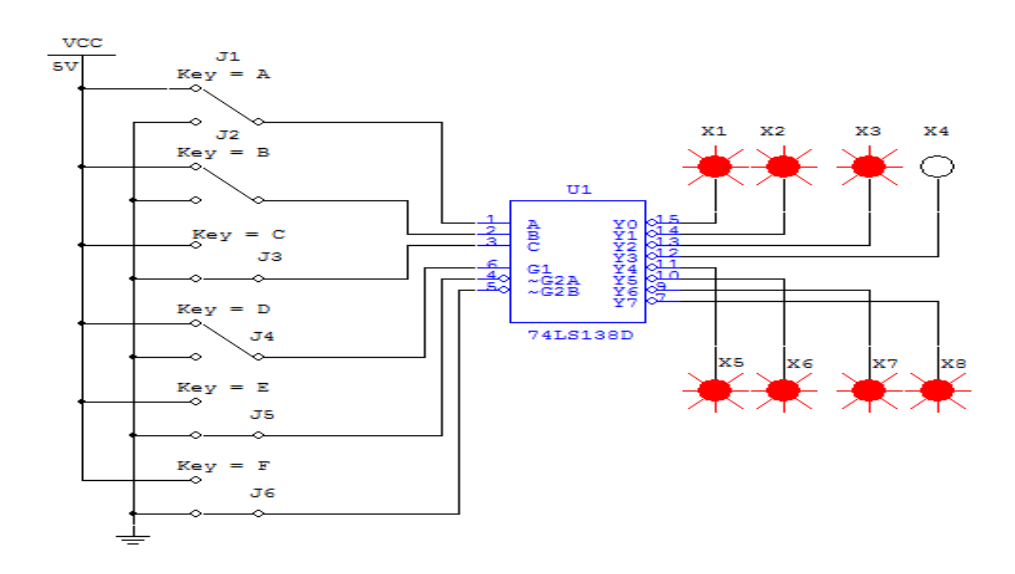

图 3.4.2

(2)接通仿真开关,根据表 3.4.2 操作双掷开关验证 74LS138D 芯片的逻辑功能,将仿真结果 填入表 10.2 中, 验证 3-8 线译码器 74LS138 真值表是否与理论相符。

表 3.4.2

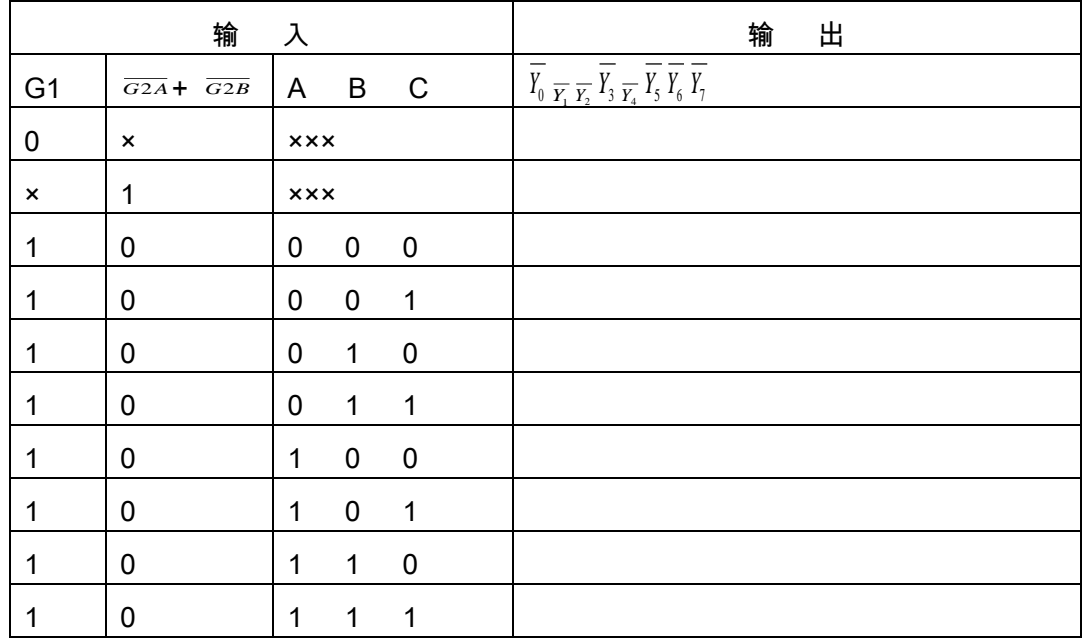

(3)关闭仿真开关,在电路中删除全部输入用双掷开关,输入信号换成字符发生器作为输入, 搭建的电路如图 3.4.3 所示。

(4)字符发生器 XWG1 频率设置在 50-100Hz 之间这样指示灯的亮灭比较缓慢好观察,数据 循环设置在 0-9 之间(选用十六进的制)。然后根据 3-8 线译码器 74LD138 工作原理和逻辑功能表 自拟实验步骤。

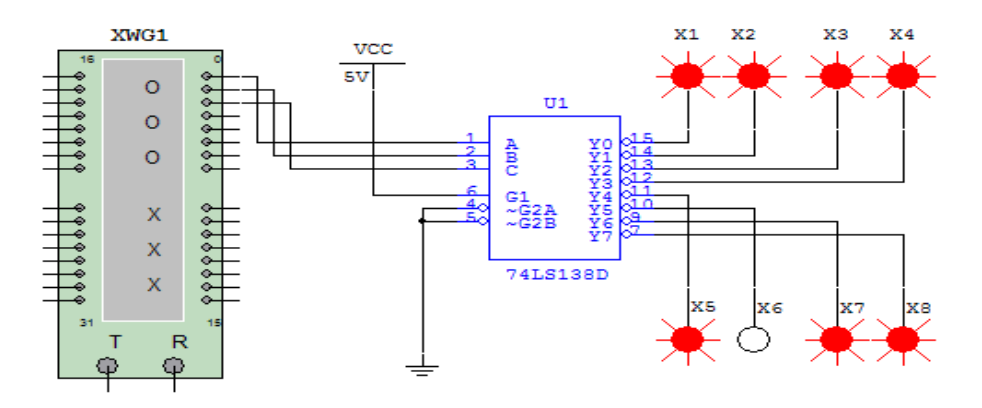

图 3.4.3

#### 2.BCD 七段显示译码器 7447 实验

(1)在电子仿真软件 Multisim 基本工作界面相应的库中调出七段显示译码器"7447N"、七段显 示器"SEVEN\_SEG\_COM"、J1~J4 四个单刀双掷开关、X1~X4 四盏红色指示灯,把他们搭建成如 图 3.4.4 所示电路。图中 LT 为灯测试输入(低电平有效);RBI 灭零输入(低电平有效);BI/RBO 为灭灯输入 ( 低电平有效 ) /灭零输出。这 3 脚均接高电平;译码输出端为 OA~OG。

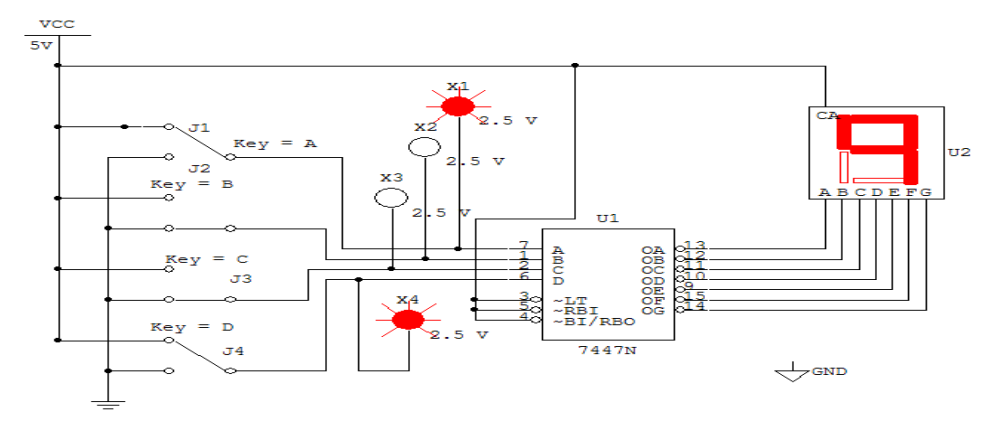

图 3.4.4

(2)打开仿真开关,分别按动各单刀双掷开关,使输入 4 位二进制码"DCBA"分别为 0000~ 1001,这时对应输入的每个二进制码,经译码器 7447 译码后直接推动共阳 LED 数码显示出十进制 数 0~9,同时也可以接在输入端的 4 盏指示灯知道输入的二进制码。

(3)将输入 D、C、B、A 变化使得,输出 OA、OB、OC、OD、OE、OF、OG 与数码管显示 的数字填入在表 3.4.3 中。

表 3.4.3

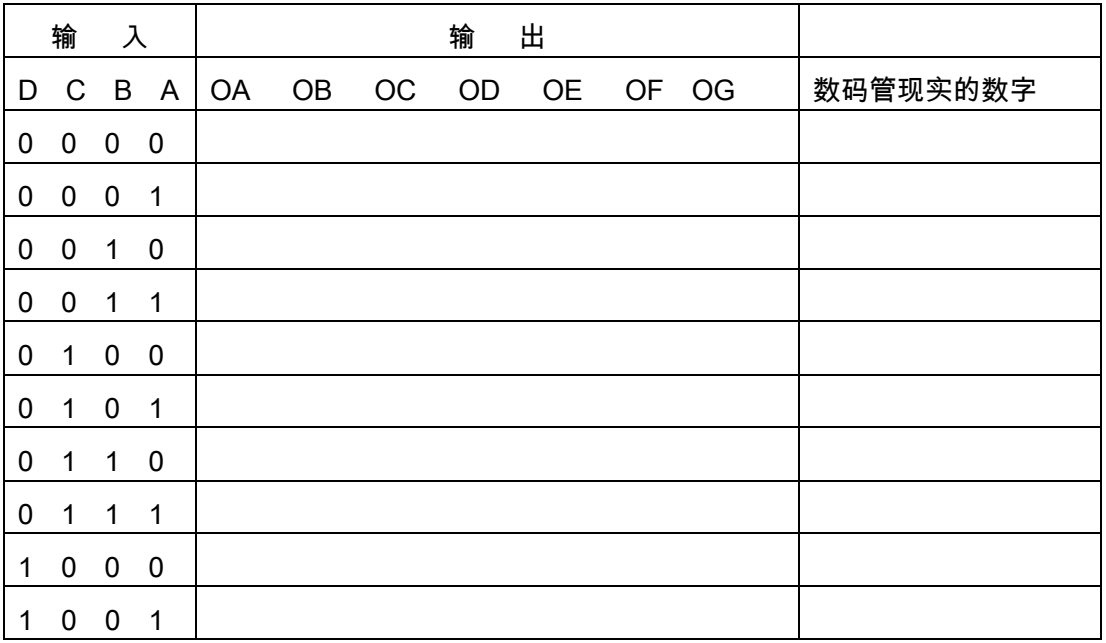

#### 四、预习要求

1.复习 3-8 译码器 74LS138 的工作原理及应用。

2.复习七段显示译码器 7447 的工作原理及应用。

#### 五、实验报告要求

- 1. 完成仿真实验内容的全部过程。
- 2. 实验波形图保存实验结构记录下来。
- 3. 总结实验过程并写出实验报告。

# 实验四数据选择器及其应用

## 一、实验目的

- 1.了解数据选择器的性能及使用方法。
- 2.掌握用数据选择器设计全加器。

#### 二、实验设备及元器件

- 1.PC 计算机及仿真软件 Multisim 10。
- 2.虚拟元件:与非门 74LS153D、异或门 7486N、单刀双掷开关等。
- 3.虚拟仪器:字符信号发生器、逻辑分析仪或测量元件中的指示灯。

#### 三、计算机仿真实验内容

#### 1. 数据选择器验证

(1)双 4 选 1 数据选择器 74LS153D 做为仿真实验器件,使用其中的 1 个选择器,74LS153 的逻辑功能表3.3.1所示,表中A1 ,A0 为选择控制变量; D0 ~ D3 为数据输入变量; Y 为输出函数。

表 3.3.1 4 选 1 数据选择器逻辑功能表

A1 A0 Y 功 能

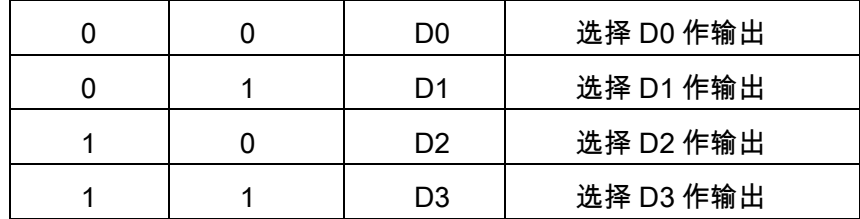

(2)"字符发生器"XWG1 作为产生数据选择器所需的各个数据输入变量信号;"逻辑分析仪" XLA1 作为显示的输入变量及输出函数信号。将数据选择器的数据输入端接"字符发生器"、选择控制 端接双掷开关,数据选择器的数据输入端及输出端接逻辑分析仪。搭建之后的电路如图 3.3.1 所示。

(3)双击"字符发生器"图标 XWG1 按下"控制"栏的"设置"按钮,将弹出对话框如图 3.3.2 所示。 选择"显示类型"栏下的 16 进制"Hex",再在设置缓冲区大小"Buffer Size"输入"000F"即十六进制的"15", 然后点击对话框右上角"接受"按钮回到放大面板。

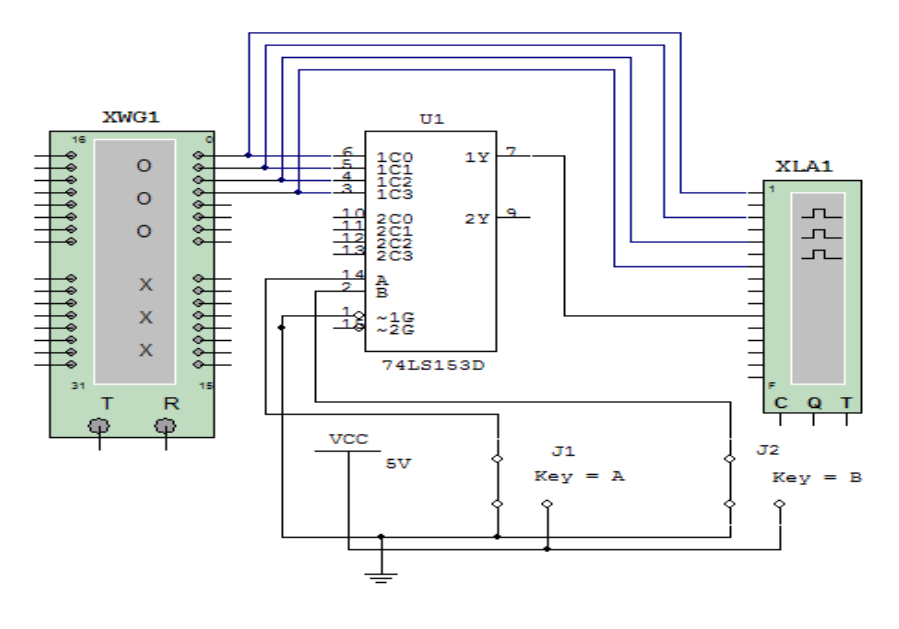

图 3.3.1

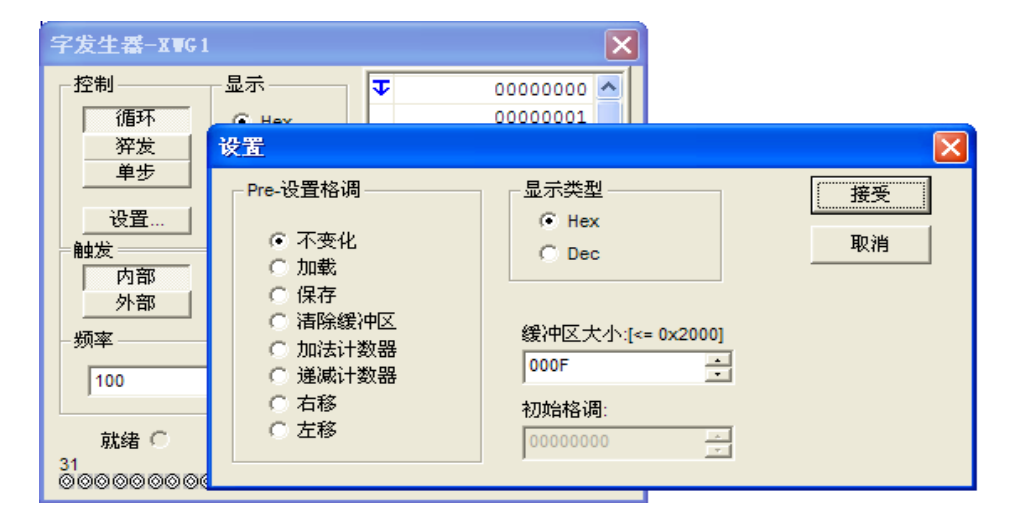

图 3.3.2

(4) 双击"逻辑分析仪"XLA1 图标,打开逻辑分析仪放大面板。接通仿真开关观察逻辑分析仪 显示结果。逻辑分析仪放大面板显示波形如图 3.3.3 所示。图中,1 为 D0 数据输入变量的波形;2 为 D1 数据输入变量的波形;3 为 D2 数据输入变量的波形;4 为 D3 数据输入变量的波形;5 为 Y 输出函数的波形。由图 3.3.3 分析可知, A1 A0 = 00 时, Y 输出函数的波形和 D 0 输入变量 的波形相同,实现选择 D0 作为输出。

(5)改变 A1 A0 输入, 01、10、11 时,观察 Y 输出函数的波形变化,并分析波形变化规 律。

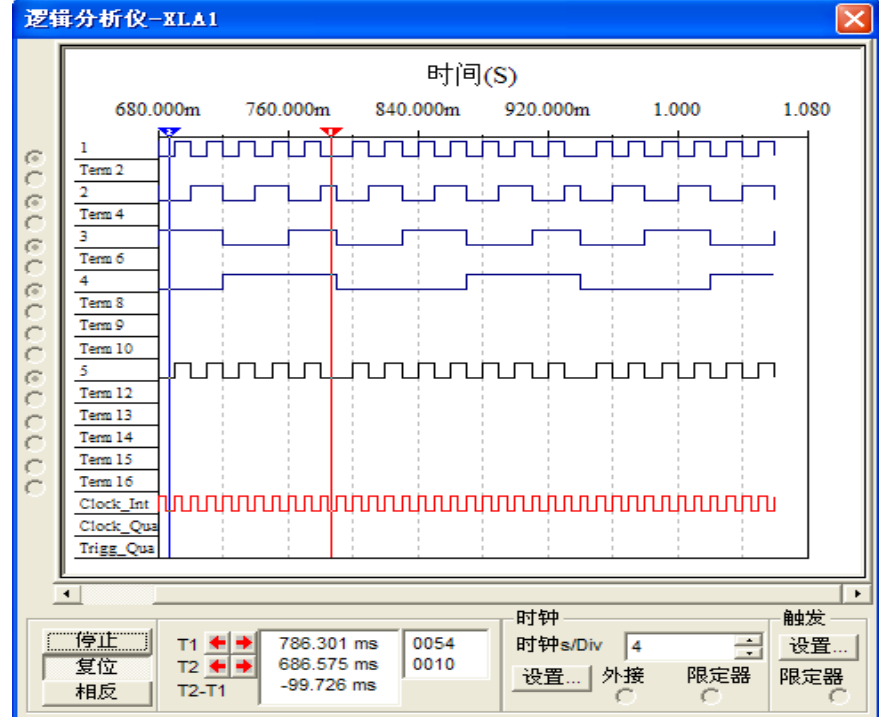

图 3.3.3

# 2. 设计一个用数据选择器 74LS153 组成的一位全加器

(1)根据题意进行逻辑分析、设定输入输出变量、状态赋值。

(2)根据全加器的 S 和 C<sup>i</sup> 得逻辑表达式,将它们写成标准最小项表达式,最简与或表达式。

(3)根据标准最小项表达式将全加器电路画好。

(4)根据画好的电路图在 Multisim 10 电子平台调出有关元器件,其中输出端指示灯从虚拟元 作库中调出,用红灯显示全加和输出;用蓝灯显示向高位输出,便于观察。

(5)根据全加器真值表输入端的要求进行仿真实验,观察输出端的状态,并填入表 3.3.2 中。 验证全加器真值表是否与理论相符。

表 3.3.2

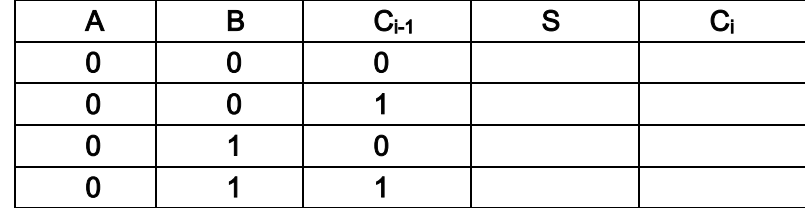

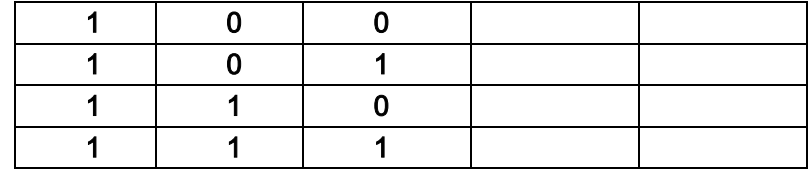

## 四、预习要求

1.复习数据选择器的逻辑功能和分析方法。

2.复习双 4 选 1 数据选择器 74LS153 的应用。

#### 五、实验报告要求

- 1. 完成仿真实验内容的全部过程。
- 2. 实验波形图和实验结构记录下来。
- 3. 总结实验过程并写出完整的实验报告。

# 实验五触发器功能测试及其应用

#### 一、实验目的

- 1.掌握 D 型、JK 型触发器逻辑功能测试及功能转换。
- 2.掌握用示波器观察触发器输出波形。
- 3.了解触发器之间的转换,并检验其逻辑功能。

# 二、实验设备及元器件

1.PC 计算机及仿真软件 Multisim 10。

2.虚拟仪器:4 通道示波器、脉冲信号源、红绿指示灯。

3.虚拟元件:JK 触发器 74LS76N、D 触发器 4013BD\_5V、4 锁存 D 触发器 4042BD、双 4 输入端与非门 4012BD、四-2 输入或非门 4001BD、六同相缓冲/变换器 4010BC1、单刀双掷开关、 电源和地线等。

## 三、计算机仿真实验内容

#### 1. JK 触发器逻辑功能测试

(1)从电子仿真软件 Multisim 10 基本界面左侧左列真实元件工具条"TTL"元件库中调出触发器 74LS76N;从"基本"元件库中调出单刀双掷开关 SPDT 五个;从"指示器"库中调出"X1"为红、"X2"为 绿两种颜色指示灯各一盏;从"电源"元件库中调出电源 Vcc 和地线,将它们放置在电子平台上,搭 建成如图 3.5.1 所示的电路。

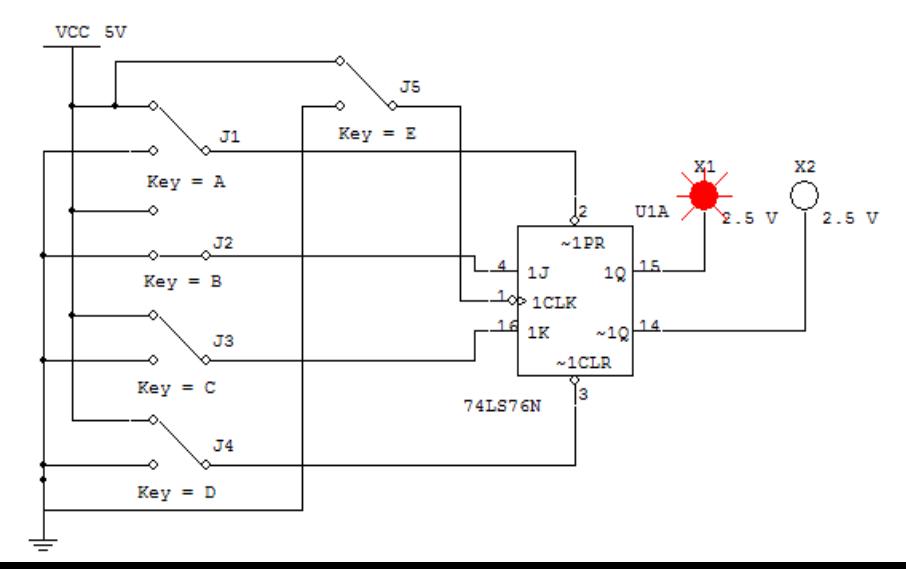
#### 图 3.5.1

(2)打开仿真开关,按照表 3.5.1 要求进行试验,并将结果填入表 3.5.1 中。注意:要使初态 Qn=0,可用 CLR 置低电平进行复位,复位后 J4 仍然回到高电平;同样要使初态 Qn=1,可用 PR 置低电平进行置位,置位后 J1 仍然回到高电平。

表 3.5.1

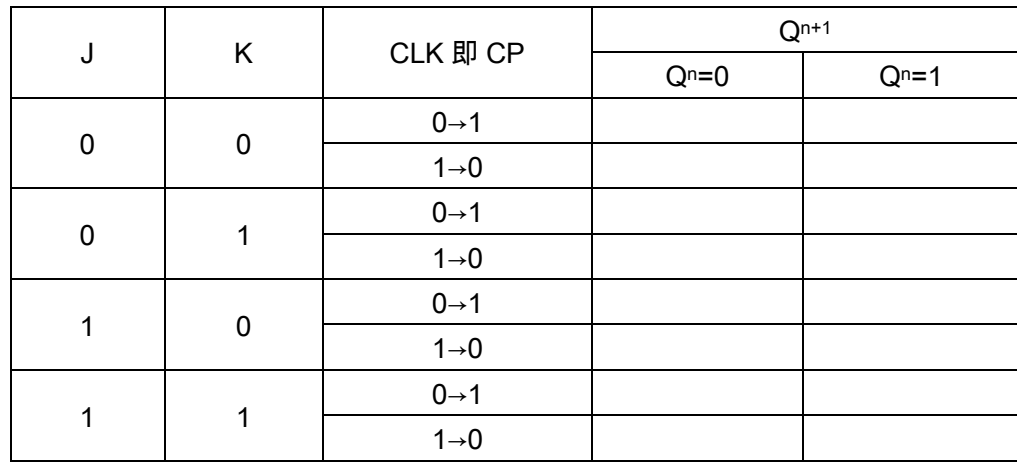

#### 2. 异步置位 PR(即<sup>s"</sup>)及异步复位 CLR(即<sup>ʀ"</sup>)功能的测试

(1)从电子仿真软件 Multisim 10 基本界面左侧左列真实元件工具条"TTL"元件库中调出触发器 74LS76D;从"基本"元件库中调出单刀双掷开关 SPDT 两个;从"指示器"

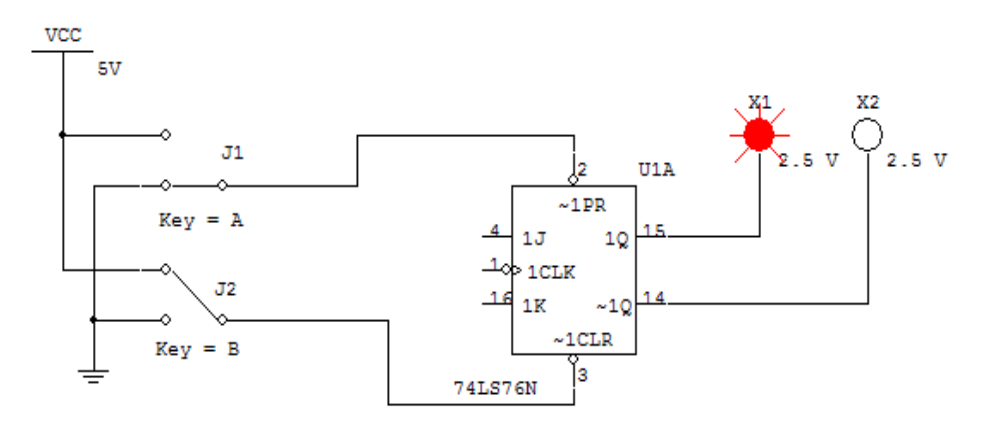

图 3.5.2

库中调出"X1"为红、"X2"为绿两种颜色指示灯各一盏;从"电源"元件库中调出电源 Vcc 和地线, 将它们放置在电子平台上,搭建成如图 3.5.2 所示的电路。

表 3.5.2

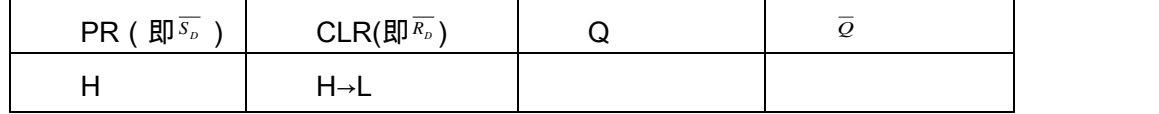

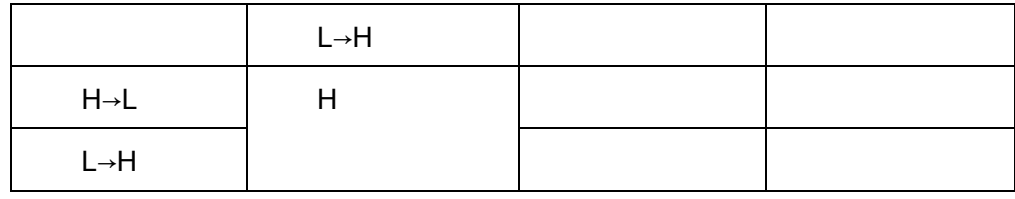

(2)打开仿真开关,按照表 3.5.2 分别按 A 键或 B 键,观察 X1、X2 的变化情况,并填入好表 3.5.2 中,( 注:红灯亮标示 Q=1;蓝灯亮标示<sup>⑦</sup>=1 )。

# 3. D 触发器逻辑功能测试

(1)从 Multisim 10 基本界面左侧左列元件工具条的 "CMOS"元件库中调出 D 触发器 4013BD\_5V;从"基本"元件库中调出单刀双掷开关 SPDT 4 只,并分别双击单刀双掷开关,将它们 的"Key for Switch"栏设成 A(代表 S<sub>D</sub>)、B(代表 D)、C (代表 CP)、D (代表 R<sub>D</sub>)。

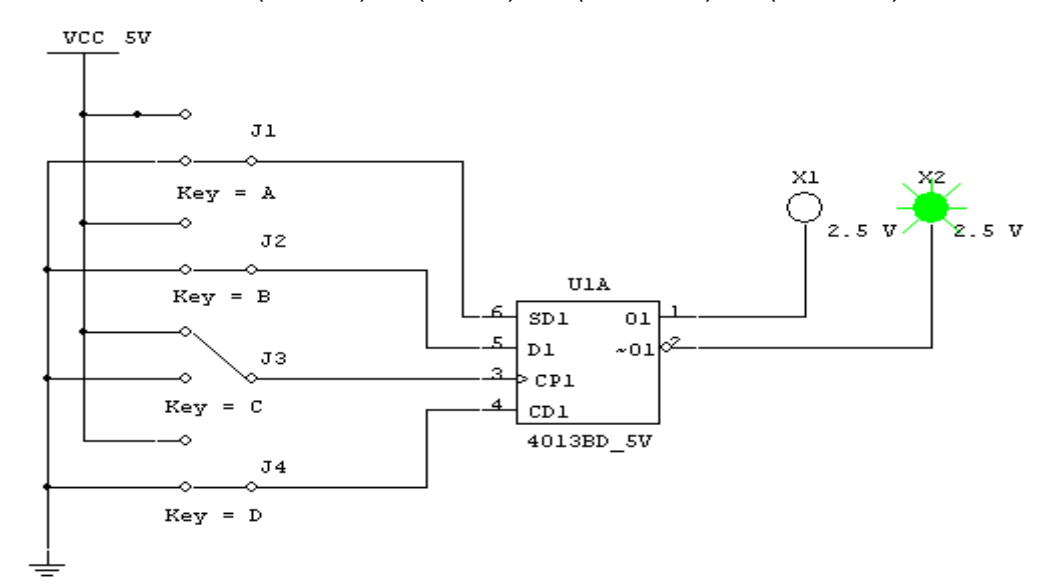

图 3.5.3

(2)从电子仿真软件 Multisim 10 基本界面左侧右列虚拟元件工具条的指示器元件列表中选取 红色(接 Q 端)和蓝色(接<sup></sup>端)指示灯各一盏;从基本界面左侧左列元件工具条的"电源"元件库 中调出电源 Vcc 和地线, 将它们搭建成如图 3.6.1 所示的电路。

(3)打开仿真开关,按照表 3.6.1 要求进行仿真实验,并将结果填入表内。

表 3.5.3

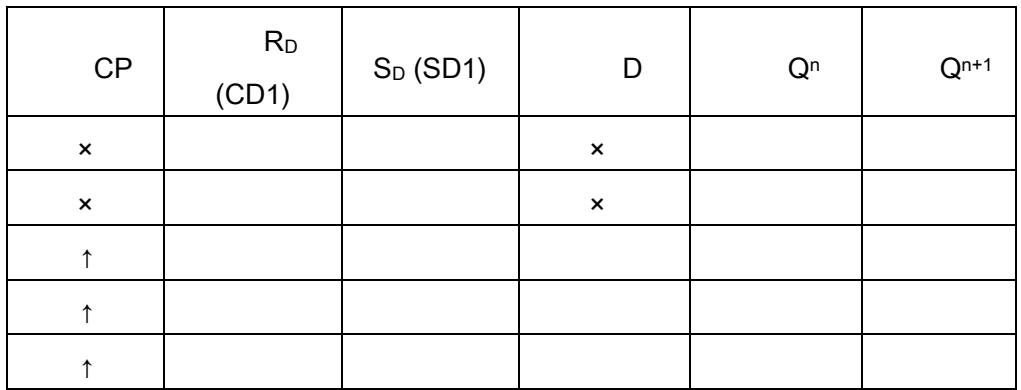

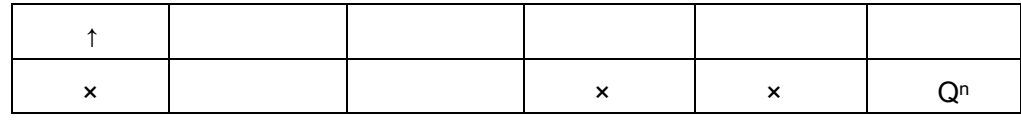

#### 4. JK 触发器转换成 D 触发器

(1) 从 Multisim 10 基本界面左侧左列元件工具条的"TTL"元件库中调出 JK 触发器 74LS76N 和 非门 7404N 以及指示灯两盏;从"基本"元件库中调出单刀双掷开关 SPDT 1 只;从仪器库中调出信 号发生器一台;将他们搭建成如图 4.6.2 所示的电路。

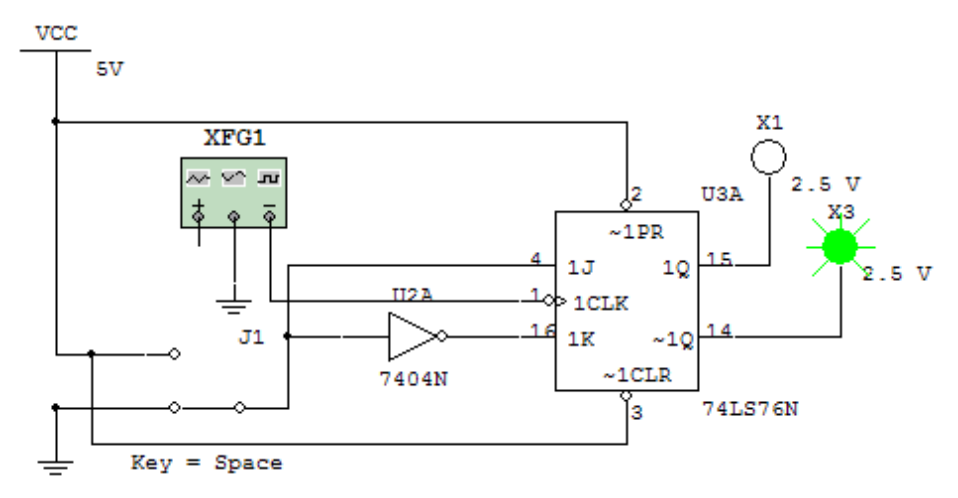

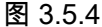

(2)打开仿真开关,按照表 3.6.1 要求进行仿真实验,并将结果与 3.6.1 比较,并验证 JK 触发 器转换成 D 触发器的功能。

## 5. JK 触发器转换成 T 触发器

(1) 请同学们自拟 JK 触发器转换成 T 触发器的实验过程,并搭建的仿真电路图和相应波形图 记录下来。

# 6. JK 触发器的计数器应用:

(1)将 JK 触发器接成计数状态(即 J=K=1),从电子仿真软件 Multisim 10 基本界面左侧左列 真实元件工具条"电源"(Source)库中调出脉冲信号源 V1,并将它设置成 500Hz。

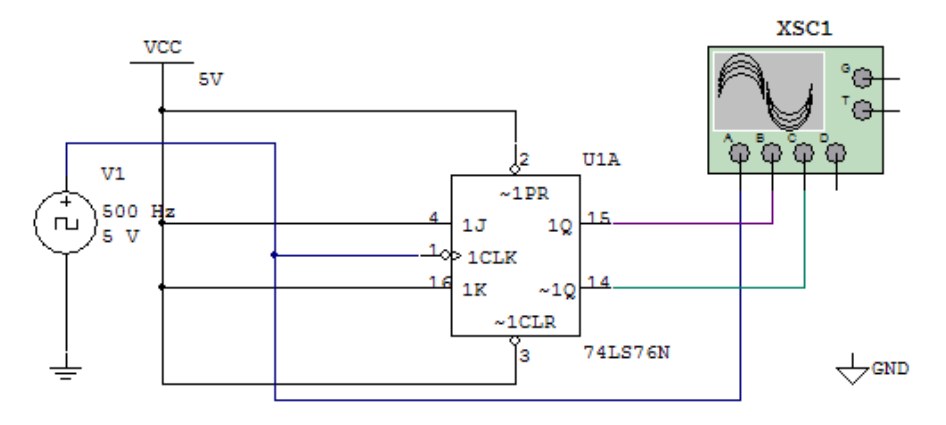

图 3.5.5

(2)在 Multisim 10 基本界面右侧虚拟仪器工具条中调出 4 通道示波器"XSC1",连好如图 3.5.3

所示仿真电路。其中: 4 踪示波器的 A 通道接输入端用来观察脉冲信号; B 通道接 Q 端; C 通道接 $\overline{Q}$ *Q* 端。

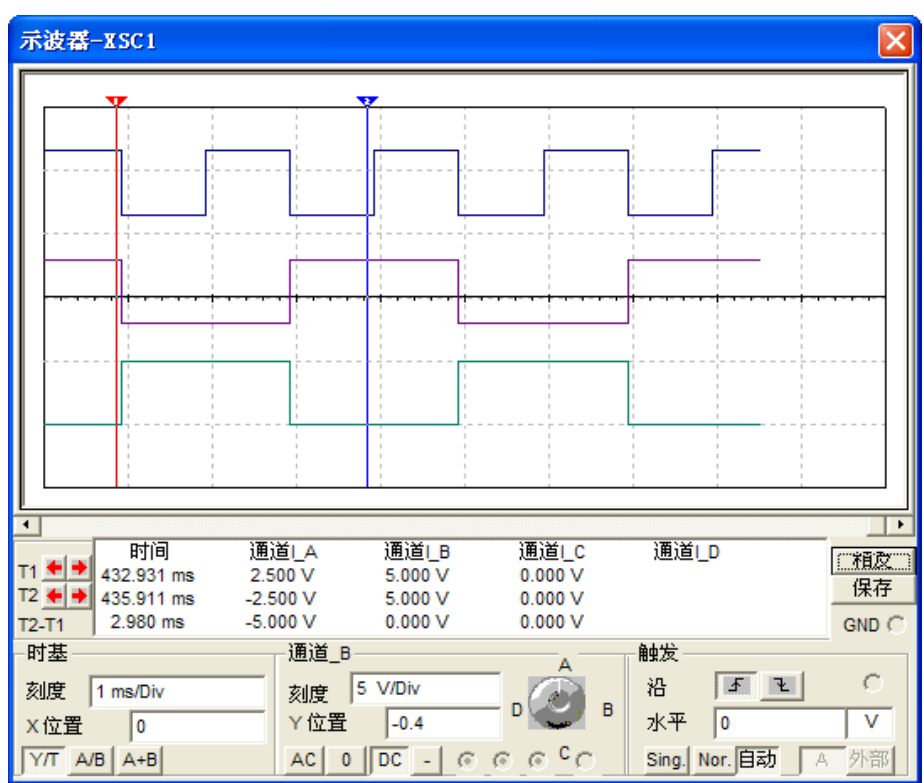

图 3.5.6

(4)打开仿真开关,双击示波器图标"XSC1",打开 4 通道示波器的放大面板如图 3.5.6 所示。 先将放大面板左下角"时基"框内"刻度"栏选取成"1ms/Div",然后用鼠标点击圆形旋钮的"A"位置, 当白 线指向"A"时,这时可以用鼠标调整圆形旋钮左边"刻度"和"Y 位置"两栏数据,即先调整 A 通道的波 形大小和在屏幕上的位置;然后用鼠标点击圆形旋钮的"B"位置,当白线指向"B"时,就可以对 B 通 道的波形进行调整;用以上相同的方法和步骤,可以对 C、D 通道的波形进行调整。本实验只调整 A、B、C 三个通道波形就可以了。放大面板上其他各栏可参照图中所示。调整后屏幕上同时显示出 A 通道的 500Hz 脉冲信号波形(上);B 通道显示的是 JK 触发器 Q 端输出的方波(中);C 通道显 示的是 JK 触发器<sup></sup>网端输出的方波(下 )。从屏幕上红色读数指针所在位置可以看出:当输入脉冲信 号下降沿到来时,Q 端由低电平跳变为高电平,同时<sup>歹</sup>端由高电平跳变为低电平;屏幕上蓝色读数 指针所在位置可以看出:当输入脉冲信号上升沿到来时,Q 端仍保持高电平不变,同时<sup>⑦</sup>端也保持 低电平不变。

(5)将图 3.5.3 中波形描绘下来,并说明 JK 触发器的触发、翻转和计数情况。

## 7. D 触发器构成的移位寄存器

(1)D 触发器组成的四位移位寄存器电路如图 3.5.7 所示。从电子仿真软件 Multisim 10 基本 界面左侧左列真实元件工具条的"TTL"元件库中调出 74LS74 四只、基本元件库中弹出的对话框中栏 中选取开关字库"SWITCH",再在"Component"栏中调出"SPST"单刀双掷开关 2 只放置在电子平台 上。

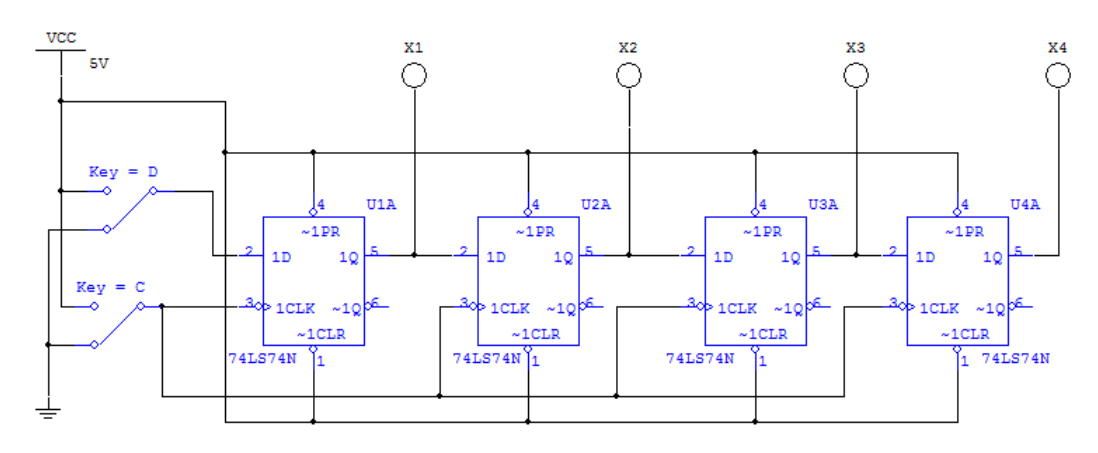

图 3.5.7

(2)从电子仿真软件 Multisim 10 基本界面左侧左列真实元件工具条中"Source"元件库中调出 V<sub>CC</sub> 电源和地线,将它们放置在电子平台上。

(3)从电子仿真软件 Multisim 10 基本界面左侧右列虚拟元件工具条的指示器元件库中调出红、 绿、蓝、黄指示灯各一盏,将它们放置在电子平台上。

(4)经调整元件位置并将它们连成如图 3.5.7 所示仿真实验电路。

(5)打开仿真开关,根据表 3.5.4 操作并把结果记录在表中。

表 3.5.4

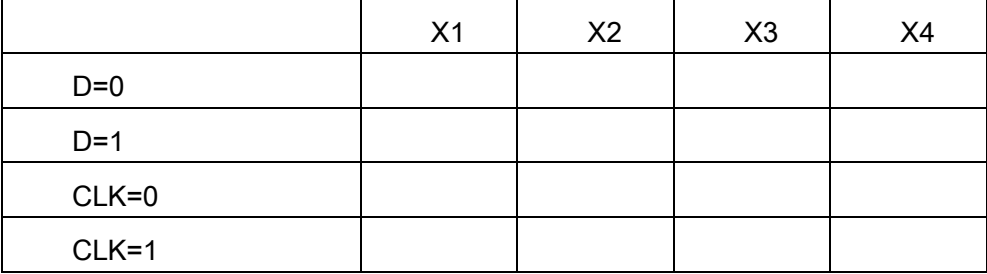

# 四、预习要求

1.复习 JK 型触发器逻辑功能及应用。

2. 复习 D 型触发器逻辑功能及应用。

3.复习 4 通道示波器的使用方法。

## 五、实验报告要求

1. 完成仿真实验内容的全部过程。

2. 将仿真实验所测数据整理填入各表中,并将 4 通道示波器观察到的波形描绘到实验报告上。

3. 整理实验数据总结实验过程。

## (三)教学要求

《数字电子技术》是一门实践性非常强的技术基础课,其实验在课程中占有相当重要的地位。 通过实验,将数字电子技术分析和设计的理论应用于实践。使学生能自行设计简单单元电路,并能 根据实验结果,利用所学理论,通过分析找出内在联系,从而对电路进行调整,使之符合性能要求。 并在实验中培养学生实事求是的、严谨的科学作风。

通过做实验进一步巩固和加深数字电子技术基本知识的理解,提高综合运用所学知识,独立设 计电路的能力;能根据需要选学参考书,查阅手册,通过独立思考,深入钻研有关问题,学会自己 独立分析问题、解决问题的能力,并具有一定的创新能力;能正确使用仪器设备,掌握测试操作技 能;能独立撰写实验报告,准确分析实验结果,正确绘制测试的波形图;实验前学生必须预习实验 指导书,了解实验内容的目的和要求。实验中要认真操作、细心观察和勤于思考。

#### (四)考核要求

为了提高实践教学的质量,进一步增强学生对实验课重要性的认识,实验课成绩的考核尤为关 键。其考核办法是: 学生在完成每一个单元的实验后,必须经过实验指导老师的验收登记予以认可。 实验课全部结束后,每人提交一份实验报告(要求独立完成,坚决杜绝抄袭),实验成绩根据学生完 成实验的情况、平时表现、遵守实验实规章制度的情况、实验报告完成的情况、有无违章操作而损 坏实验设备的记录等,按完成情况予以综合评定。实验成果和实验报告占总成绩的 60%;实验考试 采取单人形式,占总成绩的 40%。

# 三、参考书目

1.杨志忠、卫桦林,《数字电子技术基础(第 2 版)》,高等教育出版社,2009-7 2.阎石,《数字电子技术基础(第 5 版)》,高等教育出版社,2006-8。 3.张志良,《数字电子技术基础》,机械工业出版社,2007-7。 4.华成英,《数字电子技术基础》,高等教育出版社,2007-8 5.余孟尝,《数字电子技术基础简明教程(第 2 版 》, 高等教育出版社,2007-8 6.阎石,《数字电子技术基础习题解答(第五版)》,高等教育出版社,2006-10

## 四、使用说明

1.本课程理论授课为主,辅以多媒体教学,习题课、课外作业、辅导答疑、 实验课交互进行。

2.实验单独开设,实验项目及要求见本课程的实验教学大纲。

# 五、课外学习

# (一)课外阅读

## 1.目标

使学生开阔视野,增长知识,培养良好的自学能力和阅读能力,进一步巩固学生在课内学到的 各种知识,提高学生的知识水平和实践能力。

#### 2.阅读书目

(1)《数字电子技术学习方法与解题指导》.2 版张健伟主编同济大学出版社 2013

(2)《数字电子技术基础辅导及习题精解:清华第五版》马德高主编延边大学出版社 2011

- (3)《数字电子技术仿真实验教程》李学明主编清华大学出版社 2012
- (4)《数字电子技术学习指导》杨志忠卫桦林主编高等教育出版社 2003
- (5)《数字电子技术基础(第 5 版)》阎石高等教育出版社 2006。
- (6)《数字电子技术基础简明教程(第 2 版)》余孟尝高等教育出版社 2007
- (7)《数字电子技术基础习题解答(第五版)》阎石高等教育出版社 2006

#### 3.学习要求

选择阅读书目所列教材两本或两本以上,并做好读书笔记。

#### 4.时间安排

每学期第一周至第十五周完成阅读。

## 5.评价方式

每学期期中、期末检查读书笔记,根据完成情况给予相应的成绩,占平时成绩的 20%。

(二)课外讨论

### 1.目标

培养学生解决问题的能力,加深了学生对问题的理解。

## 2.讨论内容

数字电子技术的基本原理和分析方法,数字电子器件的工作原理、数字电子线路的设计方法以 及集成数字电路的应用等方面的问题。

## 3.讨论要求

将学生分组,安排学生在课外讨论,每组推荐一名学生代表小组发言。

#### 4.时间安排

每学期第一周至第十五周完成讨论。

### 5.评价方式

每学期期中、期末检查分组讨论,根据完成情况给予相应的成绩,占平时成绩的 20%。

## (三)实践活动

## 1.目标

提高学生参与实践教学的主动性,通过指导学生的电路设计,使学生提高对本课程知识的应用 能力。

## 2.实践内容

- (1)集成逻辑门的逻辑功能测试
- (2)组合逻辑电路的设计与测试
- (3)译码器及其应用
- (4)数据选择器及其应用
- (5)触发器及其应用

## 3.实践要求

通过实验验证所学数字电路的正确性,要求学生根据给定的逻辑问题,分析并设计出满足功能 要求的数字电路。

# 4.时间安排

每学期第一周至第十五周完成实践活动。

## 5.评价方式

每学期期中、期末检查实践活动,根据完成情况给予相应的成绩。

#### (四)课外作业

#### 1.目标

巩固和消化课堂所学的知识,同时培养和提高学生获取知识、运用知识分析问题和解决问题的 能力。

## 2.作业内容

从每章的自测题和习题中选择一定的题目让学生练习。

#### 3.作业要求

要求学生按时完成书面或电子稿作业,并按时提交。

#### 4.时间安排

每学期第一周至第十五周完成书面或电子作业提交。

## 5.评价方式

对每次提交的作业,根据完成情况给予相应的成绩,占平时成绩的 20%。

## (五)课前预习

预习时要认真阅读教材,积极参考网上学习辅导,主动查阅相关资料,在此基础上写好预习笔 记。

# (六)中期考核

每学期期中布置一次综合性作业,要求提交书面或电子作业,根据完成情况给予相应的成绩, 占平时成绩的 20%。

# (七)其它

考核形式可灵活多样,主要考察学生出勤情况、课堂互动及平时表现。根据完成情况给予相应 的成绩,占平时成绩的 20%。

(执笔人:张安生 审核人:孙辉霞 对人:苏富林)

# 高等数学(一)

# 一、说明

# (一) 课程性质

《高等数学》是为计算机科学与技术专业本科生的一门必修数学基础课。在培养高级专 业技术和熟练操作技能的实用型、开拓型复合型人才的过程中起着奠基作用。

(二)教学目的

通过本课程的教学,使学生系统地获得微积分、空间解析几何的基本知识、掌握常用的 运算方法。培养学生具有一定的抽象思维能力、逻辑推理能力、空间想象能力以及综合解决 问题的能力,并打下较高的理论水平基础,使学生具备再学习的能力、为学习后续专业课程 以及进一步获得数学知识奠定必要的数学基础。

# (三)教学内容及学时数

ネラック 序号 しょうしん しゅうしゃ 内容 めんちょう めんちょう 学时数(120) 课堂学时数 | 实践学时数 1 函数、极限与连续 15 2 导数与微分 11 3 | 微分中值定理与导数的应用 | 11 4 不定积分 12 5 定积分 11 6 向量代数与空间解析几何 14 7 多元函数微分法 16 8 二重积分 14 9 无穷级数 16 合计 120

本课程的教学时数为 120 学时,分上、下两学期,各学期的教学内容及课时分配如下表:

# (四)教学方式

《高等数学》课程的教学采用以课堂讲授为主、以讨论、习题课和学生自己上机实验为 辅相结合的方式进行。由于本课程思想性与理论性较强,且与相关专业课联系比较紧密,因 此在教学过程中一方面贯彻少而精原则,把重点放在培养学生正确地理解和运用基本概念与 基本方法上,注重启发引导学生掌握重要概念的背景思想,理解重要概念的思想本质,避免 学生死记硬背。另一方面也要注重各教学环节的有机联系, 特别是强化习题课环节,使学生 加深对课堂教学内容的理解,提高分析解决问题的能力和运算能力。

# (五)考核要求

1. 考核的方式及成绩评定

本课程考核为闭卷方式,成绩评定 100 分,其中平时成绩占 50%和期末考试成绩占 50%。

2. 考题设计

(1) 考题设计原则:考题内容既要符合大纲考核要求,又要覆盖面广,体现重点、题量适 度、难度适中,还要做到考核知识点能够反映分析问题能力的功能、语言表达能力与计算能 力的功能,但不过分强调综合。

(2) 考题的难易程度:基础约 35%、中等约 50%,稍有难度 15%范围内。

(3) 考题题型结构:填空、判断、选择、解答(包括证明)四种题型。

# 二、本文

# 高等数学(一)Ⅰ

## 第一章 函数、极限与连续

教学要点:

函数概念与特性;反函数与复合函数;基本初等函数及初等函数的概念;数列极限;函 数极限、左右极限的概念;无穷大的概念;无穷小的比较;极限的性质及四则运算 法则;极限存在的两个准则,两个重要极限;函数连续与间断点的概念,函数间断点类型的 判别;连续函数运算和初等函数的连续性,闭区间上连续函数的性质。

## 教学时数:

15 学时

#### 教学内容:

第一节 函数(2 学时)

- 1. 集合与区间
- 2. 函数的概念
- 3. 函数的几种特性
- 4. 反函数与复合函数
- 5. 初等函数
- 第二节 数列极限及其性质 (2 学时)
- 1. 数列极限的定义
- 2. 收敛数列的性质
- 第三节 函数极限(2 学时)
- 1. 函数极限的定义
- 2. 函数极限的性质

第四节 无穷小与无穷大(1学时)

- 1. 无穷小
- 2. 无穷大
- 第五节 极限运算法则 (1学时)
- 第六节 函数的两个重要极限(1 学时)
- 1. 函数夹逼定理
- 2. 两个重要极限
- 第七节 无穷小的比较(1 学时)
- 第八节 函数的连续性和间断点(1 学时)
- 1. 函数的连续性
- 2. 函数的间断点
- 第九节 连续函数的运算和初等函数的连续性(1 学时)
- 1. 连续函数的和、差、积、商的连续性
- 2. 反函数与复合函数的连续性
- 3. 初等函数的连续性
- 第十节 闭区间上连续函数的性质(1 学时)
- 1. 有界性与最值定理
- 2. 零点定理与介值定理

习题课 2 学时

#### 教学要求:

教师在教学中应注重把握重点教学内容,采用灵活多样的教学方法讲清基本概念和方 法,适度淡化对极限的ε-N 与ε-δ定义、 极限的收敛性质与存在性准则及连续等难度较大理 论的论证推导,可作直观解释和说明。通过本章教学使学生达到如下基本要求:

1. 理解函数概念,了解函数的简单特性(单调性、奇偶性、周期性、有界性), 会求 函数的定义域和函数值。

2. 了解反函数,复合函数的概念,熟悉基本初等函数的性质及图形; 掌握初等函数的 复合过程。

3. 了解数列极限的ε-N 定义 ; 知道收敛数列的性质(唯一性、有界性、保号性、不等 式性质)及极限存在性准则 : 掌握数列极限的四则运算法则。

4. 了解函数极限的ε-δ定义 ;理解函数左极限与右极限的概念;掌握函数极限存在与左 右极限之间的关系。

5. 理解无穷小与无穷大的概念;掌握无穷小与无穷大之间的关系。掌握函数极限的性 质及四则运算法则。掌握两个重要极限求极限的方法,会用等价无穷小求极限。

6. 理解函数连续性概念,会判断间断数点的类型。了解初等函数的连续性。知道闭区

间上连续函数的性质(介值定理,最值定理,有界性)。

## 考核要求:

理解函数的概念,了解函数的奇偶性、单调性、有界性和周期性,掌握基本初等函数的 简单性质及图形,理解初等函数的概念。理解函数极限的概念,理解函数在一点处的极限和 左右极限的概念,掌握函数在一点处极限存在的充分必要条件。理解函数在自变量趋向于无 穷大时的极限,掌握用两个重要极限求极限的方法,掌握极限的四则运算法则,理解无穷小 与无穷大概念及无穷小性质,会用等价无穷小求极限,理解函数在一点连续与间断的概念, 掌握判断简单函数(含分段函数)在一点连续的方法,了解在闭区间上连续函数的性质,理 解初等函数在其定义区间上性质,并会利用函数连续性求极限。

# 第二章 导数与微分

### 教学要点:

导数定义与几何意义;函数可导性与连续性之间的关系;导数四则运算和复合函求导法 则,基本初等函数的导数公式,高阶导数概念;隐函数求导法则,参数方程确定的函数求导 法则,对数求导法,反函数的导数;微分定义与几何意义,微分四则运算法则,微分在近似 计算中的应用。

#### 教学时数:

11 学时

#### 教学内容:

第一节 导数概念(2 学时)

- 1. 导数的定义
- 2. 函数可导性与连续性的关系
- 第二节 函数的求导法则(2 学时)
- 1. 函数的和、差、积、商的求导法则
- 2. 反函数的求导法则
- 3. 复合函数的求导法则
- 第三节 高阶导数(1 学时)
- 第四节 隐函数的导数(2 学时)
- 第五节 函数的微分 (2 学时)
- 1. 微分的定义
- 2. 微分运算法则
- 习题课 2 学时

#### 教学要求:

教师在教学中应注重把握重点教学内容,采用灵活多样的教学方法讲清基本概念和方

法,适度淡化对隐函数及由参数方程所确定函数的导数等难度较大理论的论证推导。通过本 章教学使学生达到如下基本要求:

1. 理解导数概念,会平面曲线的切线方程和法线方程的求法,理解函数的可导性与连 续性之间的关系。

2. 掌握导数的四则运算法则和复合函数的求导法则,掌握基本初等函数的导数公式, 会反函数导数的求法。

3. 理解高阶导数的概念,掌握求初等函数高阶导数的方法。

4. 掌握求隐函数的一阶导数及由参数方程所确定函数的一、二阶导数的计算方法,会 使用对数求导法。

5. 理解函数的微分概念,掌握微分运算法则、会一阶微分的求法。

#### 考核要求:

理解导数的概念,会曲线上一点处的切线方程的求法,掌握导数的基本公式、四则运算 法则以及复合函数的求导方法,掌握隐函数的求导法,了解高阶导数的概念,会函数的二阶 导数的求法,理解微分的概念,会一阶微分的求法。

# 第三章 微分中值定理与导数的应用

#### 教学要点:

罗尔定理、拉格朗日定理、柯西中值定理;洛必达法则;函数单调性的判定法则,函数 极值概念,函数最值求法;导数判断函数凹凸性,函数图形的拐点,水平铅直渐近线,函数 图形的描绘。

#### 教学时数:

11 学时

## 教学内容:

第一节 微分中值定理(2 学时)

- 1. 罗尔定理
- 2. 拉格朗日中值定理
- \*3. 柯西中值定理
- 第二节 洛必达法则(2 学时)
- 第三节 函数的单调性与曲线的凹凸性 (2 学时)
- 1. 函数单调性的判定法
- 2. 曲线的凹凸性与拐点
- 第四节 函数的极值与最值(2 学时)
- 1. 函数的极值及其求法
- 2. 最值问题

第五节 函数图形的描绘 (1 学时)

实践课 2 学时

#### 教学要求:

教师在教学中应注重把握重点教学内容,采用灵活多样的教学方法讲清基本概念和方 法,适度淡化对柯西中值定理、洛必达法则等难度较大的论证推导。通过本章教学使学生达 到如下基本要求:

1. 理解并会用罗尔定理、拉格朗日中值定理,了解并会用柯西中值定理。

2. 掌握用洛必达法则求未定式极限的方法。

3. 会利用导数判定函数的单调性,理解曲线凹凸性的概念,会判定曲线的凹凸性,会 曲线拐点的求法。

4. 理解函数极值的概念,掌握求函数极值的方法,会解简单的最值应用问题。

5. 会曲线的水平渐近线与垂直渐近线的求法,会作简单的函数图形。

## 考核要求:

掌握微分中值定理,能运用中值定理证明常用的不等式,掌握用洛必达法则求未定式的 极限方法,掌握利用导数判定函数的单调性,会函数单调增减区间的求法,会利用函数的增 减性证明简单的不等式,理解函数极值的概念,掌握求函数的极值、最大值与最小值的方法。 且会解简单的应用问题,会判定曲线的凹凸性,会曲线拐点的求法。

# 第四章 不定积分

#### 教学要点:

原函数与不定积分概念及不定积分性质;凑微分法和第二换元法求不定积分;分部积分 法求不定积分;有理函数,三角函数有理式和简单无理函数的积分等。

## 教学时数:

12 学时

## 教学内容:

第一节 不定积分的概念与性质(2 学时)

- 1. 原函数与不定积分的概念
- 2. 不定积分的性质
- 第二节 换元积分法 (4 学时)
- 1. 第一类换元法
- 2. 第二类换元法
- 第三节 分部积分法(4 学时)
- 习题课 2 学时

#### 教学要求:

教师在教学中应注重把握重点教学内容,采用灵活多样的教学方法讲清基本概念和方 法,适度淡化对有理分式函数的积分、三角有理式的积分、无理式的积分等难度较大理论的 论证推导。通过本章教学使学生达到如下基本要求:

1. 理解原函数与不定积分的概念;掌握不定积分的基本公式,掌握不定积分的性质。

2. 掌握不定积分的第一换元法、第二换元法(限于三角代换与简单的根式代换)。

3. 掌握分部积分法,会简单有理函数的不定积分的求法。

#### 考核要求:

理解原函数与不定积分的概念及其关系,掌握不定积分的性质,掌握不定积分的基本公 式,掌握不定积分的第一换元法、第二换元法(限于三角代换与简单的根式代换),掌握常 见类型的不定积分分部积分法,会计算简单有理函数的不定积分。

## 第五章 定积分

#### 教学要点:

定积分的概念及其性质,积分中值定理;变上限定积分, 牛顿--莱布尼兹公式,定积 分的换元法与分部积分法,反常积分,定积分元素法,平面图形面积,旋转体的体积和平行 截面面积为已知的立体的体积。

#### 教学时数:

11 学时

#### 教学内容:

第一节 定积分的概念与性质 (2 学时)

1. 定积分定义

- 2. 定积分的性质
- 第二节 微积分基本公式 (2 学时)
- 1. 积分上限的函数及其导数
- 2. 牛顿-莱布尼茨公式
- 第三节 定积分的换元法和分部积分法(3学时)
- 1. 定积分的换元法
- 2. 定积分的分部积分法
- 第四节 反常积分 (2 学时)
- 1.无穷限的反常积分
- \*2.无界函数的反常积分

习题课 2 学时

#### 教学要求:

教师在教学中应注重把握重点教学内容,采用灵活多样的教学方法讲清基本概念和方

法,适度淡化对微积分基本定理与反常积分等难度较大理论的论证推导,加强直观解释和说 明。通过本章教学使学生达到如下基本要求:

1. 理解定积分的概念及其几何意义,掌握定积分的性质及定积分中值定理。

2. 理解积分上限的函数并会求导数,掌握牛顿一莱布尼茨公式。

3. 掌握定积分的换元积分法与分部积分法。

4. 了解反常积分的概念,会计算反常积分。

5. 理解定积分的微元法;会用定积分求平面图形的面积、简单的封闭平面图形绕坐标 轴旋转所成旋转体的体积。

## 考核要求:

理解定积分的概念与几何意义,掌握定积分的基本性质。理解变上限的定积分是变上限 的函数,掌握变上限定积分求导方法,掌握牛顿-莱布尼茨公式。掌握定积分的换元积分法 与分部积分法。 掌握直角坐标系下用定积分计算平面图形的面积。

## 高等数学(一)Ⅱ

#### 第六章 向量代数与空间解析几何

#### 教学要点:

空间直角坐标系,向量概念及其的坐标表示;向量的线性运算,数量积,向量积,平面 方程和直线方程,直线的平行垂直,相交;曲面方程的概念,常用二次曲面的方程及其图形; 空间曲线的参方程和一般方程。

## 教学时数:

14 学时

#### 教学内容:

第一节 向量及其线性运算(4 学时)

- 1. 空间直角坐标系
- 2. 向量概念
- 3. 向量的线性运算
- 4. 向量的坐标表示
- 5. 向量的模和方向余弦的坐标计算公式
- 6. 向量的投影
- 第二节 向量的乘法运算(1 学时)
- 1. 数量积
- 2. 向量积
- 第三节 平面与直线(4 学时)
- 1. 空间平面及其方程
- 2. 空间直线及其方程
- 3. 空间中点、直线及平面的位置关系
- 第四节 曲面与曲线(3 学时)
- 1. 空间曲面
- 2. 常见二次曲面及其方程
- 3. 空间曲线

习题课 2 学时

#### 教学要求:

教师在教学中应注重把握重点教学内容,采用灵活多样的教学方法讲清基本概念和方 法,适度淡化对平面方程与直线方程的位置关系、二次曲面方程及空间曲线方程等难度较大 理论的论证推导,加强直观解释和说明。通过本章教学使学生达到如下基本要求:

1. 理解向量的概念,掌握向量的坐标表示法,会单位向量、方向余弦、向量在坐标轴 上投影的求法,掌握向量的线性运算、向量的数量积与向量积的计算方法,掌握二向量平行、 垂直的条件。

2. 会平面的点法式方程与一般式方程的求法。

3. 会判定两平面的垂直、平行,会点到平面距离的求法,了解直线的一般式方程,会 直线的标准式方程与参数式方程的求法。会判定两直线平行、垂直,会判定直线与平面间的 关系(垂直、平行、直线在平面上)。了解曲面方程的概念。

4. 了解 9 种二次曲面的方程与图形,了解空间曲线的一般方程。

#### 考核要求:

理解并熟练有关向量的概念及运算,掌握空间直线和平面方程,能熟练地根据不同条件 导出直线和平面的方程,了解特殊的二次曲面及空间曲线的方程、图形、性质。

# 第七章 多元函数微分法

#### 教学要点:

多元函数及其偏导数和全微分;偏导数运算法则和复合求导法则;隐函数如何求导。

教学时数:

16 学时

## 教学内容:

第一节 多元函数(3 学时)

- 1. 平面的点集
- 2. 多元函数概念
- 3. 多元函数的极限
- 4. 多元函数的连续性

第二节 偏导数 (2 学时)

1. 偏导数的定义及其计算法

2. 高阶偏导数

第三节 全微分 (2 学时)

1. 全微分的定义

2. 可微的必要条件和充分条件

第四节 多元复合函数的求导法则(4 学时)

1. 复合函数的中间变量均为一元函数的情形

2. 复合函数的中间变量均为二元函数的情形

3. 其他情形

第五节 隐函数的求导公式(3 学时)

- 1. 一个方程的情形
- \*2. 方程组的情形

习题课 2 学时

#### 教学要求:

教师在教学中应注重把握重点教学内容,采用灵活多样的教学方法讲清基本概念和方 法,适度淡化对复合函数求导、多元函数极值等难度较大理论的论证推导。通过本章教学使 学生达到如下基本要求:

1. 理解多元函数的概念,了解二元函数的几何意义,理解二元函数的极限与连续的概 念,理解有界封闭区域上二元连续函数的性质,了解多元函数偏导数与高阶偏导数的概念, 会计算多元复合函数一阶、二阶偏导数,理解全微分的概念。

2. 会求全微分, 会用链式求导法则求多元复合函数的偏导数,会计算多元隐函数的偏 导数,了解多元函数极值的概念,掌握二元函数极值存在的必要条件与充分条件,会计算二 元函数的极值。

## 考核要求:

了解多元函数的概念,理解二元函数一阶偏导数和全微分的概念,掌握二元函数的一阶 偏导数的求法,会计算二元函数的二阶偏导数,掌握二元函数全微分的求法,掌握复合函数 与隐函数的偏导数求法。

## 第八章 二重积分

#### 教学要点:

二重积分的概念与性质,二重积分的计算法。

# 教学时数:

14 学时

#### 教学内容:

第一节 二重积分的概念与性质(4 学时)

- 1. 二重积分的概念
- 2. 二重积分的性质
- 第二节 二重积分的计算法(8 学时)
- 1. 利用直角坐标计算二重积分
- \*2. 利用极坐标计算二重积分

习题课 2 学时

#### 教学要求:

教师在教学中应注重把握重点教学内容,采用灵活多样的教学方法讲清基本概念和方 法,适度淡化二重积分公式的推导与技巧性较高的积分计算。通过本章教学使学生达到如下 基本要求:

1.了解二重积分的概念及其性质,会计算较简单的二重积分(直角坐标、极坐标)。 考核要求:

了解二重积分的概念及其性质,掌握直角坐标系下的二重积分计算方法。

# 第九章 无穷级数

#### 教学要点:

常数项级数、绝对于收敛,条件收敛,正项级数的比较判别法,根号判别法,比值判别 法,交错级数收敛的充要条件和一般级数收敛的必要但不充分条件,幂级数,收敛域。

### 教学时数:

16 学时

# 教学内容:

第一节 常数项级数的概念和性质(3学时)

- 1. 常数项级数的概念
- 2. 收敛级数的基本性质
- 第二节 常数项级数的审敛法 (4 学时)
- 1. 正项级数及其审敛法
- 2. 交错级数及其审敛法
- 3. 绝对收敛与条件收敛
- 第三节 幂级数(4学时)
- 1. 函数项级数的概念
- 2. 幂级数及其收敛性
- 3. 幂级数的运算

第四节 函数展开成幂级数(3学时)

1. 泰勒级数

2. 函数展开成幂级数

习题课 2 学时

### 教学要求:

教师在教学中应注重把握重点教学内容,采用灵活多样的教学方法讲清基本概念和方 法,适度淡化对正数项级数的审敛法,绝对收敛与条件收敛,幂级数的展开法等难度较大理 论的论证推导。通过本章教学使学生达到如下基本要求:

1. 理解级数收敛、发散的概念,知道级数收敛的必要条件,了解级数的基本性质,掌 握几何级数、调和级数与 p 级数的敛散性。

2. 会用正项级数的比值判别法和比较判别法。掌握交错级数的审敛法,了解级数绝对 收敛与条件收敛的概念,会使用莱布尼茨判别法。

3. 理解幂级数的概念,会计算幂级数的收敛半径、收敛区间、收敛域, 了解幂级数在 其收敛区间内的和、差、逐项求导与逐项积分。

4. 了解将函数展开成麦克劳林级数的直接展开法,并能利用这些展开式将一些简单的 函数展开成幂级数。

#### 考核要求:

掌握各类级数的有关概念、性质以及常用的收敛级数,掌握判别级数敛散性的常用方法, 了解幂级数的特性,并能用幂级数的性质进行简单证明或计算,掌握幂级数的四则运算,掌 握函数的幂级数展开法。

# 三、参考书目

1.同济大学数学系,《高等数学》,高等教育出版社,2007 年第六版。

2.同济大学数学系,《高等数学习题全解指南》(第六版(上册)),高等教育出版社,2007。

3.同济大学数学系,《高等数学习题全解指南》(第六版(下册)),高等教育出版社,2007。

4. 四川大学数学系,《高等数学》,高等教育出版社,2002 年。

5.吴赣昌,《线性代数》(理工类·第四版),中国人民大学出版社,2011 年第四版。

## 四、使用说明

1.本大纲中带有"\*"号的内容可根据学生实际酌情决定取舍。

2.本大纲对教学要求划定了"理解"、"掌握"、"了解"、"会"以及掌握等方面内容,执行时应注 意。

3.本大纲中习题课包括课堂练习、习题解答。

4.本课程教学应注意板书、多媒体和计算机穿插使用,以板书主要反映公式推演过程, 以多媒体主要反映结论和形成过程,以 EXCEL, SPSS,MATLAB 等软件使用反映计算机 求解过程。

5.在本大纲执行中应注意突出少而精原则,根据实际情况可对其中的学时及教学内容 的次序可作适当调整。

# 五、课外学习

## (一)课外阅读

#### 1.目标

深化对所学概念的理解 ,提高分析问题和解决问题的能力 : 拓宽知识面、扩大学生的视 野和自学能力。

## 2.阅读书目

[1] 同济大学数学系,《高等数学》,高等教育出版社,2007 年第六版。

[2] 同济大学数学系,《高等数学习题全解指南》(第六版(上册)),高等教育出版社,2007。

[3] 同济大学数学系,《高等数学习题全解指南》(第六版(下册)),高等教育出版社,2007。

- [4] 四川大学数学系,《高等数学》,高等教育出版社,2002 年。
- [4] 吴赣昌,《线性代数》(理工类·第四版),中国人民大学出版社,2011 年第四版。

#### 3.学习要求

教师根据授课班级学生的学习程度,在上述所列的参考书目中指定 2~3 本书籍作为课 外阅读书籍或自行指定。并要求学生在阅读过程中采用选读、精读、摘录批注等方法阅读内 容,及时记下自己读书的感受(读书笔记)。

#### 4.时间安排

课外读书时间一般安排在课余时间。

## 5.评价方式

根据读书笔记的完成质量按百分制评价,计入平时成绩。

## (二)课外讨论

# 1.目标

通过课外讨论,使学生进一步加深对本课程所学内容的理解,能够用本课程所学内容解 决所提出和发现的简单问题。

## 2.讨论内容

教师根据授课班级学生的学习程度,围绕教学内容与课外阅读书籍,事先指定一个讨论 题目,再提出一些相关的问题,然后给学生三周左右的时间,阅读有关资料获取更多信息的 领域,制作收集信息的计划,进行必要的研究,形成书面报告。

#### 3.讨论要求

讨论分三个阶段进行。第一阶段将教学班级按五到十人分成若干个小组,花一定的时间 在小组内分享、总结学到的新知识,介绍他们的结论(他们也许获得一个最终结论,也许没 有),进行反思。第二阶段在每个小组选一位代表汇报他们的结论,汇报时要求思路开阔, 论点要明确,论据要充分。第三阶段由教师评价本次讨论成果。

## 4.时间安排

讨论时间一般安排在中期前后利用课余时间,分三个阶段进行。

#### 5.评价方式

根据课堂讨论情况或书面报告的完成质量按百分制评价,计入平时成绩。

## (三)课外作业

# 1.目标

通过完成一定数量的作业题,使学生能够进一步加深对概念、基本思想方法的理解,达 到掌握所学知识之目的。

## 2.作业内容

作业内容以教材中的习题为主,根据每节课的内容及教学目标,布置一定量题的课外书 面作业或其它形式作业。

#### 3.作业要求

作业要求按时完成,并且解题过程规范,语言表达准确、书写工整简明。

#### 4.时间安排

一般安排一周或一章结束交一次作业,利用自习或课外时间完成。

## 5.评价方式

教师每次批阅时按百分制评价,成绩计入平时成绩。

#### (四)课前预习

要求学生对每节课内容利用业余时间事先进行预习,主要了解讲解内容结构。

#### (五)中期考核

教师根据教学实际情况自行确定一种考核方式,对教学班级组织过程性考 核,按百分制评价,计入平时成绩。

(执笔人: 陈信 审核人: 李跃武 校对人: 陈信)

# 概率论与数理统计

# 一、说明

# (一) 课程性质

《概率论与数理统计》是计算机科学与技术专业所开设的一门专业基础课。它是研究随 机现象统计规律性的一门学科,其理论严谨,应用广泛,并且有独特的概念和方法,同时与 其他数学分支有着密切的联系,是近代数学的重要组成部分。我国的概率论与数理统计研究 起步较晚,但是随着现代科学技术的迅速发展,也取得了较大的发展。它不仅形成了结构宏 大的理论,而且在很多科学研究、工程技术和经济管理等领域里有愈来愈多的应用。由于其 应用的广泛性,概率论与数理统计被列为计算机科学与技术专业的一门重要的必修课。通过 各个教学环节,使得计算机科学与技术专业的学生掌握基本的数学基础知识,训练他们的抽 象思维能力和逻辑推理能力,体会数学的思想方法,提高数学专业素质与解决实际问题的能 力,也为他们学习后续课程和进一步获得近代科学技术知识、考研奠定必要的数学基础。

(二)教学目的

通过本课程的教学,一方面使学生比较系统的掌握概率统计的基本知识和基本理论,另 一方面使学生在运用概率统计思想和方法解决实际问题的基本运算技能方面得到比较系统 的培养和训练,为学生学习后继课程和考研打下必要的数学基础。具体教学目标如下:

1. 该门学科的大部分例题和习题都是从现实生活中提炼出来的,通过对这些例子的讲 解,培养学生分析问题的能力。

2. 该门学科的一些主要概念和方法产生的背景和思路,是从直观分析入手逐步过渡到 严格的数学表述,通过对这些概念的学习,使学生体会数学的逻辑思维以至数学思维方式, 培养学生的逻辑思维能力。

3. 从现实生活中的例子引入随机试验、频率、古典概率、条件概率等概念,使学生了 解这些抽象的数学概念的来龙去脉,培养学生的抽象思维能力。

4. 通过统计量的推断、假设检验、参数估计的学习,学生能够对收集的一些数据进行 整合分析,训练学生解决实际问题的能力。

5. 通过该门学科的学习,学生能够熟练掌握一些重要的概念如随机事件、概率、条件 概率、两个事件相互的独立性、随机变量、离散型随机变量及其分布列、连续性随机变量及 其分布密度、联合分布函数、联合分布列、联合分布密度、边际分布、随机变量的相互独立 性、数学期望、方差、统计量、样本均值、样本方差等和分析问题、解决问题的方法,能够 将所学知识应用于其它学科,为后续课程的学习和未来工作提供必备的随机数学基础。

(三) 教学内容及学时数

本课程总学时为 45 学时,其中讲课约为 45 学时,课外讨论 1 次(不占课堂教学时数),

各章节教学时数分配如下:

| 号<br>序 | 内容            | 学时数(<br>45) |       |
|--------|---------------|-------------|-------|
|        |               | 课堂学时数       | 实践学时数 |
| 1      | 第一章随机事件和概率    | 8           |       |
| 2      | 第二章随机变量及其分布   | 6           |       |
| 3      | 第三章多维随机变量及其分布 | 6           |       |
| 4      | 第四章随机变量的数字特征  | 6           |       |
| 5      | 第五章数理统计的基本概念  | 4           |       |
| 6      | 第六章参数估计       | 4           |       |
| 7      | 第七章假设检验       | 6           |       |
| 8      | 作业及疑难解答       | 5           |       |
| 计<br>合 |               | 45          |       |

# (四)教学方式

以讲练结合为主,并结合适当的多媒体教学、课外讨论、课外阅读。

# (五)考核要求

1.考核的方式及成绩评定

考试采用笔试 ,按平时成绩 ,结合期末考试成绩综合评分。本课程成绩=平时成绩′ 50%+ 期末考试成绩′ 50%,平时成绩按照数学系关于平时成绩的评定细则执行。

#### 2.考题设计

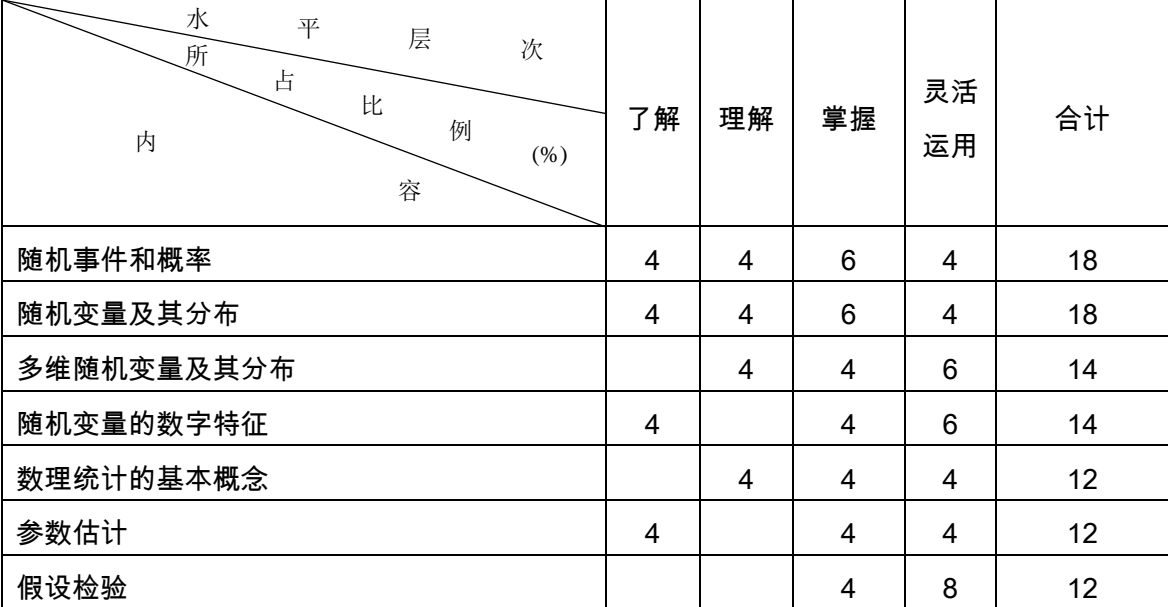

《概率论与数理统计》期末考试命题各学期各章内容及不同层次所占的比例参考下表。

其中了解层次可以用填空题、选择题、判断题考察,理解层次可以用选择题、判断题、 计算题考察,掌握可以用填空题、计算、证明题考察,灵活运用可以用比较开放的应用性题 目考察。客观题不能超过 45 分 (选择、判断、填空)。

# 二、本文

## 第一章 随机事件和概率

#### 教学要点:

随机事件、样本空间、事件间的关系与运算、概率的定义、古典型概率、概率的基本性 质、条件概率、全概率公式、贝叶斯公式、事件的独立性、贝努利概型。

# 教学时数:

8 学时

## 教学内容:

- 第一节随机事件及其概率(2 学时)
- 1. 随机现象、随机试验、随机事件、样本空间
- 2. 事件间的运算关系
- 3. 频率
- 4. 概率的统计学定义
- 第二节古典概型(1 学时)
- 1. 古典概型的概念
- 2. 古典概率的计算
- 第三节概率的性质(1 学时)
- 1. 概率的公理化定义
- 2. 有限可加性、减法公式、加法公式
- 第四节条件公式与全概率公式(2 学时)
- 1. 条件公式
- 2. 乘法公式
- 3. 全概率公式

第五节事件的独立性与贝努利试验(2 学时)

- 1. 事件的独立性
- 2. 贝努利试验
- 3. 二项概率

#### 教学要求:

1. 教师在教学中应注重概念的引入和背景的讲解。

2. 教师讲授本章时应致力于讲清楚最基本的概念、定理和方法,一些复杂而冗长的证 明可以适当省略,使学生更好地了解概率统计的理论框架和体系。

## 考核要求:

1. 了解样本空间的概念,理解随机事件的概念,掌握事件的关系及运算。

2. 理解概率、条件概率的概念,掌握概率的性质,会计算古典型概率,掌握概率的加

法公式、减法公式、乘法公式、全概率公式。

3. 理解事件独立性的概念,掌握用事件独立性进行概率计算,理解独立重复试验的概 念,掌握计算有关事件概率的方法。

## 第二章 随机变量及其分布

#### 教学要点:

随机变量、随机变量分布函数的概念及其性质、离散型随机变量的概率分布、连续型随 机变量的分布密度;常见随机变量的分布、随机变量函数的分布。

#### 教学时数:

6 学时

## 教学内容:

第一节随机变量及分布函数(2 学时)

- 1. 随机变量的概念
- 2. 分布函数
- 第二节离散型随机变量及其分布 (1 学时)
- 1. 离散型随机变量的分布列及其性质
- 2. 常用的几种离散分布(二项分布、泊松分布、二项分布)
- 第三节连续型随机变量及其分布 (1 学时)
- 1. 连续型随机变量的分布密度及其性质
- 2. 常用的几种连续分布(正态分布、均匀分布、指数分布)

第四节随机变量函数的分布(2 学时)

- 1. 离散型随机变量函数的分布
- 2. 连续型随机变量函数的分布

# 教学要求:

在讲授本章时,教师应多讲解一些具有代表性的例题,同时配备一定数量的习题,帮助 学生加深对基本概念、定理和方法的理解和掌握,提高学生运用基本概念、基本理论和基本 方法分析、解决问题的能力。

## 考核要求:

1. 理解随机变量的概念,理解分布函数的概念及其性质,会计算与随机变量相联系的 事件的概率。

2. 理解离散型随机变量及其概率分布的概念,掌握 0—1 分布、二项分布、几何分布、 超几何分布、泊松分布及其应用。

3. 了解泊松定理的结论和应用条件,会用泊松分布近似表示二项分布。

4. 理解连续型随机变量及其概率密度的概念,掌握均匀分布、正态分布、指数分布及

其应用。

5. 会求随机变量函数的分布。

# 第三章 多维随机变量及其分布

## 教学要点:

多维随机变量及其分布、二维离散型随机变量的概率分布与边缘分布列、二维连续型随 机变量的联合分布密度与边缘分布密度、边缘分布函数、两个随机变量的独立性、常用二维 随机变量的分布。

#### 教学时数:

6 学时

## 教学内容:

第一节二维随机变量及其联合分布(2 学时)

- 1.多维随机变量的概念
- 2.二维随机变量的概念
- 3.联合分布函数及其性质
- 4.联合分布列及其性质
- 5.联合分布密度及其性质

第二节边缘分布 (2 学时)

- 1.边缘分布函数
- 2.边缘分布列
- 2.边缘分布密度
- 第三节随机变量的独立性(2 学时)
	- 1. 随机变量独立性的概念
	- 2.二维随机变量独立性的判定

#### 教学要求:

在讲授本章时,教师应多讲解一些具有代表性的例题,同时配备一定数量的习题,帮助 学生加深对基本概念、定理和方法的理解和掌握,提高学生运用基本概念、基本理论和基本 方法分析、解决问题的能力。

#### 考核要求:

1. 理解多维随机变量的概念,理解多维随机变量的分布的概念和性质,理解二维离散 型随机变量的概率分布、边缘分布列,理解二维连续型随机变量的概率密度、边缘密度,会 求与二维随机变量相关事件的概率。

2. 理解随机变量的独立性,掌握随机变量相互独立的条件。

3. 掌握二维均匀分布,了解二维正态分布的概率密度,理解其中参数的概率意义。

# 第四章 随机变量的数字特征

#### 教学要点:

期望与方差、随机变量函数的期望与方差、协方差与相关系数。

教学时数:

6 学时

教学内容:

第一节数学期望(2 学时)

- 1.期望的概念
- 2.随机变量函数的期望
- 3.期望的性质
- 第二节方差(2 学时)
- 1.方差的概念与计算公式
- 2.方差的性质
- 第三节协方差与相关系数(2 学时)
- 1.协方差及其性质
- 2.相关系数及其性质

#### 教学要求:

教师在讲授本章内容时,应阐述各数字特征的直观意义,阐明各种数字特征的基本原理 和精神实质,注意利用数字特征解决随机问题,明确各种数字特征的具体作用。

#### 考核要求:

1. 理解随机变量数字特征(数学期望、方差、标准差、协方差、相关系数)的概念, 会运用数字特征的基本性质,并掌握常用分布的数字特征。

2. 会求随机变量函数的数学期望。

# 第五章 数理统计的基本概念

#### 教学要点:

总体、个体、简单随机样本、统计量、样本均值、样本方差、样本矩、三大抽样分布、 正态总体的常用抽样分布。

## 教学时数:

4 学时

## 教学内容:

第一节 总体与样本(1 学时)

1.总体

- 2.样本
- 第二节 统计量(1 学时)
- 1.统计量的概念
- 2.样本数字特征
- 3.重要结论
- 第三节 抽样分布(2 学时)
- 1. <sub>c</sub>2分布
- 2.F 分布
- 3.*t* 分布
- 4.抽样分布(单正态总体的情形)

#### 教学要求:

在讲授本章时,教师应强调各统计量的原理和使用,明确各种统计量的适用性和可操作 性。

考核要求:

- 1. 理解总体、简单随机样本、统计量、样本均值、样本方差及样本矩的概念。
- 2. 了解<sub>c</sub>』分布、F分布的概念及性质,了解上侧分位数的概念并会查表计算。
- 3. 了解正态总体的常用分布。

# 第六章 参数估计

## 教学要点:

点估计的概念、估计量与估计值、矩法估计、极大似然估计法、估计量的评选标准、区 间估计的概念、单正态总体的均值和方差的区间估计。

# 教学时数:

4 学时

## 教学内容:

第一节参数的点估计的方法(2 学时)

- 1.矩法估计
- 2.极大似然估计法
- 3.估计量的评选标准

第二节单正态总体的参数区间估计(2 学时)

- 1.区间估计的概念
- 2.单正态总体均值与方差的置信区间

# 教学要求:

在讲授本章内容时,教师应阐述清楚点估计的方法,明确单正态总体情形下的区间估计

适用的范围。

## 考核要求:

1. 理解参数的点估计、估计量与估计值的概念。

- 2. 掌握矩法估计(一阶矩、二阶矩)和极大似然估计法。
- 3. 了解估计量的无偏性、有效性和一致性的概念,并会验证估计量的无偏性。
- 4. 理解区间估计的概念,会计算单正态总体的均值和方差的置信区间。

## 第七章 假设检验

#### 教学要点:

显著性检验、假设检验的思想与两类错误、单正态总体均值和方差的假设检验。

## 教学时数:

6 学时

## 教学内容:

第一节假设检验的基本概念与基本思想(2 学时)

第二节单个正态总体均值与方差的假设检验(4 学时)

## 教学要求:

教师应阐述清楚假设检验的基本概念与基本思想,强调假设检验的原理。

#### 考核要求:

1. 理解显著性检验的基本思想,掌握假设检验的基本步骤,了解假设检验可能产生的 两类错误。

2. 掌握单个正态总体的均值和方差的假设检验。

# 三、参考书目

1.同济大学数学系,《概率论与数理统计》,同济大学出版社,2011 年 7 月第一版。

2.魏宗舒,《概率论与数理统计教程》,高等教育出版社,1983 年 10 月第一版。

3.谢国瑞,汪国强,《概率论与数理统计教程》,高等教育出版社,2004 年 5 月第一 版。

4.马润波,《概率论与数理统计教程》,上海交通大学出版社,2008 年 1 月第一版。

## 四、使用说明

1. 教学过程中突出重点,化解难点,贯彻少而精的教学原则。

2. 以案例为载体采用课堂讨论方式,充分发挥学生的主观能动性,提高学生综合应用 所学知识去解决实际能力。

3. 板书和多媒体穿插使用,板书以反映推演过程,而多媒体反映结论和形成过程。

4. 以案例为原始资料,使用数学应用软件,通过计算机计算求解,培养学生计算机编 程水平与实际操作能力。

- 5. 教师可根据实际情况对章节内容顺序作适当的调整。
- 6. 教师在进行考题设计时可根据实际情况作适当的调整。

# 五、课外学习

## (一)课外阅读

1.目标

深化对所学概念的理解,拓宽知识面,提高分析问题和解决问题的能力。

## 2.阅读书目

[1] 丘成桐、杨乐、季理真,《女性与数学》,高等教育出版社,2011。

- [2] 张奠宙、王善平,《数学文化教程》,高等教育出版社,2013。
- [3] 马凤才,《质量管理》,高等教育出版社,2012。
- [4] 霍华德·伊夫斯,《数学史概论》,哈尔滨工工业大学出版社,2013。
- [5] Alexander J. [Hahn](http://www.dangdang.com/author/Hahn_1) 著[、李莉译](http://www.dangdang.com/author/%C0%EE%C0%F2_1),《建筑中的数学之旅》,人民邮电出版社, 2014 年。
	- [6] (美[\)罗森塔尔著](http://www.dangdang.com/author/%C2%DE%C9%AD%CB%FE%B6%FB_1)[、吴闻译](http://www.dangdang.com/author/%CE%E2%CE%C5_1),《神奇的概率事件》,上海科技教育出版社,2013。
	- [7] (韩)郑玩相著[,陈西玲译](http://www.dangdang.com/author/%B3%C2%CE%F7%C1%E1_1),《帕斯卡讲的概率论的故事》[,云南教育出版社,](http://www.dangdang.com/publish/%D4%C6%C4%CF%BD%CC%D3%FD%B3%F6%B0%E6%C9%E7_1)2011。
	- [8] [王雪华,](http://www.dangdang.com/author/%CD%F5%D1%A9%BB%AA_1)《管理统计学——基于 SPSS 软件应用》[,电子工业出版社,](http://www.dangdang.com/publish/%B5%E7%D7%D3%B9%A4%D2%B5%B3%F6%B0%E6%C9%E7_1)2011。
	- [9] 何国民,《应用统计学案例教程:以 SPSS 为计算工具》,2013。
	- [10] 张良,《应用统计学:基于 SPSS 运用》,2013。
	- [11] 邹庭荣、夏静波,《数学文化赏析》,2013。
	- [12] 魏立力、马江洪、颜荣芳,《概率统计引论》,2012。
	- [13] 郭民之,《概率统计实验》,2012。
	- [14] 薛留根,《概率统计问题与思考》,2011。
	- [15] 曹菊生、魏国强,《概率统计与数据处理》,2011。

备注:以上目录中 10—15 在我校的电子图书馆都有,11、15 是必读书目。

#### 3.学习要求

(1) 阅读与课堂上所讲内容相关的内容,学有余力者还可阅读其它内容,并根据书中习 题进行课外练习。

(2) 通过阅读提出问题与同学交流讨论。

## 4.时间安排

利用课余和自习时间,每次课后至少阅读 4 学时。

# 5.评价方式

利用课余或课堂教学时间提问,抽查,定期检查读书笔记, 以百分制打分,并计入平时 成绩。

# (二)课外讨论

## 1.目标

通过讨论加深对所学知识的理解,发展合作交流能力。

#### 2.讨论内容

课内布置的思考题和学生通过阅读书目所提出的问题。

## 3.讨论要求

在课外自愿结成三到五人的学习小组进行讨论,也可与其他同学随机讨论,经讨论研究 而未解决的问题,可以请教任课教师。

## 4.时间安排

利用课余时间。

#### 5.评价方式

形成书面报告或小论文,利用课堂时间进行抽查,以百分制打分,并计入平时成绩。

(三)课外作业

# 1.目标

掌握基本概念,深化所学知识的理解和掌握,提高分析问题和解决问题的能力。

## 2.作业内容

结合课堂所学内容布置适量的习题,结合课外学习布置少量的思考题。

#### 3.作业要求

根据学科特点要求解题规范、书写简明、工整,按时完成。

## 4.时间安排

利用自习及课外时间。

#### 5.评价方式

教师按章批阅,以百分制打分,并计入平时成绩。

# (四)课前预习

本课程要求学生通过提前预习下节课所讲内容,使学生在课堂上听课更具有针对性,从 而提高课堂教学效果和学生学习效果。

## (五)中期考核

教师可以选择适当的时间以检查作业、小论文、提问、读书笔记、随堂测验、期中考试 等方式至少进行 1 次中期考核。

(执笔人: 张振花 审核人: 李跃武 校对人: 陈信)

# 离散数学

# 一、说明

# (一) 课程性质

《离散数学》是计算机科学与技术专业的必修课。随着计算机科学的发展和计算机应用 领域的日益广泛,迫切需要适当的数学工具来解决计算机科学各个领域中提出的有关离散量 的理论问题,离散数学就是适应这种需要而建立的一门数学学科,它综合了计算机科学中所 用到的研究离散量的各个数学课题,并进行系统、全面的论述,从而为研究计算机科学及相 关学科提供了有力的理论基础和工具,是学习高级语言、数据结构、数据库系统、编译原理、 数字电路与逻辑设计、编码理论、操作系统、算法设计与分析、人工智能、计算机网络等后 续专业课程不可缺少的数学工具,也是研究自动控制、管理科学、电子工程等的重要工具。 因此,离散数学被列为计算机科学与技术专业的学生开设的一门专业基础课程。

(二)教学目的

通过本课程的教学,使学生建立起现代数学关于离散结构的观点,掌握处理离散量的一 些数学方法,进一步提高学生的抽象思维和逻辑推理能力,为从事计算机的应用提供必要的 描述工具和理论基础。

## (三)教学内容及学时数

本课程主要讲授集合与关系、命题逻辑、(一阶)谓词逻辑、图论等内容,共计 45 学时。

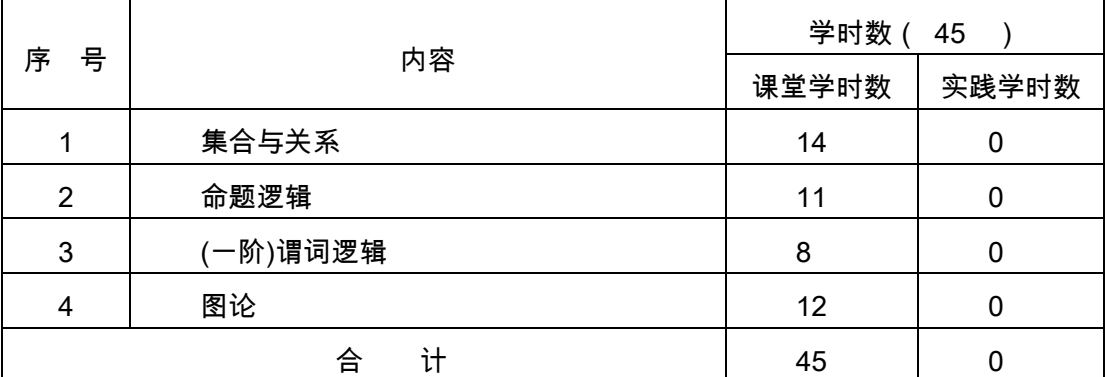

#### (四)教学方式

离散数学是一门理论性课程,主要采用讲授法、研究探索法授课,因本课程的内容庞杂 且概念与结论较多,讲授内容时建议采用多媒体教学。

## (五)考核要求

1. 考核的方式及成绩评定

本课程的考核方式一般采用笔试,成绩评定 100 分制,其中平时成绩占 50%,期末考 试成绩占 50%,其中平时成按数学系课堂"五个环节"评分细则进行评定。

2. 考题设计

(1) 考题设计原则:考题要全面,符合大纲要求,同时要做到体现重点,题量适度,难 度适中,题量和难度的梯度按照教学的三个不同层次,并能够反映出离散数学的思想方法、 解决基本问题能力的知识点来安排,不过分强调综合。

(2) 考题难度比例:基础知识(或基本概念)约 35%、根据学生实际水平确定中等难度 知识点约 50%,稍有难度知识点 15%范围以内。

(3) 考题内容结构及比例:第一章考查约占 30%,第二章考查约占 25%,第三章考查 约占 20%,第四章考查约占 25%。

(4) 题型设计:题型主要为填空题,选择题,判断题,计算题和证明题等,其中主观题 约占总分的 45%,客观题约占总分的 55%,小题量在 17~21 道以内。

# 二、本文

# 第一章 集合与关系

#### 教学要点:

集合的概念及表示法;集合的基本运算;集合中元素的计数;序偶与笛卡尔积;二元关 系;关系的运算;关系的性质;关系的闭包;等价关系与划分;偏序关系。

#### 教学时数:

14 学时

#### 教学内容:

第一节集合的概念及表示法(1 学时)

- 1. 集合的定义;
- 2. 集合的表示法;
- 3. 元素与集合:
- (1) 集合的元素具有的性质:无序性、互异性、确定性、任意性;
- $(2)$ 元素与集合的关系——隶属关系: $\in$ 或者 $\epsilon$ 。
- 4. 集合与集合:
- (1) 集合与集合之间的关系: ⊂, =, ⊈, ≠, ⊂, ⊄;
- $(2)$ 注意∈和⊂是不同层次的问题。
- 5. 空集和全集;
- 6. 幂集。
- 第二节集合的基本运算(2 学时)
- 1. 基本运算:并、交、相对补、对称差、绝对补
- 2. 文氏图
- 3. 集合的运算律
- 第三节集合中元素的计数(1 学时)
- 1. 集合的基数
- 2. 有穷集和无穷集
- 3. 有穷集合元素的计数方法
- (1) 文氏图法; (2) 公式法:包容排斥原理。

第四节序偶与笛卡尔积(1 学时)

- 1. 有序对
- 2. 笛卡儿积
- 第五节二元关系(2 学时)
- 1. 二元关系的定义
- 2. 从 A 到 B 的关系与 A 上的关系
- 3. 关系的表示
- (1) 关系矩阵 (2) 关系图
- 第六节关系的运算(2 学时)
- 1. 关系的基本运算
- (1) 定义域、值域与域 (2) 逆关系与复合关系 (3) 限制与像
- 2. 关系运算的性质
- 3. A 上关系的幂运算
- 4. 幂运算的性质。
- 第七节关系的性质(1 学时)
- 1. 关系的五种性质
- (1) 自反性与反自反性 (2) 对称性与反对称性 (3) 传递性
- 2. 关系性质的等价描述
- 3. 关系性质三种表示方法的等价条件
- 4. 关系的性质和运算之间的联系
- 第八节关系的闭包(1 学时)
- 1. 闭包定义
- 2. 闭包的构造方法:
- (1) 集合表示 (2) 矩阵表示 (3) 图表示。
- 3. 闭包的主要性质
- 第九节等价关系与划分(2 学时)
- 1. 等价关系的定义
- 2. 等价类及其性质
- 3. 商集与集合的划分
- 4. 商集与划分的对应关系

第十节偏序关系 (1 学时)

- 1. 偏序关系;
- 2. 偏序集与哈斯图;
- 3. 偏序集中的特殊元素:
- (1) 最小元、最大元、极小元、极大元;
- (2) 下界、上界、下确界(最大的下界)、上确界(最小的上界)。

#### 教学要求:

本章内容包含集合和关系两部分内容,由于集合这部分内容在高等数学中已经详细讲解 过,这里我们适度淡化集合与集合的基本运算内容的讲解,重点讲解有穷集合元素的计数方 法,序偶与笛卡尔积,二元关系及关系的运算、性质,闭包的构造方法,等价关系与划分等 内容。通过本章教学使学生达到如下基本要求:理解并掌握集合的概念及表示法,集合的运 算,集合中元素的计数,序偶与笛卡尔积,二元关系,关系的运算,关系的性质,关系的闭 包,等价关系与划分,了解偏序关系。

#### 考核要求:

掌握集合的概念及表示法,集合的运算,集合中元素的计数;掌握序偶与笛卡尔积,从 A 到 B 的关系与 A 上的关系;会关系的运算,理解关系的五种性质;会构造关系的闭包, 会根据划分给出相应的等价关系;了解偏序关系。

# 第二章 命题逻辑

## 教学要点:

命题符号化与联结词;命题公式及分类;等值演算;范式;推理理论;自然推理系统。 教学时数:

11 学时

# 教学内容:

第一节命题符号化与联结词(2 学时)

- 1. 命题及其分类
- 2. 联结词与复合命题
- (1) 否定式与否定联结词"¬" (2) 合取式与合取联结词"∧"
- (3) 析取式与析取联结词"∨" (4) 蕴涵式与蕴涵联结词"→"
- $(5)$  等价式与等价联结词" $\leftrightarrow$ "
- 第二节命题公式及分类(1学时)
- 1. 命题变项与合式公式
- (1) 命题变项(或命题变元) (2) 合式公式(简称公式) (3) 合式公式的层次

2. 公式的赋值(或解释)与分类:
- (1) 公式的赋值 (2) 公式的类型 (3) 真值表 第三节等值演算(1 学时) 1. 等值式与基本的等值式 2. 等值演算与置换规则 3. 等值演算的应用举例 第四节范式(3 学时) 1. 析取范式与合取范式 2. 主析取范式与主合取范式 (1) 极小项与极大项 (2) 主析取范式与主合取范式 (3) 用等值演算法求公式的主范式的步骤 (4) 主范式的用途 第五节推理理论(2 学时)
	- 1. 推理及证明
	- 2. 推理的形式结构及证明方法
	- (1) 推理的正确与错误 (2) 推理的形式结构
	- (3) 判断推理是否正确的方法 (4) 推理定律
	- 第六节自然推理系统(2 学时)
	- 1. 形式系统
	- 2. 自然推理系统 P
	- (1) 字母表 (2) 合式公式 (3) 推理规则
	- 3. 在自然推理系统 P 中构造证明:
	- (1) 直接证明法 (2) 附加前提证明法 (3) 归谬法

#### 教学要求:

本章主要讲解命题逻辑的推理理论,概念多、公式多,在讲解过程中,应注重应用实例 的讲解,适度淡化定理和公式的证明。通过本章教学使学生达到如下基本要求:理解命题逻 辑的基本概念,掌握永真式、矛盾式与可满足式及其判定方法,理解并掌握主范式的求解方 法,掌握命题的等值演算和推理演算的主要思想和方法以及常用的推理规则。

#### 考核要求:

掌握命题符号化,公式的赋值;掌握等值式与基本等值式,等值演算与置换规则;会计 算公式的范式与主范式;理解并掌握自然推理系统的推理规则,会在自然推理系统中构造证 明。

# 第三章 (一阶)谓词逻辑

#### 教学要点:

(一阶)谓词逻辑基本概念;(一阶)谓词逻辑合式公式及解释;(一阶)谓词逻辑等值

式与等值变换规则;(一阶)谓词逻辑的前束范式;(一阶)谓词逻辑的推理理论。

### 教学时数:

8 学时

# 教学内容:

第一节(一阶)谓词逻辑基本概念(2学时)

- 1. 谓词逻辑命题符号化的三个基本要素:个体词、谓词、量词
- 2. 一阶逻辑中命题符号化
- 3. 否定式的使用
- 第二节 (一阶)谓词逻辑合式公式及解释 (2 学时)
- 1. (一阶)谓词逻辑合式公式
- 2. 封闭的公式(简称闭式)
- 3.(一阶)谓词逻辑中的解释
- 第三节(一阶)谓词逻辑等值式与等值变换规则(1学时)
- 1. 等值式与基本的等值式
- 2. 置换规则、换名及代替规则
- 第四节 (一阶)谓词逻辑的前束范式 (1 学时)
- 1. 前束范式
- 2. 命题公式的前束范式
- 3. 如何求公式的前束范式
- 第五节(一阶)谓词逻辑的推理理论(2学时)
- 1. 推理的形式结构以及推理正确与错误
- 2. 重要的推理定律
- 3. 量词消去或引入规则
- 4. 构造证明

### 教学要求:

本章主要讲解(一阶)谓词逻辑的内容,概念多、公式多,在讲解过程中,应注重应用实 例的讲解,适度淡化定理和公式的证明。通过本章教学使学生达到如下基本要求:掌握个体、 谓词、量词的概念;掌握量词的辖域、(一阶)谓词逻辑公式的解释,掌握(一阶)谓词逻辑公 式类型的判定方法;掌握(一阶)谓词逻辑的等值式与等值变换规则;掌握求公式的前束范式 的方法;掌握(一阶)谓词逻辑的自然推理。

### 考核要求:

掌握个体、谓词、量词的概念;掌握 ( 一阶 ) 谓词逻辑命题的符号化;量词的辖域;( 一 阶)谓词逻辑公式的解释;掌握(一阶)谓词逻辑公式类型的判定等;理解并掌握量词消去 等值式,量词辖域收缩与扩张等值式,量词分配等值式,置换规则、换名及代替规则;会计

算公式的前束范式;掌握(一阶)谓词逻辑公式的推理定律、推理规则,会在(一阶)谓词逻辑 中构造证明。

# 第四章 图 论

#### 教学要点:

图的基本概念与矩阵表示;欧拉图与哈密顿图;树;平面图。

### 教学时数:

12 学时

### 教学内容:

第一节图的基本概念与矩阵表示(4 学时)

- 1. 图的基本概念
- 2. 通路与回路
- 3. 图的连通性
- 4. 图的矩阵表示
- 第二节欧拉图与哈密顿图(2 学时)
- 1. 欧拉图
- (1) 欧拉图的定义
- (2) 欧拉图的判别法
- 2. 哈密顿图
- (1) 哈密顿图的定义
- (2) 无向哈密顿图的一个必要条件
- 第三节树(4 学时)
- 1. 树的相关定义
- 2. 生成树
- 3. 根树及其应用

第四节平面图(2 学时)

- 1. 平面图的基本概念
- 2. 欧拉公式
- 3. 平面图的判断

### 教学要求:

本章主要讲解图论的基础知识,概念和定理较多,在讲解过程中注重方法的应用,淡化 定理的证明。通过本章教学使学生达到如下基本要求:理解图的概念以及图的同构和图的分 类、子图、图的运算、顶点的度以及特殊图的基本概念,掌握图的关联矩阵和邻接矩阵的求 解方法;理解途径、路、连通图、连通度等的概念以及 Dijkstra 算法、Floyd 算法;掌握树 的特性,生成树的求法;理解有向树,树形图与二元树的基本概念;掌握最优二元树的计算 方法。理解 Euler 图、Hamilton 图的定义,了解 Euler 图与 Hamilton 图的判别准则;掌握 平面图的基本概念,了解欧拉公式、平面图的判断。

#### 考核要求:

掌握图,子图,图的运算,顶点的度以及特殊图的基本概念;会计算图的关联矩阵和邻 接矩阵。掌握途径,路,连通图,连通度等的概念;会判断图的连通性;理解最短路径的 Dijkstra 算法、Floyd 算法;掌握树的特性,生成树的求法;会计算最优生成树与最优二元 树;掌握 Euler 图、Hamilton 图的定义;了解 Euler 图与 Hamilton 图的判别准则;掌握平 面图的基本概念;了解欧拉公式;平面图的判断。

### 三、参考书目

- 1. 张忠志,《离散数学》,高等教育出版社,2002,第1版。
- 2. 耿素云,《离散数学》,清华大学出版社,2013,第5版。
- 3. 邱学绍,《离散数学》,机械工业出版社,2012,第2版。
- 4. 周生明,《离散数学》,科学出版社,2010,第1版。

# 四、使用说明

根据离散数学课程的性质和教学要求,对本大纲做以下几点说明:

1. 本大纲设定的章节、内容顺序代课教师可根据教材、学生的具体情况作适当调节;

2. 大纲中的教学时数作为指导意见,代课教师可适当调整;

3. 由于本课程讲授内容信息量大,建议教学过程中板书和多媒体穿插使用,其中板书 以反映定理及计算的主要推演过程为主,多媒体以演示概念、定理、图表及应用举例内容为 主。

# 五、课外学习

# (一)课外阅读

### 1.目标

通过课外阅读来锻炼学生对所学知识进行整理、概括、消化吸收的能力,培养学生自学 能力和提高自我扩充知识领域的能力。

### 2.阅读书目

- [1] 张忠志,《离散数学》,高等教育出版社,2002,第 1 版。
- [2] 耿素云,《离散数学》,清华大学出版社,2013,第 5 版。
- [3] 邱学绍,《离散数学》,机械工业出版社,2012,第 2 版。
- [4] 周生明,《离散数学》,科学出版社,2010,第 1 版。

### 3.学习要求

教师根据授课班级学生的学习程度,在上述所列的参考书目中指定 2~3 本书籍作为课 外阅读书籍或自行指定。要求学生认真阅读,学习离散数学各章节的基本概念,理解概念的 内涵,掌握概念的外延,由表及里,由直观到抽象,由感性到理性,领会离散数学的精髓, 在阅读过程中采用选读、精读、摘录批注等方法阅读内容,做好读书笔记。

### 4.时间安排

利用课余时间完成课外阅读。

### 5.评价方式

依据学生的读书笔记的完成质量按百分制评价,计入平时成绩。

(二)课外讨论

### 1.目标

通过课外讨论,培养学生独立思考,提出问题、深入钻研问题的思维模式,提高发现新 问题并提出多种思路进行研究解决问题的能力。

### 2.讨论内容

教师根据授课班级学生的学习程度,围绕教学内容与课外阅读书籍,指定一些讨论题目, 如最短路径的应用,赋权图的应用,命题逻辑、谓词逻辑在自然推理系统中的应用等,给学 生一定的时间阅读相关文献资料,进行必要的学术研究,最后形成书面报告。

#### 3.讨论要求

将教学班级随机分成四到五个小组,小组所有成员在小组内分享、总结自己学到的新知 识,阐述自己的观点和结论,最后每个小组以书面报告的形式汇报该组讨论的结果,报告中 要求思路开阔,论点明确,论据充分。

### 4.时间安排

利用课余时间完成课外讨论。

#### 5.评价方式

根据课外讨论书面报告的完成质量按百分制评价,计入平时成绩。

#### (三)课外作业

# 1.目标

通过离散数学作业,进一步理解离散量的概念,会用离散数学的方法和思路去清晰、整 洁地表达自己解决问题的思路和步骤。

### 2.作业内容

本课程概念多内容比较抽象,定理证明和应用有一定难度,为了学生进一步理解课堂教 学内容,每堂课以基本概念和基本方法为主,难度适中,拟布置 3 至 4 题的习题为宜。

#### 3.作业要求

作业要求按时完成,并且解题过程规范,语言表达准确、书写工整简明。

### 4.时间安排

每章教学内容完成后,交一次作业。

### 5.评价方式

作业成绩按百分制记分,历次作业成绩的平均分数计入平时成绩。

(四)课前预习

根据教学进度和教学内容,代课教师提前布置课前预习内容,学生利用课外时间做好课 前预习。

(五)中期考核

中期考核是学生学习进行到一定阶段时进行的用于检查学生学习完成结果的考核行为。 考核形式可灵活多样,可采用随堂测验、试卷考试、小论文等组织形式。代课教师可在教学 过程中采用笔答、阐述、操作、比赛等答题方式完成中期考核,中期考核按百分制评价,计 入平时成绩。

(执笔人:马庆媛审核人:李跃武校对人:陈信 )

# C 语言程序设计

# 一、说明

# (一)课程性质

必修课

# (二)教学目的

本课程是计算机科学与技术本科专业的一门专业基础课,课程的目的是培养学生程序设 计能力,是学习其他专业课的基础,同时也是第一门高级语言程序设计课。本课程的任务是 结合一般数值计算向学生介绍计算机程序设计的基本知识, 使学生掌握 C 语言的基本语法, 掌握程序设计的基本思想、基本概念和基本方法和技巧,并能运用所学的知识和技能对一般 问题进行分析和程序设计,编制出高效的 C 语言应用程序;同时了解进行科学计算的一般 思路,培养应用计算机解决和处理实际问题的思维方法与基本能力,为进一步学习和应用计 算机打下基础。

#### (三)教学内容及学时数

计算机程序语言发展史, c 语言中的数据类型, 运算符, 表达式, 结构化程序设计的三 种基本结构,函数,数组,指针,位运算,文件。本课程共 60 学时,其中理论教学 45 课 时,课内上机 15 课时。由于本课程内容涉及较广,建议学生课外上机 30 学时。

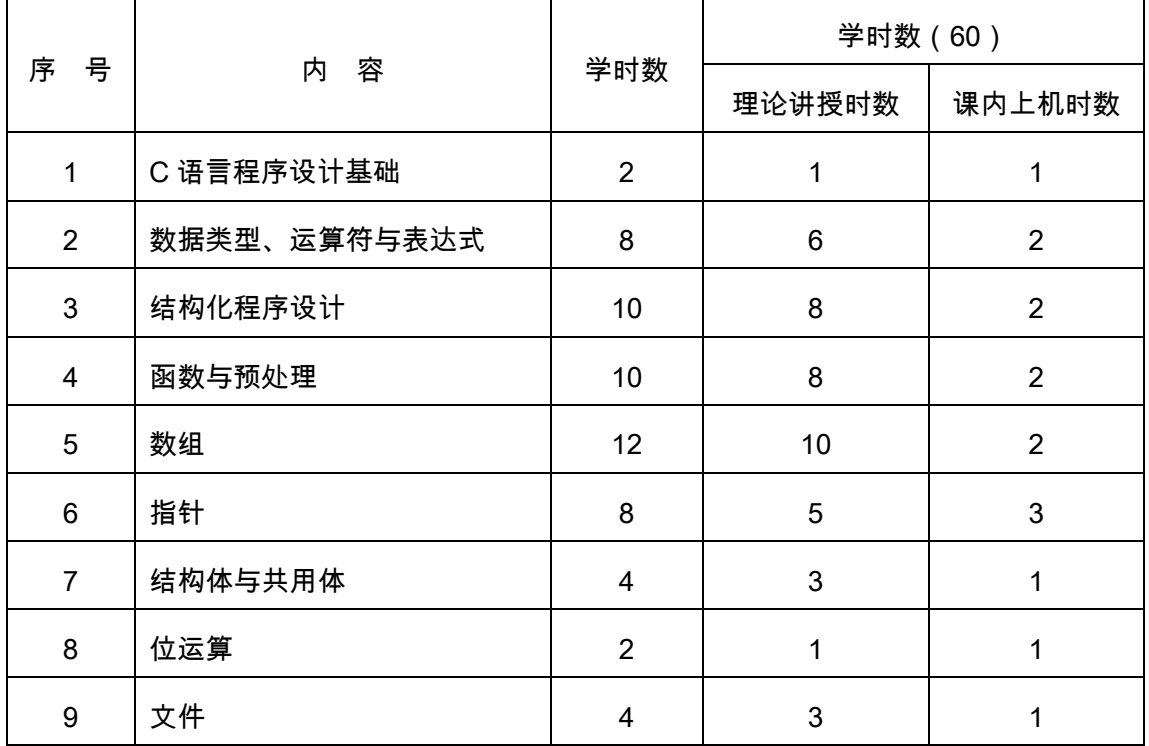

#### 理论部分

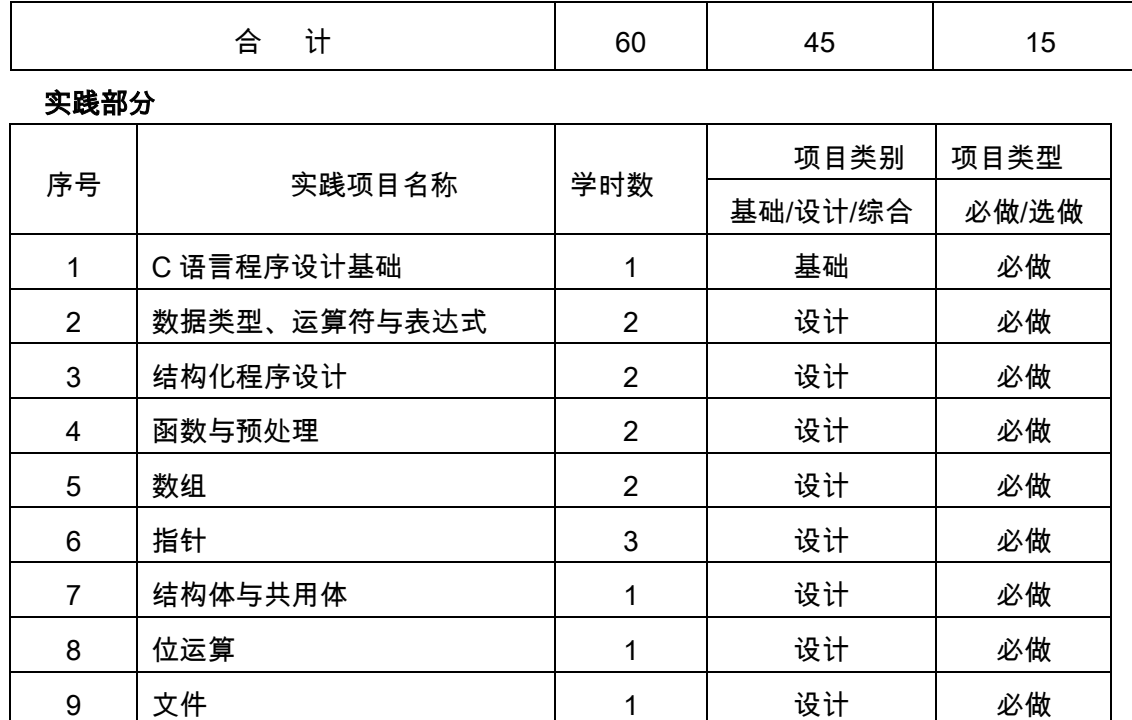

(四)教学方式

多媒体授课

二、本文

# 理论部分

# 基础篇

# 第 1 章 C 语言程序设计基础

# 教学要点:

C 程序的基本结构。上机环境,进行简单 C 程序的编写。

# 教学时数:

2 学时

# 教学内容:

1.1 概述(1 学时)

程序设计语言的发展。C 程序的基本结构。

1.2 开发环境(1 学时)

上机环境,进行简单 C 程序的编写。

# 教学要求:

要求学生掌握 C 的运行机制与开发环境的基本操作,达到熟练操作程度。

# 考核要求:

1. 掌握编写 C 语言程序的基本步骤。

2. 掌握上机调试过程。

# 第 2 章数据类型、运算符与表达式

#### 教学要点:

数据类型、表达式、输入输出函数。

# 教学时数:

8 学时

# 教学内容:

2.1 数据类型(1 学时)

整型、实型、字符型、枚举型、构造类型、指针。

2.2 常量与变量(1 学时)

2.3 运算符与表达式(3 学时)

算术运算符及表达算符及表达式、逻辑运算符及表达式、逗号运算符及表达

式、条件运算符及表达式、赋值运算符及表达式。

2.4 标准输入/输出(2 学时)

scanf()函数、printf()函数。

2.5 数学函数(0.5 学时)

数学库头文件<math.h>。

2.6 随机数发生器函数(0.5 学时)

rand()和 srand()函数,对应的头文件"stdlib.h"。

### 教学要求:

教学中要求教师:讲清楚数据类型和变量之间的关系。学生必须掌握:1.数据结构、常 量、变量的概念;2.掌握各种运算符的优先级及结合方向;3.熟练掌握数据的输入、输出方 法;4.了解其他数学函数及随机函数的使用方法。

# 考核要求:

重点考核运算符的优先级,输入输出函数。

### 第 3 章 程序控制结构

### 教学要点:

结构化程序设计的三种基本结构:顺序结构、分支结构、循环结构;

### 教学时数:

10 学时

# 教学内容:

3.1 程序的基本结构(1 学时)

顺序结构、分支结构、循环结构。

3.2 顺序结构(1 学时) 3.3 选择结构(2 学时) 单分支语句,双分支语句、多分支语句 3.4 循环结构(5 学时) while 循环、do-while 循环、for 循环及 goto 构成的循环; 3.5 结构化程序设计的方法(1 学时) 自顶向下、逐步细化及模块化的程序设计方法

### 教学要求:

要求学生:1. 熟练掌握程序设计的三种基本结构及语句;2. 了解结构化程序设计的方 法。

#### 考核要求:

重点考核利用三种基本结构编写简单的程序。

#### 第 4 章 函数与预处理

#### 教学要点:

函数及参数、返回值的概念,函数定义及调用方法;

#### 教学时数:

10 学时

#### 教学内容:

4.1 函数的定义与声明(1 学时)

函数的定义和声明是两件不同的事情。函数的定义是指依照函数定义的格式,编写若干 程序语句以实现函数的功能。函数的声明是指在函数定义好之后,在调用之前对函数的类型 和参数的类型进行说明。

4.2 函数调用(1 学时)

函数调用的一般形式为:函数名(实参表列)。

4.3 函数返回类型与返回值(1 学时)

4.4 函数的参数(2 学时)

4.5 递归(2 学时)

在调用一个函数的过程中又出现直接或间接地调用该函数本身,称为函数的递归调用。

4.6 变量作用域(1 学时)

全局变量、局部变量。

4.7 变量存储类别(0.5 学时)

静态变量、动态变量

4.8 内部函数和外部函数(0.5 学时)

如果一个函数只能被本文件中其他函数所调用,称为内部函数,又称静态函数。如果在 定义函数时,在函数首部的最左端加关键字 extern,则此函数是外部函数,可供其他文件调 用。

4.9 预处理(1 学时)

C 提供的预处理功能有以下三种:1.宏定义 2.文件包含 3.条件编译。

#### 教学要求:

在教学中强调教师:1. 讲清楚形参和实参的区别和作用;2. 变量的作用域和生命周期; 要求学生: 1. 熟练掌握函数的定义、调用的方法; 2. 理解变量的作用域、存储类别等 概念;3. 会用编译预处理。

#### 考核要求:

重点考核:1. 利用函数编写程序的能力;2. 顺利的读出不同作用域和存储类别的变量 在程序运行结束后的值。

# 第 5 章 数组

#### 教学要点:

数组变量在内存中的存放形式;一维数组、二维数据的定义和引用;字符串与字符数组。 教学时数:

12 学时

#### 教学内容:

5.1 数组概述(1 学时)

数组变量在内存中的存放形式;

5.2 一维数组(5 学时)

一维数组和二维数组变量的定义和数组元素的引用;字符串与字符数组的区别;

5.3 二维数组(6 学时)

二维数组变量的定义和数组元素的引用;

#### 教学要求:

在教学中强调教师:讲清楚数组在内存中的存储方式;

要求学生:1. 熟练掌握数组变量在内存中的存放形式,数组中数据的处理方式;2. 熟 练掌握数组与循环结构的配合使用,解决一批数的处理。

### 考核要求:

重点考核数组的应用。

# 第6章 指针

#### 教学要点:

指针的概念,指针变量的定义与引用方法,握数组指针、函数指针等基本用法。

# 教学时数:

8 学时

# 教学内容:

6.1 指针的概念(1 学时)

将地址形象化地称为"指针"。

6.2 指针与函数(3 学时)

指针作为函数的参数,函数返回指针,指向函数的指针。

6.3 指针与数组(3 学时)

字符指针,指向数组的指针,指针数组,指向指针的指针。

6.4 动态内存分配(1 学时)

使用内存动态分配,通常用到四个内存管理函数:

①calloc()函数用于动态申请内存空间。

②malloc()函数用于动态申请内存空间。

③realloc()函数用于重新改变已分配的动态内存的大小。

④free()函数用于释放不再使用的内存空间。

### 教学要求:

要求学生:1. 熟练掌握指针的含义与使用,函数之间的地址传送;2. 理解动态内存分配 和释放的方法;3. 掌握数组指针、函数指针等基本用法。

# 考核要求:

重点考核指针的应用。

# 第 7 章 结构体与共用体

### 教学要点:

结构体、共用体的定义方法及该类型的变量的定义和引用,链表的使用方法。

#### 教学时数:

4 学时

### 教学内容:

7.1结构体类型与结构体变量(0.5 学时)

结构体类型定义的语法形式茹下:

struct 结构体标识符

{ 成员变量列表;

};

类型和变量是不同的概念,如以上定义的 struct"结构体标识符"是结构体类型名,它与

int、char 等一样是类型名。只能对变量赋值、存取或运算,而不能对一个类型赋值、存取 或运算。编译时,对类型不分配内存空间,只对变量分配内存空间。

7.2 结构体数组(1 学时)

数组元素是结构体

7.3 结构体与函数(1 学时)

结构体也可作为函数的参数,有三种形式:(1)结构体变量的成员作函数的参数。(2) 结构体变量作函数的参数。(3)用指向结构体变量的指针作函数的参数。

7.4 动态数据结构(1 学时)

链表技术:(1)链表的定义(2)链表的特点及操作原理(3)动态链表的建立(4)链 表的删除操作 (5)链表的插入操作

7.5 共用体(0.5 学时)

使几个不同的变量共享同一段内存的结构,称为"共用体"类型的结构。

### 教学要求:

要求学生:1. 了解结构体、共用体的定义方法及该类型的变量的定义和引用;2. 了解 结构数组的定义及其应用;3. 了解链表技术;

### 考核要求:

重点考核结构体数组和链表的创建及使用方法。

# 第 8 章 位运算

#### 教学要点:

位运算符。

### 教学时数:

2 学时

# 教学内容:

8.1 位运算符和位运算(1 学时)

各种位运算,运算规则和优先级。

8.2 位运算举例(1 学时)

### 教学要求:

要求学生掌握位运算符和位运算;

### 考核要求:

重点考核位运算的应用。

# 应用篇

# 第 9 章文件

### 教学要点:

文件的概念,文件操作的标准函数。

#### 教学时数:

4 学时

# 教学内容:

9.1 文件的基本概念(1 学时)

C 语言中的文件是逻辑的概念,除了大家熟悉的普通文件外,所有能进行输入输出的设 备都被看做是文件,如打印机、磁盘机和用户终端等。

9.2 常用文件操作的标准函数(3 学时)

fopen()函数,fclose()函数,fgetc()函数,fputc()函数,fprintf()函数,fscanf()函数,fgets() 函数,fputs()函数

### 教学要求:

要求学生: 1. 了解文件的基本概念; 2. 掌握常用文件操作的标准函数;

#### 考核要求:

重点考核文件的读写操作。

# 实践部分

# (一)基本要求

C 语言程序设计课程是计算机科学与技术专业的主要专业基础课和骨干课,而本实践课 程的学习目的在于加深对讲授内容的理解,熟练地掌握 C 语言的语法规则。通过编写程序和 调试程序,在实践中提高动手能力。通过实践掌握编写程序的思想方法,体会编程的技巧, 加深编程语言的应用能力。

# (二)实践内容

# 实践 1:数据的存储与运算

【实践目的】

1. 掌握 C 语言基本数据类型(整型,实型,字符型)数据的常量表示、变量的定义 和使用。

2. 掌握常见格式控制字符对输出结果的控制作用。

3. 掌握 C 语言算术、赋值、自增、自减运算符及相应表达式。

4. 掌握不同类型数据之间的赋值规律。

5. 了解强制数据类型转换以及运算符的优先级、结合性。

6. 学会根据表达式,编写相应程序,验证表达式结果的方法。

# 【实践内容】

1. 已知:a=2,b=3,x=3.9,y=2.3(a,b 整型,x,y 浮点),计算算术表达式 (float)(a+b)/2+(int)x%(int)y 的值。试编程上机验证。

提示编程要点:

(1)先判断结果值类型,可设置一个此类型的变量用于记录表达式结果,本例用 r 存放结 果;

(2)程序先给几个条件变量赋初值,然后将表达式赋值给变量 r;

(3)最后打印变量 r 的值就是表达式的值。

您分析的表达式结果:。

2. 已知:a=7,x=2.5,y=4.7(a 整型,x,y 浮点),计算算术表达式 x+a%3\*(int)(x+y)%2/4 的值。试编程上机验证。

您分析的表达式结果:。

3. 已知:a=12,n=5(a,n 整型),计算下面表达式运算后 a 的值。试编程上机验证。 (1)a+=a (2)a-=2 (3)a\*=2+3 (4)a/=a+a (5)a%=(n%=2) (6)a+=a-=a\*=a 您分析的表达式结果:(1)(2)(3)(4)(5)(6)。

4. 分析下面程序结果,并上机验证。

```
main()
```
 $\{$  int i,j,m,n;

```
 i=8; j=10;
```

```
m=++i:
```

```
n=j++;
```

```
printf("i=%d, j=%d, m=%d, i=%d\n",i,j,m,n);
```

```
}
```
您分析的表达式结果:。

# 【实践要求】

1. 实践前认真预习,自行分析程序题的结果,体会本次实践的目的并了解实践要求。 实践时仔细对比程序实际运行结果,认真思考并回答实践小结和思考中的问题。

2. 在 Visual C++下完成"实践内容"中规定的程序题。编辑、编译、运行程序并获得 程序结果;如果程序有错,记录编译、连接遇到的提示错误。仔细思考出错原因,并更正之。

3. 编制的程序必须保存在 D:\用户目录中。注:用户目录可以用学号或姓名拼音简写。

4. 学生可以对实践程序进行修改、补充,以便上机完成自己需要的程序验证和测试。 在完成实践要求的工作外,要学会创造性的工作。

# 实践 2:顺序结构程序设计

【实践目的】

1. 掌握:使用标准输入/输出函数进行常见数据类型的数据的输入/输出方法。

2. 初步培养编制程序框图和源程序、准备测试数据以及实际调试程序的独立编程能 力。

# 【实践内容】

在 Turbo C 下完成程序题:

(1) 根据商品原价和折扣率,计算商品的实际售价(结果精确到小数点后 2 位)

(2) 根据圆柱体的半径和高,计算圆周长、圆面积、圆柱体表面积、圆柱体体积(结 果精确到小数点后 3 位)

(3) 输入三角形的三条边 a,b,c,求三角形面积。

(4) 已知分期还贷款的计算公式为 p=d\*r\*(1+r)m/(1+r)m-1

编程:输入贷款数额月利率准备多少个月偿还清贷款,计算每月偿还的数额 P

[提示]方法与上题类似,求指数运算时调用系统的 pow 数学函数

注:变量名可以自由选择,以易于理解为原则;数据由键盘输入。

# 【实践要求】

1. 实践前编制程序框图、编写源程序、准备测试数据。

2. 实践测试数据要求从键盘输入。应尽力追求程序的完美。比如要求输入数据,应当 显示提示字符串,提示用户输入;输出时要求有文字说明。

3. 在 Turbo C 下完成程序的编辑、编译、运行,获得程序结果。如果结果有误,应 找出原因,并设法更正之。

4. 编制的程序必须保存在 D:\用户目录中。注:用户目录可以用学号或姓名拼音简写。

# 实践 3:选择结构程序设计(一)

# 【实践目的】

- 1. 掌握关系、逻辑运算符及其表达式的正确使用。
- 2. 掌握 if 语句和 switch 语句的使用。
- 3. 了解 Turbo C 程序调试的基本方法。

## 【实践内容】

在 Turbo C 下完成程序题:

1. 有如下函数,要求输入 x 的值,求 v 的值。

 $|X|$ ,  $X < 0$  $\{Y=-X^2, 0 \le X \le 10\}$ LogX, X≥10

2. 输入 1-7 之间的任意数字,程序按照用户的输入输出相应的星期值。

3. 某单位马上要加工资,增加金额取决于工龄和现工资两个因素:对于工龄大于等于 20 年的,如果现工资高于 2000,加 200 元,否则加 180 元;对于工龄小于 20 年的,如果 现工资高于 1500,加 150 元,否则加 120 元。工龄和现工资从键盘输入,编程求加工资后 的员工工资。

## 【实践要求】

1. 实践前绘制程序框图,编制源程序、准备测试数据。

2. 在 Turbo C 下完成程序的编辑、编译、运行,获得程序结果。

3. 实践中可以采用 Turbo C 程序调试基本方法协助查找程序中的逻辑问题。

实践步骤、过程

1. 编辑、编译、运行程序题 1,分别使用数据-5,0,5,10,100 做测试。人工计算 结果分别是。

2. 编辑、编译、运行程序题 2,分别使用数据 1,7,8 做测试。

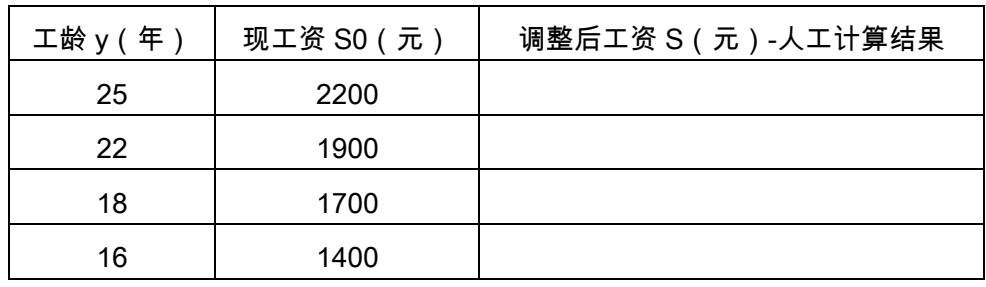

3. 编辑、编译、运行程序题 3,测试数据见下表:

4. 尝试跟踪程序题 1 运行。用 F7 或 F8 键单步跟踪程序,用^F7 检查变量值,用 F4 可以将程序运行到光标当前位置。

# 实践 4: 选择结构程序设计 (二)

# 【实践目的】

- 1. 掌握关系、逻辑运算符及其表达式的正确使用。
- 2. 掌握 if 语句和 switch 语句的使用。
- 3. 了解 Turbo C 程序调试的基本方法。

# 【实践内容】

在 Turbo C 下完成程序题:

1. 身高预测

每个做父母的都关心自己孩子成人后的身高,据有关生理卫生知识与数理统计分析 表明,影响小孩成人后的身高的因素包括遗传、饮食习惯与体育锻炼等。小孩成人后的 身高与其父母的身高和自身的性别密切相关。设 faHeight 为其父身高,moHeight 为其 母身高,身高预测公式为

男性成人时身高=(faHeight + moHeight)×0.54cm

女性成人时身高=(faHeight×0.923 + moHeight)/2cm

此外,如果喜爱体育锻炼,那么可增加身高 2%;如果有良好的卫生饮食习惯,那么 可增加身高 1.5%。编程从键盘输入用户的性别(用字符型变量 sex 存储,输入字符 F 表示女性,输入字符 M 表示男性 )、父母身高(用实型变量存储,faHeight 为其父身高, moHeight 为其母身高)、是否喜爱体育锻炼(用字符型变量 sports 存储,输入字符 Y 表 示喜爱,输入字符 N 表示不喜爱)、是否有良好的饮食习惯等条件(用字符型变量 diet 存储,输入字符 Y 表示良好,输入字符 N 表示不好),利用给定公式和身高预测方法对 身高进行预测。

2. 简单的计算器

用 switch 语句编程设计一个简单的计算器程序,要求根据用户从键盘输入的表达式: 操作数 1 运算符 op 操作数 2 计算表达式的值,指定的算术运算符为加(+)、减(-)、 乘(\*)、除(/)。本实践程序是在例 4.8 的基础上,增加如下要求:

(1)如果要求程序能进行浮点数的算术运算,程序应该如何修改?如何比较实型变 量 data2 和常数 0 是否相等?

(2)如果要求输入的算术表达式中的操作数和运算符之间可以加入任意多个空白 符,那么程序如何修改?

【思考题】比较实型变量 data2 和常数 0 是否相等,能用 if (data2 == 0)吗?为什么? 【实践要求】

1. 实践前绘制程序框图,编制源程序、准备测试数据。

2. 在 Turbo C 下完成程序的编辑、编译、运行,获得程序结果。

3. 实践中可以采用 Turbo C 程序调试基本方法协助查找程序中的逻辑问题。

# 实践 5 : 循环结构程序设计

【实践目的】

- 1. 掌握 while,do-while,for 循环的语法结构与应用。
- 2. 掌握 while, do-while 循环的区别。
- 3. 掌握 Turbo C 单步执行调试程序的方法。

# 【实践内容】

完成程序题:

- 1. 用三种循环结构,求 1000 以内奇数的和。
- 2. 用 while.do-while 循环求 i-10 的连加和, i 由用户输入。

3. 有一堆零件(100-200 个之间),如果以 4 个零件为一组进行分组,则多 2 个零 件;如果以 7 个零件为一组进行分组,则多 3 个零件;如果以 9 个零件为一组进行分组, 则多 5 个零件。编程求解这堆零件总数。

提示:用穷举法求解。即零件总数 x 从 100-200 循环试探,如果满足所有几个分组已 知条件,那么此时的 x 就是一个解。分组后多几个零件这种条件可以用求余运算获得条件表 达式。

#### 【实践要求】

- 1. 实践前编制源程序、对第 2 个实践内容需要准备测试数据。
- 2. 在 Turbo C 下完成程序的编辑、编译、运行。查看、分析程序结果。

#### 实践 6:多重循环结构程序设计

# 【实践目的】

- 1. 掌握循环嵌套使用方法。
- 2. 掌握 break,continue 语句。

# 【实践内容】

- 1. 编制程序,输出由"\*"组成的正三角形的,边长由程序输入。例如 n=4,输出图形:
- $\overline{\phantom{a}}$
- \*\*\*
- \*\*\*\*\* \*\*\*\*\*\*\*

2. 编写程序,求任意两个整数之间所有的素数。

3. 猜数游戏

在这个实践中,我们将尝试编写一个猜数游戏程序,这个程序看上去有些难度,但是如 果按下列要求循序渐进地编程实现,会发现其实这个程序是很容易实现的。那么,现在就开 始吧,先编写第 1 个程序,然后试着在第 1 个程序的基础上编写第 2 个程序,……

程序 1 编程先由计算机"想"一个 1~100 之间的数请人猜,如果人猜对了,则计算机 给出提示"Right!",否则提示"Wrong!",并告诉人所猜的数是大(Too high)还是小(Too low), 然后结束游戏。要求每次运行程序时机器所"想"的数不能都一样。

程序 2 编程先由计算机"想"一个 1~100 之间的数请人猜,如果人猜对了,则结束游 戏,并在屏幕上输出人猜了多少次才猜对此数,以此来反映猜数者"猜"的水平;否则计算机 给出提示,告诉人所猜的数是太大还是太小,直到人猜对为止。

程序 3 编程先由计算机"想"一个 1~100 之间的数请人猜,如果人猜对了,则结束游 戏,并在屏幕上输出人猜了多少次才猜对此数,以此来反映猜数者"猜"的水平;否则计算机 给出提示,告诉人所猜的数是太大还是太小,最多可以猜 10 次,如果猜了 10 次仍未猜中 的话,结束游戏。

程序 4 编程先由计算机"想"一个 1~100 之间的数请人猜,如果人猜对了,在屏幕上 输出人猜了多少次才猜对此数,以此来反映猜数者"猜"的水平,则结束游戏;否则计算机给 出提示,告诉人所猜的数是太大还是太小,最多可以猜 10 次,如果猜了 10 次仍未猜中的 话,则停止本次猜数,然后继续猜下一个数。每次运行程序可以反复猜多个数,直到操作者 想停止时才结束。

【思考题】如果用 scanf 输入用户猜测的数据时,如果用户不小心输入了非法字符,如 字符 a,那么程序运行就会出错,用什么方法可以避免这样的错误发生呢?请读者编写程序 验证方法的有效性。

# 【实践要求】

- 1. 编制源程序。
- 2. 在 Turbo C 下完成程序的编辑、编译、运行。查看、分析程序结果。

# 实践 7:一维数组

# 【实践目的】

- 1. 理解一维数组的概念
- 2. 掌握一维数组的定义、初始、数组元素引用。
- 3. 掌握一维数组的输入/输出。
- 4. 掌握与数组有关的算法。

### 【实践内容】

- 1. 编制程序,求 Fibonachi 数列的前 10 项。
- 提示:Fibonachi 的第 1,2 项分别为 1,1。其后任何一项满足 ai=a<sub>i-2</sub>+a<sub>i-1</sub>。
- 2. 编写找出 1-100 之间能被 7 或 11 整除的所有整数,存放在数组 a 中,并统计其 个数。要求以每行排列 5 个数据的形式输出 a 数组中的数据。
	- 3. 对任意 10 个数进行排序\*(升序)。

# 【实践要求】

- 1. 编制源程序,对于程序 3 输入测试数据。
- 2. 在 Turbo C 下完成程序的编辑、编译、运行。查看、分析程序结果。

# 实践 8:二维数组

### 【实践目的】

- 1. 理解一维数组和二维数组的概念
- 2. 掌握一维数组和二维数组的定义、初始、数组元素引用。
- 3. 掌握一维数组和二维数组的输入/输出。
- 4. 掌握与数组有关的算法。

# 【实践内容】

1. 设有 4x4 的方阵,其中的元素由键盘输入。求出(1)主对角线上元素之和;(2)

辅对角线上元素之积;(3)方阵中最大的元素。

提示:主对角线元素行、列下标相同;辅对角线元素行、列下标之和等于方阵的最大行 号(或最大列号)-下标、行列号基于 0。

[思考题]

检验并打印魔方矩阵

在下面的 5×5 阶魔方矩阵中,每一行、每一列、每一对角线上的元素之和都是相等的, 试编写程序将这些魔方矩阵中的元素读到一个二维整型数组中,然后检验其是否为魔方矩 阵,并将其按如下格式显示到屏幕上。

- 17 24 1 8 15
- 23 5 7 14 16
- 4 6 13 20 22
- 10 12 19 21 3
- 11 18 25 2 9
- 2. 餐饮服务质量调查打分

在商业和科学研究中,人们经常需要对数据进行分析并将结果以直方图的形式显示出 来。例如,一个公司的主管可能需要了解一年来公司的营业状况,比较一下各月份的销售收 入状况。如果仅给出一大堆数据,这显然太不直观了,如果能将这些数据以条形图(直方图) 的形式表示,将会大大增加这些数据的直观性,也便于数据的分析与对比。下面以顾客对餐 饮服务打分为例,练习这方面的程序编写方法。假设有 40 个学生被邀请来给自助餐厅的食 品和服务质量打分,分数划分为 1~10 这 10 个等级(1 表示最低分,10 表示最高分),试 统计调查结果,并用\*打印出如下形式的统计结果直方图。

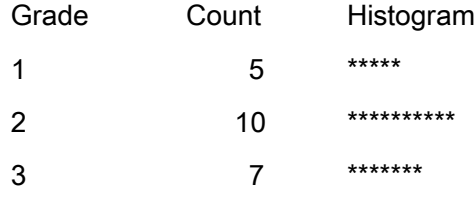

#### 【实践要求】

...

1. 编制源程序,对于程序 3 输入测试数据。

2. 在 Turbo C 下完成程序的编辑、编译、运行。查看、分析程序结果。

实践步骤、过程

1. 编辑、编译、运行程序题 1,测试数据。

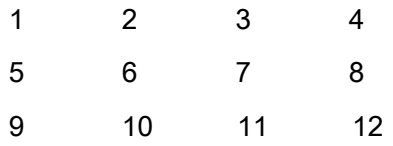

- 13 14 15 16
- 2. 编辑、编译、运行程序题 2。
- 3. 编辑、编译、运行程序题 3。

# 实践 9:字符数组与字符串

# 【实践目的】

- 1. 理解字符数组和字符串的概念。
- 2. 掌握字符数组的定义、初始、数组元素引用、输入输出。
- 3. 掌握字符数组的处理。
- 4. 掌握常用字符串处理函数。

### 【实践内容】

1. 编制程序:对键盘输入的字符串进行逆序,逆序后的字符串仍然保留在原来字符数 组中,最后输出。(不得调用任何字符串处理函数,包括 strlen)例如:输入 hello world 输 出 dlrow olleh

2. 编写程序:对键盘输入的两个字符串进行连接。(尽管我们知道 strcat()可以简单完 成此任务,本题仍然规定不得调用任何字符串处理函数,包括 strlen)例如:输入 hello<CR>world<CR>,输出 helloworld

3. 编写程序:对从键盘任意输入的字符串,将其中所有的大写字母改为小写字母,而 所有小写字母改为大写字母,其它字符不变。(不调用任何字符串处理函数)例如:输入: Hello World!输出: hELLO wORLD!

4. 编写程序:从键盘输入 4 个字符串(长度<20),存入二维字符数组中。然后对它 们进行排序(假设由小到大顺序),最后输出排序后的 4 个字符串。(允许使用字符串函数) 提示:字符串比较可以用 strcmp 函数实现,排序方法可以选择法或冒泡法。

# 【实践要求】

1. 绘制框图、编制源程序,测试数据。

- 2. 1-3 题不得使用任何字符串处理函数,4 题允许使用字符串处理函数。
- 3. 在 Turbo C 下完成程序的编辑、编译、运行。查看、分析程序结果。

#### 实践步骤、过程

- 1. 编辑、编译、运行程序题 1。使用数据:hello world 做测试。
- 2. 编辑、编译、运行程序题 2。使用数据:hello<CR>world<CR>做测试。
- 3. 编辑、编译、运行程序题 3。使用数据:Hello World 做测试。

4. 编 辑 、 编 译 、 运 行 程 序 题 4 。 使 用 数 据 : Spanish<CR>China<CR>America<CR>Japan<CR>做测试。

# 实践 10:指针

【实践目的】

- 1. 进一步理解指针概念。
- 2. 掌握指针变量的定义、初始化以及通过指针变量对数据的访问。
- 3. 掌握指针与一维数组的关系。

# 【实践内容】

1. 运行下面程序,理解指针的概念。

main()

{ int a[10]= $\{1,2,3,4,5,6,7,8,9,10\};$ 

int \*p;

for( $p=a$ ;  $p;  $p++$ )$ 

{ printf("address=%x\t",p);

```
printf("value=%d\n",*p);
```
}

```
printf("%d\t",p);
```
printf("%d\n",\*p);

}

运行结果:

2. 编写程序:输入一行文字,统计其中大写字母、小写字母、空格以及数字字符的个 数。

【实践要求】

1. 实践内容 1,分析程序结果,通过实践仔细理解指针的含义(本题数组是为了提供 一块有确定数值的数据空间,便于观察),完成思考题。

2. 实践内容 2,实践前应编制源程序、准备测试数据。

3. 在 Turbo C 下完成程序的编辑、编译、运行。

实践步骤、过程

1. 编辑、编译、运行程序题 1。

(1) 观察指针变量值的变化规律以及指针变量指向的数据。

提示:地址值,从小到大,相差 2-一个整数占用两个字节。地址用 10 进制输出太难 看!

(2) 修改指针变量值的输出格式,即把程序中的"printf("address=%d\t",p);"改为: "printf("address=%x\t",p);",重新运行程序,观察结果。这样是否更清楚,哦,16 位地址值。 从小到大,相差 2-一个整数占用两个字节。

(3) 最后一行数据是哪个单元的数据?画一张图看看!。

提示:是数组 a 最后一个单元下面的一个单元,它是一个随机数。可以读取这个单 元,就像程序最后一行"printf("%d\n",\*p);", 但千万别向这个单元写数据!如\*p=10;这个 空间不知道被谁用的。

(4) 将程序中所有 int 换成 float,数据输出格式改为%f,观察指针变量值的变化规 律,这次相邻地址值相差多少?理解指针类型的含义了吗?指针++是指针地址值+1 吗?

提示:相差 4。指针++即指针指向下面一个同类型的数据,由于指针类型为 float, 指向下一个数据,地址值应该增加 4。

(5) 只将程序中 float \*p;改为 int \*p;编译出现什么警告?

提示:指针类型不合适,用整型指针指向了浮点类型数据(浮点类型的数组元素), 可见指针的类型应该是指向数据的类型一致。指针类型有时称为基类型,即指向数据的 类型。编辑、编译、运行程序题 2.分别使用数据 "Hello World! 3.14 WB"做测试。

# 实践 11:函数的定义、声明和调用

### 【实践目的】

- 1. 掌握函数定义(返回、函数名、参数、函数体),调用。
- 2. 掌握函数的声明
- 3. 嵌套调用、递归调用。
- 4. 掌握函数的传值、传址调用。

# 【实践内容】

1. 编制函数 fun,其功能是:删除一个字符串中指定的字符。

要求:原始字符串在主函数中输入,处理后的字符串在主函数中输出。

例如:输入"I am a teacher,you are a student"和'e'输出"I am a tachr,you ar a studnt"。

2. 编制函数 sortstr,其功能是对多个字符串进行排序。

要求:欲排序的字符串在主函数中输入,排好序的字符串在主函数中输出。

提示:排序算法可参照实践 9 第 4 题,即将排序算法改为由一个函数 sortstr 实现。

3. 掌握函数声明的使用。

### 【实践要求】

1. 1、2 题编制源程序和测试数据;在 Turbo C 下完成程序的编辑、编译、运行并分 析程序结果。

2. 3 题按实践步骤完成,认真观察,仔细思考思考题。

实践步骤、过程

1. 编辑、编译、运行程序题 1。使用字符串:"I am a teacher,you are a student"以及 字符'e'做测试。

2. 编辑、编译、运行程序题 2。使用数据:"Spanish"、"China"、"America"、"Japan"、 "England"做测试。

3. 掌握函数声明的使用

(1) 输入下面程序,编译、连接,如果没有输错,应该提示成功。运行获得正确结 果 100。

float fun(float f)

```
{ return f*f;
```
}

void main()

{ float k;

k=fun(10.0);

printf("%f\n",k);

}

(2) 把 fun 函数移到 main()函数之后,再次编译,提示错误:Type mismatch in redeclaration of 'fun', (重新定义了 fun, 类型不一致)。

提示:移动一块程序可以用^KB,^KK 定义要移动的块,然后移动光标到要移动的 目标位置,^KV 移动程序块。另外,^KC 还可以复制一块程序,试试吧!

(3) 在 main()函数前增加函数声明 float fun(float f);, 再次编译,提示成功并能正 确运行获得结果。

思考:在什么情况需要函数声明?

(三)教学要求

 教师要对每一个实训内容都做必要的讲解,提出合理的要求。才能既能完成教学任 务,又能激发学生的学习兴趣。

(四)考核要求

按课堂作业形式提交实践部分内容,包括程序清单和源码,并画出主要流程图。占平时 成绩的 20%。

# 三、参考书目

1. 姬涛、周启生. C 语言程序设计.ISBN:北京:北京传媒大学出版社,2010.

2. 谭浩强. C 语言程序设计.ISBN:北京:高等教育出版社,2006.

3. 王柏盛. C 语言程序设计.ISBN: 7-04-013613-9.北京:高等教育出版社,.2004.

4. 杨路明.C 语言程序设计.ISBN:7-5635-0696-9.北京:北京邮电大学出版社.2005.

# 四、使用说明

本课程属于讲授计算机程序设计方面的课程,是学生今后使用或开发应用程序的必备基 础。但是 c 语言程序设计课程知识点较多多,我们列举的教材每本都有不同的侧重点,系上 可根据具体情况指定教材版本。

本课程应该使用多媒体教学,程序设计课程在讲解过程中,及时对讲解内容进行演示, 可以增加学习内容的直观性,帮助学生理解学习内容。本课程软件环境:TurboC 或 VC++6.0 或 TC2.0 或 win-TC 或 TC3.0 或 CFREE。

# 五、课外学习

1. 学生的学习要求

(1)课内、课外训练相结合,注重学生综合能力的培养。

(2)强调实践能力,注重教学与学生课外实践过程的管理。

(3)网站互动学习。学生可以在任何时候、任何地点与教师保持联系和沟通。网络教 学资源平台为学生提供了大量扩充性教学资料,其中包括相关资料文章、多媒体课件、教程 书籍、软件工具、电子教案等。

2.教师的指导要求

(1)教师应认真钻研教学大纲。教师应根据教学大纲的要求,对学生的课外自学进行 认真的备课。课外自学的内容,不能是课堂教学的重复,而是课堂教学内容的补充和扩展。 所以,要指导学生学习那些内容,着重看哪些方向知识。

(2)教师应帮助学生制定学习计划。计划性是学生搞好课外自学的保证,所以要抓好 学生自学计划的制定与落实。学期开学初,每位教师要向学生宣布学生课外自学计划的要求, 课外自学计划应包括自学参考书、章节自学计划等。

(3)教师应适时督促检查。教师应适时检查学生课外自学情况,根据自学书目的内容, 安排一些习题,讨论项目等,定期检查学生对这些工作的完成情况,并有相应的督促措施。

# (一)课外读书

### 1.目标

使学生开阔视野,增长知识,培养良好的自学能力和阅读能力,进一步巩固学生在课内 学到的各种知识,提高学生的知识水平和实践能力。

#### 2.阅读书目

(1)《C 语言程序设计习题解答[》吕凤翥](http://www.dangdang.com/author/ÂÀ·ïôã_1)[,张静波编](http://www.dangdang.com/author/ÕÅ¾²²¨_1)[著清华大学出版社](http://www.dangdang.com/publish/Çå) 2006-2-1

(2)《c 语言基础编程 100 实例》百度文库

(3)《C 语言程序设计》姬涛、周启生编著北京传媒大学出版社 2010.

(4)《C 语言趣味编程 100 例[》郭强](http://www.dangdang.com/author/¹ùÇ¿_1)[,刘占敏编](http://www.dangdang.com/author/ÁõÕ¼Ãô_1)[著清华大学出版社](http://www.dangdang.com/publish/Çå) 2014-1-1

(5)《C 语言程序设计》谭浩强高等教育出版社 2006

#### 3.学习要求

选择阅读书目所列教材两本或两本以上,并做好读书笔记。

### 4.时间安排

每学期第一周至第十五周完成阅读。

#### 5.评价方式

每学期期中、期末检查读书笔记,根据完成情况给予相应的成绩,占平时成绩的 20%。

(二)课外讨论

### 1.目标

培养学生解决问题的能力,加深了学生对问题的理解。

### 2.讨论内容

多层循环的执行过程,求最大公约数和最小公倍数编程技巧讨论、删除字符串中的指定 元素的编程技巧讨论、hanio 塔编程技巧讨论。

#### 3.讨论要求

将学生分组,安排学生在课外讨论,每组推荐一名学生代表小组发言。

#### 4.时间安排

每学期第一周至第十五周完成讨论。

# 5.评价方式

每学期期中、期末检查分组讨论,根据完成情况给予相应的成绩,占平时成绩的 20%。 (三)实践活动

### 1.目标

如何突出实践能力的培养,也是教学实践中普遍遇到的一个难题。解决方法是通过各种 管道向学生灌输实践能力的重要性,提高学生参与实践教学的主动性;设计对学生实践能力 培养有价值的实践,不断地修改实践内容,不断地改进实践平台;也可以通过指导学生的毕 业设计、课外实践活动来有意识地加强本课程知识的应用。

#### 2.实践内容

- (1)分支结构程序设计
- (2)循环结构程序设计
- (3)数组的应用
- (4)函数的定义和调用
- (5)指针操作

#### 3.实践要求

通过实践加深对所学理论知识的理解,并能编写程序解决现实生活中的问题。

#### 4.时间安排

每学期第一周至第十五周完成实践活动。

# 5.评价方式

每学期期中、期末检查实践活动,根据完成情况给予相应的成绩。

(四)课外作业

## 1. 目标

课外作业是学生根据老师的布置,在课外完成学习任务的活动,课外作业的完成,不但 有利于巩固和消化课堂所学的知识,而且还可以培养和提高学生获取知识、运用知识分析问 题和解决问题的能力,它是教师整个施教工作的一个重要组成部分,因此该课程的任课教师 必须根据教学大纲和该课程知识结构精心设计,更好地发挥出课外作业在学生掌握知识、形 成技能、发展能力中的积极作用。

# 2.作业内容

从每章的自测题和习题中选择一定的题目让学生练习。

3.作业要求

要求学生按时完成书面或电子稿作业,并按时提交。

4.时间安排

每学期第一周至第十五周完成书面或电子作业提交。

5.评价方式

对每次提交的作业,根据完成情况给予相应的成绩,占平时成绩的 20%。

(五)课前预习

预习时要认真阅读教材,积极参考网上学习辅导,主动查阅相关资料,在此基础上写好 预习笔记。

(六)中期考核

每学期期中布置一次综合性作业,要求提交书面或电子作业,根据完成情况给予相应的 成绩,占平时成绩的 20%。

(七)其它

考核形式可灵活多样,主要考察学生出勤情况、课堂互动及平时表现。根据完成情况给 予相应的成绩,占平时成绩的 20%。

(执笔人:买桂英 审核人:孙辉霞 校对人:苏富林)

# 计算机网络基础

# 一、说明

# (一)课程性质

本课程是计算机科学与技术专业的专业基础课。介绍计算机网络的基本组成、原理及各 种连网设备和网络技术。

# (二)教学目的

通过本课程的学习,使学生初步掌握计算机网络的基本原理、熟悉网络的协议以及网络 的一些具体应用,并培养学生的网络再学习能力,为将来的学习打下良好的基础。

# (三)教学内容及学时数

随着信息技术的发展,计算机应用的不断扩大,计算机网络技术已经成为各行各业人士、 各学科、各专业学生学习的必修课程,通过学习计算机网络基础理论、实用技术和掌握计算 机网络的基本操作进一步提高自身价值,提高自身社会竞争力。

#### 理论部分

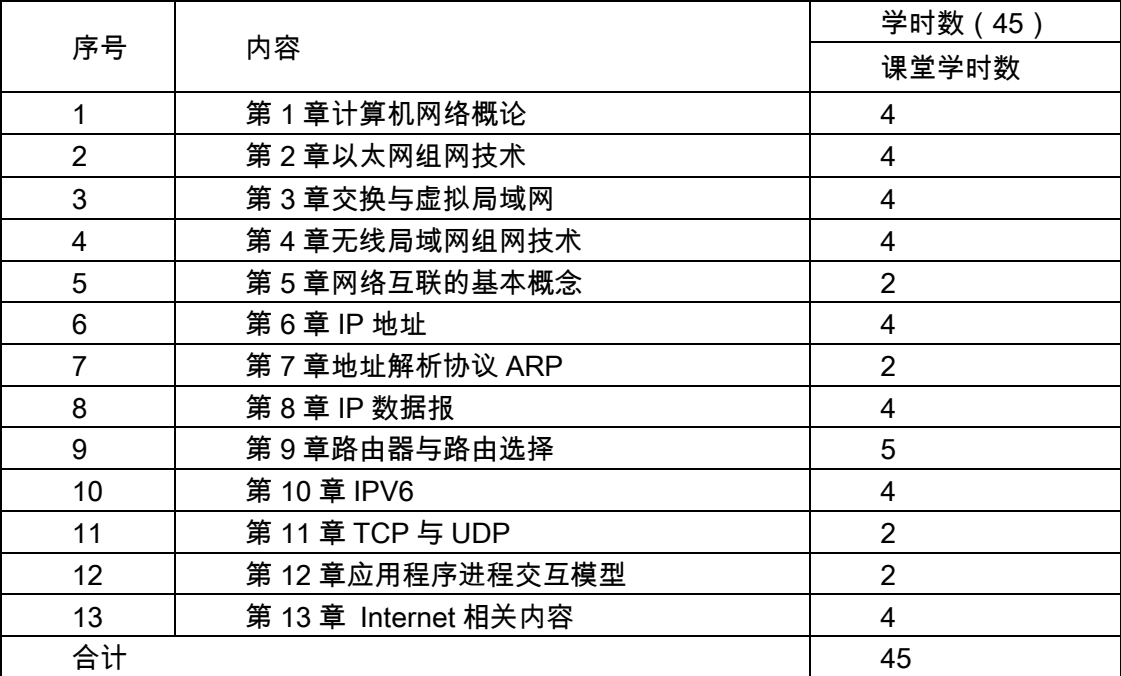

#### 实验部分

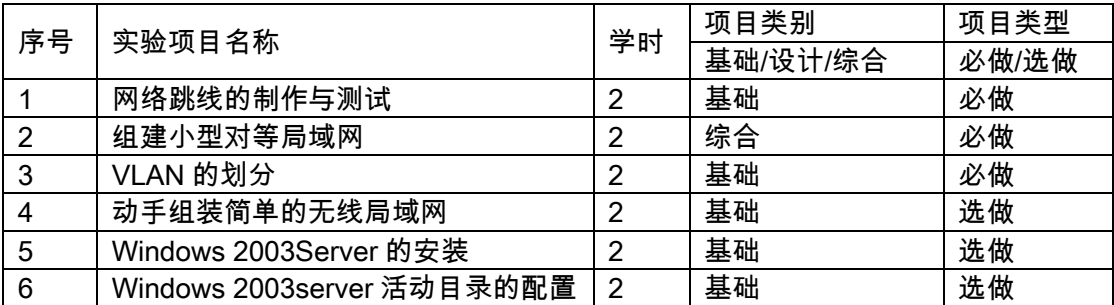

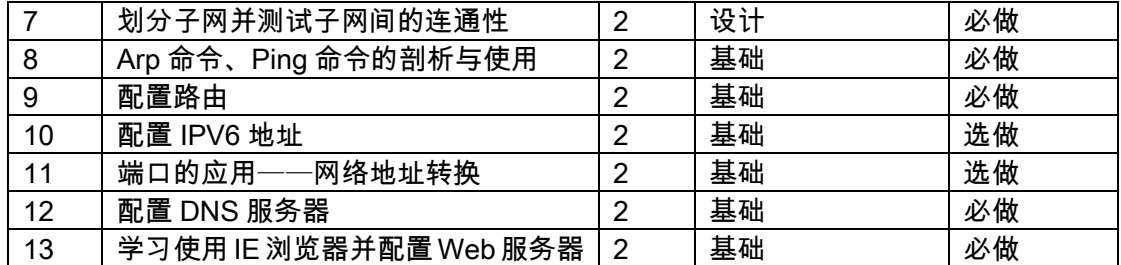

### (四)教学方式

本课程采用课堂讲授,并辅之以网络实验教学。组织学生利用课余时间进行上网查询研 究与分析或进行实地调研,并写出调查分析报告。本课程结合相关实验,提供学生掌握计算 机网络使用的基本技能,以及网络教学材料的设计方法。

主要采用理论讲授与实验相结合的教学方式。

#### (五)考核要求

通过本课程的学习,使学生初步掌握计算机网络的基本原理、熟悉网络的协议以及网络 的一些具体应用,并培养学生的网络再学习能力,为将来的学习打下良好的基础。

# 二、本文

## 理论部分

# 第 1 章 计算机网络概论

#### 教学要点:

计算机网络的形成与发展;计算机网络的组成和分类;计算机网络的拓扑结构、计算机 网络的协议与分层;ISO/OSI 参考模型;TCP/IP 体系结构

### 教学时数:

4 学时

# 教学内容:

第一节计算机网络的基本概念

- 1.1.1 计算机网络的概念
- 1.1.2 计算机网络的发展
- 1.1.3 计算机网络的分类
- 第二节计算机网络的协议与分层
- 1.2.1 协议的基本概念
- 1.2.2 计算机网络的层次结构
- 第三节 ISO/OSI 参考模型
- 1.3.1 ISO/OSI 参考模型的结构
- 1.3.2 OSI 各层的主要功能
- 1.3.3 数据的封装与传递

第四节 TCP/IP 体系结构

- 1.4.1 TCP/IP 体系结构的层次划分
- 1.4.2 TCP/IP 体系结构中各层的功能
- 1.4.3 TCP/IP 中的协议栈

# 教学要求:

- 1.计算机网络的形成与发展
- 2.计算机网络的组成和分类
- 3.计算机网络的拓扑结构
- 4.计算机网络的协议与分层
- 5.ISO/OSI 参考模型
- 6.TCP/IP 体系结构

### 考核要求:

掌握计算机网络的基本概念、组成及网络拓扑结构、了解为什么计算机网络采用分层结 构等基本网络问题,理解 ISO/OSI 参考模型和 TCP/IP 体系结构的基本思想、层次划分原则。

# 第 2 章 以太网组网技术

### 教学要点:

以太网的传输介质、相关标准、工作原理、组网技术。

### 教学时数:

4 学时

### 教学内容:

- 第一节以太网与 CSMA/CD
- 第二节以太网的传输介质
- 第三节以太网的相关标准
- 第四节组网所需的器件和设备
- 2.4.1 集线器
- 2.4.2 网卡
- 2.4.3 非屏蔽双绞线

第五节双绞线以太网的组网

- 2.5.1 单一集线器结构
- 2.5.2 多集线器级联结构

# 教学要求:

- 1.以太网的传输介质
- 2.以太网相关标准

3 以太网的工作原理

4. 以太网的组网技术。

### 考核要求:

掌握以太网组网所需要的设备及标准,以太网的工作原理和相关组网技术。

# 第 3 章 交换与虚拟局域网

### 教学要点:

无线局域网的相关标准、工作原理、组网技术。

### 教学时数:

4 学时

### 教学内容:

第一节交换式以太网的提出

- 3.1.1 共享式以太网存在的问题
- 3.1.2 交换的提出
- 第二节以太网交换机的工作原理
- 3.2.1 以太网的工作过程
- 3.2.2 数据的转发
- 3.2.3 地址学习
- 3.2.4 通信过滤
- 3.2.5 生成树协议
- 第三节虚拟局域网 VLAN
- 3.3.1 共享式以太网与 VLAN
- 3.3.2 VLAN 的组网方法

3.3.3 VLAN 的优点

# 教学要求:

- 1.无线局域网的相关标准
- 2.工作原理
- 3.组网技术。

### 考核要求:

交换式以太网、虚拟局域网的工作原理和相关组网技术

# 第 4 章 无线局域网组网技术

### 教学要点:

以太网的传输介质、相关标准、工作原理、组网技术。

教学时数:

4 学时

# 教学内容:

- 第一节无线局域网的传输介质
- 第二节无线局域网与 CSMA/CA
- 第三节无线局域网的相关标准

第四节无线局域网的组网模式

- 4.4.1 自组无线局域网
- 4.4.2 基础设施无线局域网
- 第五节组网所需的器件和设备
- 4.5.1 无线网卡
- 4.5.2 无线访问接入点
- 4.5.3 天线

# 教学要求:

- 1.无线局域网的工作原理
- 2.组网模式以及组网所需要的器件和设备。

# 考核要求:

掌握无线局域网的工作原理、组网模式以及组网所需要的器件和设备。

# 第 5 章 网络互连的基本概念

### 教学要点:

IP 互联网的工作机理、提供的主要服务,IP 互联网的主要特点。

# 教学时数:

2 学时

# 教学内容:

- 5.1 网络互联
- 5.2 网络互联的解决方案
- 5.3 IP 协议与 IP 层服务

# 教学要求:

1.IP 互联网的工作机理

2.提供的主要服务

3.IP 互联网的主要特点。

### 考核要求:

掌握网络互联的意义、作用和解决方案、IP 互联网的工作机理、提供的主要服务.IP

# 第 6 章 IP 地址

### 教学要点:

IP 地址的作用、层次结构、广播地址和网络地址、子网编制方法。

教学时数:

4 学时

# 教学内容:

- 第一节 IP 地址的作用
- 第二节 IP 地址的组成
- 6.2.1 IP 地址的层次结构
- 6.2.2 IP 地址的作用
- 6.2.3 IP 地址的表示法
- 第三节特殊的 IP 地址形式
- 6.3.1 网络地址
- 6.3.2 广播地址
- 6.3.3 回送地址
- 6.3.4 私有地址
- 第四节编址实例
- 第五节子网编址
- 6.5.1 子网编制的方法
- 6.5.2 子网地址、子网广播地址
- 6.5.3 子网表示法

# 教学要求:

- 1.IP 地址的作用
- 2.层次结构
- 3.广播地址和网络地址
- 4.子网编制方法。

# 考核要求:

掌握 IP 地址的作用、层次结构、广播地址和网络地址、子网编制方法。

# 第 7 章 地址解析协议 ARP

### 教学要点:

ARP 协议的基本思想、ARP 协议的改进、完整的 ARP 工作过程

教学时数:

4 学时

# 教学内容:

第一节 ARP 协议的基本思想

第二节 ARP 协议的改进

第三节完整的 ARP 工作过程

### 教学要求:

1.ARP 协议的基本思想

2.ARP 协议的改进

3.完整的 ARP 工作过程

#### 考核要求:

掌握为什么使用 ARP, ARP 的基本原理, ARP 的改进技术。

### 第 8 章 IP 数据报

#### 教学要点:

IP 数据报的格式,IP 封装、分片与重组,IP 数据报选项,差错与控制报文

### 教学时数:

4 学时

#### 教学内容:

- 第一节 IP 数据报的格式
- 第二节 IP 封装、分片与重组
- 8.2.1 MTU 与分片
- 8.2.2 分片的重组

8.2.3 分片控制

- 第三节 IP 数据报选项
- 第四节差错与控制报文
- 8.4.1 ICMP 差错控制
- 8.4.2 ICMP 控制报文
- 8.4.3 ICMP 请求/应答报文

# 教学要求:

1.IP 数据报的格式

- 2.IP 封装、分片与重组,IP 数据报选项
- 3.差错与控制报文

### 考核要求:

掌握 IP 数据报的格式及主要字段的功能,IP 数据报的分片与重组,源路由、记录路由 及时间戳选项,ICMP 的主要功能。

# 第9章 路由器与路由选择

# 教学要点:

路由选择、路由表的建立与刷新,路由选择协议,部署和选择路由协议

- 教学时数:
	- 5 学时

### 教学内容:

- 第一节路由选择
- 9.1.1 表驱动 IP 选路
- 9.1.2 标准路由选路算法
- 9.1.3 子网选路
- 9.1.4 特殊路由
- 9.1.5 IP 数据报传输与处理过程
- 第二节路由表的建立与刷新
- 9.2.1 静态路由
- 9.2.2 动态路由
- 第三节路由选择协议
- 9.3.1 RIP 路由协议与向量-距离算法
- 9.3.2 OSPF 路由协议与链路-状态算法
- 第四节部署和选择路由协议

# 教学要求:

- 1.路由表的建立与刷新
- 2.路由选择协议
- 3.部署和选择路由协议

#### 考核要求:

掌握表驱动 IP 路由选择的基本原理 , 路由选择算法 , 互联网中 IP 数据报的传输和处理 过程,静态路由和动态路由,RIP 协议和 OSPF 协议。

# 第 10 章 IPv6

### 教学要点:

端对端通信、传输控制协议、用户数据报协议

# 教学时数:
4 学时

# 教学内容:

- 第一节 IPv6 的新特点
- 第二节 IPv6 地址
- 10.2.1 IPv6 地址表示法
- 10.2.2 IPv6 地址类型
- 第三节 IPv6 数据报
- 10.3.1 IPv6 的基本头
- 10.3.2 IPv6 扩展头
- 第四节 IPv6 差错与控制报文
- 10.4.1 组播侦听者发现
- 10.4.2 邻居发现
- 第五节地址自动配置与路由选择
- 10.5.1 地址自动配置
- 10.5.2 路由选择

# 考核要求:

- 1.掌握 IPv6 地址的表示法
- 2.地址类型、数据报的组成
- 3.ICMPv6 的主要功能
- 4.IPv6 的路由选择方法。

# 第 11 章 TCP 与 UDP

#### 教学要点:

端对端通信、传输控制协议、用户数据报协议

# 教学时数:

2 学时

#### 教学内容:

- 第一节端对端通信
- 第二节传输控制协议
- 11.2.1 TCP 提供的服务
- 11.2.2 TCP 的可靠性实现
- 11.2.3 TCP 的缓冲、流控与窗口
- 11.2.4 TCP 连接与端口
- 第三节用户数据报协议

第四节端口的应用——网络地址转换

# 教学要求:

1.传输控制协议

2.用户数据报协议

# 考核要求:

掌握端对端通信的概念,TCP 提供的服务内容,TCP 的流量控制和可靠性实现,UDP 的协议特点和提供的服务。

# 第 12 章 客户-服务器交互模型

#### 教学要点:

相互作用的客户-服务器模型、实现中需要解决的主要问题

#### 教学时数:

2 学时

### 教学内容:

第一节相互作用的客户-服务器模型

- 12.1.1 客户-服务器模式的概念
- 12.1.2 客户与服务器的特性
- 12.1.3 实现中需要解决的主要问题
- 第二节对等计算模型
- 12.2.1 对等计算的概念
- 12.2.2 对等网络的分类
- 12.2.3 对等计算模式的特点

# 教学要求:

1.客户-服务器模型

2.实现中需要解决的主要问题

#### 考核要求:

掌握客户-服务器交互模型的概念,客户程序和服务器程序的一般特点,实现客户-服务 器模型需要解决的主要问题。

# 第 13 章 Internet 及其相关内容

# 教学要点:

域名系统、电子邮件系统、web 服务

### 教学时数:

4 学时

#### 教学内容:

- 第一节域名系统
- 13.1.1 互联网的命名机制
- 13.1.2 域名解析
- 13.1.3 对象类型与资源记录
- 第二节电子邮件系统
- 13.2.1 电子邮件系统的基本知识
- 13.2.2 电子邮件传输协议
- 13.2.3 电子邮件的报文格式
- 第三节 Web 服务
- 13.3.1 Web 的基本概念
- 13.3.2 Web 系统的传输协议
- 13.3.3 Web 系统的页面表示方式

#### 教学要求:

- 1.域名系统
- 2.电子邮件系统

2.web 服务

### 考核要求:

掌握 DNS 域名系统的命名机制和解析算法,电子邮件系统的邮件传输过程、地址表示 及电子邮件传输协议和报文格式,Web 服务系统中信息的传输模式、URL 地址表示法、HTTP 协议。

# 实验部分

#### (一)基本要求

通过实验,培养学生独立思考、综合分析与动手的能力;验证理论和加深对概念的理解。 熟练掌握网络安装和调试技术,了解和掌握计算机网络的基本概念 ;局域网与以太网组网技 术;交换局域网和 VLAN;TCP/IP 协议技术,网络互连与 IP 路由器、路由选择;Internet 网络技术:DNS 域名系统、电子邮件、WWW 服务。

#### (二)实验内容

# 实验 1 网络跳线的制作与测试

# 实验目的:

掌握 UTP 电缆的制作过程

# 实验要求:

了解双绞线的类型和特点;使用 5 类双绞线制作网络直通电缆和交叉电缆;

# 实验设备:

双绞线剥线夹线钳电缆测试仪

# 实验 2 组建小型对等局域网

# 实验目的:

了解网卡的配制方法,熟悉网卡驱动程序的安装步骤,掌握以太网的连通性测试方法。 实验要求:

正确安装网卡驱动程序,掌握以太网的连通性测试方法。

#### 实验设备:

交换机、PC 机若干台

# 实验 3 VLAN 的划分

# 实验目的:

学会创建 VLAN,能够按照端口划分 VLAN 的方法将端口划分到对应的 VLAN 中。

#### 实验要求:

深入理解划分 VLAN 的意义,能够配置基本的 VLAN 划分的命令,能够查看 VLAN 的 结果并作测试。

# 实验设备:

交换机、PC 机若干台

# 实验 4 动手组装简单的无线局域网

# 实验目的:

了解无线局域网的组网原理

# 实验要求:

掌握无线局域网的配置方法。

# 实验设备:

无线路由器、PC 机若干台

# 实验 5 Windows 2003 Server 的安装

#### 实验目的:

掌握 Windows 2003 Server 服务器的安装方法

### 实验要求:

正确安装 Windows 2003 Server 服务器

# 实验设备:

具有光驱启动能力的计算机,硬盘自由空间不低于 2GB,内存不低于 256MB,有网卡 并能正常工作;Windows 2003 Server 安装光盘

#### 实验 6 Windows 2003 server 活动目录的配置

# 实验目的:

掌握配置 Windows 2003 server 域控制器的方法,设置域的方法

# 实验要求:

将 装 有 Windows 2003 server 的 计 算 机 升 级 为 域 控 制 器 , 创 建 一 个 名 为 mycompany.com 的根域。

### 实验设备:

具有光驱启动能力的计算机,硬盘自由空间不低于 2GB,内存不低于 256MB,有网卡 并能正常工作;Windows 2003 Server 操作系统。

### 实验 7 划分子网并测试子网间的连通性

#### 实验目的:

理解 IP 地址分类及 IP 子网,掌握 IP 子网的规划方法,给定一个网络地址 192.168.1.0 的 C 类网络,将其进一步划分成 5 个子网。

### 实验要求:

掌握子网划分或者子网掩码的计算方法,正确配置各工作站的 IP 地址,正确使用常用 的网络测试命令,如 ping、ipconfig 等测试网络状况。

#### 实验设备:

安装 Windows 2003 server 服务器 1 台,交换机 1 台,双绞线若干,Windows 工作站 数台。

# 实验 8 Arp 命令、Ping 命令的剖析与使用

#### 实验目的:

掌握 ARP、PING 命令的操作使用

### 实验要求:

ARP 命令的使用,PING 命令的操作使用

# 实验设备:

用以太网交换机连接起来的 WIN2003 操作系统计算机

# 实验 9 配置路由

# 实验目的:

掌握路由器基本的配置方法,学习配置并激活以太网接口,掌握测试网络连通性的方法。

#### 实验要求:

根据需要选择正确的电缆类型进行网络设备的连接,

#### 实验设备:

路由器若干台、PC 两台,线缆若干

## 实验 10 IPv6 配置

#### 实验目的:

掌握各网络设备 IPv6 地址的配置方法, 掌握 IPv6 静态路由配置方法, 掌握 PC 的 IPv6 地址的基本配置方法。

#### 实验要求:

掌握 ipv6 的相关概念和配置方法

# 实验设备:

路由器若干台、PC 两台,线缆若干

实验 11 端口的应用——网络地址转换

# 实验目的:

理解 NAT 网络地址转换的原理及功能

#### 实验要求:

掌握 NAT 的配置,实现局域网访问互联网;

#### 实验设备:

路由器、PC 若干台,线缆若干

# 实验 12 配置 DNS 服务器

# 实验目的:

学会能够进行域名与 IP 地址转换的域名系统 DNS 的使用,掌握 DNS 服务器的安装、 配置与管理

### 实验要求:

架设并测试 DNS 服务器,为实验室的各台主机分配域名

实验设备:

PC 机两台

# 实验 13 学习使用 IE 浏览器并配置 Web 服务器

### 实验目的:

掌握 Web 服务器的基本配置方法,学习设置 Web 服务器的安全控制

实验要求:

配置和管理 Web 服务器,掌握 IIS 的基本配置方法,设置 IIS 的安全性控制

实验设备:

Windows Server 2003 操作系统, IIS 组件

(三)教学要求

通过计算机网络系列实验,使学生能够更深入地理解课堂所学的知识,理解各种协议的 实际运用,了解网络系统集成的技术内涵,同时积累一定的实际工程经验,提高理论应用于 实际的能力,缩短所学与所用的距离,使学生能够通过相关实验深化网络概念和原理的认识。

(四)考核要求

本课程记平时成绩,因本课程理论与实践相结合,故学生需完成上述教学内容中各章节 所涉及的实验内容,并完成实验报告,期末成绩采用累加平均的方式记录平时的 60%当中。

# 三、参考书目

1.徐志烽,《计算机网络基础教程》,清华大学出版社, 2010 年 8 月第 1 版。

2.[周观民](http://www.gg1994.com/ProductList.do?Author=周观民)[,王东霞,](http://www.gg1994.com/ProductList.do?Author=王东霞)《计算机网络基础与实训》,电子工业出版社,2011.09 第 1 版。

3.谢希仁,《计算机网络》,电子工业出版社,2013.6 第 6 版。

4.黄河传,计算机网络,科学出版社,2009.09 第 1 版。

# 四、使用说明

课堂授课采用多媒体教室和网络实验室完成,按由浅入深、循序渐进的教与学。通过课 堂讲述与实训,使学生对计算机网络有较全面的认识,能够掌握课程所设计到的实验内容。

# 五、课外学习

(一)课外阅读

1.目标

通过课外读书的学习,使学生牢固掌握计算机网络基础课程的基本内容,提供一种理论 联系实际、训练动手能力,培养分析、解决问题的方法。

#### 2.阅读书目

(1)谢希仁,《计算机网络》,电子工业出版社,2013.6 第 6 版。

(2)黄河传,计算机网络,科学出版社,2009.09 第 1 版。

#### 3.学习要求

要求学生以自学为主,认真阅读课外读书,认真完成课外读书笔记,掌握分析解决问题 的方法。充分利用互联网及时掌握与该课程有关的前沿知识。

#### 4.时间安排

根据上课进度表,由任课教师自行安排时间。

### 5.评价方式

(1)读书笔记和作业;

(2)作为考试要求的考核内容。

# (二)课外讨论

# 1.目标

为培养学生的思维能力,在授课过程中将学生分成小组,适时进行课堂讨论或课外讨论。 这样既加深学生对问题的理解,又培养了学生的团队意识,使学生能力得到锻炼和提高。

# 2.讨论内容

根据授课进度和授课情况,教师自行安排讨论内容。

3.讨论要求

在讨论前,老师布置讨论内容,组织学生课堂讨论或者在课后自行讨论。

#### 4.时间安排

根据授课进度,讨论内容,将安排在第三周、第六周、第十周、第十二周内完成。

# 5.评价方式

(1)教师要组织成立课程讨论小组及其负责人,制定详细的讨论内容。考核形式,可 采用分散随堂讨论和专项集中讨论,可采用辩论、汇报等方式,可在课堂、录播室、课外等 场所进行。

(2)作为考试成绩中平时成绩的评定部分。

# (三)实践活动

# 1.目标

掌握无线局域网的配置原理,掌握 ipv6 的相关概念和配置方法,握 NAT 的配置,实现 局域网访问互联网及有点服务器的配置方法。

#### 2.实践内容

- 1)无线局域网
- 2)配置 IPV6 地址
- 3)端口的应用——网络地址转换
- 4)邮件服务器的配置

#### 3.实践要求

通过实验课堂的学习,以便能够课外独立完成实验内容。

### 4.时间安排

根据实践课时安排按教学进度执行。

# 5.评价方式

- (1)随机抽查与随堂检查相结合;
- (2)作为考试成绩中平时成绩的评定部分。
- (四)课外作业

# 1.目标

通过布置课外作业,达到巩固知识、创新学习思维、锻炼学生实践能力的目的。

# 2.作业内容

作业的内容和形式可根据章节特性,布置预习作业、诊断作业、实践作业、书面作业、 上机作业和实验作业等不同类型的作业。

### 3.作业要求

结合教学专业,根据教学内容、教学层次和学习程度的不同布置适当适量的作业。

4.时间安排

根据教学进度,在每章节学习结束后,由任课教师安排。

5.评价方式

根据作业的质量和完成情况进行批阅,可作为该课程的平时成绩来进行课程评价。

(五)课前预习

根据授课进度和授课情况,教师自行安排预习内容。

(六)中期考核

根据课后五环节实施办法执行。

(七)其它

做好平时课堂考勤,作为考试成绩中平时成绩的评定部分。

(执笔人:赵俊生 审核人:孙辉霞 校对人:苏富林)

# 计算机组成原理

# 一、说明

# (一)课程性质

本课程是计算机科学与技术专业的核心课程之一,是专业必修课。

# (二)教学目的

《计算机组成原理》是计算机科学与技术专业本科教学中的一门重要技术基础课。在计 算机科学与技术专业的教学计划中占有重要地位和作用。学习本课程旨在使学生掌握计算机 硬件各子系统的组成原理及实现技术,建立计算机系统的整体概念,对培养学生设计开发计 算机系统的能力有重要作用。该课程为今后学习计算机体系结构、微机原理与接口技术、计 算机并行处理、计算机分布式处理技术等课程打好基础。

# (三)教学内容及学时数

#### 理论部分

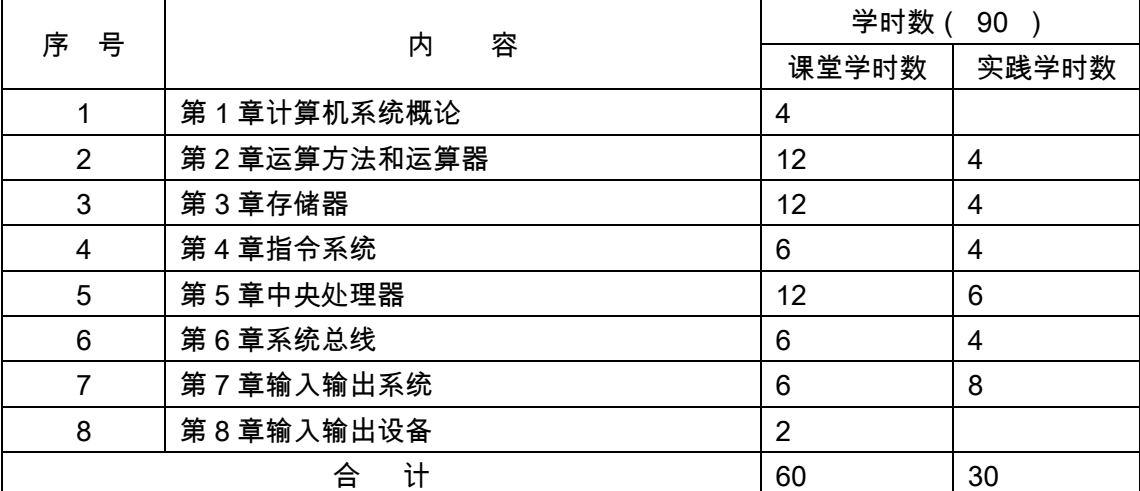

### 实验部分

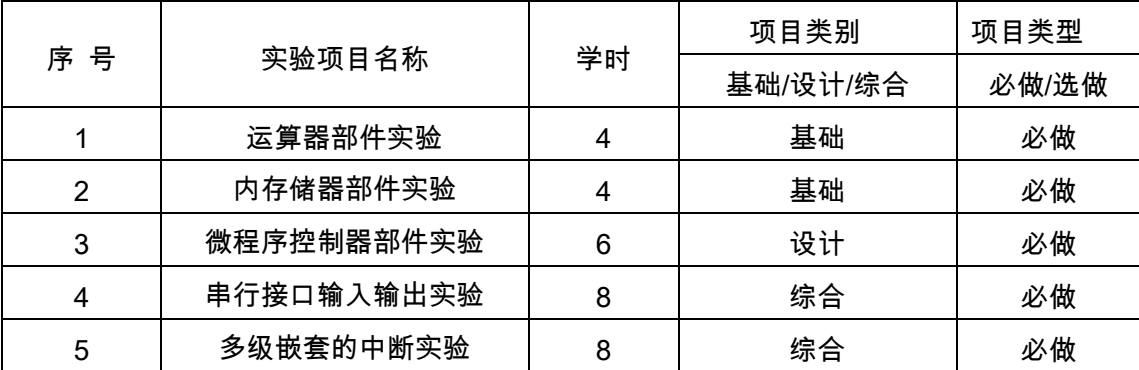

# (四)教学方式

本门课以课堂讲授为主,并辅之以课堂讨论、课堂练习、实验及作业等教学手段,使学

生通过学习,达到该课程的要求。

# 二、本文

# 理论部分

# 第 1 章 计算机系统概论

# 教学要点:

计算机系统的组成,计算机系统的工作过程。

#### 教学时数:

4 学时

#### 教学内容:

1.1 计算机系统的分类和应用(1 学时)

计算机系统的发展状况、应用领域和发展方向,计算机系统的分类(Flynn 分类法)。

1.2 计算机系统的组成(1 学时)

计算机系统的硬件组成,计算机系统的基本启动过程。

1.3 计算机系统的层次结构(2 学时)

软件的组成与发展,多级组成的计算机系统,软硬件的逻辑等价性,冯·诺依曼思想, 程序局部性原理。

#### 教学要求:

1.了解计算机的分类与应用范围。

2.掌握计算机的硬件,软件组成及各部件功能,理解计算机基本工作原理。

3.了解计算机软硬件发展历程及前景。

#### 考核要求:

熟练掌握计算机系统的组成,掌握计算机系统的基本启动过程,理解冯·诺依曼思想和 程序局部性原理,了解计算机系统的层次结构。

# 第 2 章 运算方法和运算器

#### 教学要点:

数据的概念,数据的表示方法,运算方法(加减乘除运算如何化为加法运算),运算器 (如何硬件实现运算及如何提高运算速度)。

#### 教学时数:

12 学时。

#### 教学内容:

2.1 数据在计算机中的表示方法(3 学时)

数值在计算机中的表示方法(数据类型、数据格式、定点数、浮点数、数据形式、原码、 补码移码),文字在计算机中的表示方法(ASCII 码、机内码、输入码、字型码),图形图像 在计算机中的表示方法(点阵、矢量、MPEG),声音在计算机中的表示方法(采样定理)。

2.2 定点加法、减法运算(2 学时)

补码加法,补码减法,溢出概念与检测方法,基本的二进制加法/减法器。

2.3 定点乘法运算(2 学时)

原码一位乘法,阵列乘法器。

2.4 定点除法运算(2 学时)

原码一位除法(恢复余数法、加减交替法),阵列除法器。

2.5 定点运算器(2 学时)

多功能算术与逻辑运算单元(74181),十进制加法器,先行进位。

2.6 浮点运算器(1 学时)

浮点运算方法,浮点运算器

### 教学要求:

1. 掌握定点数和浮点数的表示方法。

2. 掌握定点小数和整数的表示,以及原码,反码,补码和移码表示,掌握各种机器码可表示 数的特点和范围。

3. 掌握补码加减运算的方法,溢出的概念与检测方法,基本的二进制加法/减法器,十进制 加法器。

4. 理解定点乘法运算和除法运算的工作原理。

5. 理解 ALU 的功能,设计方法和工作原理。

6. 掌握浮点数的表示,理解阶码和尾数作用,掌握数的规格化表示方法。

- 7. 掌握基本的浮点运算方法,了解浮点运算器的组成和原理。
- 8. 掌握文字与字符串的表示方法。
- 9. 理解内部总线的概念,分类及特点。

10.了解检错码与纠错码,掌握奇偶校验码的原理和编码方法。

#### 考核要求:

熟练掌握数值在计算机中的表示方法,了解文字、图形图像和声音在计算机中的表示方 法,熟练掌握定点加/减法运算方法,掌握基本的二进制加法/减法器,了解阵列乘法器、阵 列除法器,掌握 74181 的基本功能,了解先行进位,了解浮点运算。

# 第 3 章 存储器

#### 教学要点:

存储器的分级结构(程序的局部性原理),半导体存储器的访问机制(RAM、ROM、 Flash),高速存储器,Cache 存储器,虚拟存储器。

#### 教学时数:

12 学时

# 教学内容:

3.1 存储器概述(1 学时)

存储器分类,存储器的分级结构,存储器的技术指标。

3.2 半导体随机读写存储器(2 学时)

SRAM(基本存储元,组织方式),DRAM(特征,刷新),主存储器组成实例,高性能 的主存储器。

3.3 只读存储器和闪烁存储器(2 学时)

只读存储器(ROM、PROM、EPROM、EEPROM),闪烁存储器。

3.4Cache 存储器(4 学时)

相联存储器,Cache 基本原理,主存与 Cache 的地址映射,替换策略,Cache 的写操 作策略。

3.5 虚拟存储器(2 学时)

虚拟存储器的基本概念,页式、段式、段页式虚拟存储器,虚拟存储器实例。

3.6 存储保护(1 学时)

存储区域保护,访问方式保护。

#### 教学要求:

1.了解存储系统的分类,分级结构与主存储器的技术指标。

2.理解 SRAM,DRAM 的组成和工作原理,了解闪速存储器和只读存储器的组成和工作原 理。

3.掌握构建存储系统的方法,掌握存储系统与其他部件的连接要点。

4.理解双端口存储器,多模块交叉存储器,相联存储器的组成和工作原理。

5.掌握 cache 的运行原理,地址映射和地址变换,理解各种替换策略及其优缺点。

6.掌握虚拟存储器的工作原理,理解段式,页式,段页式虚拟存储器的工作方法,理解各种 替换策略及其优缺点。

7.了解存储保护的目的和常用方法。

#### 考核要求:

熟练掌握存储器的分级结构,熟练掌握半导体存储器的访问机制,掌握 Cache 存储器 和虚拟存储器的基本实现原理,了解相联存储器和存储保护。

# 第4章 指令系统

#### 教学要点:

CISC 和 RISC,指令格式,寻址方式。 教学时数:

6 学时

### 教学内容:

4.1 指令系统概述(2 学时)

指令系统的发展,对指令系统性能的要求,CISC 和 RISC。

4.2 指令格式(2 学时)

操作码,操作数,指令字长度,指令系统分类,指令格式举例。

4.3 寻址方式(2 学时)

立即数寻址方式,直接寻址方式,寄存器寻址方式,寄存器间接寻址方式,基址寻址方 式,隐含寻址方式,相对寻址方式。

#### 教学要求:

1.了解指令系统的发展与性能要求,了解低级语言与硬件结构的要求。

2.掌握指令的基本格式及各个部分的功能。

3.掌握指令和数据的寻址方式,理解采用多种寻址方式的目的。

4.理解常用的两种堆栈结构以及它们的寻址方式。

5.了解典型指令系统的分类和组成,了解精简指令系统的特点。

#### 考核要求:

熟练掌握指令格式,掌握基本寻址方式,了解 CISC 和 RISC,了解指令的分类。

#### 第 5 章 中央处理器

#### 教学要点:

CPU 的基本组成,指令周期,微程序控制器。

#### 教学时数:

12 学时。

# 教学内容:

5.1CPU 的功能和组成(2 学时)

CPU 的功能,CPU 的逻辑结构,CPU 的主要寄存器,操作控制器和时序发生器。

5.2 指令周期(3 学时)

指令周期的基本概念,典型指令(CLA、ADD、STA、JMP)的指令周期,机器周期。 5.3 时序产生器和控制方式(2 学时)

时序信号的作用和体制,时序信号产生器,指令执行的控制方式。

5.4 微程序控制器(3 学时)

操作控制器的设计方法,微命令和微操作,微指令和微程序,微程序控制器原理框图, 微程序举例,CPU 周期与微指令周期的关系,机器指令和微指令的关系。

5.5 传统 CPU(1 学时)

M6800CPU, Intel 8086CPU, IBM370 系列 CPU, Intel 80486CPU。

5.6 现代 CPU 技术(1 学时)

流水 CPU, RISC CPU, 多媒体 CPU。

### 教学要求:

1.掌握 CPU 的功能,基本组成和主要的寄存器。

2.掌握典型指令的指令周期,能够用方框语言表示指令周期。

3.理解时序产生器的功能和工作原理。

4.掌握微程序控制器的工作原理和设计方法。

5.理解硬布线控制器的组成和工作原理。

6.理解流水 CPU 的组成和工作原理。

7.了解 RISC CPU 技术和特点。

8.了解多媒体 CPU 的主要技术。

# 考核要求:

熟练掌握 CPU 的逻辑结构,熟练掌握指令周期、机器周期(CPU 周期)和时钟周期的 基本概念,熟练掌握微程序控制器的设计思想(微命令、微指令、微程序),掌握时序控制 器的作用与体制,掌握操作控制器的设计方法,了解各种典型 CPU 结构。

# 第 6 章 系统总线

#### 教学要点:

总线的概念,接口的概念,总线的控制,PCI 总线。

#### 教学时数:

6 学时

# 教学内容:

6.1 总线的概念和结构形态(1 学时)

总线的概念,总线的分类,总线的组成,总线的连接方式,总线的标准,总线结构实例。

6.2 总线接口(2 学时)

接口的基本概念,接口的功能,接口的编程结构,接口的编址方法。

6.3 总线控制(2 学时)

总线的仲裁,总线的定时,总线数据传送模式。

6.4 PCI 总线(1 学时)

多总线结构,PCI 总线信号,PCI 总线周期,PCI 总线仲裁。

#### 教学要求:

1.理解总线的功能和组成,了解总线的结构形态。

2.理解信息的转送方式和总线接口的功能。

3.掌握总线的仲裁和定时方式,理解总线数据的传送模式。

4.了解 PCI 总线,ISA 和 Futurebus+总线的性能特点。

#### 考核要求:

熟练掌握总线概念,熟练掌握接口概念,掌握总线的控制,了解 PCI 总线的操作机制, 了解总线实例(Pentium 主板总线结构)。

# 第 7 章 输入输出系统

#### 教学要点:

程序中断方时,DMA 方式,通道方式。

#### 教学时数:

6 学时。

#### 教学内容:

7.1 程序中断方式(3 学时)

直接控制方式的适用情况,查询方式的基本思想,中断的基本概念,中断的处理过程,

单级中断,多级中断,Pentium 中断机制。

7.2DMA 方式(1 学时)

DMA 概念,DMA 传送方式,基本的 DMA 控制器。

7.3 通道方式(1 学时)

通道的功能,通道的类型,通道结构的发展。

7.4 通用 I/O 标准接口(1 学时)

USB 接口, SCSI 接口, IDE 接口, IEEE1394 接口。

#### 教学要求:

1.了解外围设备的定时方式。

2.掌握程序中断方式,DMA 方式,通道方式的基本原理和信息交换方式。

3.了解通用 I/O 标准接口 SCSI 和 IEEE。

#### 考核要求:

熟练掌握中断机制,掌握 DMA 方式,了解通道方式,了解通用 I/O 标准接口。

### 第 8 章 输入输出设备

#### 教学要点:

键盘,显卡,磁盘,光盘。

# 教学时数:

2 学时。

#### 教学内容:

8.1 键盘的工作机制(0.5 学时) 键盘的编码类型,键盘的扫描机制,键值的输入机制。 8.2 显卡的工作原理(0.5 学时) 显卡的作用,显卡的工作原理。 8.3 磁介质系统(0.5 学时) 磁介质存储器的分类,磁盘的组织结构,磁盘的性能指标。 8.4 光盘系统(0.5 学时) 光盘的分类,CD-ROM 光盘。

#### 教学要求:

1.了解外围设备的功能和分类;

2.了解各类输入/输出设备的分类和技术指标;

3.理解和掌握主要的输入/输出设备的组成和工作原理.

# 考核要求:

掌握键盘工作机制,掌握显卡工作机制,掌握磁盘组织结构,掌握光盘存储原理。

### 实验部分

# (一)基本要求

在实验之前,要求学生首先对数字电路的相关内容比较熟悉。在每次实验之前,要求学 生首先要认真预习实验内容,对相关理论知识理解清楚;实验过程中首先在断电情况下进行 连线,连线完备,等授课教师检查无误后方可通电进行实验;实验过程中要认真记录实验结 果并进行分析;实验完成后要由授课教师进行检查通过后方可进行下一个实验;实验结束后 认真填写实验报告。

# (二)实验内容

本系列实验所需主要仪器设备:80486 以上计算机、稳压电源、THJZ-2 实验箱。

# 实验一运算器部件实验

# 一、实验目的:

1.熟悉与深入理解 4 位的运算器芯片 Am2901 的功能和内部组成。

2.明确教学计算机的运算器部件,详细了解其 24 位控制信号的功能,脱机运算器实 验中可通过 24 位微型开关提供这些控制信号,联机时这些控制信号由控制器部件提供。

# 二、实验器材:

1.THJZ-2 实验箱

2.PC 机

# 三、实验内容:

1.在脱机的运算器实验中,利用 24 位微型开关对运算器进行控制,完成各种基本运 算。

2.在联机的运算器实验中,用 A 命令建立一个与运算有关的程序,用 G 命令运行这个 程序,查看程序的最终运行结果。

# 四、实验要求与实验报告内容:

1.实验前认真预习实验内容,明确实验的目的和具体实验内容,写出实验用到的数据 和控制信号的取值,做好实验之前的必要准备。

2.想好实验的操作步骤,明确通过实验到底可以学习哪些知识,想一想怎么样有意识 地提高教学实验的真正效果。

3.在教学实验过程中,要认真记录实验步骤中的数据和实验结果,仔细分析遇到的现 象与问题,找出解决问题的办法,有意识地提高自己创新思维能力。

4、填写完整的实验报告

### 实验二内存储器部件实验

# 一、实验目的:

1.熟悉 ROM 芯片和 RAM 芯片在功能和使用方法等方面的相同和差异之处。

2. 理解并熟悉通过字、位扩展技术实现扩展存储器系统容量的办法。

3.了解静态存储器系统使用的各种控制信号之间正常的时序关系。

4.了解如何通过读写存储器的指令实现对 58C65ROM 芯片的读写操作。

# 二、实验器材:

1.THJZ-2 实验箱

2.PC 机

# 三、实验内容:

1. 扩展教学机的存储器空间,接好片选信号。

2.用 A 命令编写程序对扩展的空间进行操作,用 G 命令运行该程序并观察结果。

# 四、实验要求与实验报告内容:

1.实验前认真预习实验内容,明确实验的目的和具体实验内容,设计好扩展 8K 字存 储器容量的线路图,标明数据线和控制信号的连接关系,做好实验之前的必要准备。

2.想好实验的操作步骤,明确通过实验到底可以学习哪些知识,想一想怎么样有意识 地提高教学实验的真正效果。

3.在教学实验过程中,要认真记录实验步骤中的数据和运算结果,仔细分析遇到的现 象与问题,找出解决问题的办法,有意识地提高自己创新思维能力。

4.填写完整的实验报告。

# 实验三:微程序控制器部件实验

# 一、实验目的:

进一步熟悉教学计算机的指令格式、指令编码、寻址方式和指令功能等内容。熟悉教学 计算机的总体组成和各个部件的运行原理,进一步理解和熟悉指令执行步骤的划分方案。熟 悉教学计算机的微指令格式和各个字段的控制功能,理解微指令下地址字段的作用,并掌握 这个字段解决微指令之间的接续关系。进一步熟悉教学计算机的微程序控制器的组成和运行 原理,学习设计微程序控制器的过程和方法。

# 二、实验器材:

- 1.THJZ-2 实验箱
- 2.PC 机

# 三、实验内容:

- 1.检查与理解指令的执行效果
- 2.检查与理解指令的执行步骤
- 3.检查与理解指令的每一个执行步骤所使用的控制信号
- 4.检查与理解指令的每一个执行步骤实现的具体功能

# 四、实验要求与实验报告内容:

1.实验前认真预习实验内容,明确实验的目的和具体实验内容,认真地学懂几条典型 指令的微程序的有关内容,对微程序控制器的组成和运行原理有个初步的理解。

2.想好实验的操作步骤,明确通过实验到底可以学习哪些知识,想一想怎么样有意识 地提高教学实验的真正效果。

3.填写完整的实验报告

# 实验四:串行接口输入输出实验

# 一、实验目的:

1.了解串行接口与计算机主机之间是以字节为单位并行传送数据,与设备(实际上是 安装在设备一端的另外一个串行口)之间是以二进制位为单位串行传送数据。理解串行接口 芯片的内部组成和传送数据的运行过程。

2.了解串行接口在投入运行之前必须执行的初始化操作的作用,完成初始化操作的具 体方案。

3.了解在程序直接控制(状态循环查询)方式下,通过串行接口执行输入输出操作时, 计算机主机和串行接口设备是如何进行同步控制的,理解接口中的是否有数据输入进来,主 机传送到接口中的数据是否串行发送出去是由接口内部的电路设置接口中的不同状态位来 指明的,主机通过指令查询接口运行状态来了解这些信息。

4.通过对串行接口的了解,适当联想一下其他接口电路芯片的一般组成,加深对计算

机接口线路的理解程度。

# 二、实验器材:

1.THJZ-2 实验箱

2.PC 机

3.Intel—8251 器件

# 三、实验内容:

1.输入并运行教材中的程序,之后把查询接口状态的 3 个语句换成 3 个 MVRR R0, R0 语句,再次运行这个程序,查看会出现什么现象,解释为什么会如此。

2.启动教学机的监控程序是通过按 RESET 和 START 按键完成的,表明对串行口初 始化操作的完整过程必须跟在硬件的 RESET 操作之后,并且仅能执行一次。如在监控程序 正常运行状态下,打入 G 0000 命令会出现什么现象,解释为何会如此,如何解决这个问题?

3.在第 2 路串行接口芯片上完成串行口的扩展实验,包括插上另外一个 Intel—8251 器件,为该串行口分配端口地址,正确地连接几个时钟信号,数据线,地址线,串行口芯片 的片选信号,读写控制信号等;写一个小程序完成对该串行口电路的初始化操作;使用另外 一条信号线把这个接口的输入输出与另外一台 PC 机的串行口接口进行连接,设计一个程 序,在这个串行接口上执行输入输出操作。

4.在两台教学计算机之间通过各自的第 2 路串行接口完成双机的双向通信的教学实验。 四、实验要求与实验报告内容:

1.实验前认真预习实验内容,明确实验的目的和具体实验内容,设计好实验用到的有 关程序,做好实验之前的必要准备。

2.查阅教学计算机的图纸,看清串行接口线路的正确的连接关系,想清楚需要实现跳 线的连接关系。

3.想好实验的操作步骤,明确通过实验到底可以学习哪些知识,想一想怎么样有意识 地提高教学实验的真正效果。

4.填写完整的实验报告

# 实验五:多级嵌套的中断实验

# 一、实验目的:

1.掌握中断在计算机系统中的作用。

2.了解可以响应中断请求的条件和时刻,响应中断的过程和实现方案;理解使用中断 隐指令的原则和必要性。

3.了解中断处理的完整过程,开中断、关中断操作的作用,保存现场信息和恢复现场 信息必须确保完整完成的含义和可行措施。

4.掌握确定中断向量、设计中断处理程序的操作步骤和实现方法。

# 二、实验器材

1.THJZ-2 实验箱

2.PC 机

# 三、实验内容

1.读懂教材中有关中断的概念、中断响应和中断处理的内容,了解这些功能在教学计 算机中是如何体现的。

2.确定中断向量表地址。

3.设计对应每一个中断的处理程序,例如显示对应各自中断优先级的一个数字,重复 显示 80 或 160 次。

4.设计一个死循环程序并执行,,在这个程序运行过程中,通过按用作为中断请求源的 3 个不同按钮,在屏幕上显示不同的字符,以清楚地看到中断嵌套的运行情况。

# 四、实验要求与实验报告内容

1.认真预习实验内容,明确实验的目的和具体实验内容,设计好实验中用到的程序, 做好实验之前的必要准备。

2.认真按照实验过程的要求,仔细地完成每一项实验内容,要想清楚到底做什么,为 什么需要这样做。

3.认真写出实验总结报告。

# (三)教学要求

从计算机的基本概念、基本组成及基本功能着手,对计算机的各个基本组成部件的工作 原理进行讨论,使学生掌握有关硬件的基本知识,尤其是各基本组成部件有机连接构成整机 系统的技术,为培养学生对硬件系统的分析、设计、开发和使用能力打下基础。

#### (四)考核要求

为了提高实践教学的质量,进一步增强学生对实验课重要性的认识,实验课成绩的考核 尤为关键。其考核办法是: 学生在完成每一个单元的实验后,必须经过实验指导老师的验收 登记予以认可。实验课全部结束后 .每人提交一份实验报告( 要求独立完成 ,坚决杜绝抄袭 ) . 实验成绩根据学生完成实验的情况、平时表现、遵守实验实规章制度的情况、实验报告完成 的情况、有无违章操作而损坏实验设备的记录等,按优、良、中、及格、不及格五级制予以 综合评定。

# 三、参考书目

1.推荐教材:《计算机组成原理(第二版)(附光盘)》,唐朔飞编,高等教育出版社 2.教学参考书:

《计算机组成原理》,白中英编,科学出版社;

《计算机组成原理(第 2 版)》,蒋本珊,清华大学出版社;

《电子计算机组成原理》,蒋本珊编,北京理工大学出版社等。

# 四、使用说明

课堂授课采用多媒体教室和实验设备,按由浅入深、循序渐进、综合练习的学习步骤。 通过课堂讲述,使学生对计算机硬件有较全面的认识。

# 五、课外学习

#### (一)课外阅读

1.目标

通过课外阅读,加深对本课程的了解,为学好本课程打下坚实的基础。

#### 2.阅读书目

《计算机组成原理》,白中英编,科学出版社;

《计算机组成原理(第 2 版)》,蒋本珊,清华大学出版社;

《电子计算机组成原理》,蒋本珊编,北京理工大学出版社等。

#### 3.学习要求

(1)复述性理解:理解读物所传递的基本信息和读物提供的内容;

- (2)解释性理解:把读物内容转化为自己的认识;
- (3)评价性理解:对所读材料内容作出自己的判断;

(4)创造性理解:逐步培养学生探究性阅读和创造性阅读的能力,提倡多角度的、有 创意的阅读,利用阅读期待、阅读反思和批判等环节,拓展思维空间,提高阅读质量。

#### 4.时间安排

课余时间以学生自学为主。

#### 5.评价方式

通过检查学生的读书笔记、摘记、阅读卡等书面材料,以量化的形式定时、定量甚至定 主题地来评价学生的阅读情况。

#### (二)课外讨论

#### 1.目标

通过组织课外专题讨论,培养学生的语言表达能力和逻辑推理能力、激发学生的创造性 思维能力,丰富学生的知识、使学生成长为适应社会发展需求的合格人才。

#### 2.讨论内容

计算机系统中各模块的内部结构及工作原理,现阶段计算机各部件的发展动态及主流技 术。

#### 3.讨论要求

围绕教学中心制定讨论计划,通过有组织的课外讨论,使学生在语言表达能力和逻辑推 理能力、以及创造性思维能力等方面得到较大提高,掌握小型讨论会的组织方法,并能够较 为熟练地掌握各种讨论技巧和方法。

#### 4.时间安排

课外指导及自习时间

### 5.评价方式

教师参与学生讨论会,并对学生讨论的综合能力做出客观评价,同时鼓励学生间的互相 评价和自我评价。

(三)实践活动

1.目标

实践活动的教学安排,主要目的是促使学生比较扎实的掌握专业技能,提高学生专业实 践能力与创新素质。主要办法是强化实训教学的力度。

#### 2.实践内容

运算器部件实验,内存储器部件实验,微程序控制器部件实验,串行接口输入输出实验, 多级嵌套的中断实验。

#### 3.实践要求

通过实践,培养学生独立思考、综合分析与动手的能力;验证理论和加深对概念的理解, 熟练掌握计算机内部结构和工作原理。

#### 4.时间安排

课余时间及实验课

5.评价方式

根据学生的出勤、实习态度,完成的实训报告及各项操作的质量等多方面综合评定。

(四)课外作业

#### 1.目标

课外作业是学生根据老师的布置,在课外完成学习任务的活动,课外作业的完成,不但 有利于巩固和消化课堂所学的知识,而且还可以培养和提高学生获取知识、运用知识分析问 题和解决问题的能力,它是教师整个施教工作的一个重要组成部分,因此该课程的任课教师 必须根据教学大纲和该课知识结构精心设计,更好地发挥出课外作业在学生掌握知识、形成 技能、发展能力中的积极作用。

#### 2.作业内容

课外作业的内容选择基于对基本理论、基本原理和基本方法的理解和巩固,每章都应选 择一定的题目让学生练习,另外,可增加一些综合练习题,培养学生的分析问题和综合能力。

3.作业要求

任课教师根据采用具体教材安排作业,作业所包含本课程的所有知识点,对每次布置的 作业进行认真批阅,并可作为该课程平时成绩。

#### 4.时间安排

任课教师根据课程进度布置作业。

5.评价方式

根据作业的质量和完成情况进行批阅,可作为该课程的平时成绩来进行课程评价。

(五)课前预习

通过课前预习,培养学生[的学习兴趣、](http://www.baidu.com/s?wd=%E5%AD%A6%E4%B9%A0%E5%85%B4%E8%B6%A3&hl_tag=textlink&tn=SE_hldp01350_v6v6zkg6)自学能力和良好的学习品质,提高课堂听课效果。 (六)中期考核

中期考核通过作业或实验等方式对前期所学课程内容进行诊断性考试。考核占课堂教学 "五个环节"的 20%,经过中期考核诊断一下学生在学习上存在什么问题:学习方式、学习方 法、基础知识、基本技能、基本方法等等;诊断老师在教学上存在什么问题;教学方式、教 学方法、教学密度、教学覆盖面等。从而为下一阶段的学习与教学总结经验和教训、教与学 相互沟通,最终达到教学相长的目的。

(执笔人:张素 审核人:孙辉霞 校对人:苏富林)

# 数据结构

# 一、说明

### (一)课程性质

《数据结构》是计算科学专业中一门重要的基础课程。当用计算机来解决实际问题时, 就要涉及到数据的表示及数据的处理,而数据表示及数据处理正是数据结构课程的主要研究 对象,通过这两方面内容的学习,为后续课程,如编译原理、操作系统、数据库、人工智能 等课程打下厚实的知识基础,同时也提供了必要的技能训练。另外,数据结构技术也广泛应 用于信息科学、系统工程、应用数学以及各种工程技术领域。因此,《数据结构》课程在计 算机专业中具有举足轻重的作用,是一门专业基础课。

### (二)教学目的

本课程是计算机专业的必修课。通过本课程的学习,培养学生设计算法、开发程序的能 力,使学生能够根据实际问题的需要,选择适当的数据结构及设计出相应的算法;通过算法 设计和分析,进一步锻炼学生的动手能力,培养学生分析和解决实际问题的能力。本课程首 先从抽象数据类型的角度讨论各种基本类型的数据结构及其应用;然后讨论了查找和排序的 各种实现方法及其综合分析比较。通过本课程的学习将为后续课程的学习及软件设计水平的 提高打下良好的基础。

# (三)教学内容及时数

本课程教学总学时数为 90 学时(理论 60 学时,课内实验 30 学时),6 学分,各章学 时分配如下:

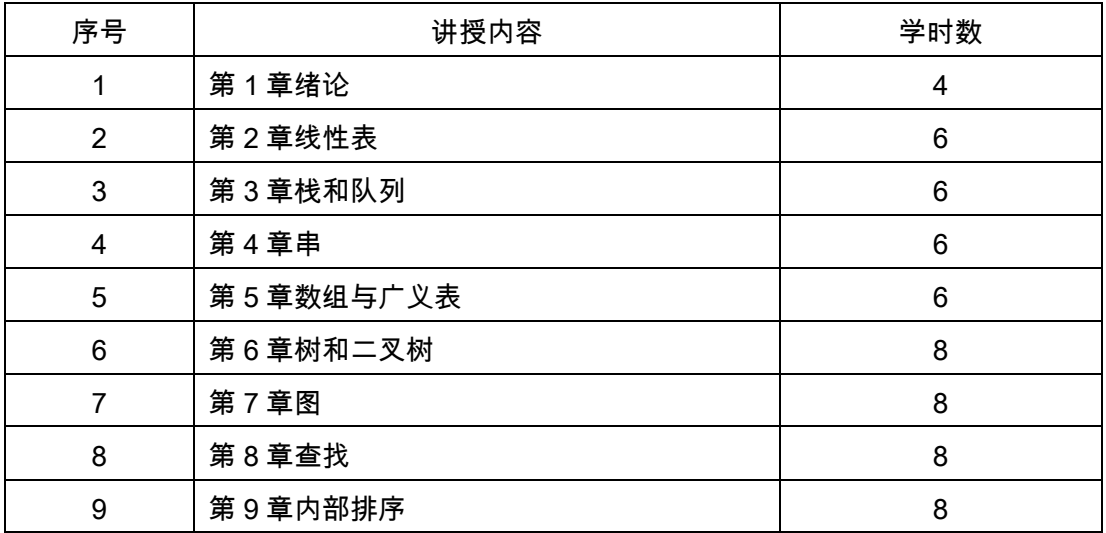

理论部分

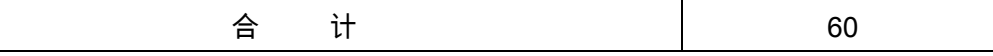

实验部分

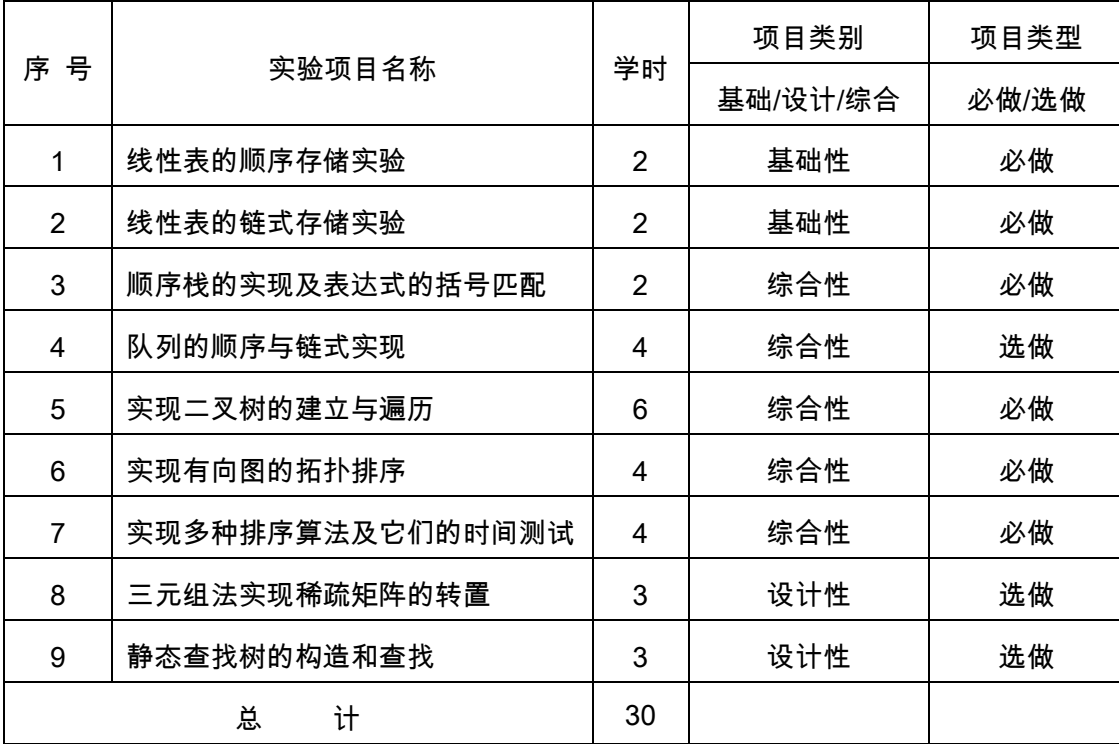

(四)教学方式

理论讲授和实验结合。

二、本文

# 理论部分

# 第一章绪论

# 教学要点:

数据结构的研究对象、数据结构有关概念的含义、数据结构的分类及表示;类 c 语言的 书写规范、算法的重要特性及算法设计的要求、计算语句频度和估算时间复杂度的方法。

# 教学时数:

4 学时

# 教学内容:

1.1 什么是数据结构(1 学时)

- 一、数值问题与非数值问题
- 二、《数据结构》的发展史
- 1.2 基本概念和术语(1 学时)
- 一、数据、数据元素、数据对象、数据结构
- 二、数据结构的形式定义
- 三、逻辑结构、存储结构
- 四、数据类型、抽象数据类型
- 1.3 抽象数据类型的表示与实现(1.3、1.4 共 1 学时)
- 一、类 c 语言
- 二、抽象数据类型表示与实现示例
- 1.4 算法和算法分析
- 一、算法
- 二、算法设计的要求
- 三、算法效率的度量
- 四、算法的存储空间需求(1 学时)

#### 教学要求:

- 1. 了解数据结构几个基本概念;
- 2. 理解并掌握数据结构概念的含义,掌握数据结构的分类及表示。
- 3. 理解算法的特性,掌握算法时间、空间复杂度的求解。

### 考核要求:

数据结构的三个方面、数据结构的四种基本存储方法、算法的五个要素及算法时间、空 间复杂度的运算。

# 第二章 线性表

#### 教学要点:

线性表逻辑结构的特征;线性表的顺序存储结构和链式存储结构;类型定义;线性表的 基本操作的算法。

### 教学时数:

6 学时

#### 教学内容:

- 2.1 线性表的类型定义(1 学时)
- 一、线性表的概念
- 二、抽象数据类型线性表 List 的定义
- 2.2 线性表的顺序表示和实现(2 学时)
- 一、线性表的顺序存储结构
- 二、顺序表的类型定义
- 三、顺序表的基本操作算法
- 2.3 线性表的链式表示和实现(2 学时)
- 一、线性链表
- 二、循环链表
- 三、双向链表
- 2.4 一元多项式的表示及相加(1 学时)
- 一、抽象数据类型一元多项式的定义
- 二、抽象数据类型一元多项式的实现
- 三、一元多项式的相加

#### 教学要求:

1.了解线性表逻辑结构的特征;重点掌握线性表的顺序存储结构和链式存储结构,它们 如何表达线性表中数据元素之间的结构关系;

2.如何用类 C 语言描述它们的类型定义;

3.掌握在顺序存储结构下,线性表的基本操作的算法;掌握在链式存储结构下,线性表 的基本操作的算法;

4.能够从时间复杂度的角度,比较线性表两类存储结构的不同特点及适用场合。

#### 考核要求:

线性表的逻辑结构特征、常见的线性表的六种基本运算,并可以根据这些基本运算组合 得到更复杂的运算;单链表的特征、图形表示法、单链表的各种算法实现,并能运用这些算 法解决一些简单问题;循环链表的特征、双链表的特征以及它们的主要算法实现。

# 第三章 栈和队列

#### 教学要点:

栈与队列的结构特征和操作特点;栈与队列的存储结构、类型定义;栈与队列的基本操 作。

# 教学时数:

6 学时

#### 教学内容:

- 3.1 栈(2 学时)
- 一、抽象数据类型栈的定义
- 二、栈的表示和实现
- 3.2 栈的应用举例(2 学时)
- 一、数制转换
- 二、括号匹配的检验
- 三、行编辑程序
- 四、表达式求值

3.3 队列(2 学时)

一、抽象数据类型队列的定义

- 二、链队列
- 三、循环队列

# 教学要求:

1. 理解掌握栈与队列的结构特征和操作特点;

2. 掌握栈与队列的顺序存储结构和链式存储结构,以及如何用 C 语言描述它们的类型 定义;

3. 掌握在两种存储结构下,栈与队列的基本操作的算法。理解栈的后进先出的特点及 在程序设计中的应用;

4. 掌握循环队列的入队、出队算法以及循环队列队空、队满的判别条件。

#### 考核要求:

理解栈的逻辑结构定义,掌握在顺序栈存储结构上如何实现栈的基本运算如入栈出栈等 操作,了解链式栈上同样的操作如何实现

#### 第四章 串

#### 教学要点:

串的基本操作和串的应用;串的存储结。

#### 教学时数:

6 学时

#### 教学内容:

- 4.1 串类型的定义(1 学时)
- 一、什么是串、串的有关术语
- 二、串的抽象数据类型定义
- 4.2 串的表示和实现(3 学时)
- 一、定长顺序存储表示
- 二、堆分配存储表示
- 4.3 串的模式匹配算法(2 学时)
- 一、求子串位置的定位函数
- 二、模式匹配的一种改进算法

教学要求:

- 1. 了解串的基本操作,了解利用基本操作实现串的其它操作的方法;
- 2. 掌握在串的堆分配存储结构下,串的基本操作算法。

#### 考核要求:

# 第五章 数组和广义表

#### 教学要点:

数组的两种存储表示方法;广义表的结构特点及其存储表示方法;非空广义表进行分解 的分析方法。

教学时数:

6 学时

#### 教学内容:

- 5.1 数组的定义(5.1、5.2 共 3 学时)
- 一、什么是数组
- 二、数组的抽象数据类型定义
- 5.2 数组的顺序表示和实现
- 一、以行为主序的方式数组的顺序存储结构
- 二、以列为主序的方式数组的顺序存储结构
- 5.3 矩阵的压缩存储(1 学时)
- 一、特殊矩阵
- 二、稀疏矩阵
- 5.4 广义表的定义(1 学时)
- 一、广义表的概念
- 二、广义表的抽象数据类型定义
- 5.5 广义表的存储结构(1 学时)
- 一、设定结点的结构
- 二、广义表的头尾链表存储表示

教学要求:

1. 了解数组的两种存储表示方法,并掌握数组在以行为主的存储结构中的地址计算方 法;

- 2. 掌握对特殊矩阵进行压缩存储时的下标变换公式;
- 3. 领会以三元组表示稀疏矩阵时进行矩阵运算采用的处理方法;
- 4. 掌握广义表的结构特点及其存储表示方法;
- 5. 学会对非空广义表进行分解的分析方法。

### 考核要求:

掌握数组的类型定义和表示;了解特殊矩阵和稀疏矩阵存储方法;掌握广义表的结构特 点

# 第六章 树和二叉树

#### 教学要点:

树的逻辑结构与基本概念;二叉树的结构特征及各种存储结构;各种遍历策略的递归算 法;树的各种存储结构及其特点;树和二叉树的转换方法;树的遍历方法;哈夫曼树的特性; 构造哈夫曼树和哈夫曼编码。

#### 教学时数:

8 学时

#### 教学内容:

- 6.1 树的定义和基本术语(1 学时)
- 一、树的概念、树的表示、树的基本术语
- 二、树的抽象数据类型定义
- 6.2 二叉树(2 学时)
- 一、二叉树的定义
- 二、二叉树的性质
- 三、二叉树的存储结构
- 6.3 遍历二叉树和线索二叉树(2 学时)
- 一、遍历二叉树
- 二、线索二叉树
- 6.4 树和森林(2 学时)
- 一、树的存储结构
- 二、森林与二叉树的转换
- 三、树和森林的遍历
- 6.5 赫夫曼树及其应用(1 学时)
- 一、赫夫曼树
- 二、赫夫曼编码

#### 教学要求:

- 1. 理解树的逻辑结构与基本概念;
- 2. 掌握二叉树的结构特征,熟悉二叉树的各种存储结构,掌握二叉链表存储结构;
- 3. 掌握各种遍历策略的递归算法,能灵活运用遍历算法实现二叉树的其他操作;
- 4. 熟悉树的各种存储结构及其特点,掌握树和二叉树的转换方法,掌握树的遍历方法;
- 5. 了解哈夫曼树的特性,掌握构造哈夫曼树和哈夫曼编码的方法。

#### 考核要求:

- 1.领会树和二叉树的类型定义,理解树和二叉树的结构差别。
- 2.熟记二叉树的主要特性,并掌握它们的证明方法。
- 3.熟练掌握二叉树的各种遍历算法,能灵活运用遍历算法实现二叉树的其它操作。
- 4.理解二叉树的线索化过程及在中序线索化树上找给定结点的前驱和后继方法。
- 5.熟练掌握二叉树和树的各种存储结构及其建立的算法。
- 6.学会编写实现树的各种操作的算法。
- 7.了解最优树的特性,掌握建立最优树和赫夫曼编码的方法。

### 第七章 图

#### 教学要点:

图的基本概念 ;图的邻接表与邻接矩阵两种存储结构 ;图的深度优先与广度优先遍历算 法;有向无环图有关概念;关键路径的计算方法。

# 教学时数:

8学时

#### 教学内容:

- 7.1 图的定义和术语(1 学时)
- 一、图的概念、图的基本术语
- 二、图的抽象数据类型定义
- 7.2 图的存储结构(2 学时)
- 一、数组表示法
- 二、邻接表
- 三、十字链表
- 7.3 图的遍历(2 学时)
- 一、深度优先遍历
- 二、广度优先遍历
- 三、上机实验图的基本操作
- 7.4 图的连通性问题(2 学时)
- 一、无向图的连通分量和生成树
- 二、有向图的强连通分量
- 三、最小生成树
- 7.5 有向无环图及其应用(1 学时)
- 一、拓扑排序
- 二、关键路径

教学要求:

1. 理解图的基本概念,掌握图的邻接表与邻接矩阵两种存储结构;

2. 掌握图的深度优先与广度优先遍历算法;

3. 理解有向无环图有关的概念,掌握关键路径的计算方法。

#### 考核要求:

领会图的类型定义;熟悉图的各种存储结构及其构造算法,了解各种存储结构的特点及 其选用原则;熟练掌握图的两种遍历算法;理解各种图的应用问题的算法。

### 第八章 查找

#### 教学要点:

查找表的结构特点以及各种表示方法的适用性;静态查找表的查找方法;二叉查找树的 构造和查找方法;二叉平衡树;哈希表。

### 教学时数:

8 学时

# 教学内容:

- 8.1 静态查找表(3 学时)
- 一、顺序表的查找
- 二、有序表的查找
- 8.2 动态查找表(3 学时)
- 一、二叉排序树
- 二、平衡二叉树
- 三、B-树和 B+树
- 8.3 哈希表(2 学时)
- 一、什么是哈希表
- 二、哈希函数的构造方法
- 三、处理冲突的方法
- 四、哈希表的查找及其分析

#### 教学要求:

- 1.理解"查找表"的结构特点以及各种表示方法的适用性;
- 2.熟练掌握以顺序表或有序表表示静态查找表时的查找方法;
- 3. 熟悉静态查找树的构造方法和查找算法,理解静态查找树和折半查找的关系;
- 4.熟练掌握二叉查找树的构造和查找方法;
- 5.理解二叉平衡树的构造过程;
- 6.熟练掌握哈希表的构造方法,深刻理解哈希表与其它结构的表的实质性的差别;
- 7.掌握描述查找过程的判定树的构造方法,以及按定义计算各种查找方法在等概率情

况下查找成功时的平均查找长度

# 考核要求:

要求掌握"查找表"的结构特点以及各种表示方法的适用性;掌握静态查找表的查找方 法;熟悉静态查找树的构造方法和查找算法;熟练掌握二叉查找树的构造和查找方法;学会 构造二叉平衡树;熟练掌握哈希表的构造方法。

### 第九章 内部排序

#### 教学要点:

排序的概念;插入排序;交换排序;选择排序;归并排序。

#### 教学时数:

8 学时

# 教学内容:

- 9.1 概述(1 学时)
- 一、排序的定义与分类
- 二、稳定排序
- 三、待排记录存储方式
- 9.2 插入排序(1 学时)
- 一、直接插入排序
- 二、其他插入排序
- 三、希尔排序
- 9.3 快速排序(2 学时)
- 一、交换排序的基本思想
- 二、快速排序
- 9.4 选择排序(2 学时)
- 一、简单选择排序
- 二、树形选择排序
- 三、堆排序
- 9.5 归并排序(9.5、9.6 共 2 学时)
- 一、归并排序的基本思想
- 二、2-路归并
- 9.6 基本内部排序方法的比较讨论(1 学时)
- 一、分析比较基本内部排序方法

# 教学要求:

1. 理解排序的概念;

2. 掌握插入排序、交换排序的过程及其依据原则;

3. 理解稳定排序和不稳定排序的含义;

4. 掌握选择排序、归并排序的过程及其依据原则。

考核要求:

理解并掌握各种算法;会分析算法的时空效率;会分析具体算法的稳定性或不稳定性。

#### 实验部分

(一)基本要求

本课程是一门实践性很强的专业课,只有了解这门课程的特点和基本要求,学习时才能 做到有的放矢,举一反三,本课程特点主要有以下几个方面:

(1) 内容丰富,理论性强。本课程为以后学习专业基础课和专业课(如:计算机操作系 统、数据库原理等)打下良好的基础。

(2) 注重理论联系实际,加强实验环节的训练。只有通过实验,才能透彻理解基本原理。 (二)实验项目内容及要求

实验要求的设备为计算机,统一在计算机实验室完成。实验项目共 9 个,项目类别分为 基础性、综合性和设计性三种,实验项目类型分为必做和选做。要求学生在 36 学时必须完 成必做项目,在完成的基础上实现选做项目。

# 实验一线性表的顺序存储实验

1.实验目的及要求:

了解线性表的顺序存储方法,掌握在 VC 环境下上机调试顺序表的基本方法。

掌握顺序表的插入、删除、查找、求表长以及有序顺序表的合并算法的实现

2.实验内容及学时分配:(2 学时)

顺序表基本操作的实现

有序顺序表的合并,已知顺序表 la 和 lb 中的数据元素按非递减有序排列,将 la 和 lb 表中的数据元素,合并成为一个新的非递减有序顺序表 lc,并且不破坏 la 和 lb 表

#### 实验二线性表的链式存储实验

1.实验目的及要求:

掌握用在 VC 环境下上机调试单链表的基本方法

掌握单链表、循环链表的插入、删除、查找、求表长以及有序单链表的合并算法的实现 2.实验内容及学时分配:(2 学时)

单链表基本操作的实现

有序单链表的合并,已知单链表 la 和 lb 中的数据元素按非递减有序排列,将 la 和 lb 中的数据元素,合并为一个新的单链表 lc,lc 中的数据元素仍按非递减有序排列,要求不破坏 la 表和 lb 表的结构。

### 实验三 顺序栈的实现及表达式的括号匹配

- 1.实验目的及要求:
- 掌握栈的顺序存储结构和链式存储结构,以便在实际背景下灵活运用。
- 掌握栈的特点,即先进后出的原则。
- 掌握栈的基本操作实现方法。
- 2.实验内容及学时分配:(2 学时)
- 实现栈的顺序存储及其插入、删除操作
- 利用栈求表达式的值

# 实验四 队列的顺序与链式实现

- 1.实验目的及要求:
- 掌握队列的顺序存储结构和链式存储结构,以便在实际背景下灵活运用。
- 掌握队列的特点,即先进先出的原则。
- 掌握队列的基本操作实现方法。
- 2.实验内容及学时分配:(4 学时,选做)
- 实现队列的顺序存储及其插入、删除操作
- 实现队列的链式存储及其插入、删除操作

# 实验五实现二叉树的建立与遍历

- 1.实验目的及要求:
- 掌握二叉树的二叉链表存储
- 掌握二叉树的遍历算法
- 2.实验内容及学时分配:(6 学时)
- 以二叉链表作存储结构,编写前序、中序、后序顺序遍历二叉树的算法。
- 以二叉链表作存储结构,编写计算二叉树深度、叶子结点数的算法

# 实验六 实现有向图的拓扑排序

- 1.实验目的及要求:
- 掌握图的顺序和链式存储
- 掌握图的拓扑排序
- 2.实验内容及学时分配:(4 学时)
- 将图分别按照顺序和链式方式存储
- 实现在顺序和链式存储方式之下的拓扑排序

# 实验七 实现多种(至少 4 种)排序算法及它们的时间测试

1.实验目的及要求:

#### 掌握各种排序算法

2.实验内容及学时分配:(4 学时)
实现至少四种排序算法

测试各种算法所需的时间

#### 实验八 三元组法实现稀疏矩阵的转置

1.实验目的及要求:

掌握稀疏矩阵的三元组存储

实现稀疏矩阵三元组存储的转置矩阵

2.实验内容及学时分配:(3 学时,选做)

将稀疏矩阵按照三元组法存储,并在此基础上求其转置矩阵

#### 实验九 静态查找树的构造和查找

1.实验目的及要求:

掌握静态查找树的构造

掌握在静态查找树上实现查找

2.实验内容及学时分配:(3 学时,选做)

实现静态查找树的存储

在相应的存储结构上实现查找值为 key 的结点

# (三)考核要求:

每次实验产生相应实验文档,根据文档和实验效果进行考核。

# 三、参考书目

- 1. 严蔚敏,《数据结构》(C 语言版),清华大学出版社,2014 年。
- 2. 徐孝凯,《数据结构》,机械工业出版社,2011 年。
- 3. 张乃孝,《数据结构基础》,北京大学出版社,2012 年。
- 4. 刘大有,《数据结构》,高等教育出版社,2012 年。

# 四、使用说明

本课程需要计算机、投影仪进行多媒体教学演示,黑板进行教学。讲义制作成多媒体课 件,供上课演示和学生进行参考,实践部分需要实验指导,学生按实验指导手册完成相关试 验。

# 五、课外学习

# (一)课外读书

#### 1.目标

指定课外读物,布置思考题,调动学生潜能,引导其创新,这样,不同层次的所有学生 都得到不同程度的提高。

#### 2.阅读书目

1)《数据结构》许卓群高等教育出版社

2)《数据结构 C++实现》殷人昆清华大学出版社

- 3)《数据结构》黄国瑜叶乃菁编著清华大学出版社
- 4)《数据结构算法设计指导》胡学刚编著清华大学出版社
- 5)《数据结构课程辅导与习题解析》胡元义邓亚玲徐睿琳编著人民邮电出版社
- 6)《数据结构习题解答与实验指导》罗文王苗石强编著中国铁道出版社

# 3.学习要求

选用的阅读书其内容涵盖了数据结构课程教学大纲的要求,并且可满足计算机学科硕士 研究生入学统考的需求。书中函盖了数据结构"知识点"、"内容精要"和"典型例题解析"三个部 分。在阅读时,应该结合所学的内容,掌握知识重点;提炼和浓缩知识,便于以后查阅和复 习;通过同题型,覆盖所需掌握的知识,达到举一反三、灵活运用知识的目的。

#### 4.时间安排

课余时间

# 5.评价方式

可通过抽查读书笔记、出书面作业或以总结、论文等方式进行评价。

(二)课外讨论

#### 1.目标

为了加深学生对所学知识的理解,激发学习兴趣,引导学生的思维和创新,适当引进课 外讨论。

# 2.讨论内容

程序代码类:

顺序表模板(定义、测试顺序表类模板 SeqList)

单链表模板(定义、测试单链表类模板 LinkList)

贪吃蛇(单链表类模板 LinkList 的应用)

瑟夫环(定义、测试循环链表类模板 LinkList,并解决约瑟夫环问题)

多项式计算(在单链表类模板 LinkList 基础上,实现一元多项式的运算)

两个栈对象组合队列类(利用两个链栈 LinkQueue 对象,组合定义队列类模板 LinkQueue)

所有可能的出栈序列(利用 SeqStack<SeqStack>对象,组合生成某一进栈序列所对应 的所有的出栈序列)

表达式树(扩展二叉树模板 BinTree,实现表达式树的构造、求值算法)

过河问题(基于二叉树递归/非递归遍历的算法,求解过河问题的所有解)

皇后布局问题(基于二叉树递归遍历的算法,求解八皇后布局的所有解)

迷宫问题(基于二叉树非递归遍历的算法,求解迷宫问题的所有解)

幂集问题(基于二叉树递归遍历的算法,求解管材切割问题的最优解)

最短路径 Dijkstra 和 Floyd(基于邻接矩阵类 Mgraph,实现 Dijkstra 和 Floyd 算法)

拓扑排序(基于邻接表模板 ALGraph, 实现拓扑排序算法)

关键路径(基于邻接表模板 ALGraph,实现关键路径算法)

二叉排序树的应用(基于二叉排序树模板 BSTree,实现了单词的频率统计功能)

二叉平衡树(定义二叉平衡树模板 BSTree,并实现了平衡因子的计算等功能)

通用哈希表(基于线性探测法,定义了哈希表模板 Hash,哈希函数可以指定)

文章类

逻辑堆与树排序

综述性:基于二叉树的位排序算法

Dijkstra 的一种改进算法

Dijkstra 最短路径算法的一种高效率实现

改进最短路径算法在最佳航线选择中的应用

公交最短路径算法与网络通达性指标的计算

基于城市道路网的最短路径分析解决方案

最短路径的求解算法

最短路径算法的比较

### 3.讨论要求

根据上课进度和学生情况,有针对的选择相关问题进行讨论。

### 4.时间安排

课余时间

### 5.评价方式

可通过书面作业或以总结、提问、论文等方式进行评价。

(三)实践活动

# 1.目标

实践活动的教学安排,主要目的是促使学生比较扎实的掌握专业技能,提高学生专业实 践能力与创新素质。主要办法是强化实训教学的力度。

#### 2.实践内容

运算器部件实验,内存储器部件实验,微程序控制器部件实验,串行接口输入输出实验, 多级嵌套的中断实验。

#### 3.实践要求

通过实践,培养学生独立思考、综合分析与动手的能力;验证理论和加深对概念的理解, 熟练掌握计算机内部结构和工作原理。

# 4.时间安排

课余时间及实验课

### 5.评价方式

根据学生的出勤、实习态度,完成的实训报告及各项操作的质量等多方面综合评定。

# (四)课外作业

1.目标

为了深化对课堂内容的理解,进一步巩固和拓展知识的利用,在课程进行过程中,适当 布置课外作业。

# 2.作业内容

课外作业的内容选择基于对基本理论知识和基本方法的理解和巩固,每章都应选择一定 的题目让学生练习,另外,可增加一些综合练习题,培养学生的分析问题和综合能力。具体 分两大类,一类是书面(纸质)作业,另一类是电子作业(要求学生按要求通过网络提交)。

#### 3.作业要求

任课教师根据采用具体教材安排作业,作业所包含本课程的所有知识点,对每次布置的 作业进行认真批阅,并可作为该课程平时成绩。

# 4.时间安排

任课教师根据课程进度布置作业。

5.评价方式

根据作业的质量和完成情况进行批阅,可作为该课程的平时成绩来进行课程评价。

(五)课前预习

通过课前预习,培养学生的学习兴趣、自学能力和良好的学习品质,提高课堂听课效果。

(六)中期考核

中期考核通过作业或实验(实训)等方式对前期所学课程内容进行诊断性考试。考核占 课堂教学"五个环节"的 20%,经过中期考核诊断一下学生在学习上存在什么问题:学习方式、 学习方法、基础知识、基本技能、基本方法等等;诊断老师在教学上存在什么问题:教学方 式、教学方法、教学密度、教学覆盖面等。从而为下一阶段的学习与教学总结经验和教训、 教与学相互沟通,最终达到教学相长的目的。

# (七)其它

无

#### (执笔人:孙辉霞 审核人:孙辉霞 校对人:苏富林)

# 操作系统

# 一、说明

# (一)课程性质

《操作系统》是计算机科学与技术专业的一门专业基础课。课程代码为 0809107zb。 总计 90 学时,其中理论部分 75 学时,实验部分 15 学时。

### (二)教学目的

通过本课程的学习,使学生全面、系统地掌握计算机操作系统的基本概念、基本技术和 基本方法;掌握计算机操作系统的组成和各部分的功能;了解计算机操作系统的发展特点、 设计的基本原理和方法;对常用操作系统(Dos,Windows,Unix)会进行基本的操作使用。

#### (三)教学内容及数时数

本课程主要内容包括:操作系统引论、进程管理、处理机管理、存储器和虚拟存储器管 理、文件管理、设备管理和磁盘存储器管理,中断、死锁等方面的概念和技术方法等。

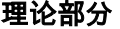

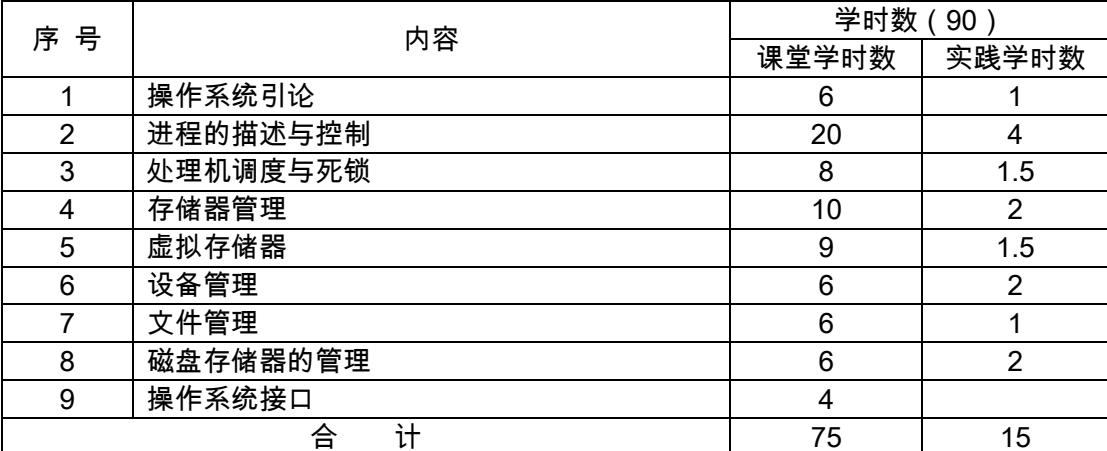

实验部分

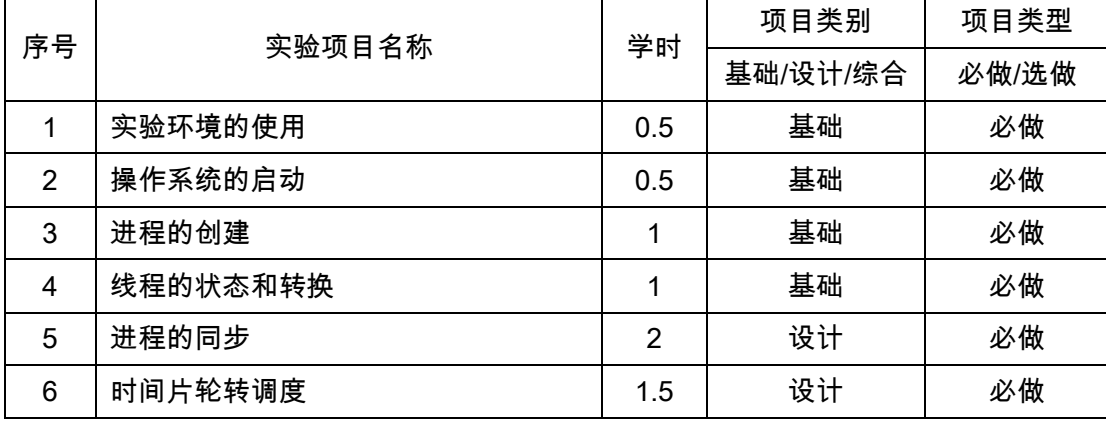

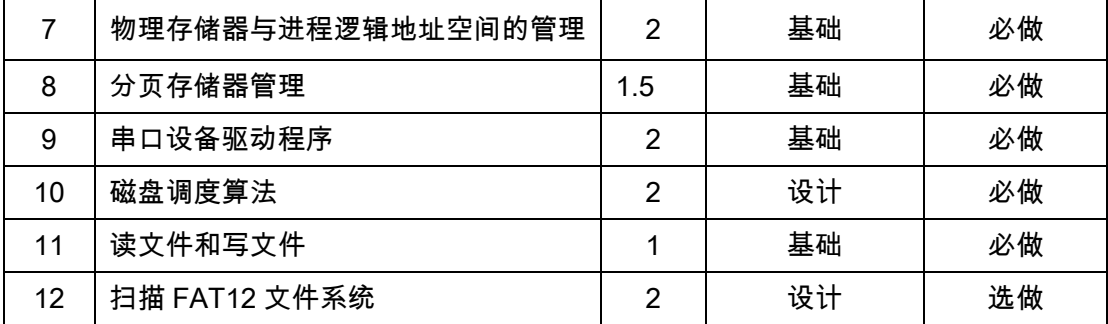

# (四)教学方式

- (1)讨论式互动教学方法。
- (2)示范设计教学方法。
- (3)开放式教学方法。
- (4)任务驱动式教学方法。
- (5)集中教学与个别指导相结合。
- (6)现场演示教学方法。

# 二、本文

# 理论部分

# 第一章操作系统引论

#### 教学要点:

掌握操作系统的模型、特征、功能和服务;了解操作系统的发展和功能

### 教学时数:

6 学时

# 教学内容:

- 1.1 操作系统的目标,作用和模型(1 学时)
- 1.2 操作系统的发展过程(2 学时)
- 1.3 操作系统的基本特性(1 学时)
- 1.4 操作系统的功能(2 学时)

#### 考核要求:

主要考核不同类型操作系统的特点及区别、操作系统的功能、操作系统的服务等,可用 填空或选择题等题型考核;

# 第二章 进程的描述与控制

### 教学要点:

掌握操作系统中不同实体的区别与联系;理解操作系统进程控制各环节流程;了解进程、 线程、进程控制块的概念和组成;掌握操作系统处理同步和互斥的方法;理解经典问题的处 理方法并具备处理和解决类似问题的能力;理解进程通信的方法;掌握 p、v 操作的技术;

### 教学时数:

20 学时

# 教学内容:

- 2.1 前趋图和程序执行(1 学时)
- 2.1 进程的描述(2 学时)
- 2.2 进程控制(3 学时)
- 2.3 进程同步(2 学时)
- 2.4 信号量机制(3 学时)
- 2.5 经典进程同步问题(6 学时)
- 2.6 进程通信(2 学时)
- 2.7 线程的概念和实现(1 学时)

# 考核要求:

主要考核引发进程状态转变的条件、因素和结果;进程的案例分析和解决能力;各种实 体的特点、区别与联系等内容,可用填空或选择题等题型考核;考核学生的理解和设计能力, 可利用 1-2 个案例考核,概念等知识点可用填空或选择题等题型考核。

# 第三章 处理机调度与死锁

#### 教学要点:

掌握不同调度算法的原理和实现;理解死锁的概念、产生的条件、预防和避免的方法; 掌握银行家算法的原理。

#### 教学时数:

8 学时

# 教学内容:

- 3.1 调度的层次和调度算法的目标(0.5 学时)
- 3.2 作业与作业调度(0.5 学时)
- 3.3 进程调度(2 学时)
- 3.4 实时调度(0.5 学时)
- 3.5 死锁的概念和预防(0.5 学时)
- 3.6 死锁的避免、检测和解除(4 学时)

# 考核要求:

考核对调度算法的理解,可用分析解决案例考核;考核对银行家算法原理的理解,可用 应用题加以考核。

# 第四章 存储器管理

#### 教学要点:

掌握连续分配存储管理方式和分段存储管理方式的的原理、数据结 构、地址转换技术、内存保护的方法及各自的优缺点;理解局部性原理。

# 教学时数:

10 学时

# 教学内容:

- 4.1 存储器的层次结构(1 学时)
- 4.2 程序的装入和链接(1 学时)
- 4.3 连续分配存储管理方式(2 学时)
- 4.4 对换(2 学时)
- 4.5 分页存储管理方式(2 学时)
- 4.6 分段存储管理(2 学时)

#### 考核要求:

不同内存管理方案的特点、原理和优缺点,可用填空、判断和应用题型考核;不同内存 管理中地址转换方法,可用计算题型考核。

# 第五章 虚拟存储器

#### 教学要点:

理解虚拟存储器的概念;掌握动态地址转换的方法;掌握不同页面淘汰算法的原理并可 根据条件找出页面淘汰的次序;理解抖动现象的成因。

#### 教学时数:

9 学时

# 教学内容:

- 5.1 虚拟存储器概述(1 学时)
- 5.2 请求分页式存储管理方式(2 学时)
- 5.3 页面置换算法(2 学时)
- 5.4 "抖动"与工作集(1 学时)
- 5.5 请求分段存储管理方式(3 学时)

#### 考核要求:

不同内存管理中地址转换方法,可用计算题型考核;页面置换(淘汰)算法的实现,可 用调度序列表考核。

### 第六章设备管理

### 教学要点:

了解 I/O 系统的组成;理解 I/O 控制方式、设备分配和设备处理的技术;掌握缓冲区技 术实现的原理;掌握磁盘调度的算法。

# 教学时数:

6 学时

# 教学内容:

- 6.1 I/O 系统的功能、模型和接口(0.5 学时)
	- 6.2 I/O 设备和设备控制器(0.5 学时)
	- 6.3 中断结构和中断处理程序(1 学时)
	- 6.4 设备驱动程序(0.5 学时)
	- 6.5 I/O 软件(0.5 学时)
	- 6.6 缓冲区管理(2 学时)
	- 6.7 磁盘存储器的性能和调度(1 学时)

#### 考核要求:

I/O 系统的组成、不同控制方式的特点、缓冲技术的原理、设备分配和处理的方法, 可用名词解释、填空、选择和判断题型考核;磁盘调度算法可选用分析和应用体型考核。

# 第七章 文件管理

#### 教学要点:

了解文件、文件系统、物理结构、逻辑结构的名称和概念;理解目录、索引等技术;掌 握文件存储空间管理技术;理解文件保护、共享和保密的方法。

#### 教学时数:

6 学时

# 教学内容:

```
7.1 文件和文件系统(2 学时)
```

```
7.2 文件逻辑结构(1 学时)
```
7.3 目录管理(1 学时)

```
7.4 文件共享(1 学时)
```

```
7.5 文件保护(1 学时)
```
#### 考核要求:

文件、文件系统;文件的结构和组织等概念,可用填空、选择等题型考核;文件存储空 间的管理,可用案例分析题型考核。

# 第八章 磁盘存储器的管理

### 教学要点:

掌握外存分配的方法;掌握不同存储空间管理的原理;了解磁盘容错技术、高速缓存、 数据一致性控制。

### 教学时数:

6 学时

# 教学内容:

- 8.1 外存的组织形式(0.5 学时)
- 8.2 文件存储空间的管理(2 学时)
- 8.3 外存分配方法(1 学时)
- 8.4 磁盘容错技术(1 学时)
- 8.5 数据一致性控制(0.5 学时)

### 考核要求:

文件存储空间的管理,可用案例分析题型考核;磁盘寻道算法原理,可用应用题型考核。

# 第九章 操作系统接口

#### 教学要点:

了解不同操作系统接口的概念、特点;了解不同操作系统各自接口的形式、命令和特点等

# 教学时数:

4 学时

#### 教学内容:

- 9.1 联机命令接口(1 学时)
- 9.2 程序接口(1 学时)
- 9.3 图形接口(1 学时)

9.4 图形用户接口元素的基本操作(1 学时)

#### 考核要求:

联机命令的接口的概念、类型和格式等;程序接口的概念、类型和实习等;图形用户接 口的概念、类型和格式等,可用填空、名词解释、简答、选择等题型考核

#### 实验部分

# (一)基本要求

本课程实验以培养学生对计算机操作系统系统的初步分析能力和使用操作系统的应用 能力为主要目标。学生通过本课程实验,应学会操作系统集成实验环境 OS Lab 平台,掌握 操作系统工作原理;学会涉及操作系统的基本算法编程;并具备一定的针对 EOS 操作系统 的综合开发的能力。每个实验均应在学习相关理论知识后,参照实验指导书和实验大纲要求, 在规定的实验时间内独立或分组完成实验。

# (二)实验内容

实验一实验环境的使用

# 【实验目的】

熟悉操作系统集成实验环境 OS Lab 的基本使用方法;练习编译、调试 EOS 操作系统 内核以及 EOS 应用程序。

#### 【实验设备】

安装操作系统集成实验环境 OS Lab 的计算机一台

#### 【实验要求】

启动 OS Lab;学习 OS Lab 的基本使用方法;新建 Windows 控制台应用程序项目, 生成项目;执行项目;调试项目

# 实验二操作系统的启动

# 【实验目的】

跟踪调试 EOS 在 PC 机上从加电复位到成功启动的全过程,了解操作系统的启动过程; 查看 EOS 启动后的状态和行为,理解操作系统启动后的工作方式。

#### 【实验设备】

安装操作系统集成实验环境 OS Lab 的计算机一台

【实验要求】

调试 EOS 操作系统的启动过程;查看 EOS 启动后的状态和行为

#### 实验三进程的创建

#### 【实验目的】

练习使用 EOS API 函数 Create Process 创建一个进程,掌握创建进程的方法,理解进 程和程序的区别;调试跟踪 Create Process 函数的执行过程,了解进程的创建过程,理解 进程是资源分配的单位。

# 【实验设备】

安装操作系统集成实验环境 OS Lab 的计算机一台

# 【实验要求】

使用控制台命令创练习通过编程的方式创建应用程序的多个进程建 EOS 应用程序的进 程;通过编程的方式让应用程序创建另一个应用程序的进程;调试 CreateProcess 函数; 调试 PsCreateProcess 函数;练习通过编程的方式创建应用程序的多个进程

# 实验四线程的状态和转换

#### 【实验目的】

调试线程在各种状态间的转换过程,熟悉线程的状态和转换;通过为线程增加挂起状态, 加深对线程状态的理解。

### 【实验设备】

安装操作系统集成实验环境 OS Lab 的计算机一台。

#### 【实验要求】

调试线程状态的转换过程;调试线程由阻塞状态进入就绪状态;调试线程由运行状态进 入就绪状态;线程由就绪状态进入运行状态;调试线程由运行状态进入阻塞状态;为线程增 加挂起状态。

### 实验五进程的同步

【实验目的】

使用 EOS 的信号量,编程解决生产者—消费者问题,理解进程同步的意义;调试跟踪 EOS 信号量的工作过程,理解进程同步的原理;修改 EOS 的信号量算法,使之支持等待超 时唤醒功能 ( 有限等待 ), 加深理解进程同步的原理。

### 【实验设备】

安装操作系统集成实验环境 OS Lab 的计算机一台。

### 【实验要求】

使用 EOS 的信号量解决生产者 - 消费者问题;调试 EOS 信号量的工作过程;修改 EOS 的信号量算法。

实验五时间片轮转调度

#### 【实验目的】

调试 EOS 的线程调度程序,熟悉基于优先级的抢先式调度。为 EOS 添加时间片轮转 调度,了解其它常用的调度算法。

#### 【实验设备】

安装操作系统集成实验环境 OS Lab 的计算机一台。

### 【实验要求】

阅读并学习掌握控制台命令"rr"相关的源代码;调试线程调度程序;为 EOS 添加时间片 轮转调度;修改线程时间片的大小。

实验七物理存储器与进程逻辑地址空间的管理实验

#### 【实验目的】

通过查看物理存储器的使用情况,并练习分配和回收物理内存,从而掌握物理存储器的 管理方法; 通过查看进程逻辑地址空间的使用情况, 并练习分配和回收虚拟内存, 从而掌握 进程逻辑地址空间的管理方法。

### 【实验设备】

安装操作系统集成实验环境 OS Lab 的计算机一台。

### 【实验要求】

阅读控制台命令"pm"相关的源代码,并查看其执行的结果;分配物理页和释放物理页;

阅读控制台命令"vm"相关的源代码,并查看其执行的结果;在系统进程中分配虚拟页和释放 虚拟页;在应用程序进程中分配虚拟页和释放虚拟页。

#### 实验八分页存储管理器实验

### 【实验目的】

学习 i386 处理器的二级页表硬件机制,理解分页存储器管理原理;查看 EOS 应用程序 进程和系统进程的二级页表映射信息 , 理解页目录和页表的管理方式 ; 编程修改页目录和页 表的映射关系,理解分页地址变换原理。

#### 【实验设备】

安装操作系统集成实验环境 OS Lab 的计算机一台。

#### 【实验要求】

查看 EOS 应用程序进程的页目录和页表;查看应用程序进程和系统进程并发时的页目 录和页表;查看应用程序进程并发时的页目录和页表;在二级页表中映射新申请的物理页。

### 实验九串口设备驱动程序实验

#### 【实验目的】

调试EOS串口驱动程序向串口发送数据的功能,了解设备驱动程序的工作原理;为EOS 串口驱动程序添加从串口接收数据的功能,进一步加深对设备驱动程序工作原理的理解。

#### 【实验设备】

安装操作系统集成实验环境 OS Lab 的计算机一台。

# 【实验要求】

了解串口控制器 8250 工作方式;练习使用 EOS 应用程序向串口发送数据;调试 EOS 串口驱动程序向串口发送数据的功能;为 EOS 串口驱动程序添加从串口接收数据的功能。

# 实验十磁盘调度算法

### 【实验目的】

通过学习 EOS 实现磁盘调度算法的机制,掌握磁盘调度算法执行的条件和时机;观察 EOS 实现的 FCFS、SSTF 和 SCAN 磁盘调度算法,了解常用的磁盘调度算法;编写 CSCAN 和 N-Step-SCAN 磁盘调度算法, 加深对各种扫描算法的理解。

#### 【实验设备】

安装操作系统集成实验环境 OS Lab 的计算机一台。

#### 【实验要求】

验证先来先服务(FCFS)磁盘调度算法;验证最短寻道时间优先(SSTF)磁盘调度 算法;验证 SSTF 算法造成的线程"饥饿"现象;验证扫描(SCAN)磁盘调度算法;改写 SCAN 算法;编写循环扫描(CSCAN)磁盘调度算法;验证 SSTF、SCAN 及 CSCAN 算法中的"磁 臂粘着"现象(选做);编写 N-Step-SCAN 磁盘调度算法(选做)。

#### 实验十一读文件和写文件

#### 【实验目的】

了解在 EOS 应用程序中读文件和写文件的基本方法;通过为 FAT12 文件系统添加写 文件功能,加深对 FAT12 文件系统和磁盘存储器管理原理的理解。

### 【实验设备】

安装操作系统集成实验环境 OS Lab 的计算机一台。

### 【实验要求】

编写代码调用 EOS API 函数读取文件中的数据;调试 FAT12 文件系统的读文件功能; 为 FAT12 文件系统添加写文件功能。

# 实验十二扫描 FAT12 文件系统

### 【实验目的】

通过查看 FAT12 文件系统的扫描数据 , 并调试扫描的过程 , 理解 FAT12 文件系统管理 软盘的方式;通过改进 FAT12 文件系统的扫描功能,加深对 FAT12 文件系统的理解。

# 【实验设备】

安装操作系统集成实验环境 OS Lab 的计算机一台。

#### 【实验要求】

阅读控制台命令"sd"相关的源代码,并查看其执行的结果;根据 BPB 中的信息计算出 其他信息;阅读控制台命令"dir"相关的源代码,并查看其执行的结果;输出每个文件所占用 的磁盘空间的大小。

### (三)教学要求

配合操作系统课程的学习,模拟实现操作系统的功能,目的是加深对操作系统理论的理 解。用户为了开发应用程序必须与操作系统打交道,编程时要借鉴操作系统的设计思想和算 法。通过操作系统实验,使学生从单纯理论学习向与实践应用结合转变。

#### (四)考核要求

(1) 考核方式:考查

(2) 评分标准:实验态度、考勤纪律占 20%,预习及实践操作占 40%,实验报告占 40%;

- (3) 每次实验按评分标准 100 分制记成绩;
- (4) 总成绩由各次实验成绩综合后按总分 100 分计入课程总成绩;

(5) 实验课无故缺席一次,扣除当次实验成绩,缺席两次取消其考试资格。

# 三、参考书目

1、计算机操作系统,刘乃琦,电子工业出版社 1996.7

2、计算机操作系统原理,张尧学,清华大学出版社 1995.4

# 四、使用说明

本课程实验大纲是参照操作系统集成实验环境 OS Lab 制定,适用计算机科学与技术专业

(藏汉双语)学生,受学生生源和知识水平影响,教师在授课中,可适当降低实验难度和要求。

# 五、课外学习

# (一)课外阅读

## 1.目标

通过安排课外阅读,复习巩固课堂知识或检查课堂效果;帮助学生提高理论水平,补充 和完善对《操作系统》知识结构的理解;促进学生学习知识迁移、激发自学能力,培养学生 形成严谨、认真的学习习惯。

#### 2.阅读书目

1.[美]William Stallings,陈渝等译.操作系统-精髓与设计原理(第五版).北京:电子工 业出版社, 2006;

2.James L. Peterson, Operating System Concepts(Second Edition), Addison-Wesley Publishing Company Inc., 1985;

3.[荷]特纳鲍姆,现代操作系统(英文版.第 2 版),北京,机械工业出版社,2002;

4.[美]Andrew S. Tanenbaum & Albert S. Woodhull, 王鹏等译. 操作系统:设计与实 现(第二版).北京:电子工业出版社,1998;

5.[美]Larry L.Peterson, Bruce S.Davie 著, 计算机网络系统方法(英文.第三版), 机械 工业出版社,2005;

6.张尤腊,仲萃豪等,计算机操作系统,北京,科学出版社,1979;

7.孙钟秀,费翔林,骆斌,谢立,操作系统教程(第三版),北京,高等教育出版社,2003; 8.何炎祥,李飞等,计算机操作系统,北京,清华大学出版社,2006;

8.陈向群,向勇等,Windows 操作系统原理(第 2 版),北京,机械工业出版社,2004; 10.左万历,周长林,计算机操作系统教程(第二版),北京,高等教育出版社,2005; 11.孟庆昌,操作系统,北京,电子工业出版社,2004;

12.蒋静,徐志伟,操作系统-原理.技术与编程,北京,机械工业出版社,2004;

13.张尧学,史美林.计算机操作系统教程(第 2 版).北京:清华大学出版社,2000; 14.盂静,操作系统原理教程,北京;清华大学出版社,2001;

15.冯耀霖,杜舜国,操作系统(第 2 版),陕西,西安电子科技大学出版社,1996;

16.李学干,计算机系统结构(第三版),陕西,西安电子科技大学出版社,2000;

17.曾平,曾慧.操作系考点精要与解题指导.北京,人民邮电出版社,2002;

18.徐甲同,网络操作系统,吉林,吉林大学出版社,2000;

19.David A. Rusling, The Linux Kernel, 北京, 机械工业出版社, 2000;

20.陈莉君,Linux 操作系统内核分析,北京,人民邮电出版社,2000。

### 3.阅读要求

要求学生在完成阅读任务后,撰写读书笔记,字数不少于 2000 字。

4.时间安排

根据教学进度,教师在整个教学过程中,安排学生选读书目中的 3-5 本

5.评价方式

根据学生提交的阅读笔记,教师根据学生阅读和撰写情况,划定阅读成绩,并计入平时 成绩内。

(二)课外讨论

1.目标

为培养学生思维能力,在这个授课环节中,教师可根据知识体系和学生学习的需要,适 时进行课堂讨论或课外讨论。通过讨论,加深学生对知识体系或某知识点的理解和认识,培 养学生的表达能力,形成学生之间团队合作,协调发展的良好学习氛围。

#### 2.讨论内容

教师可依照自己的教学过程中的需要,设计相应的讨论内容,亦可依照以下内容进行选择:

1)操作系统的最新发展(学生可利用幻灯片完成,选取优秀作品在课堂内演讲);

2)linux 操作系统的发展、命令特点及安装使用(可利用幻灯片完成,在上机实验时对自 我体验进行介绍);

3)Windows 2000/xp 的配置实验(学生自主在试验机上完成)

4)进程管理和进程通信(学生自由组队,自选典型案例,形成分析报告)

5)内存管理(自主学习,形成学习心得);

6)类 UNIX 系统管理与远程通信(自主学习,形成学习心得);

7)类 UNIX 的网络配置和管理(自主学习,形成学习心得)

#### 3.讨论要求

教师向学生提出讨论内容,组织学生在课堂内或课堂外自行讨论

#### 4.时间安排

根据授课进度和具体教学安排,教师适时安排讨论活动

5.评价方式

教师根据专题讨论或分组讨论的具体表现,也可依据学生撰写的讨论记录,划定学生的 讨论成绩,并计入平时成绩评定内。

(三)实践活动

1.目标

通过实践活动,调动学生学习的积极性,补充和完善课堂教学的不足,加深学生对《操 作系统》体系结构和管理功能的了解和认识,全面提升学习的水平和能力

#### 2.实践内容

结合课程实验,教师可组织一些综合性较强的实践活动(如案例分析、算法融合、管理 融合等),可以分组或独立完成。

#### 3.实践要求

把握实践活动时机。要结合课程教学进度,结合专业知识,适时开展实践教学活动,要 把开展活动与课程教学、撰写社会调查报告等有机地结合起来。重视实践活动后教学内容的 延伸。应充分运用各类教育手段,采用学习小组、网上讨论、撰写心得体会等多种形式来深 化实践效果,丰富教学实践的内涵,并扩展其外延使其达到更好的效果。

# 4.时间安排

教师根据教学进度和具体教学安排,在教学周期内可安排 2-3 次实践活动

5.评价方式

教师根据学生在实践活动中的具体表现和能力,划定学生的实践成绩,并计入平时成绩 评定内。

### (四)课外作业

1.目标

通过学生完成各类作业,巩固学生学习效果,提升学生动手水平,训练学生独立思考和 解决问题能力。

#### 2.作业内容

本学期学生必须完成第一至第八章课后的部分习题,作为本课程的作业,作业要求学生 全部完成。作业参考答案会以电子稿形式发放给学生并进行讲解。

#### 3.作业要求

数量要求:全学期总共布置八次作业,按照作业要求全部完成作业,电子稿形式等作业 报告可利用网络提交;

质量要求:班级指定统一实验纸、实验报告书,书写格式要求字迹工整清晰,页面整洁。 4.时间安排

贯穿本学期整个教学过程。

### 5.评价方式

教师需对学生每次提交的作业进行等级等次的划分,并统计出每个学生每次的作业成 绩,并依照"课后五个环节"要求,确定学生作业成绩

(五)课前预习

教师在每节课结束时,对下次授课内容和要点需对学生进行说明,要求学生在每次课前 对新授课内容进行预习,教师可在新课授课之前抽查提问学生对新课的预习情况,并根据表 现划定相应成绩。

(六)中期考核

在学期中期安排学生进行测试。测试方式可以小测验,书面报告和小论文等形式。

(七)其它

教师要严格考勤制度,对课堂出勤情况要进行统计,并依照学生出勤情况划定学生考勤

(执笔人:华丹多吉 审核人:孙辉霞 校对人:孙辉霞)

# 二维动画设计与制作

# 一、说明

(一)课程性质

本课程是本专业的一门专业发展课。本课程以实例为主,由浅入深地讲解 Flash 动画的 操作知识,从最基础的绘图到较高级的交互动画,再到更深入的动作脚本编写,均需有丰富 详细的例子。全课程以理论知识为引导,通过对各个实例的学习,全面掌握 Flash 的各种功 能和制作技巧。

(二)教学目的

通过讲授该课程,使学生了解常用计算机二维动画设计软件 Flash 的功能和特点,熟练 掌握 Flash 的应用技术, 并且能够较为熟练地掌握逐帧动画、形状补间动画、动作补间动画、 遮罩动画、引导路径动画等五种基本动画制作原理及方法,能制作动画短片、广告、课件、 QQ 表情、MTV 等,学会文件发布。

初步掌握动作脚本的基础知识、语法结构、事件处理机制、影片剪辑、控件、影片播放 控制等知识,学会编写简单应用程序的方法。

(三)教学内容及学时数

本课程主要讲授计算机二维动画设计的基本概念、基本原理、了解和掌握计算机二维动 画设计软件 Flash 的使用方法。

课程课堂讲授及练习共计 60 学时。

关于 Flash 软件版本,根据目前二维动画发展的状况,可以是 Flash 8,也可以 Flash CS3 、Flash CS4、Flash CS5、Flash CS6。系上可根据具体情况指定教材版本。

本课程采取机房上课形式,边讲边练,对下表规定的"课堂学时数"和"实践学时数",教学 过程中可不严格区分,任课教师可根据学生学习情况做适当调整,自主安排课堂教学时数和 实践时数的分配,但特别注意要加强课外练习任务的安排,以增强学生的动手能力训练。

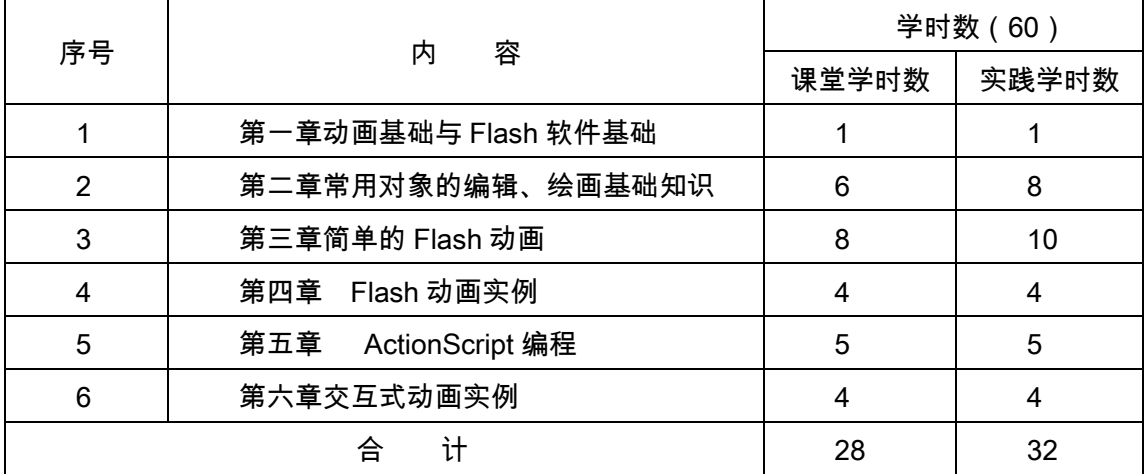

(四)教学方式

1. 互动讨论式教学

教师提出问题,引导学生解决问题。对于实践性强的内容,如 Flash 网站建设,安排 专题让学生自学,然后在课堂上向大家讲解,教师学生再一起讨论、分析和评价,这样使每 个学生都有兴趣积极参与,活跃课堂气氛,培养了自学的能力。

2.演示性教学

在讲课时通过实例进行演示,形象、生动、直观,增强教学效果。并提供部分视频教学 录像、短片在课堂上播放,学生也可在机房或寝室等其它地方观看。

3.动静结合式教学

课程安排在微机室进行讲授,一边听一边随时进行操作练习,加强对所学内容的理解。

4.课内外结合式教学

教师布置若干题目,由学生在课外自主完成,并按要求写出报告。培养学生自主学习和 科学研究的能力。

(五)考核要求

1.考核的方式及成绩评定

本课程考核成绩由平时成绩、期末成绩两部分组成。其中平时成绩由五部分构成:作业 成绩、出勤成绩、课外讨论、课外阅读、期中考核。

作业成绩:根据学生完成布置的作业情况、提交及时程度、完成水平、创新程度等进行 考评。

出勤成绩:根据学生出勤、课堂表现、回答问题等进行考评。

课外讨论:组织专题讨论,根据讨论情况,综合学生思考问题、回答问题、解决问题、 创新手段等进行考评。

课外阅读:包括课前预习和参考书目的阅读。根据课外阅读任务和自主阅读情况,检查 读书笔记,综合进行考评。

中期考核:中期考核一般安排第 7 至 10 周进行,做一次阶段性测试。可笔试、可口试、 可上机操作、小作品设计。综合进行考评,按 20%的比例计入总评成绩。

总评成绩=平时成绩 X60%+期末成绩 X40%

平时成绩=作业成绩 X20%+出勤成绩 X20%+课外讨论 X20%+课外阅读 X20%+中期考 核 X20%

2.考题设计

本课程以培养学生动手能力和创新设计思维为主要目的。因此,期末考题重点考察内容 也应侧重于实践能力的考核。本课程采用开放考试形式,即"作品设计"。教师于课程讲授结 束前 3 周布置作品设计题目,给学生预留足够时间进行作品设计时间,在规定时间内提交作 品和设计报告。设计报告装订留存,作品刻盘保存。一般要求:

(1)综合运用所学知识,制作一完整的 MTV 短片(或故事短片),提交作品为 fla 格 式,片长 3 分钟左右。

(2)作品内容必须健康向上,有积极意义。并能充分体现新时代大学生的精神风貌。 不违返国家的政策法规和社会公德。

(3) 作品应体现以下特点:

新颖性:提倡个性化风格,有独特的创造力和较强的吸引力。

艺术性:内容、形式生动活泼,观赏性强。

独特性:能反映地方风情或个性特征。

(4)作品必须附设计报告,内容包含两部分,封面(见样例)和详细制作过程。详细 制作过程可图文并茂。

(5)音乐、声音和画面配合要恰当。

(6)作品必须为学生原创,如有抄袭,一经发现,成绩以零分记。

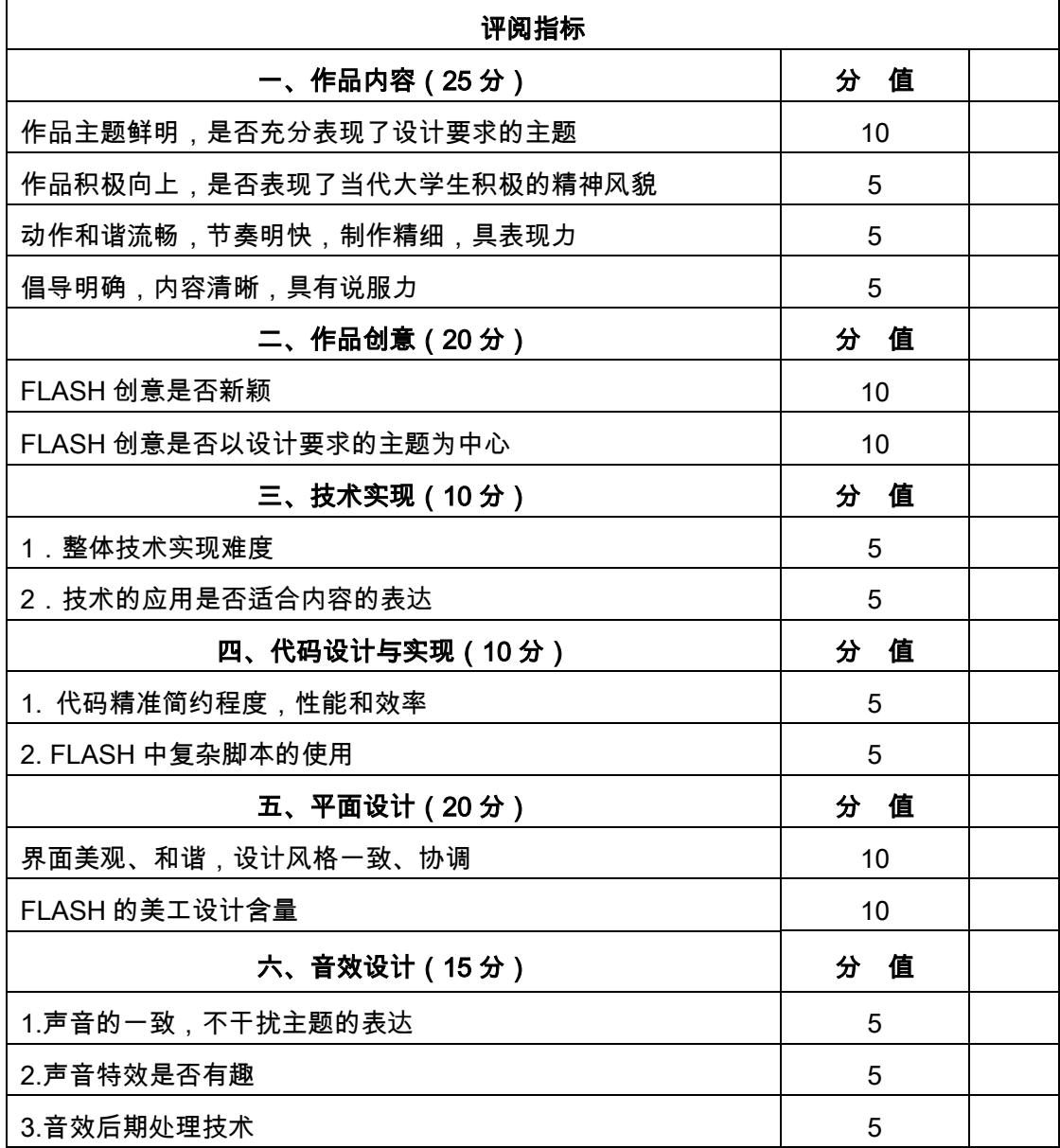

# 二、本文

# 第一章 动画基础与 Flash 软件基础

#### 教学要点:

中文 Flash 的常用工具及绘图工具箱的基本操作。

# 教学时数:

2 学时。

# 教学内容:

- 第一节 Flash 概述 (了解)
- 第二节 使用 Flash 的配置要求(了解)
- 第三节 安装 Flash(了解)
- 第四节 Flash 工作环境(了解)
- 第五节 Flash 的常用工具及绘图工具箱(掌握)
- 第六节 Flash 能够处理的图像性质 (掌握)
- 第七节 在 Flash 中绘图(重点掌握)
- 第八节 填充颜色及填充转换(重点掌握)

#### 教学要求:

要求学生掌握 Flash 的常用工具及绘图工具箱的基本操作,达到熟练操作程度。

# 考核要求:

重点考核 Flash 的常用工具及绘图工具箱的基本操作,达到熟练操作。以上机操作考核 方式为主。

# 第二章 常用对象的编辑、绘画基础知识

# 教学要点:

重点掌握 Flash 中文字、图形、声音、元件、实例、库、图层与帧的处理、编辑。

了解"三面五调"、"几何透视"和"空间透视"原理,初步学习卡通人物、动物、场景的绘制 方法。

### 教学时数:

14 学时

# 教学内容:

第一节文字的处理(重点掌握、1 学时)

第二节编辑图形对象(掌握、1 学时)

第三节使用外部图片(掌握、1 学时)

第四节导人声音与编辑声音(掌握、1 学时)

第五节元件、实例、库(掌握、1 学时)

第六节图层与帧(掌握、1 学时)

第七节绘画基础知识(掌握、8 学时)

#### 教学要求:

"绘画基础知识"主要讲授绘画基础常识,要求学业生掌握"三面五调"的概念和运用方法; 掌握"几何透视"中的平行透视(一点透视)、成角透视(二点透视)、掌角透视(三点透视) 的原理及运用方法;"空间透视"原理,初步学会卡通人物、动物、场景的绘制方法。

考核要求:

重点考核 Flash 中文字、图形、声音、元件、实例、场景、库、图层与帧的处理、编辑。 考核平面构图能力。考核方式以上机实际操作为主。

# 第三章 简单的 flash 动画

### 教学要点:

结合实例重点介绍介绍"五种动画"的基本制作方法。

#### 教学时数:

18 学时

#### 教学内容:

第一节计算机动画原理(了解、1 学时) 第二节逐帧动画(掌握、3 学时) 第三节形状补间动画(掌握、2 学时) 第四节动作补间动画(掌握、4 学时) 第五节引导层动画(掌握、4 学时) 第六节遮罩动画(掌握、4 学时)

# 教学要求:

教学中要求:一、教师必须讲清楚"五种基本动画"的制作原理和制作方法,让学生深刻 理解时间轴、图层、帧的概念,并学会运用。二、大量引入实例进行讲解,关让学生首先能 模仿出实例。三、布置较丰富的课外作业和阅读内容,尤其是网上观模优秀作品。

### 考核要求:

重点考核 Flash 动画编辑方法。考核方式以上机实际操作为主。

# 第四章 flash 动画实例

#### 教学要点:

介绍 Flash 动画实例,掌握图形、文字与动画效果的制作制作方法。 教学时数:

8 学时

# 教学内容:

第一节 图形类(2 学时)

由短变长的直线

环绕矩形四条边伸长的直线

旋转的三棱锥

第二节 文字类(3 学时)

线框文字、浮雕文字、文字的遮罩、图片文字、文字动画

第三节 动画类(3学时)

百叶窗、水纹效果、行驶的汽车、旋转的地球、红星闪光芒

海底世界、鼠标拖动、制作文字的电影序幕、制作贺卡

### 教学要求:

本章为实战演练,要求基本完成上述列出内容(不限课内课外)。可采用先演示动画效 果,让学生思考,自己动手制作,教师最后点评和指导的方法进行。也可先演示动画效果, 教师演示制作过程,学生模仿制作的方法进行。有意识引导学生开发创新思维。

### 考核要求:

重点考核 Flash 中编辑图形、文字和常用动画制作的基本操作方法。

# 第五章 ActionScript 编程

### 教学要点:

介绍 ActionScript 编程基础和基本操作。

#### 教学时数:

10 学时

# 教学内容:

第一节关于 ActionScript (了解、0.5 学时)

第二节编程基础(了解、0.5 学时)

第三节 ActionScript 编程的基本操作(了解、0.5 学时)

第四节程序流程的控制(了解、0.5 学时)

第五节解说常用的 Action 控制语句(了解、4 学时)

第六节键盘和鼠标控制(了解、2 学时)

第七节控制影片、控制声音实例(了解、2 学时)

### 教学要求:

要求学业生了解 ActionScript 是什么?面向对象编程、与其他编程语言的差异。基本掌 握编程基础中语法基础、数据类型、变量规范、运算符。了解 ActionScript 编程的基本操作、

一般模式(Normal)、专家模式(Expert)、自定义动作显示文本的使用方法。了解顺序执行流 程控制、条件选择流程控制、循环结构流程控制。了解常用的 Action 控制语句以及键盘和 鼠标控制、控制影片、声音控制的方法。

#### 考核要求:

考核以上机操作为主,通过实例设计考核 ActionScript 基本编程方法。

# 第六章 交互式动画实例

教学要点:

使学生了解制作 Flash 交互式动画的操作技术。

#### 教学时数:

8 学时

### 教学内容:

第一节 文字效果(了解、1 学时)

滚动文本(掌握)

连续滚动的文本(掌握)

第二节 在课件中使用组件(掌握、1 学时)

组件介绍(了解)

复选框、单选按钮、按钮、下拉列表、列表框、滚动条、滚动窗、修改组件的样式(掌 握)

第三节 图形图像(掌握、2 学时)

显示与隐藏图片、显示大图片、浏览大图片、定位显示图片(掌握)

第四节 时间控制(掌握、2 学时)

时间对象及方法(了解)

获取时间、自定义的钟、倒计时和制作 MTV (掌握)

第五节 交互课件 (掌握、2 学时)

随机取数四则运算、交互课件实例、填空题课件、选择题课件、判断题课件、连线题课 件(掌握)

#### 教学要求:

本章为实战演练,要求部分完成上述列出内容(不限课内课外)。可采用先演示动画效 果,让学生思考,自己动手制作,教师最后点评和指导的方法进行。也可先演示动画效果, 教师演示制作过程,学生模仿制作的方法进行。有意识引导学生开发创新思维。

考核要求:

以上机操作为主重点考核学生对 Flash 交互式动画的操作技术。

# 三、参考书目

1.刘本军,主编,《Flash 8 动画设计与制作教程》,机械工业出版社。2010.1 第 1 版。

2.张王环,李安宗编著,《Flash 基础与实例教程》,研究出版社。2011.3 重印。

3.缪亮,主编,《Flash 动画制作基础与上机指导》,清华大学出版社。2010.1 第 1 版。

4.文杰书院,《Flash cs5 动画制作基础教程》,清华大学出版社。2012.1 第 1 版。

5.张佳丽,《Flash CS6 中文版动画制作标准教程》,中国青年出版社。2013.7 第 1 版。

6.唐国钝,《Flash cs5 精品动画设计与制作》,中国传媒大学出版社。2012.6 第 1 版。

# 四、使用说明

根据二维动画制作软件发展的现状,可以是 Flash 8,也可以 Flash CS3 、Flash CS4、 Flash CS5、Flash CS6。系上可根据具体情况指定教材版本。

# 五、课外学习

# (一)课外阅读

# 1.目标

通过广泛而有序的课外读书获取、筛选信息,开阔学生的视野、丰富学生的知识、培养 适应社会发展的各种能力。

#### 2.阅读书目

(1)《新编中文 Flash 实用教程》,王环,李安宗编著,西北工业大学出版社;

(2)《Flash 导演创意大本营》,华严数码 Flash 跨媒体研究中心编著,电子工业出版 社;

(3)刘本军,主编,《Flash 8 动画设计与制作教程》,机械工业出版社。2010.1 第 1 版。

(4)文杰书院,《Flash cs5 动画制作基础教程》,清华大学出版社。2012.1 第 1 版。

(5)张佳丽,《Flash CS6 中文版动画制作标准教程》,中国青年出版社。2013.7 第 1 版。

(6)唐国钝,《Flash cs5 精品动画设计与制作》,中国传媒大学出版社。2012.6 第 1 版。

(7)http://www.flash8.net 闪吧;

(8)http://www.enet.com.cn 教学网站;

(9) http://video.banma.com/flashpeixun/ 教学网站;

(10)http://www.webjx.com/htmldata/2005-08-08/1123455369.html 《Flash 2004 实例制作视频教程(全集)》;

(11)<http://www.flashempire.com/>闪客帝国;

http://zyzx.hbhgzy.com.cn/ec3.0/C65/kcms-1.htm, FLASH 精品课程;

(12)《设计色彩配色应用(平面)》,机械工业出版社。张群胆编著。

### 3.学习要求

(1)复述性理解:理解读物所传递的基本信息和读物提供的内容;

(2)解释性理解:把读物内容转化为自己的认识;

(3)评价性理解:对所读材料内容作出自己的判断;

(4)创造性理解:逐步培养学生探究性阅读和创造性阅读的能力,提倡多角度的、有 创意的阅读,利用阅读期待、阅读反思和批判等环节,拓展思维空间,提高阅读质量。

### 4.时间安排

课余时间,以学生自学为主,教师不定期安排指导课不少于 8 个学时。

### 5.评价方式

通过检查学生的读书笔记、摘记、阅读卡等书面材料,以量化的形式定时、定量甚至定 主题地来评价学生的阅读情况。同时通过学生间的互相检查,来达到评价的目的。使课外阅 读能够趋于常规化,做到天天读、周周读、月月读,同时也充分挖掘了学生自我评价能力。

# (二)课外讨论

# 1.目标

通过有组织的课外专题讨论、案例讨论等形式,培养学生的语言表达能力和逻辑推理能 力、激发学生的创造性思维能力,丰富学生的知识、使学生成长为适应社会发展需求的合格 人才。

# 2.讨论内容

(1)《Flash 应用技巧》,案例讨论;

(2)《动画创意》,专题讨论。

### 3.讨论要求

围绕教学中心制定讨论计划,通过有组织的课外讨论,使学生在语言表达能力和逻辑推 理能力、以及创造性思维能力等方面得到较大提高,掌握小型讨论会的组织方法,并能够较 为熟练地掌握各种讨论技巧和方法。

#### 4.时间安排

全学期组织二次班级讨论会,可以设置兴趣小组,或者集体讨论。

#### 5.评价方式

教师参与学生讨论会,并对学生讨论的综合能力做出客观评价,同时鼓励学生间的互相 评价和自我评价。评价成采用百分制作,按 20%计入平时成绩。

#### (三)实践活动

#### 1.目标

实践活动的教学安排,主要目的是促使学生比较扎实的掌握专业技能,提高学生专业实 践能力与创新素质。主要办法是强化实训教学的力度。在校内专业实验室,由辅导教师专门 指导,进行二维动画设计练习,解决所遇到的各种难题。

#### 2.实践内容

(1)Flash 的常用工具及绘图工具箱的操作方法(机房内完成)

- (2)在 Flash 中绘图的基本方法(机房内完成)
- (3)Flash 常用对象的编辑方法(机房内完成)
- (4)Flash 动画实例(机房内完成)
- (5)ActionScript 编程的基本操作技术(机房内完成)
- (6)交互式动画实例(机房内完成)

# 3.实践要求

- (1)掌握 Flash 的基本使用方法
- (2)培养创新能力,设计高品质动画作品

# 4.时间安排

- (1)实践项目 1 安排在第二周,4 课时;
- (2)实践项目 2 安排在第五周,4 课时;
- (3)实践项目 3 安排在第八周,4 课时;
- (4)实践项目 4 安排在第十周,4 课时;
- (5)实践项目 5 安排在第十二周,4 课时;
- (6)实践项目 6 安排在第十四周,6 课时;

### 5.评价方式

根据学生的出勤、实习态度,完成的实训报告及各项操作的质量,实训小组的团队配合, 个人创新能力等多方面综合评定。

主要项目标准:

- (1)考勤、纪律、态度占 10%;
- (2)实训报告占 40%;
- (3)操作演练达标占 40%;
- (4)其他综合占 10%;
- (5)实践活动结束,指导教师根据学生在每一阶段的成绩综合给出最终评价。

# (四)课外作业

# 1.目标

- (1)复习巩固上课所学的知识或检查课堂效果;
- (2)培养学生的软件应用,提高信息素质;
- (3)培养学生严谨、认真的学习习惯。

### 2.作业内容

(1)作业 1

Flash 的常用工具及绘图工具箱的操作方法

(2)作业 2

在 Flash 中绘图的基本方法

- (3)作业 3
- Flash 常用对象的编辑方法
- (4)作业 4
- Flash 动画实例
- (5)作业 5
- 场景设计
- (6)作业 6
- 卡通人物、动物、植物、建筑物、交通工具、日常用品等设计。
- (7)作业 7
- ActionScript 编程的基本操作技术
- (8)作业 8
- 交互式动画实例(MTV、事故短片等)

# 3.作业要求

- (1)数量要求:全学期总共布置不少于 6 次作业,要求全部完成作业并通过网络提交。
- (2)质量要求:完成基本要求,要求有创新。

# 4.时间安排

提交时间:约每三周布置一次作业,提交作业时间为布置作业的第二周。

# 5.评价方式

任课教师按照作业要求对学生作业给出最终评价;评价成绩按百分制计,占 20%计入 平时成绩。

(执笔人:马振新 审核人:苏富林 校对人:苏富林)

# 网页设计与制作

# 一、说明

# (一)课程性质

《网页设计与制作》课程是计算机科学与技术专业的专业发展课程。

# (二)教学目的

通过本课程的学习,使学生掌握静态网页制作工具 Dreamweaver 进行网站的导入、规 划、管理、发布的相关技术及网页制作的操作技能;能够熟练运用 HTML 中的文字、链接、 列表、表格、表单、图像、多媒体等设计出多窗口网页、动态网页;能够运用 Photoshop 或 Fireworks 设计简单的网页界面、处理图像;能够用 Flash 制作与网页相关的小动画。从 而能够承担网站制作的规划、设计以及制作;能够有清晰的思路和动手能力解决各种实际问 题。从而为下一阶段学习动态网页技术和高级 web 程序设计打下良好的理论和实践基础。

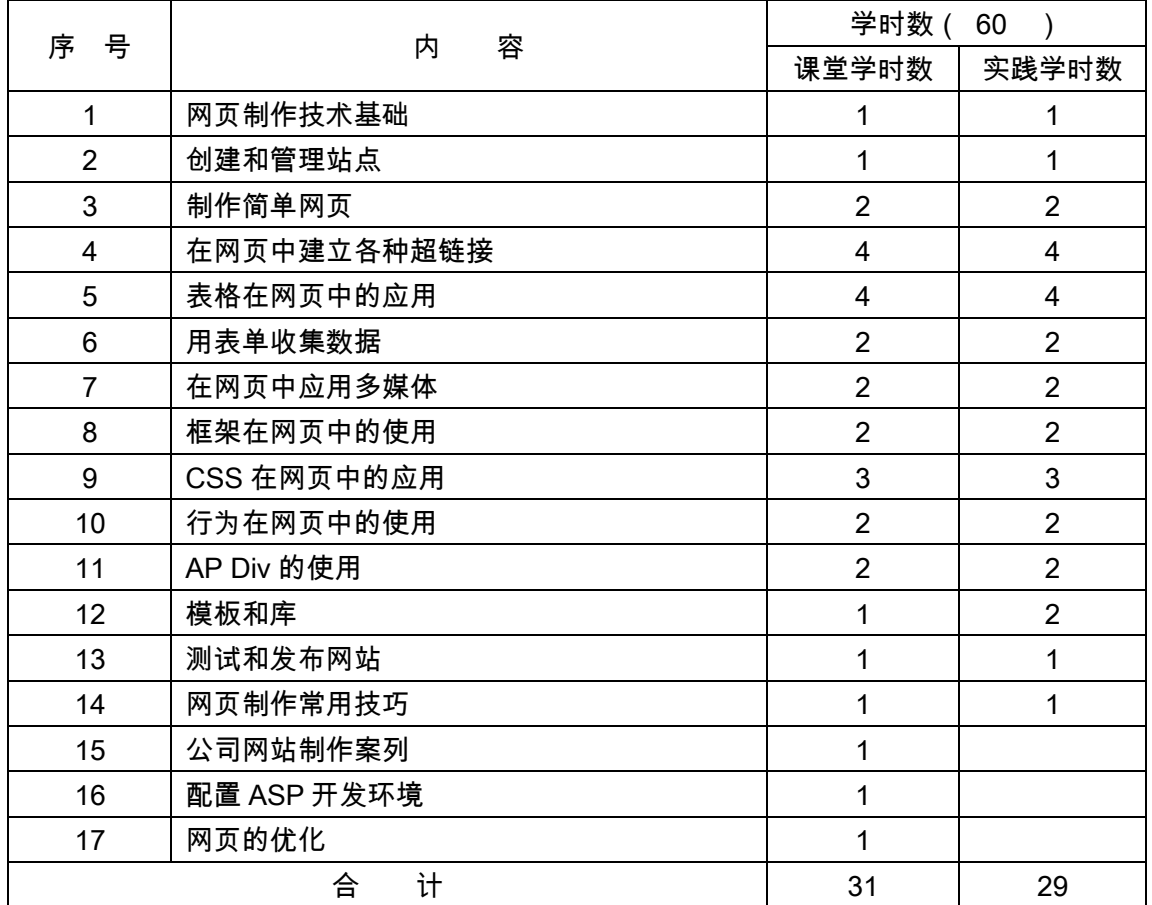

### (三)教学内容及学时数

# (四)教学方式

理论与实践相结合的多媒体教学方法。

(五)考核要求

1. 考核的方式及成绩评定

成绩组成=(课程作业\*20%+中期考核\*20%+课外阅读\*20%+课外讨论\*20%+其他 \*20%)\*60%+期末考核\*40%

2. 考题设计

采用作品设计的方式,综合考查学生对 Dreamweaver(70%)、Photoshop 或 Fireworks (15%)、flash(15%)等软件主要技术的掌握情况。

二、本文

# 基础篇

# 第一章网页制作技术基础

#### 教学要点:

- 1. 认识 Dreamweaver;
- 2. 认识 Dreamweaver 的用户界面;
- 3. 获取帮助信息;
- 4. 了解建立网站的基本流程。

#### 教学时数:

2 学时

# 教学内容:

第一节了解常用的网页制作工具(0.25 学时)

- 1.1.1 FrontPage 简介
- 1.1.2 Dreamweaver 简介
- 1.1.3 Dreamweaver 和 FrontPage 的简单比较
- 第二节了解美化网页的主要工具(0.25 学时)
- 1.2.1 图像处理工具 Fireworks
- 1.2.2 动画制作工具 Flash
- 第三节了解网页中的脚本语言(0.25 学时)
- 1.3.1 JavaScript
- 1.3.2 VBScript
- 第四节了解服务器端主要技术(0.5 学时)
- 第五节认识 Dreamweaver(0.5 学时)
- 1.5.1 Dreamweaver 的用户界面
- 1.5.2 获取帮助信息

第六节了解建立网站的基本流程(0.25 学时)

### 教学要求:

- 1.认识 Dreamweaver 的用户界面;
- 2.了解建立网站的基本流程。

# 考核要求:

- 1. Dreamweaver 的用户界面;
- 2. 建立网站的基本流程。

# 第二章 创建和管理站点

### 教学要点:

- 1.定义本地站点;
- 2.搭建站点结构。

# 教学时数:

2 学时

# 教学内容:

第一节创建站点实例(0.25 学时)

- 2.1.1 设计目标
- 2.1.2 任务分析
- 2.1.3 制作步骤
- 第二节建立本地站点(0.25 学时)
- 第三节搭建站点结构(1.0 学时)
- 2.3.1 操作站点文件
- 2.3.2 设置网站首页
- 第四节管理和维护站点(0.5 学时)

# 教学要求:

1.掌握本地站点的定义方法;

2.掌握站点结构搭建。

# 考核要求:

搭建站点结构

### 第三章 制作简单网页

### 教学要点:

- 1. 设置网页属性
- 2. 编辑文字
- 3. 处理图像

### 教学时数:

4 学时

# 教学内容:

第一节简单网页实例(1.0 学时)

- 3.1.1 设计目标
- 3.1.2 页面分析
- 3.1.3 实训引导
- 3.1.4 制作步骤
- 第二节设置网页属性(1.0 学时)
- 第三节在页面中插入基本的网页元素(2.0 学时)
- 3.3.1 在页面中插入和编辑文本
- 3.3.2 在页面中插入和处理图像
- 3.3.3 插入水平线
- 3.3.4 插入特殊符号

# 教学要求:

- 1. 掌握网页属性的设置方法;
- 2. 掌握网页中插入基本网页元素的方法。

# 考核要求:

- 1. 添加和删除中文字体
- 2. 调整图像的对齐方式
- 3. 制作一个简单网页

# 第四章 在网页中建立各种超链接

# 教学要点:

- 1. 创建内部、外部超链接;
- 2. 创建 E-mail 链接;
- 3. 创建锚点链接。

### 教学时数:

8 学时

# 教学内容:

第一节超链接应用实例(1.0 学时)

- 4.1.1 设计目标
- 4.1.2 页面分析
- 4.1.3 实训引导
- 4.1.4 制作步骤

第二节创建超链接(3.0 学时)

- 4.2.1 创建内部链接
- 4.2.2 在新的浏览窗口中打开链接文件
- 4.2.3 创建外部超链接
- 4.2.4 创建空链接和脚本链接
- 4.2.5 创建 E-mail 链接
- 4.2.6 设置链接颜色
- 第三节创建锚点链接(2.0 学时)
- 4.3.1 锚点链接应用实例
- 4.3.2 插入命名锚点
- 4.3.3 链接锚点
- 第四节制作图像地图(1.0 学时)
- 4.4.1 热区链接应用实例
- 4.4.2 制作热区
- 4.4.3 为热区添加说明文字和制作超链接
- 第五节制作导航条(1.0 学时)
- 4.5.1 导航条实例
- 4.5.2 制作导航条

#### 教学要求:

- 1. 掌握内部、外部超链接的创建方法;
- 2. 掌握锚点链接的创建方法;
- 3. 掌握链接颜色的设置方法;
- 4. 了解图像映射的设置方法,翻转图像、导航条的制作方法。

# 考核要求:

- 1. 设置链接目标
- 2. 创建锚点链接

# 第五章 利用表格设计和制作网页

### 教学要点:

- 1. 创建表格
- 2. 合并与拆分单元格
- 3. 设置表格属性
- 4. 设置表格行、列及单元格属性
- 5. 利用"布局模式"规划网页

#### 教学时数:

8 学时

### 教学内容:

- 第一节利用表格进行页面布局的实例(1.0 学时)
- 5.1.1 设计目标
- 5.1.2 页面分析
- 5.1.3 实训引导
- 5.1.4 制作步骤
- 第二节创建表格和表格的基本操作(2.0 学时)
- 5.2.1 插入空白表格
- 5.2.2 合并与拆分单元格
- 5.2.3 在表格中插入页面元素
- 5.2.4 利用 CSS 样式美化表格
- 第三节设置表格属性(2.0 学时)
- 5.3.1 认识表格"属性"面板
- 5.3.2 设置表格设置
- 第四节设置表格行、列及单元格属性(1.0 学时)
- 5.4.1 认识单元格"属性"面板
- 5.4.2 设置表格行、列及单元格属性
- 第五节表格的高级应用技巧(1.0 学时)
- 5.5.1 利用表格制作水平线和垂直线
- 5.5.2 制作立体导航条表格
- 第六节利用"布局模式"规划网页(0.5 学时)
- 第七节表格的其他应用(0.5 学时)
- 5.7.1 表格数据的导入和导出
- 5.7.2 一个自动套用表格格式实例

#### 教学要求:

- 1. 掌握创建表格的方法;
- 2. 掌握表格的基本操作方法;
- 3. 掌握表格属性的设置方法;
- 4. 掌握单元格属性的设置方法;
- 5. 了解表格的高级应用技巧。

# 考核要求:

利用表格进行页面布局

# 第六章 用表单收集数据

# 教学要点:

1.创建表单、表单属性的设置

2.下列表单对象的创建和属性设置:文本域(单行、密码、多行)、按钮、单选按钮组、 复选框、跳转菜单、下拉菜单、文件域、隐藏域。

### 教学时数:

4 学时

### 教学内容:

- 第一节表单应用实例 1——制作登录网页(1.0 学时)
- 6.1.1 设计目标
- 6.1.2 页面分析
- 6.1.3 实训引导
- 6.1.4 制作步骤
- 第二节了解创建表单的基本方法(1.0 学时)
- 第三节创建"登录"表单页面(1.0 学时)
- 6.3.1 创建表单
- 6.3.2 插入表单对象
- 6.3.3 为"登录"按钮添加检查表单的行为
- 6.3.4 插入"友情链接"下拉菜单
- 第四节表单应用实例 2——制作新闻编辑网页(0.5 学时)
- 6.4.1 设计目标
- 6.4.2 页面分析
- 6.4.3 实训引导
- 6.4.4 制作步骤
- 第五节创建"新闻编辑"表单页面(0.5 学时)
- 6.5.1 创建新闻内容表单
- 6.5.2 插入新闻编辑表单对象
- 6.5.3 插入文件上传表单对象

### 教学要求:

1.掌握创建表单和添加表单对象的方法;

2.掌握表单和表单对象的属性设置方法。

#### 考核要求:

创建表单、表单属性设置。
# 第七章 在网页中应用多媒体

# 教学要点:

- 1. 文档中插入 Flash;
- 2. 文档中插入 Shockwave 动画;
- 3. 在网页中添加背景音乐和音频;
- 4. 在网页中插入视频。

# 教学时数:

4 学时

# 教学内容:

第一节多媒体应用实例(1.0 学时)

- 7.1.1 设计目标
- 7.1.2 页面分析
- 7.1.3 实训引导
- 7.1.4 制作步骤
- 第二节插入 Flash(0.5 学时)
- 第三节插入 shockwave 动画(0.5 学时)
- 第四节网页中添加声音(1.0 学时)
- 7.4.1 了解声音文件的格式
- 7.4.2 在页面中嵌入背景声音
- 第五节在网页中插入视频(0.5 学时)
- 第六节了解其他媒体对象(0.5 学时)

## 教学要求:

- 1. 掌握在页面中插入 Flash 及 shockwave 动画的方法;
- 2. 掌握在页面中添加背景音乐和音频、视频的方法。

# 考核要求:

插入 Flash、shockwave 动画和添加背景音乐、声音文件的方法。

# 第八章 应用框架技术制作网页

## 教学要点:

- 1. 创建框架结构
- 2. 框架页面导航的链接
- 3. 保存框架文件

# 教学时数:

4 学时

#### 教学内容:

- 第一节框架应用实例(1.0 学时)
- 8.1.1 设计目标
- 8.1.2 页面分析
- 8.1.3 实训引导
- 8.1.4 制作步骤
- 第二节创建框架结构(0.5 学时)
- 8.2.1 插入框架集
- 8.2.2 增加/删除框架
- 第三节保存框架集网页及编辑框架集页面内容(1.0 学时)
- 8.3.1 保存框架集网页
- 8.3.2 编辑框架集页面内容
- 第四节修饰框架集网页外观(0.5 学时)
- 8.4.1 设置框架集属性
- 8.4.2 设置框架属性
- 第五节设置框架中的链接目标(0.5 学时)
- 第六节利用框架组织页面实例(0.5 学时)

## 教学要求:

- 1. 掌握框架的基本概念;
- 2. 掌握创建框架结构的方法;
- 3. 掌握编辑框架页面的方法;
- 4. 掌握框架页面导航的链接方法;
- 5. 掌握设置框架和框架集属性的方法。

# 考核要求:

- 1. 创建框架结构
- 2. 框架页面导航的链接

# 第九章在网页中使用 CSS 样式

## 教学要点:

- 1. 类样式的创建、修改及应用;
- 2. 利用"CSS 样式"面板创建、修改、应用各种 CSS 样式;
- 3. 利用外部样式文件统一网站风格。

# 教学时数:

6 学时

#### 教学内容:

- 第一节 CSS 样式美化网站实例(0.5 学时)
- 9.1.1 设计目标
- 9.1.2 页面分析
- 9.1.3 实训引导
- 9.1.4 制作步骤
- 第二节利用 CSS 样式美化文本(1.0 学时)
- 9.2.1 使用"CSS 样式"面板创建样式
- 9.2.2 创建类样式
- 9.2.3 重新定义特定 HTML 标签
- 9.2.4 应用 CSS 样式
- 9.2.5 修改 CSS 样式
- 第三节利用 CSS 样式改变超链接(1.0 学时)
- 9.3.1 创建外部 CSS 样式表控制整个站点的风格
- 9.3.2 使用高级样式
- 9.3.3 链接外部样式表
- 第四节 CSS 样式综合应用(1.0 学时)
- 9.4.1 重定义 HTML 标签<body>设置页面背景颜色及图像
- 9.4.2 利用 CSS 滤镜效果是想阴影文字
- 9.4.3 利用 CSS 滤镜效果实现光晕文字
- 9.4.4 为图像添加边框
- 第五节样式冲突(0.5 学时)
- 第六节利用 CSS 与 Div 进行页面布局(1.0 学时)
- 9.6.1 CSS 与 Div 页面布局应用实例
- 9.6.2 将网页主要内容包围在 Div 中并分配 ID
- 9.6.3 利用 CSS 编辑每个 Div 的属性
- 9.6.4 利用 CSS 对 Div 元素进行

#### 教学要求:

- 1. 掌握创建类样式、标签样式、高级样式的方法;
- 2. 掌握利用"CSS 样式"面板创建、修改、应用各种 CSS 样式;
- 3. 掌握利用外部样式文件统一网站风格的方法。

# 考核要求:

- 1. 类样式的创建、修改及应用
- 2. 利用"CSS 样式"面板创建、修改、应用各种 CSS 样式。

# 第十章 行为在网页中的使用

# 教学要点:

- 1."行为"面板的使用
- 2. 弹出信息、打开浏览器窗口、设置状态栏文本
- 3. 显示-隐藏层;显示弹出式菜单

# 教学时数:

4 学时

# 教学内容:

- 第一节为页面元素添加行为实例(1.0 学时)
- 10.1.1 设计目标
- 10.1.2 页面分析
- 10.1.3 实训引导
- 10.1.4 制作步骤
- 第二节 认识行为(0.5 学时)
- 第三节常见行为(1.0 学时)
- 10.3.1 交换图像
- 10.3.2 弹出信息
- 10.3.3 打开浏览器窗口
- 10.3.4 调用 JavaScript
- 10.3.5 设置状态栏文本
- 10.3.6 播放声音
- 10.3.7 显示弹出式菜单
- 第四节行为的综合应用(1.0 学时)
- 10.4.1 为页面添加综合行为实例
- 10.4.2 显示-隐藏层
- 10.4.3 设置层文本
- 10.4.4 改变属性
- 第五节其他行为(0.5 学时)
- 10.5.1 跳转到 URL
- 10.5.2 控制 Shockwave 或 Flash 动画
- 10.5.3 用行为控制时间轴

# 教学要求:

- 1. 了解行为的基本概念;
- 2. 掌握"行为"面板的使用;

1. 掌握常见行为的使用方法。

# 考核要求:

- 1. 弹出信息、打开浏览器窗口、设置状态栏文本;
- 2. 显示-隐藏层;显示弹出式菜单。

# 第十一章 AP DIV 的使用

## 教学要点:

- 1. 激活层、选择层
- 2. 调整层大小、移动层、对齐层

# 教学时数:

4 学时

# 教学内容:

- 第一节层应用实例(1.0 学时)
- 11.1.1 设计目标
- 11.1.2 页面分析
- 11.1.3 实训引导
- 11.1.4 制作步骤
- 第二节层的基本操作(1.0 学时)
- 11.2.1 创建层
- 11.2.2 激活层
- 11.2.3 选择层
- 11.2.4 调整层大小
- 11.2.5 移动层
- 11.2.6 对齐层
- 第三节层的管理(1.0 学时)
- 11.3.1 更改层的名称
- 11.3.2 改变层的叠放次序
- 11.3.3 改变层的可见性
- 第四节层与表格(1.0 学时)
- 11.4.1 将层转换为表格
- 11.4.2 将表格转换为层

# 教学要求:

- 1.掌握使用层排版的方法;
- 2.掌握创建层的方法;

3.掌握调整层大小、移动层、对齐层的方法;

4.掌握改变层的叠放次序的方法。

## 考核要求:

改变层的叠放次序。

# 第十二章 网页中使用模板和库

## 教学要点:

- 1. Dreamweaver 中站点的本地信息和测试服务器的配置
- 2. 在 Dreamweaver"文件"面板中实现网页上传下载。

#### 教学时数:

3 学时

# 教学内容:

- 第一节测试网页(1.0 学时)
- 12.1.1 检测浏览器兼容性
- 12.1.2 检查、修复链接错误
- 12.1.3 在浏览器中预览
- 第二节 Dreamweaver 的站点设置(1.0 学时)
- 第三节网站的发布(0.5 学时)
- 第三节 推广你的网站——加入搜索引擎(0.5 学时)

#### 教学要求:

- 1. 掌握创建和应用模板的方法;
- 2. 掌握编辑和管理模板的方法。

## 考核要求:

模板中可编辑区的定义。

# 第十三章 测试和发布网站

#### 教学要点:

1.Dreamweaver 中站点的本地信息和测试服务器的配置

2.在 Dreamweaver"文件"面板中实现网页上传下载。

### 教学时数:

2.0 学时

# 教学内容:

第一节测试网页(0.5 学时)

13.1.1 检测浏览器兼容性

13.1.2 检查、修复链接错误

13.1.3 在浏览器中预览

第二节 Dreamweaver 的站点设置(0.5 学时)

张三节网站的发布(0.5 学时)

第四节推广你的网站——加入搜索引擎(0.5 学时)

## 考核要求:

无

# 拓展篇

# 第十四章 网页制作常用技巧

#### 教学要点:

- 1. 网页制作要领
- 2. 网页制作规范
- 3. 网页设计色彩搭配

## 教学时数:

2 学时

# 教学内容:

第一节网页制作要领(1.0 学时)

第二节网页制作规范(0.5 学时)

14.2.1 网站目录建立规范

- 14.2.2 注释规范
- 14.2.3 CSS 样式表书写规范
- 14.2.4 表格代码书写规范
- 14.2.5 空格的使用规范
- 14.2.6 Width 和 Height 使用
- 14.2.7 网页命名规范
- 14.2.8 图片命名规范
- 14.2.9 网页大小
- 第三节网页设计色彩搭配(0.5 学时)
- 14.3.1 确定主体色
- 14.3.2 选择相近色
- 14.3.3 使用跳跃色
- 14.3.4 使用黑白色

#### 教学要求:

- 1. 掌握网页制作规范;
- 2. 网页设计色彩搭配。

## 考核要求:

网页设计技巧

# 第十五章 配置 ASP 开发环境

### 教学要点:

- 1. ASP 的基础知识
- 2. ASP 的基本语法
- 3. ASP 常用的对象和组件
- 4. IIS 的安装及配置
- 5. 配置 ASP 的运行环境
- 6. 创建和测试 ASP 网页

# 教学时数:

1 学时

# 教学内容:

第一节关于 ASP 技术(0.5 学时)

15.1.1 ASP 基础知识

- 15.1.2 ASP 的基本语法
- 15.1.3 ASP 常用对象和组件、
- 第二节 IIS 的安装使用、运行环境及创建和测试 ASP 网页(0.5 学时)

# 教学要求:

- 1. ASP 的基础知识;
- 2. IIS 的安装及配置
- 3. 配置 ASP 的运行环境

## 考核要求:

无

# 第十六章 网页的优化

## 教学要点:

- 1. 对网页代码进行优化;
- 2. 网站结构优化;
- 3. 针对搜索引擎优化。

# 教学时数:

1 学时

#### 教学内容:

- 第一节 对网站代码进行优化(0.25 学时)
- 第二节 网站结构优化(0.25 学时)
- 第三节 设置站内广告优化(0.25 学时)
- 第四节 针对搜索引擎优化(0.25 学时)

## 教学要求:

掌握网站优化的常用方法。

## 考核要求:

无

# 三、参考书目

1.刘艳丽,《网页设计与制作使用教程(第二版)》,高等教育出版社,2009 年 2 月第二 次出版。

2.王世军,《网页设计与制作实训教程》,清华大学出版社,2011 年 8 月第 1 次出版。

3.刘艳丽,《网页设计与制作实用教程》(第二版),高等教育出版社,2008 年 7 月第 2 版。

4.唐有明,《网页设计与制作(CS4 中文版)从新手到高手》,清华大学出版社,2010 年 6 月

# 四、使用说明

本课程理论授课为主,辅以多媒体教学,习题、课外作业、辅导答疑、实验课交互进行。 五、课外学习

# (一)课外阅读

1.目标

(1)认真阅读与钻研教学大纲和教材。学生应根据大纲规定的课程内容和考核目标, 认真学习教材内容,全面系统地掌握教材所阐述的基本原理、基本概念、基本知识和基本方 法。

(2)系统学习和重点深入结合。学生应在全面系统学习教材的基础上,应根据教学大 纲所列重点内容进行深入的学习,并且课外学习的参考书目中相应章节内容。

(3)重视理论联系实际。学生应自觉地边学习、边应用。在遇到问题和困难时,应利 用课外训练活动,在老师的指导下解决学习问题。力求使自己的学习在原有的基础上有所提 高、有所突破。

(4)保证必要的课外自学时间。学生除学习教材的内容外,应用一定的时间做练习。 包括书后的练习题、测试题、思考题等。

(5)按时完成老师交给的学习任务。

#### 2.阅读书目

学生在学习本课程是选择一本《网页设计与制作实训教程》教材,提供一种理论联系实 际、训练动手能力,培养分析方法的良好学习环境。

要牢固掌握基本内容,必须认真完成课外作业,验证自己对基本原理和基本概念掌握的 程度。为了帮助大家完成作业,该书对大量典型例题做了详细分析,给出了解题思路和方法。 学生做作业之前应认真阅读相关内容,掌握分析解决问题的方法,回答作业中提出的问题。 充分利用互联网及时掌握与该课程相关的前沿知识。

#### 3.学习要求

学生在学习本课程是选择一本《网页设计与制作实训教程》教材,提供一种理论联系实 际、训练动手能力,培养分析方法的良好学习环境。

要牢固掌握基本内容,必须认真完成课外作业,验证自己对基本原理和基本概念掌握的 程度。为了帮助大家完成作业,该书对大量典型例题做了详细分析,给出了解题思路和方法。 学生做作业之前应认真阅读相关内容,掌握分析解决问题的方法,回答作业中提出的问题。 充分利用互联网及时掌握与该课程相关的前沿知识。

#### 4.时间安排

每学期第一周至第十五周完成阅读。

#### 5.评价方式

每学期检查读书笔记两次,根据完成情况给予相应的成绩,占平时成绩的 20%。

#### (二)课外讨论

## 1.目标

培养学生思考问题、解决问题的能力,加深学生对问题的理解和掌握。

#### 2.讨论内容

网页设计与制作中表格部分,根据给出表格实例,分析表格结构,以及表格的使用情况; CSS 样式冲突及解决方法;CSS+DIV 中如何利用浮动定位法实现三列布局;网页中插入音 频文件的方法及区别。

#### 3.讨论要求

将学生分组,安排学生在课外讨论,课堂上推荐一名学生代表发言。

#### 4.时间安排

每学期第三周至第十五周完成讨论。

#### 5.评价方式

分组讨论,根据各组完成情况给予相应的成绩,占平时成绩的 20%。

# (三)实践活动

#### 1.目标

要求学生必须按照时间内容中的要求完成上机实践。通过实践活动,突出培养学生的实 践能力,提高学生参与实践教学的主动性;设计有价值的实验,不断修改实验内容,不断改 进实验平台,通过指导学生的毕业设计、课外活动有意识加强本课程知识的应用。

2.实践内容

## 实训一

实训内容:制作一个介绍"信乐团"的网站。

实训目的:练习制作一个简单网页的制作方法

实训要求:(1)创建本地站点文件夹,定义站点;

(2)新建 index.htm 文件,设置背景图像和网页标题;

(3)插入基本的网页元素,包括文本、图像、水平线和日期对象;

(4)对图像进行适当的调整,包括大小、在页面中的对齐方式,与周边对象的距离及环 绕方式;

(5)对文本设置相应的字符格式和段落格式。

实训设备:计算机、Dreamweaver8 软件

## 实训二 (选做)

实训内容:编辑 HTML 语言,实现图像、字幕滚动效果;

实训目的:熟悉 HTML 语言,掌握相关标签的各种属性;

实训要求:联系 HTML 代码中的<marqueen>标签的各种属性;

实训设备:计算机、Dreamweaver CS4 软件

# 实训三

实训内容:在网页中建立各种超链接

实训目的:练习内部链接、E-mail 链接、锚点链接、热点区链接

实训要求:( 1 )打开 Index.htm 文件 , 设置超链接 : 为"个人档案","新闻讯息","作品介绍"、 "返回首页"创立超链接;为"与我联系"文本创建 E-mail 链接。

(2)打开 news.htm 文件,创建锚点链接;

(3)打开 members.htm 文件,将网页中额图像制作成图像地图。

实训设备:计算机、Dreamweaver CS4 软件

## 实训四

实训内容:在网页中使用 CSS 样式

实训目的:练习创建类样式、标签样式、高级样式的方法;掌握利用外部样式文件统一 网站风格的方法。

实训要求: (1) 打开 ex1.htm 文件, 为页面元素设置 CSS 样式;

(2)打开 ex1.htm,将其另存为 ex2.thm,利用 Div+CSS 对页面进行布局。

实训设备:计算机、Dreamweaver CS4 软件

## 实训五(选做)

实训内容:脚本练习—特效实现

实训目的:了解在页面上显示分时问候语、当前日期与星期、鼠标移动时文字跟随的效果。 实训要求:(1)通过使用脚本语言,在页面上显示分时问候语;

(2)通过使用脚本语句,在页面上显示当前的日期与星期;

(3)通过使用脚本语句,当鼠标移动时文字跟随的效果。

实训设备:计算机、Dreamweaver CS4 软件

# 实训六

实训内容:应用表格设计网页

实训目的:掌握创建表格的方法、表格的基本操作和表格属性的设置方法。

实训要求:(1)定义站点,新建 Index.htm 文件,设置页面背景颜色,网页标题;

(2)插入一个 1 行 2 列的表格,设置表格宽度为 780 像素,边框、间距、填充均为 0, 居中对齐;在单元格内插入图像、文本;利用 CSS 设置文本属性;

(3)插入一个 1 行 2 列的表格,制作网页的主体部分,表格属性同上,并设置左边单 元格背景颜色,右边单元格背景颜色;

(4)在页面底部插入一个 2 行 1 列的表格,制作网页的底部信息。

实训设备:计算机、Dreamweaver CS4 软件

#### 实训七

实训内容:应用框架制作网页

实训目的:掌握创建框架结构和编辑框架页面的方法,设置框架和框架集属性的方法。

实训要求:(1)插入一个"上方固定,左侧嵌套"框架集,并将页面 top.htm、left.htm、 main.htm 分别装载在相应的框架中;

(2)为左框架添加滚动条,使得左边导航条页面完全显示;

(3)设置框架的边框,边框宽度为 2,颜色设置;

(4)为左框架的导航条目设置超链接,并在窗口的右边显示对应的链接网页;

(5)设置网页标题。

实训设备:计算机、Dreamweaver CS4 软件

# 实训八

实训内容:应用层制作网页

实训目的:掌握创建层和使用层排版的方法,掌握调整层大小、移动层、对齐层和改变 层叠放次序的方法。

实训要求:(1)定义站点,新建 index.htm 文件,设置背景图像,网页标题;

(2)在 index.htm 文档中建立 5 个层,并分别在不同的层中插入 5 个图像;

(3)在文档中,将层转换为表格;

(4)分别在文档顶部和底部建立一个层,设置层背景图像,并将这两个层设置成左对 齐。(5)利用层的可见性,实现当鼠标移动到图像上时,就会显示一段文字;当鼠标离开图 像时、文字又消失。

实训设备:计算机、Dreamweaver CS4 软件

实训九

实训内容:为页面元素添加行为

实训目的:掌握"行为"面板的使用以及常见行为的使用方法。

实训要求:(1)打开素材文件 news.htm,要求鼠标单击"改变背景颜色"时,层 1 的背 景颜色发生改变;鼠标单击"改变文本颜色"时,层 1 中的文本颜色发生改变,颜色自定。

(2)打开素材文件 ex1.htm,为页面添加 2 个行为。行为 1:用户访问此页面时,弹出 一个窗口,窗口显示的内容为 news.htm,窗口宽度和高度均设置为 400px;行为 2:用户访 问此页面时,在浏览器的状态栏中显示文本"欢迎来到缥缈世界 ‼。

(3)在 ex1.htm 中,创建变换图像效果,使得当鼠标移动到图像时,图像翻转成另外 一幅;当鼠标移出时,又恢复成原始状态;

(4)在 ex1.htm 中,利用图像文件创建一个时间轴动画,并添加行为,使得鼠标移动 到此图像时,图像停止移动;鼠标移出时,图像又继续移动;

(5)打开素材文 ex2.htm,创建"显示—隐藏层"动作,要求当鼠标移动到"累"、"怒"、"拼"、 "闲"时,在右边分别显示相对应的图片;

(6)在 ex2.htm 中,创建"拖动层"动作,使得用户可在网页上对图像进行任意拖动; 并添加"弹出消息"动作,要求当打开网页时,弹出一个消息框"爬行的图片可以移动哟,用鼠 标拖住我试试拉!",移动图像后,释放鼠标时,又弹出一个消息框"爬得我好累呀!!"。实训设 备:计算机、Dreamweaver CS4 软件

实训十

实训内容:设计和制作一个网站

实训目的:略

实训要求:略

实训设备:计算机、Dreamweaver CS4 软件、Fireworks8 或 photoshop、Flash

## 3.实践要求

为了提高实践教学的质量,进一步增强学生对实践课程重要性的认识,实践课程成绩的 考核尤为关键。其考核要求为:学生在完成每一个实践内容后,提交指导教师的登记认可, 并评定成绩。

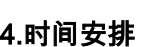

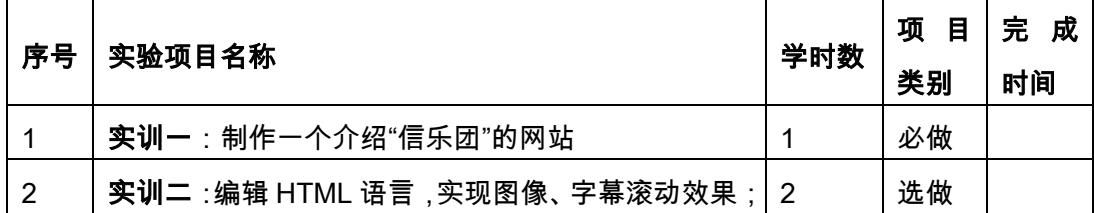

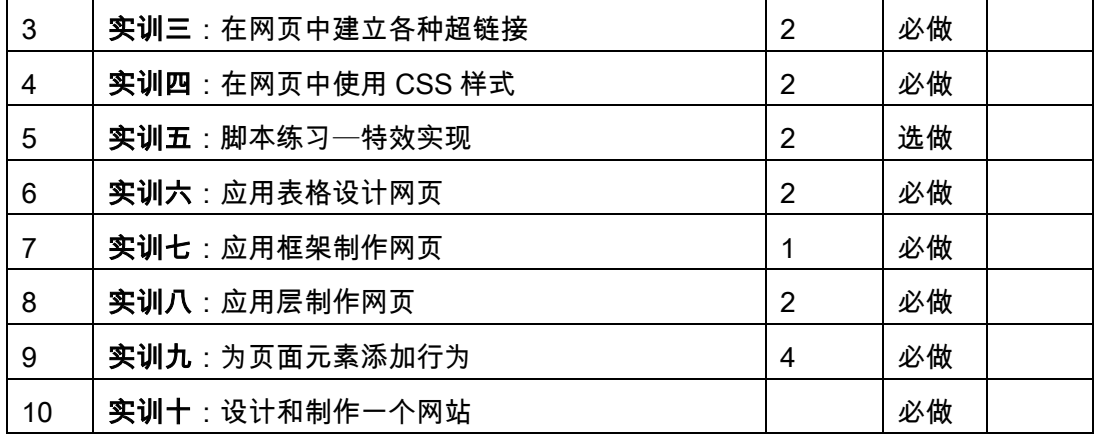

#### 5.评价方式

分组讨论,根据各组完成情况给予相应的成绩,占平时成绩的 20%。

#### (四)课外作业

## 1.目标

课外作业是学生根据老师的布置,在课外完成学习任务的活动,课外作业的完成,不但 有利于巩固和消化课上所学的知识,而且还可以培养和提高学生获取知识、运用知识分析问 题和解决问题的能力,它是教师整个施教工作的一个重要组成部分,因此该课程的任课教师 必须根据教学大纲和该课知识结构精心设计,更好地发挥出课外作业在学生掌握知识、形成 技能、发展能力中的积极作用。

# 2.作业内容

作业一

简述用 Dreamweaver 创建网站的过程。

作业二

设置网页的页面属性,主要设计到哪些特征

作业三

1.在建立超链接时,有哪几种路径?他们有何区别?

2. 如何设置图像热点链接?如何设置电子邮件链接?如何设置在新窗口中打开链接?

3.如何设置锚点链接?如何利用锚点链接来实现页面内的跳转?

作业四

网站制作实例

(一)、基本要求

1.网页个数不少于 10 个;

2.网页元素包括:文字、图像、声音、视频、动画;

3.网页布局利用表格制作;

4.为整个网站制作统一的样式(用 CSS 样式表);

5.网页中至少有一个框架网页;

6.兼顾考虑 800\*600 以及 1024\*768 两种分辨率下的显示效果。

(二)、动态部分

1. 通过 HTML 语言,如何实现图像、文本滚动;

2.通过脚本,如何实现在页面上显示分时问候语和当前的日期和时间;

# 3.作业要求

任课教师根据采用具体教材安排作业,作业包含本课程的所有知识点,对每次布置的作 业进行批阅,并可作为该课程平时成绩。

### 4.时间安排

任课教师根据课程进度布置作业。

#### 5.评价方式

根据作业的质量和完成情况进行批阅,可作为该课程的平时成绩来进行课程进行评价。

(五)课前预习

预习时要认真阅读教材,积极参考网上学习辅导,主动查阅相关资料,在此基础上写好 预习笔记。

(六)中期考核

每学期期中布置一次综合性作业,要求提交书面和电子作业,根据完成情况给予相应的 成绩,占平时成绩的 20%。

# (七)其它

考核形式可灵活多样,主要考察学生出勤情况、课堂互动及平时表现。根据完成情况给 予相应的成绩,占平时成绩的 20%。

(执笔人:县小平 审核人:苏富林 校对人:苏富林)

# Java 程序设计

# 一、说明

# (一)课程性质

本课程是计算机科学与技术本科专业的一门专业发展课。课程的任务是使学生掌握 Java 程序设计语言,理解面向对象程序设计的思路和方法,掌握网络编程的基本技术,培 养学生的编程能力,养成良好编码的习惯,为将来参与实际项目的开发奠定坚实的基础。

## (二)教学目的

开设本课程的目的是让学生掌握这一在科研和市场应用方面非常重要的语言及其技术; 通过本课程使学生掌握 Java 技术的核心概念、编程方法;培养学生掌握面向对象的思想和 程序设计方法;完成本课程的学习后能够熟练的、综合应用 Java 技术和面向对象的思想编 写程序解决现实生活中的问题。

## (三)教学内容及教学时数

Java 程序设计语言概述;Java 语言的关键字与标识符,基本数据类型,变量与常量, 运算符,表达式和流程控制语句;java 语言的面向对象特性,类的构成,类在运行时的顺 序;类的继承性、多态性,方法的覆盖与重载,内部类;数组的创建,初始化,数组元素的 访问,多维数组,数组的排序,数组的复制,枚举类型的定义,特点和使用;异常的定义, 分类和异常处理;输入和输出流的概念,类层次结构,文件的输入输出操作;线程的概念, 线程的创建,线程的同步,多线程编程;Java 数据库编程技术 JDBC 的概念,数据库操作 实例;Java 网络编程的基础知识,套接字及套接字编程;图形用户界面的结构,事件处理 模型,可视化组件,布局管理器。

本课程总学时 75,其中理论讲授 60 学时,课内上机实习 15 学时,由于本课程内容涉 及较广,建议学生课外上机 30 学时。

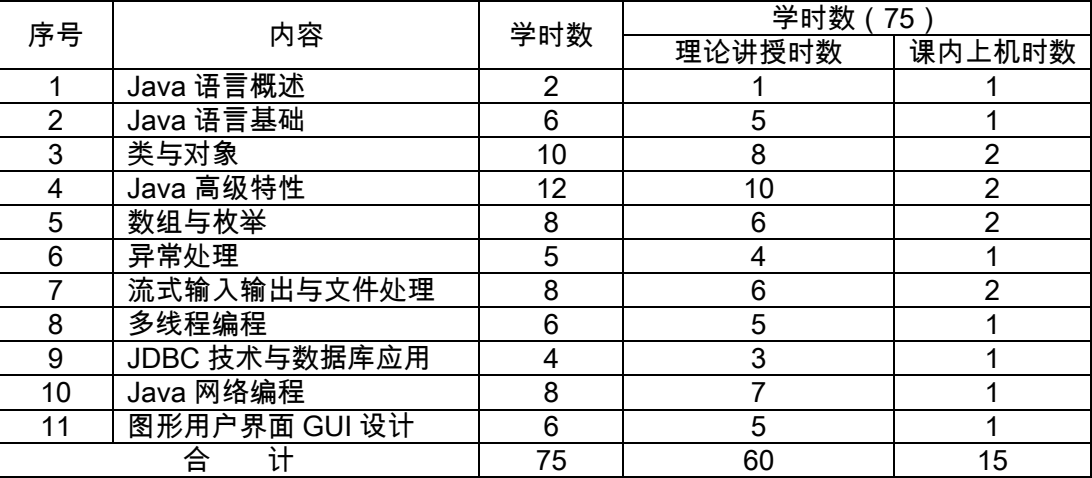

理论部分

#### 实践部分

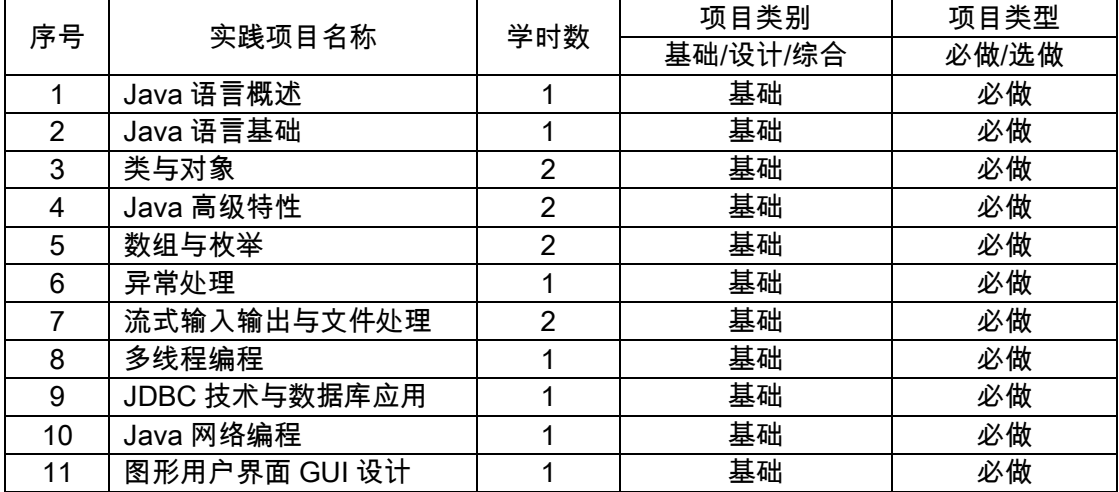

## (四)教学方式

理论讲授与上机实践相结合。

二、本文

# 理论部分

# 基础篇

# 第 1 章 Java 语言概述

#### 教学要点:

主要介绍 Java 的发展、Java 的特点、Java 的运行机制、Java 虚拟机的作用、常用的 开发环境、简单的 Java 程序开发方法,重点是 Java 的运行机制与开发环境。

#### 教学时数:

2 学时

## 教学内容:

1.1 程序设计与 Java 语言(1 学时)

程序设计、面向对象程序设计、Java 的由来和发展、Java 程序设计语言的特点。

1.2 使用 Java 编写第一个程序(0.5 学时)

开始写程序、为程序添加注释、运行程序、修改程序。

1.3 Java 开发环境(0.5 学时)

JDK 简介、搭建和配置 JDK 平台

#### 教学要求:

要求学生掌握 Java 的运行机制与开发环境的基本操作,达到熟练操作程度。

# 考核要求:

重点考核 Java 虚拟机的安装,环境变量的设置方法。

# 第 2 章 Java 语言基础

#### 教学要点:

Java 的基本数据、Java 的运算符、常用的控制语句与转移控制有关的语句。

# 教学时数:

6 学时

# 教学内容:

2.1 关键字和标识符(0.5 学时)

关键字的概念,Java 中的关键字及其含义,关键字与保留字的区别;标识符的概念, 标识符的命名规则,标识符的命名建议及示例。

2.2 基本数据类型(0.5 学时)

Java 中数据类型的分类,基本数据类型,基本数据类型的取值范围和默认值。

2.3 变量和常量(1 学时)

变量与常量的概念,变量的命名规则,变量的声明与初始化。

2.4 运算符(0.5 学时)

运算符的优先级和结合性,算术运算符,比较运算符,逻辑运算符,赋值运算符,位运 算符,移位运算符,三目运算符。

2.5 表达式(0.5 学时)

表达式的构成。

2.6 流程控制结构(3 学时)

分支语句,if 语句,switch 语句;循环控制语句,for 循环,while 循环,do 循环,特 殊循环控制语句。

#### 教学要求:

要求学生掌握 Java 的基本数据、运算符和控制语句的基本内容,达到熟练应用程度。

# 考核要求

重点考核 Java 语法要求。

# 面向对象特性篇

# 第 3 章类与对象

#### 教学要点:

类与对象的概念及关系,重点讲述面向对象的三大特性,Java 类的构成,类的类型转 换,Java 类的基本运行顺序。

# 教学时数:

10 学时

#### 教学内容:

3.1 面向对象基础(1 学时)

类与对象的概念与关系,对象的构成,对象的抽象,抽象与实体对象的关系,Java 中 的类与对象。

3.2 面向对象的三大特性(1 学时)

封装性,继承性,多态性。

3.3 Java 类的基本构成(5 学时)

类的定义,包的概念、作用,Java 中的包,包的引入,访问修饰符,类的构造方法、 析构方法、属性、方法,引用类型的定义与赋值,按值传递与按引用传递。

3.4 类型转换(2 学时)

强制类型转换,升级和表达式的类型转换,表达式的升级类型转换,基本数据类型的封 包与解包。

3.5 Java 类的基本运行顺序(1 学时)

Java 的基本运行顺序。

#### 教学要求:

了解面向对象的基础知识,理解面向对象的三大特性,Java 类的基本运行顺序,掌握 Java 类的基本构成,类型转换。

### 考核要求:

重点考核类的基本运行顺序。

## 第 4 章 Java 高级类特性

#### 教学要点:

Java 类的继承特性,方法的覆盖和重载,多态性概念及相关知识,Java 内部类的概念、 特点、分类。

#### 教学时数:

12 学时

#### 教学内容:

4.1 Java 中类的继承(3 学时)

extends 关键字,类继承的初始化顺序以及类的初始化方法,Java 类的单继承性,this 关键字,super 关键字以及父类方法的调用。

4.2 方法的覆盖与重载(3 学时)

方法的覆盖及规则,方法的重载及规则。

4.3 Java 中的多态(3 学时)

多态的概念,多态与类型转换,instanceof 运算符,static 关键字及规则,final 修饰符 及规则。

```
4.4 内部类(3 学时)
```
内部类的概念,特点,分类。

#### 教学要求:

要求学生掌握类的继承、多态、Java 内部类的种类等,方法的覆盖和重载等基本概念 并能熟练应用。

# 考核要求:

重点考核 Java 类的单继承、多态,this 关键字、super 关键字,方法的覆盖,方法的重载。

## 第 5 章 数组与枚举

## 教学要点:

数组的声明与创建,数组的初始化,数组的元素访问,多维数组,数组的复制,排序算 法与数组排序;枚举类型的定义和使用。

# 教学时数:

8 学时

#### 教学内容:

5.1 数组的声明与创建(1 学时)

数组的定义,数组的声明,数组的创建,数组的初始化,数组的元素访问。

5.2 多维数组(2 学时)

多维数组的基础知识、示例、本质。

5.3 数组的复制(1 学时)

数组复制的方法及注意事项。

5.4 数组的排序(2 学时)

冒泡排序,选择排序,插入排序,希尔排序。

5.5 枚举类型(2 学时)

枚举类型的定义、遍历、特点。

## 教学要求:

教学中要求:一、教师必须讲清楚数组和普通变量之间的区别,让学生理解引用型变量 和普通变量所占不同的存储区域。二、要求学生掌握数组的基本概念及基本操作。既数组的 声明与创建,数组的初始化,数组元素的访问;掌握多维数组,数组的复制,基本的排序算 法和数组的排序;理解枚举类型的基本概念、基本特点,掌握枚举类型的使用。

#### 考核要求:

重点考核数组的应用。

# 第 6 章 异常处理

#### 教学要点:

异常的定义,分类,异常处理,学会使用 try,catch,finally 语句,throw 和 throws 语 句,自定义异常的使用。

# 教学时数:

5 学时

# 教学内容:

6.1 异常的定义(1 学时)

异常的基础知识、示例。

6.2 异常的处理(2 学时)

异常的优点,try 块、catch 块、finally 块及其关系,throw 语句,throws 语句。

6.3 异常的分类(2 学时)

错误 error 与异常 exception 的区别,预定义异常,自定义异常。

#### 教学要求:

教学中要求:一、教师必须讲清楚异常和错误的区;二、要求学生掌握面异常的基本概 念,能够处理的异常,还能自定义异常。

## 考核要求:

重点考核 try,catch 和 finally 语句。

# 应用篇

# 第 7 章流式输入/输出与文件处理

#### 教学要点:

流的概念,输入流和输出流的分类,从控制台读取字符和字符串,向控制台输出字节流 和字符流,文件的输入、输出操作。

# 教学时数:

8 学时

#### 教学内容:

7.1 输入输出基础(2 学时) 流的概念,字节流和字符流,预定义流。 7.2 读取控制台输入(2 学时) 读取字符,读取字符串。 7.3 向控制台写输出(2 学时) 字节流输出,字符流输出,PrintWriter 类。 7.4 文件的读写(2 学时)

文件类,文件输入流,文件输出流。

# 教学要求:

要求学生理解流的概念,了解流的分类,掌握从控制台读取字符和字符串,掌握向控制 台输出字节流、字符流,掌握文件的读写。流的基本概念,能够熟练掌握流的操作。

# 考核要求:

重点考核文件的读写操作。

#### 第 8 章 多线程编程

#### 教学要点:

线程的概念,线程与进程的关系,线程的优先级,线程的创建,线程的同步。

## 教学时数:

6 学时

# 教学内容:

8.1 Java 线程模型(2 学时)

进程的概念,线程的概念,进程与线程的关系,线程优先级,同步性,消息传递,Thread 类和 Runnable 接口。

8.2 线程的创建(2 学时)

实现 Runnable 接口,继承 Thread 类,主线程与子线程。

8.3 线程的同步(2 学时)

线程的挂起、恢复和终止,线程同步的方法,同步语句。线程优先级的设置和获取。

#### 教学要求:

要求学生掌握线程的概念,线程与进程的关系,线程的优先级,掌握线程的创建方法, 掌握线程的同步,线程的挂起、恢复和终止。多线程的定义和运行方法,能够操作线程的同 步、挂起、恢复和终止等操作。

#### 考核要求:

重点考核:1. 多线程的定义和运行。2.多线程的同步、挂起、恢复和终止。

# 第 9 章 JDBC 技术与数据库应用

#### 教学要点:

JDBC 的概念,数据库驱动程序,JDBC 核心类与接口,Java 数据库编程实例。

## 教学时数:

4 学时

#### 教学内容:

9.1 JDBC 概述(0.5 学时)

JDBC 的概念,数据库驱动程序,JDBC 的用途,JDBC URL,ODBC 子协议,事务。 9.2 JDBC 核心类和接口(1.5 学时)

Driver 接口, DriverManager 类, Connection 接口, Statement 接口, PreparedStatement 接口,ResultSet 接口。

9.3 Java 数据库编程实例(2 学时)

引用数据库 Sql 包,查询数据库记录,更新数据库记录,插入数据库记录,删除数据库 记录。

教学要求:

要求学生理解 JDBC 的概念,掌握 JDBC 的核心类与接口,掌握 Java 数据库编程操作 实例。掌握 JDBC 的核心类与接口技术,掌握 Java 数据库编程操作。

#### 考核要求:

重点考核 Java 数据库编程操作。

# 第 10 章 Java 网络编程

#### 教学要点:

Java 网络编程的基础知识,java 网络编程所需要的类与接口,套接字编程所需要的类。

#### 教学时数:

8 学时

#### 教学内容:

10.1 网络基础(1 学时)

套接字概述,客户/服务器模式,保留套接字,代理服务器,Internet 编址。

10.2 Java 网络编程(3 学时)

网络类和接口,InetAddress 类,URL 类。

10.3套接字(4 学时)

TCP/IP 套接字, 用户数据报,Socket, ServerSocket, DatagramSocket, DatagramPacket。

#### 教学要求:

要求学生了解 Java 网络编程的基础知识,套接字的概念,客户/服务器模式,掌握 Java 网络编程所需要的类与接口,掌握 TCP 和 UDP 编程时所需要的 Socket, ServerSocket, DatagramSocket, DatagramPacket 类。

## 考核要求:

重点考核 java 网络编程所需要的类与接口,套接字编程所需要的类。

# 第 11 章 图形用户界面 GUI 编程

## 教学要点:

图形用户界面的结构,AWT 和 SWING 的类层次结构,Java 事件处理的概念,事件模 型,事件处理模式,可视化组件的使用,布局管理器的使用。

# 教学时数:

6 学时

# 教学内容:

11.1 用户界面的结构(0.5 学时)

AWT 的类层次结构,SWING 的类层次结构,AWT 与 SWING 的区别。

11.2 事件处理的概念(0.5 学时)

Java 事件模型,Java 事件类型,侦听器界面,事件处理的模式。

11.3 可视化组件(3 学时)

菜单,框架,复选框,列表框,对话框,JOptionPane 类,滚动条,文本框,文本域, 按钮。

11.4布局管理器(2 学时)

FlowLayout, BorderLayout, GridLayout, CardLayout, GridBagLayout。

## 教学要求:

了解图形用户界面 GUI 的结构,AWT 和 SWING 的类层次结构,掌握 Java 事件处理 的概念,事件模型,事件处理模式,掌握可视化组件的使用,掌握布局管理器的使用。

# 考核要求:

重点考核 Java 事件处理模式。

#### 实践部分

# (一)基本要求

能够独立完成程序的调试、运行,并得到正确的结果。

# (二)实践内容

1.JAVA 开发环境

实践内容、目的、要求:安装 JDK1.8,熟悉开发环境,了解 APPLICATION 程序结构; 所需主要仪器设备、耗材:个人 PC 机,JDK1.8 开发包,MyEclipse 软件。

2.JAVA 基础

实践内容、目的、要求:掌握 JAVA 的数据类型,熟悉运算符和表达式,学会编写简单的 程序:

所需主要仪器设备、耗材:同上。

3.JAVA 流程控制

实践内容、目的、要求:掌握条件、循环语句的使用;

所需主要仪器设备、耗材:同上。

4.方法

实践内容、目的、要求:掌握方法的定义,形参和实参的传递,方法的嵌套和递归以及 参数的接收;

所需主要仪器设备、耗材:同上。

5.数组

实践内容、目的、要求:数组的定义和使用,数组的排序、查找等算法以及字符数组的使用; 所需主要仪器设备、耗材:同上。

6.面向对象的程序设计概念

实践内容、目的、要求:类和方法的定义,静态和非静态变量的区别,类实例的创建; 所需主要仪器设备、耗材:同上。

7.类的封装、多态和继承,接口和包

实践内容、目的、要求:类的继承,类中成员变量和方法的访问,方法的多态性;接口 的定义,多继承的实现;

所需主要仪器设备、耗材:同上。

8.JDBC 技术与数据库应用

实践内容、目的、要求: JDBC 的核心类与接口

所需主要仪器设备、耗材:同上。

9.异常

实践内容、目的、要求:异常的处理方法,常见异常的捕获;

所需主要仪器设备、耗材:同上。

10.流

实践内容、目的、要求:文件流的使用和操作;

所需主要仪器设备、耗材:同上。

11.图形用户界面 GUI 设计

实践内容、目的、要求:菜单的制作,事件的处理等;

所需主要仪器设备、耗材:同上。

(三)教学要求

教师要对每一个实训内容都做必要的讲解,提出合理的要求。才能既能完成教学任务, 又能激发学生的学习兴趣。

(四)考核要求

按课堂作业形式提交实践部分内容,包括程序清单和源码,并画出主要流程图。占平时 成绩的 20%。

# 三、参考书目

教材:耿祥义,《Java2 实用教程》,清华大学出版社,2012(4)。 参考教材:

1.李刚,《疯狂 Java 讲义》,电子工业出版社,2012(1)

2.Bruce Eckel,《Java 编程思想》, 机械工业出版社

3.[张跃平](http://search.dangdang.com/?key2=%D5%C5%D4%BE%C6%BD&medium=01&category_path=01.00.00.00.00.00), 耿祥义[,雷金娥编](http://search.dangdang.com/?key2=%C0%D7%BD%F0%B6%F0&medium=01&category_path=01.00.00.00.00.00)著《Java [大学实用教程学习指导》](http://product.dangdang.com/22916550.html)[,电子工业出版社,](http://search.dangdang.com/?key=&key3=%B5%E7%D7%D3%B9%A4%D2%B5%B3%F6%B0%E6%C9%E7&medium=01&category_path=01.00.00.00.00.00)2012 4. 刑静宇,《Java 程序设计》,吉林大学出版社,2012

# 四、使用说明

本课程属于讲授计算机程序设计方面的课程,是学生今后使用或开发应用程序的必备基 础。但是 Java 课程知识点非常多,我们列举的教材每本都有不同的侧重点,系上可根据具 体情况指定教材版本。

# 五、课外学习

1. 学生的学习要求

(1)课内、课外训练相结合,注重学生综合能力的培养。

(2)强调实践能力,注重教学与学生课外实践过程的管理。

(3)网站互动学习。学生可以在任何时候、任何地点与教师保持联系和沟通。网络教 学资源平台为学生提供了大量扩充性教学资料,其中包括相关资料文章、多媒体课件、教程 书籍、软件工具、电子教案等。

2.教师的指导要求

(1)教师应认真钻研教学大纲。教师应根据教学大纲的要求,对学生的课外自学进行 认真的备课。课外自学的内容,不能是课堂教学的重复,而是课堂教学内容的补充和扩展。 所以,要指导学生学习那些内容,着重看哪些方向知识。

(2)教师应帮助学生制定学习计划。计划性是学生搞好课外自学的保证,所以要抓好 学生自学计划的制定与落实。学期开学初,每位教师要向学生宣布学生课外自学计划的要求, 课外自学计划应包括自学参考书、章节自学计划等。

(3)教师应适时督促检查。教师应适时检查学生课外自学情况,根据自学书目的内容, 安排一些习题,讨论项目等,定期检查学生对这些工作的完成情况,并有相应的督促措施。

(一)课外阅读

1.目标

使学生开阔视野,增长知识,培养良好的自学能力和阅读能力,进一步巩固学生在课内 学到的各种知识,提高学生的知识水平和实践能力。

2.阅读书目

(1)《21 天学通 Java》(第 6 版) [美[\]RogersCadenhead](http://search.dangdang.com/?key2=Rogers&medium=01&category_path=01.00.00.00.00.00) 著[,冯志祥等](http://search.dangdang.com/?key2=%B7%EB%D6%BE%CF%E9&medium=01&category_path=01.00.00.00.00.00)译人民邮电出版 社 2013

(2)《循序渐进 Java 2 教程[》于红梅译](http://search.dangdang.com/?key2=%D3%DA%BA%EC%C3%B7&medium=01&category_path=01.00.00.00.00.00)人民邮电出版社 2003

(3)《Java2 从入门到精通[》明日科技编](http://search.dangdang.com/?key2=%C3%F7%C8%D5%BF%C6%BC%BC&medium=01&category_path=01.00.00.00.00.00)[著电子工业出版社](http://search.dangdang.com/?key=&key3=%B5%E7%D7%D3%B9%A4%D2%B5%B3%F6%B0%E6%C9%E7&medium=01&category_path=01.00.00.00.00.00) 2012

(4)《Java [大学实用教程学习指导》张跃平](http://product.dangdang.com/22916550.html)[,耿祥义](http://search.dangdang.com/?key2=%B9%A2%CF%E9%D2%E5&medium=01&category_path=01.00.00.00.00.00)[,雷金娥编](http://search.dangdang.com/?key2=%C0%D7%BD%F0%B6%F0&medium=01&category_path=01.00.00.00.00.00)[著电子工业出版社](http://search.dangdang.com/?key=&key3=%B5%E7%D7%D3%B9%A4%D2%B5%B3%F6%B0%E6%C9%E7&medium=01&category_path=01.00.00.00.00.00) 2012

- (5)《Java 2 编程指南》[\(美\)豪顿等](http://search.dangdang.com/?key2=%C3%C0.%BA%C0%B6%D9&medium=01&category_path=01.00.00.00.00.00)[著李昭智等译](http://search.dangdang.com/?key2=%C0%EE%D5%D1%D6%C7%B5%C8&medium=01&category_path=01.00.00.00.00.00)[电子工业出版社](http://search.dangdang.com/?key=&key3=%B5%E7%D7%D3%B9%A4%D2%B5%B3%F6%B0%E6%C9%E7&medium=01&category_path=01.00.00.00.00.00) 2003
- (6)《Java 核心技术》(美[\)霍斯特曼、](http://search.dangdang.com/?key2=%BB%F4%CB%B9%CC%D8%C2%FC&medium=01&category_path=01.00.00.00.00.00)(美[\)科内尔](http://search.dangdang.com/?key2=%BF%C6%C4%DA%B6%FB&medium=01&category_path=01.00.00.00.00.00)[著机械工业出版社](http://www.dangdang.com/publish/) 2014
- (7)《Thinking in Java》Bruce Eckel [机械工业出版社](http://www.dangdang.com/publish/) 1999
- (8)《疯狂 Java 讲义》李刚电子工业出版社 2012

#### 3.学习要求

选择阅读书目所列教材两本或两本以上,并做好读书笔记。

#### 4.时间安排

每学期第一周至第十五周完成阅读。

## 5.评价方式

每学期期中、期末检查读书笔记,根据完成情况给予相应的成绩,占平时成绩的 20%。

(二)课外讨论

#### 1.目标

培养学生解决问题的能力,加深了学生对问题的理解。

#### 2.讨论内容

类与对象的概念,使用 JDK 和 MyEclipse 调试程序技巧讨论,单例设计模式编程技巧 讨论,多线程编程技巧讨论。

#### 3.讨论要求

将学生分组,安排学生在课外讨论,每组推荐一名学生代表小组发言。

#### 4.时间安排

每学期第一周至第十五周完成讨论。

# 5.评价方式

每学期期中、期末检查分组讨论,根据完成情况给予相应的成绩,占平时成绩的 20%。

# (三)实践活动

## 1.目标

如何突出实践能力的培养,也是教学实践中普遍遇到的一个难题。解决方法是通过各种 管道向学生灌输实践能力的重要性 ,提高学生参与实践教学的主动性 ;设计对学生实践能力 培养有价值的实践,不断地修改实践内容,不断地改进实践平台;也可以通过指导学生的毕 业设计、课外实践活动来有意识地加强本课程知识的应用。

# 2.实践内容

- (1)类与对象
- (2)类与继承
- (3)接口与实现
- (4)常用实用类
- (5)输入输出流操作
- (6)多线程编程
- (7)网络编程

# 3.实践要求

通过实践加深对所学理论知识的理解,并能编写程序解决现实生活中的问题。

#### 4.时间安排

每学期第一周至第十五周完成实践活动。

#### 5.评价方式

每学期期中、期末检查实践活动,根据完成情况给予相应的成绩。

## (四)课外作业

#### 1. 目标

课外作业是学生根据老师的布置,在课外完成学习任务的活动,课外作业的完成,不但 有利于巩固和消化课堂所学的知识,而且还可以培养和提高学生获取知识、运用知识分析问 题和解决问题的能力,它是教师整个施教工作的一个重要组成部分,因此该课程的任课教师 必须根据教学大纲和该课程知识结构精心设计,更好地发挥出课外作业在学生掌握知识、形 成技能、发展能力中的积极作用。

#### 2.作业内容

从每章的自测题和习题中选择一定的题目让学生练习。

## 3.作业要求

要求学生按时完成书面或电子稿作业,并按时提交。

4.时间安排

每学期第一周至第十五周完成书面或电子作业提交。

#### 5.评价方式

对每次提交的作业,根据完成情况给予相应的成绩,占平时成绩的 20%。

(五)课前预习

预习时要认真阅读教材,积极参考网上学习辅导,主动查阅相关资料,在此基础上写好 预习笔记。

(六)中期考核

每学期期中布置一次综合性作业,要求提交书面或电子作业,根据完成情况给予相应的 成绩,占平时成绩的 20%。

(七)其它

考核形式可灵活多样,主要考察学生出勤情况、课堂互动及平时表现。根据完成情况给 予相应的成绩,占平时成绩的 20%。

(执笔人:买桂英 审核人:孙辉霞 校对人:苏富林)

# 软件工程

(一)课程性质

《软件工程》是计算机专业的一门基础课程,在软件工程学科人才培养体系中占有重要 的地位。软件开发是建立计算机应用系统的重要环节,人们通过软件工程学把软件开发纳入 工程化的轨道,而软件工程学是用以指导软件人员进行软件的开发、维护和管理的科学。

(二)教学目的

本课程以 IEEE 最新发布的软件工程知识体系为基础构建内容框架,注重贯穿软件开发 整个过程的系统性认识和实践性应用,以当前流行的统一开发过程、面向对象技术和 UML 语言作为核心,密切结合软件开发的先进技术、最佳实践和企业案例,力求从"可实践"软件 工程的角度描述需求分析、软件设计、软件测试以及软件开发管理,使学生在理解和实践的 基础上掌握当前软件工程的方法、技术和工具。

通过本课程的学习,要求学生能掌握软件工程的基本概念、基本原理、开发软件项目的 工程化的方法和技术及在开发过程中应遵循的流程、准则、标准和规范等;学生应能掌握开 发高质量软件的方法,以及有效地策划和管理软件开发活动,为学生参加大型软件开发项目 打下坚实的理论基础。

| 序号             | 容<br>内    | 学时数 (60) |
|----------------|-----------|----------|
|                |           | 课堂学时数    |
| 1              | 第一章软件工程概述 | 4        |
| $\overline{2}$ | 第二章可行性研究  | 4        |
| 3              | 第三章需求分析   | 8        |
| 4              | 第四章概要设计   | 8        |
| 5              | 第五章详细设计   | 8        |
| 6              | 第六章编码     | 4        |
| $\overline{7}$ | 第七章软件测试   | 12       |
| 8              | 第八章软件维护   | 4        |
| 9              | 第九章软件配置管理 | 4        |
| 10             | 第十章软件项目管理 | 4        |
| 计<br>合         |           | 60       |

(三)教学内容及学时数

(四)教学方式

课堂讲授、课堂讨论、分组讨论

# (五)考核要求

1.考核的方式及成绩评定

本课程成绩由平时成绩和期末考核成绩两部分综合评定。其中,平时成绩在总成绩中所 占比例为 60%,期末考核成绩占 40%。

2.考题设计

本课程采用闭卷考试

期末考试各章内容比例如下:

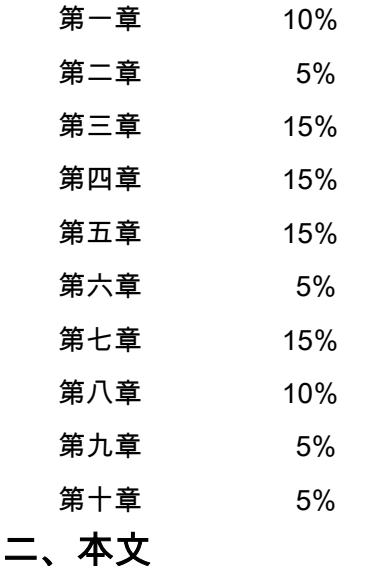

# 第一章软件工程概述

#### 教学要点:

软件、软件危机、软件工程和软件生命周期等概念 软件工程的目标、原则、原理和内容 软件生命周期各阶段的原则和任务 软件开发过程模型及开发方法

# 教学时数:

4 学时

#### 教学内容:

第一节 软件与软件危机(1 学时)

第二节软件工程简述(1 学时)

- 第三节软件开发方法和理论(0.5 学时)
- 第四节软件生存周期(1 学时)
- 第五节软件开发模型(0.5 学时)

# 教学要求:

通过本章的学习,了解和掌握软件、软件危机和软件工程的有关概念,软件危机的表现 形式、产生的原因及消除的途径,软件工程的基本原理、方法学,软件的生存期,几种主要 的软件开发模型等。

# 考核要求:

①软件危机的产生、典型表现形式、产生的原因及消除的途径;②软件工程的基本原理、 包括软件工程的定义、特性、方法学;③二种主要的软件开发方法;④软件生存周期;⑤软件过 程、几种主要的开发模型。

# 第二章 可行性研究

### 教学要点:

可行性分析的任务和步骤

可行性分析报告的主要内容

系统流程图的符号及含义

成本估算和效益分析的方法

# 教学时数:

4 学时

#### 教学内容:

第一节可行性研究的目的、内容与步骤(2 学时)

第二节系统流程图(1 学时)

第三节成本—效益分析(1学时)

#### 教学要求:

通过本章的学习,了解可行性研究的目的任务,掌握可行性研究的方法和技术。

#### 考核要求:

①行性研究的任务、具体步骤、成本效益分析、可行性研究报告;②系统流程图。

# 第三章 需求分析

## 教学要点:

需求分析的任务、步骤和原则

需求分析方法

需求分析工具

数据流图的基本成分、分层数据流图的概念及绘制方法

需求分析文档

需求变更控制

#### 教学时数:

8 学时

教学内容:

第一节需求分析(1 学时) 第二节需求分析的任务、过程和主要步骤(2 学时) 第三节如何开展需求调查(0.5 学时) 第四节需求分析方法(0.5 学时) 第五节结构化分析方法及工具(2 学时) 第六节面向对象分析方法(1 学时) 第七节需求分析的文档(0.5 学时) 第八节需求变更(0.5 学时)

#### 教学要求:

通过本章的学习,要求学生了解需求分析的目的、任务、步骤和方法,掌握需求分析的 工具以及需求分析文档的书写和验证,掌握系统流程图、数据流程图、数据字典概念。

## 考核要求:

①求分析的任务,需求获取、分析建模与需求规格说明;②系统流程图。

#### 第四章 概要设计

#### 教学要点:

概要设计的基本任务

概要设计基本原理

概要设计的方法

#### 教学时数:

8 学时

#### 教学内容:

第一节概要设计的基本任务、原理(2 学时)

第二节软件结构优化准则(1学时)

第三节软件结构设计的图形工具(2 学时)

第四节面向数据流的设计方法(2 学时)

第五节概要设计说明书(1学时)

#### 教学要求:

通过本章的学习,要求学生了解软件总体设计的目的、任务,掌握软件总体设计的过程、 设计原理和启发规则,掌握描述软件结构的工具以及面向数据流的设计方法。能够将具体的 数据流图的转换为软件的结构图,即变换分析技术和事务分析技术。

#### 考核要求:

①软件概要设计的阶段和过程;②模块化、抽象、逐步求精、信息隐藏、模块独立性; ③面向数据流的设计方法(结构化设计方法-SD 方法)。

# 第五章 详细设计

# 教学要点:

详细设计的基本任务

详细设计工具

Jackson 系统设计方法

# 教学时数:

8 学时

## 教学内容:

第一节详细设计的目的与基本任务(1 学时)

第二节结构化程序设计方法(1学时)

第三节详细设计描述工具 (2 学时)

第四节用户界面设计(1 学时)

- 第五节 Jackson 方法(2 学时)
- 第六节详细设计说明书(1 学时)

#### 教学要求:

通过本章的学习,要求学生了解详细设计的目标、任务,掌握详细设计的原则和方法、 描述算法的图形工具和详细设计的文档。

## 考核要求:

①结构化程序设计;②人机界面设计的问题、设计方法;③程序流程图、盒图(N-S 图)、 PAD 图、判定表、判定树、过程设计语言;④Jackson 图、Jackson 方法。

# 第六章 编码

## 教学要点:

程序设计语言的性能

结构化程序设计的原则

源程序的设计风格

程序复杂性度量方法

## 教学时数:

4 学时

# 教学内容:

第一节程序设计语言选择(1 学时)

第二节结构化程序设计(1 学时)

第三节源程序设计风格(1 学时)

第四节程序复杂性度量(1 学时)

## 教学要求:

通过本章的学习,要求学生了解编码设计的目的、任务,掌握选择语言的原则,编码的 风格及软件效率,软件复杂度的度量方法。

#### 考核要求:

选择程序设计语言、编码风格;

# 第七章 软件测试

#### 教学要点:

软件测试的任务和原则

软件测试的方法

软件测试的步骤

软件测试案例分析

软件测试文档

软件产品测试提问单

调试的目的和技术

#### 教学时数:

12 学时

## 教学内容:

第一节软件测试目的和任务(1 学时) 第二节软件测试的原则(1 学时) 第三节软件测试的内容(3 学时) 第四节软件测试方法(2 学时) 第五节软件测试步骤(2 学时) 第六节测试案例分析(1 学时) 第七节软件测试文档(1学时) 第八节调试(1学时)

# 教学要求:

通过本章的学习,要求学生了解软件测试的目的和任务,重点掌握软件测试的方法、策 略和技术,以及软件测试的文档的编制。

# 考核要求:

①软件测试基础;②单元测试、集成测试、确认测试;③白盒测试技术和黑盒测试技术; ④调试。

# 第八章 软件维护

# 教学要点:

软件维护的概念

软件维护的传统方法

软件维护的最新方法

软件维护文档

# 教学时数:

4 学时

# 教学内容:

第一节软件维护的概念(2 学时)

第二节软件的可维护性(1 学时)

第三节软件维护的管理方法(0.5 学时)

第四节软件维护文档(0.5 学时)

#### 教学要求:

通过本章的学习,要求学生了解软件维护的目的和任务,掌握提高软件可维护的方法、 技术和文档的编制。

# 考核要求:

①软件维护;②软件的可维护性。

# 第九章 软件配置管理

## 教学要点:

软件配置管理的定义、作用

软件配置项、基线、软件配置项标识

软件配置管理的基本过程

# 教学时数:

4 学时

#### 教学内容:

第一节软件配置管理的概念(2 学时)

第二节软件配置管理过程(2学时)

### 教学要求:

通过本章的学习,要求学生了解软件配置管理的概念,掌握软件配置管理过程,重点掌 握基线、版本和变更控制的方法与技术。

## 考核要求:

①软件配置管理;②软件配置管理过程。
# 第十章 软件项目管理

#### 教学要点:

项目干系人

软件项目管理活动

项目的团队组织

软件度量及方法

计划和跟踪

软件风险管理的相关方法

质量管理

## 教学时数:

4 学时

## 教学内容:

第一节软件项目管理概念(1 学时)

第二节软件项目的团队组织(0.5 学时)

第三节软件度量(0.5 学时)

第四节项目计划和跟踪(0.5 学时)

第五节风险管理(0.5 学时)

第六节质量管理(1 学时)

## 教学要求:

通过本章的学习,了解软件项目管理的概念,掌握软件项目管理的内容和方法。

## 考核要求:

① 软件项目管理;②质量管理。

# 三、参考书目

1. 刘金安,《实用软件工程教程》,高等教育出版社,2012 年 2 月第 1 版。

2. 殷人昆、郑人杰,、马素霞, 《实用软件工程》,清华大学出版,2010 年 11 月第 3 版

3. 张海藩,《软件工程导论》,清华大学出版社, 2008 年 1 月第 5 版。

4. 史济民,《软件工程—原理、方法与应用》,高等教育出版社,2009 年 3 月第 1 版。

5. Pfleeger shari Lawrence,《软件工程—理论与实践》,高等教育出版社,2001 年第 2 版。

6. Roger S.Pressman,《软件工程——实践者之路》,,机械工业出版社,2001 年第 5 版。

# 四、使用说明

通过使用 CASE 工具,覆盖软件工程的各个生命周期,通过一个项目的开发,贯穿整

个软件工程的过程,使学生充分理解软件工程中各个环节的知识点。

# 五、课外学习

# (一)课外阅读

## 1.目标

了解面向对象软件工程的相关知识,并且阅读国外软件工程精品教程,了解软件工程的 前沿知识。

# 2.阅读书目

(1)《Outlines of Software Engineering》.Daivid Gustafson.Schaum.北京:机械工业 出版社,2003

(2)《Software Engineering》,6th Edition.Ian SommerviUe.北京:机械工业出版社, 2003

(3)《软件工程—实践者的研究方法(第 5 版)》.Roger S.Pressman.机械工业出版社出 版。

(4)《实用面向对象软件工程教程》, Edward Yourdon &Carl Argila 著, 殷人昆等译, 电 子工业出版社

(5)《Fundamentals of Software Engineering(软件工程基础)》 Carlo Ghezzi, Mehdi Jazayeri, Dino Mandrioli . Prentice-Hall 出版

## 3.学习要求

了解面向对象软件工程的知识,了解软件工程方向的前沿理论知识

## 4.时间安排

课后扩展阅读

5.评价方式

集中讨论的方式,了解学生课外阅读的情况

# (二)课外讨论

# 1.目标

巩固学生对软件工程基础理论知识的掌握,扩展学生对面向对象软件工程和前沿课题的 探索。

#### 2.讨论内容

软件工程各生命周期过程中的开发。

面向对象软件工程。

软件工程的形式化方法

# 3.讨论要求

基础知识,每个学生都必须发表自己的观点。扩展阅读的知识,学生自由发言,互相交 流。

## 4.时间安排

课后课余时间安排 3-5 次课外讨论

#### 5.评价方式

根据每个学生所讨论的内容的深浅和理解,给出相应的评价,比如优良中等。

## (三)实践活动

# 1.目标

通过一个实际项目 ( 比如教务管理系统 ) 的开发,使学生充分理解软件工程的各个开发 环节,深刻理解各种软件生命周期模型。

## 2.实践内容

一个管理信息系统的实际开发。

#### 3.实践要求

使用 CASE 工具,项目的开发必须覆盖软件工程各个阶段,每个阶段都必须提交相应 的文档或者相应的产品,最后必须开发一个信息管理系统,充分理解软件工程中的瀑布模型。

#### 4.时间安排

课余时间开发

# 5.评价方式

以各个阶段所提交的材料和最后所开发的系统功能来评价。

# (四)课外作业

# 1.目标

通过课外作业,加深学生对每堂课程的理解和掌握。

## 2.作业内容

各章节课后作业以及补充题。

# 3.作业要求

每堂课都有相应的作业内容,要求学生按时完成,提交作业。

#### 4.时间安排

每堂课结束后布置相关重点知识点内容的作业,要求学生课后按时完成。

## 5.评价方式

根据学生作业完成情况给予相应的评价。

## (五)课前预习

在每章节讲授之前,要求学生提前预习

(六)中期考核

在学期中期,安排适当时间进行中期考核

(七)其它

无

(执笔人:何振红 审核人:孙辉霞 校对人:苏富林)

# 数据库系统原理

# 一、说明

# (一)课程性质

《数据库管理系统》是数据管理的最新技术,是计算机科学的重要分支,它为计算机专 业、管理专业等众多学科提供利用计算机技术进行数据管理的基本理论知识,是计算机专业、 管理专业等学科的专业必修课。

# (二)教学目的

本课程主要介绍数据库的基本理论和应用方法。本课程的任务是通过各个教学环节,运 用各种教学手段和方法,使学生在掌握数据模型、数据库管理系统、数据库语言及数据库设 计理论等基本理论知识的基础上,逐步具有开发和设计数据库的能力,为进一步开发和设计 大型信息系统打下坚实的基础。

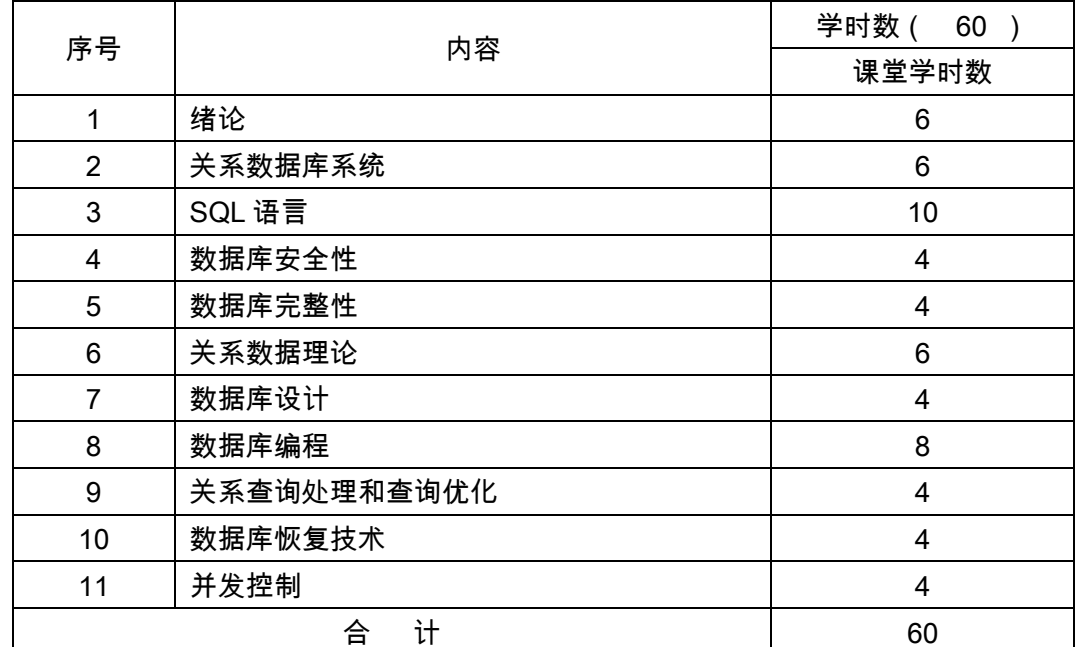

# (三) 教学内容及时数

(四)教学方式

多媒体授课

二、本文

# 第一章绪论

#### 教学要点:

数据库系统概述、数据模型、数据库系统结构、数据库系统结构、数据库系统的组成。 教学时数:

6 学时

# 教学内容:

数据库系统概述(2 学时)

数据、数据库、数据库管理系统、数据库系统;

数据管理技术的产生和发展;

数据库系统的特点。

数据模型(1 学时)

两大类数据模型;

数据模型的组成要素;

概念模型;

最常用的数据模型;

层次模型;

网状模型;

关系模型。

数据库系统结构(1 学时)

数据库系统模式的概念;

数据库系统的三级模式结构;

数据库的二级映像功能与数据独立性。

数据库系统的组成(1 学时)

硬件平台及数据库:

- 软件:
- 人员。

考核要求:

熟悉和掌握数据库的基本概念,并通过对数据管理进展情况的学习,了解数据库技术产 生和发展的背景,以及数据库系统的优点。数据模型是数据库系统的核心和基础。本章介绍 了组成数据模型的三个要素,概念模型和三种主要的数据库模型。

# 第二章 关系数据库

#### 教学要点:

关系数据结构及形式化定义、关系操作、关系的完整性、关系代数、关系演算。

# 教学时数:

6 学时

教学内容:

小结(1 学时)

关系数据结构及形式化定义(1 学时)

关系;

关系模式;

关系数据库。

第二节关系操作(0.5 学时)

基本的关系操作;

关系数据语言的分类。

第三节关系的完整性(0.5 学时)

关系的三类完整性约束;

实体完整性;

参照完整性;

用户定义的完整性。

关系代数(2 学时)

传统的集合运算;

专门的关系运算。

关系演算(1 学时)

元组关系演算语言 ALPHA;

元组关系演算:

域关系演算语言 QBE

小结(1 学时)

考核要求:

掌握关系数据库的重要概念,包括关系模型的数据结构、关系的完整性以及关系操作。 了解用代数方式或逻辑方式来表达的关系语言即关系代数、元组关系演算和域关系演算。

# 第三章 关系数据库标准语言 SQL

#### 教学要点:

SQL 概述、学生-课程数据库、数据定义、数据查询、数据更新、视图。

教学时数:

10 学时

教学内容:

第一节 SQL 概述(1 学时)

SQL 的产生与发展;

SQL 的特点;

SQL 的基本概念。

第二节学生-课程数据库(1 学时)

用学生-课程数据库作为例子来讲解 SQL 的数据定义、数据操纵、数据查询和数据控制 语句的具体应用。

第三节数据定义(1 学时)

模式的定义与删除;

基本表的定义、删除与修改;

索引的建立与删除。

第四节数据查询(5 学时)

单表查询;

连接查询:

嵌套查询;

集合查询;

SELECT 语句的一般格式。

第五节数据更新(1 学时)

插入数据;

修改数据;

删除数据。

第六节视图(1 学时)

定义视图:

查询视图;

更新视图;

视图的作用。

考核要求:

SQL 语言是关系数据库的标准语言,是本课程的一个重点。本章总的要求是:全面掌 握深刻理解,熟练应用;

要求掌握的技能是:SQL 定义语句、嵌入式 SQL 语句的应用;

要求熟练掌握的技能是:SQL 查询语句、视图、SQL 更新语句的应用;

本章学习以后,应提供学习者上机的环境。通过上机实习,学习者掌握 SQL 语言的使用。

# 第四章 数据库安全性

#### 教学要点:

计算机安全性概述、数据库安全性控制、视图机制、审计、数据加密、统计数据库安全性。 教学时数:

4 学时

#### 教学内容:

第一节计算机安全性概述(1 学时)

计算机系统的三类安全性问题;

安全标准简介。

第二节数据库安全性控制(1 学时)

用户标识与鉴别;

存取控制;

自主存取控制方法;

授权与回收;

数据库角色:

强制存取控制方法。

第三节视图机制(0.5 学时)

第四节审计(0.5 学时)

第五节数据加密(0.5 学时)

第六节统计数据库安全性(0.5 学时)

# 考核要求:

了解和掌握管理数据的核心 DBMS 的一整套完整而有效的安全性机制。

# 第五章 数据库完整性

#### 教学要点:

实体完整性、参照完整性、用户定义的完整性、完整性约束命名子句、域中的完整性限 制、触发器。

## 教学时数:

4 学时

# 教学内容:

第一节实体完整性(1 学时)

实体完整性定义;

实体完整性检查和违约处理。

第二节参照完整性(0.5 学时)

参照完整性定义;

参照完整性检查和违约处理。

第三节用户定义的完整性(0.5 学时)

属性上的约束条件的定义;

属性上的约束条件检查和违约处理;

元组上的约束条件的定义; 元组上的约束条件检查和违约处理。 第四节完整性约束命名子句(0.5 学时) 第五节域中的完整性限制(0.5 学时) 第六节触发器(1 学时) 定义触发器;。 激活触发器;

删除触发器。

# 考核要求:

了解 DBMS 完整性实现的机制,包括完整性约束定义机制、完整性检查机制和违背完整 性约束条件时 DBMS 应采取的动作等。

# 第六章 关系数据理论

#### 教学要点:

问题的提出、规范化、数据依赖的公理系统、模式的分解。

# 教学时数:

6 学时

# 教学内容:

第一节问题的提出(0.5 学时)

第二节规范化(4 学时)

函数依赖 ;

码;

范式;

2NF;

3NF;

BCNF;

多值依赖;

4NF;

规范化小结。

第三节数据依赖的公理系统(0.5 学时)

第四节模式分解(1 学时)

模式分解的 3 个定义;

分解的无损连接性和保持函数依赖性;

模式分解的算法。

## 考核要求:

了解掌握数据库规范化理论。

# 第七章 数据库设计

## 教学要点:

数据库设计概述、需求分析、概念结构设计、逻辑结构设计、数据库的物理设计、数据 库的实施和维护。

## 教学时数:

4 学时

## 教学内容:

第一节数据库设计概述(1学时)

数据库设计的特点;

数据库设计方法;

数据库设计的基本步骤;

数据库设计过程中的各级模式。

第二节需求分析(0.5 学时)

需求分析的任务;

需求分析的方法;

数据字典。

第三节概念结构设计(0.5 学时)

概念结构;

概念结构设计的方法与步骤;

数据抽象与局部视图设计;

视图的集成。

第四节逻辑结构设计(1 学时)

E-R 图向关系模型的转换;

数据模型的优化;

设计用户子模式。

第五节数据库的物理设计(0.5 学时)

数据库的物理设计的内容和方法;

关系模式存取方法选择;

确定数据库的存储结构;

评价物理结构。

第六节数据库的实施与维护(0.5 学时)

数据的载入和应用程序的调试;

数据库的试运行;

数据库的运行和维护。

#### 考核要求:

掌握数据库设计的方法和步骤,包括掌握数据库设计各个阶段的目标、方法、应注意的 事项,其中的重点是概念结构设计和逻辑结构设计。

## 第八章 数据库编程

#### 教学要点:

嵌入式 SQL、存储过程、ODBC 编程。

# 教学时数:

8 学时

# 教学内容:

第一节嵌入式 SQL(4 学时)

嵌入式 SQL 的处理过程;

嵌入式 SQL 语句与主语言之间的通信;

不用游标的 SQL 语句;

使用游标的 SQL 语句;

动态 SQL。

第二节存储过程(3 学时)

PL/SQL 的块结构;

变量常量的定义;

控制结构;

存储过程。

第三节 ODBC 编程 (1学时)

数据库互连概念:

ODBC 工作原理概述;

ODBC API 基础;

ODBC 的工作流程。

## 考核要求:

了解嵌入式 SQL;熟悉存储过程;掌握 ODBC 编程初步。

# 第九章 关系查询处理和查询优化

#### 教学要点:

关系数据库系统的查询处理、关系数据库系统的查询优化、代数优化、物理优化。

教学时数:

4 学时

# 教学内容:

第一节关系数据库系统的查询处理(1 学时)

查询处理步骤;

实现查询操作的算法示例。

第二节关系数据库系统的查询优化(1学时)

查询优化概述;

一个例子。

第三节代数优化(1 学时)

关系代数表达式等价变换规则;

查询树的启发式优化。

第四节物理优化(1 学时)

基于启发式规则的存取路径选择优化;

基于代价的优化。

## 考核要求:

了解关系数据库系统的查询处理;熟悉关系数据库系统的查询优化。

# 第十章 数据库恢复技术

#### 教学要点:

事务的基本概念、数据库恢复概述、故障的种类、恢复的实现技术、恢复策略、具有检 查点的恢复技术、数据库镜像。

## 教学时数:

4 学时

## 教学内容:

第一节事务的基本概念(0.5 学时) 第二节数据库恢复概述(0.5 学时) 第三节故障的种类(0.5 学时) 第四节恢复的实现技术(0.5 学时) 数据转储: 登记日志文件。 第五节恢复策略(0.5 学时) 事务故障的恢复;

系统故障的恢复;

介质故障的恢复。

第六节具有检查点的恢复技术(1 学时)

第七节数据库镜像(0.5 学时)

# 考核要求:

掌握事务的基本概念;了解故障的种类及恢复。

# 第十一章 并发控制

#### 教学要点:

并发控制概述、封锁、活锁和死锁、并发调度的可串行性、两段锁协议、封锁的粒度。

## 教学时数:

4 学时

# 教学内容:

第一节并发控制概述(1 学时)

第二节封锁(0.5 学时)

```
第三节活锁和死锁(0.5 学时)
```
活锁:

死锁。

第四节并发调度的可串行性(1 学时)

可串行化调度;

冲突可串行化调度。

第五节两段锁协议(0.5 学时)

第六节封锁的粒度(0.5 学时)

多粒度封锁、意向锁。

#### 考核要求:

了解数据库的并发控制基本概念;掌握死锁和活锁的概念。认识到并发控制机制必须提 供适合数据库特点的解决方法。

# 三、参考书目

1.王珊,《数据库系统学习指导和习题解答》,高等教育出版社。

2.丁宝康,《数据库原理》,经济科学出版社。

3.蒋加伏,《Visual FoxPro 程序设计》,北京邮电大学出版社。

4.刘卫国,《Visual FoxPro 程序设计上机指导与习题选解》,北京邮电大学出版社。

# 四、使用说明

课堂授课采用多媒体教室和实验设备,按由浅入深、循序渐进、综合练习的学习步骤。

通过课堂讲述,使学生对数据库有较全面的认识。

# 五、课外学习

# (一)课外阅读

## 1.目标

(1)课内、课外训练相结合,注重学生综合能力的培养。

(2)强调实践能力,注重教学与学生课外实践过程的管理。

(3)网站互动学习。学生可以在任何时候、任何地点与教师保持联系和沟通。网络教 学资源平台为学生提供了大量扩充性教学资料,其中包括相关资料文章、多媒体课件、教程 书籍、软件工具、电子教案等。

#### 2.阅读书目

(1)王珊,《数据库系统学习指导和习题解答》,高等教育出版社。

(2)丁宝康,《数据库原理》,经济科学出版社。

# 3.学习要求

强调实践能力,注重教学与学生课外实践过程的管理。

#### 4.时间安排

课后扩展阅读

# 5.评价方式

检查读书笔记

# (二)课外讨论

#### 1.目标

为培养学生的思维能力,在授课过程中将学生分组,适时进行课堂讨论或课外讨论,如 安排学生在课外讨论,每小组推荐一名学生代表小组发言,这样既培养了学生们的团队精神 也使学生得到了锻炼和提高,在讨论过程中其他同学也可自由发言,这样加深了学生对问题 的理解。

#### 2.讨论内容

数据库的实现技术

使用 5 个范式设计数据库

数据库的完整性技术

#### 3.讨论要求

基础知识,每个学生都必须发表自己的观点。扩展阅读的知识,学生自由发言,互相交流。

## 4.时间安排

课后课余时间安排 3-5 次课外讨论

# 5.评价方式

根据每个学生所讨论的内容的深浅和理解,给出相应的评价,比如优良中等。

# (三)实践活动

如何突出实践能力的培养,也是教学实践中普遍遇到的一个难题。解决方法是通过各种 管道向学生灌输实践能力的重要性,提高学生参与实践教学的主动性;设计对学生实践能力 培养有价值的实验,不断地修改实验内容,不断地改进实验平台;也可以通过指导学生的毕 业设计、课外科技活动来有意识地加强本课程知识的应用。

#### (四)课外作业

## 1.目标

课外作业是学生根据老师的布置,在课外完成学习任务的活动,课外作业的完成,不但 有利于巩固和消化课堂所学的知识,而且还可以培养和提高学生获取知识、运用知识分析问 题和解决问题的能力,它是教师整个施教工作的一个重要组成部分,因此该课程的任课教师 必须根据教学大纲和该课程知识结构精心设计,更好地发挥出课外作业在学生掌握知识、形 成技能、发展能力中的积极作用。

## 2.作业内容

课外作业的内容选择基于对基本理论、基本知识的理解和巩固,每章都应选择一定的题 目让学生练习,另外,可增加一些综合练习题,培养学生的分析问题和综合能力。

#### 3.作业要求

任课教师根据采用具体教材安排作业,作业所包含本课程的所有知识点,对每次布置的 作业进行认真批阅,并可作为该课程平时成绩。

# 4.时间安排

任课教师根据课程进度布置作业。

5.评价方式

根据作业的质量和完成情况进行批阅,可作为该课程的平时成绩来进行课程评价。

(五)课前预习

在每章节讲授之前,要求学生提前预习

(六)中期考核

在学期中期,安排适当时间进行中期考核

- (七)其它
	- 无

(执笔人:刘萍 审核人:孙辉霞 校对人:苏富林)

# 微机原理与接口技术

# 一、说明

## (一)课程性质

《微机原理与接口技术》是计算机科学与技术专业的专业发展课程。通过本课程的学习, 使学习者掌握 8086 至 Pentium 微处理器的寻址方式、指令系统及其汇编语言程序设计基本 思想和方法,同时通过汇编语言程序设计进一步掌握利用程序设计充分发挥计算机效率的基 本思想。通过实验实践熟悉硬件连接和程序调试技术。使学生掌握微型计算机原理与接口技 术的基本知识,培养学生具有基本的微机硬件系统分析,微型计算机系统与接口设计、编程 以及开发应用的能力。

(二)教学目的

《微机原理与接口技术》是一门重要的专业课程,是继汇编语言程序设计和计算机组成 原理等课程之后讲授的一门实践性很强的课程,必须加强实验教学。本课程的任务是:在基 础理论方面,要求学生掌握微机的组成及工作过程;通过对 80X86 系列高档微机的学习, 深入认识微机的常用总线标准、输入/输出、中断、DMA 传送等基本接口技术;同时对微型 计算机及有关 I/O 设备的发展有一定了解。在技能方面,通过对 8255、8251 等可编程接口 芯片的学习,掌握有关概念及可编程器件的分析与设计等使用方法,牢固建立并行通信与串 行通信的基本概念和实现方法;通过课堂教学和实验能正确使用微机及其总线解决各种实际 问题。

# (三)教学内容及学时数

#### 理论部分

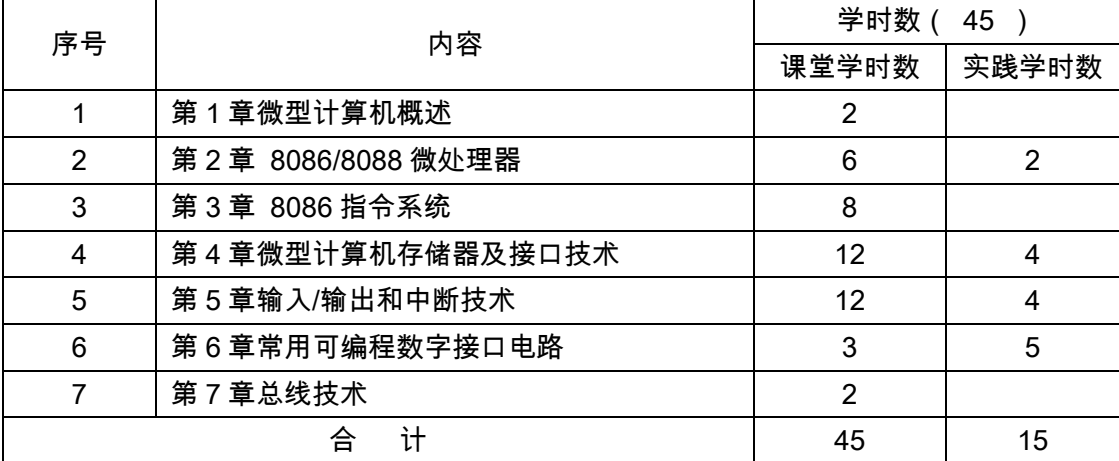

#### 实验部分

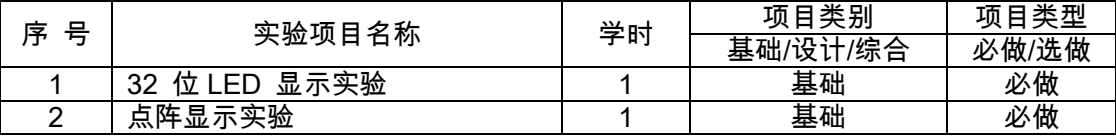

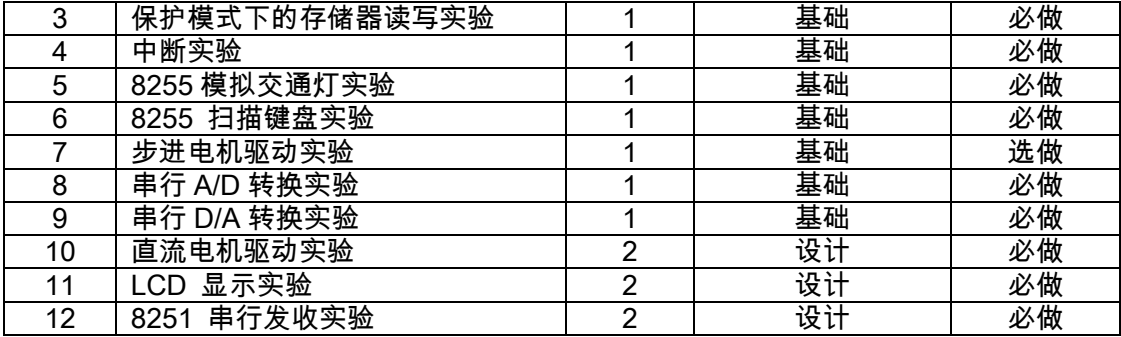

# (四)教学方式

本课程是一门实践性很强的课程,采用多元化的教学模式,即集课堂教学、实践教学和 网络教学为一体。课程大部分内容的讲授需要采用现代化教学手段来实施,即需要教师制作 多媒体课件并采用大屏幕投影方式进行实时教学,以适应计算机教学的特殊性,从而保证必 需的教学效果与质量,同时与上机操作相结合的方式进行。

二、本文

#### 理论部分

# 第 1 章微型计算机概述

# 教学要点:

微型计算机系统的基本组成,微型计算机的工作过程。

## 教学学时:

2 学时

#### 教学内容:

- 1.1 微型计算机简介(0.5 学时)
- 1.2 微型计算机系统的基本组成(1 学时)
- 1.3 微型计算机的工作过程(0.5 学时)

## 教学要求:

1.了解微机系统的概念

2.理解微型计算机系统的基本组成及工作过程

#### 考核要求:

熟练掌握微机系统的组成,掌握微型计算机的工作过程。

## 第 2 章 8086/8088 微处理器

## 教学要点:

8086 的编程结构、8086 的引脚信号和工作模式、8086 的操作和时序、8086 的存储器 编址和 I/O 编址、80386 的体系结构和三种工作模式。

## 课程学时:

6 学时

# 教学内容:

2.1 8086/8088 的编程结构(1 学时)

2.2 8086/8088CPU 的引脚功能(2 学时)

2.38086/8088 的存储器编址和 I/O 编址(2 学时)

2.48086/8088 工作时序(1 学时)

## 教学要求:

1.掌握 8086/8088 的编程结构

2.掌握 8086/8088CPU 的引脚功能

#### 考核要求:

要求学生掌握 8086 CPU 内部组成及引脚功能,最小工作模式的设计方法,自学最大 工作模式。

# 第 3 章 8086 指令系统

#### 教学要点:

8086 指令编码、寻址方式、指令系统。

## 课程学时:

8 学时

#### 教学内容:

- 3.1 8086 指令编码(2 学时)
- 3.2 8086 寻址方式(2 学时)
- 3.3 8086 指令系统(2 学时)
- 3.4 80x86 寻址方式与指令系统(2 学时)

# 教学要求:

1.掌握 8086 的寻址方式

2.掌握 8086 指令系统

#### 考核要求:

要求学生掌握 8086 指令编码格式及各种寻址方式和指令系统。

# 第4章 微型计算机存储器及接口技术

## 教学要点:

存储器的分类、微型计算机内存的行列结构、随机存取存储器 RAM、只读存储器 ROM 、 存储器在系统中的连接考虑和使用举例、存储器的数据宽度扩充和字节数扩充、层次的存储 器体系结构、16 位 32 位微机系统的内存组织。

#### 课程学时:

12 学时

#### 教学内容:

- 4.1 存储器概述(1 学时)
- 4.2 随机存储器(2 学时)
- 4.3 只读存储器(2 学时)
- 4.4 存储器与 CPU 的连接(4 学时)
- 4.5 高速缓冲存储器(3 学时)

#### 教学要求:

1.掌握 RAM、ROM 的工作原理与扩展方法

2.掌握存储器与 CPU 的连接的地址译码方法及总线连接

3.掌握存储器体系结构、16 位 32 位微机系统的内存组织。

## 考核要求:

要求学生掌握 RAM、ROM 的工作原理与扩展方法,存储器与 CPU 的连接的地址译码 方法及总线连接。掌握 cache 的组织方式。

# 第 5 章 输入/输出和中断技术

#### 教学要点:

输入输出接口及电路,输入输出的控制方式,中断技术,可编程中断控制器 8259A。

#### 课程学时:

12 学时

#### 教学内容:

5.1 输入输出接口(1 学时)

- 5.2 简单接口电路(1 学时)
- 5.3 输入输出的控制方式(4 学时)
- 5.4 中断技术(4 学时)
- 5.5 可编程中断控制器 8259A(2 学时)

## 教学要求:

1.掌握三种输入输出的控制方式

2.掌握 8086/8088 的中断类型及处理过程

3.熟悉可编程中断控制器 8259A 的内部结构、中断管理方式及响应过程。

#### 考核要求:

要求学生掌握三种输入输出的控制方式,掌握 8086/8088 的中断类型及处理过程,熟 悉可编程中断控制器 8259A8259A 的工作方式,掌握 8259A 的初始化命令字和操作命令字

并会利用 8259A 编程。

# 第 6 章 常用可编程数字接口电路

#### 教学要点:

可编程定时器/计数器 8253, 可编程并行接口 8255A。

# 课程学时:

3 学时

# 教学内容:

6.1 概述(1 学时)

6.2 可编程定时器/计数器 8253(1 学时)

6.3 可编程并行接口 8255A(1 学时)

#### 教学要求:

1.掌握 8253 的工作方式及初始化编程、扩展设计方法

2.掌握 8255A 与 8086 的应用扩展设计方法

# 考核要求:

要求学生掌握 8253 的工作方式及初始化编程、扩展设计方法,掌握 8255A 与 8086 的 应用扩展设计方法。

# 第 7 章 总线技术

## 教学要点:

系统总线,外部总线。

## 课程学时:

2 学时

# 教学内容:

```
7.1 总线概述(0.5 学时)
```
7.2 系统总线(1 学时)

7.3 外部总线(0.5 学时)

#### 教学要求:

1.熟悉总线类型及传送方式

2.熟悉几种常见总线类型

# 考核要求:

要求学生熟悉系统总线中的 ISA 总线 EISA 总线 PCI 总线和外部总线中的 USB 总线 IEEE1394 总线。

# 实验部分

## (一)基本要求

使学生从应用的角度了解计算机的基本原理、基本组成、接口技术及硬件连接和汇编语 言编程方法,建立微机工作的整体概念,培养学生具有进行软件和硬件设计开发的基本能力。 它的主要教学内容是学习掌握微型计算机的原理及接口技术,使学生毕业后能熟练地应用微 机技术设计自动控制系统。

## (二)实验内容

## 实验一 32 位 LED 显示实验

## 一、实验目的

1.使用 32 位汇编语言,掌握对 32 位的 IO 端口进行读写操作,并且体会 8 位与 32 位总线如何在同一系统中兼容。体会 32 位指令的速度优势。

2.学习使用 74LS273 来扩展输出端口。

## 二、实验要求

根据配置空间的原理,通过编程将 PCI 卡开放给用户的 IO 端口读出。

分别编写 32 位与 8 位的汇编程序对 4 片 74LS237 进行操作,点亮 32 个 LED 发光管, 体会 32 位程序的速度。在实验时实现控制 32 个 LED 左移、右移、交叉点亮。

#### 三、实验原理

使用 8 芯的扁平电缆按连线表将信号相连,这样在实验箱的 32 位总线上就有 4 片 74LS273(地址 00H)对应了 32 位 LED,可用一条 32 位指令 OUT DX,EAX 将 32 位数据 写入 74LS273 中,LED 即显示出 74LS273 中锁存的数据。当然也可以使用 4 条 8 位指令 OUT DX,AL 将 32 个 LED 点亮(4 片 74LS273 的地址分别对应 00H、01H 、02H、03H)。

#### 四、实验程序例程及框图

示例程序:LED32.ASM 框图:

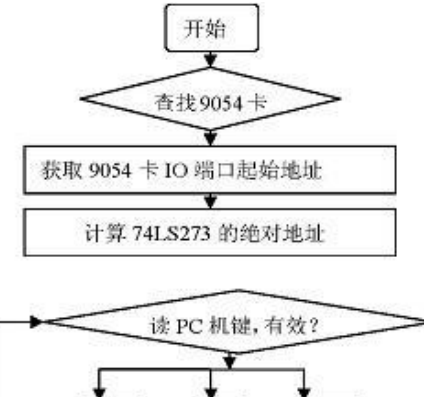

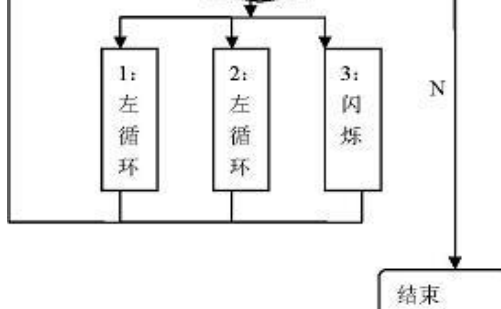

32 位 LED 显示实验

## 五、实验步骤

1.接线:用 8 位数据线对应连接 32 位 CPU 接口模块的 JD1、JD2、JD3、JD4 到 32 位 LED 显示模块的 JD3B、JD2B、JD1B、JD4B。

2.将 ASM 文件夹复制到 FAT32 文件格式的硬盘中,最好放在根目录下(方便实验), 启动 Win-masm v2.2 软件, 关闭"noname1"文件,打开 ASM 文件夹下的 LED32.ASM 文件。

3 .点击"<mark>\<sup>\*\*\*\*\*\*\*</mark>"按钮进行编译 .编译成功时在可以在源文件路径下看到生成了相应的 obj</mark></sup> 文件。点击"<mark>""一</mark>"按钮进行链接并运行,弹出一个 DOS 窗口,按窗口可提示退出运行(按 PC 任意键退出运行),此时在源文件路径下已生成了相应的 exe 文件。

4.重启计算机,按上下键选择进入 DOS 环境,选择"Start computer without CD-ROM support"后回车,进入 A 盘提示符"A:\>";输入"c:"后回车,进入 C 盘提示符"C:\>";输入"cd ASM",进入 C 盘 ASM 提示符"C:\ASM>"。

5. 输入"LED32.exe"后回车即可运行程序了 (注: ".exe"可省略 )。

运行结果如下图所示:

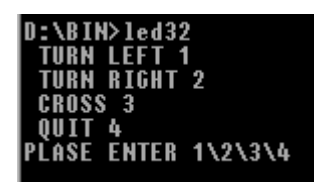

从 PC 键盘输入 1,32 位 LED 显示,左移; 从 PC 键盘输入 2, 32 位 LED 显示, 右移; 从 PC 键盘输入 3, 32 位 LED 显示,闪烁;

从 PC 键盘输入 4,程序退出。

## 实验二点阵显示实验

一、实验目的

1.了解锁存器(74LS273)的工作原理;

2.熟练掌握 32 位指令,操作 PCI 设备扩展的 I/O 端口。

二、实验要求

根据空间配置的原理,掌握获得 PCI 设备配置的方法,并获得当前 PCI 卡扩展 I/O 的 起始地址。编写汇编程序,在 LED 点阵上显示"煌"字。

## 三、实验原理

LED 点阵模块由 16\*16 个发光管组成。每行 16 个发光管,每一行的发光管的阳极接 在行线上。每列 16 个发光管,每一列的发光管的阴极接在列线。这样在行线上输入高电平, 列输入低电平,相对应位置上的发光管就点亮了。LED 点阵模块的行和列分别由 2 片 74LS273 来控制,为了保证 LED 点阵模块的显示效果,增加了列驱动电路(三极管 8550), 这样行列都是以低电平来选通。当控制行的 74LS273 的某一个输出为低电平时,点阵模块 的某行就被选中,即显示控制列的 74LS273 的输出 ( 低电片有效 )。

实验时使用实验箱上的模块 F1 中的 4 片 74LS273 的输入端与数据总线的 D0-D31 相 连 74LS273 的起始地址为 00H),使用 D0-D15 作为列选通(低电平有效),D16-D31 作为 行选通(低电平有效)。

## 四、实验程序例程及框图

示例程序:DOTLED.asm

框图:

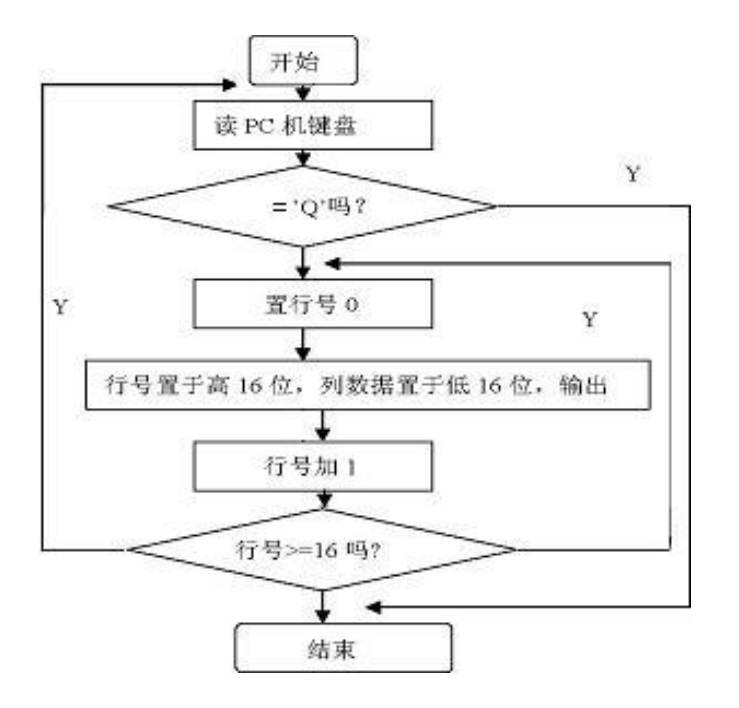

#### 五、实验步骤

1.接线:用 8 位数据线将 32 位 CPU 接口模块的 JD1、JD2、JD3、JD4 连接到 16\*16 点阵显示模块的 JD1A、JD2A、JD3A 、JD4A。

2.将 ASM 文件夹复制到 FAT32 文件格式的硬盘中,最好放在根目录下(方便实验), 启动 Win-masm v2.2 软件, 关闭"noname1"文件,打开 ASM 文件夹下的 DOTLED.ASM 文 件。

3 .点击"<mark>必涉</mark>"按钮进行编译 ,编译成功时在可以在源文件路径下看到生成了相应的 obj 文件。点击"<mark>"" "</mark> "按钮进行链接并运行,弹出一个 DOS 窗口,按窗口可提示退出运行(按 PC 任意键退出运行),此时在源文件路径下已生成了相应的 exe 文件。

4.重启计算机,按上下键选择进入 DOS 环境,选择"Start computer without CD-ROM support"后回车,进入 A 盘提示符"A:\>";输入"c:"后回车,进入 C 盘提示符"C:\>";输入"cd ASM",进入 C 盘 ASM 提示符"C:\ASM>"。

5. 输入"DOTLED.exe"后回车即可运行程序了 (注: exe"可省略)。

运行结果如下图所示:

D:\BIN>DOTLED PLEASE PRESS PC\_KEY "Q" TO EXIT DOS!

LED 点阵显示"煌", 从 PC 键盘输入"Q", 则程序退出。

## 实验三保护模式下的存储器读写实验

## 一、实验目的

- 1.了解实模式与保护模式的工作原理;
- 2.通过汇编程序访问保护模式下的扩展存储器;
- 3.掌握实模式与保护模式切换方法;
- 4.掌握 PC 机内存扩充方法和外围接口方法,了解 PC 机内存分布。

#### 二、实验要求

根据空间配置的原理,掌握获得 PCI 设备配置的方法,并获得当前 PCI 卡的 MEM 空 间,编写实验程序对实验箱上的 4 片 SRAM(6246) 进行读写操作。

# 三、实验原理

在实验箱上扩展了 4 片 SRAM(6264) ,共 32k 字节空间(32k\*8 位、8k\*32 位)。由于 实验装置中映射的存储器地址空间大于实模式的 1MB 空间,所以必须进入保护模式才能访 问高于 1M 的存储器地址空间。

存储器是用来存储数据的部件,SRAM 是由 MOS 管组成的触发器电路,每个触发器可 以存放 1 位信息,只要不掉电, 所存储的数据不会丢失。在实验箱上由 4 片 8 位的 SRAM 组成 32 位的 SRAM。片选信号、读写信号都由 CPLD 译码输出,WRITE0 控制写 D0~D7, WRITE1控制写D8~D15,WRITE2控制写D16~D23,WRITE3控制写D24~D31 。SRAM 在实验箱上的起始地址为 00H(存储器空间)。

### 四、实验程序例程及框图:

示例程序: MEM\_WR32.asm MEM\_RD32.asm

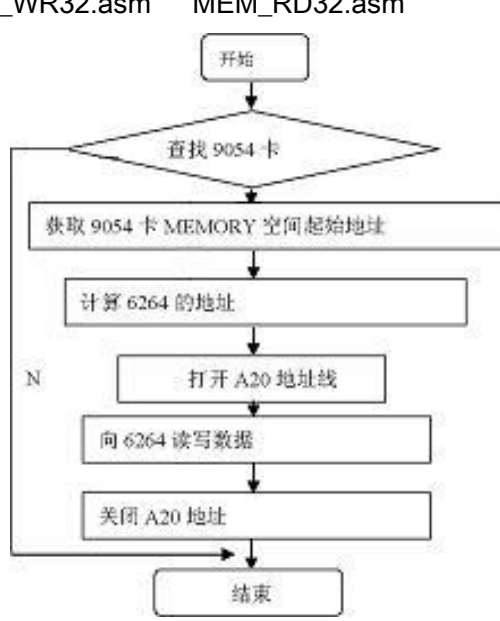

读写32位RAM

#### 五、实验步骤

1.接线:本实验无需连线。

2.将 ASM 文件夹复制到 FAT32 文件格式的硬盘中,最好放在根目录下(方便实验),启 动 Win-masm v2.2 软件, 关闭"noname1"文件, 打开 ASM 文件夹下的 MEM\_WR32.ASM 文件。

3 .点击"<mark>必变</mark>"按钮进行编译 .编译成功时在可以在源文件路径下看到生成了相应的 obj 文件。点击"<mark>"" "</mark> "按钮进行链接并运行,弹出一个 DOS 窗口,按窗口可提示退出运行(按 PC 任意键退出运行),此时在源文件路径下已生成了相应的 exe 文件。

4.重启计算机,按上下键选择进入 DOS 环境,选择"Start computer without CD-ROM support"后回车,进入 A 盘提示符"A:\>";输入"c:"后回车,进入 C 盘提示符"C:\>";输入"cd ASM",进入 C 盘 ASM 提示符"C:\ASM>"。

5.输入"MEM\_WR32.exe"后回车即可运行程序了(注:".exe"可省略)。

6.接着运行 MEM\_RD32.asm,步骤同 MEM\_WR32.asm。

#### 实验四中断实验

一、实验目的

了解 PCI 设备中断相应的工作原理掌握操作 PCI 设备 I/O 端口的方法。

#### 二、实验要求

根据空间配置的原理,掌握获得 PCI 设备配置的方法,并获得当前 PCI 卡的中断号。 编写初始化 PC 机的 8259 初始化程序和中断响应服务程序。用单脉冲作为中断源,要求 每按一次按钮产生 1 次中断,在中断服务程序中显示"I get a interrupt", 共显示 10 次,退 回 DO 三、实验原理

现代计算机系统中包含了两片 8259A 中断控制器 , 经级联可以管理 16 级硬件中断 , 但 其中部分中断源已经被系统硬件占用,具体情况如下表格所示。两片 8259A 的端口地址为: 主片在 020H-03FH,实际使用 020H\_和 021H\_两个端口;从片在 0A0H-0BFH 范围,实际 使用 0A0H 和 0A1H 两个端口。

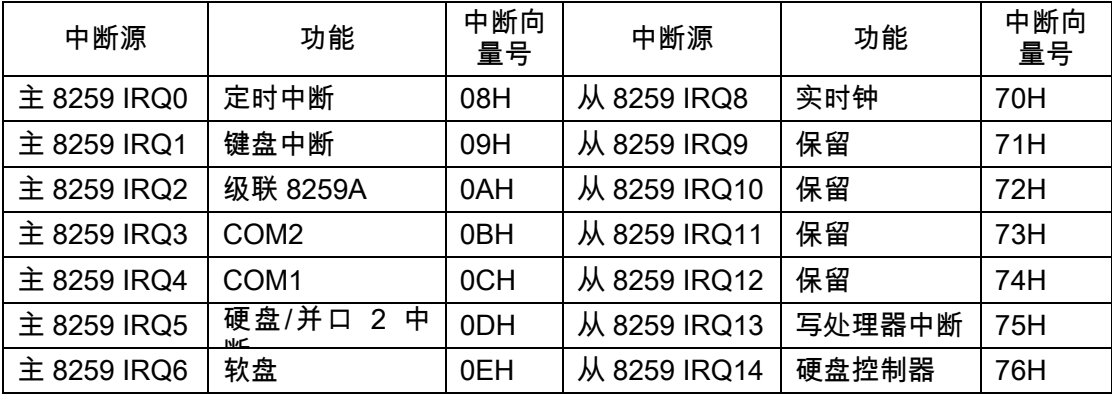

表:计算机系统中的硬件中断

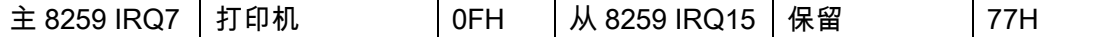

80x86 微机系统中处理 256 个中断向量,其类型号为 00H-0FFH ,它们的中断处理方 式及过程应根据 CPU 的工作模式加以区分。在保护模式下,系统的中断描述符表,记录了 所有中断/异常处理程序的入口。在实模式下微机系统采用向量中断,无论是内部中断还是 外部中断均对应一个相应的中断向量码。每个中断向量占用 4 个字节,分别存放中断服务 程序的 IP 和 CS。256 个中断向量被放置于内存从 0 开始的 1kB 区域中,该区域称为中 断向量表。对于微机系统没有使用的中断向量,可以作为软中断被用户使用。使用前,只要 将中断处理程序入口填入对应中断向量即可。而微机系统已经占用的中断向量可以根据需要 对其进行修改。填写或修改向量的方法:

mov [ 中断向量\*4 ],IP 地址 mov [ 中断向量\*4+2],cs 地址

PCI 总线的中断线只有四根,INTA# 、INTB#、INTC#、INTD#,它们需要通过 PNP 的 设置和某一个 8259 的中断源相连才能进行中断申请。PCI 使用的 PCI90XX 芯片,它只使 用 INTA# 与 8259 的中断源相连,当 PCI 上产生了中断时,使 INTA# 向 8259 申请中断, 然后进入中断服务程序。

由于 PCI 总线的中断是即插即用的,所以在使用中断前,必须通过读配置程序来确定 此板卡的中断与哪个中断向量相连。

计算机的中断控制器8259的地址为 20H、21H编程时要根据中断类型号设置中断矢量, 8259 中断屏蔽寄存器 IMR 对应位要清零(允许中断),在中断服务结束前要使用中断结束 命令并且将 IMR 对应位置置 1,以关闭中断。在返回 DOS 时,可使用以下指令将 IMR 对 应位置 1,关闭中断。

MOV AL,20H

OUT 20H,AL

在 PCI 卡的 EEPROM 地址 68H 存放着中断控制状态寄存器(INTSCR)。必须将其中 相关的中断位置为有效才可响应中断。PCI 卡的 EEPROM 所对应的起始地址是 PCI 卡在 PC 中的 I/O 端口地址。

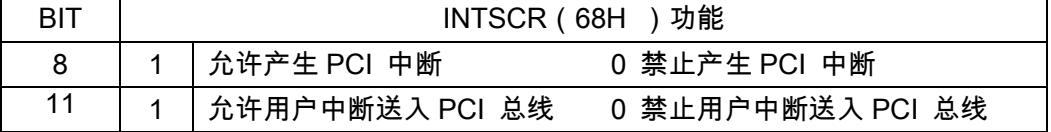

由于 PCI9054 的中断为低电平有效,所以实验时将单脉冲的低脉冲输出端与 32 位 CPU 接口模块的 PCI\_INT 相连。在没有中断时 PCI\_INT 保持高电平,按下单脉冲按钮后, 单脉冲的下降沿,触发中断。

## 四、实验程序例程及框图

示例程序:8259INT.asm 框图见下页。

## 五、实验步骤

1.接线:用实验导线将单脉冲的低脉冲输出端(绿色插座)与 32 位 CPU 接口模块的 **PCI INT 相连**;

2.将 ASM 文件夹复制到 FAT32 文件格式的硬盘中,最好放在根目录下(方便实验), 启动 Win-masm v2.2 软件, 关闭"noname1"文件,打开 ASM 文件夹下的 8258INT.ASM 文 件。

3 .点击" <mark>文选</mark> "按钮进行编译 ,编译成功时在可以在源文件路径下看到生成了相应的 obj 文件。点击"<sup>Citi</sup>" <mark>"按钮进行链接并运行,弹出一个 DOS 窗口,按窗口可提示退出运行(按</mark> PC 任意键退出运行),此时在源文件路径下已生成了相应的 exe 文件。

4.重启计算机,按上下键选择进入 DOS 环境,选择"Start computer without CD-ROM support"后回车,进入 A 盘提示符"A:\>"; 输入"c:"后回车,进入 C 盘提示符"C:\>"; 输入"cd ASM",进入 C 盘 ASM 提示符"C:\ASM>"。

5. 输入"8259INT.exe"后回车即可运行程序了 (注: .exe"可省略 )。

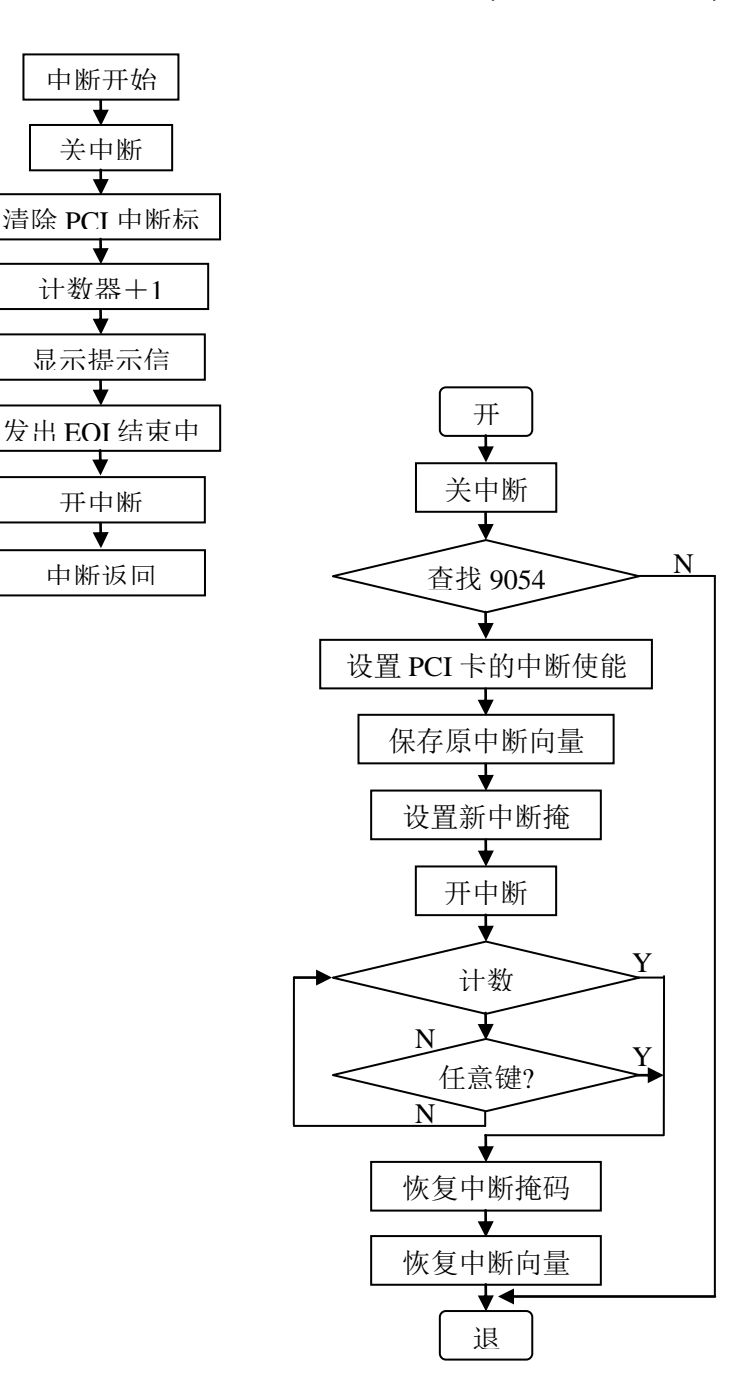

#### 实验五 8255 模拟交通灯实验

#### 一、实验目的

1.学习 8255 芯片的使用方法;

2.学习模拟交通灯控制的方法;

3.学习双色灯的使用。

#### 二、实验要求

编写程序,以 8255 的 C 口作为输出口,控制 4 个双色 LED 灯(可发红,绿,黄光), 模拟十字路口交通灯管理。

#### 三、实验原理

双色 LED 是由一个红色 LED 管芯和一个绿色 LED 管芯封装在一起,公用负端。红色 正端加高电平,绿色正端加低电平时,红灯亮;红色正端加低电平,绿色正端加高电平时, 绿灯亮;两端都加高电平时,黄灯亮。使用 8255 的端口 C 控制双色灯。8255 的 CS 由 CPLD 输出,决定了 8255 的起始地址为 40H。8255 的 A0,A1 地址线分别接了 32 位总线 A2, A3,决定了 A、B、C 和状态口地址分别为 40H、44H、48H 和 4CH。

假设一个十字路口为东西南北走向。初始状态 0 为东西红灯,南北红灯。然后转状态 1 南北绿灯通车,东西红灯。过一段时间转状态 2,南北绿灯闪几次转亮黄灯,延时几秒,东 西仍然红灯。再转状态 3,东西绿灯通车,南北红灯。过一段时间转状态 4,东西绿灯闪几 次转亮黄灯,延时几秒,南北仍然红灯。最后循环至状态 1。

注意:LED 灯亮灭的间隔时间是由延时程序来控制的,如果计算机的速度过快,LED 灯亮灭的间隔时间就比较短,实验现象就不明显。可通过调整延时程序使实验现象更明显。

#### 四、实验程序例程及框图

示例程序:Traffic.asm1.

## 五、实验步骤

1.接线:用 8 位数据线将 8255 模块的 JD3D 连接到 32 位 LED 显示模块的 JD4B。

2.将 ASM 文件夹复制到 FAT32 文件格式的硬盘中,最好放在根目录下(方便实验), 启动 Win-masm v2.2 软件, 关闭"noname1"文件,打开 ASM 文件夹下的 Traffic.ASM 文件。

3 .点击"<mark>、" "</mark> "<sub>按钮进行编译,编译成功时在可以在源文件路径下看到生成了相应的 obj</sub> 文件。点击"<mark><sup>CA—"</sup>按钮进行链接并运行,弹出一个 DOS 窗口,按窗口可提示退出运行(按</mark> PC 任意键退出运行),此时在源文件路径下已生成了相应的 exe 文件。

4.重启计算机,按上下键选择进入 DOS 环境,选择"Start computer without CD-ROM support"后回车,进入 A 盘提示符"A:\>";输入"c:"后回车,进入 C 盘提示符"C:\>";输入"cd ASM",进入 C 盘 ASM 提示符"C:\ASM>"。

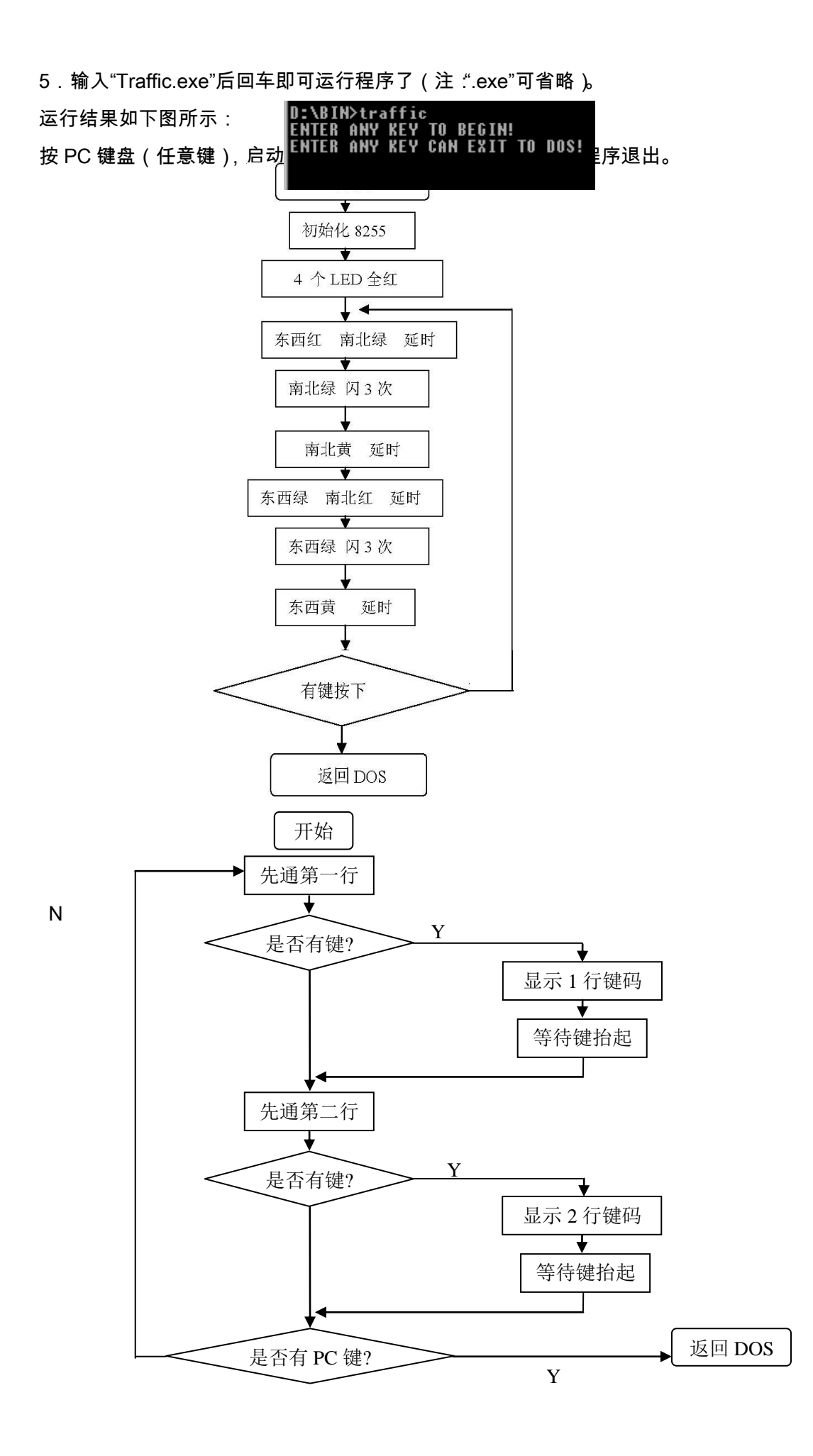

#### 实验六 8255 扫描键盘实验

#### 一、实验目的

1.进一步学习 8255 的使用方法;

2.学习扫描读取键盘的编程方法及硬件结构。

#### 二、实验要求

编写程序,用 8255 可编程并行口做一个键盘、显示扫描实验,把按键输入的键值,显 示在 8255 控制的七段数码管上。8255PB 口做键盘输入线,PC 口做显示扫描线,PA 口做 显示数据线。

#### 三、实验原理

扫描法是对键盘上的某一行送低电平,其他行为高电平,然后读取列值,若列值中有一 位是低,表明该行与低电平对应列的键被按下,否则扫描下一行。

PC0、PC1 与键盘的行线相连,8 列与 PB 口相连。在读键时先将 PC0 置为低电平, 从 PB 口读回键码,如果为 FFH 表示为无键,若 0FEH 表示'0'键被按下。然后 PC1 置为低 电平再读 PB 口,即读第二行的键码。这样循环读取键码,再经判断,便可判定唯一的按键。

#### 四、实验程序例程及框图

示例程序:8255KeyD.asm

## 五、实验步骤

1.接线:用 8 位数据线将 8255 模块的 JD1D、JD2D、JD3D 对应连接到 8279 键盘显 示模块的 JD2F、JD1F、JD3F。8279 键盘显示模块的三只拔码开关(S21F、S22F、S23F) 各路开关全部置位下方。

2.将 ASM 文件夹复制到 FAT32 文件格式的硬盘中,最好放在根目录下(方便实验), 启动 Win-masm v2.2 软件, 关闭"noname1"文件,打开 ASM 文件夹下的 8255KeyD.ASM 文件。

3 .点击"<mark>、" "</mark> "按钮进行编译 ,编译成功时在可以在源文件路径下看到生成了相应的 obj 文件。点击"<mark>"\*\*一</mark>"按钮进行链接并运行,弹出一个 DOS 窗口,按窗口可提示退出运行(按 PC 任意键退出运行),此时在源文件路径下已生成了相应的 exe 文件。

4.重启计算机,按上下键选择进入 DOS 环境,选择"Start computer without CD-ROM support"后回车,进入 A 盘提示符"A:\>";输入"c:"后回车,进入 C 盘提示符"C:\>";输入"cd ASM",进入 C 盘 ASM 提示符"C:\ASM>"。

5 . 输入"8255KeyD.exe"后回车即可运行程序了 (注: ".exe"可省略 )。 运行结果如下图所示:

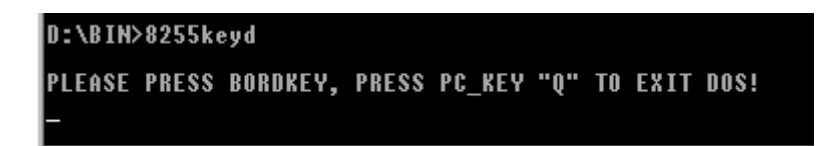

按实验机上的键盘(任意键),数码管低位显示键值,可重复输入。按 PC 键盘"Q"键, 则程序退出。

## 实验七步进电机驱动实验

#### 一、实验目的

- 1.进一步学习 8255 的使用方法学习步进电机的驱动程序;
- 2.了解步进电机的调试方法和工作特性。

#### 二、实验要求

利用 8255 的 PC 口输出脉冲序列,键盘输入控制命令控制步进电机转速(分 9 档),并 控制步进电机转向。通过改变脉冲信号频率,来改变步进电机的转速。

#### 三、实验原理

本实验提供的程序是供四相步进电机使用。本实验使用的步进电机用直流+5V 电压,每 项电流为 0.20A,电机线圈由 A、B、C、D 四相组成。驱动方式为四相单四拍方式,各线 圈通电顺序如下表。

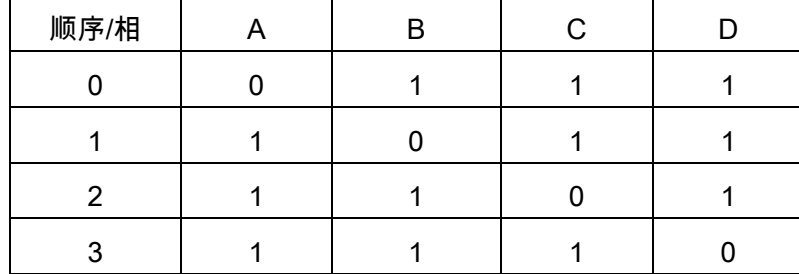

表中首先向 A 相线圈输入驱动电流,接着向 B,C,D 线圈通电,最后又返回到 A 相 线圈驱动,按这种顺序轮流切换,电机轴按顺时针方向旋转。若通电顺序相反,则电机轴按 逆时针方向旋转。

步进电机的负载转矩与速度成反比,速度越快负载转矩越小,当速度快到其极限时,步 进电机即不能转动。在每走一步后,程序必须延时一段时间。

在此实验中,使用 8255 的 PC0-PC3 来控制步进电机的 A、B、C、D 四个控制信号。 实验过程中通过按 PC 机的键'+'、'-'来控制步进电机的正、反转,按 PC 机的'0'-'9'键控制步 进电机的速度,'ESC'键退出。注意由于 PC 机的速度比较快,在步进电机每走一步后,程 序必须延时足够长的时间。

#### 四、实验程序例程及框图

示例程序:STEPM.asm;框图:见下一页。

#### 五、实验步骤

1.接线:用导线将 8255 模块 PC0、PC1、PC2、PC3 对应连接到步进电机模块 A、 B、C、D。

2.将 ASM 文件夹复制到 FAT32 文件格式的硬盘中,最好放在根目录下(方便实验), 启动 Win-masm v2.2 软件, 关闭"noname1"文件,打开 ASM 文件夹下的 STEPM.ASM 文 件。

3.点击" "按钮进行编译,编译成功时在可以在源文件路径下看到生成了相应的 obj 文件。点击"<mark>""一</mark>"按钮进行链接并运行,弹出一个 DOS 窗口,按窗口可提示退出运行(按 PC 任意键退出运行),此时在源文件路径下已生成了相应的 exe 文件。

4.重启计算机,按上下键选择进入 DOS 环境,选择"Start computer without CD-ROM support"后回车,进入 A 盘提示符"A:\>";输入"c:"后回车,进入 C 盘提示符"C:\>";输入"cd ASM",进入 C 盘 ASM 提示符"C:\ASM>"。

5.输入"STEPM.exe"后回车即可运行程序了(注: ".exe"可省略 )。

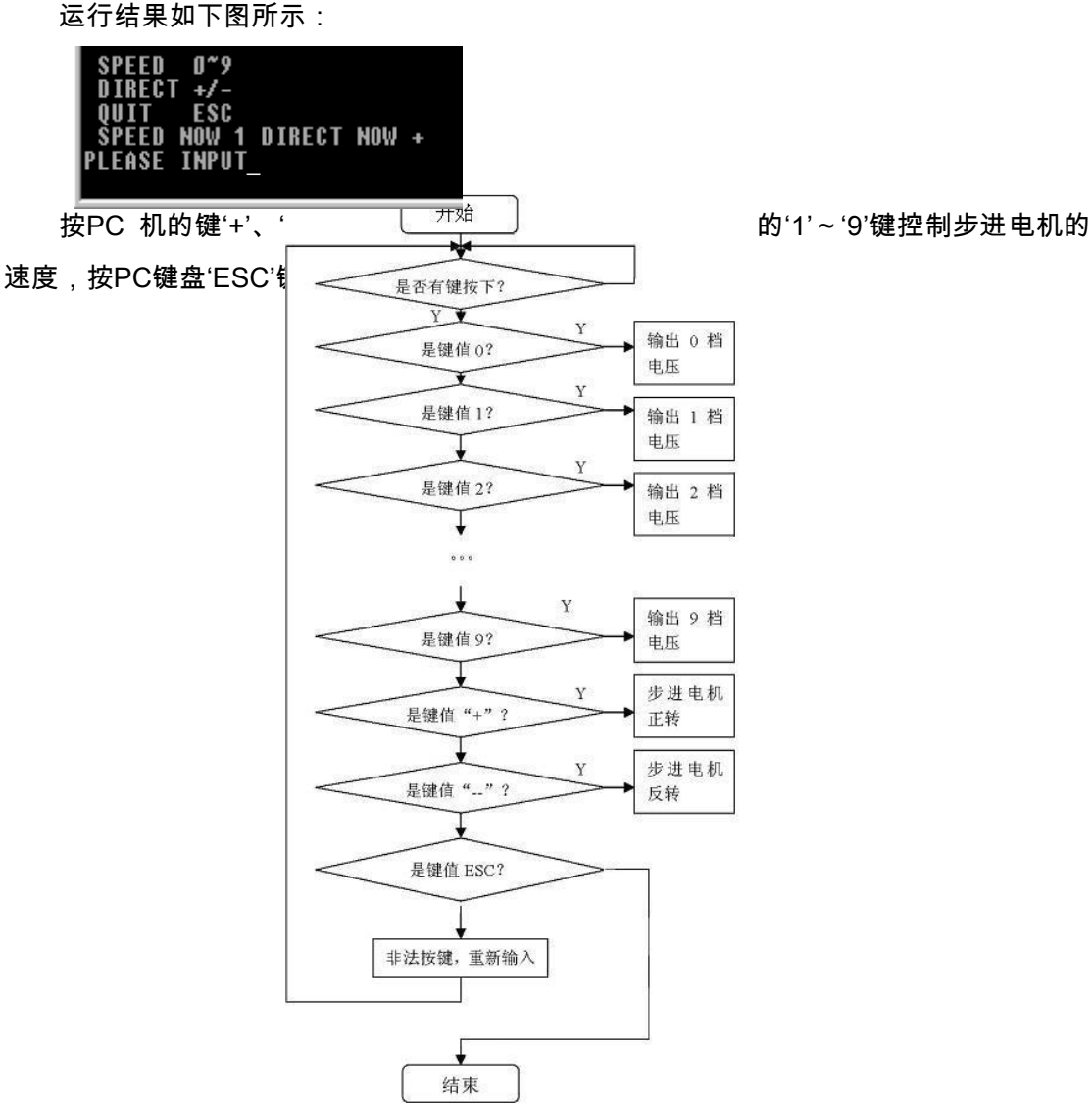

程序框图

### 实验八串行 A/D 转换实验

## 一、实验目的

1.熟悉八位串行AD转换器TLC549的性能及转换过程。

2.掌握微机和TLC549硬件联接及软件编程。

#### 二、实验要求

使用TLC549实现微机模数转换。模拟信号为0~5V电位器分压输出,微机读取模拟信 号,并在数码管上用十六进制形式显示出来。

#### 三、实验原理

TLC549是一种采用8位逐次逼近式工作的A/D转换器。内部包含系统时钟、采样保持电 路、8位A/D转换器、数据寄存器以及控制逻辑电路。TLC549每25us重复一次"输入——转 换——输出"。器件有两个控制输入:I/O CLOCK和片选(CS)。

内部系统时钟和I/O CLOCK可独立使用。应用电路的设计只需利用I/O时钟启动转换或 读出转换结果。当CS为高电平时,DATA OUT处于高阻态且I/O时钟被禁止。

当CS变为低电平时,前次转换结果的最高有效位(MSB)开始出现在DATA OUT端。 在接下来的7个I/O CLOCK周期的下降沿输出前次转换结果的后7位,至此8位数据已经输 出。然后再将第8个时钟周期加至I/O CLOCK,此时钟周期的下跳沿变使芯片进行下一轮的 AD转换。在第8个I/O CLOCK周期之后,CS必须变为高电平,并且保持高电平直至转换结 束为止(>17us),否则CS的有效高电平至低电平的转换将引起复位(其它详细资料看芯片 说明)。

#### 四、实验程序例程

示例程序:AD549.asm

## 五、实验步骤

1 . 接线:用导线将直流可调电源模块的0-5V连接到串行A/D转换模块的AIN;用导线连 接串行A/D转换模块的DATA、CLK、CS\_549到8255模块相应的PC0、PC4、PC5。

2.将ASM文件夹复制到FAT32文件格式的硬盘中,最好放在根目录下(方便实验), 启动Win-masm v2.2软件, 关闭"noname1"文件,打开ASM文件夹下的AD549.ASM文件。

3 .点击"<mark>长梦</mark>"按钮进行编译 ,编译成功时在可以在源文件路径下看到生成了相应的obj 文件。点击"<sup>BASS"</sup>"按钮进行链接并运行,弹出一个DOS窗口,按窗口可提示退出运行(按 PC任意键退出运行),此时在源文件路径下已生成了相应的exe文件。

4.重启计算机,按上下键选择进入DOS环境,选择"Start computer without CD-ROM support"后回车,进入A盘提示符"A:\>";输入"c:"后回车,进入C盘提示符"C:\>";输入"cd ASM", 进入C盘ASM提示符"C:\ASM>"。

5.输入"AD549.exe"后回车即可运行程序了(注: ".exe"可省略 )。

旋转电位器RW23E,调节输入电压,观察数码管显示转换值的变化。按PC键盘'Q'键, 则程序退出。

## 实验九串行 D/A 转换实验

## 一、实验目的

- 1.掌握LTC1446 12位串行D/A转换芯片的工作方法。
- 2.掌握LTC1446 12位串行D/A转换芯片编程方法和调试方法。

## 二、实验要求

使用LTC1446实现微机数模转换,输出正弦波。

#### 三、实验原理

LTC1446是一种12位双通道串行D/A转换器。内部包含24位移位寄存器、参考电压、12 位D/A转换器、电压跟随放大器以及控制逻辑电路。器件有三个控制输入:DIN、CLK和片 选CS。

当CS为高电平时,Dout处于高阻态。当CS变为低电平时,DIN端依次输入A、B通道数 据(高位在前、低位在后)。前次转换结果的最高有效位(MSB)开始出现在Dout端。

其它详细资料看芯片说明。

1.LTC1446 的功能框图

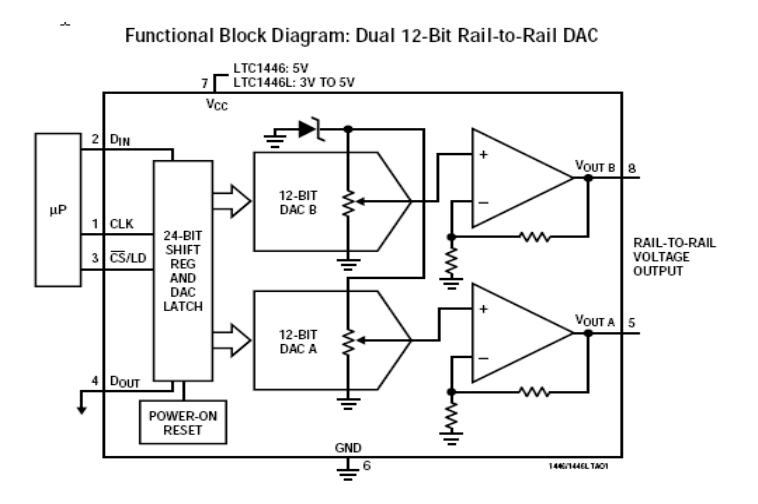

## 功能框图

2.LTC1446 时序图

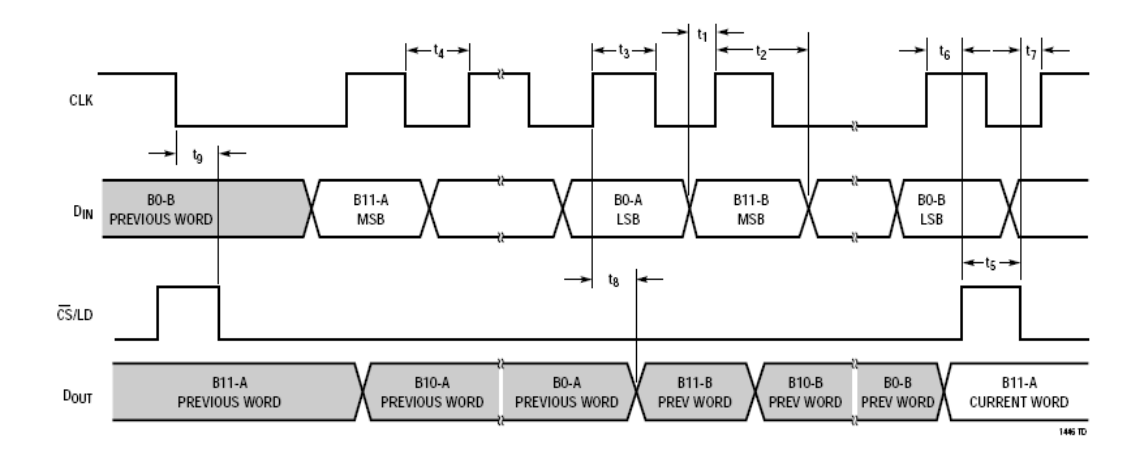

时序图

## 四、实验程序例程

示例程序:DA1446.asm

## 五、实验步骤

1.接线:用导线连接串行D/A转换模块的DIN、CLK、CS\_1446到8255模块相应的PC0、 PC1、PC2。串行D/A转换模块的OUT接到示波器。

2.将ASM文件夹复制到FAT32文件格式的硬盘中,最好放在根目录下(方便实验), 启动Win-masm v2.2软件, 关闭"noname1"文件,打开ASM文件夹下的DA1446.ASM文件。

3 .点击"<mark>、"梦</mark>,"按钮进行编译 ,编译成功时在可以在源文件路径下看到生成了相应的obj 文件。点击"<sup>BN—"</sup>按钮进行链接并运行,弹出一个DOS窗口,按窗口可提示退出运行(按 PC任意键退出运行),此时在源文件路径下已生成了相应的exe文件。

4.重启计算机,按上下键选择进入DOS环境,选择"Start computer without CD-ROM support"后回车,进入A盘提示符"A:\>";输入"c:"后回车,进入C盘提示符"C:\>";输入"cd ASM", 进入C盘ASM提示符"C:\ASM>"。

5. 输入"DA1446.exe"后回车即可运行程序了 (注: ".exe"可省略 )。

运行结果如下图所示:

#### **\BIN>da1446 PRESS PC ANY KEY TO OUIT.**

用示波器观察输出正弦波,按PC键盘任意键可退出程序。

#### 实验十直流电机驱动实验

## 一、实验目的

1.熟悉直流电机的工作原理掌握直流电机的控制方法、硬件接口;

2.熟练掌握使用0832 控制直流电机。

## 二、实验要求

使用0832来控制直流电机的转动方向、速度。'5'键使直流电机停止转动,'1'-'4'键正向转 动,'1'最快。'6'-'9'键反向转动,'6'最慢。'0'退出程序。

#### 三、实验原理

在此实验中,直流电机是由输入的电压所决定的,当输入电压为0 伏时电机停止转动, 小于0V 电机正转;大于0V电机反转。输入电压的绝对值越大,电机速度越快。用0832输 出电压来推动电机时,对0832写入0H时,0832输出-5V;对0832写入80H时,0832输出0V; 对0832写入FFH时,0832输出+5V,这样0832就可以控制电机的转速和方向了。

#### 四、实验程序例程及框图
示例程序:DCMOTOR.asm

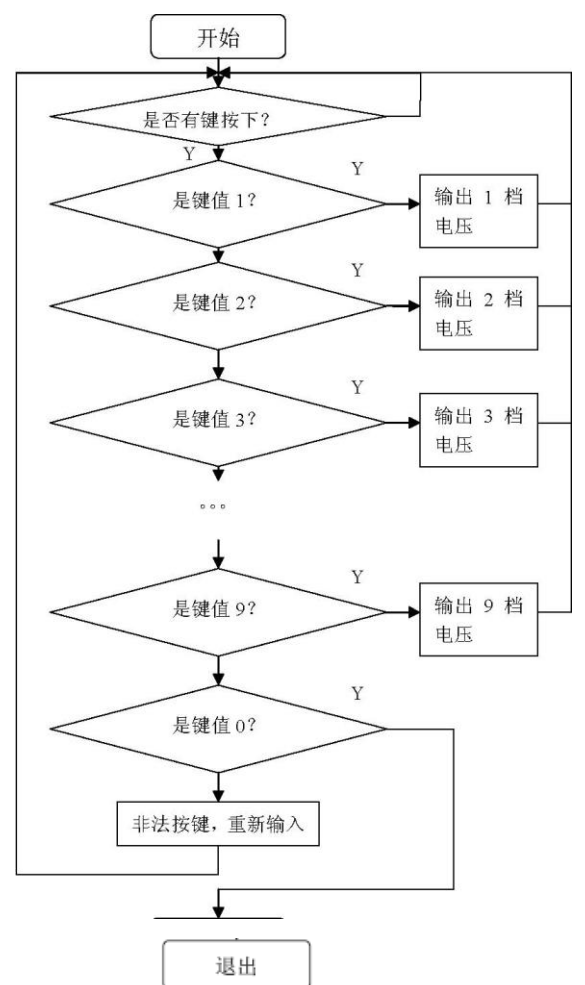

#### 五、实验步骤

1.接线:用导线将直流电机模块的Control连接到并行D/A转换模块的OUT1。

2.将ASM文件夹复制到FAT32文件格式的硬盘中,最好放在根目录下(方便实验), 启动Win-masm v2.2软件, 关闭"noname1"文件,打开ASM文件夹下的DCMOTOR.ASM文 件。

3 .点击"<mark>求途</mark>"<sub>按钮进行编译,编译成功时在可以在源文件路径下看到生成了相应的obj</sub> 文件。点击"<sup>BNEN</sup>"按钮进行链接并运行,弹出一个DOS窗口,按窗口可提示退出运行(按 PC任意键退出运行),此时在源文件路径下已生成了相应的exe文件。

4.重启计算机,按上下键选择进入DOS环境,选择"Start computer without CD-ROM support"后回车,进入A盘提示符"A:\>";输入"c:"后回车,进入C盘提示符"C:\>";输入"cd ASM", 进入C盘ASM提示符"C:\ASM>"。

5.输入"DCMOTOR.exe"后回车即可运行程序了(注: ".exe"可省略 )。

运行结果如下图所示:

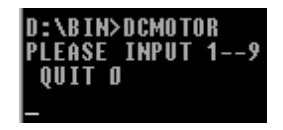

按PC键盘'1'-'4'键正向转动, '1'最快, '5'键使直流电机停止转动, '6'键反向转动, '6'键 最慢;按PC'0'键退出程序。可用万用表直流电压档监测0832 OUT1的电压值。

### 实验十一 LCD 显示实验

#### 一、实验目的

了解液晶显示器(LCD)功能构成及各种控制命令;掌握汉字显示的方法。

#### 二、实验要求

使用汇编语言来控制实验箱上的LCD。按'1'键使LCD 全亮,按'2'键全暗,按'3'键液晶 交叉亮暗 '4'退出程序。

#### 三、实验原理

本实验箱采用122×32点阵的液晶显示器,它能同时显示122×32个点,既能显示字符、 汉字,也能显示图形。

LCD 由2 片控制芯片来控制(Master、Slave),每片控制芯片控制61 列,4 页(每 页8 行,1 个字节)。其结构图如下图。

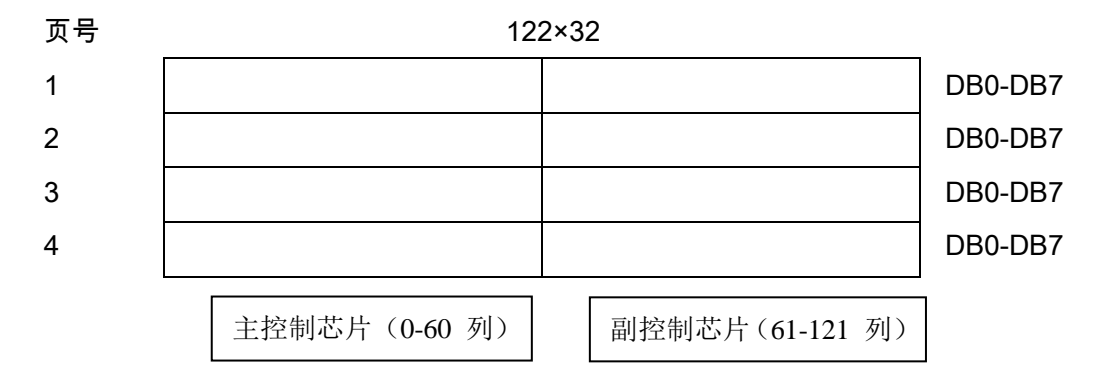

| Command   /RD WR                      |              |          | A <sub>0</sub> | DB7               | DB <sub>6</sub> | DB <sub>5</sub> | DB4                                | DB<br>3  | DB2 DB1  |                  | DB <sub>0</sub> | <b>Function</b>                                                                            |
|---------------------------------------|--------------|----------|----------------|-------------------|-----------------|-----------------|------------------------------------|----------|----------|------------------|-----------------|--------------------------------------------------------------------------------------------|
| Display<br>ON/OFF                     | $\mathbf{1}$ | $\Omega$ | $\Omega$       | 1                 | $\Omega$        | 1               | 0                                  | 1        | 1        | 1                | 0/<br>1         | Turns display on or<br>off.<br>1:ON<br>0:OFF                                               |
| Display<br>start line                 | 1            | $\Omega$ | $\Omega$       | 1                 | 1               | $\Omega$        | Display start address<br>(0 to 31) |          |          |                  |                 | Specifies RAM<br>line<br>corresponding<br>to<br>top line of display                        |
| Set page<br>address                   | $\mathbf 1$  | $\Omega$ | $\mathbf 0$    | 1                 | $\Omega$        | $\mathbf{1}$    |                                    | 1        | $\Omega$ | Page<br>(0 to 3) |                 | Sets display<br>RAM<br>in<br>page<br>page<br>address register.                             |
| columr<br>Set<br>(segment)<br>address | $\mathbf{1}$ | $\Omega$ | $\Omega$       | $\mathbf 0$       |                 |                 | Column address (0 to 79)           |          |          |                  |                 | display<br><b>RAM</b><br>Sets<br>address<br>column<br>in<br>address<br>column<br>register. |
| Read<br>status                        | $\Omega$     | 1        | $\Omega$       | <b>BUS</b><br>Y   | <b>ADC</b>      | ON/OFF          | <b>RESE</b><br>т                   | $\Omega$ | $\Omega$ | $\Omega$         | $\Omega$        |                                                                                            |
| Write<br>display<br>data              | 1            | $\Omega$ | 1              | <b>Write Data</b> |                 |                 |                                    |          |          |                  |                 | Write data from data<br>display<br>into<br>bus<br><b>RAM</b>                               |

其控制、显示命令:

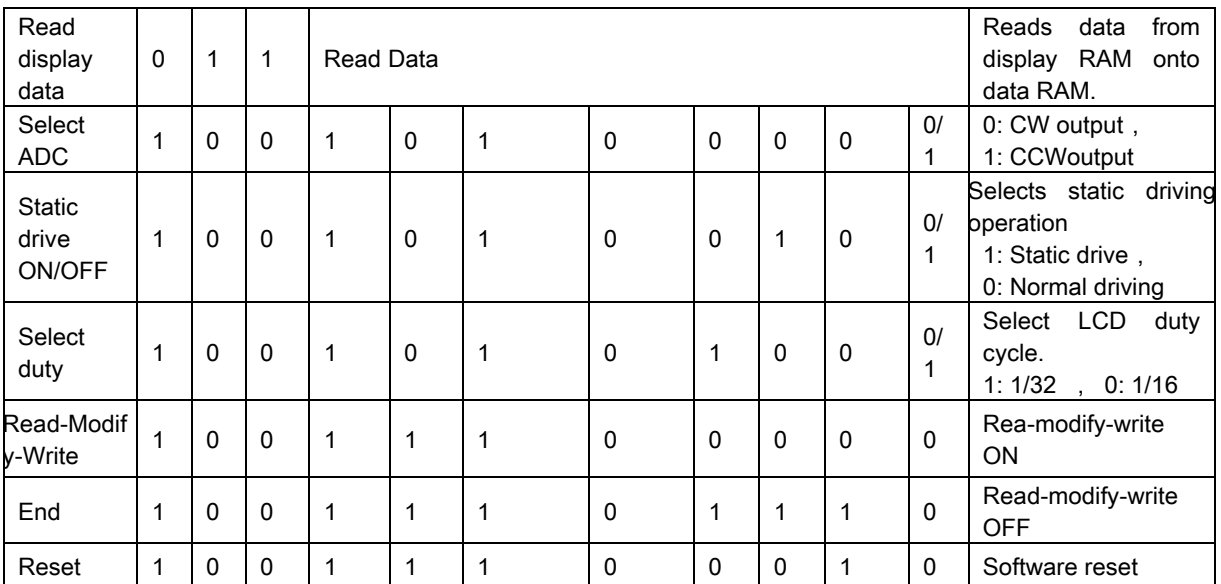

在LCD 上有2 片控制芯片,主芯片控制左半边(20H)、副芯片控制右半边(28H)。 要显示数据依次选通主、副芯片、页号、列号、写入数据。如果显示汉字,要对汉字进行纵 向取模。

#### 四、实验程序例程及框图

示例程序:LCD.asm

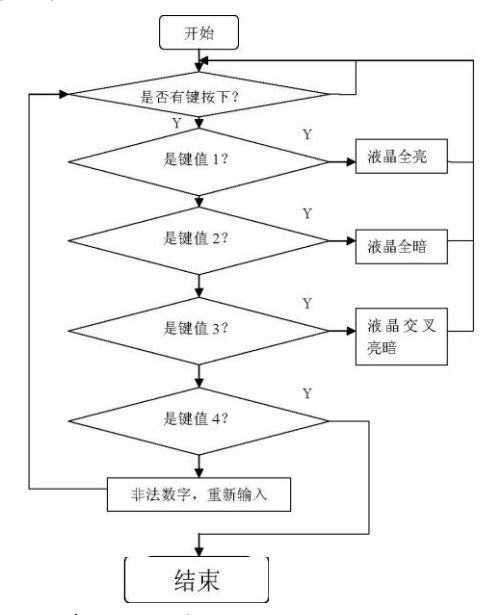

LCD 液晶显示流程

#### 五、实验步骤

1.接线:本实验无需连线,LCD模块的JP41A跳线器短路帽置位右边。

2.将ASM文件夹复制到FAT32文件格式的硬盘中,最好放在根目录下(方便实验), 启动Win-masm v2.2软件, 关闭"noname1"文件,打开ASM文件夹下的LCD.ASM文件。

3 .点击"<mark>心梦</mark> "按钮进行编译 ,编译成功时在可以在源文件路径下看到生成了相应的obj 文件。点击"<sup>BNEN</sup>"按钮进行链接并运行,弹出一个DOS窗口,按窗口可提示退出运行(按

PC任意键退出运行),此时在源文件路径下已生成了相应的exe文件。

4.重启计算机,按上下键选择进入DOS环境,选择"Start computer without CD-ROM support"后回车,进入A盘提示符"A:\>";输入"c:"后回车,进入C盘提示符"C:\>";输入"cd ASM", 进入C盘ASM提示符"C:\ASM>"。

5.输入"LCD.exe"后回车即可运行程序了(注: ".exe"可省略 )。

运行结果如下图所示:

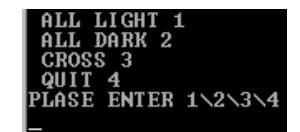

按PC键盘'1'~'4'键,'1'全亮、'2'全灭、'3'图片、'4'退出程序。

#### 实验十二 8251 串行发收实验

#### 一、实验目的

1.掌握8251 芯片结构、RS-232串行通信的原理和编程。

2.了解实现串行通信的硬件环境,数据格式的协议,数据交换的协议。

3.了解PC 机通信的编程方法。

#### 二、实验要求

使用8251 构成1 个自发自收的回路,用户按PC 机上的键,将其键码以9600波特率发 送出去,同时8251 自己收回,将接收键码显示在屏幕上。当用户按'Q'键时退出。

#### 三、实验原理

8251是一种通用同步/异步接收器/发送器,它的工作方式可以通过编程设定。8251能够 以同步或异步通信方式进行工作,能自动完成帧格式。

8251具有独立的接收器和发送器,因此它能够以单工、半双工或全双工的方式进行通 信,并且提供一些基本的控制信号,可以方便的同调制解调器相连,并和各种微机相匹配, 在串行通信中8251获得了广泛的应用。

#### 四、实验程序例程及框图

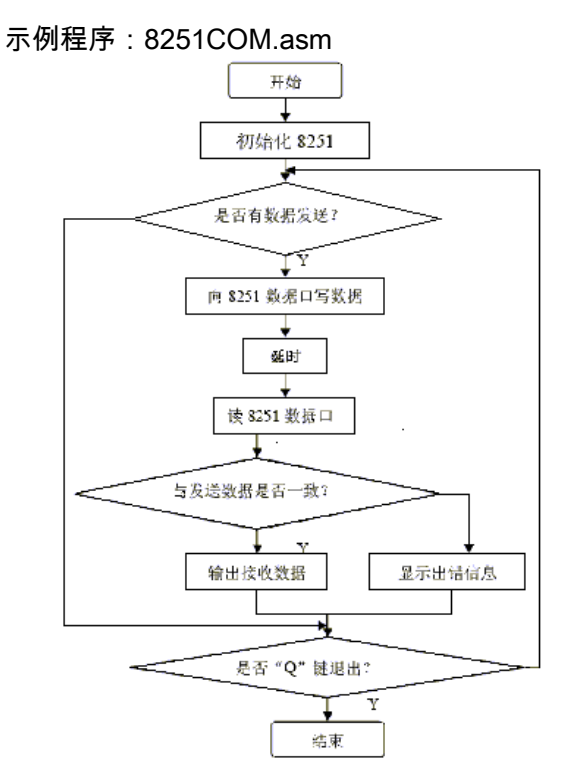

#### 五、实验步骤

1.接线:8251RXD与8251TXD用导线对接。

2.将ASM文件夹复制到FAT32文件格式的硬盘中,最好放在根目录下(方便实验), 启动Win-masm v2.2软件, 关闭"noname1"文件,打开ASM文件夹下的8251COM.ASM文 件。

3 .点击"<mark>这选</mark>"按钮进行编译 ,编译成功时在可以在源文件路径下看到生成了相应的obj 文件。点击"<sup>Cit\_I</sup>"按钮进行链接并运行,弹出一个DOS窗口,按窗口可提示退出运行(按 PC任意键退出运行),此时在源文件路径下已生成了相应的exe文件。

4.重启计算机,按上下键选择进入DOS环境,选择"Start computer without CD-ROM support"后回车,进入A盘提示符"A:\>";输入"c:"后回车,进入C盘提示符"C:\>";输入"cd ASM", 进入C盘ASM提示符"C:\ASM>"。

5.输入"8251COM .exe"后回车即可运行程序了(注: ".exe"可省略 )。 运行结果如下图所示:

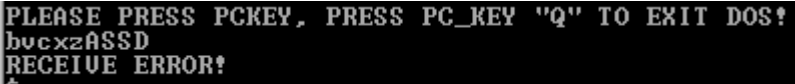

按PC键盘输入字符,8251收到字符后显示在第二行,若通信出错则在第三行显示出错 信息。按PC'Q'键退出程序。

#### (三)教学要求

IS.

本实验课是配合理论教学内容,帮助学生加深理解和掌握本门课程内容的重要手段。由 于本课程具有理论与实际结合紧密的特点,通过实验使学生掌握微型计算机的组成原理及接 口电路的设计应用技术。

(四)考核要求

为了提高实践教学的质量,进一步增强学生对实验课重要性的认识,实验课成绩的考核 尤为关键。其考核办法是: 学生在完成每一个单元的实验后,必须经过实验指导老师的验收 登记予以认可。实验课全部结束后,每人提交一份实验报告(要求独立完成,坚决杜绝抄袭), 实验成绩根据学生完成实验的情况、平时表现、遵守实验实规章制度的情况、实验报告完成 的情况、有无违章操作而损坏实验设备的记录等,按优、良、中、及格、不及格五级制予以 综合评定。

### 三、参考书目

推荐教材:

吉海彦,《微机原理与接口技术》,出版社[,机械工业出版社,](http://baike.baidu.com/view/95327.htm)出版时间,2010-01-11, 版次,1

教学参考资料:

1.娄国焕,《微机原理与接口技术》,出版社[,电子工业出版社,](http://baike.baidu.com/view/95327.htm)出版时间,2011-5-1, 版次,1

2.张小鸣,《微机原理与接口技术》,出版社[,清华大学出版社,](http://baike.baidu.com/view/95327.htm)出版时间,2009-8-28, 版次,1

### 四、使用说明

采用多媒体教学

### 五、课外学习

### (一)课外阅读

#### 1.目标

通过课外阅读,加深对本课程的了解,为学好本课程打下坚实的基础。

#### 2.阅读书目

1.娄国焕,《微机原理与接口技术》,出版社[,电子工业出版社,](http://baike.baidu.com/view/95327.htm)出版时间,2011-5-1, 版次,1

2.张小鸣,《微机原理与接口技术》,出版社[,清华大学出版社,](http://baike.baidu.com/view/95327.htm)出版时间,2009-8-28, 版次,1

#### 3.学习要求

(1)复述性理解:理解读物所传递的基本信息和读物提供的内容;

- (2)解释性理解:把读物内容转化为自己的认识;
- (3)评价性理解:对所读材料内容作出自己的判断;

(4)创造性理解:逐步培养学生探究性阅读和创造性阅读的能力,提倡多角度的、有 创意的阅读,利用阅读期待、阅读反思和批判等环节,拓展思维空间,提高阅读质量。

### 4.时间安排

课余时间以学生自学为主。

#### 5.评价方式

通过检查学生的读书笔记、摘记、阅读卡等书面材料,以量化的形式定时、定量甚至定 主题地来评价学生的阅读情况。

### (二)课外讨论

### 1.目标

通过组织课外专题讨论,培养学生的语言表达能力和逻辑推理能力、激发学生的创造性 思维能力,丰富学生的知识、使学生成长为适应社会发展需求的合格人才。

#### 2.讨论内容

现代微机的基本结构和接口及总线的基本原理与应用。

#### 3.讨论要求

围绕教学中心制定讨论计划,通过有组织的课外讨论,使学生在语言表达能力和逻辑推 理能力、以及创造性思维能力等方面得到较大提高,掌握小型讨论会的组织方法,并能够较 为熟练地掌握各种讨论技巧和方法。

#### 4.时间安排

课外指导及自习时间

#### 5.评价方式

教师参与学生讨论会,并对学生讨论的综合能力做出客观评价,同时鼓励学生间的互相 评价和自我评价。

#### (三)实践活动

#### 1.目标

实践活动的教学安排,主要目的是促使学生比较扎实的掌握专业技能,提高学生专业实 践能力与创新素质。主要办法是强化实训教学的力度。

#### 2.实践内容

I/O端口、地址译码技术、总线及接口、DMA技术、中断技术、定时/计数技术、并行接 口、串行接口、人机交互接口、A/D与D/A转换接口及PC机高级编程技术等。

#### 3.实践要求

通过实践,培养学生独立思考、综合分析与动手的能力;验证理论和加深对概念的理解, 熟练掌握微机内部结构和工作原理。

#### 4.时间安排

课余时间及实验课

#### 5.评价方式

根据学生的出勤、实习态度,完成的实训报告及各项操作的质量等多方面综合评定。

#### (四)课外作业

#### 1.目标

课外作业是学生根据老师的布置,在课外完成学习任务的活动,课外作业的完成,不但 有利于巩固和消化课堂所学的知识,而且还可以培养和提高学生获取知识、运用知识分析问 题和解决问题的能力,它是教师整个施教工作的一个重要组成部分,因此该课程的任课教师 必须根据教学大纲和该课知识结构精心设计,更好地发挥出课外作业在学生掌握知识、形成 技能、发展能力中的积极作用。

#### 2.作业内容

课外作业的内容选择基于对基本理论、基本原理和基本方法的理解和巩固,每章都应选 择一定的题目让学生练习,另外,可增加一些综合练习题,培养学生的分析问题和综合能力。

3.作业要求

任课教师根据采用具体教材安排作业,作业所包含本课程的所有知识点,对每次布置的 作业进行认真批阅,并可作为该课程平时成绩。

#### 4.时间安排

任课教师根据课程进度布置作业。

5.评价方式

根据作业的质量和完成情况进行批阅,可作为该课程的平时成绩来进行课程评价。

(五)课前预习

通过课前预习,培养学生[的学习兴趣、](http://www.baidu.com/s?wd=%E5%AD%A6%E4%B9%A0%E5%85%B4%E8%B6%A3&hl_tag=textlink&tn=SE_hldp01350_v6v6zkg6)自学能力和良好的学习品质,提高课堂听课效果。

#### (六)中期考核

中期考核通过作业或实验等方式对前期所学课程内容进行诊断性考试。考核占课堂教学 "五个环节"的20%,经过中期考核诊断一下学生在学习上存在什么问题:学习方式、学习方 法、基础知识、基本技能、基本方法等等;诊断老师在教学上存在什么问题:教学方式、教 学方法、教学密度、教学覆盖面等。从而为下一阶段的学习与教学总结经验和教训、教与学 相互沟通,最终达到教学相长的目的。

(执笔人:张素 审核人:孙辉霞 校对人:苏富林)

# 组网技术实训

# 一、说明

#### (一)课程性质

《组网技术实训》课程是为计算机科学与技术专业学生开设的专业方向选修课,从实际 出发介绍一些实际的组网和网络管理方法;提高学生对计算机网络基本原理和实际网络的关 系的深刻理解;提高学生的计算机网络应用水平;掌握组建网络和进行网络管理所需要的各 种专业技术知识。

### (二)教学目的

通过本课程的实践训练和教学实训,使学生理解计算机网络的相关概念,理解以太网的 网络标准和局域网组网技术,掌握局域网的规划与设计,掌握常见的局域网组建方法和接入 Internet 的技术,掌握交换机和路由器在局域网中的应用,掌握应用 Windows Server 2003 进行网络管理和配置多种网络服务的能力,掌握组建常见局域网的能力,使学生对局域网的 组建与管理技术有一个较全面和系统的理解,具备较强的计算机网络应用能力。

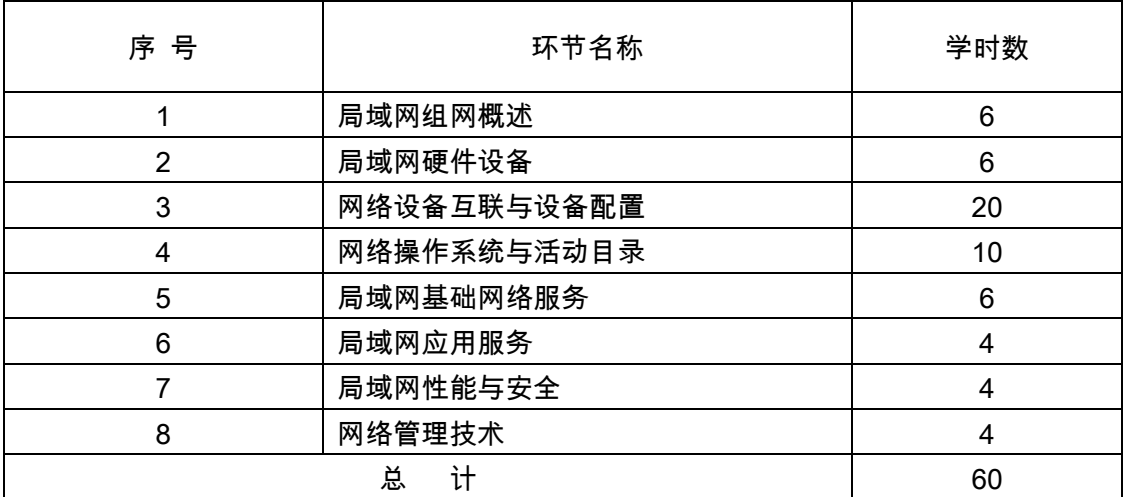

#### (三)教学内容

#### (四)教学要求

通过实训掌握本课程的知识点,在实训中摸索出学习的基本规律;发现问题、分析问题、 解决问题、验证结果、总结。形成一整套的学习能力。

(五)教学方式

本课程具有基础理论知识广泛、操作性强的特点,是一门实践性很强的课程。在教学过 程中,应注重学生基本操作能力和解决实际问题能力的培养。积极采用案例教学方法,逐步 建立以学生为主体的互动式教学模式。

### 二、本文

### (一)基本要求

1.学生实训前必须预习实训指导书,弄清实训目的和实训步骤。

2.由任课教师讲清实训的基本原理、方法及要求。

3.实训小组为 1-2 人一组,每组每次一台计算机和相关的配套设备,每次均为 2 学时。

4.要求学生掌握各实训所需知识、操作方法或步骤,记录实训中所遇到的问题,并写出 详细的实训报告。实训报告按照学校的统一格式。

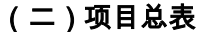

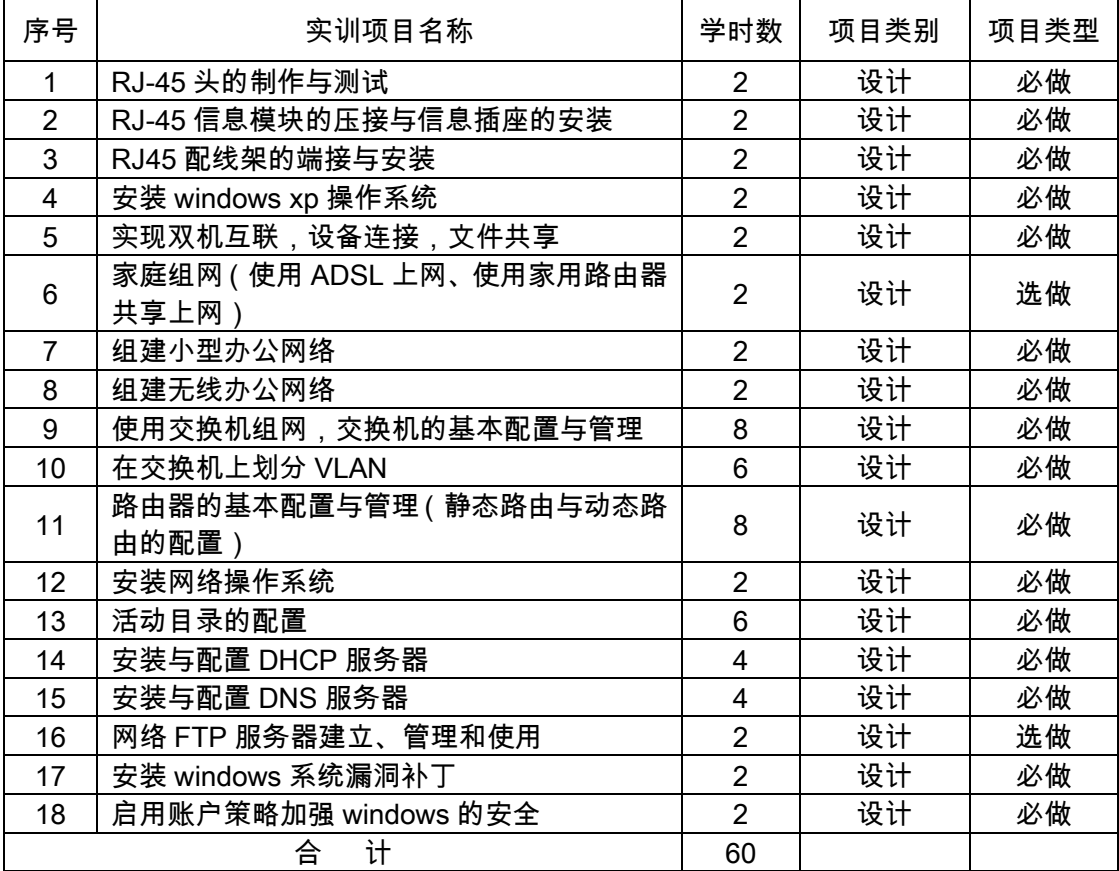

(三)实训内容

### 实训一 RJ-45 水晶头的制作

### 实训目的:

掌握 568A /B 线序标准

掌握 RJ-45 制作技术

### 实训学时:

2 学时

#### 实训内容:

RJ-45 的制作过程

会做直通线和交叉线。

### 实训设备:

双绞线若干米,水晶头若干个,网络工具数个。

### 实训要求及成绩评定:

1.根据国际标准规范制作水晶头。

2.评定办法:根据现场施工效果评定。

### 实训二 RJ-45 信息模块的压接与信息插座的安装

### 实训目的:

掌握信息模块的制作

### 实训学时:

2 学时

### 实训内容:

信息模块的制作步骤和操作方法。

#### 实训设备:

双绞线若干米,信息模块若干个,网络工具数个。

### 实训要求及成绩评定:

1.根据国际标准规范制作信息模块。

2.评定办法:根据现场施工效果评定。

### 实训三 RJ-45 配线架的端接与安装

### 实训目的:

掌握配线架端接技术

### 实训学时:

2 学时

### 实训内容:

学会配线架的连接。

### 实训设备:

双绞线若干米,信息模块若干个,网络工具数个。

### 实训要求及成绩评定:

1.根据国际标准规范制作信息模块。

2.评定办法:根据现场施工效果评定。

### 实训四安装 windows 操作系统

### 实训目的:

掌握操作系统的安装过程

### 实训学时:

2 学时

#### 实训内容:

1. 设置光盘启动

- 2. 创建磁盘分区
- 3. 选择文件系统格式化磁盘分区
- 4. 安装 windows 系统

#### 实训设备:

计算机 windows 操作系统

### 实训要求及成绩评定:

1.能够正确顺利的安装 windows

2.评定办法:根据现场施工效果评定

# 实训五实现双机互联,设备连接,文件共享

### 实训目的:

1.掌握双机互联的连接与网络设置

2.掌握共享文件的设置和访问

### 实训学时:

2 学时

### 实训内容:

- 1. 制作交叉线
- 2. 使用交叉线连接计算机
- 3. 配置网卡参数
- 4. 连通测试
- 5. 文件共享

#### 实训设备:

计算机双绞线水晶头网络工具

### 实训要求及成绩评定:

1.能够正确顺利的进行双机互联和文件共享

2.评定办法:根据现场施工效果评定

### 实训六家庭组网

### 实训目的:

1.掌握使用 ADSL 技术接入 Internet 的方法

2.掌握使用家用路由器共享上网的方法

#### 实训学时:

2 学时

### 实训内容:

1.正确连接 ADSL Modem、信号分离器、电话和计算机

2.建立 ADSL Modem 设备的网络连接

3.宽带路由器的连接

4.宽带路由器的配置

5.客户端的配置

#### 实训设备:

ADSL Modem ADSL 信号分离器 RJ11 电话线宽带路由器 RJ45 双绞线(交叉线、 直连线)

### 实训要求及成绩评定:

1.能够正确顺利的进行 ADSL 组网及使用家庭路由器共享上网

2.评定办法:根据现场施工效果评定

## 实训七组建小型办公网

### 实训目的:

1.掌握网络规划和绘制网络拓扑及施工图的方法

- 2.掌握网络设备连接的方法
- 3.掌握计算机配置的方法

4.掌握网络打印机共享的设置方法

#### 实训学时:

2 学时

### 实训内容:

- 1.分析办公网络需求,设计组网方案
- 2.绘制网路拓扑图
- 3.绘制网路施工图,估算设备耗材成本,列出预算
- 4.网络布线施工,连接网络设备
- 5.配置计算机网络属性

6.打印机网络共享

#### 实训设备:

ADSL Modem ADSL 信号分离器 RJ11 电话线宽带路由器 RJ45 双绞线(交叉线、 直连线)

#### 实训要求及成绩评定:

1.能够正确顺利的进行双机互联和文件共享

2.评定办法:根据现场施工效果评定

### 实训八组建无线办公网络(2 学时)

- 1. 了解无线网卡的相关知识
- 2. 了解无线接入点(Access Point,简称 AP)的种类及其区别
- 3. 了解无线接入的两种模式:Ad-Hoc 对等模式和 Infrastructure 接入模式
- 4. 掌握光纤接入方式下的无线局域网组建

#### 实训学时:

2 学时

### 实训内容:

1.组建简单的无线局域网

2.组建接入模式为 Infrastructure 的无线办公网络

#### 实训设备:

USB 无线网卡 AP 直通线交换机 PC

#### 实训要求及成绩评定:

1.能够正确顺利的进行无线局域网的组建

2.评定办法:根据现场施工效果评定

### 实训九使用交换机组网,交换机的基本配置与管理

### 实训目的:

1.了解交换机的连接方法

2.掌握交换机的基本配置方法

3.了解级联、堆叠和链路聚合的原理

### 实训学时:

8 学时

#### 实训内容:

1.交换机级联

2.使用交换机连接计算机

3.交换机基本配置与管理

### 实训设备:

交换机 2 台,配置线 2 根,计算机 2 台

#### 实训要求及成绩评定:

1.能够正确顺利的进行交换机与计算机的连接

2.能够掌握交换机的基本配置与管理

3.评定办法:根据现场施工效果评定

### 实训十在交换机上划分 VLAN

- 1. 组建交换式以太网
- 2. 了解 VLAN 的配置方法
- 3. 掌握 VLAN 配置的方法

实训学时:

6 学时

#### 实训内容:

- 1. 组建交换式以太网。
- 2. 用模拟器模拟 VLAN 的构建,以及通信。
- 3. 建立和删除 VLAN。

### 实训设备:

计算机、线缆、交换机

### 实训要求及成绩评定:

1.实训前认真预习实训内容,明确实训的目的和具体实训内容,做好实训之前的必要准 备:

2.想好实训的操作步骤,明确通过实训到底可以学习哪些知识,想一想怎么样有意识地 提高教学实训的真正效果。

3.掌握交换式以太网的组将和划分 VLAN;

4.填写完整的实训报告。

### 实训十一路由器的基本配置与管理

#### 实训目的:

1.掌握配置静态路由的方法

2.掌握配置动态路由的方法

#### 实训学时:

8 学时

#### 实训内容:

1.配置静态路由

2.配置动态路由

#### 实训设备:

路由器 2 台,直连线 3 根,计算机 2 台

#### 实训要求及成绩评定:

1.实训前认真预习实训内容,明确实训的目的和具体实训内容,做好实训之前的必要准备;

2.想好实训的操作步骤,明确通过实训到底可以学习哪些知识,想一想怎么样有意识地 提高教学实训的真正效果。

3.掌握静态路由和动态路由的配置方法

4.填写完整的实训报告。

#### 实训十二安装网络操作系统

掌握 Windows Server 2008 操作系统的安装方法;

#### 实训学时:

2 学时

### 实训设备:

计算机 Windows Server 2008 Vmware

### 实训内容:

1.安装 Vmware 虚拟机

2.利用 Vmware 虚拟机运行 Windows Server 2008 安装向导

3.用户首次登陆之前更改密码

#### 实训要求及成绩评定:

1.实训前认真预习实训内容,明确实训的目的和具体实训内容,做好实训之前的必要准 备;

2.想好实训的操作步骤,明确通过实训到底可以学习哪些知识,想一想怎么样有意识地 提高教学实训的真正效果。

3.掌握 Windows Server 2008 操作系统的安装方法;

4.填写完整的实训报告。

## 实训十三活动目录的配置

### 实训目的:

1.掌握 Windows Server 2008 活动目录 AD 的安装;

2.掌握 Windows Server 2008 活动目录 AD 的设置;

#### 实训学时:

6 学时

### 实训设备:

计算机 Windows Server 2008

### 实训内容:

1.运行 Active Directory 安装向导,将 Windows Server 2008 计算机配置为域控制器

3.创建一个新域添加其它域控制器

- 4.创建用户账户和计算机账户
- 5.为域中用户创建资源共享
- 6.建立域间信任关系

### 实训要求及成绩评定:

1.实训前认真预习实训内容,明确实训的目的和具体实训内容,做好实训之前的必要准 备;

2.想好实训的操作步骤,明确通过实训到底可以学习哪些知识,想一想怎么样有意识地

提高教学实训的真正效果。

3.掌握 Windows Server 2008 活动目录 AD 的安装和配置;

4.填写完整的实训报告。

#### 实训十四安装与配置 DHCP 服务器

### 实训目的:

1.掌握 DHCP 的安装与配置

2.设置客户端自动获取 IP 地址。

#### 实训学时:

4 学时

#### 实训设备:

计算机

#### 实训内容:

1. 为客户端计算机设置自动获取 IP 地址

2. 使用"事件查看器"查看 DHCP 服务信息

3.DHCP 服务器的授权

4.DHCP 服务的测试。

5.通过"jetpack"程序压缩和修复 DHCP 数据库

#### 实训要求及成绩评定:

1.实训前认真预习实训内容,明确实训的目的和具体实训内容,做好实训之前的必要准 备:

2.想好实训的操作步骤,明确通过实训到底可以学习哪些知识,想一想怎么样有意识地 提高教学实训的真正效果。

3.掌握 DHCP 的安装与配置。

4.填写完整的实训报告。

### 实训十五安装与配置 DNS 服务器

### 实训目的:

1.掌握 DNS 的安装与配置

2.建立 DNS 正向标准主要区域和反向标准主要区域。

#### 实训学时:

4 学时

### 实训设备:

计算机

#### 实训内容:

1.建立 DNS 正向标准主要区域

2.设置客户端 DNS 选项

3. 查看 DNS 服务信息

4.设置 DNS 客户器端动态更新

#### 实训要求及成绩评定:

1.实训前认真预习实训内容,明确实训的目的和具体实训内容,做好实训之前的必要准 备;

2.想好实训的操作步骤,明确通过实训到底可以学习哪些知识,想一想怎么样有意识地 提高教学实训的真正效果。

3.掌握 DNS 服务器的基本知识和配置。

4.填写完整的实训报告。

#### 实训十六网络 FTP 服务器建立、管理和使用

#### 实训目的:

1.掌握 FTP 服务器的建立

2.掌握 FTP 服务器的管理

3.掌握 FTP 服务器的使用

#### 实训学时:

2 学时

### 实训设备:

计算机

#### 实训内容:

1. 使用 Windows Server 2008 自带服务配置、管理 FTP 站点

2. 使用 Serv-U 搭建 FTP 服务器、Serv-U 配置、虚拟目录搭建、及 CuteFTP 连接服 务器上传下载文件

### 实训要求及成绩评定:

1.实训前认真预习实训内容,明确实训的目的和具体实训内容,做好实训之前的必要准 备:

2.想好实训的操作步骤,明确通过实训到底可以学习哪些知识,想一想怎么样有意识地 提高教学实训的真正效果。

3.掌握 FTP 服务器的配置和管理。

4.填写完整的实训报告。

### 实训十七安装 windows 系统漏洞补丁

实训目的:

掌握安装 Windows 漏洞补丁的方法

#### 实训学时:

2 学时

### 实训设备:

计算机

### 实训内容:

1. 通过补丁包进行系统漏洞的安装

2. 通过 Service Pack(服务软件包)进行系统漏洞的安装

#### 实训要求及成绩评定:

1.实训前认真预习实训内容,明确实训的目的和具体实训内容,做好实训之前的必要准 备:

2.想好实训的操作步骤,明确通过实训到底可以学习哪些知识,想一想怎么样有意识地 提高教学实训的真正效果。

3.掌握安装 Windows 漏洞补丁的方法。

4.填写完整的实训报告。

#### 实训十八启用账户策略加强 windows 的安全

### 实训目的:

掌握启用账户策略加强 windows 安全的方法

实训学时:

2 学时

#### 实训设备:

计算机

### 实训内容:

1. 应用本地安全策略管理用户环境

2. 应用域安全策略管理用户环境

#### 实训要求及成绩评定:

1.实训前认真预习实训内容,明确实训的目的和具体实训内容,做好实训之前的必要准 备:

2、想好实训的操作步骤,明确通过实训到底可以学习哪些知识,想一想怎么样有意识 地提高教学实训的真正效果。

3.掌握启用账户策略加强 windows 安全的方法。

4.填写完整的实训报告。

# 三、参考书目

推荐教材:

1.王宝智《局域网设计与组网实用教程(第 2 版)》清华大学出版社.2010 年 10 月

2.[段国云](http://www.dangdang.com/author/%B6%CE%B9%FA%D4%C6_1)[,黄文《](http://www.dangdang.com/author/)组网技术实验实训教程》浙江大学出版社,2014 年 6 月

参考资料:

[1] 刘晓辉李利军、局域网组网技术大全.人民邮电出版社.2010 年 12 月

[2] 宫纪明、局域网技术与组网工程.中国水利水电出版社.2013 年 11 月

[3] 赵海峰、局域网组网实务.电子工业出版社.2013 年 4 月

[4] 马亮杜恺琳、局域网组网技术与维护管理(第 2 版).电子工业出版社、2013 年 9 月

# 四、使用说明

(执笔人:彭菊萍 审核人:苏富林 校对人:苏富林)

# 网络管理实训

### 一、说明

### (一)课程性质

《网络管理实训》是为我系计算机科学与技术专业网络方向必修课,是在学习网络基础 类课程的基础上开设的一门综合实践课程。本课程对于培养学生的理论思维、实践能力、创 新能力,分析和解决问题的能力都起到重要作用,对网络技术方向的学生培养目标的实现都 起到关键作用的课程。

### (二)教学目的

本课程的任务是使学生在掌握了计算机网络理论知识的基础上,进一步学会使用这些知识 去解决和处理各种网络问题,同时,通过动手实践操作反过来加深对理论知识的理解。比如, 通过制作双绞线的直通线和交叉线,从而对计算机网络通信协议的物理层中的通讯媒介有着进 一步的理解;通过对交换机的基本配置,能进一步了解计算机网络数据链路层中交换机的工作 原理;通过实现和设计一个简单虚拟局域网,从而掌握局域网的搭建以及在实际工作中虚拟局 域网的建设;通过对路由器的配置,使学生加深对计算机网络中的网络层的路由器的基本工作 原理的理解;通过对防火墙的配置,使学生对计算机网络安全的概念有着新的认识。

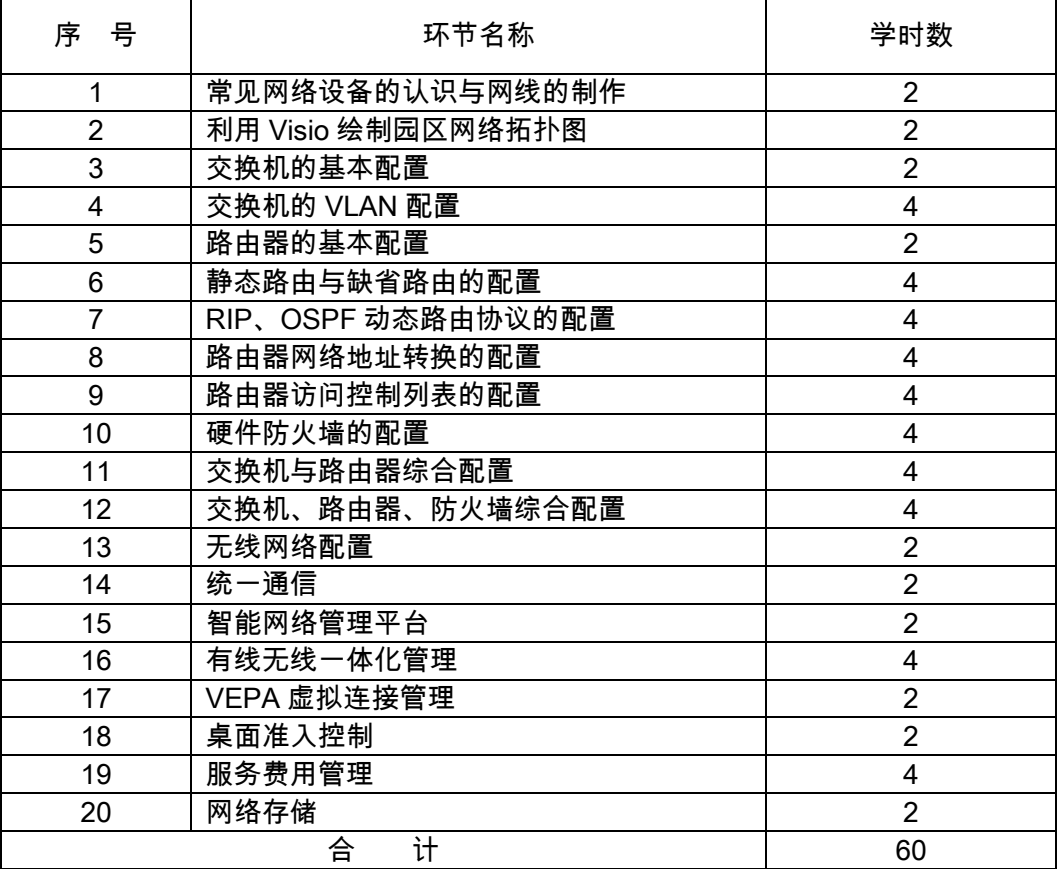

### (三)教学内容及时数

(四)教学要求

1.课程每一个实训背景模拟企业/单位的实际操作环境,要求学生在掌握好理论知识的 前提下完成实训任务。

2.课程内容以培养学生的动手能力为中心,注意实用性、操作性、先进性和科学性。 知识难度以应用型本科高校的为准。

3.课程理论知识以实际问题引入,以实例引导,实例中都给出大量的配置步骤和要点 知识讲解,并配合一定截屏图进行介绍,使枯燥的理论变得易于理解。

4.课程内容的选材以目前社会上常用的网络操作系统与网络设备为载体。

(五)教学方式

本课程在网络综合实验室里完成,采用指导教师先演示或讲清每次实验的重点,然后学 生按教学时数的分配情况分别完成 20 次实训任务。

# 二、本文

### (一)基本要求

1.预习实训理论知识部分,认真做好实训任务的准备,就实训可能出现的情况提前做 出思考和分析。

2.掌握当前先进的网络技术,并能熟练利用某一品牌产品的网络设备设计、构建和维 护中小型的企业网络。

3.学会分析并解决发生网络故障的原因。

4.认真书写实训报告。

- 5. 遵守实训室纪律,服从辅导教师指挥,爱护实训设备。
- (二)实践内容

#### 实训 1 常见网络设备的认识与网线的制作

实训目的:

- 1. 常见网络设备的介绍;
- 2.双绞线网线的制作标准与方法;
- 3.网线测线仪的使用。

#### 实训内容:

- 1.网卡的安装与拆卸;
- 2. 双绞线网线的制作;
- 3.测试网线制作是否合格。

实训设备:

双绞线计算机测线仪

实训 2 利用 VISIO 绘制园区网络拓扑图 实训目的:

- 1.了解和掌握网络拓扑结构;
- 2.绘制某个园区网络拓扑图。

- 1.实地考察某个园区;
- 2.利用 VISIO 绘园该园区的网络拓扑图。

### 实训设备:

计算机 Visio 软件

### 实训 3 交换机的基本配置

### 实训目的:

- 1. 访问交换机的常用几种方式;
- 2. 采用 Console 线缆配置交换机的方法;
- 3.H3C 交换机不同的命令行操作模式及切换命令;
- 4.H3C 交换机的基本配置命令。

### 实训内容:

- 1.通过交换机的 Console 端口登录到交换机上;
- 2.对 H3C 交换机进行基本配置;
- 3.测试配置是否正确。

### 实训设备:

交换机计算机

### 实训 4 交换机的 VLAN 配置

### 实训目的:

- 1.交换机 VLAN 的概念及其应用;
- 2. 掌握 VLAN 的配置方法;
- 3.掌握三层交换机的配置实现 VLAN 间通信。

### 实训内容:

- 1.单台交换机 VLAN 的配置;
- 2.跨台交换机 VLAN 的配置;
- 3. 配置三层交换机实现 VLAN 间通信;
- 4.测试配置是否正确。

### 实训设备:

一组交换机(含二屋、三层交换机)计算机

### 实训 5 路由器的基本配置

### 实训目的:

1.了解 H3C 路由器的基本信息;

- 2. 掌握访问路由器的常用几种方式;
- 3.H3C 路由器的命令行操作模式及模式切换命令;
- 4.掌握 H3C 路由器的基本配置命令。

- 1.通过路由器的 H3C 端口登录到路由器上;
- 2.对 H3C 路由器进行基本配置;
- 3.测试配置结果。

#### 实训设备:

路由器计算机

### 实训 6 静态路由与缺省路由的配置

实训目的:

- 1.了解路由表的内容和作用;
- 2.理解静态路由、默认路由的特点和意义;
- 3.掌握静态路由和默认路由的配置方法。

### 实训内容:

- 1.分别对两台 H3C 路由器进行基本配置;
- 2.分别配置静态路由与缺省路由;
- 3.测试两台路由器是否可以通信。

### 实训设备:

一组路由器计算机

# 实训 7 RIP、OSPF 动态路由协议的配置 实训目的:

- 1.RIP 协议的原理与特点;
- 2. RIP 协议的配置方法;
- 3. OSPF 协议的原理和特点:
- 4.OSPF 协议的配置方法。

#### 实训内容:

- 1.RIP 协议的配置;
- 2. 单区域 OSPF 协议的配置;
- 3.测试动态路由协议是否配置成功。

### 实训设备:

一组路由器计算机

实训 8 路由器网络地址转换的配置 实训目的:

- 1. NAT 的概念及作用:
- 2.H3C 路由器 NAT 的配置方法。

- 1. 根据拓扑图连接网络,配置路由器的 NAT;
- 2.测试路由器 NAT 配置是否成功。

### 实训设备:

路由器计算机

### 实训 9 路由器访问控制列表的配置

### 实训目的:

- 1.路由器访问控制列表的概念及作用;
- 2.基于 IP 协议的访问控制列表的配置方法。

#### 实训内容:

- 1.根据拓扑图完成网络连线;
- 2. 配置路由器访问控制列表;
- 3.测试配置结果是否成功。

### 实训设备:

路由器计算机

### 实训 10 硬件防火墙的配置

### 实训目的:

- 1. 使用 WEB 方式配置硬件防火墙;
- 2.H3C 防火墙实现安全策略的配置;
- 3.H3C 防火墙实现抗攻击的配置。

### 实训内容:

- 1.完成 PC 机与硬件防火墙的连线;
- 2.以 WEB 方式登录到硬件防火墙中;
- 3.配置硬件防火墙;
- 4.测试配置结果。

### 实训设备:

硬件防火墙计算机

# 实训 11 交换机与路由器综合配置

### 实训目的:

布置综合实训任务。

### 实训内容:

交换机与路由器的综合配置。

### 实训设备:

交换机路由器计算机

实训 12 交换机、路由器、防火墙综合配置

### 实训目的:

布置综合实训任务。

### 实训内容:

交换机、路由器与防火墙的综合配置。

### 实训设备:

交换机路由器防火墙计算机

### 实训 13 无线网络配置

### 实训目的:

1.掌握无线 AP 的配置方法;

2.掌握无线路由器上网的基本配置,实现安全接入。

### 实训内容:

- 1.搭建拓扑;
- 2.主机添加无线模块,先关闭电源,移去有线模块,再添加无线模块;
- 3.设置无线 AP;
- 4.给无线主机分配 IP 地址;
- 5.配置无线路由器。

#### 实训设备:

POE 交换机无线控制器双频 AP 单频 AP AP 天线

### 实训 14 统一通信 (语音)

### 实训目的:

- 1. 掌握电话接口模块配置方法;
- 2.掌握语音业务基本配置,实现安全接入。

#### 实训内容:

- 1.熟悉掌握中低端 VG 的基本配置;
- 2.熟悉 VG80 的基本配置;
- 3.通过 FXO 口组建 VOIP 网络;
- 4.通过 E1 组建 VOIP 网络。

### 实训设备:

电话接口模块

### 实训 15 智能网络管理平台

- 1. 掌握网络管理的方法;
- 2.掌握 H3C iMC 智能管理平台使用。

- 1.按拓扑图配置网络:
- 2. 安装 H3C IMC 智能管理平台;
- 3.通过管理平台管理拓扑图中所有 H3C 设备。

### 实训设备:

一组网络设备 H3C iMC 智能管理平台

### 实训 16 有线无线一体化管理

### 实训目的:

- 1.掌握有线无线一体化管理方法;
- 2.掌握 H3C iMC-WSM 智能管理组件使用。

### 实训内容:

- 1.按拓扑图配置有线无线网络;
- 2. 安装 H3C IMC-WSM 智能管理组件:
- 3.通过管理平台管理拓扑图中所有 H3C 设备。

#### 实训设备:

一组网络设备 H3C iMC-WSM 智能管理组件

### 实训 17 VEPA 虚拟连接管理

### 实训目的:

- 1.掌握有虚拟连接管理方法;
- 2.掌握 H3C VEPA 虚拟连接管理组件使用。

### 实训内容:

- 1.按拓扑图配置有线无线网络;
- 2. 安装 H3C VEPA 虚拟连接管理组件;
- 3.通过 VEPA 虚拟连接管理组件管理网络设备。

#### 实训设备:

一组网络设备 VEPA 虚拟连接管理组件

#### 实训 18 桌面准入控制

### 实训目的:

1. 掌握桌面准入控制管理方法;

2.掌握 H3C iMC-EAD 终端准入控制组件软件及 H3C iMC-EIA 终端智能接入组件。

#### 实训内容:

1. 按拓扑图配置网络:

- 2.安装 H3C iMC-EAD 终端准入控制组件软件及 H3C iMC-EIA 终端智能接入组件;
- 3.测试桌面准入正确性。

#### 实训设备:

一组网络设备 H3C iMC-EAD 终端准入控制组件软件及 H3C iMC-EIA 终端智能接入组 件

### 实训 19 服务费用管理

### 实训目的:

- 1. 掌握网络计费的方法;
- 2.掌握 EAD 客户费用管理组件。

#### 实训内容:

- 1.按拓扑图配置网络;
- 2.安装 H3C iMC-EAD 终端准入控制组件软件及 H3C iMC-EIA 终端智能接入组件;
- 3.测试费用正确性。

#### 实训设备:

一组网络设备H3C iMC-EAD终端准入控制组件软件及 H3C iMC-EIA终端智能接入组件

#### 实训 20 网络存储管理

### 实训目的:

- 1. 掌握网络存储管理的方法;
- 2.掌握 H3C 云平台 H3C CloudPack 使用方法。

#### 实训内容:

- 1.按拓扑图配置网络;
- 2.安装 H3C 云平台 H3C CloudPack 软件;
- 3.测试网络存储安全性和正确性。

#### 实训设备:

H3C 云平台硬件设备 H3C 云平台 H3C CloudPack 软件

(三)考核要求

每次实验结束后必须撰写实验报告,指导教师对每个学生每次的实验报告进行全阅,并 给百分制成绩,取平均值后按学院及系内成绩构成记入学生成绩。

### 三、参考书目

1. 黄传河,《计算机网络》,科学出版社,2009 年 8 月第一版。

- 2. 徐敬东,《计算机网络》,清华大学出版社, 2009 年 7 月第二版。
- 3. [周观民王东霞,](http://www.gg1994.com/ProductList.do?Author=周观民)《计算机网络基础与实训》,电子工业出版社,2011 年 9 月 1 日出版, 初版。
	- 4. 谢希仁,《计算机网络教程》,电子工业出版社, 2009 年 11 月第 5 版。

### 四、使用说明

1.采用启发式教学,培养学生思考问题、分析问题和解决问题的能力;引导和鼓励学 生通过实践和自学获取知识,增加讨论课、现场课以及答疑等教学环节。

2.采用多媒体教学与实验教学相结合的教学方法,一方面加强多媒体课件的应用,同 时发挥实验教学的长处,打破理论讲授限制,以实验教学为主,多媒体教学为辅,便于学生 课后复习、自学,更加适合个性化学习,提高学生的学习主动性。

### 五、课外学习

### (一)课外阅读

1.目标

通过课外阅读,加深对本课程的了解,为学好本课程打下坚实的基础。

#### 2.阅读书目

(1)黄传河,《计算机网络》,科学出版社,2009 年 8 月第一版。

- (2)徐敬东,《计算机网络》,清华大学出版社, 2009 年 7 月第二版。
- (3)谢希仁,《计算机网络教程》,电子工业出版社, 2009 年 11 月第 5 版。

### 3.学习要求

(1)复述性理解:理解读物所传递的基本信息和读物提供的内容;

- (2)解释性理解:把读物内容转化为自己的认识;
- (3)评价性理解:对所读材料内容做出自己的判断;

(4)创造性理解:逐步培养学生探究性阅读和创造性阅读的能力,提倡多角度的、有 创意的阅读,利用阅读期待、阅读反思和批判等环节,拓展思维空间,提高阅读质量。

#### 4.时间安排

课余时间以学生自学为主。

5.评价方式

是否有阅读记录,是否有体会,是否有阅读成果。至少要抽查 2 次/生。

### (二)课外讨论

1.目标

通过组织课外专题讨论,培养学生的语言表达能力和逻辑推理能力、激发学生的创造性 思维能力,丰富学生的知识、使学生成长为适应社会发展需求的合格人才。

#### 2.讨论内容

(1)怎样管理一个校园网?

(2)怎样管理有线无线一体化网络?

#### 3.讨论要求

围绕制定讨论计划,通过有组织的课外讨论,使学生在语言表达能力和逻辑推理能力、 以及创造性思维能力等方面得到较大提高,掌握小型讨论会的组织方法,并能够较为熟练地 掌握各种讨论技巧和方法。

4.时间安排

课堂或课余时间利用网络教学平台进行组织讨论。

5.评价方式

是否有前期准备、是否有问题分析、是否有观点阐述与报告撰写。至少要讨论 1 次,考 核以组为单位。

- (三)实践活动
- 1.目标

实践活动的教学安排,主要目的是促使学生比较扎实的掌握专业技能,提高学生专业实 践能力与创新素质。主要办法是强化实训教学的力度。在校内专业实验室,由辅导教师专门 指导,进行网络操作系统练习,解决所遇到的各种难题。

#### 2.实践内容

实践 1 常见网络设备的认识与网线的制作

- 实践 2 利用 Visio 绘制园区网络拓扑图
- 实践 3 交换机的基本配置
- 实践 4 交换机的 VLAN 配置
- 实践 5 路由器的基本配置
- 实践 6 静态路由与缺省路由的配置
- 实践 7 RIP、OSPF 动态路由协议的配置
- 实践 8 路由器网络地址转换的配置

实践 9 路由器访问控制列表的配置

- 实践 10 硬件防火墙的配置
- 实践 11 交换机与路由器综合配置
- 实践 12 交换机、路由器、防火墙综合配置
- 实践 13 无线网络配置
- 实践 14 统一通信
- 实践 15 智能网络管理平台
- 实践 16 有线无线一体化管理
- 实践 17 VEPA 虚拟连接管理
- 实践 18 桌面准入控制
- 实践 19 服务费用管理
- 实践 20 网络存储

### 3.实践要求

通过实验 ,培养学生独立思考、综合分析与动手的能力 ;验证理论和加深对概念的理解,

熟练掌握网络操作系统安装、配置和调试技术。

4.时间安排

60 学时

5.评价方式

是否按照实验教学要求完成实验内容,是否撰写实验报告,每实验项目都要有总结,都 要有点评。

- (四)课外作业
- 1. 目标

复习巩固上课所学的知识或检查课堂效果;培养学生严谨、认真的学习习惯。

- 2. 作业内容
	- 作业 1 常见网络设备的认识与网线的制作
	- 作业 2 利用 VISIO 绘制园区网络拓扑图
	- 作业 3 交换机的基本配置
	- 作业 4 交换机的 VLAN 配置
	- 作业 5 路由器的基本配置
	- 作业 6 静态路由与缺省路由的配置
	- 作业 7 RIP、OSPF 动态路由协议的配置
	- 作业 8 路由器网络地址转换的配置
	- 作业 9 路由器访问控制列表的配置
	- 作业 10 硬件防火墙的配置
	- 作业 11 交换机与路由器综合配置
	- 作业 12 交换机、路由器、防火墙综合配置
	- 作业 13 无线网络配置
	- 作业 14 统一通信
	- 作业 15 智能网络管理平台
	- 作业 16 有线无线一体化管理
	- 作业 17 VEPA 虚拟连接管理
	- 作业 18 桌面准入控制
	- 作业 19 服务费用管理
	- 作业 20 网络存储
- 3.作业要求

通过网络综合实验室实训,完成以上 20 个实训作业,并撰写报告。要求字迹工整清晰, 页面整洁。

4.时间安排

实践课堂及课余时间。

5.评价方式

内容是否齐全,书写是否整齐,过程是否完整,是否有抄袭。

### (五)课前预习

1.目标

根据进度布置相应章节的预习内容;阅读教材或参考书目的相关知识要点、欣赏电子视 频、阅读论文和专利等。

#### 2.预习内容

教材或参考书相关章节。

#### 3.预习要求

以课堂问答、抽查笔记、标注、预习报告等形式随机进行检查。

4.时间安排

课余时间

5.评价方式

是否有笔记或标注,回答是否准确,报告是否齐全。

- (六)中期考核
- 1.目标

减少课程知识考核,增加技术与能力考核。

2.中期考核内容

交换机、路由器、防火墙综合配置。

3.中期考核要求

至少考核 1 次。

4.时间安排

实践课堂相应时间 (以进度表为准)。

5.评价方式

是否按要求完成了交换机、路由器、防火墙综合组网,是否按指导教师指定的参数进行 配置。

(七)其它

考核形式可灵活多样,主要考察学生出勤情况、课程互动及平时表现。

(执笔人:范景行 审核人:苏富林 校对人:苏富林)

# 物联网概述

# 一、说明

# (一)课程性质

《物联网概述》是计算机科学与技术专业的一门重要的专业方向选修课。

(二)教学目的

使学生掌握物联网的基本概念、了解物联网的发展现状、掌握物联网的关键技术,并通 过其典型应用领域和案例的学习,使学生对物联网及其应用有一个较清晰的认识,并为学习 后续物联网专业课程打下坚实的基础。并使学生具备较强的运用物联网理论与实践知识分析 解决实际问题的能力,为将来从事物联网研究与应用工作打下一定的基础。

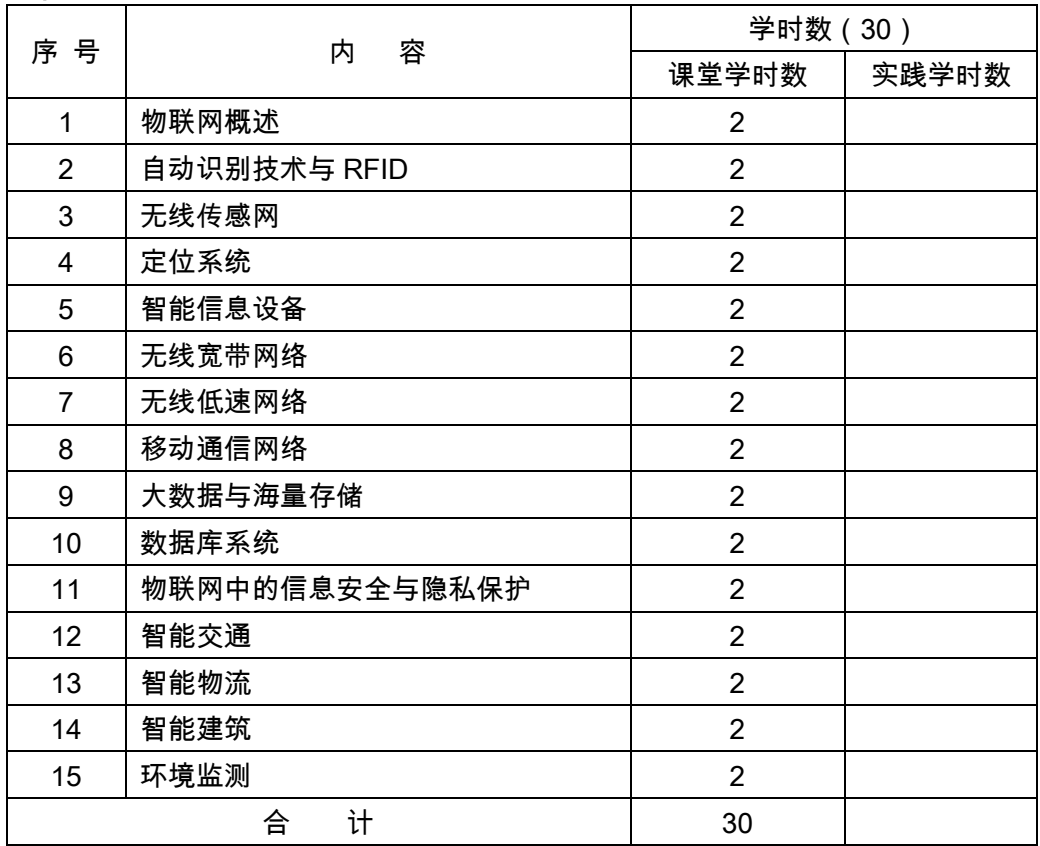

### (三)教学内容及学时数

(四)教学方式

讲授为主,并结合作业、测验和应用案例。

二、本文

# 第一篇 概 述

## 第1章 物联网概述

教学要点:

了解物联网的起源和发展,澄清物联网的相关概念;掌握物联网的理论基础,掌握物联 网的体系结构和主要特点;了解物联网的核心技术和体系标准;了解物联网的发展趋势和应 用前景。

重点是物联网的概念、体系结构和核心技术。难点是物联网的体系结构、核心技术和理 论基础。

#### 教学时数:

2 学时

### 教学内容:

1.1 起源和发展(0.5 学时)

物联网社会发展的背景;物联网概念的提出;物联网的历史进程;网联网的定义。

1.2 核心技术(0.5 学时)

感知识别层(RFID 技术、传感器网络、定位系统、智能信息设备;网络构建层(互联 网、无线宽带网、无线低速网、移动通信网);管理服务层;综合应用层。

1.3 主要特点(0.5 学时)

物联网终端规模化;感知识别普适化;异构设备互联化;管理调控智能化;应用服务链 条化。

1.4 应用前景(0.5 学时)

智能物流;智能交通;绿色建筑;智能电网;环境监测。

#### 教学要求:

通过本节课程的学习要求学生了解物联网的起源和发展,以及物联网的核心技术、主要 特点和应用前景。

#### 考核要求:

通过作业;小组学习;网上学习;网上讨论;学习态度等考核对本节内容的 掌握情况。

### 第二篇感知识别

### 第 2 章自动识别技术与 RFID

#### 教学要点:

掌握目前常用的自动识别技术,了解 RFID 的历史和现状;掌握 RFID 的技术分析;理 解 RFID 的历史和在物联网中的地位。

重点是常用的自动识别技术,RFID 的技术分析。难点是 RFID 技术分析。

#### 教学时数:

2 学时

教学内容:

2.1 自动识别技术(0.5 学时)

光符号识别技术;语音识别技术;生物计量识别技术; IC 卡技术;条形码技术;射频 识别技术。

2.2 RFID 的历史和现状(0.5 学时)

历史;现状。

2.3 RFID 技术分析(0.5 学时)

阅读器;天线;标签;频率。

2.4 RFID 的历史和物联网(0.5 学时)

教学要求:

通过本节课程的学习要求学生了解 RFID 的历史和现状,掌握目前常用的自动识别技 术;RFID 的技术分析。

#### 考核要求:

通过作业;小组学习;网上学习;网上讨论;学习态度等考核对本节内容的 掌握情况。

### 第 3 章无线传感网

教学要点:

了解传感器的发展历史;硬件平台如传感器,微处理器,通信芯片,供能装置。了解传 感器的操作系统。掌握传感器的组网技术。了解无线传感网的应用。

重点是传感器的硬件平台和组网技术。难点是传感器的组网技术。

教学时数:

2 学时

### 教学内容:

3.1 发展历史(自学)

3.2 硬件平台(0.5 学时)

传感器;微处理器;通信芯片;供能装置。

3.3 操作系统(0.5 学时)

TinyOS; ContikiOS。

3.4 组网技术(0.5 学时)

选路指标 ETX;路由协议 CTP;数据分发协议;路由协议的新挑战。

3.5 无线传感网的应用(0.5 学时)

军事监测系统;煤矿监测系统;医疗检测系统。

#### 教学要求:

通过本节课程的学习要求学生了解传感器的发展历史;硬件平台如传感器,微处理器,

通信芯片,供能装置。了解传感器的操作系统。掌握传感器的组网技术。了解无线传感网的 应用。

考核要求:

通过作业;小组学习;网上学习;网上讨论;学习态度等考核对本节内容的 掌握情况。

#### 第 4 章 定位系统

教学要点:

了解和掌握定位系统基本知识和常见的定位系统和定位技术;掌握基于距离的定位技 术、基于距离差的定位技术和基于信号特征的定位技术;理解物联网环境下定位技术的新挑 战和发展前景。

重点是定位系统的基本知识和常用的定位技术。难点是常用的定位技术。

教学时数:

2 学时

#### 教学内容:

- 4.1 基于位置的服务(0.5 学时)
- 4.2 定位系统(0.5 学时)

GPS 卫星定位系统;蜂窝基站定位;室内精确定位;WiFi 基站定位。

4.3 定位技术(0.5 学时)

基于距离的定位;基于距离差的定位;基于信号特征的定位。

4.4 物联网环境下定位技术的新挑站和发展前景(0.5 学时)

教学要求:

通过本节课程的学习要求学生了解和掌握定位系统基本知识和常见的定位系统和定位 技术;掌握基于距离的定位技术和包括人物基于信号特征的定位技术;理解 物联网环境下定位技术的新挑战和发展前景。

#### 考核要求:

通过作业;小组学习;网上学习;网上讨论;学习态度等考核对本节内容的 掌握情况。

#### 第 5 章 智能信息设备

#### 教学要点:

了解手持智能设备的发展,其他智能设备如车载设备,数字标牌,医疗设备,智能电视。 掌握智能设备运行平台;了解智能设备发展新趋势。

重点是智能设备运行平台。难点是智能设备的运行平台。
#### 教学时数:

2 学时

#### 教学内容:

5.1 手持移动设备(0.5 学时)

从 PDA 到智能手机;智能手机与物联网。

5.2 其他智能设备(0.5 学时)

车载设备;数字标牌;医疗设备;智能电视。

5.3 智能设备运行平台(0.5 学时)

情境感知;任务迁移;智能协作;多通道交互。

5.4 智能设备发展趋势(0.5 学时)

#### 教学要求:

通过本节课程的学习要求学生了解手持智能设备的发展,其他智能设备如车载设备,数 字标牌,医疗设备,智能电视。掌握智能设备运行平台;了解智能设备发展新趋势。

#### 考核要求:

通过作业;小组学习;网上学习;网上讨论;学习态度等考核对本节内容的 掌握情况。

# 第三篇 网络构建

# 第 6 章 无线宽带网络

#### 教学要点:

了解无线网络的基本组成元素,无线网络的类别,无线宽带网络的难点。掌握 WiFi:无 线局域网如 IEEE 802.11 协议发展简史,IEEE 802.11 架构,IEEE 802.11 介质访问控制 协议。了解 WiMAX:无线城域网。

重点是无线网络的基本组成元素,无线网络的类别,无线宽带网络的难点和 WiFi:无线 局域网。难点是 WiFi:无线局域网。

#### 教学时数:

2 学时

#### 教学内容:

6.1 无线网络简介(0.5 学时)

基本组成元素;无线网络的类别;无线宽带网络的难点。

6.2 WiFi:无线局域网(0.5 学时)

IEEE 802.11 协议发展简史;IEEE 802.11 架构;IEEE 802.11 介质访问控制协议。

6.3 WiMAX:无线城域网(0.5 学时)

WiMAX 概述及架构;WiMAX 介质访问控制原理简介。

6.4 无线物联世界(0.5 学时)

#### 教学要求:

通过本节课程的学习要求学生了解无线网络的基本组成元素,无线网络的类别,无线宽 带网络的难点。掌握 WiFi:无线局域网如 IEEE 802.11 协议发展简史,IEEE 802.11 架构, IEEE 802.11 介质访问控制协议。了解 WiMAX:无线城域网。

# 考核要求:

通过作业;小组学习;小组讨论;网上学习;网上讨论;学习态度等考核对本节内容的 掌握情况。

# 第 7 章 无线低速网络

#### 教学要点:

了解低速网络协议。掌握红外线通,蓝牙技术,802.15.4/ZigBee,体域网如物理层, 网络架构,传感器,体域网应用。容迟网络如网络体系结构,DTN 网络应用。

重点是低速网络协议,蓝牙技术,802.15.4/ZigBee,体域网,容迟网络。难点是:蓝 牙技术,802.15.4/ZigBee,体域网,容迟网络。

#### 教学时数:

2 学时

#### 教学内容:

- 7.1 低速网络协议概述(自学)
- 7.2 红外线通信(0.5 学时)
- 红外通信技术利用波长为 875nm 米左右的红外线来传输数据。
- 7.3 蓝牙(0.5 学时)

蓝牙技术的物理层采用跳频扩频结合的调制技术,频段范围是 2.402~2.480GHz,通信 速率一把能达到 1Mbps 左右。

7.4 802.15.4/ZigBee(0.5 学时)

7.5 体域网(0.5 学时)

物理层;网络架构;传感器;体域网应用。

7.6 容延网络(自学)

网络体系结构;DTN 网络应用。

#### 教学要求:

通过本节课程的学习要求学生了解低速网络协议。掌握红外线通,蓝牙技术, 802.15.4/ZigBee,体域网如物理层,网络架构,传感器,体域网应用。容迟网络如网络体 系结构,DTN 网络应用。

#### 考核要求:

通过作业;小组学习;网上学习;网上讨论;学习态度等考核对本节内容的 掌握情况。

# 第 8 章 移动通信网络

#### 教学要点:

了解无线传感器网络的基本知识,体系结构和发展;掌握无线传感器网络的技术体系, 如自组网技术、节点定位技术、时间同步技术和安全技术;掌握无线传感器网络的路由协议 和 MAC 协议;掌握无线传感器网络的技术标准,IEEE 802.15.4 标准和 ZigBee 协议规范; 掌握无线传感器网络数据融合的常用技术。掌握 3G 通信技术和标准,TD-SCDMA, W-CDMA,CDMA2000: 了解 4G 网络的基本知识。

重点是无线传感器网络的技术体系、技术标准和数据融合技术;3G 通信技术和标准, 难点是无线传感器网络技术体系、标准和融合技术。

# 教学时数:

2 学时

# 教学内容:

8.1 移动通信发展历史(0.5 学时)

第一代移动通信:模拟语音;第二代移动通信:数字语音;第三代移动通信:数字语音 与数据。

8.2 3G 通信技术与标准(0.5 学时)

TD-SCDMA; W-CDMA; CDMA 2000。

8.3 移动互联网(0.5 学时)

视屏电话;手机电视;基于用户情境的服务;移动社交网络;其他应用。

8.4 4G:下一代移动网络(0.5 学时)

# 教学要求:

通过本节课程的学习要求学生了解无线传感器网络的基本知识 , 体系结构和发展 ; 掌握 无线传感器网络的技术体系,如自组网技术、节点定位技术、时间同步技术和安全技术;掌 握无线传感器网络的路由协议和 MAC 协议;掌握无线传感器网络的技术标准,IEEE 802.15.4 标准和 ZigBee 协议规范;掌握无线传感器网络数据融合的常用技术。掌握 3G 通 信技术和标准,TD-SCDMA,W-CDMA,CDMA2000;了解 4G 网络的基本知识。

#### 考核要求:

通过作业;小组学习;M组讨论;网上学习;网上讨论;学习态度等考核对本节内容的 掌握情况。

#### 第四篇 管理服务

# 第 9 章 大数据与海量存储

#### 教学要点:

了解什么是网络化存储及网络存储的三种体系结构对应的相关技术;掌握什么是数据中 心和数据中心的建设;了解典型的数据中心;了解数据中心的研究热点;了解数据中心与云 存储之间的关系。

重点掌握数据中心的核心技术;掌握 GFS、MapReduce、BigTable 及 Hadoop 的核心 思想及框架结构。

#### 教学时数:

2 学时

# 教学内容:

9.1 从网络化存储到数据中心(0.5 学时)

直接附加存储(DAS);网络附加存储(NAS);存储区域网络。

9.2 数据中心建设(0.5 学时)

选址与布局;缆线系统;可靠性分级;能源系统;降温系统。

9.3 数据中心技术(0.5 学时)

Google File System; MapReduce; BigTable; Hadoop。

9.4 典型的数据中心(0.5 学时)

Google 数据中心。

9.5 数据中心的研究热点(自学)

服务器成本;网络设备成本;能源成本。

9.6 数据中心与云存储(自学)

# 教学要求:

通过本节课程的学习要求学生了解低速网络协议。掌握红外线通,蓝牙技术, 802.15.4/ZigBee,体域网如物理层,网络架构,传感器,体域网应用。容迟网络如网络体 系结构,DTN 网络应用。

#### 考核要求:

通过作业;小组学习;网上学习;网上过论;学习态度等考核对本节内容的 掌握情况。

# 第 10 章 数据库系统

#### 教学要点:

了解数据库系统的起源与发展;掌握关系数据库系统及其基本组成;了解数据库与物联 网的关系;掌握物联网数据的特点。

重点掌握关系数据库的模型和 SQL 查询语言、知道常见的关系数据库系统。

#### 教学时数:

2 学时

# 教学内容:

10.1 数据库系统的起源与发展(0.5 学时)

早期的数据库系统;关系数据库系统及其基本组成;新兴数据库简介。

10.2 关系数据库(0.5 学时)

关系数据库模型;SQL 查询语言;常见数据库系统。

10.3 数据库与物联网(0.5 学时)

数据库技术在无线传感网中的重要性体现。

10.4物联网数据的特点(0.5 学时)

数据存储;数据查询;数据融合。

# 教学要求:

通过本节课程的学习要求学生了解数据库系统的起源与发展;掌握关系数据库系统及其 基本组成;了解数据库与物联网的关系;掌握物联网数据的特点。

#### 考核要求:

通过作业;小组学习;网上学习;网上讨论;学习态度等考核对本节内容的 掌握情况。

#### 第 11 章 物联网中的信息安全与隐私保护

#### 教学要点:

了解物联网中涉及的信息安全和隐私;了解位置隐私的重要性、面临的威胁及其保护位 置隐私的手段。

重点掌握 RFID 的安全现状;掌握 RFID 安全和隐私保护机制。

# 教学时数:

2 学时

#### 教学内容:

11.1 物联网信息安全与隐私(0.5 学时)

信息安全;物联网与隐私。

11.2 RFID 安全与隐私保护(0.5 学时)

RFID 的安全现状;主要安全和隐私隐患;RFID 安全和隐私保护机制。

11.3 位置信息与个人隐私(0.5 学时)

位置隐私的重要性;位置隐私面临的威胁;保护位置隐私的手段。

11.4 如何面对安全和隐私挑战(0.5 学时)

可用性与安全的统一;与其他技术结合解决安全问题;法律法规的完善。

# 教学要求:

通过本节课程的学习要求学生了解物联网中涉及的信息安全和隐私;了解位置隐私的重 要性、面临的威胁及其保护位置隐私的手段。

# 考核要求:

通过作业;小组学习;网上学习;网上讨论;学习态度等考核对本节内容的 掌握情况。

# 第五篇 综合应用

# 第 12 章 智能交通

#### 教学要点:

了解智能交通的发展历程和架构;掌握智能交通的应用;了解智能交通的发展。

重点掌握智能交通中的物联网技术:感知识别、无线通信、计算决策、定位技术等。

#### 教学时数:

2 学时

# 教学内容:

12.1 智能交通概述(0.5 学时)

智能交通的发展历程;只能交通的架构;机遇与挑战。

12.2 智能交通中的物联网技术(0.5 学时)

感知识别;无线通信;计算决策;定位技术;食品监测识别;探测车辆和设备。

12.3 智能交通应用(0.5 学时)

交通监测和管理;电子收费系统;智能停车管理;辅助驾驶;智能行驶;其他应用。

12.4 智能交通的发展与展望(0.5 学时)

# 教学要求:

通过本节课程的学习要求学生了解智能交通的发展历程和架构;掌握智能交通的应用; 了解智能交通的发展。

#### 考核要求:

通过作业;小组学习;网上学习;网上过论;学习态度等考核对本节内容的 掌握情况。

# 第 13 章 智能物流

#### 教学要点:

了解什么是粗放型物流和系统化物流;了解电子化物流的现状和特点;掌握条形码和 EDI 两种技术的含义、区别及联系;了解电子物流面临的问题;知道电子物流的特点和应用。

#### 教学时数:

2 学时

#### 教学内容:

13.1 物流的起源和发展(0.5 学时)

粗放型物流;系统化物流。

13.2 电子化物流(1 学时)

条形码;EDI;电子化物流面临的问题。

13.3 智能物流(0.5 学时)

智能物流的特点;智能物流的应用;智能物流的发展和展望。

#### 教学要求:

通过本节课程的学习要求学生了解什么是粗放型物流和系统化物流;了解电子化物流的 现状和特点;掌握条形码和 EDI 两种技术的含义、区别及联系;了解电子物流面临的问题; 知道电子物流的特点和应用。

#### 考核要求:

通过作业;小组学习;网上学习;网上讨论;学习态度等考核对本节内容的 掌握情况。

# 第 14 章 智能建筑

#### 教学要点:

了解智能建筑的概念;了解智能建筑应具备的 6 种功能;了解新型的基于物联网技术的 智能建筑应用。

重点掌握智能建筑中的物联网技术;掌握如何利用物联网的感知、识别、通信和智能技 术实现建筑内各种信息的采集、分析、综合决策和控制。

#### 教学时数:

2 学时

#### 教学内容:

14.1 智能建筑概述(0.5 学时)

建筑系统智能化;办公智能化;通信智能化;安全防范和逃生智能化;能耗监测和节能 控制。

14.2 智能建筑中的物联网技术(0.5 学时)

自动识别与 RFID;传感器;通信技术;室内定位技术;信息处理和智能决策。

14.3 物联网时代的智能建筑应用(0.5 学时)

建筑结构健康监测;智能家居;智能安防和应急逃生;室内环境监控;智能建筑其他应

14.4 智能建筑的发展与展望(0.5 学时)

#### 教学要求:

通过本节课程的学习要求学生了解智能建筑的概念;了解智能建筑应具备的 6 种功能; 了解新型的基于物联网技术的智能建筑应用。

# 考核要求:

通过作业;小组学习;网上学习;网上讨论;学习态度等考核对本节内容的 掌握情况。

# 第 15 章 环境监测

#### 教学要点:

了解环境监测的起源和发展 ;了解无线传感网监测面临的挑战 ;了解碳监测无线传感网 ; 了解无线传感网监测面临的三个挑战。

重点掌握无线传感网的优势;掌握如何部署无线传感网。

#### 教学时数:

2 学时

# 教学内容:

15.1 环境监测起源与发展(0.5 学时)

15.2 无线传感网与环境监测(0.5 学时)

无线传感网系统和部署。

15.3 无线传感网监测面临的挑战(0.5 学时)

无线传感网传输和感知两大功能不匹配 ;网络管理困难 ;现有研究大都是基于理想化的 模型假设。

15.4 应用案例——碳监测无线传感网(0.5 学时)

#### 教学要求:

通过本节课程的学习要求学生了解环境监测的起源和发展 ;了解无线传感网监测面临的 挑战;了解碳监测无线传感网监测面临的三个挑战。

考核要求:

通过作业;小组学习;网上学习;网上过论;学习态度等考核对本节内容的 掌握情况。

# 三、参考书目

1.推荐教材:《物联网导论》,刘云浩编著,科学出版社。

2.教学参考书:

《物联网导论》第 2 版,刘云浩编著,科学出版社。

《物联网原理与应用技术》,刘幺和等,机械工业出版社。

《物联网核心技术》,黄玉兰编著,机械工业出版社。

《物联网工程概论》,王志良、王粉花主编,机械工业出版社。

《The Internet of things: from RFID to the next-Generation pervasive networked systems》, edited by Lu Yan, Yan Zhang, Laurence T. Yang.

# 四、使用说明

课堂授课采用多媒体教室,按由浅入深、循序渐进、综合练习的学习步骤。通过课堂讲 述,使学生认识了解物联网。

# 五、课外学习

# (一)课外阅读

# 1.目标

通过课外阅读,加深对本课程的了解,为学好本课程打下坚实的基础。

# 2.阅读书目

《物联网导论》第 2 版,刘云浩编著,科学出版社。

《物联网原理与应用技术》,刘幺和等,机械工业出版社。

《物联网核心技术》,黄玉兰编著,机械工业出版社。

# 3.学习要求

(1)复述性理解:理解读物所传递的基本信息和读物提供的内容;

- (2)解释性理解:把读物内容转化为自己的认识;
- (3)评价性理解:对所读材料内容作出自己的判断;

(4)创造性理解:逐步培养学生探究性阅读和创造性阅读的能力,提倡多角度的、有 创意的阅读,利用阅读期待、阅读反思和批判等环节,拓展思维空间,提高阅读质量。

# 4.时间安排

课余时间以学生自学为主。

# 5.评价方式

通过检查学生的读书笔记、摘记、阅读卡等书面材料,以量化的形式定时、定量甚至定 主题地来评价学生的阅读情况。

(二)课外讨论

#### 1.目标

通过组织课外专题讨论,培养学生的语言表达能力和逻辑推理能力、激发学生的创造性 思维能力,丰富学生的知识、使学生成长为适应社会发展需求的合格人才。

# 2.讨论内容

(1)我所认识(了解)的物联网

- (2)自动识别与物联网
- (3)传感网到底是什么
- (4)讲讲我们身边的无线通信技术
- (5)说说人工智能与物联网
- (6)物联网离我们有多远
- (7)学习物联网后收获

# 3.讨论要求

围绕教学中心制定讨论计划,通过有组织的课外讨论,使学生在语言表达能力和逻辑推 理能力、以及创造性思维能力等方面得到较大提高,掌握小型讨论会的组织方法,并能够较 为熟练地掌握各种讨论技巧和方法。

# 4.时间安排

课外指导及自习时间

#### 5.评价方式

教师参与学生讨论会,并对学生讨论的综合能力做出客观评价,同时鼓励学生间的互相 评价和自我评价。

(三)实践活动

1.目标

实践活动的教学安排,主要目的是促使学生比较扎实的掌握专业技能,提高学生专业实 践能力与创新素质。主要办法是强化实训教学的力度。

# 2.实践内容

- (1)传感器原理
- (2)物联网环境感知传感器实训
- (3)无线传感器网络原理
- (4)无线传感器网络原理及应用
- (5)RFID 原理及应用
- (6)RFID 应用开发及实例
- (7)中间件技术
- 3.实践要求

通过实践,培养学生独立思考、综合分析与动手的能力;验证理论和加深对概念的理解, 熟练掌握物联网及相关技术。

#### 4.时间安排

课余时间实训课

# 5.评价方式

根据学生的出勤、实习态度,完成的实训报告及各项操作的质量等多方面综合评定。

(四)课外作业

# 1.目标

课外作业是学生根据老师的布置,在课外完成学习任务的活动,课外作业的完成,不但 有利于巩固和消化课堂所学的知识,而且还可以培养和提高学生获取知识、运用知识分析问 题和解决问题的能力,它是教师整个施教工作的一个重要组成部分,因此该课程的任课教师 必须根据教学大纲和该课知识结构精心设计,更好地发挥出课外作业在学生掌握知识、形成 技能、发展能力中的积极作用。

#### 2.作业内容

课外作业的内容选择基于对基本理论、基本原理和基本方法的理解和巩固、每章都应选 择一定的题目让学生练习,另外,可增加一些综合练习题,培养学生的分析问题和综合能力。

#### 3.作业要求

任课教师根据采用具体教材安排作业,作业所包含本课程的所有知识点,对每次布置的 作业进行认真批阅,并可作为该课程平时成绩。

# 4.时间安排

任课教师根据课程进度布置作业。

5.评价方式

根据作业的质量和完成情况进行批阅,可作为该课程的平时成绩来进行课程评价。

(五)课前预习

通过课前预习,培养学生[的学习兴趣、](http://www.baidu.com/s?wd=%E5%AD%A6%E4%B9%A0%E5%85%B4%E8%B6%A3&hl_tag=textlink&tn=SE_hldp01350_v6v6zkg6)自学能力和良好的学习品质,提高课堂听课效果。

#### (六)中期考核

中期考核通过作业或实验等方式对前期所学课程内容进行诊断性考试。考核占课堂教学 "五个环节"的 20%,经过中期考核诊断一下学生在学习上存在什么问题:学习方式、学习方 法、基础知识、基本技能、基本方法等等;诊断老师在教学上存在什么问题:教学方式、教 学方法、教学密度、教学覆盖面等。从而为下一阶段的学习与教学总结经验和教训、教与学 相互沟通,最终达到教学相长的目的。

(执笔人:张素 审核人:苏富林 校对人:苏富林)

# 网络安全技术

# 一、说明:

# (一)课程性质

《网络安全技术》是为我院计算机科学与技术专业网络方向开设的一门专业课,属于计 算机网络安全范畴,是培养学生计算机网络安全基本理论素质和应用能力的一门必修课,是 在学习其它计算机类课程的基础上展开的。本课程对于培养学生的理论思维、实践能力、创 新能力,分析和解决问题的能力都起到重要作用,对网络方向的学生培养目标的实现都起到 关键作用的课程。

# (二)课程目的

本课程的教学目的是使学生掌握计算机网络安全基础理论和技术知识,具备熟练操作和 使用计算机进行网络安全攻防的能力,为培养网络安全管理员奠定理论基础和培养应用技 能。

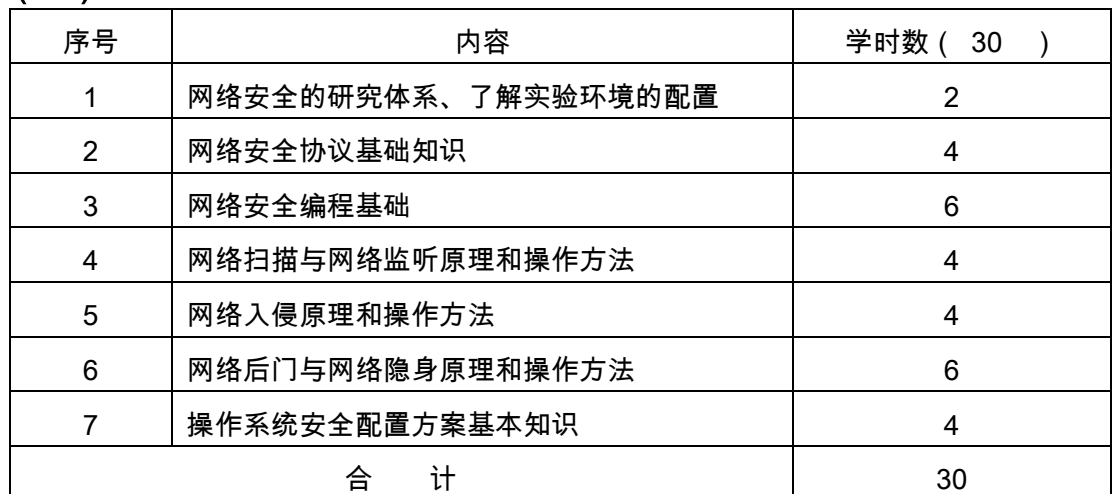

# (三)教学内容

#### 实验部分

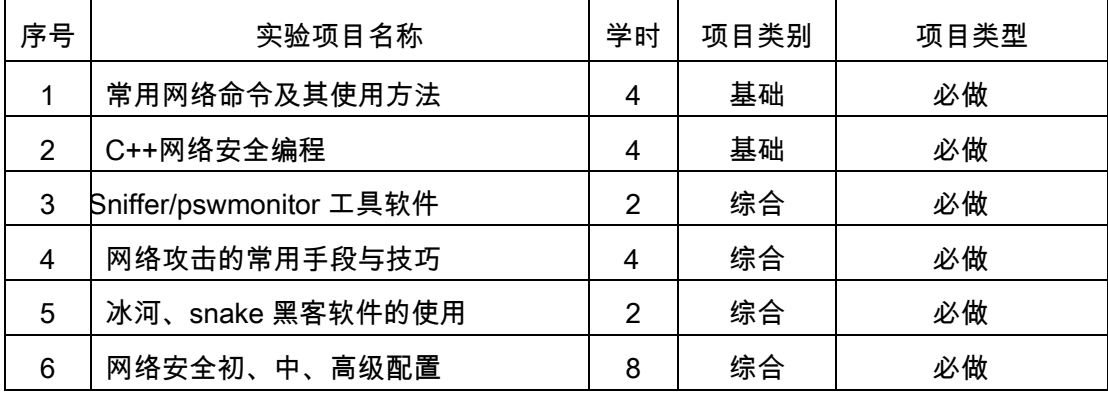

# (五)教学方式

"理论联系实际,并有所发展"是本课程的指导方针:

- (1)"理论"即计算机网络以及网络安全的理论。
- (2)"实际"即众多的网络安全攻防工具。
- (3)"发展"即利用编程技术编写一些网络安全工具。

本课程具有基础理论知识广泛、操作性强的特点,是一门实践性很强的课程。在教学过 程中,应注重学生基本操作能力和解决实际问题能力的培养,既要在重视基础理论、基础知 识的教学,更要重视上机实验与实践教学环节。课堂讲授与上机实验课时比例应保持在 1: 2。采用多媒体教学课件、网络、模拟实验等现代化教学手段,充分利用多媒体网络教学系 统和大屏幕投影进行教学。积极采用案例教学方法,逐步建立以学生为主体的互动式教学模 式。

# 二、本文

# 理论部分

# 第一章 网络安全概述与环境配置

#### 教学要点:

- 1.了解研究网络安全的必要性;
- 2.掌握网络安全研究的体系;
- 3.理解应用软件的安全等级;
- 4.了解研究网络安全社会意义;
- 5.了解目前计算机网络安全的相关法规;
- 6.具备实验环境的配置能力;
- 7.能够进行简单的抓取网络数据包实验。
- 教学时数:

2 学时

教学内容:

1.1 网络安全研究的体系

网络安全攻防体系,攻击技术,防御技术,网络的层次体系;物理安全、逻辑安全、操 作系统安全、联网安全等。

1.2 研究网络安全的必要性

物理威胁,系统漏洞造成的威胁,身份鉴别威胁,线缆连接威胁,有害程序等方面的威 胁。

1.3 研究网络安全社会意义

网络安全与政治,网络安全与经济,网络安全与社会稳定,网络安全与军事。

1.4 目前计算机网络安全的相关法规

我国立法情况,国际立法情况。

1.5 评价一个系统或者应用软件的安全等级

我国评价标准,国际评价标准,安全级别:D、C1、C2、B1、B2、B3、A,

1.6 实验环境的配置

安装 VMware 虚拟机、sniffer 抓包

# 考核要求:

1.计算机网络安全研究的体系、研究网络安全社会意义与必要性、相关法规。

2.采用演示及案例教学使学生具备实验环境的配置能力、简单的抓取网络数据包的能 力,以便为学习后续章节奠定基础。

# 第二章 网络安全协议基础

#### 教学要点:

1.重点理解 OSI 参考模型和 TCP/IP 协议簇的联系和区别

2.理解 IP/TCP/UDP/ICMP 协议头的结构并且学会使用 Sniffer 进行分析

- 3.了解常用的网络服务以及它们提供服务的端口。
- 4.熟练掌握常用网络命令及其使用方法。

#### 教学时数:

4 学时

# 教学内容:

- 2.1 OSI 七层网络模型
- 物理层,数据链路层,网络层,传输层,会话层,表示层,应用层。
- 2.2 TCP/IP 协议簇
- OSI 与 TCP/IP 比较,解剖 TCP/IP 模型,
- 2.3 介绍 IP 协议、TCP 协议、UDP 协议和 ICMP 协议

网络协议 IP

IP 头结构、抓取 ping 命令发送的数据包、IPV4 地址分类、子网掩码。

传输控制协议 TCP

TCP 协议的头结构、一次完整的 FTP 会话、TCP 的特点、TCP 的工作原理、TCP 协 议三次握手。

用户数据协议 UDP

UDP 与 TCP 的区别、UDP 与 TCP 的差异、UDP 与 TCP 传递数据的比较、UDP 的头 结构、UDP 数据报分析、设置 DNS 解析。

互联网控制消息协议 ICMP

ICMP 协议的结构、ICMP 协议的头结构、ICMP 数据报分析。

2.4 常用的网络服务:文件传输服务、Telnet 服务、电子邮件服务和、Web 服务

FTP 服务

命令行登录、图形界面登录、更改登录用户信息

Telnet 服务

开启 Telnet 服务、连接 Telnet 服务

Email 服务

Smtp 协议、pop3 协议

2.5 常用的网络服务端口和常用的网络命令的使用

常用的网络服务端口

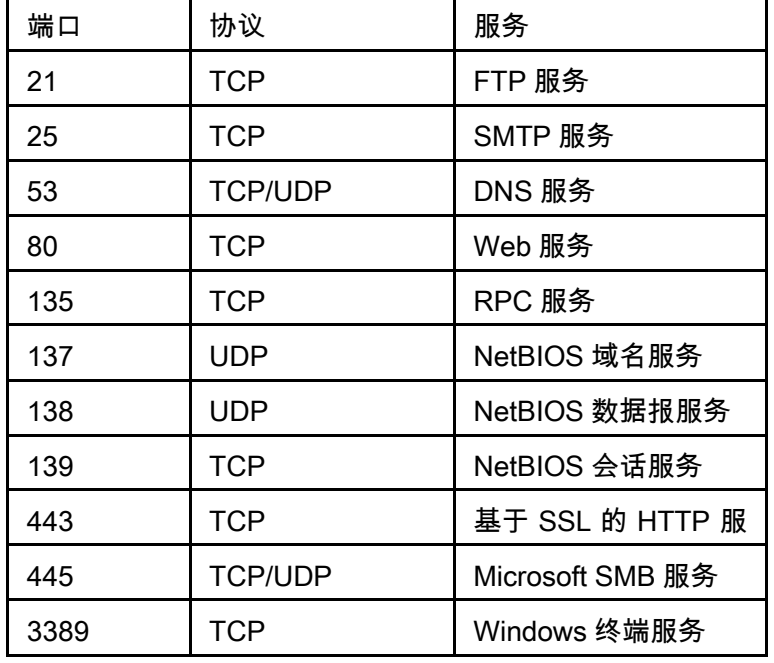

常用的网络命令的使用

1.判断主机是否连通的 ping 指令

2.查看 IP 地址配置情况的 ipconfig 指令

3.查看网络连接状态的 netstat 指令

4.进行网络操作的 net 指令

5.进行定时器操作的 at 指令

# 考核要求:

1. 设计精品案例,增强学生操作能力和理解;

- 2.通过仿真实验软件,加强学生对重点和难点问题的理解和掌握;
- 3.采用实验教程规范实验内容,强化能力培养;
- 4.本部分的课堂讲授与实践教学比例应掌握在 1:2 左右。

# 第三章 网络安全编程基础

# 教学要点:

1.重点掌握 Windows 操作系统的内部机制,理解 C 语言四个阶段编程的特点。

2.重点掌握网络安全编程领域的 Socket 编程、注册表编程、定时器编程、驻留程序 的编程和多线程编程。

# 教学时数:

6 学时

# 教学内容:

3.1 网络安全编程概述

Windows 内部机制

八大基本概念:窗口、程序、进程、线程、消息、事件、句柄、API 与 SDK

3.2 编程工具的使用

Windows 操作系统的基本原理以及 C 语言的四个发展阶段,每一阶段都用典型的案例 说明。

3.3 网络安全编程

在网络安全领域如何使用 C/C++语言实现 Socket 编程、注册表编程、定时器编程、驻 留程序编程和多线程编程。

# 考核要求:

1.设计精品案例,增强学生 VC++编程的综合运用能力;

2.通过自助式学习软件,加强学生对重点和难点问题的理解和掌握;

3.采用实验教程规范实验内容,强化能力培养;

4.本部分的课堂讲授与实践教学比例应掌握在 1:2 左右。

# 第四章 网络扫描与网络监听

# 教学要点:

1.重点掌握网络攻击技术中的网络扫描和监听技术原理。

2.了解黑客的概述以及分类等常识,

3.了解网络踩点的概念,掌握利用的工具以及程序,掌握扫描技术中的被动策略扫描 和主动策略扫描。

4.掌握网络监听的概念和掌握密码监听工具的使用。

教学时数:

4 学时

# 教学内容:

4.1 黑客概述

黑客的定义,黑客的分类、黑客的行为发展趋势、黑客精神、黑客守则。

4.2 攻击与安全的关系

攻击五部曲隐蔽 IP 地址、踩点扫描、获取系统或管理员权限、种植后门、在网络中隐

身

4.3 网络踩点与扫描

踩点:踩点的概念、踩点的方法

扫描:扫描的概念,扫描方式,被动策略扫描:系统用户扫描、开放端口扫描、共享目 录扫描、利用 TCP 协议实现端口扫描,主动策略扫描;漏洞扫描、

4.4 网络监听

网络监听软件,工具 sniffer,监听工具 pswmonitor

#### 考核要求:

1.设计精品案例,增强学生网络踩点、网络扫描和网络监听操作的综合运用能力;

2.通过自助式学习软件,加强学生对重点和难点问题的理解和掌握;

3.采用实验教程规范实验内容,强化能力培养;

4.本部分的课堂讲授与实践教学比例应掌握在 1:2 左右。

### 第五章 网络入侵

# 教学要点:

1.了解网络攻击的常用手段和技巧

2.掌握有代表性的工具,其他的工具可以进行有效的攻击。

3.需要了解社会工程学攻击的基本方法、学会防范物理攻击。

4.重点掌握暴力攻击下的暴力破解操作系统密码、暴力破解邮箱密码和暴力破解 Office 文档的密码;

5.掌握各种漏洞攻击以及防御手段,掌握各种缓冲区溢出攻击的手段以及防御的手段。

6.了解拒绝服务攻击的概念。

# 教学时数:

4 学时

#### 教学内容:

5.1 常用的网络攻击手段

社会工程学攻击

物理攻击:物理攻击与防范、得到管理员密码、普通用户建立管理账户

暴力攻击:字典文件、暴力破解系统管理员密码、暴力破解邮箱密码、暴力破解软件密 码、修改权限密码、破解 word 文档密码

利用 Unicode 漏洞攻击:Unicode 漏洞检测方法、Unicode 漏洞、读取系统盘目录、删 除主页、拷贝文件、查看 C 盘目录、入侵系统、上载文件、查看 scripts 目录、入侵对方主 机、建立用户、打印漏洞、SMB 致命攻击。

利用缓冲区溢出漏洞进行攻击等技术:RPC 漏洞溢出、利用 RPC 漏洞建立超级用户、 利用 IIS 溢出漏洞攻击、监听本地端口、利用 WEBdav 远程溢出、拒绝服务攻击

5.2 攻击工具的使用及代码实现

介绍流行的攻击工具的使用以及部分工具的代码实现。

# 考核要求:

采用实验教程规范实验内容,培养学生网络攻击的常用手段和技巧,强化能力培养。

# 第六章 网络后门与网络隐身

# 教学要点:

1.掌握入侵过程中三个非常重要的步骤。隐藏 IP、种植后门和在网络中隐身

2.了解隐藏 IP 通过网络代理跳板来实现,在网络中隐身通过清除系统日志来完成

3.需要重点掌握和理解网络后门的建立方法以及如何通过后门程序再一次入侵对方的 主机。

4.学会使用常用的木马进行远程控制,掌握网络代理跳板和清楚系统日志的方法。掌 握如何利用 C 程序实现服务器和客户机的交互。

#### 教学时数:

6 学时

# 教学内容:

6.1 网络后门

网络后门概念

案例:远程启动 Telnet 服务

案例:记录管理员口令修改过程

案例:建立 WEB 服务和 Telnet 服务

707 端口

案例:让 guest 用户具有管理权限

案例:三种方法连接到终端服务

案例:安装并启动终端服务

6.2 木马

木马的概念

木马和后门的区别

常见木马的使用

案例:冰河

6.3 网络代理跳板

网络代理跳板的工作原理

网络代理跳板工具的使用 snake

6.4 清除日志

清除 IIS 日志

清除主机日志

事件查看器

#### 考核要求:

采用实验教程规范实验内容,培养学生网络后门与网络隐身能力,强化能力培养。

# 第七章 操作系统安全配置方案

#### 教学要点:

- 1.了解 Windows 2000 的安全配置。
- 2.了解安全配置三十六项
- 3.需要重点理解三大部分中的每一项设置,并掌握如何设置。
- 4.重点掌握和理解初级篇讲述常规的操作系统安全配置。
- 5.掌握中级篇介绍操作系统的安全策略配置。
- 6.掌握高级篇介绍操作系统安全信息通信配置。

#### 教学时数:

4 学时

#### 教学内容:

7.1 操作系统概述

Linux

Unix

Windows NT/2000/2003 server

7.2 Windows 2000 服务器的安全配置原则

安全配置初级篇:物理安全、停止 guest 帐号、限制用户数量、多个管理员帐号、管理 员帐号改名、陷阱帐号、更改默认权限、安全密码、屏幕保护程序、NTFS 分区、防毒软件、 备份盘的安全

安全配置中级篇:操作系统安全策略、关闭不必要的服务、关闭不必要的端口、开启审 核策略、开启密码策略、户策略、备份敏感文件、不显示上次登录名、禁止建立空连 接、下载最新的补丁

安全配置高级篇:关闭 DirectDraw、关闭默认共享、禁用 Dump File、文件加密系统、 加密 Temp 文件夹、锁住注册表、关机时清除文件、禁止软盘光盘启动、使用智能卡、使用 IPSec、禁止判断主机类型、抵抗 DDOS、禁止 Guest 访问日志和数据恢复软件

#### 考核要求:

# 实验部分

# (一)基本要求

采用实验教程规范实验内容,培养学生操作系统安全配置的能力,强化能力培养。设计 精品案例和实验,增强学生网络踩点、网络扫描和网络监听操作的综合运用能力;培养学生 网络攻击的常用手段和技巧;培养学生网络后门与网络隐身能力;培养学生网络安全初级、 中级及高级综合配置能力。

# (二)项目总表

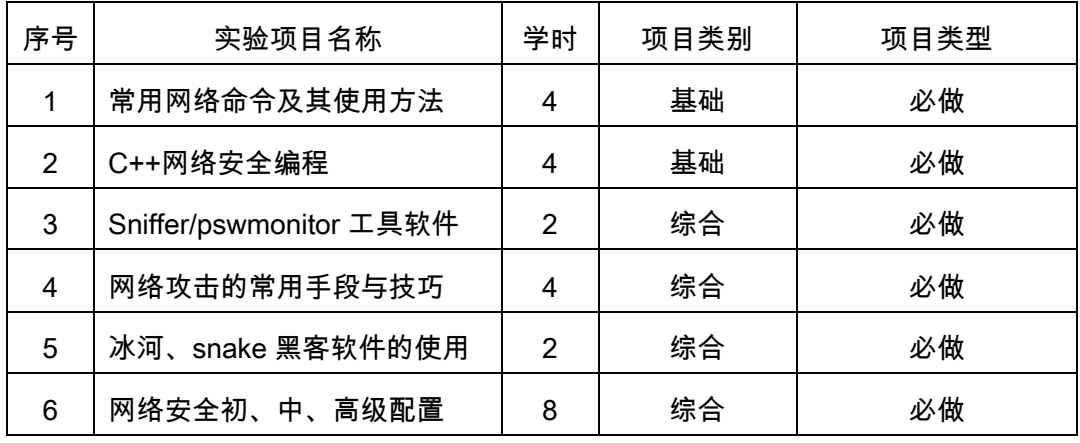

# (三)实验内容

本系列实验所需主要设备及软件:计算机、VC6++、sniffer、冰河、snake、windows 2003 server 等。

# 实验一常用网络命令及其使用方法(4 学时)

#### 实验目的:

熟练掌握常用网络命令及其使用方法。

# 实验器材:

计算机及局域网

# 实验内容:

1.判断主机是否连通的 ping 指令

2.查看 IP 地址配置情况的 ipconfig 指令

3.查看网络连接状态的 netstat 指令

4.进行网络操作的 net 指令

5.进行定时器操作的 at 指令

# 考核要求:

1.实验前认真预习实验内容,明确实验的目的和具体实验内容,做好实验之前的必要 准备:

2.想好实验的操作步骤,明确通过实验到底可以学习哪些知识,想一想怎么样有意识 地提高教学实验的真正效果。

3.在教学实验过程中,要认真记录实验步骤中的实验结果,仔细分析遇到的现象与问 题,找出解决问题的办法,有意识地提高自己创新思维能力;

4.填写完整的实验报告。

#### 实验二 C++网络安全编程(4 学时)

#### 实验目的:

设计精品案例,增强学生 VC++编程的综合运用能力。

#### 实验器材:

计算机、C++

#### 实验内容:

网络安全编程领域的 Socket 编程、注册表编程、定时器编程、驻留程序的编程和多线 程编程。

考核要求:

1.实验前认真预习实验内容,明确实验的目的和具体实验内容,做好实验之前的必要 准备;

2.想好实验的操作步骤,明确通过实验到底可以学习哪些知识,想一想怎么样有意识 地提高教学实验的真正效果。

3.在教学实验过程中,要认真记录实验步骤中的实验结果,仔细分析遇到的现象与问 题,找出解决问题的办法,有意识地提高自己创新思维能力;

4.填写完整的实验报告。

## 实验三 Sniffer/Pswmonitor 工具软件(2 学时)

# 实验目的:

增强学生网络踩点、网络扫描和网络监听操作的综合运用能力。

# 实验器材:

计算机、sniffer、pswmonitor

#### 实验内容:

1.被动策略扫描:系统用户扫描、开放端口扫描、共享目录扫描、利用 TCP 协议实现 端口扫描;

2.主动策略扫描:漏洞扫描

3.Sniffer/pswmonitor 监听

#### 考核要求:

1.实验前认真预习实验内容,明确实验的目的和具体实验内容,做好实验之前的必要 准备:

2.想好实验的操作步骤,明确通过实验到底可以学习哪些知识,想一想怎么样有意识 地提高教学实验的真正效果。

3.在教学实验过程中,要认真记录实验步骤中的实验结果,仔细分析遇到的现象与问 题,找出解决问题的办法,有意识地提高自己创新思维能力;

4.填写完整的实验报告。

#### 实验四网络攻击常用的手段与技巧(4 学时)

实验目的:

1.了解网络攻击的常用手段和技巧

2.掌握有代表性的工具,其他的工具可以进行有效的攻击。

3.需要了解社会工程学攻击的基本方法、学会防范物理攻击。

4.重点掌握暴力攻击下的暴力破解操作系统密码、暴力破解邮箱密码和暴力破解 Office 文档的密码:

5.掌握各种漏洞攻击以及防御手段,掌握各种缓冲区溢出攻击的手段以及防御的手段。 实验器材:

计算机、服务器

# 实验内容:

1.物理攻击:得到管理密码、普通用户建立管理帐号

2.暴力攻击:字典文件、暴力破解系统管理员密码、暴力破解邮箱密码、暴力破解软件 密码、修改权限密码、破解 word 文档密码

3.利用 Unicode 漏洞攻击:Unicode 漏洞检测方法、Unicode 漏洞、读取系统盘目录、 删除主页、拷贝文件、查看 C 盘目录、入侵系统、上载文件、查看 scripts 目录、入侵对方 主机、建立用户、打印漏洞、SMB 致命攻击。

4.利用缓冲区溢出漏洞进行攻击等技术:RPC 漏洞溢出、利用 RPC 漏洞建立超级用户、 利用 IIS 溢出漏洞攻击、监听本地端口、利用 WEBdav 远程溢出、拒绝服务攻击

考核要求:

1.实验前认真预习实验内容,明确实验的目的和具体实验内容,做好实验之前的必要 准备:

2.想好实验的操作步骤,明确通过实验到底可以学习哪些知识,想一想怎么样有意识 地提高教学实验的真正效果。

3.在教学实验过程中,要认真记录实验步骤中的实验结果,仔细分析遇到的现象与问 题,找出解决问题的办法,有意识地提高自己创新思维能力;

4.填写完整的实验报告。

实验五冰河、snake 黑客软件的使用(2 学时) 实验目的:

1.掌握入侵过程中三个非常重要的步骤。隐藏 IP、种植后门和在网络中隐身

2.了解隐藏 IP 通过网络代理跳板来实现,在网络中隐身通过清除系统日志来完成

3.需要重点掌握和理解网络后门的建立方法以及如何通过后门程序再一次入侵对方的 主机。

4.学会使用常用的木马进行远程控制,掌握网络代理跳板和清楚系统日志的方法。掌 握如何利用 C 程序实现服务器和客户机的交互。

#### 实验器材:

计算机、冰河、snake

# 实验内容:

1.安装冰河软件服务端、客户端

- 2.设置冰河服务器配置
- 3.查看注册表
- 4.使用冰河客户端添加主机
- 5.控制远程屏幕
- 6.使用 snake 代理跳板
- 7.查看 1122 端口
- 8.代理级别配置
- 9.设置经过的代理服务器
- 10.设置可以访问的代理客户端
- 11.启动代理跳板
- 12.设置 scoks 代理
- 13.设置需要代理的应用程序
- 14.查看代理结果

# 考核要求:

1.实验前认真预习实验内容,明确实验的目的和具体实验内容,做好实验之前的必要 准备:

2.想好实验的操作步骤,明确通过实验到底可以学习哪些知识,想一想怎么样有意识 地提高教学实验的真正效果。

3.在教学实验过程中,要认真记录实验步骤中的实验结果,仔细分析遇到的现象与问 题,找出解决问题的办法,有意识地提高自己创新思维能力;

4.填写完整的实验报告。

#### 实验六网络安全初、中、高级配置(8 学时)

# 实验目的:

1.重点掌握和理解初级篇讲述常规的操作系统安全配置。

- 2.掌握中级篇介绍操作系统的安全策略配置。
- 3.掌握高级篇介绍操作系统安全信息通信配置。

#### 实验器材:

服务器、windows 2000 server

# 实验内容:

1.安全配置初级篇:物理安全、停止 guest 帐号、限制用户数量、多个管理员帐号、管 理员帐号改名、陷阱帐号、更改默认权限、安全密码、屏幕保护程序、NTFS 分区、防毒软 件、备份盘的安全

2.安全配置中级篇:操作系统安全策略、关闭不必要的服务、关闭不必要的端口、开启 审核策略、开启密码策略、开启帐户策略、备份敏感文件、不显示上次登录名、禁止建立空 连接、下载最新的补丁。

3.安全配置高级篇:关闭 DirectDraw、关闭默认共享、禁用 Dump File、文件加密系统、 加密 Temp 文件夹、锁住注册表、关机时清除文件、禁止软盘光盘启动、使用智能卡、使用 IPSec、禁止判断主机类型、抵抗 DDOS、禁止 Guest 访问日志和数据恢复软件

#### 实验要求与实验报告内容:

1.实验前认真预习实验内容,明确实验的目的和具体实验内容,做好实验之前的必要 准备:

2.想好实验的操作步骤,明确通过实验到底可以学习哪些知识,想一想怎么样有意识 地提高教学实验的真正效果。

3.在教学实验过程中,要认真记录实验步骤中的实验结果,仔细分析遇到的现象与问 题,找出解决问题的办法,有意识地提高自己创新思维能力;

4.填写完整的实验报告。

#### (四)考核要求

为了提高实践教学的质量,进一步增强学生对实验课重要性的认识,实验课成绩的考核 尤为关键。其考核办法是:学生在完成每一个单元的实验后,必须经过实验指导老师的验收 登记予以认可。实验课全部结束后,每人提交一份实验报告(要求独立完成,坚决杜绝抄袭), 实验成绩根据学生完成实验的情况、平时表现、遵守实验室规章制度的情况、实验报告完成 的情况、有无违章操作而损坏实验设备的记录等,按优、良、中、及格、不及格五级制予以 综合评定。

实验采取开放式教学形式,2—3 人一组进行实验,以小组为单位记分,实验成果和实 验报告占总成绩 30%;实验考试采取单人形式,占总成绩的 70%。

# 三、参考书目

1.Andrew S. Tanenbaum,《计算机网络》,清华大学出版社

2.Douglas E.Comer,《计算机网络与因特网》(Computer Networks and Internets),

清华大学出版社

3.肖宏伟,《专家门诊--Visual C++开发答疑 300 问》,人民邮电出版社

4.高永强郭世泽,《网络安全技术与应用大典》,人民邮电出版社

5. 林涛,《计算机网络安全技术》,人民邮电出版社

# 四、本课程使用教具和现代教育技术的指导性意见

本课程采用多媒体教学、网络教学等多种现代教学手段提高教学质量,以理论考试和实 验测试、课堂质疑和小论文、读书报告等形式为主要测试手段,以教、研、讨等互动形式为 主要课堂组织形式,强调培养学生的理解能力、动手能力与创新能力,提高学生的综合素质。

# 五、课外学习

(一)课外读书

#### 1.目标

通过广泛而有序的课外读书获取、筛选信息,开阔学生的视野、丰富学生的知识、培养 适应社会发展的各种能力。

#### 2.阅读书目

(1)《网络安全技术与实训》,民邮电大学出版社,杨文虎主编;

(2)《下一代网络安全》,人民邮电大学出版社,思科系统(中国)网络技术有限公司 编著:

- (3)《网络攻防技术与实践》, 电子工业出版社,诸葛建伟编著;
- (4)《计算机网络安全》,人民邮电出版社,沈鑫剡著;
- (5)《计算机网络和网络安全基础》,北京理工大学出版社,高飞高平译
- (6)《VPN 与网络安全》,电子工业出版社,戴宗坤唐三平编著
- (7)《攻击与防护——网络安全与实用防护技术》,人民邮电出版社,求是科技等著;
- (8)《计算机网络安全》,清华大学出版社,薛庆永编著;
- (9)《计算机网络安全技术》,大连理工大学出版社,薛庆永编著。

#### 3.学习要求

(1)复述性理解:理解读物所传递的基本信息和读物提供的内容;

(2)解释性理解:把读物内容转化为自己的认识;

(3)评价性理解:对所读材料内容作出自己的判断;

(4)创造性理解:逐步培养学生探究性阅读和创造性阅读的能力,提倡多角度的、有 创意的阅读,利用阅读期待、阅读反思和批判等环节,拓展思维空间,提高阅读质量。

#### 4.时间安排

课余时间以学生自学为主,教师不定期安排指导不少于 8 个学时。

# 5.评价方式

通过检查学生的读书笔记、摘记、阅读卡等书面材料,以量化的形式定时、定量甚至定

主题来评价学生的阅读情况。同时通过学生间的互相检查,来达到评价的目的。使课外读书 能够趋于常规化,做到天天读、周周读、月月读,同时也充分挖掘学生自我评价能力。评价 可分为优、良、中、及格和不及格五个档次。

# (二)课外讨论

# 1.目标

通过有组织的课外专题讨论、案例讨论等形式,培养学生的语言表达能力和逻辑推理能 力、激发学生的创造性思维能力,丰富学生的知识、使学生成长为适应社会发展需求的合格 人才。

## 2.讨论内容

(1)《网络安全与黑客攻防宝典》,案例讨论;

- (2)《windows 2003 server 网络安全配置》,案例讨论;
- (3)《WORD 文档密码暴力破解》,案例讨论;
- (4)《网络文化与人的发展》,专题讨论。

### 3.讨论要求

围绕教学中心制定讨论计划,通过有组织的课外讨论,使学生在语言表达能力和逻辑推 理能力、以及创造性思维能力等方面得到较大提高,掌握小型讨论会的组织方法,并能够较 为熟练地掌握各种讨论技巧和方法。

#### 4.时间安排

每月组织一次班级讨论或小型研讨会。设置兴趣小组,每组大约为 10 人,每班最多设 5 个小组。小组设正副组长两人。兴趣小组的活动主要是案例讨论和专题讨论。

#### 5.评价方式

教师参与学生讨论会,并对学生讨论的综合能力做出客观评价,同时鼓励学生间的互相 评价和自我评价。评价可分为优、良、中、及格和不及格五个档次。

# (三)实践活动

# 1.目标

实践活动的教学安排,主要目的是促使学生比较扎实地掌握专业技能,提高学生专业实 践能力与创新素质。主要办法是强化实训教学的力度。在校内专业实验室,由辅导教师专门 指导,进行各种网络应用实际操作练习,解决所遇到的各种难题。

#### 2.实践内容

(1)常用网络命令及其使用方法(实验室完成)

- (2)C++网络安全编程(实验室完成)
- (3)Sniffer/pswmonitor 工具软件(实验室完成)
- (4)网络攻击的常用手段与技巧(实验室完成)
- (5)冰河、snake 黑客软件的使用(实验室完成)

(6)网络安全初、中、高级配置(实验室完成)

#### 3.实践要求

(1)熟练掌握常用网络命令及其使用方法。

(2)设计精品案例,增强学生 VC++编程的综合运用能力。

(3)增强学生网络踩点、网络扫描和网络监听操作的综合运用能力。

#### 4.时间安排

实践项目 1 安排在第四周, 4 学时;

- 实践项目 2 安排在第六周,4 学时;
- 实践项目 3 安排在第八周,2 学时;
- 实践项目 4 安排在第十周, 4 学时;
- 实践项目 5 安排在第十三周,2 学时;

实践项目 6 安排在第十五周,4 学时。

# 5.评价方式

根据学生出勤、实习态度,完成的实践报告及各项操作的质量,实践小组的团队配合, 个人创新能力等多方面综合评定。

# (四)课外作业

# 1.目标

- (1)复习巩固上课所学的知识或检查课堂效果;
- (2)培养学生的网络安全应用综合能力,提高信息素质;
- (3)培养学生严谨、认真的学习习惯。

# 2.作业内容

作业 1

- (1)网络攻击和防御分别包括哪些内容?
- (2)从层次上,网络安全可以分成哪几层,每层有什么特点?
- (3)为什么要研究网络安全?
- (4)请分别举两个例子说明对于网络安全与政治、经济、社会稳定和军事的联系。
- (5)国内和国际对于网络安全方面有哪些立法?
- (6)网络安全橙皮书指的是什么?包括哪些内容?

# 作业 2

- (1)简述 OSI 参考模型的结构。
- (2)简述 TCP/IP 协议簇的基本结构,并分析每层可能受到的威胁以及如何防御。
- (3)抓取 telnet 的数据报,并简要分析 IP 头的结构。(上机完成)

(4)抓取 telnet 的数据报,并分析 TCP 头的结构、分析 TCP 的三次"握手"和四次"挥 手"的过程。(上机完成)

(5)简述常用的网络服务以及提供服务的默认端口。

(6)简述 ping 指令、ipconfig 指令、netstat 指令、net 指令和 at 指令的功能和用途。 作业 3

(1)简述 Windows 操作系统的内部机制。

(2)简述学习 Windows 下编程的注意点。

(3)比较 C 语言四个发展阶段编程的特点。

(4)用程序说明 MFC 的事件处理机制。

(5)编写程序实现功能:清除"冰河"程序和文本文件的关联。(上机完成)

(6)编写程序实现功能:在每天夜里十二点,自动删除 C 盘下的 File4.txt 文件。(上 机完成)

(7)编写程序实现功能:当登录系统以后,自动执行一个程序,该程序将系统登录名 改成 Administrator。(上机完成)

(8)编写程序实现功能:当用户用鼠标双击一个文本文件的时候,自动删除该文件。 (上机完成)

作业 4

(1)简述黑客的分类,以及黑客需要具备哪些基本素质。

(2)黑客在进攻的过程中,需要经过哪些步骤,目的是什么?

(3)简述黑客攻击和网络安全的关系。

(4)为什么需要网络踩点?

(5)扫描分成哪两类,每类有什么特点?可以使用哪些工具进行扫描,各有什么特点?

(6)网络监听技术的原理是什么?

(7)对一台操作系统是 Windows 2003 Server 或者是 Windows 2003 Advanced Server 的计算机进行扫描,并写扫描报告,要求记录对方用户列表、提供的服务、共享的 目录已经存在的漏洞。(上机完成)

(8)修改案例 4-4,利用 UDP 协议实现端口扫描。(上机完成)

作业 5

(1)简述社会工程学攻击的原理。

(2)登录系统以后如何得到管理员密码?如何利用普通用户建立管理员帐户?

(3)简述暴力攻击的原理。暴力攻击如何破解操作系统的用户密码、如何破解邮箱密 码、如何破解 Word 文档的密码?针对暴力攻击,如何防御?

(4)简述 Unicode 漏洞的基本原理。

(5)简述缓冲区溢出攻击的原理。

(6)简述拒绝服务的种类与原理。

(7)利用 Unicode 漏洞入侵对方计算机,更改 Administrator 密码为 123456。(上机

完成)

(8)利用三种不同的方法,入侵对方系统,并写入侵总结报告。(上机完成)

作业 6

- (1)留后门的原则是什么?
- (2)如何留后门程序?列举三种后门程序,并阐述原理以及如何防御。

(3)简述终端服务的功能,如何连接到终端服务器上?如何开启对方的终端服务?

- (4)简述木马由来,并简述木马和后门的区别。
- (5)简述网络代理跳板的功能。
- (6)系统日志有哪些?如何清楚这些日志?
- (7)利用三种方法在对方电脑种植后门程序。(上机完成)

(8)在对方电脑上种植"冰河"程序,并设置"冰河"的服务端口是"8999",连接的密码是 "0987654321"。(上机完成)

(9)使用二级网络跳板对某主机进行入侵。(上机完成)

(10)编程实现当客户端连接某端口的时候,自动在目标主机上建立一个用户"Hacker", 密码为"HackerPWD",并将该用户添加到管理员组。

作业 7

(1)简述操作系统帐号密码的重要性,有几种方法可以保护密码不被破解或者被盗取?

(2)简述审核策略、密码策略和帐户策略的含义?这些策略如何保护操作系统不被入 侵。

(3)如何关闭不需要的端口和服务?

(4)编写程序实现本章所有注册表的操作。(上机完成)

(5)以报告的形式编写 Windows 2003 Server/Advanced Server 的安全配置方案。

# 3.作业要求

(1)数量要求:全学期总共布置 7 次作业,每次提交作业不少于所有习题的 80%;

(2)质量要求:班级指定统一作业纸、作业格式、要求字迹工整清晰,页面整洁。

# 4.时间安排

提交时间:平均每月布置二次作业,提交作业时间为布置作业的第二周。

# 5.评价方式

任课教师按照作业要求对学生作业给出最终评价;评价可分为优、良、中、及格和不及 格五个档次。

(执笔人:刘萍 审核人:苏富林 校对人:苏富林)

# IPv6 概述

# 一、说明

# (一)课程性质

《IPv6 概述》是为我系计算机科学与技术专业网络方向必修课,是在学习其它计算机 类课程的基础上开设的。本课程对于培养学生的理论思维、实践能力、创新能力,分析和解 决问题的能力都起到重要作用,对网络技术方向的学生培养目标的实现都起到关键作用的课 程。

(二)教学目的

通过对学生已有的计算机网络基础知识、IPV4 的回顾及下一代互联网的核心技术 ——IPV6 的概念、原理和作用过程的了解,培养学生对下一代互联网的知识的学习及应用 能力。

# (三)教学内容及数时数

本课程从下一代互联网的基本理论出发,循序渐进地介绍了 IPv6 的寻址、报头、地址 自动配置、名称解析、路由及移动 IPV6 等内容。

学时数:45 学时(理论 15 学时,实践 30 学时)。

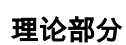

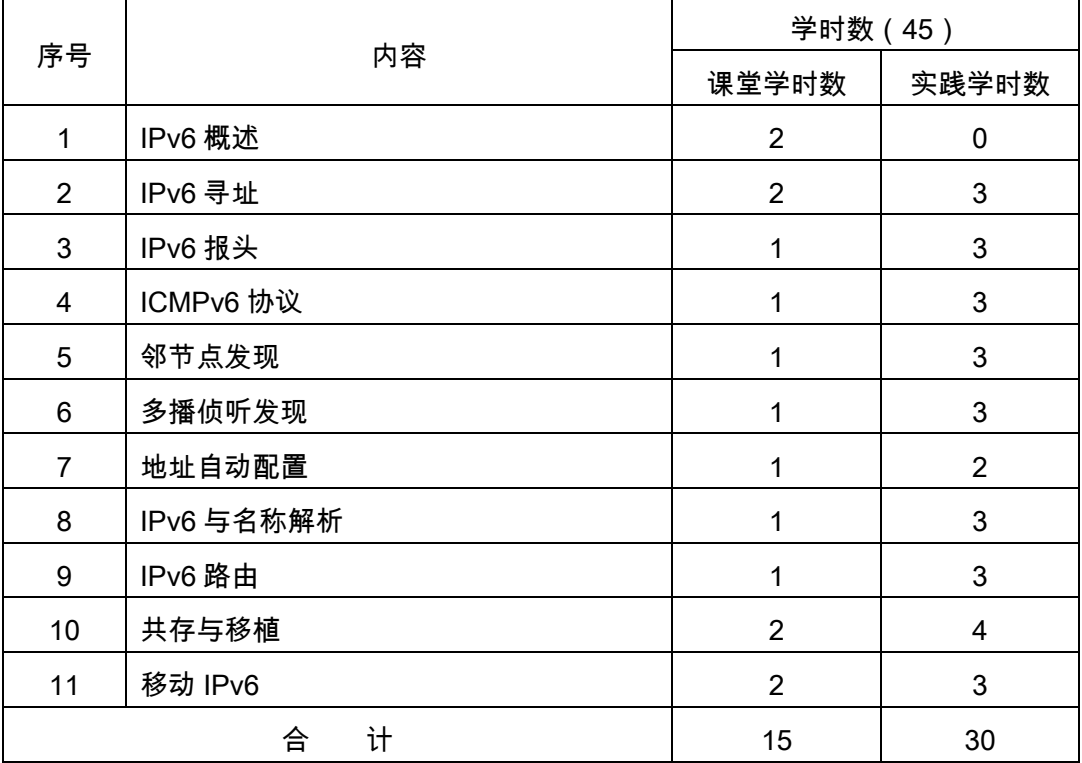

实验部分

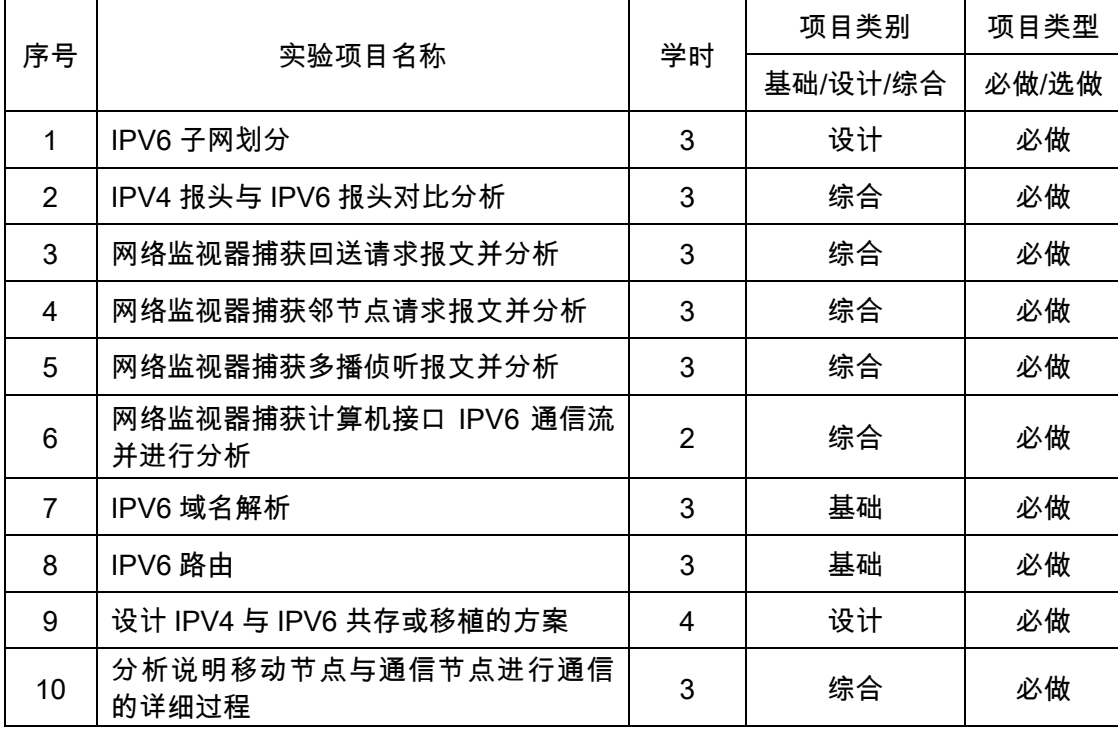

# (四)教学方式

"理论联系实际,并有所发展"是本课程的指导方针:

- (1)"理论"即计算机网络操作系统的理论。
- (2)"实际"即众多网络操作系统的实施案例。
- (3)"发展"即动手规划、设计、架构 IPV6 网络。

本课程具有基础理论知识广泛、操作性强的特点,是一门理论性和实践性很强的课程。 在教学过程中,应注重学生基本操作能力和解决实际问题能力的培养,既要重视基础理论、 基础知识的教学,又要重视上机实验与实践教学环节。

# 二、本文

# 理论部分

# 第 1 章 IPV6 概述

#### 教学要点:

通过本章的学习,使学生了解 IPV4 和当前 Internet 的缺陷, IPV6 如何弥补这些缺陷; IPV4 和 IPV6 之间的主要区别;IPV6 的特性。

# 教学时数:

2 学时

# 教学内容:

1.1 IPV4 局限(0.5 学时) 有限 IPV4 地址空间所造成的后果。 1.2 IPV6 的特性(1 学时)

巨大的地址空间;安全性;更好地支持 QOS;可扩展性。

1.3 IPV4 与 IPV6 的比较(0.5 学时)

报头格式的区别;路由协议的区别;域名解析的区别;地址分配方式;安全性方面。 教学要求:

了解 IPV4 有限地址空间所造成的后果,IPV6 的特性,掌握 IPV4 与 IPV6 的主要区别。 考核要求:

主要考核 IPV4 的不足及缺陷以及 IPV6 怎样弥补这些缺陷。

# 第 2 章 IPV6 寻址

#### 教学要点:

通过本章的学习,掌握 IPv6 地址语法,包括零压缩法和前缀格式;不同类型 IPv6 单播 地址的作用;IPv6 多播地址的格式;IPv6 泛播地址的作用;如何获得 IPv6 接口标识符;IPv4 地址和 IPv6 地址之间寻址概念的区别。

#### 教学时数:

5 学时

# 教学内容:

2.1 当前地址的分配(0.1 学时)

当前的地址分配情况。

2.2 IPV6 的地址语法(0.2 学时)

零压缩法;IPV6 前缀。

2.3 IPV6 的地址类型(0.2 学时)

IPV6 的地址类型。

2.4 单播 IPV6 地址(0.5 学时)

可集聚全球单播地址;链路本地地址;站点本地地址;特殊地址;兼容地址;NSAP 地 址。

2.5 多播 IPV6 地址(0.2 学时) 推荐的多播 IPV6 地址;请求节点地址。 2.6 泛播 IPV6 地址(0.1 学时) 子网—路由器泛播地址。 2.7 主机 IPV6 地址(0.1 学时) 主机 IPV6 地址。 2.8 路由器的 IPV6 地址(0.1 学时) 路由器的 IPV6 地址。

2.9 子网化 IPV6 地址空间(3 学时)

NLA ID 的子网化; SLA ID 的子网化。

2.10 IPV6 接口标识符(0.3 学时)

基于 EUI—64 地址的接口标识符;临时地址接口标识符。

2.11 将 IPV6 多播地址映射为以太网地址(0.1 学时)

将 IPV6 多播地址映射为以太网地址。

2.12 IPV4 地址和 IPV6 地址的对应(0.1 学时)

IPV4 地址和 IPV6 地址的对应.

#### 教学要求:

了解 IPV6 地址的分类、单播 IPV6 地址、多播 IPV6 地址、泛播 IPV6 地址、主机 IPV6 地址、路由器 IPV6 地址,掌握 IPV 地址空间的子网划分。

#### 考核要求:

主要考核 IPV6 地址的分类及各种地址的含义,IPV6 地址空间的划分。

# 第 3 章 IPV6 报头

#### 教学要点:

通过本章的学习,掌握 IPv6 数据包的结构;IPv4 报头中的字段;IPv6 报头中的字段; IPv6 和 IPv4 报头中的字段差别:IPv6 扩展报头;IPv6 最大传输单元(MTU)的定义;了解 用于上层校验和的新的伪报头。

#### 教学时数:

4 学时

#### 教学内容:

3. 1 IPV6 数据包的结构(0.2 学时)

IPV6 数据包的结构。

```
3. 2 IPV4 报头(1 学时)
```
IPV4 报头。

3. 3 IPV6 报头(1.5 学时)

下一个报头字段的值;比较 IPV4 和 IPV6 的报头。

3.4 IPV6 扩展报头(1 学时)

扩展报头的顺序;逐跳选项报头;目标选项报头;路由报头;片段报头;身份验证报头; 封装安全有效载荷报头和尾部。

```
3.5 IPV6 MTU(0.2 学时)
```
IPV6 MTU。

3.6 上层校验和(0.1 学时)

上层校验和。

#### 教学要求:

回顾 IPV4 报头结构,掌握 IPV6 报头及扩展报头的结构。

#### 考核要求:

主要考核使用网络监视器分析 IPV6 报头结构。

# 第 4 章 ICMPv6 协议

#### 教学要点:

通过本章的学习, 掌握 ICMPv6 的作用和所有 ICMPv6 报文的结构;两种类型的 ICMPv6 报文以及如何区别它们;4 类 ICMPv6 差错报文;两类用于诊断的 ICMPv6 信息报文;常用 的 ICMPv4 报文并且给出相应的 lCMPv6 报文;IPv6 的路径 MTU 发现过程。

# 教学时数:

4 学时

# 教学内容:

4. 1 ICMPv6 概述(0.5 学时) ICMPv6 报文的类型;ICMPv6 报头。 4. 2 ICMPv6 差错报文(1 学时) 目标不可到达;数据包过长;超时;参数问题。 4. 3 ICMPv6 信息报文(2 学时) 回送请求报文;回送应答报文。 4.4 ICMPv4 和 ICMPv6(0.3 学时) 报文的比较。 4.5 路径 MTU 发现(0.2 学时) PMTU 的改变。

# 教学要求:

回顾 ICMPv4 报头结构和功能,掌握 ICMPv6 报头结构和功能。

#### 考核要求:

主要考核使用网络监视器分析 ICMPv6 报头结构。

# 第 5 章 邻节点发现

#### 教学要点:

通过本章的学习,掌握 IPv6 邻节点发现(ND)协议的功能;邻节点发现选项的功能和格 式;邻节点发现报文的功能和格式;邻节点发现报文使用哪些 ND 选项;地址解析、邻节点 不可到达检测、重复地址检测、路由器发现和重定向过程的细节;用主机数据结构和邻节点 发现报文中的术语来描述主机发送算法。

#### 教学时数:

4 学时

#### 教学内容:

5. 1 邻节点发现概述(0.5 学时)

邻节点发现报文的格式。

5. 2 邻节点发现选项(1 学时)

源链路层地址和目标链路层地址选项;前缀缀信息选项;重定向报头选项;MTU 选项; 公告间隔选项;本地代理信息选项;路由信息选项。

5. 3 邻节点发现报文(2 学时)

路由器请求报文;路由器公告报文;邻节点请求报文;邻节点公告报文;重定向报文。 5.4 邻节点发现过程(0.3 学时)

概念主机数据结构;地址解析;邻节点不可到达检测;重复地址检测;路由器发现;重 定向功能。

5.5 IPV4 邻节点报文和 IPV6 邻节点报文比较(0.2 学时)

IPV4 邻节点报文和功能以及相应的 IPV6 邻节点报文和功能。

# 教学要求:

回顾 IPv4 邻节点报文功能,掌握 IPV6 邻节点报头结构和功能。

#### 考核要求:

主要考核使用网络监视器分析 IPV6 邻节点报文结构和功能。

# 第 6 章 多播侦听发现

#### 教学要点:

通过本章的学习,掌握 IPv6 多播侦听发现(MLD)协议的意义;IPv6 主机和路由器如何 支持多播通信;MLD 报文数据包的结构;每种 MLD 报文的结构和意义。

# 教学时数:

4 学时

#### 教学内容:

6. 1 多播侦听发现概述(0.5 学时)

多播侦听发现概述。

6. 2 IPV6 多播概述(1 学时)

主机对多播的支持;

6. 3 MLD 数据包的结构(0.3 学时)

MLD 数据包的结构。

6.4 MLD 协议的报文(2 学时)

多播侦听杳询报文;多播侦听报告报文;多播侦听已完成报文。

6.5 MLD 协议小结(0.2 学时)

MLD 协议小结。

#### 教学要求:

掌握 MLD 数据包的结构,多播侦听查询报文、多播侦听报告报文和多播侦听已完成报 文的功能。

#### 考核要求:

主要考核多播侦听查询报文、多播侦听报告报文和多播侦听已完成报文的功能。

#### 第 7 章地址的自动配置

#### 教学要点:

通过本章的学习,掌握 IPv6 地址自动配置的用法;自动配置的地址的状态,以及它们 与优先生存期和有效生存期的关系;自动配置的类型;无状态地址自动配置的过程;运行 Windows.NET Server 2003 系列或 Windows XP 的主机的 IPv6 协议会为主机自动配 置哪些地址。

教学时数:

3 学时

#### 教学内容:

7. 1 地址自动配置概述(0.5 学时)

自动配置地址的状态;自动配置的类型。

7. 2 自动配置的过程(2.5 学时)

Windows.NET Server 2003 系列和 Windows XP 中的 IPV6 协议的自动配置的特点; Windows.NET Server 2003 系列和 Windows XP 中的 IPV6 协议的自动配置地址。

#### 教学要求:

掌握 Windows.NET Server 2003 系列和 Windows XP 中的 IPV6 协议的自动配置地址。

#### 考核要求:

主要考核 Windows.NET Server 2003 系列和 Windows XP 中的 IPV6 协议的自动配置 地址。

#### 第 8 章 IPV6 和名称解析

教学要点:

通过本章的学习,掌握 RFC 1886 中定义的对 IPv6 的从名称到地址和从地址到名称 的解析的 DNS 支持;Windows.NET Server 2003 系列对 IPv6 名称解析的支持。

教学时数:

4 学时

教学内容:
8. 1 IPV6 的名称解析(0.5 学时)

IPV6 的名称解析。

8. 2 IPV6 DNS 功能的增强(0.5 学时)

主机对多播的支持;路由器对多播的支持。

8. 3 Windows.NET Server 2003 系列中对名称解析的支持(3 学时)

Hosts 文件;DNS Server 服务;DNS 解析器;DNS 动态更新;地址选择规则。

#### 教学要求:

了解 IPV6 的名称解析,掌握 IPV6 DNS 服务的安装和配置。

#### 考核要求:

主要考核 IPV6 DNS 服务的安装和配置。

#### 第 9 章 IPV6 路由

## 教学要点:

通过本章的学习,掌握 IPv6 路由表的内容;IPv6 数据包的端到端传送过程;动态路由 以及为 IPv6 开发的路由协议;Windows.NET Server 2003 系列和 Windows XP 中的 IPv6 协议的静态路由支持。

#### 教学时数:

4 学时

#### 教学内容:

9. 1 IPV6 的路由(0.2 学时)

IPV6 路由表。

9. 2 IPV6 的端到端传送过程(0.3 学时)

源主机上的 IPV6;路由器上的 IPV6;目标主机上的 IPV6。

9. 3 IPV6 的路由协议(0.5 学时)

动态路由概述;路由协议技术;IPV6 路由协议。

9. 4 Windows. NET Server 2003 系列和 Windows XP 中的 IPV6 协议的静态路由 (3 学时)

Windows .NET Server 2003 系列和 Windows XP 中的 IPV6 协议的静态路由分析 和配置。

# 教学要求:

了解 IPV6 路由表及路由协议,掌握 Windows.NET Server 2003 系列和 Windows XP 中的 IPV6 协议的静态路由分析和配置。

#### 考核要求:

主要考核 Windows.NET Server 2003 系列和 Windows XP 中的 IPV6 协议的静态

# 第 10 章 共存和移植

#### 教学要点:

通过本章的学习 ,掌握从 IPv4 到 IPv6 的过渡原则 ;节点的不同类型 ;每种兼容地址的用法; IPv6/IPv4 的共存机制;隧道的配置类型;配置的隧道和自动的隧道;6over4 协议的意义、 要求和封装时所使用的地址;6to4 协议的意义、要求和封装时所使用的地址;在 Windows XP 和 Windows.NET Server 2003 系列中所支持的 6to4 协议的特性、功能 和配置;ISATAP 协议的意义、要求和封装时所使用的地址;Windows.NET Server 2003 系列中的端口代理协议的意义和配置;从 IPv4 向 IPv6 移植的各个步骤。

#### 教学时数:

6 学时

#### 教学内容:

10. 1 共存和移植概述(0.5 学时)

节点的类型;兼容的地址。

10. 2 共存的机制(1 学时)

双 IP 层;IPV6 穿越 IPV4 的隧道;DNS 结构;隧道的配置;路由器到路由器;主机到 路由器和路由器到主机;主机到主机;隧道的类型。

10. 3 6 over 4(1 学时)

6 over 4。

```
10. 4 6 to 4(1 学时)
```
Windows.NET Server 2003 系列和 Windows XP 对 6 to 4 的支持。

10. 5 ISATAP (2 学时)

使用 ISATAP 路由器;将运行 Windows.NET Server 2003 系列和 Windows XP 的 IPV6 协议的主机配置为 ISATAP 路由器;ISATAP 和 6 to 4 的例子。

10. 6 端口代理(0.3 学时)

端口代理。

10. 7 移植到 IPV6(0.2 学时)

移植到 IPV6。

#### 教学要求:

了解 IPV4 和 IPV6 网络的共存与移植,将运行 Windows.NET Server 2003 系列和 Windows XP 的 IPV6 协议的主机配置为 ISATAP 路由器。

考核要求:

主要考核 IPV4 和 IPV6 网络共存与移植的方法,将运行 Windows.NET Server 2003

系列和 Windows XP 的 IPV6 协议的主机配置为 ISATAP 路由器。

# 第 11 章 移动 IPV6

#### 教学要点:

通过本章的学习,掌握从 IPv4 到 IPv6 的过渡原则;节点的不同类型;每种兼容地址的 用法;IPv6/IPv4 的共存机制;隧道的配置类型;配置的隧道和自动的隧道;6over4 协议 的意义、要求和封装时所使用的地址;6to4 协议的意义、要求和封装时所使用的地址;在 Windows XP 和 Windows.NET Server 2003 系列中所支持的 6to4 协议的特性、功能 和配置;ISATAP 协议的意义、要求和封装时所使用的地址;Windows.NET Server 2003 系列中的端口代理协议的意义和配置;从 IPv4 向 IPv6 移植的各个步骤。

#### 教学时数:

5 学时

#### 教学内容:

11. 1 移动 IPV6 概述(0.5 学时)

移动 IPV6 的组成部分。

11. 2 移动 IPV6 的报文和选项(0.5 学时)

目标选项报头中的选项;ICMPV6 报文;对邻节点发现报文和选项的修改。

11. 3 移动 IPV6 的数据结构(1 学时)

绑定高速缓存;绑定更新列表;本地代理列表。

11. 4 移动 IPV6 的通信(1 学时)

移动节点和通信节点之间的通信;移动节点和本地代理之间的通信。

11. 5 移动 IPV6 的处理过程(2 学时)

连接到本地链路;从本地链路移动到外地链路;从一个外地链路被动到另一个外地链路; 返回本地;移动 IPV6 主机的发送算法;移动 IPV6 主机的接收算法。

#### 教学要求:

了解移动 IPV6 的组成部分,移动 IPV6 报文和选项,移动 IPV6 的数据结构;掌握移动 IPV6 的处理过程。

#### 考核要求:

主要考核移动 IPV6 的处理原理及过程。

# 实验部分

# (一)基本要求

通过实践操作训练 ,使学生更进一步了解和掌握 IPV6 协议的概念、原理,IPV4 与 IPV6 的主要区别,IPV4 与 IPV6 的共存与移植,IPV6 的移动特性。

(二)实验内容

实验 1 IPV6 子网划分

实验目的:掌握 IPV6 子网划分的方法。

实验内容及要求:对给定的 IPV6 地址空间按要求划分成若干个子网,并给出每个子网的地 址空间。

实验设备:Windows Server 2003/2008 系列网络环境网络监视器

#### 实验 2 IPV4 报头与 IPV6 报头对比分析

实验目的:掌握互联网 IPV4 协议与 IPV6 协议的报头相同之处与不同之处。

实验内容及要求:对比、分析 IPV4 协议与 IPV6 协议的报头相同之处与不同之处,为后续 章节的学习打下坚实的基础。

实验设备:Windows Server 2003/2008 系列网络环境网络监视器

# 实验 3 网络监视器捕获回送请求报文并分析

实验目的:掌握 ICMPV6 报文的结构。

实验内容及要求:首先通过网络监视器捕获回送请求报文,然后对捕获的信息进行分析,从 而了解 ICMPV6 报文的结构及相关信息。

实验设备: Windows Server 2003/2008 系列网络环境网络监视器

#### 实验 4 网络监视器捕获邻节点请求报文并分析

实验目的:了解和掌握邻节点报文的结构和功能。

实验内容及要求:首先通过网络监视器捕获邻节点请求报文,然后对捕获的信息进行分析, 从而了解邻节点报文的结构及相关信息。

实验设备:Windows Server 2003/2008 系列网络环境网络监视器

#### 实验 5 网络监视器捕获多播侦听报文并分析

实验目的:了解和掌握 MLD 协议的结构和功能。

实验内容及要求:首先通过网络监视器捕获多播侦听报文,然后对捕获的信息进行分析,从 而了解多播侦听报文的结构及相关信息。

实验设备:Windows Server 2003/2008 系列网络环境网络监视器

#### 实验 6 网络监视器捕获计算机接口 IPV6 通信流并进行分析

实验目的:了解和掌握地址自动配置的方法。

实验内容及要求:首先在 Windows.NET Server 2003 系列和 Windows XP 中的 IPV6 协议 自动配置的地址,然后利用网络监视器捕获计算机接口 IPV6 通信流并进行分析,从而了解 地址自动配置情况。

实验设备:Windows Server 2003/2008 系列网络环境网络监视器

#### 实验 7 IPV6 域名解析

实验目的:掌握 IPV6 域名解析的安装和配置。

实验内容及要求:熟练掌握 IPV6 DNS 服务的安装、配置、管理。

实验设备:Windows Server 2003/2008 系列网络环境网络监视器

#### 实验 8 IPV6 路由

实验目的:了解和掌握 IPV6 路由表及主机静态路由的配置方法。

实验内容及要求:首先在 Windows.NET Server 2003 系列和 Windows XP 中的 IPV6 协议 进行静态路由的配置,然后利用相关命令跟综路由信息,分析路由配置的正确性。

实验设备:Windows Server 2003/2008 系列网络环境网络监视器

#### 实验 9 设计 IPV4 与 IPV6 共存或移植的方案

实验目的:了解和掌握 IPV4 与 IPV6 网络共存或移植的方案。

实验内容及要求:通过共存和移植章节内容的学习,掌握一种自己比较熟练的共存和移植的 机制,设计一套 IPV4 与 IPV6 共存或移植的方案。

实验设备:Windows Server 2003/2008 系列网络环境网络监视器

#### 实验 10 分析说明移动节点与通信节点进行通信的详细过程

实验目的:了解和掌握移动 IPV6 的组成部分、报文和选项、数据结构以及移动 IPV6 的处 理过程。

实验内容及要求:在掌握移动 IPV6 的处理过程及原理的基础上,分析说明移动节点与通信 节点进行通信的详细过程。

实验设备:Windows Server 2003/2008 系列网络环境网络监视器

#### (三)教学要求

- 1.了解和掌握 IPV6 的概念、原理和作用过程;
- 2.Windows.NET Server 2003 系列操作系统如何支持 IPV6;
- 3.熟练掌握 IPV6 的特性和优势;
- 4.理解监视 ICMPV6 报文结构和功能;
- 5.掌握 IPV6 的邻节点发现和多播侦听发现、地址自动配置;
- 6.掌握共存和移植以及移动 IPV6 技术;
- (四)考核要求

每次实验结束后必须撰写实验报告或总结,指导教师对每个学生每次的实验报告进行全 阅,并给定百分制成绩,取平均值后按学院及系内成绩构成记入学生成绩。

# 三、参考书目

1.Joseph Davies,《理解 IPV6》,清华大学出版社,2006 年(第 2 版)。

- 2.H3C,《IPV6 技术》,清华大学出版社,2004 年(第 1 版)。
- 3.CISCO,《Cisco IPv6 网络实现技术(修订版)》,人民邮电版社,2014 年(第 1 版)。
- 4. 杨云江,《IPV6 技术与应用》,清华大学出版社,2010 年(第 1 版)。
- 5. 崔勇,《下一代互联网与 IPV6 过渡》,清华大学出版社,2014 年(第 2 版)。

# 四、使用说明

1.采用启发式教学,培养学生思考问题、分析问题和解决问题的能力;引导和鼓励学 生通过实践和自学获取知识,增加讨论课、现场课以及答疑等教学环节。

2. 采用多媒体教学与实验教学相结合的教学方法,一方面加强多媒体课件的应用,同 时发挥实验教学的长处,打破理论讲授限制,以实验教学为主,多媒体教学为辅,便于学生 课后复习、自学,更加适合个性化学习,提高学生的学习主动性。

# 五、课外学习

# (一)课外阅读

#### 1.目标

通过课外阅读,加深对本课程的了解,为学好本课程打下坚实的基础。

#### 2.阅读书目

(1)Joseph Davies,《理解 IPV6》,清华大学出版社,2006 年(第 2 版)。

(2)H3C,《IPV6 技术》,清华大学出版社,2004 年(第 1 版)。

(3)CISCO,《Cisco IPv6 网络实现技术(修订版)》,人民邮电版社,2014 年(第 1 版)。

(4)杨云江,《IPV6 技术与应用》,清华大学出版社,2010 年(第 1 版)。

(5)崔勇,《下一代互联网与 IPV6 过渡》,清华大学出版社,2014 年(第 2 版)。

#### 3.学习要求

(1)复述性理解:理解读物所传递的基本信息和读物提供的内容;

(2)解释性理解:把读物内容转化为自己的认识;

(3)评价性理解:对所读材料内容做出自己的判断;

(4)创造性理解:逐步培养学生探究性阅读和创造性阅读的能力,提倡多角度的、有 创意的阅读,利用阅读期待、阅读反思和批判等环节,拓展思维空间,提高阅读质量。

# 4.时间安排

课余时间以学生自学为主。

## 5.评价方式

是否有阅读记录,是否有心得体会,是否有阅读成果。至少要抽查 2 次/生。

(二)课外讨论

1.目标

通过组织课外专题讨论,培养学生的语言表达能力和逻辑推理能力、激发学生的创造性 思维能力,丰富学生的知识、使学生成长为适应社会发展需求的合格人才。

#### 2.讨论内容

(1)IPV4 与 IPV6 网络怎样实现共存与移值?

(2)你怎样理解移动 IPV6 的处理过程?

#### 3.讨论要求

围绕制定讨论计划,通过有组织的课外讨论,使学生在语言表达能力和逻辑推理能力、 以及创造性思维能力等方面得到较大提高,掌握小型讨论会的组织方法,并能够较为熟练地 掌握各种讨论技巧和方法。

#### 4.时间安排

课堂或课余时间利用网络教学平台进行组织讨论。

5.评价方式

是否有前期准备、是否有问题分析、是否有观点阐述与报告撰写。至少要讨论 1 次,考 核以组为单位。

# (三)实践活动

#### 1.目标

实践活动的教学安排,主要目的是促使学生比较扎实的掌握专业技能,提高学生专业实 践能力与创新素质。主要办法是强化实训教学的力度。在校内专业实验室,由辅导教师专门 指导,进行网络操作系统练习,解决所遇到的各种难题。

#### 2.实践内容

实践 1IPV6 子网划分

实践 2 IPV4 报头与 IPV6 报头对比分析

实践 3 网络监视器捕获回送请求报文并分析

- 实践 4 网络监视器捕获邻节点请求报文并分析
- 实践 5 网络监视器捕获多播侦听报文并分析
- 实践 6 网络监视器捕获计算机接口 IPV6 通信流并进行分析
- 实践 7 IPV6 域名解析
- 实践 8 IPV6 路由
- 实践 9 设计 IPV4 与 IPV6 共存或移植的方案

实践 10 分析说明移动节点与通信节点进行通信的详细过程

3.实践要求

通过实验,培养学生独立思考、综合分析与动手的能力;验证理论和加深对概念的理解, 熟练掌握网络操作系统安装、配置和调试技术。

4.时间安排

30 学时

5.评价方式

是否按照实验教学要求完成实验内容,是否撰写实验报告,每实验项目都要有总结,都 要有点评。

(四)课外作业

# 1.目标

复习巩固上课所学的知识或检查课堂效果;培养学生严谨、认真的学习习惯。

#### 2.作业内容

作业 1IPV6 子网划分

- 作业 2 IPV4 报头与 IPV6 报头对比分析
- 作业 3 网络监视器捕获回送请求报文并分析(实验报告)
- 作业 4 网络监视器捕获邻节点请求报文并分析(实验报告)
- 作业 5 网络监视器捕获多播侦听报文并分析 (实验报告)
- 作业 6 网络监视器捕获计算机接口 IPV6 通信流并进行分析(实验报告)
- 作业 7 IPV6 域名解析(实验报告)
- 作业 8 IPV6 路由(实验报告)
- 作业 9 设计 IPV4 与 IPV6 共存或移植的方案

作业 10 分析说明移动节点与通信节点进行通信的详细过程

#### 3.作业要求

通过网络综合实验室实训,完成以上 10 个实训作业,并撰写报告或总结。要求字迹工 整清晰,页面整洁。

## 4.时间安排

实践课堂及课余时间。

5.评价方式

内容是否齐全,书写是否整齐,过程是否完整,是否有抄袭。

- (五)课前预习
- 1.目标

根据进度布置相应章节的预习内容;阅读教材或参考书目的相关知识要点、欣赏电子视 频、阅读论文和专利等。

2.预习内容

教材或参考书相关章节。

3.预习要求

以课堂问答、抽查笔记、标注、预习报告等形式随机进行检查。

4.时间安排

课余时间

5.评价方式

是否有笔记或标注,回答是否准确,报告是否齐全。

- (六)中期考核
- 1.目标

减少课程知识考核,增加技术与能力考核。

## 2.中期考核内容

IPV6 DNS 服务器安装与配置操作。

# 3.中期考核要求

至少考核 1 次。

# 4.时间安排

实践课堂相应时间(以进度表为准)。

#### 5.评价方式

是否按要求完成了 DNS 服务的安装,是否按指导教师指定的参数进行配置。

(七)其它

考核形式可灵活多样,主要考察学生出勤情况、课程互动及平时表现。

(执笔人:范景行 审核人:苏富林 校对人:苏富林)

# 平面设计技术

# 一、说明

# (一)课程性质

本课程是计算机科学与技术专业的专业选修课,前导课为图形图像处理(PS),本课程是 Photoshop 的提高篇。重点讲授抠图技术、照片处理、图层技术、通道蒙版及字体设计方法, 从中穿插讲解滤镜技术。通过大量的典型实例制作帮助学生消化和理解所学的内容,并着重培 养学生的平面设计能力,为学生的平面设计能力打下基础,也为学生毕业后就业提供基础。

## (二)教学目的

通过讲解抠图、照片处理、图层、通道蒙版、字体设计等技术的处理技巧,各种处理技 术在现实生活中的应用。在教学过程中遵循由简到繁、深入浅出、循序渐进、理论联系实践 的原则,利用资料、图片等直观教学方法来开阔学生的艺术视野。为以后的各种设计打下良 好的设计基础,很好地应用到专业领域的设计中。

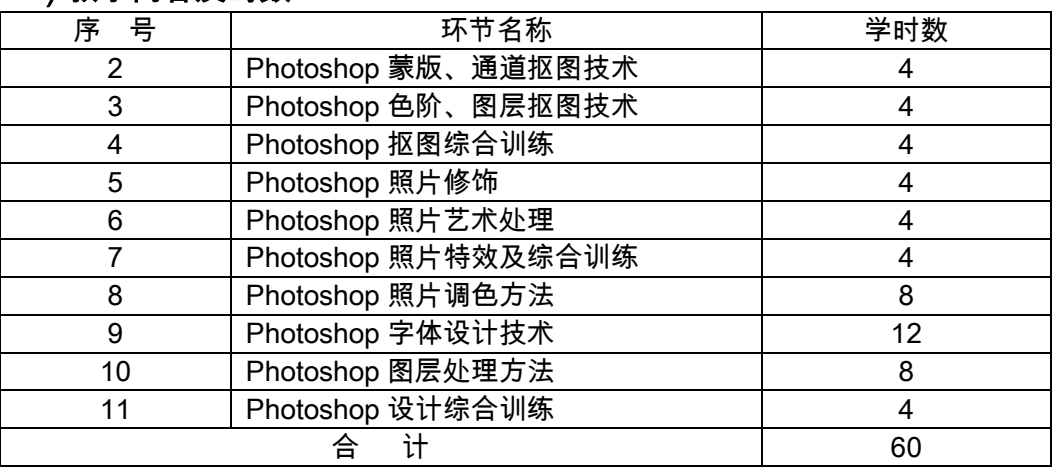

#### (三)教学内容及时数

#### (四)教学要求

教师授课前准备相应的素材,课堂中随时为有问题的学生解答。

# (五)教学方式

多媒体演示、上机实践。

# 二、本文

# (一)基本要求

- 1. 熟练掌握 Photoshop 基本操作
- 2. 熟练掌握 Photoshop 蒙版、通道抠图技术
- 3. 熟练掌握 Photoshop 色阶、图层抠图技术
- 4. 熟练掌握 Photoshop 照片修饰技术
- 5. 掌握 Photoshop 照片特效及综合训练
- 6. 理解掌握 Photoshop 调色方法
- 7. 熟练掌握 Photoshop 字体设计方法
- 8. 培养 Photoshop 综合素质

# (二)实践内容

练习 1 Photoshop 操作界面、常用参数设置、工具箱工具的基础操作、文档窗口的 基本操作、面板组的操作、切换屏幕显示模式、文件的撤销与还原、变换操作技能。

练习 2 使用基本选区工具抠图

- 练习 3 橡皮擦工具抠图
- 练习 4 路劲抠图
- 练习 5 蒙版抠图
- 练习 6 通道抠图
- 练习 7 图层抠图
- 练习 8 利用工具修复照片污点、斑点、残缺
- 练习 9 照片色彩、色调调整
- 练习 10 照片美容修饰
- 练习 11 照片艺术修饰
- 练习 12 调色方法原理
- 练习 13 Photoshop 字体设计
- 练习 14 Photoshop 混合图层高级技巧
- 练习 15 Photoshop Alpha 通道典型应用

(三)考核要求

每个练习做出具体实例(练习 1 除外),每个练习以作业的形式提交教师机,作为平时 作业成绩。

综合成绩=平时成绩(60%)+作品设计(40%)

# 三、参考书目

1. [舞风视觉,](http://www.dangdang.com/author/Ê±´úÓ¡Ïó_1)《Photoshop CS5 中文版数码照片修饰完全学习手册》, [人民邮电出版](http://www.dangdang.com/publish/ÈËÃñÓÊµç³ö°æÉç_1) [社](http://www.dangdang.com/publish/ÈËÃñÓÊµç³ö°æÉç_1),2011 年

2. [时代印象](http://www.dangdang.com/author/·®ÄþÄþ_1),《中文版 Photoshop CS 6 白金手册》, [人民邮电出版社](http://www.dangdang.com/publish/ÈËÃñÓÊµç³ö°æÉç_1), 2014 年第 1 版

3. 袁鹏飞译,《Photoshop Lab 修色圣典》, [人民邮电出版社,](http://www.dangdang.com/publish/ÈËÃñÓÊµç³ö°æÉç_1)2007 年第 1 版

4. 王红卫,《PS 抠图秘笈》,机械工业出版社,2011 年第 1 版

# 四、使用说明

理论为辅,实践为主

(执笔人:苏富林 审核人: 校对人:苏富林)

# 三维动画设计与制作

# 一、说明

### (一)课程性质

本课程是计算机科学与技术专业的一门专业方向课。

(二)教学目的

通过本课程的学习,要求学生掌握:1、软件的基本功能与操作方法;2、基本建模、 复合对象建模与多边形建模;3、常用修改器的使用;4、材质和贴图;5、灯光和摄像机的 基本设置;6、环境效果与渲染;7、基础动画制作与粒子系统初步。

# (三)教学内容及学时数

通过对三维标准建模、复杂建模、样条曲线建模、多边形建模,以及材质、贴图、基础 动画制作和灯光的学习,使学生掌握三维动画制作的基本思路、方法和技巧,能够完成简单 的三维动画短片,培养学生的实际动手能力和独立思考问题及解决问题的能力。

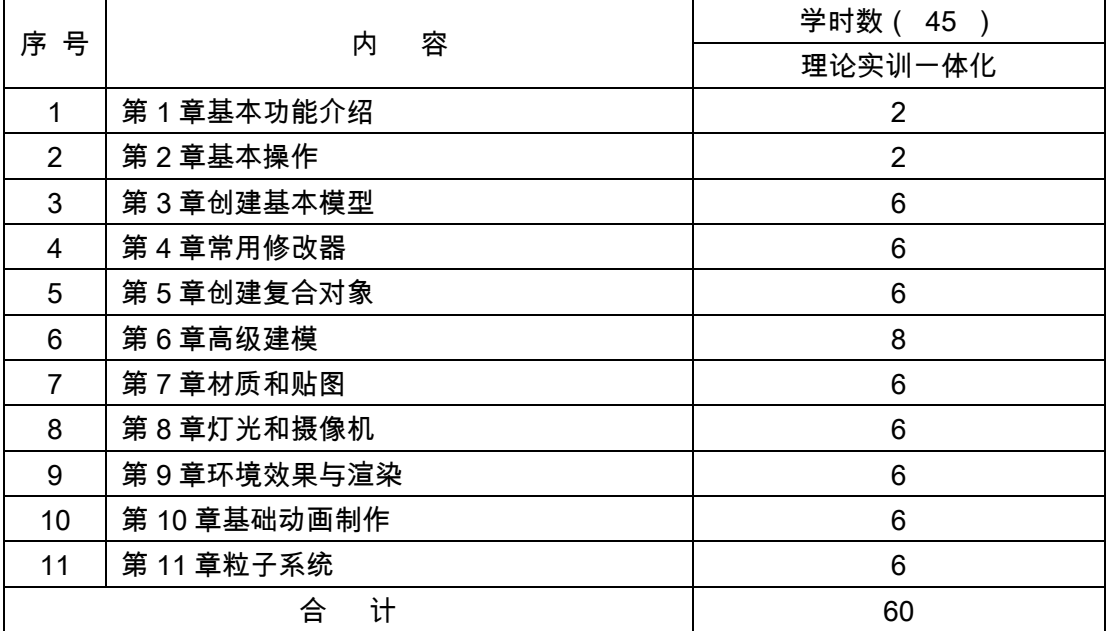

#### (四)教学方式

(1)教师要应用多媒体机房等现有的教学条件,采用实例化教学方法,将理论知识融 入到实例中,使学生在学习实例的同时,掌握了理论知识,从而掌握了软件各功能的使用。

(2)调动学生主动学习的积极性,教师要结合课堂教学,积极组织学生进行实践,达 到既学既练的有机结合,提高教学效果。

教师对实训内容都应认真准备,切实根据教学大纲规定的教学目标、教学要求进行设计, 配套理论课的知识点,做出相应作业布置,并利用电子教室做讲解,指导学生现场操作。有 普遍问题的,应及时做出提醒并重新有针对性的进行全体讲解。

# (五)考核要求

1.考核的方式及成绩评定

三维动画设计与制作成绩考核包括平时成绩占 60%,期末考核占 40%。

平时考核具体环节如下:

①课程作业,占 30%;根据相应章节布置作业内容:课后习题作业、技能测试等,可 安排纸质作业、网络电子作业等。

②中期考核,占 20%;考核形式可灵活多样,可采用随堂测验、试卷考试等组织形式; 可采用笔答、阐述、操作、比赛等答题方式。

③课外讨论,占 20%;教师要组织成立课程讨论小组及其负责人,制定详细的讨论内 容。考核形式,可采用分散随堂讨论和专项集中讨论,可采用辩论、汇报等方式,可在课堂、 录播室、课外等场所进行。

④其它,占 30%,考核形式可灵活多样,主要考察学生出勤情况、课堂互动及平时表 现。

期末考试成绩占 40%,采用考试平台进行考试。

2.考题设计

三维动画设计与制作的考核采用作品设计的形式进行考核。

# 二、本文

# 第一章 基本功能介绍

#### 教学要点:

了解 3ds max 的软件界面布局;理解计算机三维动画制作的基本过程原理;掌握菜单、 工具、命令面板、和视图的基本操作。

# 教学时数:

理论实训一体化 2 学时。

# 教学内容:

第一节 3ds max 简介

第二节工作界面

- 1.2.1 菜单栏
- 1.2.2 主工具栏
- 1.2.3 命令面板
- 1.2.4 视图及视图控制

1.2.5 状态栏与动画控制区

第三节创建一个简单的 3 D 动画

#### 教学要点:

1.了解 3ds max 的软件界面布局;

2.理解计算机三维动画制作的基本过程原理;

3.掌握菜单、工具、命令面板、和视图的基本操作。

#### 考核要求:

熟悉 3ds max 的软件界面。

# 第二章 基本操作

#### 教学要点:

了解显示工具及其使用、视图的切换,显示属性的调整;理解各种坐标系及变换中心、 约束变换轴、轴心和几种变换方法的基本操作;掌握物体选择的多种方法;掌握物体直接复 制、镜像复制、阵列复制、快照复制和间距工具复制的基本操作。

#### 教学时数:

理论实训一体化 2 学时。

#### 教学内容:

- 第一节选择对象
- 2.1.1 直接选择
- 2.1.2 区域选择
- 2.1.3 按名称选择
- 2.1.4 其他选择工具
- 第二节移动、旋转和缩放
- 2.2.1 选择并移动
- 2.2.2 选择并旋转
- 2.2.3 选择并匀速缩放
- 第三节克隆与镜像
- 3.3.1 克隆对象
- 3.3.2 镜像对象
- 第四节阵列与间隔
- 2.4.1 阵列对象
- 2.4.2 间隔
- 第五节对象捕捉

第六节对齐工具

## 教学要求:

1.了解显示工具及其使用、视图的切换,显示属性的调整;

2.理解各种坐标系及变换中心、约束变换轴、轴心和几种变换方法的基本操作;

3. 掌握物体选择的多种方法;

4.掌握物体直接复制、镜像复制、阵列复制、快照复制和间距工具复制的基本操作。 考核要求:

物体的选择、旋转、缩放、复制、克隆、镜像、阵列与间隔。

# 第三章 创建基本模型

#### 教学要点:

了解各类物体的不同建模方法;理解二维图形与三维物体的关系;掌握使用 Create/Geometry 命令面板及工具栏工具创建标准和创建扩展三维几何体模型的方法;掌握 各种二维图形绘制方法。

#### 教学时数:

理论实训一体化 6 学时。

## 教学内容:

第一节创建标准三维几何体

第二节创建扩展三维几何体

第三节创建二维图形对象

#### 教学要求:

1.了解各类物体的不同建模方法;

2.理解二维图形与三维物体的关系;

3.掌握使用 Create/Geometry 命令面板及工具栏工具创建标准和创建扩展三维几何体 模型的方法。

4.掌握各种二维图形绘制方法。

#### 考核要求:

创建标准三维几何体、扩展三维几何体、二维图形绘制方法。

#### 第四章 常用修改器

#### 教学要点:

熟悉 Modify 命令面板,了解修改器面板配置修改器与变换的区别;理解修改器堆栈、 编辑修改器的顺序和修改器堆栈的塌陷;掌握 Bend、Taper、Twist、Skew、Noise、Stretch、 XForm 等修改器的使用;二维造型 Extrude、Lathe、Bevel 修改器等修改器的使用,编辑 多边形和线条编辑修改器,对三维几何体模型和二维图形的次物体进行修改和编辑。

#### 教学时数:

理论实训一体化 6 学时。

#### 教学内容:

第一节编辑样条线

4.1.1 编辑样条线的方法

4.1.2 编辑样条线应用实例

第二节样条线编辑修改器

第三节三维模型修改器

第四节 FDD 修改器

#### 教学要求:

1.熟悉 Modify 命令面板,了解修改器面板配置修改器与变换的区别;

2.理解修改器堆栈、编辑修改器的顺序和修改器堆栈的塌陷;

3.掌握 Bend、Taper、Twist、Skew、Noise、Stretch、XForm 等修改器的使用。

4.二维造型 Extrude、Lathe、Bevel 修改器等修改器的使用,编辑多边形和线条编辑修 改器,对三维几何体模型和二维图形的次物体进行修改和编辑。

## 考核要求:

样条线编辑修改器、三维模型修改器、FDD 修改器的使用。

# 第五章 创建复合对象

#### 教学要点:

了解放样物体的五种变形的方法;理解放样物体的五种变形的方法,注意区别和比较使 用,重点掌握拟合变形,能够运用该种变形制作简单放样物体;掌握 Boolean 和 Loft 工具 来创建复合物体,并创建复合物体进行编辑和修改。

#### 教学时数:

理论实训一体化 6 学时。

# 教学内容:

第一节复合对象建模的类型

第二节实例应用讲解

#### 教学要求:

1.了解放样物体的五种变形的方法;

2.理解放样物体的五种变形的方法,注意区别和比较使用,重点掌握拟合变形,能够运 用该种变形制作简单放样物体;

3.掌握 Boolean 和 Loft 工具来创建复合物体,并创建复合物体进行编辑和修改。

#### 考核要点:

水滴网格、散步、变形、布尔运算、放样建模方法的具体应用。

# 第六章 高级建模

#### 教学要点:

1.了解网格建模、多边形建模的方法与技巧;

2.通过练习后能够应用多边形建模方法创建简单和复杂的模型。

#### 教学时数:

理论实训一体化 8 学时。

### 教学内容:

第一节网格建模

第二节面片建模

第三节多边形建模

第四节 NURBS 建模

第五节实例讲解

#### 教学要求:

1.了解网格建模、多边形建模的方法与技巧;

2.通过练习后能够应用多边形建模方法创建简单和复杂的模型。

#### 考核要点:

应用高级建模方法进行复杂模型的建模。

# 第七章 材质和贴图

#### 教学要点:

了解一些材质的相关概念,熟悉材质编辑器和给物体赋予材质的方法;熟悉材质/贴图 浏览器并能从材质库中获取材质;掌握材质的基本参数设置,掌握基本贴图方法,学会贴图 坐标使用;了解几种子层贴图类型,正确使用几种高级材质。

#### 教学时数:

理论实训一体化 6 学时。

## 教学内容:

第一节材质编辑器

第二节材质类型

第三节材质/贴图浏览器

第四节材质的基本参数设置

第五节标准材质

第六节复合材质

#### 教学要求:

1.了解一些材质的相关概念,熟悉材质编辑器和给物体赋予材质的方法。

2.熟悉材质/贴图浏览器并能从材质库中获取材质。

3.掌握材质的基本参数设置,掌握基本贴图方法,学会贴图坐标使用。

4.了解几种子层贴图类型,正确使用几种高级材质。

#### 考核要求:

设置材质的基本参数、程序贴图、贴图坐标的使用。

# 第八章 灯光和摄像机

#### 教学要点:

学会在场景中建立和设置环境光、泛光灯和目标聚光灯、在场景中建立和调整摄像机; 理解布灯的原则、方法和技巧以及建立和使用质量雾和质量光;掌握布灯的原则、方法和技 巧,以及在场景中建立火焰特效、雾、质量雾和质量光。

#### 教学时数:

理论实训一体化 6 学时。

## 教学内容:

第一节灯光

- 8.1.1 灯光概述
- 8.1.2 灯光的种类
- 8.1.3 灯光的参数
- 第二节摄像机
- 8.2.1 摄像机概述
- 8.2.2 创建目标和自由摄像机
- 8.2.3 摄像机视图按钮
- 8.2.4 摄像机的景深特效

# 教学要求:

1.学会在场景中建立和设置环境光、泛光灯和目标聚光灯、在场景中建立和调整摄像机;

2.理解布灯的原则、方法和技巧以及建立和使用质量雾和质量光,了解它们的特性;

3.掌握布灯的原则、方法和技巧,以及在场景中建立火焰特效、雾、质量雾和质量光。

#### 考核要求:

在场景中建立灯光、和摄像机的调整。

# 第九章 环境效果与渲染

#### 教学要点:

了解软件自带的渲染器类型及效果;理解渲染器的一些具体参数的设置,掌握几种渲染 器的渲染方法;掌握环境效果的添加与设置。

#### 教学时数:

理论实训一体化 6 学时。

# 教学内容:

第一节常用渲染工具

第二节"扫描线"渲染器和 Mental ray 渲染器

第三节介绍一些渲染插件

第四节环境编辑器简介和效果编辑器

# 教学要求:

1.了解软件自带的渲染器类型及效果;

2.理解渲染器的一些具体参数的设置,掌握几种渲染器的渲染方法;

3.掌握环境效果的添加与设置。

#### 考核要点:

渲染器、环境效果设置。

#### 第十章 基础动画制作

#### 教学要点:

了解动画的基本制作原理;掌握 TRACK VIEW 轨迹窗的使用。

## 教学时数:

理论实训一体化 6 学时。

#### 教学内容:

第一节动画制作基础理论

- 10.1.1 动画基本知识
- 10.1.2 制作动画的一般过程
- 第二节基础动画

第三节动画轨迹视图编辑动画

## 教学要求:

1.了解动画的基本制作原理;

2.掌握 TRACK VIEW 轨迹窗的使用。

#### 考核要求:

动画制作原理,打关键帧制作动画的方法,动画轨迹视图编辑动画。

# 第十一章 粒子系统与空间扭曲

#### 教学要点:

了解粒子系统的基础知识,掌握常用粒子系统各参数的意义;学会观察生活,制作生动 的特效。

#### 教学时数:

理论实训一体化 6 学时。

#### 教学内容:

- 第一节粒子系统
- 11.1.1spray(喷射器)
- 11.1.2.Snow(雪)
- 11.1.3Super spray(超级喷射器)
- 11.1.4Blizzard ( 暴风雪)
- 第二节空间扭曲
- 11.2.1 力
- 11.2.2 导向器
- 11.2.3 几何/可变形
- 11.2.4 基于修改器
- 11.2.5 反向器

#### 教学要求:

1.了解粒子系统的基础知识,掌握常用粒子系统各参数的意义;

2.学会观察生活,制作生动的特效。

# 考核要求:

创建粒子特效。

# 三、参考书目

1.张凡,李岭,《3ds max9 中文版基础与实例教程》,机械工业出版社,2008. 01 第 3 版。

2.张[凡,王](http://www.zxhsd.com/search/book_search.jsp?category=zz&keyword=%D1%A6%C0%F1//%BA%FA%D6%BE%BB%DB//%C5%CB%D5%FD%C7%E5)世旭,马银辉,《3ds max9 中文版实用教程》,机械工业出版社,2008.06 第 2 版。

3.马国俊,赵志刚,冯宪彬,《3ds max 三维动画设计与制作》,科学出版社,2012.05 第 1 版。

# 四、使用说明

课堂授课采用多媒体网络教室,按由浅入深、循序渐进、综合练习的学习步骤。通过课 堂讲述与实训,使学生对计算机基础知识具有较全面的认识、对基本操作技能。

# 五、课外学习

# (一)课外阅读

#### 1.目标

通过课外读书的学习,使学生牢固掌握大学计算机基础课程的基本内容,提供一种理论 联系实际、训练动手能力,培养分析、解决问题的方法。

#### 2.阅读书目

(1)路慧彪等 ,《3ds max9 中文版实用教程》,机械工业出版社,2007.09 第 1 版。

(2[\)黄梅,刘文红,李绍勇编著,](http://book.kongfz.com/author/y0zk9ec4k6885kff0ck5218k6587k7ea2kff0ck674ek7ecdk52c7/)《3DS MAX 2009 中文版入门与提高》,清华大学出 版社,2009.10 第 1 版。

#### 3.学习要求

要求学生以自学为主,认真阅读课外读书,认真完成课外读书笔记,掌握分析解决问题 的方法。充分利用互联网及时掌握与该课程有关的前沿知识。

#### 4.时间安排

根据上课进度表,由任课教师自行安排时间。

#### 5.评价方式

(1)读书笔记和作业;

(2)作为考试要求的考核内容。

(二)课外讨论

#### 1.目标

为培养学生的思维能力,在授课过程中将学生分成小组,适时进行课堂讨论或课外讨论。 这样既加深学生对问题的理解,又培养了学生的团队意识,使学生能力得到锻炼和提高。

#### 2.讨论内容

根据授课进度和授课情况,教师自行安排讨论内容。

## 3.讨论要求

在讨论前,老师布置讨论内容,组织学生课堂讨论或者在课后自行讨论。

#### 4.时间安排

根据授课进度,讨论内容,将安排在第三周、第六周、第十周、第十二周内由任课教师 自行安排完成。

# 5.评价方式

(1)教师要组织成立课程讨论小组及其负责人,制定详细的讨论内容。考核形式,可采 用分散随堂讨论和专项集中讨论,可采用辩论、汇报等方式,可在课堂、录播室、课外等场 所进行。

(2)作为考试成绩中平时成绩的评定部分。

### (三)实践活动

# 1.目标

使学生掌握 3DS MAX 基本建模方法,修改器的使用,材质贴图等的使用。

#### 2.实践内容

- (1)亭子造型
- (2)生日蛋糕的制作
- (3)窗帘制作
- (4)手的制作
- (5)教师根据实际情况自行布置一些综合性的实践内容。

#### 3.实践要求

对于实验内容能够独立完成。

#### 4.时间安排

根据实践课时安排按教学进度执行。

# 5.评价方式

- (1)随机抽查与随堂检查相结合;
- (2)作为考试成绩中平时成绩的评定部分。

#### (四)课外作业

## 1.目标

通过布置课外作业,达到巩固知识、创新学习思维、锻炼学生实践能力的目的。

#### 2.作业内容

作业的内容和形式可根据章节特性,布置预习作业、诊断作业、实践作业、书面作业、 上机作业和实验作业等不同类型的作业。

#### 3.作业要求

结合教学专业,根据教学内容、教学层次和学习程度的不同布置适当适量的作业。

#### 4.时间安排

根据教学进度,在每章节学习结束后,由任课教师安排。

#### 5.评价方式

根据作业的质量和完成情况进行批阅,可作为该课程的平时成绩来进行课程评价。

#### (五)课前预习

根据授课进度和授课情况,教师自行安排预习内容。

#### (六)中期考核

根据课后五环节实施办法执行。

#### (七)其它

做好平时课堂考勤,作为考试成绩中平时成绩的评定部分。

(执笔人:马国俊 审核人:苏富林 校对人:苏富林)

# 非线性编辑技术

# 一、说明

# (一)课程性质

本课程是计算机科学与技术专业的专业选修课,重点讲授非线性编辑软件 Premiere 对 视频、音频的专业处理功能及操作技巧,并辅以大量精心设计的典型实例,详细介绍非线性 编辑软件 Premiere 的视频编辑流程,着重培养学生运用非线性编辑软件 Premiere 制作影 视节目的实践能力。通过大量的典型实例制作帮助学生消化和理解所学的内容,并着重培养 学生的视频编辑能力,为学生实践或就业打下一定的基础。

(二)教学目的

通过本课程的学习,学生要掌握数字媒体的一般特征,在此基础上,学习 Premiere 的 窗口界面的组成,熟练操作 Premiere 软件,能够运用 Premiere 软件进行影视素材的组接、 裁剪,制作高质量的动画特技,设计美观的字幕,熟练处理音频,完成高质量的声画同步。

| 序号             | 环节名称                                       | 学时数            |
|----------------|--------------------------------------------|----------------|
| 1              | 软件基本参数设置<br>各种常用工具的基本功能<br>时间线窗口及特效控制面板的使用 | 1              |
| $\overline{2}$ | 素材的导入和管理素材<br>三点编辑和四点编辑                    | 1              |
| 3              | 转场特效                                       | $\overline{2}$ |
| 4              | 好莱坞转场大师的应用                                 | $\overline{2}$ |
| 5              | 视频特效                                       | 8              |
| 6              | 外挂特效的安装及使用                                 | $\overline{4}$ |
| 7              | 字幕编辑的方法                                    | 1              |
| 8              | 字幕特效                                       | 1              |
| 9              | 小灰熊字幕设计工具的应用                               | 1              |
| 10             | 运动特效                                       | $\overline{2}$ |
| 11             | Audition 编辑窗口下的操作                          | 0.5            |
| 12             | Audition 制作音频特效                            | 0.5            |
| 13             | 综合实例                                       | 6              |
| 合<br>计         |                                            | 30             |

(三)教学内容及时数

# (四)教学要求

教师授课前准备相应的素材,课堂中随时为有问题的学生解答。

(五)教学方式

多媒体演示、上机实践。

# 二、本文

# (一)基本要求

- 1. 了解软件基本参数设置
- 2. 熟练掌握各种常用工具的基本功能
- 3. 熟练掌握时间线窗口及特效控制面板的使用
- 4. 熟练掌握素材的导入和管理素材
- 5. 理解掌握三点编辑和四点编辑
- 6. 掌握转场特效
- 7. 掌握好莱坞转场大师的应用
- 8. 掌握视频特效
- 9. 掌握常用外挂特效的安装及使用
- 10. 熟练使用字幕编辑的方法
- 11. 掌握字幕特效使用
- 12. 了解小灰熊字幕设计工具的应用
- 13. 熟练使用运动特效
- 14. 了解 Audition 制作音频特效
- 15. 了解 Audition 编辑窗口下的操作

#### (二)实践内容

- 练习 1 了解视频处理软件并认识软件界面、设置环境参数
- 练习 2 视频素材的采集、素材的导入、在监视器中预览素材、建立一个新项目

练习 3 学习使用时间线设定素材的长度和速率、制作快镜头和慢镜头效果、设置入点 和出点、设置标记点、剪切和编辑素材、复制和粘贴素材、分开和链接素材、插入和覆盖素 材

- 练习 4 创建和删除视频转场、学习使用转场特效控制面板
- 练习 5 如何创建和删除视频特效
- 练习 6 认识字幕窗口并创建文本、学习编辑文本属性并创建爬行字幕、学习使用字幕

工具、字幕风格的使用、学习字幕属性的设置方法、制作电影结尾的滚动字幕、结合 Photoshop 制作高级字幕

练习 7 学习制作运动视频、制作运动标题、制作旋转缩放渐变视频

练习 8 为声音素材添加音频特效、制作音频转换与淡入淡出效果

- 练习 9 设置影片输出参数、如何快速输出影片和音频
- 练习 10 使用模板制作倒计时电影效果
- 练习 11 使用转场特效制作倒计时效果
- 练习 12 制作水中倒影效果
- 练习 13 使用转场模拟画中画效果
- 练习 14 使用"运动"创建运动画中画效果
- 练习 15 制作多面透视效果
- 练习 16 制作电脑屏幕播放效果
- 练习 17 使用遮罩制作不规则画中画
- 练习 18 渐变显示旋转字幕
- 练习 19 变形发光字幕
- 练习 20 纵深滚动字幕
- 练习 21 圆周运动字幕
- 练习 22 制作三维字幕
- 练习 23 制作卡拉 OK 字幕
- 练习 24 制作闪白画面切换效果
- 练习 25 渐变过渡效果
- 练习 26 模糊显示效果
- 练习 27 制作动态擦除效果
- 练习 28 多画面组合效果
- 练习 29 制作素材的边框效果
- 练习 30 制作飘落的枫叶效果
- 练习 31 使用 Shine 插件制作眩目光效(一)
- 练习 32 使用 Shine 插件制作眩目光效(二)
- 练习 33 阳光流动效果
- 练习 34 画面停顿突出对象
- 练习 35 动态遮罩
- 练习 36 动感旋转背景
- 练习 37 分屏显示效果
- 练习 38 回响效果
- 练习 39 马赛克效果
- 练习 40 放大镜效果
- 练习 41 制作老电影效果
- 练习 42 模拟监控录像效果制作老电影效果
- 练习 43 电子相册模拟监控录像效果
- 练习 44 电子相册制作
- 练习 45 片头制作二
- (三)考核要求

每个练习做出具体实例(练习 1 除外),作为视频作业提交教师机,作为平时成绩。

综合成绩=平时成绩(60%)+作品设计(40%)

# 三、参考书目

1. [时代印象,](http://www.dangdang.com/author/Ê±´úÓ¡Ïó_1)《中文版 Premiere Pro CS6 完全自学教程》[,人民邮电出版社](http://www.dangdang.com/publish/ÈËÃñÓÊµç³ö°æÉç_1),2013 年

2. [樊宁宁](http://www.dangdang.com/author/·®ÄþÄþ_1),《中文版 Premiere Pro CS6 技术大全》[,人民邮电出版社](http://www.dangdang.com/publish/ÈËÃñÓÊµç³ö°æÉç_1), 2014 年第 1 版

3. [牟艳霞](http://www.dangdang.com/author/Ä²ÑÞÏ¼_1),《中文 Premiere Pro CS5 视频编辑剪辑制作精粹 208 例》[,北京希望电子出](http://www.dangdang.com/publish/±±¾©Ï£Íûµç×Ó³ö°æÉç_1) [版社,](http://www.dangdang.com/publish/±±¾©Ï£Íûµç×Ó³ö°æÉç_1)2011 年第 1 版

4. [苑文彪,](http://www.dangdang.com/author/Ô·ÎÄ±ë_1)[王莉莉,](http://www.dangdang.com/author/ÍõÀòÀò_1)[鲍征烨](http://www.dangdang.com/author/±),《数字影视非线性编辑技术》,清华大学出版社,2011 年 第 1 版

5. 王志军,《数字媒体非线性编辑技术》,高等教育出版社,2005 年第 1 版

# 四、使用说明

理论为辅,实践为主

(执笔人:苏富林 审核人: 校对人:苏富林)

# Auto CAD

# (一)课程性质

本课程是计算机科学系科学与技术专业的一门专业选修课,是一门理论和实际紧密结合 的课程。要求学生掌握 AutoCAD 软件的主要功能和特性,学习软件的使用方法和技巧,培 养学生解决工程中的实际问题的能力,提高操作水平。通过学习本门课程,熟练掌握机械零 件图和装配图的绘制,掌握三维零部件的绘制。以 AutoCAD 2010 中文版为平台,结合软 件的绘图,编辑,辅助绘图,标注等主要功能,学习计算机绘制常见图样(平面图形,多视 图,零件图,实体造型等)的方法。

# (二)教学目的

本课程以机械工程图的二维平面绘图为主,以三维实体设计为辅,通过介绍 AutoCAD 绘 图软件常用命令的使用,要求学生掌握计算机辅助绘图的基本命令和基本知识,使学生具有 较强的数字化绘图应用能力和实验技能,培养学生认真负责的工作态度和严谨细致的工作作 风。

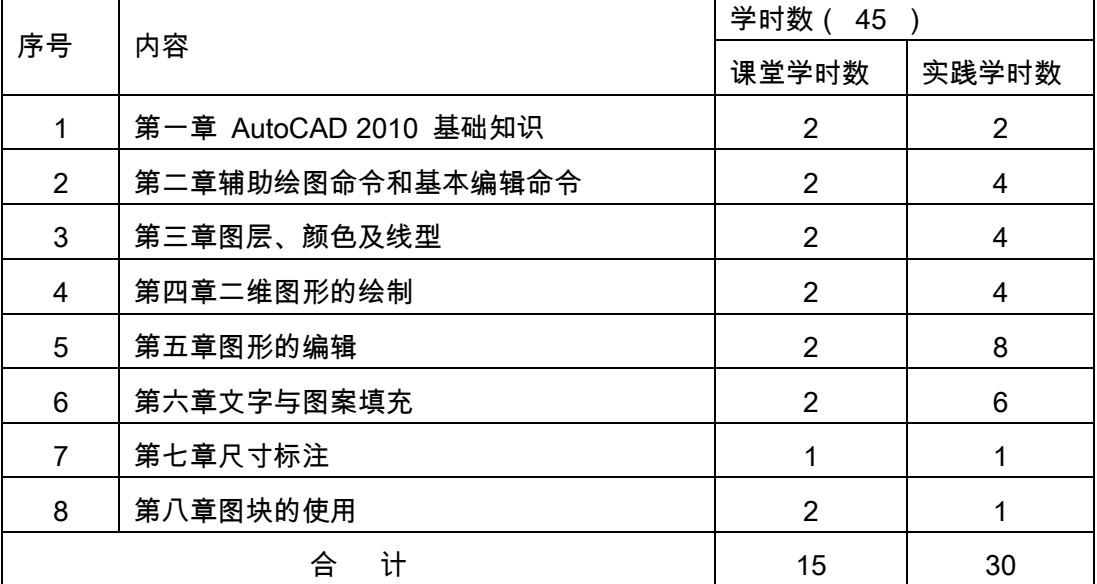

# (三)教学内容及学时数

# (四)教学方式

采用多媒体教学方式,以课堂讲授与上机练习相结合。

# (五)考核要求

1.考核的方式及成绩评定

本课程成绩由平时成绩和期末考核成绩两部分综合评定。其中,平时成绩在总成绩中所 占比例为 60%,期末考核成绩占 40%。

2.考题设计

#### 上机操作

# 二、本文

# 理论篇 第一章 AutoCAD2010 基础知识

## 教学要点:

AutoCAD 2010 工作界面的构成

基本文件的操作方法

#### 教学时数:

2 学时

## 教学内容:

- 第一节 AutoCAD 的基本知识
- 第二节 AUTO CAD 的工作界面
- 第三节常用的文件操作命令

第四节删除命令的操作

#### 教学要求:

通过本章的学习,了解和掌握 AutoCAD 2010 中文版的启动与退出,了解工作界面,掌握 基本文件的操作方法和工程图的样板图设置等操作过程。

#### 考核要求:

基本文件的操作。

# 第二章 辅助绘图命令和基本编辑命令

## 教学要点:

常用辅助绘图命令

基本编辑命令

#### 教学时数:

2 学时

#### 教学内容:

- 第一节:栅格和捕捉、对象捕捉
- 第二节 : 自动追踪和杳询命令
- 第三节:选择对象
- 第四节:常用编辑命令

# 教学要求:

通过本章的学习,了解和掌握常用辅助绘图命令;掌握正交模式、栅格与栅格捕捉、对象 捕捉、自动追踪、图形显示控制命令等辅助绘图命令;熟练掌握坐标输入和对象特征点捕捉, 利用这些命令,可以方便、迅速、准确地给出各种图形。

# 考核要求:

①辅助绘图命令;②常用编辑命令。

# 第三章 图层、颜色及线型

#### 教学要点:

- 图层命令
- 线形比例命令
- 特性匹配命令

特性命令

# 教学时数:

2 学时

# 教学内容:

- 第一节 概述
- 第二节 CAD 工程制图规则简介
- 第三节 图层命令
- 第四节 线形比例命令
- 第五节 特性匹配命令
- 第六节 特性命令

#### 教学要求:

通过本章的学习,了解和掌握绘图单位和界限的设置;掌握图层,颜色,线型的设置, 图层状态的控制。

# 考核要求:

①图层,颜色,线型的设置;②图层状态的控制。

# 第四章 二维图形的绘制

## 教学要点:

Auto CAD 的常用绘图命的使用

# 教学时数:

2 学时

# 教学内容:

第一节点、直线和构造线

第二节圆、圆弧和圆环、矩形和正多边形

第三节椭圆和椭圆弧、样条曲线

第四节多段线和多线

# 教学要求:

通过本章的学习,要求学生了解和掌握基本绘图命令(直线、圆、圆弧、正多边形、矩 形)等,熟练掌握各种点、线的绘制;掌握各种二维图形的绘制。通过学习掌握基本图形的 绘制方法和精确绘图工具的使用方法,了解对象捕捉和极轴的设置与应用

# 考核要求:

基本绘图命令。

#### 第五章 图形的编辑

#### 教学要点:

对象的复制

- 对象地移动
- 对象的删除
- 对象的调整
- 对象的分解

#### 教学时数:

2 学时

#### 教学内容:

第一节复制对象:复制命令、偏移命令、镜像命令、阵列命令

第二节移动对象:移动命令、旋转命令

第三节删除对象:删除命令、放弃命令

第四节调整对象:拉伸命令、缩放命令、延伸命令、修剪命令、拉长命令

第五节打断和分解对象:打断命令、分解命令

第六节倒角、倒圆:圆角命令、倒角命令

#### 教学要求:

通过本章的学习,要求学生了解和掌握各种选择实体的方式命令;熟练掌握复制对象:

移动对象、删除对象、调整对象、打断和分解对象、掌握倒角、倒圆。

#### 考核要求:

①复制对象;②移动对象;③删除对象;④调整对象;

# 第六章 文字与图案填充

#### 教学要点:

文本创建及修改

图案填充

#### 教学时数:

2 学时

#### 教学内容:

- 第一节文本的创建
- 第二节编辑文本
- 第三节应用图案填充
- 第四节编辑图案填充

#### 教学要求:

通过本章的学习,要求学生了解文字样式命令,熟练掌握文本样式的设置,掌握使用单 行文字和多行文字,掌握文本编辑。

#### 考核要求:

①文本创建及修改;②图案的填充;

# 第七章 尺寸标注

# 教学要点:

尺寸标注的规则

尺寸标注的组成

标注样式的创建

# 教学时数:

1 学时

#### 教学内容:

第一节创建尺寸标注

第二节编辑尺寸标注

# 教学要求:

通过本章的学习,要求学生了解和掌握标注与编辑文字,掌握设置尺寸标注样式,掌握 尺寸标注与编辑。

# 考核要求:

①创建尺寸标注;②编辑尺寸标注。

# 第八章 图块的使用

# 教学要点:

图块的概念

图块的创建

图块的编辑

## 教学时数:

2 学时

#### 教学内容:

第一节图块的定义与特点

第二节图块的属性

第三节图块的使用方法与技巧

## 教学要求:

通过本章的学习,要求学生理解图块的概念,掌握如何定义图块、插入图块、分解图块 等。

#### 考核要求:

①创建图块;②编辑图块。

# 实践篇

# 第一章 AutoCAD2010 基础知识

#### 实验要点:

掌握 AutoCAD 2010 的基本操作

掌握 AutoCAD 2010 的文件管理

# 实验时数:

2 学时

#### 实验内容:

1.AutoCAD 2010 的启动与退出,

2.AutoCAD 2010 的用户界面认识,

3.基本文件的操作

#### 第二章 辅助绘图命令和基本编辑命令

#### 实验目的:

掌握 AutoCAD 2010 辅助绘图命令的功能与运用

#### 实验时数:

4 学时

# 实验内容:

1.正交模式与对象捕捉的运用

2.对象追踪

3.捕捉与栅格的设置和运用

# 第三章 图层、颜色及线型

# 实验目的:

掌握 AutoCAD 2010 的图层名称、颜色、线型、线宽设置与图层管理

# 实验时数:

4 学时

# 实验内容:

1.新建图层、删除图层和当前图层控制

- 2.线型、线型比例设置及控制
- 3.图线宽度设定与控制
- 4.图线颜色设置与控制,

# 第四章 二维图形的绘制

# 实验目的:

掌握 AutoCAD 2010 的二维绘图命令

#### 实验时数:

4 学时

#### 实验内容:

1.AutoCAD 2010 绘图命令的执行过程 2.点、等分点、测量点的绘制 3.直线、多段线、样条曲线的绘制, 4.圆、圆弧、椭圆、椭圆弧的绘制, 5.矩形、多边形的绘制

# 第五章 图形的编辑

## 实验目的:

掌握 AutoCAD 2010 的二维图形编辑命令与运用。

#### 实验时数:

8 学时

### 实验内容:

- 1.对象选择
- 2.对象删除
- 3.复制对象
- 4.对象移动
- 5.对象镜像
- 6.对象旋转
- 7.对象修剪
- 8.对象延伸
- 9.对象偏移

# 第六章 文字与图案填充

# 实验目的:

掌握 AutoCAD 2010 的文本注写

掌握图案填充

## 实验时数:

6 学时

# 实验内容:

- 1.设定文字样式
- 2.标注单行文本
- 3.标注多行文本
- 4.文本编辑
- 5.编辑图案填充

# 第七章 尺寸标注

# 实验目的:

掌握尺寸标注样式的设置,

掌握尺寸标注形式和尺寸标注

# 实验时数:

1 学时

# 实验内容:

1.标注样式设置

2.编辑尺寸标注

# 第八章 图块的使用

# 实验目的:

掌握图块的创建

掌握图块的插入

掌握图块的属性

# 实验时数:

1 学时

# 实验内容:

1.图块的建立

2.图块的引用

3.图块属性的运用对比

# 三、参考书目

1.[徐江华](http://book.jd.com/writer/徐江华_1.html)[,王莹莹,](http://book.jd.com/writer/王莹莹_1.html)《AutoCAD2014 中文版基础教程》,中国青年出版社,2014 年第 1 版。

2.[钟日铭,](http://book.jd.com/writer/钟日铭_1.html)《AutoCAD 2014 中文版入门·进阶·精通》,机械工业出版社,2013 年第 1 版。

3. [CAD/CAM/CAE](http://book.jd.com/writer/CAD/CAM/CAE技术联盟_1.html) 技术联盟 ,《AutoCAD 2014 中文版从入门到精通(实例版)》,清华 大学出版社,2014 年第 1 版。

4. [李勇](http://book.jd.com/writer/李勇_1.html)[,韩霜](http://book.jd.com/writer/韩霜_1.html) ,《中文版 AutoCAD2014 入门与提高》,人民邮电业出版社,2014 年第 1 版。

5. 崔洪斌,陈曹维,《AutoCAD 实践教程》,高等教育出版社,2013 年第 4 版。

6. 崔洪斌,陈曹维,《AutoCAD 实践教程—上机指导与练习》,高等教育出版社,2013 年第 4 版。

# 四、使用说明

利用计算机辅助绘图软件 AutoCAD,通过实践制作过程中的讲解,结合理论与实践相 结合的教学方法,使学生掌握计算机绘图的基本知识和技巧,为学生进一步学习 CAD 打下 良好的基础。

# 五、课外学习

### (一)课外阅读

#### 1.目标

了解 AutoCAD 软件的绘图界面和功能,熟悉各种绘图命令的运用;学习各种绘图编辑 命令;学习各种绘图辅助命令;掌握快速的精确地绘图方法和技巧。掌握 AutoCAD 软件在 机械、建筑、广告、艺术、电子、数码等专业设计等领域的应用。

#### 2.阅读书目

(1[\)谭荣伟](http://book.jd.com/writer/谭荣伟_1.html)[,李淼,](http://book.jd.com/writer/李淼%20_1.html)《建筑结构 CAD 绘图快速入门》,化学工业出版社,2013

(2)陈惠民,《AutoCAD2011 室内装潢设计实例教程》,机械工业出版社,2010

(3)张日晶,王宏,《AutoCAD 2012 中文版室内设计从基础到实训》[,清华大学出版](http://www.dangdang.com/publish/Çå) [社,](http://www.dangdang.com/publish/Çå)2012

(4)CAD/CAM/CAE 技术联盟,《AutoCAD 2012 中文版建筑设计从入门到精通》,清 华大学出版社,2012

(5)CAD/CAM/CAE 技术联盟,《AutoCAD2012 中文版机械设计从入门到精通》,清 华大学出版社,2012

(6)丁凯,《AutoCAD 2013 室内设计绘图基础入门与范例精通》[,科学出版社,](http://www.dangdang.com/publish/¿ÆÑ§³ö°æÉç_1)2013

# 3.学习要求

了解计算机辅助绘图软件 AutoCAD 的知识,了解 AutoCAD 软件在机械、建筑、广告、 艺术、电子、数码等专业设计等领域的应用。

# 4.时间安排

课后扩展阅读

# 5.评价方式

提交作品,了解学生课外阅读的情况

# (二)课外讨论

# 1.目标

巩固学生对 AutoCAD 软件的掌握,扩展学生对实用领域的探索。

# 2.讨论内容

AutoCAD 软件在机械领域的应用

AutoCAD 软件在建筑领域的应用

#### 3.讨论要求

通过作品的设计,每个学生都必须发表自己的观点。扩展阅读的知识,学生自由发言, 互相交流。

# 4.时间安排

课后课余时间安排 3-5 次课外讨论

#### 5.评价方式

根据每个学生对自己设计作品内容的理解,给出相应的评价,比如优良中等。

#### (三)实践活动

# 1.目标

通过一个实际项目(比如住宅室内装潢平面图)的开发,使学生充分掌握计算机辅助绘 图软件 AutoCAD 的使用。

#### 2.实践内容

住宅室内装潢平面图的设计。

#### 3.实践要求

使用 AutoCAD 2010,设计住宅室内装潢平面图。

#### 4.时间安排

课余时间设计

## 5.评价方式

以提交住宅室内装潢平面图来评价。

(四)课外作业
# 1.目标

通过课外作业,加深学生对每堂课程的理解和掌握。

# 2.作业内容

各章节课后作业以及补充题。

# 3.作业要求

每堂课都有相应的作业内容,要求学生按时完成,提交作业。

4.时间安排

每堂课结束后布置相关重点知识点内容的作业,要求学生课后按时完成。

5.评价方式

根据学生提交作业情况给予相应的评价。

(五)课前预习

在每章节讲授之前,要求学生提前预习。

(六)中期考核

在学期中期,安排适当时间进行中期考核。

(七)其它

无

(执笔人:何振红 审核人:苏富林 校对人:苏富林)

# 综合布线实训

(一)课程性质

《综合布线实训》是为我院计算机科学与技术专业开设的专业实践课程,属于计算机网 络工程范畴,是培养学生综合布线能力的一门实践课,是在学习其它计算机类课程的基础上 展开的。本课程对于培养学生的理论思维、实践能力、创新能力,分析和解决问题的能力都 起到重要作用,对网络方向的学生培养目标的实现都起到关键作用的课程。

# (二)课程目的

本课程的教学目的是使学生具备熟练操作和使用网络设备进行网络工程及综合布线的 能力,为培养网络工程管理员奠定理论基础和培养应用技能。

通过本实验课程,应达到以下几个教学目的

1.掌握网络系统设计的基本原则、需求分析、设备选型。

2.熟练掌握综合布线中工作区布线子系统、水平布线子系统、管理间子系统、垂直布 线子系统、设备间子系统、建筑群子系统的功能及布线方案。

3. 安装、配置和维护网络布线工程, 设计, 施工, 检验, 维护等技能。

4.熟悉网络系统规划设计方案等相关技术文档的撰写。

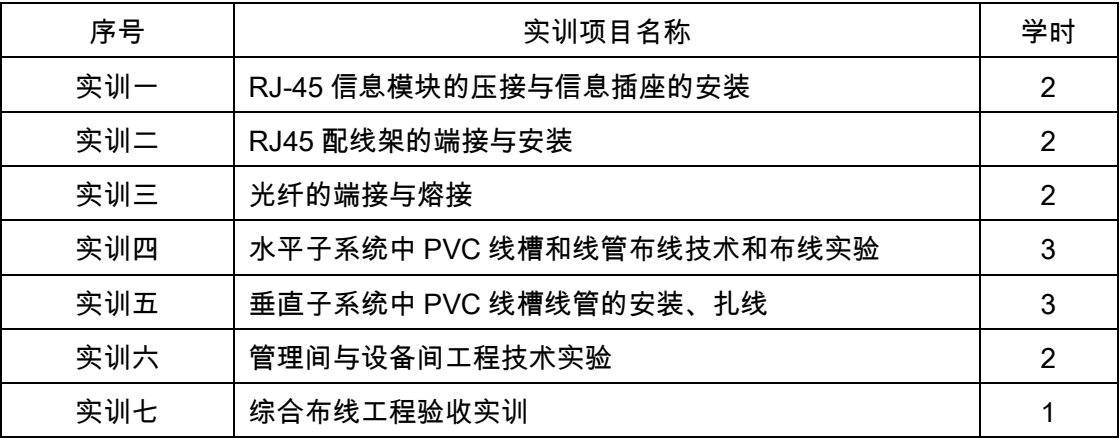

# (三)教学内容及时数

### (四)教学要求

通过本课程的学习,使学生了解综合布线系统,综合布线系统中的传输介质,综合布线 工程的设计与施工等内容,分析典型的网络工程与综合布线项目,学会网络工程与综合布线 项目的设计、施工与管理,为走上相应职业岗位奠定基础。

# (五)教学方式

现场实施+实际操作

# 二、本文

# (一)基本要求

要求在配线实训装置的基础上掌握各基础实验:网络模块原理端接、RJ45 网络配线架

端接、110 型通信跳线架端接、基本永久链路、复杂永久链路,在综合布线实训装置上掌握: 工作区子系统、水平子系统、垂直子系统、管理间子系统、设备间子系统、进线间子系统、 建筑群子系统的设计施工,并能针对网络系统集成与综合布线的规划、设计、测试等内容进 行简单的综合布线方案设计。

实验要求:

1.准备好每个实验项目的设计图;

2.按设计规范、施工规范根据设计图进行施工;

3.实验结束后,应整理出实验报告,实验报告应包括以下内容:实验项目名称;设计图、 施工技术要领以及本次实验所取得的经验。

(二)实践内容

### 实训一、RJ-45 信息模块的压接与信息插座的安装(2 学时)

### 实验目的:

掌握信息模块的制作

### 实验内容:

信息模块的制作步骤和操作方法。

# 实训设备:

双绞线若干米,信息模块若干个,网络工具数个。

# 实训要求及成绩评定:

1.根据国际标准规范制作信息模块。

2.评定办法:根据现场施工效果评定。

# 实训二、RJ-45 配线架的端接与安装(2 学时)

### 实验目的:

掌握配线架端接技术

### 实验内容:

学会配线架的连接。

### 实训设备:

双绞线若干米,信息模块若干个,网络工具数个。

### 实训要求及成绩评定:

1.根据国际标准规范制作信息模块。

2.评定办法:根据现场施工效果评定。

# 实训三、光纤的端接与熔接(2 学时)

实验目的:

掌握光纤熔接技术

### 实验内容:

1.ST 连接器互联的步骤

2.光纤熔接步骤

### 实训设备:

光纤,ST 连接头,光纤熔接设备

# 实训要求及成绩评定:

1.根据国际标准规范光纤端接和熔接技术

2.评定办法:根据现场施工效果评定。

# 实训四、水平子系统中 PVC 线槽和线管布线技术和布线实验(3 学时)

### 实验目的:

掌握综合布线中水平子系统的设计,掌握水平子系统施工方法。

### 实验内容:

利用综合布线实训装置完成水平子系统的设计及子系统中线管及线槽的敷设和布线。

# 实训设备:

网络综合布线实训装置、PVC 塑料管、PVC 塑料线槽、盖板、阴角、阳角、三通、管 接头、管卡、弯管器、穿线器、十字头螺丝刀、十字头螺钉、钢锯、线槽剪、等高梯子、编 号标签。

### 实训要求及成绩评定:

1.完成水平子系统的设计。

2.完成水平子系统中线管的敷射及布线,掌握弯管器、穿线器等工具的使用。

3.完成水平子系统中线槽的敷射及布线,掌握线槽盖板、阳角、阴角等材料的使用方法。

4.评定办法:根据现场施工效果评定。

### 实训五、垂直子系统中 PVC 线槽和线管布线技术和布线及扎线实验(3 学时)

实验目的

掌握综合布线中垂直子系统的设计,掌握垂直子系统施工方法。

### 实验内容:

利用综合布线实训装置完成垂直子系统的设计及子系统中线管及线槽的敷设和布线、扎线。 实训设备:

网络综合布线实训装置、PVC 塑料管、管接头、管卡、PVC 塑料线槽、接头、弯头、 钢锯、锯条、钢卷尺、十字头螺丝刀、电动起子、人字梯、钢缆、U 型卡、支架、活扳手等。

### 实训要求及成绩评定:

1.完成垂直子系统的设计。

2.完成垂直子系统中线管的敷射及布线。

3.完成垂直子系统中线缆的扎线。

4. 掌握电动起子、U 型卡、支架等工具的使用方法。

5.评定办法:根据现场施工效果评定。

# 实训六、管理间与设备间工程技术实验(2 学时)

### 实验目的

掌握管理间子系统中壁挂式机柜及铜缆的安装、设备间子系统中立式机柜的安装。

# 实验内容:

利用综合布线实训装置及各种类型的机柜完成管理间子系统和设备间子系统中机柜的 布置与安装。

### 实训设备:

综合布线实训装置、壁挂式机柜、立式机柜、十字螺丝刀、十字螺丝钉、配线架、理线 环、网线、压线钳。

### 实训要求及成绩评定:

1.完成壁挂式机柜的安装。

- 2.完成立式机柜的安装。
- 3.完成网网络机柜内布线设备的安装和使用。
- 4.掌握常用工具和配套基本材料的使用方法。

5.评定办法:根据现场施工效果评定。

# 实训七、 综合布线工程验收实训(1 学时)

### 实验目的:

通过训练要求:掌握现场验收的内容和过程,掌握验收文档的内容

### 实验内容:

- 现场验收
- 工作区子系统验收
- 水平干线子系统验收
- 垂直干线子系统验收
- 管理间、设备间子系统验收
- 线缆布放
- 架空布线
- 管道布线
- 技术文档验收

# 实训设备:

OFFICE 办公软件 PC 机

# 实训要求及成绩评定:

1.规范施工的各种材料。

2.评定办法:根据现场施工效果评定。

# (四)考核要求

为了提高实践教学的质量,进一步增强学生对实验课重要性的认识,实验课成绩的考核 尤为关键。其考核办法是:学生在完成每一个单元的实验后,必须经过实验指导老师的验收 登记予以认可。实验课全部结束后,每人提交一份实验报告(要求独立完成,坚决杜绝抄袭), 实验成绩根据学生完成实验的情况、平时表现、遵守实验室规章制度的情况、实验报告完成 的情况、有无违章操作而损坏实验设备的记录等,按优、良、中、及格、不及格五级制予以 综合评定。

实验采取开放式教学形式,2─3 人一组进行实验,以小组为单位记分,实验成果和实 验报告占总成绩 30%;实验考试采取单人形式,占总成绩的 70%。

### 三、参考书目

1. 赵腾任孙江宏编著,《网络工程与综合布线培训教程》,清华大学出版社

- 2. 余明辉等编著,《综合布线技术与工程》,高等教育出版社
- 3. 黎连业编著,《网络综合布线系统与施工技术》,机械工业出版社
- 4.来宾彭学本编著,《网络安全技术与应用大典》,冶金工业出版社
- 5.刘国林编著,《综合布线系统工程设计》,电子工业出版社

# 四、使用说明

### (执笔人:彭菊萍 审核人:苏富林 校对人:苏富林)

# 嵌入式设计

# 一、说明

# (一)课程性质

《嵌入式设计》是我校计算机科学与技术专业学生的一门专业必修课,学分为 1 学分,总学时 学时,课程代码为 0809125zs,开课学期为第 9 学期。

# (二)教学目的

嵌入式系统是计算机专业的必修课。通过本课程的学习,使学生获取有关嵌入式系统及系统开发 等各方面的基础知识。了解嵌入式系统的发展趋势,初步掌握嵌入式系统的硬件设计和软件开发的方 法。

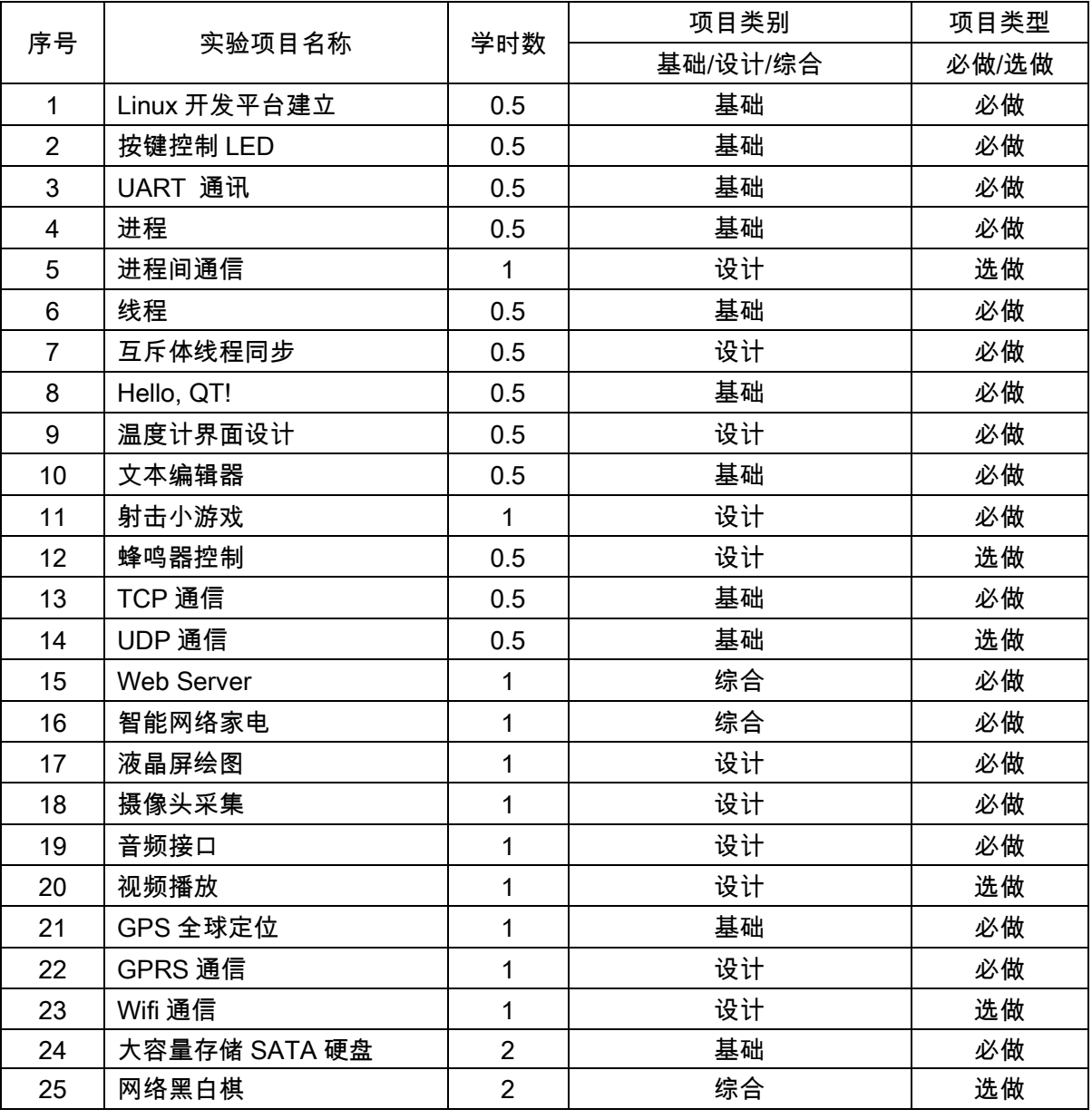

# (三)教学内容及学时数

实验共分九部分,基本内容如下:

基础实验(主要内容为 Linux 开发平台建立,典型设备的使用,进程及进程间通信操作,多线程 同步等实验);GUI 实验(主要内容为 Linux 下的 Qt GUI 的基础应用实验);网络实验(主要内容为 Linux 下网络协议栈的应用开发实验);多媒体实验(主要内容为 Linux 下多媒体的应用);无线通信 实验(主要内容为 Linux 下的无线通信技术的发挥);模块实验(主要内容为 Linux 下的扩展模块的 应用);高级试验(主要内容为 Linux 平台相关实验,Bootloader、内核、根文件系统相关);综合实 验(主要内容为应用 GUI、文件系统及网络等组件等)。

(四)教学要求

本实验主要针对嵌入式操作系统 Linux 的应用,其中安排的实验均是凌阳 A8 教学实验平台在嵌 入式操作系统 Linux 下的功能使用,要求通过这些实验的学习,可以逐步掌握 A8 嵌入式教学平台在 嵌入式操作系统 Linux 下的编程方法。

通过教学过程,应要求学生了解放入式系统开发平台的概念以及使用嵌入式开发平台的必要性; 掌握建立嵌入式系统开发平台(主要为软件开发平台)的方法,以及一些组成开发平台的硬软件模块 的使用方法。

在实验教学手段上,采取分层实验教学的方式,分为基础层、综合层、研究层三层实验教学方式。 基础层、综合层实验是学生在教师的具体指导下进行的实验;而研究层则实行学生自主选题,自行制 定实验方案,自行设计实验方法,自行获取和分析实验数据并得出结论,在整个过程中教师仅作针对 性的指导。

### (五)教学方式

(1)讨论式互动教学方法。实验前,由指导教师讲解有关实验要求和实验原理,通过讨论式互 动方法,充分调动学生学习的积极性,使学生更好地理解和掌握实验要求和实验原理;实验过程中, 由学生进行设计方案的讨论,比较不同设计方案的优劣;实验结束时由老师组织学生对实验结果进行 讨论,有利于学生对实验结果的分析和比较。

(2)示范设计教学方法。对综合型、设计型实验课题,一般由教师设计制作好的实验样板,包 括已调试好的硬件和软件,实验样板的软硬件设计为学生自主独立设计提供了参考,使学生能直观地 理解设计课题的原理、指标及要求,从"模仿"到"创新",符合认知过程和教学规律。

(3)开放式教学方法。在教师指导下,做到实验时间开放、内容开放、设备开放。学生通过参 与开放创新实验,提高实践能力和综合素质。

(4)任务驱动式教学方法。对设计型实验课题,在明确设计任务和要求的情况下,学生从资料 收集、方案拟定、设计与调试到撰写设计报告,都由学生自行完成。为学生的发挥和创新留下足够的 空间,让学生自己准备、查阅、整理、分析、动手、思考、归纳和总结。

(5)集中教学与个别指导相结合。学生之间的实验技能和动手能力常常存在着较大差异,为使 动手能力差的学生建立足够的信心,且为优秀学生提供最大限度的发挥空间,教师因人而异进行特别 指导,对好的学生提出更高的设计要求,对后进的学生进行耐心的辅导。

(6)现场演示教学方法。在基础实验中,对于所有仪器设备,特别是先进的仪器设备的使用、操

作以及注意事项都进行现场演示,使学生能有机会了解先进的仪器与设备。

# 二、本文

# (一)基本要求

本课程实验以培养学生嵌入式系统的初步分析能力和使用嵌入式系统的应用能力为主要目标。学 生通过本课程实验,应学会配置嵌入式系统软件开发平台和使用硬件开发装置,掌握嵌入式系统工作 原理和工程开发流程;学会嵌入式系统外围硬件如键盘、液晶屏等设备的编程;并具备一定的嵌入式 系统综合开发的能力。

(二)实验内容

### 实验一 Linux 开发平台建立实验

【实验目的】

- 1.熟悉嵌入式 Linux 的环境搭建
- 2.掌握嵌入式 Linux 开发的流程

【实验设备】

- 1.装有 Ubuntu 系统或装有 Ubuntu 虚拟机的 PC 机一台;
- 2.凌阳 A8 嵌入式实验箱一台;
- 3.本实验用到实验箱的模块有:S5PV210 CPU 板模块,UART 模块,以太网模块。

【实验要求】

- 1.搭建嵌入式 Linux 开发所需的环境
- 2.学习虚拟机与主机之间相互拷贝文件的方法
- 3.编写简单的 C 程序,并编译、在开发板上运行

# 实验二按键控制 LED 实验

### 【实验目的】

- 1. 掌握通过文件系统操作 I/O 设备的方法;
- 2. 学会使用 S5PV210 的 GPIO 设备实现简单的功能。

# 【实验设备】

- 1. 装有 Ubuntu 系统或装有 Ubuntu 虚拟机的 PC 机一台;
- 2. 凌阳 A8 嵌入式实验箱一台;
- 3. 本实验用到的实验箱模块有:S5PV210 CPU 板模块,LED 模块和 4×4 键盘模块。

### 【实验要求】

使用 4×4 键盘的 K1~K8,控制 LED1~LED8 的亮灭,当按键按下时,对应的 LED 点亮,当按键 抬起时,对应 LED 熄灭

### 实验三 UART 通讯实验

# 【实验目的】

- 1. 掌握 Linux 下串口通信程序设计的基本方法;
- 2. 熟悉终端设备属性的设置,熟悉中断 I/O 函数的使用。

### 【实验设备】

- 1. 装有 Ubuntu 系统或装有 Ubuntu 虚拟机的 PC 机一台;
- 2. 凌阳 A8 嵌入式实验箱一台;
- 3. 本实验用到实验箱的模块有:S5PV210 CPU 板模块,UART 模块。

### 【实验要求】

设置 S5PV210 的串口 2 为 Raw 模式,并使用该串口实现:PC 机通过串口发送数据给实验箱, 实验箱将该数据发送两次给 PC 机。当 PC 发送"1"字符时,应用程序将串口的设置恢复到默认状态, 然后退出

### 实验四进程实验

### 【实验目的】

- 1. 了解进程的概念及意义;
- 2. 了解子进程与父进程;
- 3. 掌握创建进程的方法。

#### 【实验设备】

- 1. 装有 Ubuntu 系统或装有 Ubuntu 虚拟机的 PC 机一台;
- 2. 凌阳 A8 嵌入式实验箱一台;
- 3. 本实验用到实验箱的模块有:S5PV210 CPU 板模块。

### 【实验要求】

在一个进程中创建一个子进程,并在子进程中执行另外的一个程序,两个进程向控制台打印不同 的信息;

### 实验五进程间通信实验

### 【实验目的】

- 1. 了解进程通信的概念及方法;
- 2. 了解信号量、队列、管道、共享内存;
- 3. 掌握进程间通信编程方法。

### 【实验设备】

- 1. 装有 Ubuntu 系统或装有 Ubuntu 虚拟机的 PC 机一台;
- 2. 凌阳 A8 嵌入式实验箱一台;
- 3. 本实验用到实验箱的模块有:S5PV210 CPU 板模块,LED 模块和 4×4 键盘模块。

### 【实验要求】

创建两个进程,一个进程控制 LED 灯,一个进程控制键盘,利用信号量完成两个进程的通信, 实现当键盘的 K1~K8 按下时,LED1~LED8 对应点亮。

### 实验六线程实验

# 【实验目的】

1. 掌握线程的概念

2. 掌握 Linux 下创建线程的方法

# 【实验设备】

- 1. 装有 Ubuntu 系统或装有 Ubuntu 虚拟机的 PC 机一台;
- 2. 凌阳 A8 嵌入式实验箱一台;
- 3. 本实验用到实验箱的模块有:S5PV210 CPU 板模块。

### 【实验要求】

创建两个线程,以不同的间隔打印不同的字符串,观察两个线程打印字符串的情况。

### 实验七使用互斥体的线程同步实验

# 【实验目的】

- 1. 掌握使用互斥体做线程同步的原理
- 2. 掌握使用互斥体保护共享资源的方法

### 【实验设备】

- 1. 装有 Ubuntu 系统或装有 Ubuntu 虚拟机的 PC 机一台;
- 2. 凌阳 A8 嵌入式实验箱一台;
- 3. 本实验用到实验箱的模块有:S5PV210 CPU 板模块。

### 【实验要求】

实验要求:创建两个线程,同时对同一块内存进行操作,然后将内存区域打印出来。观察两个线 程在不使用互斥体和使用互斥体操作内存时有何异同。

### 实验八 Hello, QT!

# 【实验目的】

- 1. 熟悉 Qt 编程方法;
- 2. 掌握 Qt 平台搭建;
- 3. 学会使用 Qt 编写一个简单的应用程序。

# 【实验设备】

- 1. 装有 Ubuntu 系统或装有 Ubuntu 虚拟机的 PC 机一台;
- 2. 凌阳 A8 嵌入式实验箱一台;
- 3. 本实验用到实验箱的模块有:S5PV210 CPU 板模块,LCD 液晶屏。

### 【实验要求】

使用 Qt 建立一个按钮,按钮显示文字为"Hello,Qt 『, 当按钮被点击后,按钮文字显示"You've Clicked"。

# 实验九温度计界面设计实验

# 【实验目的】

- 1. 掌握 Qt 下界面设计的方法;
- 2. 掌握 Qt 下布局的方法;
- 3. 掌握标签、滑动条、液晶显示、表盘的基本使用方法;

### 【实验设备】

1. 装有 Ubuntu 系统或装有 Ubuntu 虚拟机的 PC 机一台;

- 2. 凌阳 A8 嵌入式实验箱一台;
- 3. 本实验用到实验箱的模块有:S5PV210 CPU 板模块,LCD 液晶屏。

### 【实验要求】

利用 Qt 实现具有图 2.27 所示的界面的窗体。该窗体左侧的滑动条用于调整摄氏温度的值,右 侧的表盘用于调整华氏温度的值。当调整摄氏温度的值时,编程使滑动条上方的标签显示当前的温度 值,并使表盘同步显示对应的华氏温度。当使用表盘调整华氏温度时,编程使段码液晶显示当前的华 氏温度,并使滑动条同步显示对应的摄氏温度。

# 实验十文本编辑器实验

# 【实验目的】

- 1. 掌握利用 QMainWindow 进行文档类型的应用程序的界面设计的方法;
- 2. 掌握在 QmainWindow 类型的应用程序中菜单栏和状态栏的应用;
- 3. 掌握文本编辑部件 QTextEdit 的应用。

### 【实验设备】

- 1. 装有 Ubuntu 系统或装有 Ubuntu 虚拟机的 PC 机一台;
- 2. 凌阳 A8 嵌入式实验箱一台;
- 3. 本实验用到实验箱的模块有:S5PV210 CPU 板模块,LCD 液晶屏。

### 【实验要求】

利用 Qt 实现具有图 2.27 所示的界面的文本编辑器。该文本编辑器具有基本的菜单项。同时, 文本编辑器还具有一个工具栏,可以显示与菜单中的部分功能一致的快捷按钮。

### 实验十一射击小游戏实验

### 【实验目的】

- 1. 掌握 Qt 下绘图函数的使用方法;
- 2. 掌握标签(Label)、段码液晶(LCDNumber)、滑动条(Slider)等部件的应用;
- 3. 掌握 Qt 下不同坐标系的转换;
- 4. 掌握通过源代码重构工程并编译的方法。

### 【实验设备】

- 1. 装有 Ubuntu 系统或装有 Ubuntu 虚拟机的 PC 机一台;
- 2. 凌阳 A8 嵌入式实验箱一台;
- 3. 本实验用到实验箱的模块有:S5PV210 CPU 板模块,LCD 液晶屏。

### 【实验要求】

完成一个射击小游戏,这是 4.7.0 之前的版本的 Qt 源码中自带的一个范例程序,具体位置在 qtopia-core-opensource-src-4.3.5\examples\tutorial\t14。通过这个实例,可以使读者深入理解 QT 信号与槽,变换坐标系等较深层内容。

### 实验十二蜂鸣器控制实验

# 【实验目的】

1. 掌握 Qt 下操作硬件设备的方法;

2. 掌握 QPushButton 的高级用法。

### 【实验设备】

- 1. 装有 Ubuntu 系统或装有 Ubuntu 虚拟机的 PC 机一台;
- 2. 凌阳 A8 嵌入式实验箱一台;
- 3. 本实验用到实验箱的模块有:S5PV210 CPU 板模块,LCD 液晶屏,蜂鸣器模块。

### 【实验要求】

利用 Qt 实现具有图 2.85 所示界面的应用程序。该应用程序包含两个水平滑动条"Period"和 "Duty",在两个滑动条的右侧分别有一个标签。当"Duty"滑动条改变位置时,其右侧的标签同步显示它 的当前值,同时,这个值被用来控制蜂鸣器鸣叫的占空比(即,每一个周期内鸣叫时间的长度)。当 "Period"滑动条改变位置时,其右侧的标签同步显示它的当前值,同时,这个值被用来控制蜂鸣器鸣 叫的周期。另外 ,"Duty"滑动条的最大可调整值需要同步做出修改,以使"Duty"滑动条的值不会超过 "Period"。

### 实验十三 TCP 通信实验

# 【实验目的】

- 1. 掌握 TCP 网络的基本原理;
- 2. 掌握使用 Socket 进行 TCP 网络开发的基本方法。

### 【实验设备】

- 1. 装有 Ubuntu 系统或装有 Ubuntu 虚拟机的 PC 机一台;
- 2. 凌阳 A8 嵌入式实验箱一台;
- 3. 本实验用到的实验箱模块有:S5PV210 CPU 板模块,以太网模块。

### 【实验要求】

在实验箱上实现一个 TCP 服务器,该服务器监听实验箱的 8000 端口,在 PC 端使用 telnet 命令 连接到实验箱的 TCP 服务器,输入任意字符发送给实验箱,实验箱将固定的字符串发送回 PC。

### 实验十四 UDP 通信实验

### 【实验目的】

- 1. 掌握 UDP 协议的基本原理
- 2. 掌握使用 Socket 进行 UDP 网络开发的基本方法

### 【实验设备】

- 1. 装有 Ubuntu 系统或装有 Ubuntu 虚拟机的 PC 机一台;
- 2. 凌阳 A8 嵌入式实验箱一台;
- 3. 本实验用到的实验箱模块有:S5PV210 CPU 板模块,以太网模块。

# 【实验要求】

在实验箱上实现一个 UDP 服务器,该服务器监听实验箱的 8000 端口;在 PC 端使用 UDP 客户 端软件连接到实验箱的 UDP 服务器,输入一个字符串发送给实验箱,实验箱返回信息给 PC。

### 实验十五 Web Server 实验

### 【实验目的】

- 1. 了解 HTTP 协议
- 2. 掌握使用 TCP 协议进行应用层协议开发的方法

### 【实验设备】

- 1. 装有 Ubuntu 系统或装有 Ubuntu 虚拟机的 PC 机一台;
- 2. 凌阳 A8 嵌入式实验箱一台;
- 3. 本实验用到的实验箱模块有:S5PV210 CPU 板模块,以太网模块。

### 【实验要求】

利用套接字编程实现一个简单的静态 Web 服务器,该服务器可以响应浏览器的访问请求,并回 传静态页面给浏览器显示。

### 实验十六智能网络家电实验

### 【实验目的】

- 1. 了解通过 BusyBox 自带的 httpd 服务器实现网络管理系统的方法
- 2. 学习 CGI 编程的方法

### 【实验设备】

- 1. 装有 Ubuntu 系统或装有 Ubuntu 虚拟机的 PC 机一台;
- 2. 凌阳 A8 嵌入式实验箱一台;
- 3. 本实验用到的实验箱模块有:S5PV210 CPU 板模块,以太网模块,LED 模块。

### 【实验要求】

在开发板上配置 httpd 服务器,并通过 CGI 编程实现一个 Web 在线远程控制 LED 的实例。功能 界面如图 3.19 所示,当点击 8 个按钮时,按钮上方的图片变成红色 , 同时实验箱上对应的 LED 被点 亮,再次点击该按钮时,上方图片变为灰色,同时实验箱上对应的 LED 被熄灭。

### 实验十七液晶屏绘图实验

# 【实验目的】

- 1. 掌握 FrameBuffer 的工作原理;
- 2. 学会通过操作 FrameBuffer 进行简单绘图。

### 【实验设备】

- 1. 装有 Ubuntu 系统或装有 Ubuntu 虚拟机的 PC 机一台;
- 2. 凌阳 A8 嵌入式实验箱一台;
- 3. 本实验用到实验箱的模块有:S5PV210 CPU 板模块,LCD 液晶屏。

### 【实验要求】

实现在 LCD 屏幕的指定坐标绘制任意颜色的点;

# 实验十八摄像头采集实验

### 【实验目的】

- 1. 了解 V4L2 接口;
- 2. 熟练掌握编译 mipg\_streamer 的方法;
- 3. 熟练掌握使用 mipg\_streamer 捕捉图像的方法。

# 【实验设备】

- 1. 装有 Ubuntu 系统或装有 Ubuntu 虚拟机的 PC 机一台;
- 2. 凌阳 A8 嵌入式实验箱一台;
- 3. 本实验用到实验箱的模块有:S5PV210 CPU 板模块,USB 摄像头。

### 【实验要求】

通过 USB 摄像头采集视频并通过网页查看;

# 实验十九音频接口实验

# 【实验目的】

- 1. 了解 ALSA 音频接口;
- 2. 掌握 alsa-lib 的编译方法;
- 3. 掌握利用 alsa-lib 编译应用程序并播放 wav 文件的方法。

# 【实验设备】

- 1. 装有 Ubuntu 系统或装有 Ubuntu 虚拟机的 PC 机一台;
- 2. 凌阳 A8 嵌入式实验箱一台;
- 3. 本实验用到实验箱的模块有:S5PV210 CPU 板模块,音频模块。

### 【实验要求】

编译 alsa-lib,并利用它编译 aplay 应用程序,然后使用 aplay 播放 wav 音乐;

### 实验二十视频播放实验

# 【实验目的】

- 1. 掌握 mplayer 的编译方法;
- 2. 掌握使用 mplayer 播放视频的方法;

### 【实验设备】

- 1. 装有 Ubuntu 系统或装有 Ubuntu 虚拟机的 PC 机一台;
- 2. 凌阳 A8 嵌入式实验箱一台;
- 3. 本实验用到实验箱的模块有:S5PV210 CPU 板模块,LCD 液晶屏。

### 【实验要求】

编译 mplayer,并下载到实验箱内,并利用它播放视频。

# 实验二十一 GPS 全球定位实验

# 【实验目的】

1. 掌握 GPS 的工作原理;

2. 学会控制 GPS 模组实现简单的功能。

# 【实验设备】

- 1. 装有 Ubuntu 系统或装有 Ubuntu 虚拟机的 PC 机一台;
- 2. 凌阳 A8 嵌入式实验箱一台;
- 3. 本实验用到实验箱的模块有:S5PV210 CPU 板模块,GPS 模块。

### 【实验要求】

通过 GPS 获取当前时间和坐标等信息,并通过终端显示出来。

### 实验二十二 GPRS 通信实验

# 【实验目的】

- 1. 掌握 GPRS 模组的工作原理;
- 2. 熟练掌握 AT 指令集的使用;
- 3. 熟练掌握利用 AT 命令与 GPRS 模组进行手机通信。

# 【实验设备】

- 1. 装有 Ubuntu 系统或装有 Ubuntu 虚拟机的 PC 机一台;
- 2. 凌阳 A8 嵌入式实验箱一台;
- 3. 本实验用到实验箱的模块有:S5PV210 CPU 板模块,GPRS 模块。

### 【实验要求】

通过按键控制拨打电话、挂断电话等功能。

# 实验二十三 Wifi 通信实验

# 【实验目的】

- 1. 了解 Wifi 技术标准;
- 2. 掌握在实验箱上通过 Wifi 网卡连接到无线热点的方法;

### 【实验设备】

- 1. 装有 Ubuntu 系统或装有 Ubuntu 虚拟机的 PC 机一台;
- 2. 凌阳 A8 嵌入式实验箱一台;
- 3. 本实验用到实验箱的模块有:S5PV210 CPU 板模块,USB 无线网卡,无线路由器。

### 【实验要求】

使用 USB 无线网卡建立与无线路由器的无线连接,并实现通过无线连接使用 telnet 登录实验箱 系统。

### 实验二十四大容量存储 SATA 硬盘实验

### 【实验目的】

1. 学习 SATA 硬盘的硬件结够;

2. 学会修改内核的配置文件,使内核能够支持 SATA 大容量硬盘。

# 【实验设备】

1. 装有 Ubuntu 系统或装有 Ubuntu 虚拟机的 PC 机一台;

- 2. 凌阳 A8 嵌入式实验箱一台;
- 3. 本实验用到实验箱的模块有:S5PV210 CPU 板模块,SATA 硬盘。

# 【实验要求】

- 1. 掌握 SATA 硬盘的配置方法;
- 2. 掌握 SATA 硬盘的挂载方法。

# 实验二十五网络黑白棋实验

# 【实验目的】

- 1. 进一步熟悉使用 Qt 进行图形程序开发
- 2. 熟悉使用 Qt 进行网络开发
- 3. 掌握网络对战游戏的开发模式

# 【实验设备】

- 1. 装有 Ubuntu 系统或装有 Ubuntu 虚拟机的 PC 机一台;
- 2. 凌阳 A8 嵌入式实验箱一台;
- 3. 本实验用到的实验箱模块有:S5PV210 CPU 板模块,LCD 模块,网络模块。

### 【实验要求】

通过本实验完成触摸屏控制进行网络黑白棋的功能。

### (三)考核要求

(1)考核方式:考查

- (2)评分标准:实验态度、考勤纪律占 20%,预习及实践操作占 40%,实验报告占 40%;
- (3)每次实验按评分标准 100 分制记成绩;
- (4)总成绩由各次实验成绩综合后按总分 100 分计入课程总成绩;
- (5)实验课无故缺席一次,扣除当次实验成绩,缺席两次取消其考试资格。

# 三、参考书目

1.凌阳 A8 嵌入式教学科研平台实验项目实验指导书(linux),凌阳科技;

2.周立功等,《ARM 嵌入式系统实验教程(三)》,北京:北航出版社,2005

# 四、使用说明

本实验大纲以凌阳嵌入式实验平台为基础制定,具体实验细节可参照实验指导书完成。如有技术 改进和变动,可依照变动后的技术标准和参数进行改动。

(执笔人:华丹多吉 审核人:苏富林 校对人:苏富林)

# 计算机组装与维护

# 一、说明

# (一)课程性质

根据计算机科学与技术专业人才培养目标和职业岗位能力需求,计算机组装与维护是计算机应用 专业的职业核心能力和关键岗位能力课程,也是计算机应用专业学生所必需的一项职业技能。《计算 机组装与维护》课程是计算机科学与技术专业的一门重要的职业技术课和核心课程,是计算机科学与 技术专业学生职业能力培养的重要核心。

### (二)教学目的

本课程以培养学生职业技能为目标,使学生能掌握现代计算机组成结构,熟练掌握计算机的装机 过程与常用软件的安装调试,并能理论联系实践。在掌握计算机维修维护方法的基础上,能判断和处 理常见的故障。通过学习和训练,学生应该能够制定计算机配置与选购方案、熟练组装计算机硬件和 软件系统、对计算机及外部设备常见故障进行诊断与维护,以适应计算机应用职业岗位的要求。

### (三)教学内容及数时数

计算机购机策略、CPU、主板、内存、硬盘、显示器、显卡、声卡和音箱、光盘驱动器、输入设 备、机箱和电源、打印机和扫描仪、数码产品、移动存储设备、调制解调器、计算机硬件的组装、设 置 BIOS 与硬盘初始化、软件系统的安装与设置、常用工具软件、计算机的系统维护、计算机软硬件 故障及处理方法。

总学时:15 学时

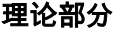

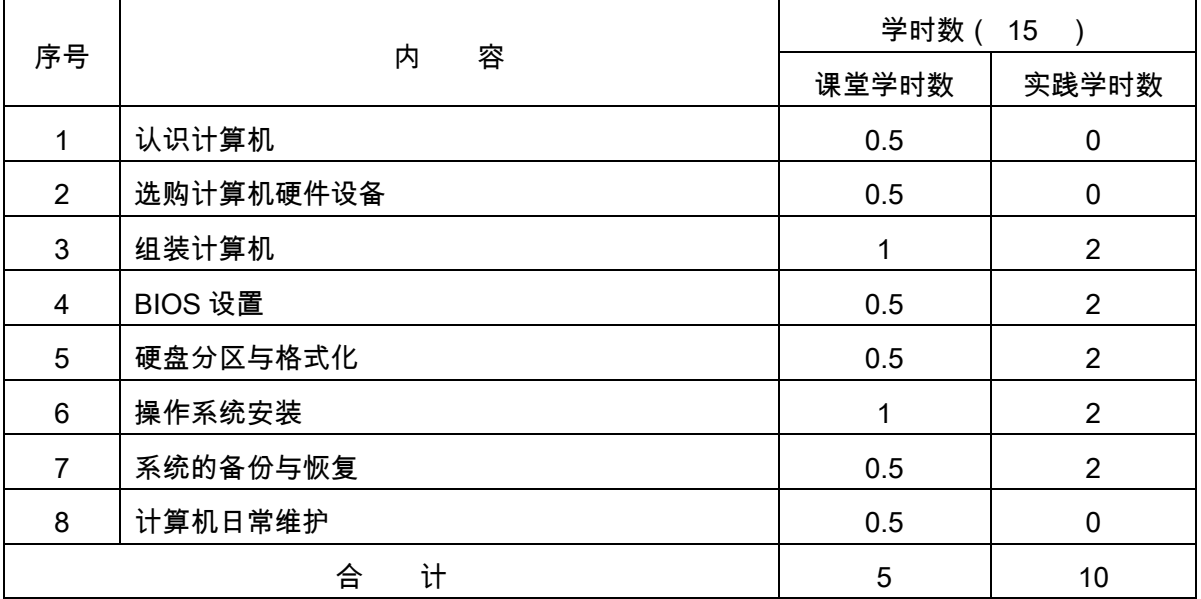

实验部分

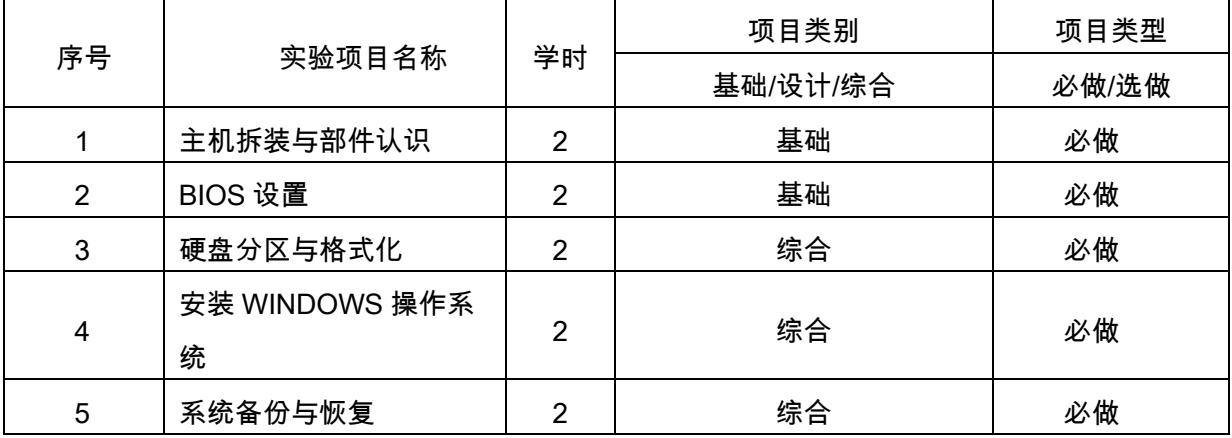

# (四)教学方式

本课程概念多、涉及面广,因此教学形式以讲授方式和实训相结合为主。为加强和落实动手能力 的培养,应充分重视实践性教学环节,保证学生动手实践时间不少于 14 学时。常见故障的解决方案 等问题可辅以课堂讨论的形式。条件许可,应利用网络技术进行授课、答疑和讨论。

# 二、本文

# 理论部分 第1章 认识计算机

### 教学要点:

初步认识计算机各主要部件及连接方式,了解计算机目前最常见的计算机类型,掌握计算机一些 组装和维修的基本常识。

### 教学时数:

0.5 学时

### 教学内容:

- 1.1 计算机的发展和分类
- 1.1.1 计算机的发展
- 1.1.2 个人计算机的种类
- 1.2 计算机的基本组成
- 1.2.1 计算机硬件系统
- 1.2.2 计算机软件系统
- 1.2.3 计算机的常用外设

教学要求:

采取对照实物讲解的办法,了解和掌握计算机的硬件和软件的相关基础知识,并提出每个学习小 组要自主组装一台新计算机。

### 考核要求:

熟练掌握: 微型计算机系统,微型计算机的硬件结构,了解组装一台计算机的基本步骤。

# 第 2 章 选购计算机硬件设备

# 教学要点:

了解主机内各部件的作用,掌握其性能指标,能独立进行选购。

# 教学时数:

0.5 学时

# 教学内容:

- 2.1 中央处理器
- 2.1.1 CPU 简介
- 2.1.2 CPU 的性能参数
- 2.1.3 CPU 编码的识别
- 2.1.4 CPU 的选购
- 2.2 主板
- 2.2.1 主板的结构与组成
- 2.2.2 芯片组
- 2.2.3 主板的性能参数
- 2.2.4 主板的选购
- 2.3 存储设备
- 2.3.1 内存
- 2.3.2 硬盘
- 2.3.3 光存储设备
- 2.3.4 其它存储设备
- 2.4 显卡
- 2.4.1 显卡的结构
- 2.4.2 显卡的性能参数
- 2.4.3 显卡的选购
- 2.5 声卡
- 2.5.1 声卡的结构与类型
- 2.5.2 声卡的性能参数
- 2.5.3 声卡的选购
- 2.6 网络接入设备
- 2.6.1 网卡
- 2.6.2 ADSL 接入设备
- 2.6.3 无线网络接入设备
- 2.7 机箱与电源
- 2.7.1 机箱
- 2.7.2 电源
- 2.8 显示器
- 2.8.1 显示器的分类
- 2.8.2 CRT 显示器
- 2.8.3 液晶显示器(LCD、LED)
- 2.9 键盘和鼠标
- 2.9.1 键盘
- 2.9.2 鼠标

# 教学要求:

对照实物讲解,要求学生通过各种途径和方法,及时了解产品最新动态。可以考虑对每个小组提 出不同的组装要求,分别提出组装方案,并做出幻灯片文件进行演示说明。

# 考核要求:

了解主机内各部件的作用,掌握其性能指标

### 第 3 章 组装计算机

# 教学要点:

掌握计算机安装过程,能够独立组装计算机,并熟练进行各种配置、安装操作系统和设备驱动。 教学时数:

1 学时

### 教学内容:

- 3.1 组装前的准备工作
- 3. 2 组装注意事项
- 3. 3 组装流程
- 3. 4 组装后的常见问题

### 教学要求:

强调安装的顺序和注意事项,主要锻炼学生的动手能力,每个学习小组完成对新计算机的组装。 考核要求:

了解计算机硬件的组装步骤,理解装机准备、装机注意事项以及装机流程

# 第 4 章 BIOS 设置

# 教学要点:

BIOS 的具体设置、优化 BIOS 设置方法

# 教学时数:

0.5 学时

# 教学内容:

- 3.1 BIOS 与 CMOS 简介
- 3.2. BIOS 与 CMOS 参数设置
- 3.3 CMOS 与 BIOS 的基本设置
- 3.4 BIOS 升级及错误信息分析

### 教学要求:

了解 BIOS 的作用;掌握 BIOS 的具体设置;掌握 BIOS 放电的方法;熟练掌握 BIOS 的个性化 设置和优化。

### 考核要求:

认识 BIOS 的作用与具体功能,掌握 BIOS 的各项设置。

# 第 5 章 硬盘分区与格式化

### 教学要点:

硬盘分区的基础知识、硬盘分区操作、格式化硬盘

### 教学时数:

0.5 学时

# 教学内容:

- 5.1 硬盘初始化基本概述
- 5.2 硬盘分区基础知识
- 5.3 硬盘分区与格式化操作

### 教学要求:

了解硬盘初始化的过程,掌握硬盘分区格式,熟练掌握硬盘分区与格式化操作步骤。

考核要求:

掌握硬盘分区和硬盘格式化的方法。

# 第 6 章 操作系统安装

### 教学要点:

操作系统的安装、硬件驱动程序安装方法

### 教学时数:

1 学时

### 教学内容:

- 6.1 操作系统基础知识
- 6.2 Windows XP 的安装
- 6.3 Windows 7 的安装
- 6.4 Linux 安装
- 6.5 设备驱动程序的安装
- 6.5.1 驱动程序简介
- 6.5.2 安装驱动程序的原则
- 6.5.3 主机设备驱动程序的安装
- 6.5.4 打印机、扫描仪等设备驱动程序的安装

# 教学要求:

了解操作系统的基础知识,掌握操作系统的安装方法,掌握硬件驱动程序安装方法。

考核要求:

掌握安装操作系统的要领、安装驱动程序的要领、安装应用程序的要领,考核以上机考核为主。

# 第 7 章 系统的备份与恢复

### 教学要点:

GHOST 的功能、命令;备份与恢复系统的方法。

### 教学时数:

0.5 学时

# 教学内容:

7.1 GHOST 软件

7.2 利用 GHOST 备份与恢复系统

### 教学要求:

了解 GHOST 软件的安装与功能,熟练掌握使用 GHOST 备份与恢复系统的方法。

### 考核要求:

掌握备份与恢复系统的方法。

# 第 8 章 计算机日常维护

### 教学要点:

计算机工作环境要求;硬件日常维护方法。

### 教学时数:

0.5 学时

# 教学内容:

- 8.1 计算机的硬件维护
- 8.2 计算机的软件维护

### 教学要求:

了解计算机硬件的工作环境要求;了解计算机各部件日常维护的注意事项;掌握计算机各件的日 常维护方法;掌握计算机维护工具软件的使用。

# 考核要求:

理解计算机故障的诊断步骤和原则、计算机常见故障的处理流程以及软、硬件问题及处理。

# 实验部分

# (一)基本要求

本实训是《计算机组装与维护》课程的实践性环节,其主要任务是提高学生对计算机的整体认识, 全面掌握计算机的选择、组装、使用维护与维修技能。通过实训,达到下列基本要求:掌握计算机硬 件的组成部分及各部件的参数和性能指标,掌握计算机部件的选择标准、应用与维护技能。掌握计算 机整机常见故障的处理办法与检修技能,对一些简单的板卡级维修技能有所了解。掌握计算机操作系 统的安装与优化配置方法,掌握硬盘分区、BIOS 设置、系统的备份与还原等技术,了解计算机常用 软件的安装与配置方法,能完成计算机应用过程中的日常维护工作。

# (二)实验内容

# 实验 1 主机拆装与部件认识

# 一、实验目的

1.能熟练地拆装计算机。

2.准确识别主机箱内各主要部件。

3.培养对微机综合性能的判别能力。

### 二、实验准备

1.每小组一个主机箱。主机箱内各部件最好都是完好无损的部件。主要部件包括:主板、CPU、 内存条、电源、显卡、声卡、网卡、硬盘、软驱、光驱等。

2.每小组一套工具:螺丝刀和尖嘴钳。

### 三、实验时间安排

1.建议本次实验安排在第 3 章学习之后。

2.实验时长为 2 学时。

### 四、实验步骤

1.依次拆卸下列部件,通过观察部件的外观及上面的标识,记录该部件的规格、型号、品牌和技 术指标等信息。

- •主机箱
- •硬盘
- •光驱
- •软驱
- •显卡
- •声卡
- •网卡
- CPU
- •内存条
- •主板

### •电源

2.安装以上拆卸的部件。

①拟出安装方案。

②依方案顺次安装。

③思考安装应特别注意的问题。

3.对所拆装主机作综合性能评价。

①本机大约是什么年代的流行配置。

②按该机的配置,本机购置时完成何种事务较合适。

③该机的优缺点分别是什么?

④如果希望继续使用该机,请给出相关的扩充升级建议。

### 五、实验报告

实验结束,完成《实验报告》。

### 实验 2 BIOS 设置

### 一、实验目的

1.熟悉 BIOS 的设置方法。

2.了解 BIOS 的主要功能。

3.熟练设置 BIOS 常用功能。

# 二、实验准备

1.每小组一台可运行的计算机。

2.本教材或相关参考书每生一本。

### 三、实验时间安排

1.建议本次实验安排在学习第 4 章之后。

2.实验时长为 2 学时。

# 四、实验注意事项

1.设置密码时,一定要记住密码,否则可能造成无法开机。在结束实验时,取消所设置密码,以 便后续其他实验能顺利进入。

2.先理解项目的含义再予以设置,否则可能造成系统无法正常启动或正常工作。

3.实验结束时,将所有设置恢复到开始实验状态。

### 五、实验步骤

1.进入 BIOS 设置界面

①开机,观察屏幕上相关提示。

②按屏幕提示,按 DEL 键或 F2 键,启动 BIOS 设置程序,进入 BIOS 设置界面。

③观察你启动的 BIOS 设置程序属于哪一种。

2.尝试用键盘选择项目

①观察 BIOS 主界面相关按键使用的提示。

②依照提示,分别按左右上下光标键,观察光条的移动。

③按回车键,进入子界面。再按 ESC 键返回主界面。

④尝试主界面提示的其他按键,并理解相关按键的含义。

3.逐一理解主界面上各项目的功能

①选择第一个项目,按回车键进入该项目的子界面。

②仔细观察子菜单。

③明确该项目的功能。

④依次明确其他项目的功能。

4.CMOS 设置

①进入标准 CMOS 设置子界面。

②设置日期和时间。

③观察硬盘参数。

④设置软驱。

⑤退出子界面,保存设置。

5.设置启动顺序

①进入启动顺序设置子界面。

②改变现有启动顺序。

③退出子界面,保存设置。

6.设置密码

①选择密码设置选项。

②输入密码(两次),并用笔记下密码。

③退出子界面,保存设置。

④退出 BIOS 设置程序,并重新开机,观察新设置密码是否生效。

⑤取消所设置密码。

7.载入 BIOS 缺省设置

8.加载出厂设置

9.尝试不保存设置而退出主界面

10.比照本教材或相关参考书,尝试其他项目的设置

## 六、实验报告

实验结束,完成《实验报告》

# 实验 3 硬盘分区与格式化

# 一、实验目的

1.熟练硬盘分区与格式化。

2.掌握常见的磁盘工具的使用方法。

3.学会创建启动盘,并用启动盘启动系统。

4.学会使用最基本的 DOS 命令。

# 二、实验准备

1.每小组一台可正常运行的微机(有 USB 接口和光驱)。 2.每小组一张 USB 启动盘(其中含有 FDISK.EXE 和 Format.EXE、SYS.EXE 三个文件) 3.每小组一张可启动系统的光盘。

## 三、实验时间安排

1.建议本次实验安排在学习第 4 章之后。

2.实验时长为 2 学时。

### 四、实验注意事项

1.实验前复习常用的 DOS 命令。

2.不得多次格式化硬盘,以延长硬盘寿命。

# 五、实验步骤

1.开机进入 BIOS 设置程序,将开机顺序设置为:软驱→硬盘→光驱。退出 BIOS 设置程序。

- 2.用 USB 启动盘启动系统。
- ①将 USB 启动盘插入软驱。
- ②重新开机,等待启动系统。
- ③用 DIR 命令查看 DOS 系统盘中的文件。

3.启动 FDISK,了解其功能。

- ①输入 FDISK 并回车,启动 FDISK。
- ②仔细观察界面,了解各项目的功能。
- ③尝试选择项目和退出项目的方法。
- 4.观察硬盘的现有分区
- ①选择相应选项。
- ②观察本机硬盘的分区情况,并作好记录。
- 5.删除现有硬盘分区
- ①选择相应选项。
- ②逐一删除本机硬盘中的所有分区。
- 6.建立分区
- ①拟出分区方案。
- ②按方案分区。
- ③设置活动分区。
- 7.重新启动计算机,使分区生效。
- ①确认 USB 系统盘仍在,仍然用该盘启动系统。
- ②关机并重新开机,等待系统启动。
- ③再次启动 FDISK,并查看分区是否生效。

8.格式化硬盘

- ①在 DOS 提示字符后输入:Format C:,即用 Format 命令格式化 C 区。
- ②按提示输入 Y 并回车。
- ③等待格式化,并在格式化结束时认真阅读格式化信息。
- ④用同样的方法格式化其他分区。
- 9.为硬盘安装 DOS 系统
- ①使用 SYS:C 命令,在硬盘的 C 区中安装 DOS 系统。
- ②用 DIR C:∕A 命令,查看 C 区中的文件。
- 10.以硬盘启动系统
- ①将 USB 启动盘取出。
- ②重新关机并开机。
- ③等待系统从 C 盘启动。
- 11.尝试制作 USB 启动盘。
- 12.尝试用光盘启动并格式化硬盘。

### 六、实验报告

实验过程中记录有关数据,实验结束后完成《实验报告》。

实验 4 安装 Windows 操作系统

- 一、实验目的
	- 1.能熟练安装 Windows7 操作系统。

2.掌握安装常用 Windows 操作系统的一般方法。

### 二、实验准备

1.每小组一台可正常运行的微机(有光驱)。

- 2.每小组一张可启动系统的光盘。
- 3.每小组一张 Windows7 系统光盘。
- 4.每小组一张其他操作系统光盘,如 WindowsXp、Linux。

5.包含有 PartitionMagic 硬盘调整工具的光盘或 USB 启动盘。

# 三、实验时间安排

1.建议本实验安排在第 4 章学习之后。

2.实验时长为 4 学时。

# 四、注意事项

1.安装前需认真规划,综合考虑。

2.系统安装过程中不得随意中断进程。

五、实验步骤

1.检查硬盘及分区情况。

①开机,看看硬盘能否启动系统,如果可以启动,则查看硬盘及分区情况,并查看所装操作系统

及版本。

②如果本机硬盘不能启动系统,则先进入 BIOS 设置程序,将启动顺序设置为光驱优先,然后将 启动光盘放入光驱中,并启动系统,最后再检查硬盘及分区情况。

2.规划硬盘

①根据所安装的操作系统对安装操作系统分区的要求,规划出本机硬盘分区方案。

- ②如果本机硬盘分区符合操作系统要求,则可进行下一步。
- ③如果本机硬盘分区不符合操作系统要求,则要考虑重新分区,或者进行分区调整。
- 3.备份资料
- ①检查硬盘拟安装系统的硬盘分区是否存在有用资料。
- ②如果有,将这些资料备份到其他分区,或者备份到移动存储媒体中。
- 4.格式化将安装操作系统的分区。
- 5.BIOS 设置
- ①禁止电源管理程序。
- ②禁止反病毒程序。
- ③禁止其他有可能影响系统安装的程序。
- ④将启动程序设置为光驱优先。
- 6.安装 Windows7 操作系统
- ①将系统光盘放入光驱中。
- ②开机,等待系统从光盘引导。
- ③一般情况下此时会进入安装界面,如果没有进入,直接运行 Setup 进入安装界面。
- ④按安装界面提示一点点往下进行。
- 7.试运行所安装操作系统
- ①恢复原 BIOS 设置。
- ②取出安装光盘。
- ③重新开机,用所安装操作系统引导系统。
- 8.使用 PartitionMagic 工具调整硬盘分区。
- ①将相应光盘放入光驱中。
- ②运行该工具。
- ③调整分区。
- 9.在实验教师指导下,调试本机连通互联网。
- 10.尝试安装其他操作系统:WindowsXp、Linux。
- 六、实验报告

在实验过程中认真记录,实验结束完成《实验报告》。

# 实验 5 系统备份与恢复

一、实验目的

1.了解备份与恢复的基本方法。 2.学会最常见的系统备份方法。 3.掌握最常见的系统恢复方法。

4.基本掌握 Ghost 的使用。

# 二、实验准备

1.每小组一台可正常运行的微机(有光驱)。 2.每小组一张可启动系统的 Windows 系统光盘。 3.每小组一张包含 Ghost 的光盘或 USB 启动盘。

### 三、实验时间安排

1.建议本实验安排在第 4 章学习之后。

2.实验时长为 2 学时。

# 四、实验注意事项

1.实验过程中不得随意破坏现有操作系统。

2.对注册表的操作要格外小心。

### 五、实验步骤

1.备份方案设计

①开机,查看本机硬盘及分区情况。

②选择一个没有安装操作系统的分区作为备份资料存放位置。

2.拷贝用户资料

①找到"我的文档"文件夹,将其中的用户资料拷入备份区。

②找到浏览器中"收藏夹"所在的文件夹,将其中的资料拷入备份区。

③启动邮件管理软件,将其中的有关资料备份到备份区。

3.启用备份程序

①启动操作系统自带的备份程序。

②按程序向导一步步操作,将用户资料备份到备份区。

4.注册表备份

①启动注册表管理程序。

②将注册表备份到备份区。

5.Windows 高级选项操作

①开机,并按 F8,进入 Windows 高级选项菜单。

②选择"安全模式"选项进入安全模式。

③尝试在安全模式下可完成的工作。

④利用先前备份的注册表文件,恢复注册表。

⑤退出安全模式。

⑥依次尝试其他选项。

6.系统还原

①进入系统,启动系统还原程序。

②设置还原点。

③退出系统,重新开机,进入安全模式。

④在安全模式下还原系统。

7."恢复控制台"操作

①进入 BIOS 设置程序,将开机顺序放置为光驱优先。

②将系统光盘放入光驱中,重新开机用光盘启动系统。

③进入安装程序主界面之后,选择"要用'恢复控制台'修复 Windows 安装"。

④随后按提示操作。

8.用 Ghost 备份和恢复系统

①开机,进入系统,并启动 Norton Ghost 程序。

②将本机安装操作系统的分区备份到备份区。

③核实备份文件是否存在。

④删除操作系统分区的所有文件。

⑤重开机,以光盘引导系统。

⑥启动 Norton Ghost 程序,并用之来恢复操作系统。

六、实验报告

在实验过程中认真记录,实验结束完成《实验报告》。

### (三)教学要求

1.由指导教师讲清实验的基本原理、要求,实验目的及注意事项。

2.学生观看相关教学视频并认真阅读实验指导书。

3.实验小组人数为 2 人,两人共同完成实验。

4.教学实践除巩固课程理论外,还要求学生具备一定的分析和调试的能力。

5.要求学生填写实验报告,记录实验经过、实验结果。实验报告的主要内容包括:

(1)实验目的和内容;

(2)实验的简单过程;

(3)实验的结果。

### (四)考核要求

1.实验后,学生将按要求写成实验报告文档,符合实验教学的要求并得到指导教师的认可。 2.指导教师对实验报告进行批改、评分。

3.采用操作考试考核方式。操作考试内容为电脑硬件组装或者系统安装或故障检修。

# 三、参考书目

1.刘瑞新编著,《计算机组装与维修教程》,机械工业出版社。

2.周洁波编,《计算机组装与维护》,人民邮电出版社。

3.高海春等编著,《计算机选购组装维修教程》,北京电子工业出版社。

4.刘海荣、焦振海、吴志鹏编著,《最新计算机硬件原理与组装教程》,清华大学出版社。

# 四、课外学习

# (一)课外阅读

# 1.目标

通过课外阅读,加深对本课程的了解,为学好本课程打下坚实的基础。

### 2.阅读书目

- (1)《计算机组装与维护》,李洋等著,中国地质大学出版社
- (2)周洁波编,《计算机组装与维护》,人民邮电出版社。
- (3)高海春等编著,《计算机选购组装维修教程》,北京电子工业出版社。
- (4)刘海荣、焦振海、吴志鹏编著,《最新计算机硬件原理与组装教程》,清华大学出版社

# 3.学习要求

- (1)复述性理解:理解读物所传递的基本信息和读物提供的内容;
- (2)解释性理解:把读物内容转化为自己的认识;
- (3)评价性理解:对所读材料内容作出自己的判断;
- (4)创造性理解:逐步培养学生探究性阅读和创造性阅读的能力,提倡多角度的、有创意的阅 读,利用阅读期待、阅读反思和批判等环节,拓展思维空间,提高阅读质量。

# 4.时间安排

课余时间以学生自学为主。

### 5.评价方式

通过检查学生的读书笔记、摘记、阅读卡等书面材料,以量化的形式定时、定量甚至定主题地来 评价学生的阅读情况。根据完成情况给予相应的成绩,占平时成绩的 20%。

### (二)课外讨论

# 1.目标

通过组织课外专题讨论,培养学生的语言表达能力和逻辑推理能力、激发学生的创造性思维能力, 丰富学生的知识、使学生成长为适应社会发展需求的合格人才。

### 2.讨论内容

(1)计算机硬件和软件最新发展趋势,专题讨论;

(2)如何进行电脑硬件的配置,专题讨论。

#### 3.讨论要求

围绕教学中心制定讨论计划,通过有组织的课外讨论,使学生在语言表达能力和逻辑推理能力、 以及创造性思维能力等方面得到较大提高,掌握小型讨论会的组织方法,并能够较为熟练地掌握各种 讨论技巧和方法。

### 4.时间安排

课余时间

### 5.评价方式

教师参与学生讨论会,并对学生讨论的综合能力做出客观评价,同时鼓励学生间的互相评价和自 我评价。根据完成情况给予相应的成绩,占平时成绩的 20%。

# (三)实践活动

# 1.目标

实践活动的教学安排,主要目的是促使学生比较扎实的掌握专业技能,提高学生专业实践能力与 创新素质。主要办法是强化实训教学的力度。

### 2.实践内容

(1)计算机硬件的组装;

(2)计算机软件的安装与调试

### 3.实践要求

通过实验,培养学生独立思考、综合分析与动手的能力;验证理论和加深对概念的理解,熟练掌 握对微机的组装与调试。

### 4.时间安排

课余时间

# 5.评价方式

根据学生的出勤、实习态度,完成的实训报告及各项操作的质量等多方面综合评定。

### (四)课外作业

# 1.目标

复习巩固上课所学的知识或检查课堂效果;培养学生严谨、认真的学习习惯。

### 2.作业内容

- (1)调查合作市所有的电脑专卖店。
- (2)利用所学计算机硬件知识,查找资料,完成一台计算机的配置。要求:
- ①写出配置单,包含品牌、型号和报价
- ②写出配置计算机的用途、配件选择的考虑
- (3)自己动手组装一台完整的电脑

### 3.作业要求

- (1)数量要求:全学期总共布置 3 次大作业,要求全部完成并提交。
- (2)质量要求:要求字迹工整清晰,页面整洁。

### 4.时间安排

课余时间

# 5.评价方式

任课教师按照作业要求对学生作业给出最终评价;根据完成情况给予相应的成绩,占平时成绩的 20%。

# (五)课前预习

预习时要认真阅读教材,积极参考网上学习辅导,主动查阅相关资料,在此基础上写好预习笔记。

(六)中期考核

每学期期中布置一次综合性作业,要求提交书面或电子作业,根据完成情况给予相应的成绩,占 平时成绩的 20%。

(七)其它

考核形式可灵活多样,主要考察学生出勤情况、课堂互动及平时表现。根据完成情况给予相应的 成绩,占平时成绩的 20%。

(执笔人:张安生 审核人:苏富林 校对人:苏富林)

# Office 高级应用

# 一、说明

# (一)课程性质

《Office高级应用》是一门重要的计算机基础应用课程,它能帮助学生熟练地应用办公软件处理 日常事务,实现办公自动化,提高工作效率。本课程主要讲授:办公自动化技术的基本概念,Word 高级应用,Excel高级应用,PowerPoint高级应用。通过学习本课程可以帮助学生独立并正确地掌握 办公软件的高级应用技术,使学生今后能得心应手地应用办公软件处理复杂的办公业务。

# (二)教学目的

通过学习本课程,使学生能够掌握办公自动化技术的基本概念以及办公集成软件的高级应用技 术,进而理解计算思维在本专业领域的典型应用,为学生以后从事工作的岗位打下必要的基础。

# (三)教学内容

- ( 1 )Word 文档新建、保存及操作环境优化。
- ( 2 )Word 文档数据输入与编辑技巧
- ( 3 )Word 长文档编辑技巧
- ( 4 )Word 文档版式设计技巧
- ( 5 )Word 文档中的图片、图形编辑技巧
- ( 6 )Word 文档中的表格编辑技巧
- ( 7 )Word 邮件合并的应用及文档保护与打印技巧
- ( 8 )Word 综合范例应用
- ( 9 )Excel 单元格选择、格式设置技巧
- ( 10 )Excel 综合范例应用
- ( 11 )PowerPoint 演示文稿版式设置及编辑技巧

### (四)教学时数及学时分配

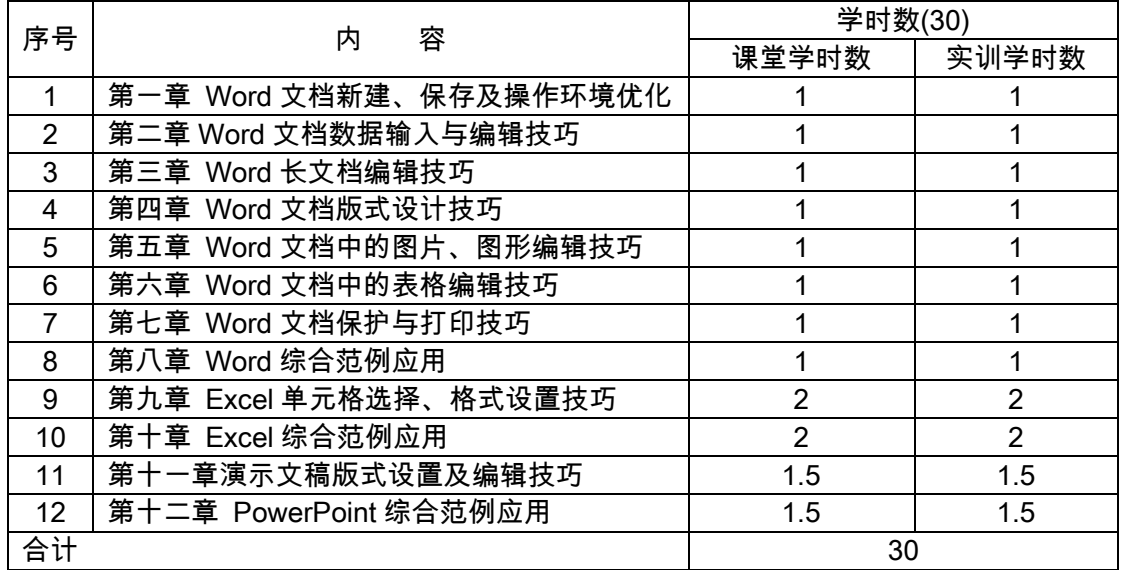

# (五)教学方式

本课程采用启发式教学、理论结合实际,培养学生自学能力和动手能力。贯彻少而精的原则,精 选教学内容,精讲多练。

# 二、本文

# 第一章 Word 文档新建、保存及操作环境优化

### 教学要点:

掌握 Windows 桌面、窗口、菜单、对话框、文件、文件夹等项目的基本操作。Word 文档的新建 和保存;Word 操作环境优化。

# 教学时数:

2 学时

# 教学内容:

- 1.Word 文档打开、新建。(0.5 学时)
- 2.Word 文档保存。(0.5 学时)
- 3.Word 操作界面优化设置。(1 学时)

### 教学要求:

- 1.了解:Word 操作环境介绍。
- 2.掌握:Word 文档的工作环境。
- 3.应用:Word 文档的新建及保存操作。

#### 考核要求:

熟练掌握 Windows 桌面、窗口、菜单、对话框、文件、文件夹等项目的基本操作,掌握 Word 文档的工作环境。

# 第二章 Word 文档数据输入与编辑技巧

### 教学要点:

数据输入与编辑;复杂数学公式的输入。

### 教学时数:

2 学时

# 教学内容:

- 1.数据输入与编辑。(0.5 学时)
- 2.文字的选取、复制和移动。(0.5 学时)
- 3.文字与段落的优化设置。(1 学时)

# 教学要求:

- 1.了解:在 Word 文档中编辑数据。
- 2.掌握:数据输入的方法。
3.应用:数据的编辑技巧。

## 考核要求:

熟练掌握常用办公文档和商务文档的格式设置;掌握常用办公文档和商务文档的排版技巧;掌握 常用办公文档和商务文档的撰写、编辑能力。

# 第三章 Word 长文档编辑技巧

## 教学要点:

长文档的编辑,目录的创建,文档样式;目录结构的创建与管理。

#### 教学时数:

2 学时

# 教学内容:

- 1.长文档的编辑。(0.5 学时)
- 2.文档目录结构的创建与管。(0.5 学时)
- 3.文档样式与格式设。(1 学时)

# 教学要求:

1.了解:长文档的编。

2.掌握:长文档的编辑技。

3.应用:目录的创建与管。

#### 考核要求:

熟练掌握不同视图下查看文档的方法;掌握大纲级别的设置方法;掌握插入题注、脚注与尾注的 方法;掌握样式的创建、应用和修改方法。掌握分页符与分节符的使用方法;掌握自动生。

# 第四章 Word 文档版式设计技巧

## 教学要点:

页眉和页脚的设置;自定义项目编号。

## 教学时数:

2 学时

## 教学内容:

- 1.页面设置。(0.5 学时)
- 2.页眉页脚设置。(0.5 学时)
- 3.文档分栏与页面美化。(1 学时)

# 教学要求:

- 1.了解:文档版式设计。
- 2.掌握:页面设置相关技巧。
- 3.应用:页眉和页脚的设置。

#### 考核要求:

熟练掌握 Word 中图形的插入以及图形格式的设置;掌握艺术字的使用技巧;掌握表格的插入及 格式设置;能够实现图、文、表的混排,创造性地编排出新颖别致的作品。

## 第五章 Word 文档中的图片、图形编辑技巧

#### 教学要点:

图片、图形格式设置与编辑;图文混排;页眉和页脚的设置;自定义项目编号。

## 教学时数:

2 学时

## 教学内容:

- 1.图形图片的格式设置和编辑。(1 学时)
- 2.图文混排。(1 学时)

## 教学要求:

- 1.了解:在 Word 中编辑图形和图片。
- 2.掌握:图形图片的格式设置和编辑。
- 3.应用:图文混排。

## 考核要求:

熟练掌握绘图工具的使用;自选图形格式的设置;分栏操作;图形的组合操作;插入水印及设置; 页面边框的设置;艺术字的设置;项目符号的设置;图文混排的技巧。

# 第六章 Word 文档中的表格编辑技巧

#### 教学要点:

表格的编辑和设置;表格的设置。

## 教学时数:

2 学时

## 教学内容:

- 1.表格的编辑。(1 学时)
- 2.表格是设置。(1 学时)

## 教学要求:

1.了解:在 Word 中编辑表格。

2.掌握:表格编辑与设置。

3.应用:自定义表格。

## 考核要求:

熟练掌握制作表格标题;创建表格;合并与拆分单元格;设置表格的边框和底纹;调整单元格的 宽度或高度;设置单元格的对齐方式;添加项目符号;在单元格中输入文字;设置表格文字的字体。

## 第七章 Word 文档保护与打印技巧

## 教学要点:

Word 文档的保存, Word 文档的打印; Word 文档的打印。

# 教学时数:

2 学时

## 教学内容:

- 1.Word 文档的保护。(1 学时)
- 2.Word 文档的打印。(1 学时)

#### 教学要求:

- 1.了解:Word 文档的保护与打印。
- 2.掌握:Word 文档的保存。
- 3.应用:Word 文档的打印。

# 考核要求:

熟练掌握邮件合并的基本方法和步骤;学会灵活使用文本框、图片、艺术字等对象设计邮件合并 的主文档。

# 第八章 Word 综合范例应用

## 教学要点:

组织结构图及办公中常用的流程图;海报设计。

#### 教学时数:

2 学时

## 教学内容:

1.企业新技术介绍与应用方案。(1 学时)

2.企业产品宣传海报设计方案。(1 学时)

## 教学要求:

- 1.了解:Word 综合应用。
- 2.掌握:Word 文档使用技巧。
- 3.应用:Word 综合技术。

#### 考核要求:

熟练掌握 Word 的综合应用。

## 第九章 Excel 单元格选择、格式设置技巧

# 教学要点:

单元格格式的设置, Excel 行列设置;Excel 行列设置。 教学时数:

4 学时

## 教学内容:

- 1.单元格的选取。(1 学时)
- 2.Excel 行列设置。(1 学时)
- 3.单元格格式的设置。(2 学时)

#### 教学要求:

- 1.单元格的选取。
- 2.Excel 行列设置。
- 3.单元格格式的设置。

## 考核要求:

熟练掌握工作簿的新建、保存、打开方法;掌握数据输入、修改和简单格式处理方法;掌握单元 格的选定、格式设置等操作方法;掌握数据、工作表的复制与移动方法;掌握行和列的基本操作方法; 掌握自动计算、公式和常用函数的使用;掌握排序、分类汇总、筛选的建立方法;掌握数据透视表的 建立与使用方法;掌握图表的创建与编辑方法。

# 第十章 Excel 综合范例应用

## 教学要点:

销售数据管理,产品交易金额比例分析表;产品本量利分析图表。

#### 教学时数:

4 学时

#### 教学内容:

- 1.企业员工档案管理。(1 学时)
- 2.企业产品销售数据管理。(1 学时)
- 3.企业产品交易金额比例分析表。(2 学时)

## 教学要求:

- 1.了解:Excel 综合应用。
- 2.掌握:各种数据的管理。
- 3.应用:各种分析图表。

#### 考核要求:

熟练掌握 Excel 的综合应用。

## 第十一章 PowerPoint 演示文稿版式设置及编辑技巧

# 教学要点:

演示文稿编辑,版面设置;演示文稿编辑。

# 教学时数:

3 学时

# 教学内容:

- 1.PowerPoint 模版应用。(0.5 学时)
- 2.演示文稿版面设置。(1.5 学时)
- 3.演示文稿编辑。(1 学时)

## 教学要求:

- 1.了解:PowerPoint 演示文稿应用。
- 2.掌握:PowerPoint 模版应用。
- 3.应用:版面设置及编辑的相关操作。

#### 考核要求:

熟练掌握演示文稿和母版的创建、编辑、保存方法;掌握幻灯片的制作和格式设置方法。

# 第十二章 PowerPoint 综合范例应用

#### 教学要点:

产品宣传演示文稿设计,技能培训演示文稿设计。企业产品市场调研分析。

#### 教学时数:

3 学时

# 教学内容:

- 1.产品宣传演示文稿设计。(1 学时)
- 2. 企业技能培训演示文稿设计。(1学时)
- 3.企业产品市场调研分析。(1 学时)

## 教学要求:

- 1.了解:PowerPoint 综合应用。
- 2.掌握:各种演示文稿的设计。
- 3.应用:设计不同的 PPT。

## 考核要求:

熟练掌握 PowerPoint 的综合应用。

# 三、参考书目

1.推荐教材:Office 高级应用(普通高等教育十一五规划教材)/21 世纪科学出版社

2.教学参考书:

《Office 高级应用实用教程》吴建军主编,浙江大学出版社

《办公自动化精品教程》李志榕主篇,航空工业出版社

# 四、课外学习

# (一)课外阅读

# 1.目标

通过课外阅读,加深对本课程的了解,为学好本课程打下坚实的基础。

## 2.阅读书目

《Office 高级应用实用教程》吴建军主编,浙江大学出版社

《办公自动化精品教程》李志榕主篇,航空工业出版社

#### 3.学习要求

提供一种理论联系实际、训练动手能力,培养分析方法的良好学习环境。要牢固掌握基本内容, 必须认真完成课外作业。充分利用互联网及时掌握与该课程有关的前沿知识。

#### 4.时间安排

课余时间以学生自学为主。

#### 5.评价方式

通过检查学生的读书笔记、及平时做作业延伸的情况。根据完成情况给予相应的成绩,占平时成 绩的 20%。

(二)课外讨论

#### 1.目标

通过组织课外专题讨论,培养学生的语言表达能力和逻辑推理能力、激发学生的创造性思维能力, 丰富学生的知识、使学生成长为适应社会发展需求的合格人才。

## 2.讨论内容

Word、Excel、Powerpoint 中高级应用技术;

#### 3.讨论要求

为培养学生的思维能力,在授课过程中将学生分组,适时进行课堂讨论或课外讨论,如在介绍办 公软件的应用、长文档的编辑题等,安排学生在课外讨论,每小组推荐一名学生代表小组发言。这样 既培养了学生们的团队精神也使学生得到了锻炼和提高,在讨论过程中其他同学也可自由发言,这样 加深了学生对问题的理解。

## 4.时间安排

课余时间

#### 5.评价方式

教师参与学生讨论会,并对学生讨论的综合能力做出客观评价,同时鼓励学生间的互相评价和自 我评价。根据完成情况给予相应的成绩,占平时成绩的 20%。

#### (三)实践活动

1.目标

实践活动的教学安排,主要目的是促使学生比较扎实的掌握专业技能,提高学生专业实践能力与 创新素质。

#### 2.实践内容

每节课中做实践作业。

#### 3.实践要求

如何突出实践能力的培养,也是教学实践中普遍遇到的一个难题。解决方法是:能力训练需遵循 "教、扶、放",三步走。即在正文中进行教学,在实验中教师扶学生进行训练,在课后习题中学生独 立完成任务。最终学完全书之后通过完成案例来进行综合训练。

#### 4.时间安排

课余时间

5.评价方式

根据学生的出勤、实习态度,完成的实训报告及各项操作的质量等多方面综合评定。

(四)课外作业

#### 1.目标

课外作业是学生根据老师的布置,在课外完成学习任务的活动,课外作业的完成,根据教学进度 中的难点、重点及学生的学习状况安排 4~6 次习题课。习题课的型式一般应以启发式与讨论式相结 合,如:办公软件的应用、长文档的编辑题等。每次课都布置一定数量的作业习题,用以巩固学生所 学知识。

#### 2.作业内容

课外作业的内容选择基于对具体案例的实现,每章都应选择一定的题目让学生练习,另外,可增 加一些综合练习题,培养学生的分析问题和综合能力。

3.作业要求

任课教师根据采用具体教材安排作业,作业所包含本课程的所有知识点,对每次布置的作业进行 认真批阅,并可作为该课程平时成绩。

## 4.时间安排

任课教师根据课程进度布置作业。

5.评价方式

根据作业的质量和完成情况进行批阅,可作为该课程的平时成绩来进行课程评价。

(五)课前预习

预习时要认真阅读教材,积极参考网上学习辅导,主动查阅相关资料,在此基础上写好预习笔记。

(六)中期考核

每学期期中布置一次综合性作业,要求提交书面或电子作业,根据完成情况给予相应的成绩,占 平时成绩的 20%。

(七)其它

考核形式可灵活多样,主要考察学生出勤情况、课堂互动及平时表现。根据完成情况给予相应的 成绩,占平时成绩的 20%。

(执笔人:张建军 审核人:苏富林 校对人:苏富林)

# Linux 系统

# 一、说明

# (一)课程性质

本课程为计算机科学与技术本科专业专业实践课程,通过本课程的学习和实践,使学生结合实例 深入了解操作系统的基础原理,初步掌握 Linux 的系统构成以及安装、使用 Linux 的基本知识。

(二)教学目的

本课程的教学目的是使学生初步了解和掌握 Linux 系统的基本概念、原理及应用技术,本课程可 以实现培养要求中的加深对操作系统基本原理的认识,并初步具备在 Linux 平台上动手实践的能力要 求。

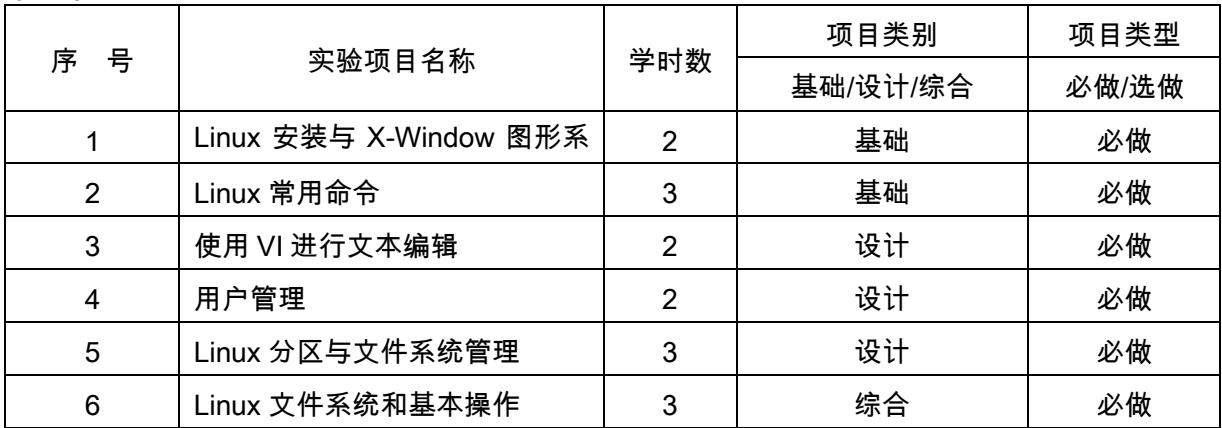

# (三)教学内容及学时数

#### (四)教学要求

实验前学生要熟练掌握计算机的基础知识,在实验中具体进行实际操作,能在文本模式和 X-Window 图形模式下熟练使用 Linux 系统,会进行基本的文本编辑及网络应用的配置。通过实验, 建立对操作系统和 Linux 的感性认识,为后续的学习铺垫。

# (五)教学方式

本课程主要以实验为主,通过试验验证 Linux 部分功能,加深系统了解从而进一步达到简单系统 功能设计的目的。

# 二、本文

## (一)基本要求

实验前学生要熟练掌握计算机的基础知识,在实验中具体进行实际操作,能在文本模式和 X-Window 图形模式下熟练使用 Linux 系统,会进行基本的文本编辑及网络应用的配置。通过实验, 建立对操作系统和 Linux 的感性认识,能独立完成要求进行的实验项目。

## (二)实验内容

本实验课程主要使用的仪器设备有交换机、计算机等硬件设备,vmware 虚拟机、ubuntu 操作系 统等软件环境,试验内容和要求如下:

# 实验一 Linux 安装与 X-Window 图形系统

## 1.实验目的:

- (1)熟悉和掌握 Linux 操作系统的安装。
- (2)熟悉和掌握 Linux 操作系统配置过程。
- (3)熟悉窗口界面的配置

#### 2.实验内容:

- (1)提前安装好 VM ware Workation 8.0。(已安装了此软件,并且电脑已经连接网络)
- (2)安装和配置 Cent OS 6.4 Minimal .(Cent OS 6.4 Minimal 是最小版的,无图形界面)。
- (3)配置窗口界面

## 实验二 Linux 常用命令

# 1.实验目的:

- (1)掌握 Linux 常用命令的使用方法。
- (2)熟悉 Linux 操作环境。

## 2.实验内容:

练习使用 Linux 常用命令

## 实验三使用 VI 进行文本编辑

## 1.实验目的

- (1)学习和掌握 vi 编辑器的基本使用方法。
- (2)学习和掌握 vi 的常用命令。

#### 2.实验内容

(1)掌握 vi 编辑器的用法,熟悉 vi 命令模式、文本编辑模式和最后行模式三种工作模式之间的 转换方法

(2)掌握 vi 编辑器下新建和保存文件,熟悉光标的移动,文本的插入与删除,字符串替换,行 的复制、移动、撤销和删除等操作

## 实验四用户管理

## 1.实验目的

掌握在 Linux 系统下利用命令方式实现用户和组的管理。

#### 2.实验内容

(1)用户与用户的组的创建。

(2)用户与用户的组的修改和删除。

# 实验五 Linux 中的分区与文件系统管理

# 1.实验目的

(1)掌握磁盘的分区。

(2)掌握文件系统的建立与挂载。 3.理解自动挂载。

## 2.实验内容

- (1)使用 fdisk 命令进行磁盘分区。
- (2)使用 mkfs 命令创建文件系统。
- (3)使用 fsck 检查文件系统。
- (4)使用 mount 和 umount 命令实施挂载和卸载文件系统。
- (5)在系统启动时自动挂载文件系统。

## 实验六 LINUX 文件系统和基本操作

## 1.实验目的

对 linux 文件系统及相关知识有基本掌握

# 2.实验内容

- (1)熟悉和理解文件系统的概念和文件系统的类型。
- (2)学会 Linux 中数据备份的方法。
- (3)了解 Linux 系统中文件系统的管理机制。

#### (三)考核要求

为了提高实践教学的质量,进一步增强学生对实验课重要性的认识,实验课成绩的考核尤为关键。 其考核办法是: 学生在完成每一个单元的实验后,必须经过实验指导老师的验收登记予以认可。实验 课全部结束后,每人提交一份实验报告,实验成绩根据学生完成实验的情况、平时表现、遵守实验实 规章制度的情况、实验报告完成的情况、有无违章操作而损坏实验设备的记录等,按优、良、中、及 格、不及格五级制予以综合评定。实验成果和实验报告占总成绩的 60%;实验考试采取单人形式, 占总成绩的 40%。

## 三、参考书目

1.任雪莲,《Linux 宝典》,电子工业出版社,2014.5 第一版

2.鸟哥,《鸟哥的 Linux 私房菜基础学习篇》,人民邮电版社,2014.2

## 四、使用说明

由于是在虚拟机环境下面,并且在开始安装的时候还会出现一些剩余容量的问题,所以,根据实 际情况作出实验结果。

(执笔人:孙辉霞 审核人:苏富林 校对人:苏富林)

# 中小学信息技术教学设计

# 一、说明

## (一)课程性质

《中小学信息技术教学设计》是计算机科学与技术(师范类)专业本科生的一门教师教育必修课 程,也是发展高校计算机类专业学生教学技能的实践性课程。主要包括以课堂活动为主的教师教学技 能训练、以精讲实践为主的实验教学技能训练、以交流和沟通为主的师生交往技能训练。本课程关注 教师教育和教师专业化的国际趋势,着重体现基础教育课程改革中对信息技术教师专业化能力的要 求。通过实践训练,使学生将信息技术,教育学、心理学、视听理论、传播理论、系统科学的理论与 方法转化为具体从事信息技术教学的职业行为方式。

(二)教学目的

本课程的学习使学生能够达到:以现代教师教育理论为指导,运用先进的教师教学技能发展策略, 借助现代化视听设备,系统训练计算机教育、信息技术专业学生以信息技术课堂教学为主的教学基本 技能以及师生交流与沟通的基本技能。通过训练使学生经历构建并实施组织学生学习活动的过程,体 验与学生交往和互动的过程,初步掌握信息技术课堂教学的基本技能。

## (三)教学内容及学时数

总学时数:30 学时,其中,理论 10 学时,实验(实训)20 学时。

#### 理论部分

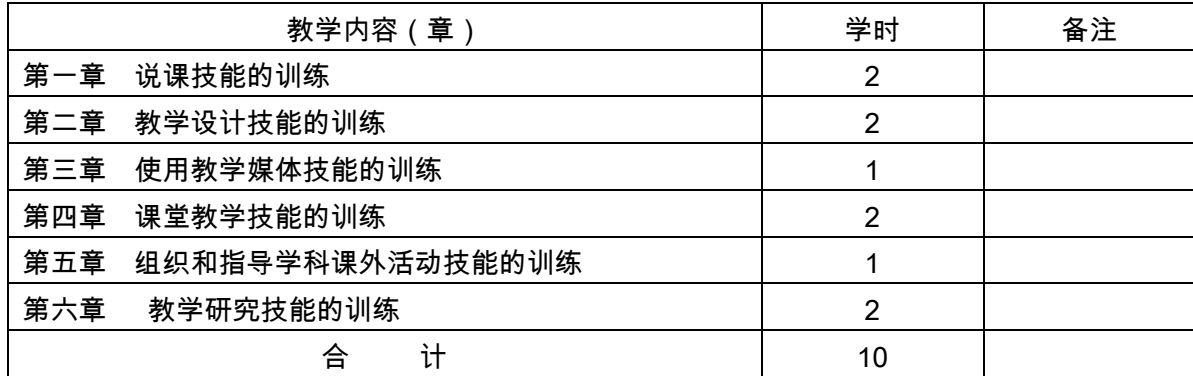

## 实验(实训)部分

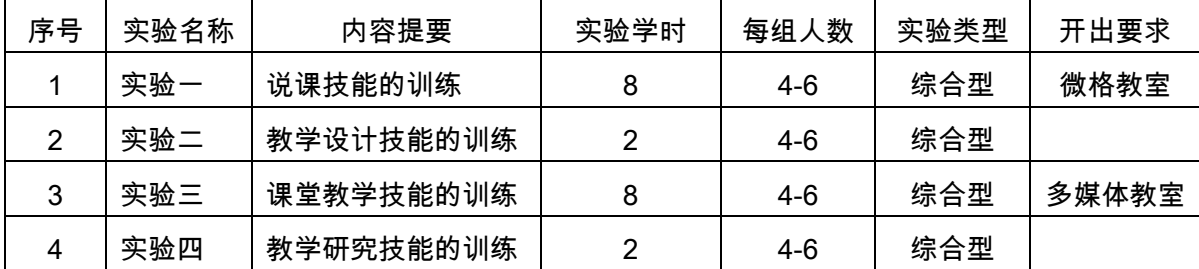

# (四)教学方式

理论讲授与实训相结合,以学生为中心,翻转课堂,引导学生参与教学(见习)实训案例,注重 技能训练,进而提高学生的教学能力。

# 理论部分 第 1 章 说课技能的训练

#### 教学要点:

让学生在精心备课的基础上,以教育科学理论和教材为依据,面对评委、同行或教研人员系统地 口头表述对某节课(或某单元)的教学设计及其理论依据,然后由听者评议,说者答辩,通过说课技 能的训练,具有初步把握教材能力和教学能力,力求做到:说"准"教材;说"明"教法;说"会"学法;说 "清"教学意图:说"清"练习层次。

## 教学时数:

2 学时

## 本章重点:

- 1.说课的组成
- 2.说课应遵循的基本原则
- 3.说课稿的撰写方法
- 4.说课的评价体系

## 本章难点 :

- 1.说课稿的撰写方法
- 2.说课的评价体系

#### 教学内容及要求:

#### 1.1 说教材的技能训练

- 1.熟悉教学大纲、教材对教学内容的基本要求。
- 2.了解教学内容在教材体系中的地位和作用及各知识点之间的内在联系。
- 3.了解教学目标的确定及依据。
- 4.掌握教学重点、难点的确定及依据。

## 1.2 说教法的技能训练

- 1.熟悉教材内容的处理方法及依据。
- 2.熟悉教法的选择及依据。
- 3.熟悉教学手段、教具等的使用及依据。

#### 1.3 说学法的技能训练

- 1.了解学法指导的目的意义。
- 2.熟悉学法指导的内容和方法。

3.掌握教法与学法的相互联系。

## 1.4 说教学的技能训练

1.熟悉教学思路与教学环节安排及其理论依据

包括大纲依据、课程标准依据、教学法依据、教育学和心理学依据等。

2.把握教与学的双边活动安排

主要说明怎样运用现代教学思想指导教学,怎样体现教师的主导作用和学生的主体活动的和谐 统一,教法与学法的和谐统一,知识传授与智能开发的和谐统一,德育与智育的和谐统一。

3.掌握重点与难点的处理

要说明在教学过程中,怎样突出重点和解决难点,解决难点运用什么方法。

4.熟悉辅助教学的教学手段

知道什么时候、什么地方用以及使用依据。

5.熟悉课程的板书设计和设计意图。

#### 考核要求:

说课的环节,要求与技能。

## 第二章 教学设计技能的训练

#### 教学要点:

理解教学设计的概念;了解教学设计的方法;通过训练掌握制定教学目标、分析和处理教材、了解 学生、制定教学策略、制订教学计划和编写教案的方法。能结合学科特点设计和批改学生作业,课后 评价自己和别人的教学。

## 教学时数:

2 学时

#### 本章重点:

- 1.制定教学目标的方法和要求
- 2. 如何围绕教学目标组织和处理教材
- 3.根据教学目标制定教学策略
- 4.本学科学生作业的类型及设计的方法

5.通过训练掌握学习评价的方法

## 本章难点:

- 1.根据教学目标制定教学策略
- 2. 如何围绕教学目标组织和处理教材

#### 教学内容及要求:

## 2.1 概念

教师在备课过程中,用系统的方法把各种教学资源有机地组织起来,对教学过程中相互联系的各 部分安排做出整体计划,建立分析和研究的方法,制定解决问题的步骤.对预期的结果进行分析。

## 2.2 制定教学目标

了解教学目标的类别,掌握制定教学目标的方法和要求,重点掌握制定课堂教学目标的方法。自 主选择符合新课程标准的信息技术教材的某一节内容,制定其教学目标。

#### 2.3 分析和处理教材

通过训练初步学会分折教材的方法,能围绕教学目标组织和处理教材。学生自主选择符合新课程 标准的信息技术教材的某一节内容进行分析和处理。

#### 2.4 了解学生

了解学生学习的特点,掌握分析学生的学习方法。

#### 2.5 制定教学策略

根据教学目标、教学内容和学生实际选择教学媒体,自主选择符合新课程标准的信息技术教材的 某一节内容,进行教学内容与媒体选择结束体选择;媒体的教学特性与选择,媒体的价值 与选择和训练。将各种媒体有机地结合,设计课堂教学活动。

#### 2.6 制定教学计划和编写教案

了解教学计划和教案的结构和要求,掌握制定教学计划和编写教案的方法,自主选择符合新课程 标准的信息技术教材的某一节内容,制定教学计划和编写教案,训练能写出合乎要求的教学计划和教 案。

#### 2.7 作业的类型和设计

了解本学科学生作业的类型及设计的方法,能根据教学的需要选择和设计作业的内容。选择符合 新课程标准的信息技术教材的某一节内容让学生设计练习题,组织学生分析教材上的习题,搜集其它 练习题,通过讨论和研究建立小题库。

#### 2.8 学习评价

了解学习评价的依据和标准,通过训练掌握学习评价的方法。

#### 考核要求:

教学设计的概念、方法与技能;分析和处理教材、制定教学策略、制订教学计划和编写教案的方 法;以及教学评价方法。

## 第三章 使用教学媒体技能的训练

#### 教学要点:

了解教学媒体的种类和功能,掌握现代教学媒体的使用方法及常用软件编制的方法。能根据教学 内容和学生的特点选择、使用教学媒体,设计制作教学所需的教学软件及简易教具。

教学时数:

1 学时

## 本章重点:

1.常规教学媒体及其教学特性

- 2.现代教学媒体及其教学特性
- 3.电视录像教材和计算机辅助教学软件的应用

4.将各种媒体有机组合

## 本章难点:

将各种媒体有机组合

## 教学内容及要求:

1.概念

教师在进行教学设计和课堂教学中。根据教学内容和学生的特点设计、选择、使用教学媒体的行 为方式。

2.教学媒体及其教学特性

常规教学媒体及其教学特性:图书、实物、标本、模型、图画、挂图。

现代教学媒体及其教学特性:投影、幻灯、录音、电视与录像、计算机。

3.简易教具的制作方法

4.教学软件的编制与使用

投影片的种类和制作,录音教材制作;幻灯、电视录像教材和计算机辅助教学软件的应用。

5.将各种媒体有机组合

## 考核要求:

教学媒体的种类和功能,现代教学媒体的使用方法及常用软件编制的方法。

## 第四章 课堂教学技能的训练

## 教学要点:

使学生了解课堂教学中基本教学技能的类型,理解各项基本教学技能的概念。掌握各项教学技能 的执行程序和要求,通过训练能根据教学任务和被教学对象的特点把教学技能应用于教学实践。

#### 教学时数:

2 学时

#### 本章重点:

- 1.导入技能
- 2.板书板画技能
- 3.演示技能
- 4.讲解技能
- 5.提问技能
- 6.反馈和强化技能
- 7.结束技能
- 8.组织教学技能
- 9.变化技能

# 本章难点:

- 1.板书板画技能
- 2.反馈和强化技能
- 3.变化技能

#### 教学内容及要求:

## 1.导入技能

## 概念

导入是在新的教学内容或活动开始时,教师引导学生进入学习的行为方式。

#### 导入类型

直接导入;旧知识导入;生动实例导入;直观教具导入;故事导入;问题导入;实验导入等。

#### 导入步骤

集中注意→引起兴趣激发思维→明确目的→进入学习课题。

#### 导入要求

针对教学内容和学生的特点,导人目的明确;能引起学生兴趣,有启发性;导入与新知识联系紧 密,进入课题自然合理。

## 2.板书板画技能

## 概念

教师利用黑板以凝炼的文字语言和图表等形式,传递教学信息的行为方式。

#### 板书板画的类型

提纲式;语词式;表格式;线索式;图示式;示意图;简笔画等。

#### 板书板画的要求

书写规范迅速,示范性强;条理清晰,布局合理;形式多样,启发思维;文字、图表科学准确; 板画简单明了,形象生动。

#### 3.演示技能

#### 概念

根据教学内容特点和学生学习的需要,运用各种教学媒体把事物的形态、结构或变化过程等内容 展示出来,指导学生理解和掌握知识、传递教学信息的行为方式。

#### 演示类型

实物、模型的演示;挂图的演示,幻灯、投影的演示;电视的演示和课堂实验的演示。

#### 演示步骤

心理准备→出示演示物→对演示物说明→讲解→总结→核查学生理解。

#### 演示要求

对演示物精心选择;演示前提出问题和观察重点;演示时要指导学生观察,充分感知;多种媒体 相互配台,综合利用;演示后及时总结,明确观察结果。

## 4 讲解技能

## 4.1 概念

教师利用语言及各种教学媒体引导学生理解重要事实,形成概念、原理、规律、法则等行为方式。

## 4.2 讲解类型

事实性知识的讲解,抽象性知识的讲解。

#### 4.3 讲解步骤

事实性知识的讲解:提出问题叙述事实→示要点核查理解。

抽象性知识的讲解:

归纳法:提供感性材料→指导分析→综合概括巩固深化。

演绎法:提出概念→阐明术语→举出实例(正、反例)→巩固深化。

#### 4.4 讲解的要求

明确目标、重点突出;运用丰富的实例(正、反例),联系已学过知识,引导学生分析概括,培养 学习方法;及时巩固、应用,理论联系实际。

#### 5. 提问技能

## 概念

教师以提出问题的形式,通过师生的相互作用,检查学习、促进思维、巩固知识、运用知识、促 进学生学习的行为方式。

#### 提问类型

回忆提问;理解提问;运用提问;分析提问,综合提问,评价提问。

#### 提问步骤

引入阶段→陈述阶段介入阶段→评价阶段。

#### 提问要求

设计多种水平的问题;问题重点突出,简明易懂,把握提问时机,给予启发和引导;给予分析和 评价。

#### 6. 反馈和强化技能

#### 概念

反馈是教师传出教学信息后,从学生那里取得对有关信息反应的行为方式。强化则是教师通过各 种方法促进和增强学生的某一行为变化朝更好方向发展的行为方式。

#### 反馈类型

课堂观察;课堂提问;课堂考查;实践操作。

#### 强化的类型

语言强化,符号(标志)强化,动作强化;活动强化。

#### 反馈和强化的要求

反馈及时准确,强化恰到好处;反馈形式灵活多样,强化方式适合学生特点,发现学生的微小进 步,强化以表扬为主。

#### 7. 结束技能

## 概念

是在完成一个教学内容或活动时、教师知识进行归纳总结,使学生所学知识形成系统.转化升华 的行为方式。

## 结束的类型

归纳式;比较式;活动式;练习式;拓展延伸式。

#### 结束步骤

简单回忆提示要点→巩固练习或拓展延伸。

#### 结束的要求

明确教学重点,提示知识要点;形成知识系统,使学生理解升华;及时巩固,强化学习,结束形 式多样,增强学生兴趣。

#### 8. 组织教学技能

#### 概念

课堂教学中教师不断组织学生的注意,管理纪律,引导学习,建立和谐的教学环境,指导学生进 行学习的行为方式。

## 组织的类型

管理性组织;指导性组织。

## 组织的要求

明确目的,教书育人;了解学生,尊重学生;重视集体,形成风气;灵活应变,因势利导。

#### 9. 变化技能

## 概念

教师利用表情、动作等身态语,辅助口头语言传递教学信息和表达情感的行为方式。

#### 变化的类型

动作变化;表情变化;眼神变化;声调变化。

#### 变化的要求

根据教学内容和学生的特点确定变化的类型;每一种类型的应用要有助于组织学生的注意和传递 教学信息;变化技能的应用要合理适度。

#### 10.教学技能综合训练,综合运用以上几种教学技能进行训练

## 考核要求:

课堂教学中基本教学技能的类型、概念。教学技能的执行程序和要求,将教学技能应用于教学实 践的能力。

## 第五章 组织和指导学科课外活动技能的训练

#### 教学要点:

使学生了解学科课外活动的特点、方法、组织形式及活动方案的设计,能组织和指导与本学科教 学有关的课外活动。

## 教学时数:

1 学时

# 本章重点:

1.信息技术课程课外活动常用的方法

2.信息技术课程课外活动方案的设计

3.信息技术课程课外活动内容选择的要求

## 本章难点:

信息技术课程课外活动方案的设计

## 教学内容及要求:

#### 1.概念

是教师根据学生的特点及培养学生能力的要求,组织、指导学生开展有关学科课外活动的教学行 为方式。

#### 2.信息技术课程课外活动的类型

课外兴趣小组;科技知识竞赛,读书报告拿;小论文和小制作比赛;参观;调查等。

#### 3.信息技术课程课外活动常用的方法

观察和调查;实验和实践;讨论和评议;制作和创作。

#### 4.信息技术课程课外活动方案的设计

了解活动方案的构成和活动方案设计的方法。

#### 5.信息技术课程课外活动内容选择的要求

活动目的明确,有利于人才培养;活动内容的选择要适合青少年的特点:课内课外知识有机结合; 教师具有辅导能力。

## 6.训练建议

组织学生开展学科课外活动,由学生自己设计方案.执行方案,从而得到训练。训练活动也可结 合教育实习进行。

#### 考核要求:

信息技术课外活动的特点、方法、组织形式及活动方案的设计,组织、指导与本学科相关课外活 动的实际能力。

### 第六章 教学研究技能的训练

#### 教学要点:

使学生了解教学研究的方法、能初步运用本专业知识的教育学、心理学原理进行教学研究,探索 教学改革,提高教学质量。

#### 教学时数:

2 学时

## 本章重点:

- 1. 教学研究课题的选择
- 2.教学研究的方法
- 3.研究资料的统计和分析
- 4.研究论文撰写的方法

## 本章难点:

研究论文撰写的方法

## 教学内容及要求:

# 1.概念

初步运用教学理论进行教学研究设计、资料搜集与统计处理、撰写论文的行为方式。

## 2.教学研究课题的选择

了解教学研究课题;课题选择的方法及如何制定研究计划。

#### 3.教学研究的方法

调查研究;观察研究;实验研究;比较研究。

## 4.研究资料的统计和分析

计描述的基本方法,了解统计检验的适用范围。

# 5.研究论文撰写的方法

科研论文的结构和撰写科研论文的要求。

## 考核要求:

教学研究的方法、运用本专业知识的教育学、心理学原理初步进行教学研究的能力。

## 实验部分

# (一)基本要求

1.熟练掌握说课的环节、要求与技能;

2.熟练掌握教学设计的综合技能;

3.掌握课堂教学综合技能;

4.掌握教学研究的基本技能。

# (二)实验(实训)内容

说明:实训环节采取分组方式,每组 5-7 名学生。

## 实验 1:说课技能训练

实训时数:

- 8 学时
- 主要内容:
- 课题:由学生自选,或学生与教师商定。
- 内容:根据所选课题确定。
- 目的要求

说"准"教材;说"明"教法;说"会"学法;说"清"教学意图;说"清"练习层次。

## 实验 2:教学设计技能的训练

实训时数:

2 学时

主要内容:

课题:由学生自选,或学生与教师商定。

内容:根据所选课题确定。

目的要求

掌握教学设计的概念、方法与技能;分析和处理教材、制定教学策略、制订教学计划和编写教 案的方法;以及教学评价方法。

## 实验 3:课堂教学技能的训练

实训时数:

8 学时

#### 主要内容:

课题:由学生自选,或学生与教师商定。

内容:根据所选课题确定。

#### 目的要求

了解课堂教学中基本教学技能的类型,理解各项基本教学技能的概念。掌握各项教学技能的执行 程序和要求,通过训练能根据教学任务和被教学对象的特点把教学技能应用于教学实践。

#### 实验 4:教学研究技能的训练

#### 实训时数:

2 学时

#### 主要内容:

课题:由学生自选,或学生与教师商定。

内容:根据所选课题确定。

#### 目的要求

了解教学研究的方法、能初步运用本专业知识的教育学、心理学原理进行教学研究。

## (三)实验(实训)教学要求

本部分内容为实训,教师在具体教学过程中要紧扣实训项目的目的要求,严格实训步骤与内容, 通过大量案例引导学生熟练掌握说课、教学设计、课堂教学技能的概念、方法与技巧,切实提高学生 的实践应用能力。

(四)考核要求

考核内容:说课、教学设计、课堂教学技能的概念、方法与技巧;教学媒体的应用。

考核方式:以学生平时实际说课、教学设计、课堂教学技能为主,指导教师从学生的态度、技能、 效果三方面综合考核。

实训评价标准表

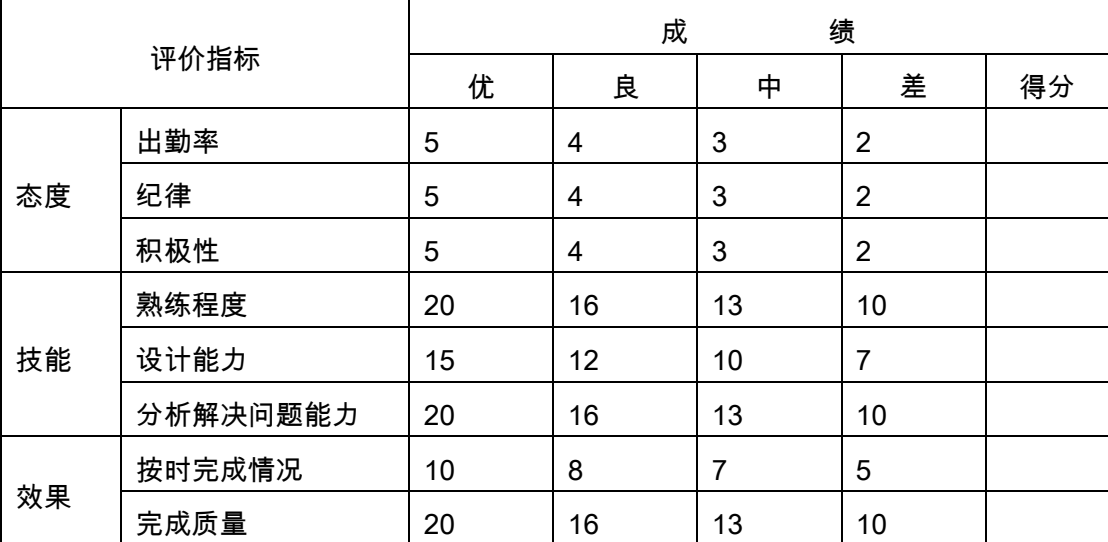

考核要求:熟练说课;教学设计、课堂教学技能完全能够胜任中小学信息技术基本教学要求。

# 三、参考书目

1.李艺,信息技术课程与教学[M],高等教育出版社,2005 年 2 月

2.刘成章 等编著,信息技术教育学[M],高等教育出版社,2003 年 8 月

3.李艺,信息技术教学方法:继承与创新[M],高等教育出版社,2003 年 9 月

4.全日制普通高中信息技术课程标准,教育部,2003 年 2 月

5.全日制初级中学信息技术课程标准,教育部,2003 年 2 月

6.全日制小学信息技术课程标准,教育部,2003 年 2 月

# 四、使用说明

1.课堂授课应具备 Internet 的使用环境;

2.实训部分要通过大量的案例引导学生掌握说课、教学设计等技能,提高学生实践综合能力;

3.多媒体教学课件的运用要恰当、科学合理;

4.该教学大纲是为计算机科学与技术专业(本科)学生讲授《中小学信息技术教学设计》课程的 教学纲要性规定,教师就理论讲授、实训、平时学习要求、作业、课外学习、考核等各环节,要求严 格遵照执行。

# 五、课外学习

## (一)课外阅读

#### 1.目标

学生的课堂学习是很有限的,引导学生将课堂学习向课外延伸至关重要,通过课外阅读大量相关 资料,拓宽学生知识面,以达到对该课程知识点更深入理解的目的。

同时,随着理论课程讲授的进展,为学生适时、适量的推荐与《信息技术教学设计》课程相关的 最新书籍、论文、专题学习网站及精品课程网站,并要求学生做好课外学习笔记。

## 2.阅读书目

(1)全日制小学信息技术课程标准,教育部,2003 年 2 月

(2)全日制初级中学信息技术课程标准,教育部,2003 年 2 月

- (3)全日制普通高中信息技术课程标准,教育部,2003 年 2 月
- (4)李艺,信息技术教学方法:继承与创新[M],高等教育出版社,2003 年 9 月

## 3.学习要求

- (1)复述性理解:理解读物所传递的基本信息和读物提供的内容;
- (2)解释性理解:把读物内容转化为自己的认识;
- (3)评价性理解:对所读材料内容做出自己的判断;
- (4)创造性理解:逐步培养学生探究性阅读和创造性阅读的能力,提倡多角度的、有创意的阅 读,利用阅读期待、阅读反思和批判等环节,拓展思维空间,提高阅读质量。

#### 4.时间安排

课余时间以学生自学为主,引导学生主要在预习环节完成。

#### 5.评价方式

通过检查学生的读书笔记、摘记、阅读卡等书面材料,以量化的形式定时、定量甚至定主题地来 评价学生的阅读情况。

(二)课外讨论

#### 1.目标

通过组织课外专题讨论,培养学生的语言表达能力和逻辑推理能力、激发学生的创造性思维能力, 丰富学生的知识、使学生成长为适应社会发展需求的合格人才。

## 2.讨论内容

- (1)信息化社会的主要特点。
- (2)信息技术的应用。
- (3)小学、初中、高中分学段的信息技术课程标准。
- (4)不同版本信息技术课程标准的比较(如:人教版,北师大版,华师大版等)。
- (5)信息安全性和保密性。
- (6)信息技术在其它不同学科当中的应用。

## 3.讨论要求

围绕教学中心制定讨论计划,通过有组织的课外讨论,使学生在语言表达能力和逻辑推理能力、 以及创造性思维能力等方面得到较大提高,掌握小型讨论会的组织方法,并能够较为熟练地掌握各种 讨论技巧和方法。

#### 4.时间安排

课外指导及自习时间。

#### 5.评价方式

教师参与学生讨论会,并对学生讨论的综合能力做出客观评价,同时鼓励学生间的互相评价和自 我评价。

# (三)实践活动

## 1.目标

实践活动的教学安排,主要目的是促使学生比较扎实的掌握专业技能,提高学生专业实践能力与 创新素质。主要办法是强化实训教学的力度。

#### 2.实践内容

说课的具体环节,教学设计及其要点,教学媒体的使用,课堂教学技能的训练。

#### 3.实践要求

通过实践,培养学生独立思考、综合分析与动手的能力;验证理论和加深对概念的理解,熟练掌 握说课、教学设计及课堂教学技能。

#### 4.时间安排

课余时间及实训课。

#### 5.评价方式

根据学生的出勤、实习态度,完成的实训材料及各项操作的质量等多方面综合评定。

(四)课外作业

## 1.目标

课外作业是学生根据老师的布置,在课外完成学习任务的活动,课外作业的完成,不但有利于巩 固和消化课堂所学的知识,而且还可以培养和提高学生获取知识、运用知识分析问题和解决问题的能 力,它是教师整个施教工作的一个重要组成部分,因此该课程的任课教师必须根据教学大纲和该课知 识结构精心设计,更好地发挥出课外作业在学生掌握知识、形成技能、发展能力中的积极作用。

## 2.作业内容

课外作业的内容选择基于对基本理论知识和基本方法的理解和巩固,每章都应选择一定的题目让 学生练习,另外,可增加一些综合训练项目,培养学生的分析问题和综合能力。

#### 作业选题:

在学生进行分段(小学、初中、高中)说课、教学设计、课堂教学技能训练的过程中,围绕各章 节教学目标、考核要求,结合学生实际,精心设计不同类型的训练题目。

#### 3.作业要求

任课教师根据实际情况,结合教材组织作业,作业所包含本课程的所有知识点,对每次布置的作 业进行认真批阅,并可作为该课程平时成绩。

#### 4.时间安排

任课教师根据课程进度布置作业。

#### 5.评价方式

根据作业的质量和完成情况进行批阅,可作为该课程的平时成绩来进行课程评价。

#### (五)课前预习

通过课前预习,培养学生[的学习兴趣、](http://www.baidu.com/s?wd=%E5%AD%A6%E4%B9%A0%E5%85%B4%E8%B6%A3&hl_tag=textlink&tn=SE_hldp01350_v6v6zkg6)自学能力和良好的学习品质,提高课堂学习效果。

## (六)中期考核

中期考核通过作业或实训项目等方式对前期所学课程内容进行诊断性考试。考核占课堂教学"五 个环节"的 20%,经过中期考核诊断一下学生在学习上存在什么问题:学习方式、学习方法、基础知 识、基本技能、基本方法等等;诊断老师在教学上存在什么问题:教学方式、教学方法、教学密度、 教学覆盖面等。从而为下一阶段的学习与教学总结经验和教训、教与学相互沟通,最终达到教学相长 的目的。

# (七)其它

课程考核,本课程的考核分为平时成绩(含实训成绩)以及期末考试成绩两大部分,其中期末考 试以闭卷笔试为主。

总成绩按以下公式计算:总成绩=平时成绩×60%+期末成绩×40%

(执笔人:赵俊生 审核人:孙辉霞 校对人:苏富林)

# 信息技术综合实践活动设计(专题)

# 一、说明

## (一)课程性质

《信息技术综合实践活动设计》系统、全面、简明扼要的介绍了信息技术综合实践活动的基本原 理、目标、研究性学习、社区服务、社会实践、劳动与技术教育、信息技术教育、活动评价与课程建 设等核心内容。是计算机科学与技术专业的一门发展课程。设置本课程使学生正确领会信息技术综合 实践活动指导纲要(试行)的基本内容,掌握基本技能,提高对信息技术综合实践活动的实施能力。

# (二)教学目的

系统掌握信息技术综合实践活动的理念,初步学会信息技术综合实践活动的活动设计、主题设计、 目标设计、内容整合、实施过程、交流评价的基本技能,转变教育观念和教学行为,掌握教学发展动 态,优化专业知识。发展学生的创新精神、实践能力、社会责任感以及良好的个性品质。

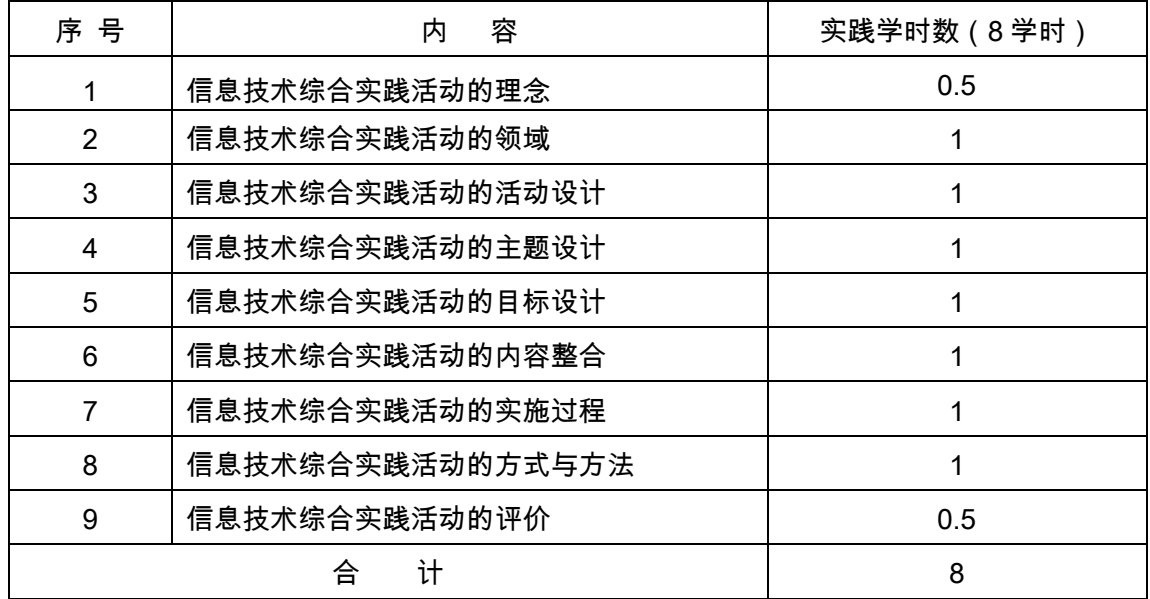

# (三)教学内容及学时数

# (四)教学方式

讲授法、练习法、探究法、合作法等方法。

# (五)教学要求

本课程主要为信息技术综合实践活动的理念、领域(内容)、活动设计、主题设计、目标设计、 内容整合、实施过程、评价和教师等基本内容。同时,这些理念内涵和技能在不断发展和完善,教师 在教学中要引导学生查阅资料,跟踪课改动态,不断完善教学内容。

学习本课程应注意理论联系实际,注重学生对信息技术综合实践活动设计和实施能力的训练。基 础理论授课以讲授和课堂讨论方式进行,学生实践以课堂"五个环节"扩展进行教学;

在整个教学过程中,主要是通过教师讲座与学生自主合作学习形式实施,教学理论教学与学生实 践练习同步进行,案例引导与学生实践技能训练是教学的基本策略。为配合教学内容,尽量让学生上

网查阅资料,以拓宽学生的知识面。

注重自主式、探究式、合作式等新的教学方式的运用,强化学生的教学行为养成。

联系到就近小学小观摩信息技术综合实践活动课程教学,配合教学播放小学课堂教学实录。

# (六)考核要求

评价方式以闭卷和开卷相结合的方式进行。专题讨论、小论文、作业是平时成绩的来源之一,活 动以小组为单位进行,尝试平时成绩以小组评价为主。

## 二、本文

#### 第一章 信息技术综合实践活动的理念

## 教学要点:

信息技术综合实践活动的产生、性质、特点、地位和理念。

#### 课程目标:

1.了解信息技术综合实践活动课程的发展

- 2. 理解信息技术综合实践活动课程的性质及其地位
- 3.掌握信息技术综合实践活动课程的基本理念
- 4.激发对信息技术综合实践活动课程的兴趣。

#### 教学内容:

第一节 信息技术综合实践活动概述

1.信息技术综合实践活动的产生与发展

2.信息技术综合实践活动的性质和特点

第二节 信息技术综合实践活动的基本理念

1.突出学生主体地位,引导学生主动发展

2.面向学生完整的生活世界,为学生提供开放的个性发展空间

3.注重学生的亲身体验和积极实践,发展创新精神和实践能力

第三节 信息技术综合实践活动的地位和作用

1.信息技术综合实践活动是一类独立的课程

2.信息技术综合实践活动是新课程体系的重要组成部分

## 教学要求:

信息技术综合实践活动的产生与发展是认识本课程的前提,信息技术综合实践活动课程的基本理 念、性质、地位是学生认识信息技术综合实践活动课程的基础,务必讲解清楚,从而激发对信息技术 综合实践活动课程的学习兴趣。

## 考核要求:

识记:信息技术综合实践活动的性质和特点

领会:信息技术综合实践活动的基本理念

了解:信息技术综合实践活动的产生与发展、地位和作用

## 第二章 信息技术综合实践活动的领域

教学要点:

信息技术综合实践活动四个指定领域的基本涵义、特点、理念、目标、内容及其关系。

课程目标:

理解研究性学习、信息技术教育、社区服务与社会实践、劳动与技术教育四个指定领域的基本涵 义;掌握各领域实施的特点、理念、目标、内容及其关系。

教学内容:

第一节 研究性学习

1.研究性学习的涵义与意义

2.研究性学习的实施途径

3.研究性学习的目标和内容

4.研究性学习的实施要求和类型

5.研究性学习的评价

第二节 社区服务与社会实践

1.社区服务与社会实践的涵义

2.社区服务和社会实践活动的目标和内容

3.社区服务与社会实践的实施

第三节 劳动与技术教育

1.对劳动与技术教育的理解

2.劳动与技术教育的特点

3.实施劳动与技术教育的建议

第四节 信息技术教育

1.培养学生的信息技术素养

2.信息技术教育方式

3.信息技术教育与实践活动的整合

#### 教学要求:

四个领域的基本涵义、目标、实施的一般流程和评价主要内容是本章内容的重点,教学时注重理 论与案例相结合,以增强学生的理解和对技能的掌握能力。

考核要求:

识记:研究性学习、信息技术教育、社区服务与社会实践、劳动与技术教育的基本内涵。

理解:研究性学习、信息技术教育、社区服务与社会实践、劳动与技术教育实施的目标和基本要 求。

# 第三章 信息技术综合实践活动的活动设计

教学要点:

信息技术综合实践活动设计的内容,活动设计策略。

教学目标:

掌握信息技术综合实践活动设计的内容,理解信息技术综合实践活动的活动设计策略。

#### 教学内容:

第一节 信息技术综合实践活动的活动设计概述

- 1.什么是活动设计
- 2.信息技术综合实践活动设计的内容
- 第二节 信息技术综合实践活动的活动设计策略
- 1.提出活动主题
- 2.设计活动目标
- 3.制定活动方案
- 第三节 信息技术综合实践活动的实施方案
- 1.学校信息技术综合实践活动实施方案

2.教育行政部门对信息技术综合实践活动的管理

#### 教学要求:

活动设计是本门课程的重点之一,通过理论讲解、案例引导使学生有效掌握活动方案设计的基本 技能。

## 考核要求:

- 识记:信息技术综合实践活动设计的内容
- 领会:信息技术综合实践活动的活动设计策略
- 了解:信息技术综合实践活动的管理
- 应用:设计一个信息技术综合实践活动方案

# 第四章 信息技术综合实践活动的主题设计

## 教学要点:

主题设计的原则,方法与策略,主题类型。

## 教学目标:

理解主题设计的原则,掌握主题类型,了解主题设计的方法与策略。

#### 教学内容:

第一节 信息技术综合实践活动的主题设计

1.主题设计的原则

## 2.主题设计的策略

第二节 信息技术综合实践活动的主题类型

1.主题类型

## 2.主题的来源

3.主题生成思路

教学要求:

主题类型、主题的来源、主题生成思路是主题设计的前提,主题设计容易泛化和脱离实际,建议 教师通过对学生设计活动主题的诊断,采用合作学习的方式进行诊断和完善。强调主题设计要突出区 域性、资源性和学校性和年级性。

#### 考核要求:

识记:主题设计的原则。

领会:主题类型。

了解:主题设计的方法与策略

应用:设计一个活动主题。

## 第五章 信息技术综合实践活动的目标设计

#### 教学要点:

信息技术综合实践活动的目标及设计过程。

#### 教学目标:

领会信息技术综合实践活动目标,学会目标的设计过程,了解目标设计中应注意的问题,学会为 主题设计具体目标。

## 教学内容:

第一节 信息技术综合实践活动目标

1.信息技术综合实践活动目标总目标

2.具体目标

3.研究性学习理念与目标

4.社区服务与社会实践的目标

5.劳动与技术教育、信息技术教育的目标

第二节 信息技术综合实践活动目标的设计过程

- (1)目标设计的特点
- (2)目标设计的对象
- (3)目标设计的维度
- (4)目标设计的过程
- 第三节 信息技术综合实践活动目标的具体化
- 1.从领域目标设计具体活动的目标

2.把抽象目标转化为具体目标

## 教学要求:

目标设计是难点,往往会出现与主题相关性不强,教师要通过对学生撰写案例的有效诊断及时纠 错,强调目标设计的依据是《信息技术综合实践活动指导纲要》不同领域的目标要求,表述目标的行 为动词要准确到位,要让学生深入理解。

#### 考核要求:

- 识记:目标的设计过程
- 理解:信息技术综合实践活动目标
- 了解:目标设计中应注意的问题
- 应用:为主题设计具体目标

## 第六章 信息技术综合实践活动的内容整合

#### 教学要点:

信息技术综合实践活动各指定领域整合、信息技术综合实践活动与学科整合、指定领域与非指定 领域的整合的基本方式。

### 课程目标:

初步学会信息技术综合实践活动各指定领域整合、信息技术综合实践活动与学科整合、指定领域 与非指定领域的整合的基本方式,能够在主题活动中以整合的方式设计整活动方案。

#### 教学内容:

第一节 信息技术综合实践活动中的四个指定领域整合

1.整合的基本要求

2.整合的基本方式

第二节 信息技术综合实践活动与学科整合

1.信息技术综合实践活动与各学科领域的联系

2.信息技术综合实践活动与学科整合的方式

第三节 指定领域与非指定领域的整合

1.指定领域的活动开展充分利用非指定领域的已有资源

2.指定领域的活动,拓展、延伸为非指定领域的活动

3.以指定领域活动开展的方式开展非指定领域的活动

4.指定领域的各个部分与非指定领域的结合

## 教学要求:

信息技术综合实践活动的内容范围是相对划分,而不是绝对分割的。在义务教育阶段以融合的方 式处理研究性学习、社区服务与社会实践、劳动技术教育、信息技术教育四个基本内容范围的关系。 是信息技术综合实践活动的基本要求。指导学生设计活动方案时要注意根据地方和学校的课程资源, 以综合主题或课题的形式将四者融合在一起实施,使四个基本要素彼此渗透,达到理想的整合状态。

#### 考核要求:

识记:信息技术综合实践活动指定领域整合的基本要求和基本方式

领会:信息技术综合实践活动指定领域与学科和非指定领域的整合的方式

应用:能够为你设计的主题活动中以整合的方式设计整活动方案

## 第七章 信息技术综合实践活动的实施过程

## 教学要点:

信息技术综合实践活动实施的基本过程和实施的具体步骤

## 教学目标:

学会信息技术综合实践活动实施的基本过程和实施的具体步骤。

#### 教学内容:

第一节 信息技术综合实践活动实施的基本过程

- 1.信息技术综合实践活动实施的准备阶段
- 2.信息技术综合实践活动具体实施阶段
- 3.不同类型活动的实施过程
- 第二节 信息技术综合实践活动实施的具体步骤
- 1.在实施过程中落实方案,确保活动顺利进行
- 2.信息技术综合实践活动的总结交流

#### 教学要求:

不同的活动实施的基本过程有所不同,而且要注意生成性,建议对学生设计的活动方案选一两个 实施,已验证活动设计的合理性。

#### 考核要求:

- 识记:不同类型活动的实施过程
- 领会:信息技术综合实践活动实施的具体步骤
- 了解:信息技术综合实践活动实施过程中应注意的问题
- 应用:为你设计的主题设计实施过程

# 第八章 信息技术综合实践活动的方式与方法

## 教学要点:

信息技术综合实践活动的方式。

## 课程目标:

掌握信息技术综合实践活动的方式,领会信息技术综合实践活动的常用教学方法及运用要求,能 在设计的信息技术综合实践活动实施过程中运用一些方式和方法。

#### 教学内容:

1.信息技术综合实践活动的方式:

1.游戏活动方式;

- 2.探究活动方式;
- 3.交往活动方式;
- 4.表现活动方式;

2.信息技术综合实践活动的常用教学方法:

1.观察法;2.考察法;3.调查法;4.实验法;5.讨论法;6 辩论法。

## 教学要求:

信息技术综合实践活动的方式和方法在有关课程中有所介绍,在教学时强调信息技术综合实践活 动的方式方法也具有综合性,同一活动往往要用多种方法,重点在于方法的运用。

## 考核要求:

识记 · 信息技术综合实践活动的方式

领会:信息技术综合实践活动的常用教学方法及运用要求

应用:在你设计的活动实施过程中运用一些方式和方法

# 第九章 信息技术综合实践活动的评价

#### 教学要点:

信息技术综合实践活动评价的内容、基本原则,主要方法。

#### 教学目标:

掌握信息技术综合实践活动评价的主要内容、信息技术综合实践活动评价的基本原则,在评价过 程中能够使用信息技术综合实践活动评价的主要方法,了解当前教育评价的发展趋势。

#### 教学内容:

第一节 当前教育评价的发展趋势

1.强调创设适合并促进学生发展的教育环境

2.由关注总结性目的向关注评价的形成性目的发展

3.从重视结果评价向更重视过程评价发展

4.评价主体由一元向多元发展,评价对象由被动等待向主动参与发展

5.评价方法向综合、多层次、全方位方向发展

第二节 信息技术综合实践活动评价的基本原则

1.过程性原则

- 2.开放性原则
- 3.差异性原则
- 4.自主性原则
- 5.发展性原则
- 六、激励性原则
- 第三节 信息技术综合实践活动评价的主要内容和方法

1.对信息技术综合实践活动课程设计的评价

- 2.对信息技术综合实践活动实施的评价
- 3.信息技术综合实践活动评价的主要方法
- 1.审议方法

2.档案袋方法

3.自我评价

教学要求:

信息技术综合实践活动课程的评价是本门课程的重点之一,关键是要树立正确的评价理念,教学 中要结合实例讲解,评价依据和评价标准的把握是评价的关键所在。

考核要求:

识记:信息技术综合实践活动评价的基本原则、信息技术综合实践活动评价的主要方法

领会:信息技术综合实践活动评价的主要内容

了解:当前教育评价的发展趋势

应用:对你设计的活动方案提出评价建议

## 三、参考书目

1.叶平,《综合实践活动信息技术》,电子工业出版社,2003.09

2.苗逢春,信息技术 6 上/3-6 年级综合实践活动信息技术教材,北京师范大学出版社。

3.郭元祥,《综合实践活动的管理与评价》,高等教育出版社,2003.08,第一版

4.[信息技术教材编写委员会](http://book.jd.com/writer/信息技术教材编写委员会_1.html) 编,综合实践活动:信息技术(8 年级),北京理工大学出版社。

5.苗逢春,综合实践活动信息技术教材,北京师范大学出版社。

6.郭元祥,《综合实践活动课程国内外案例分享》,高等教育出版社,2003.07

7.熊 梅,《综合实践活动开发与设计》,高等教育出版社,2006.04.

8.信息技术综合实践活动的相关网站.

# 四、使用说明

本课程的理念内涵和技能在不断发展和完善,教师在教学中要引导学生通过网络查阅资料,同时, 小组汇报交流使用课件进行,以强化学生的信息素养训练。

## 五、课外学习

#### (一)课外阅读

1.目 标:拓展学习内容,提升理论素养

2.阅读书目:与信息技术综合实践活动相关的书目和网络上的相关内容。本课程相关的阅读书目 不少于 4 本。

**3.学习要求:**收集网络上相关的内容,写出相应阅读书目的读书和学习笔记。

4.时间安排:根据本门课程的学习进度同步进行。

5.评价方式:主要以读书笔记、读书报告等形式随机进行检查,授课教师纳入课程学习的平时成 绩。检查不少于 4 次/生。4 次读书笔记的平均成绩记一次平时成绩。

(二)课外讨论

1.目 标:达到理论与实践结合的目的,使学生利用所学理论解决实践当中遇到的问题。

2.讨论内容:

(1)信息技术综合实践活动在实施过程提出了哪些新的理念。

(2)信息技术综合实践活动在实施过程中各地的经验和具体做法。

(3)农村和民族地区实施信息技术综合实践活动的新进展。

**3.讨论要求**:结合所学理论及查阅资料分组讨论,全班交流。

4.时间安排:第 5、9 和 12 周进行。

5.评价方式:小组与个人自评,平均成绩记一次平时成绩。

## (三)实践活动

1.目 标:学会信息技术综合实践活动的设计,提升操作能力。

2.实践内容:设计不同类型主题的活动方案。

3.实践要求:实施一个主题活动。

4.时间安排:自由安排。

5.评价方式:查阅方案。

## (四)课外作业

1.目 标:收集资料,巩固知识,扩展知识面。

2.作业内容:收集不同类型的有代表性的 20 个信息技术综合实践活动案例。撰写 4-5 个活动方 案。

3.作业要求:存放在自己的邮箱内。

4.时间安排:自由安排。

5.评价方式:抽查。

## (五)课前预习

课前预习主要通过以下方式:围绕基本概念、原理、法则、规律等阅读教材,做课后练习题,做 相关配套练习和做预习笔记等。

考核要求:主要课堂问答、讨论、抽查预习笔记等形式随机进行检查。检查不少于 6 次/生。

(六)中期考核

中期考核通过作业或实验(实训)等方式对前期所学课程内容进行诊断性考试。考核占课堂教学 "五个环节"的 20%,经过中期考核诊断一下学生在学习上存在什么问题:学习方式、学习方法、基础 知识、基本技能、基本方法等等;诊断老师在教学上存在什么问题:教学方式、教学方法、教学密度、 教学覆盖面等。从而为下一阶段的学习与教学总结经验和教训、教与学相互沟通,最终达到教学相长 的目的。

## (七)其它

课程考核,本课程的考核分平时成绩(活动参与)和活动设计方案两部分。

总成绩按以下公式计算:总成绩=平时成绩(活动参与)×60%+期末成绩(活动设计方案)×40%

(执笔人:赵俊生 校对人: 审核人: )

# 中小学信息技术课程标准解读与

# 教材研究(专题)

# 一、说明

# (一)课程性质

《中小学信息技术课程标准解读与教材研究》课程是为了适应技术迅猛发展的信息时代对人才培 养提出的新要求而设置的课程,是以培养学生的信息素养和信息技术操作能力为主要目标,以操作性、 实践性和探究性(创新性)为特征的指定学习领域。课程旨在通过对中小学信息技术课程标准解读及 中小学信息技术教材研究,使学生理解和掌握信息技术课程标准的内涵,提高教材理解能力、分析能 力和教材运用能力,为学生今后从事中小学信息技术课程的教育教学工作奠定基础。

(二)教学目标

第一,熟悉并掌握中小学信息技术课程的基本理念、课程目标及内容标准,准确把握课标提出的 评价建议、教学建议和教材编写建议。

第二,通过对教材的编排方式、呈现方式及各个版本中小学信息技术教材特点的比较和分析,整 体把握中小学信息技术教材的特点。

第三,通过具体教学设计案例分析,掌握分析中小学信息技术教材的要领、维度和方法,培养学 生综合运用教材的能力;树立教材资源意识,能合理地开发与整合各种中小学信息技术教材资源, **灵** 活使用中小学信息技术教材。

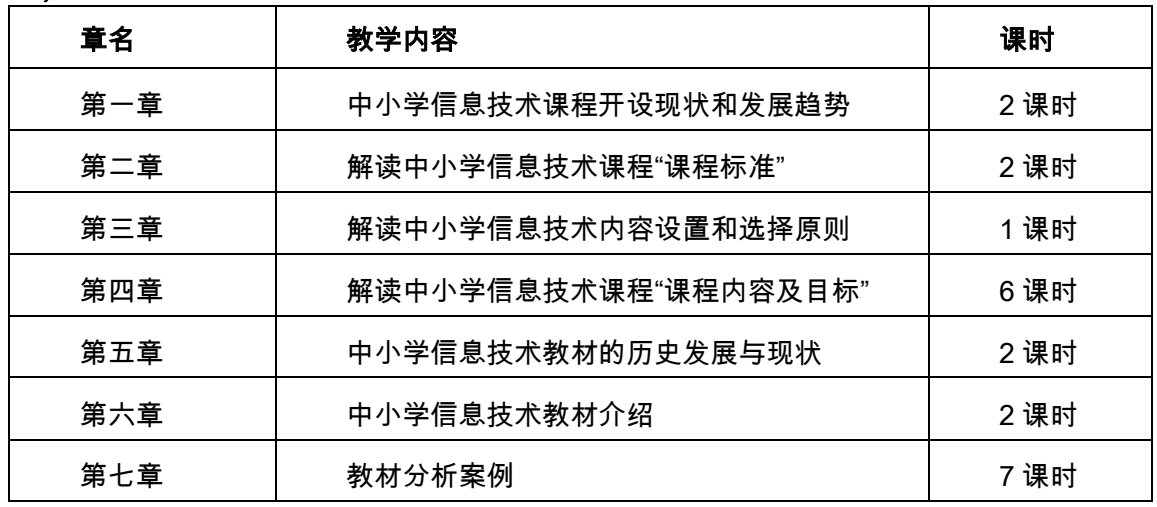

(三)教学内容

## (四)教学时数

22 学时(含实践)

# (五)教学方式

教师讲授和学生小组讨论、自主探索、合作交流等方式相结合,通过学生对课标与教材的阅读、 分析和研究,深化对中小学信息技术课标与教材的理解。

# 二、本文

# 第一章 中小学信息技术课程开设现状和发展趋势
### 教学要点:

中小学信息技术课程在国外学校开设现状、中小学信息技术课程在中国开设现状及中小学信息技 术课程发展趋势。

#### 教学时数:

2 学时

### 教学内容:

一、中小学信息技术课程在国外开设现状

二、中小学信息技术课程在国内开设现状

三、中小学信息技术课程发展趋势

### 教学要求:

了解中小学信息技术课程在国外学校开设现状和中小学信息技术课程发展趋势,熟悉中小学信息 技术课程在国内开设现状。

## 考核要求:

了解中小学信息技术课程在国外学校开设现状和中小学信息技术课程发展趋势,熟悉中小学信息 技术课程在国内开设现状。

### 第二章 解读中小学信息技术课程"课程标准"

## 教学要点:

义务教育阶段信息技术课程定位、义务教育阶段信息技术课程的总体价值、义务教育阶段信息技 术教育目标。

### 教学时数:

2 学时

## 教学内容:

一、义务教育阶段信息技术课程定位

二、义务教育阶段信息技术课程的总体价值

三、义务教育阶段信息技术教育目标

### 教学要求:

了解义务教育阶段信息技术课程定位和总体价值,熟悉义务教育阶段信息技术教育目标。

考核要求:

对义务教育阶段信息技术课程定位和总体价值有一定了解,掌握义务教育阶段信息技术教育目 标。

## 第三章 解读中小学信息技术内容设置和选择原则

## 教学要点:

中小学信息技术内容的选择设置原则。

### 教学时数:

1 学时

## 教学内容:

- 一、小学、中学信息技术教育的衔接
- 二、螺旋上升的内容设置
- 三、技术学习与技术应用之间的整合实现
- 四、地域特色的体现
- 五、个别差异的体现

### 教学要求:

了解中小学信息技术课程内容设置选择原则,了解中小学信息技术课程的地域性。

#### 考核要求:

了解中小学信息技术课程内容设置选择原则。

## 第四章 解读中小学信息技术课程"课程内容及目标"

#### 教学要点:

中小学信息技术课程内容、中小学信息技术课程目标。

### 教学时数:

6 学时

## 教学内容:

#### 小学信息技术教育的内容及目标要求

一、小学信息技术教育的目标要求

二、小学信息技术教育的内容

#### 教学要求:

了解中小学信息技术课程内容及课程目标。

## 考核要求:

根据小学信息技术课程教学目标把握小学信息技术教学内容。

### 中学信息技术教育的内容及目标要求

一、中学信息技术教育的目标要求

二、中学信息技术教育的内容

### 教学要求:

了解中学信息技术课程内容及课程目标。

## 考核要求:

根据中学信息技术课程教学目标把握中学信息技术教学内容。

# 第五章 中小学信息技术教材的历史发展与现状

### 教学要点:

我国各时期的中小学信息技术教材概况、基本特点及发展变化的规律。

### 教学时数:

2 学时

## 教学内容:

一、我国各时期中小学信息技术教材概况及基本特点。

二、我国各时期中小学信息技术教材发展变化的规律。

#### 教学要求:

1. 了解我国各时期中小学信息技术教材概况。

2. 掌握我国各时期中小学信息技术教材基本特点。

3. 了解我国各时期中小学信息技术教材发展变化的规律。

## 考核要求:

了解我国各时期的中小学信息技术教材概况、基本特点及发展变化的规律。

## 第六章 中小学信息技术教材介绍

#### 教学要点:

中小学信息技术教材内容的编排及呈现方式、各版中小学信息技术教材编写的理念、中小学信息 技术各版教材的特点。

### 教学时数:

2 学时

### 教学内容:

第一节各个版本中小学信息技术教材内容选择

第二节中小学信息技术教材内容的编排方式

## 教学要求:

1.了解中小学信息技术教材内容的编排方式、小学科学教材内容的呈现方式。

2.了解各版中小学信息技术教材编写的理念。

3.了解中小学信息技术各版教材特点(选用常用教材分析)。

4.掌握中小学信息技术新教材的总体特点。

#### 考核要求:

理解:中小学信息技术教材内容的编排方式、呈现方式。

掌握:中小学信息技术各版教材的特点。

## 第八章 教材分析案例

## 教学要点:

中小学信息技术教材分析研究的维度和方法、中小学信息技术教材分析案例。

#### 教学时数:

7 学时

## 教学内容:

第一节 中小学信息技术教材分析研究维度和方法

第二节 中小学信息技术教材分析案例

### 教学要求:

能运用中小学信息技术分析研究的维度和方法,对中小学信息技术教材进行分析。

#### 考核要求:

掌握中小学信息技术分析研究的维度与方法。

## 三、参考书目

1.赵波,段崇江,张杰.信息技术课程标准与学科教学[M].科学出版社,2014

2.[陈梅](http://www.jd.com/writer/刘德华_1.html).中小学信息技术课程与教学[M].陕西师范大学出版社, 2011.

3.[黄超文](http://search.jd.com/?editer=%D3%F4%B2%A8&book=Y&area=28).[直击新课程学科教学疑难](http://item.jd.com/10507333.html) 中小学信息技术[M].[教育科学出版社](http://www.jd.com/publish/中国人民大学出版社_1.html), 2015.

4.徐克强,律原,韩红梅,王振强.[中小学信息技术课程教学论](http://item.jd.com/10507333.html)[M].清华大学出版社,2011.

5.周敦.[中小学信息技术教材教法](http://item.jd.com/10507333.html)(第 3 版)[M].人民邮电出版社,2013.

6. 安宝生.[中小学教师信息技术培训高级教程](http://item.jd.com/10507333.html)[M].经济日报出版社,2004.

7.刘美凤.[信息技术在中小学教育中应用的有效性研究](http://item.jd.com/10507333.html)[M].教育科学出版社,2013.

8.北京大学教育学院中小学信息技术教材编委会.[小学信息技术标准教程](http://item.jd.com/10507333.html)[M].北京交通大学出版 社,2003.

## 四、说明

1.使用教具:白板笔。

2.建议:用多媒体教学。

## 五、课外学习

## (一)课外读书

## 1.目标

(1)加强理解中小学信息技术课程标准的内涵。

(2)通过广泛的阅读不同版本的中小学信息技术教材,加深对中小学信息技术教材的认识,增 强学生的教材分析能力、教材理解能力和教材运用能力。

(3)通过阅读中小学信息技术方面的书提高学生的信息技术应用素养,从而更好地为今后中小 学信息技术课程的教学做好准备。

## 2.阅读书目

《信息技术与课程的整合》、《中小学信息技术微格教学教程》、各出版社中小学信息技术教科书。 3.学习要求

熟知中小学信息技术课程标准的内容,了解各版本中小学信息技术教材的特点。

### 4.时间安排

晚自习时间。

## 5.评价方式

人人参与交流,撰写读书心得。

# (二)课外讨论

## 1.目标

通过大家讨论,对所阅读的知识得到更进一步的巩固,解决在学习过程存在的问题,达到同学们 所学到知识共享的目标。

### 2.讨论内容

在教学过程中产生的难点问题和中小学信息技术教材分析的案例研究。

## 3.讨论要求

必须围绕所确定的主题进行讨论。

## 4.时间安排

晚自习时间。

## 5.评价方式

确定讨论主题,分成若干小组进行讨论,教师总结的评价方式。

(三)课外作业

结合课堂上学生的实际情况布置课外作业。

(四)评价方式

按学校和系上相关要求规定执行。

(执笔人:孙辉霞 审核人:孙辉霞 校对人:苏富林)